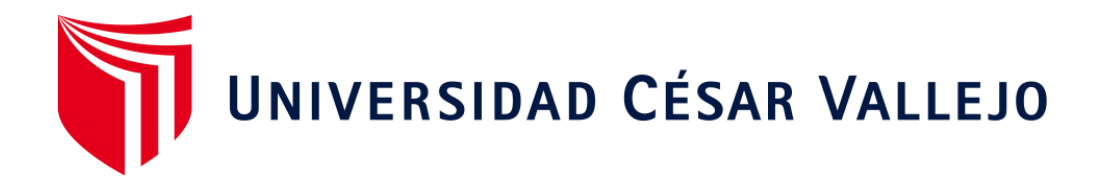

# **FACULTAD DE INGENIERÍA Y ARQUITECTURA ESCUELA PROFESIONAL DE INGENIERÍA DE SISTEMAS**

# **Aplicación móvil con geolocalización para el proceso de control de pedidos en CRISS NEÓN S.A.C**

TESIS PARA OBTENER EL TÍTULO PROFESIONAL DE: Ingeniero de Sistemas

### **AUTOR:**

Pachas Sifuentes, Ricardo David (ORCID: 0000-0002-4884-8372)

### **ASESOR:**

Mgtr. More Valencia, Rubén Alexander (ORCID: 0000-0002-7496-3702)

## **LÍNEA DE INVESTIGACIÓN:**

Sistema de Información y Comunicaciones

LIMA - PERÚ

2020

#### **Dedicatoria**

A mi familia que me apoyaron y brindaron su sincera solidaridad en este proyecto de investigación para obtener el título profesional.

A Dios por brindarme los conocimientos adquiriros y darme fuerzas para alcanzar mis metas.

#### **Agradecimiento**

A mis padres, hermana por darme la confianza y el apoyo brindando para seguir adelante ante las adversidades.

Al Mg. Rubén More Valencia por las asesorías para finalizar este trabajo de investigación.

Al Gerente General de CRISS NEON S.A.C., por la autorización para realizar el trabajo de investigación en su empresa.

## **ÍNDICE DE CONTENIDOS**

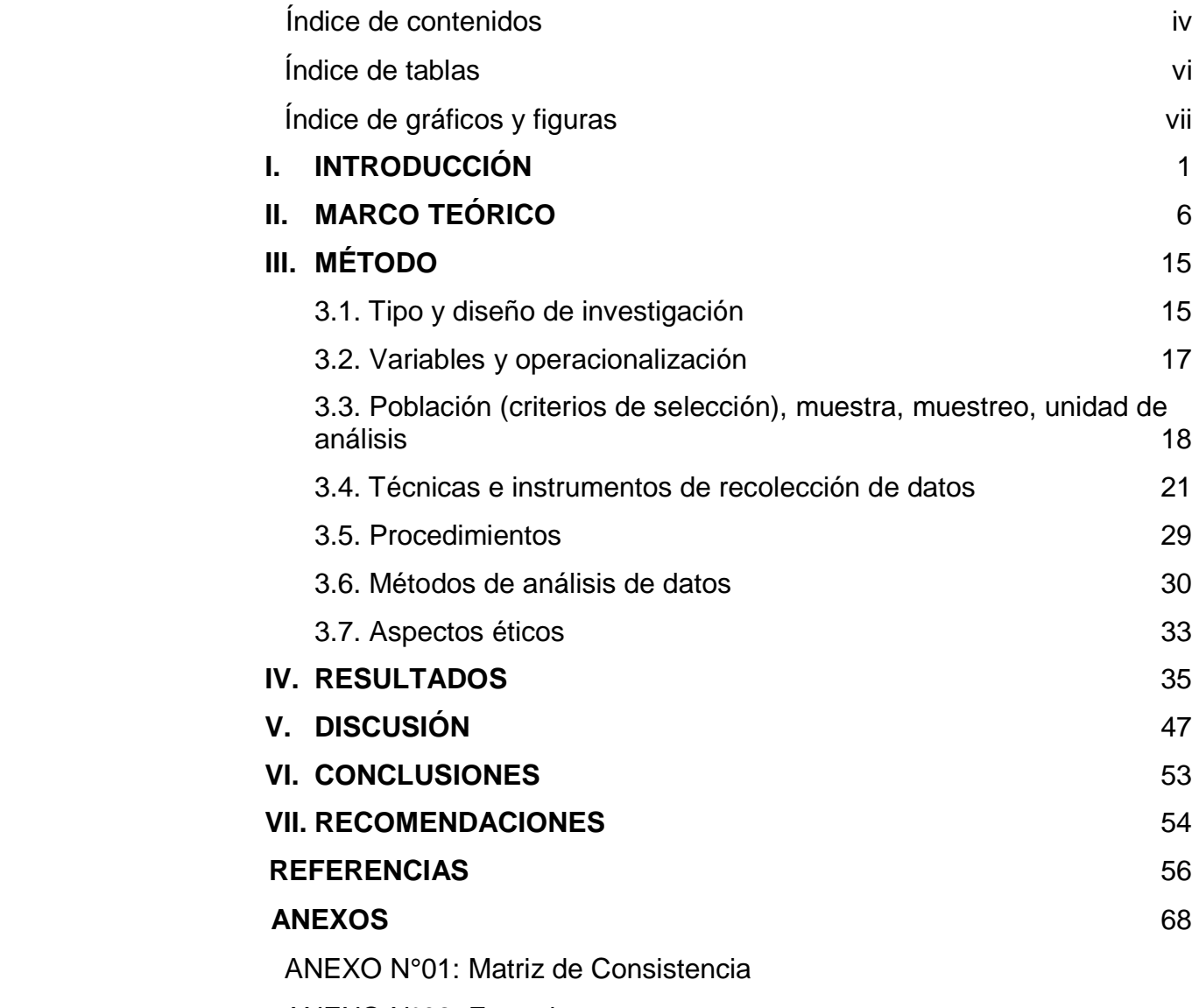

ANEXO N°02: Entrevista

ANEXO N°03: Diagrama de Ishikawa de proceso de control de pedidos

ANEXO N°04: Diagrama de funciones cruzadas del proceso de control de pedidos

ANEXO N°05: Diagrama de flujo de proceso del proceso de control de pedidos

ANEXO N°06: Matriz de operacionalización de variables

ANEXO N°07: Tabla de indicadores del proceso de control de pedidos

ANEXO N°08: Ficha técnica. Instrumento de recolección de datos

ANEXO N°09: Instrumento de Investigación (Pre-Test)

ANEXO N°10: Instrumento de Investigación (Post-Test)

ANEXO N°11: Base de datos experimental

ANEXO N°12: Resultado de la confiabilidad del instrumento

ANEXO N°13: Validación de la metodología de desarrollo de software

ANEXO N°14: Validación del Instrumento del Indicador (Incremento del porcentaje de Entregados Completos)

ANEXO N°15: Validación del Instrumento del Indicador (Decremento del porcentaje de Entregas Perfectamente Recibidas)

ANEXO N°16: Carta de aprobación de la empresa

ANEXO N°17: Acta de implementación de la aplicación móvil

ANEXO N°18: Bases teóricas

ANEXO N°19: Desarrollo de la Metodología MOBILE-D

ANEXO N°20: Informe de Turnitin

# **ÍNDICE DE TABLAS**

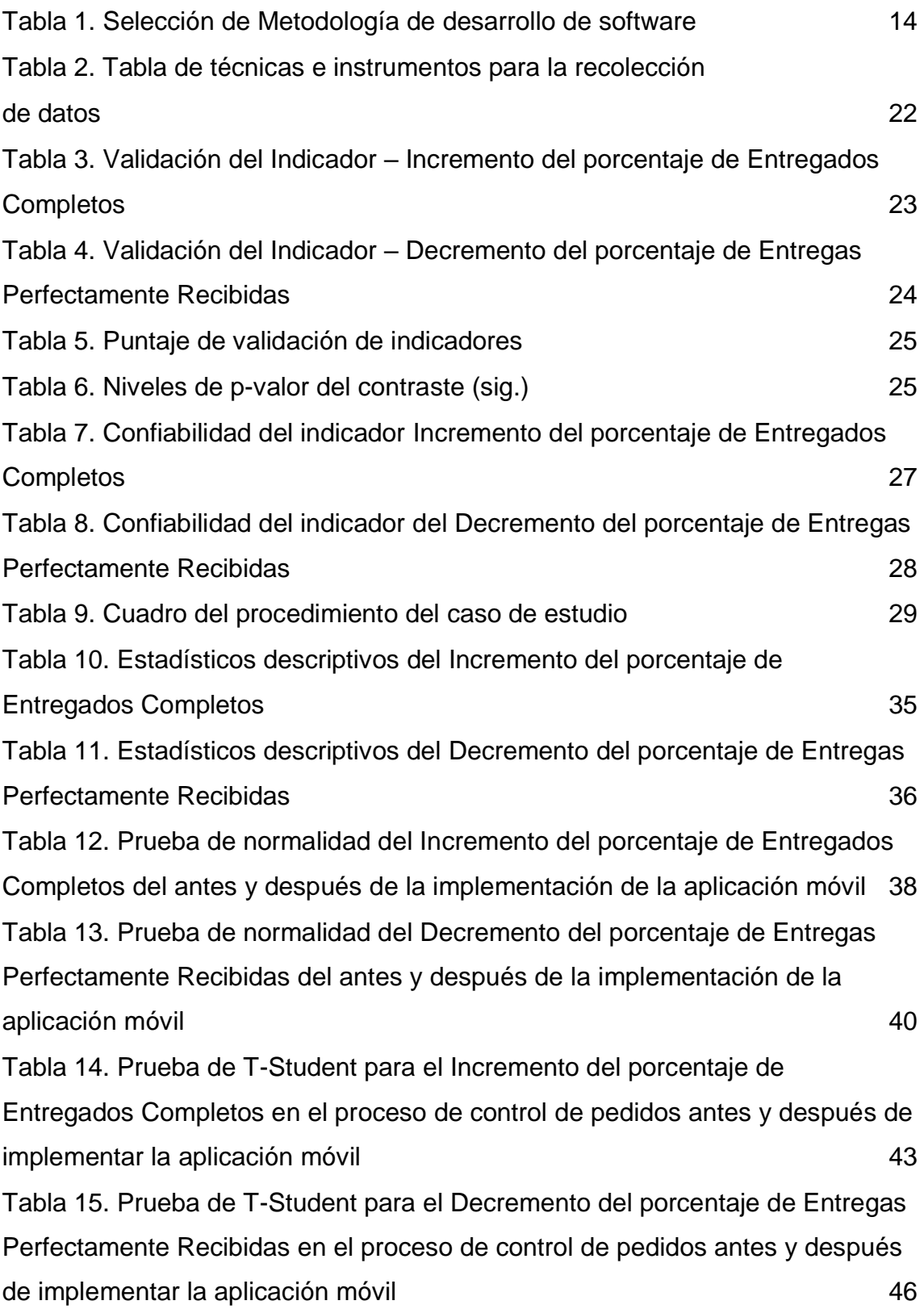

# **ÍNDICE DE GRÁFICOS Y FIGURAS**

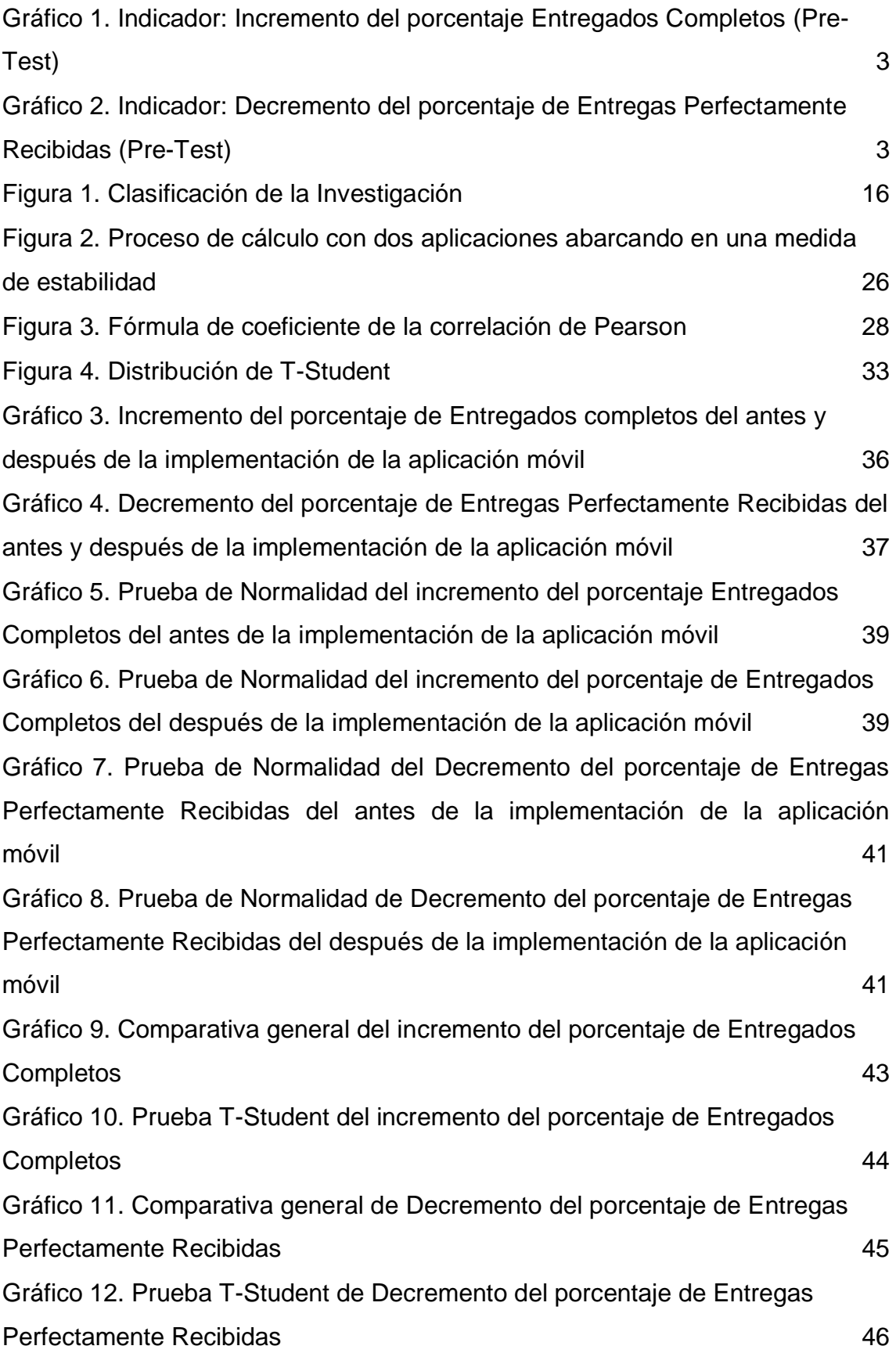

#### **RESUMEN**

Esta tesis muestra el desarrollo de una aplicación móvil con geolocalización para el control de pedidos en CRISS NEÓN S.A.C., la empresa antes de la implementación de la aplicación presentaba deficiencia en la generación del pedido, planificación de rutas, y verificación de datos del pedido, lo cual fue vital para resolver los objetivos, determinar el efecto de una aplicación móvil con geolocalización en el incremento del porcentaje de entregados completos en el proceso de control de pedidos y determinar el efecto de una aplicación móvil con geolocalización en el decremento de entregas perfectamente recibidas en el proceso de control de pedidos.

Se usó la metodología MOBILE-D para el desarrollo de la aplicación, debido al ser una metodología enfocada a aplicaciones informáticas móviles y bajo costo.

La investigación es de tipo aplicada, el diseño es pre-experimental y de enfoque cuantitativo. La muestra fue de 218 pedidos. La técnica de recolección de datos fue el Fichaje y el instrumento fue de Ficha de Registro. Los datos se analizaron y procesaron con el software SPSS V25.

La implementación de la aplicación móvil permitió incrementar el porcentaje de entregados completos a un 32.39% y se logró decrementar las entregas perfectamente recibidas a un 32.10%.

**Palabras Claves:** Aplicación Móvil, Proceso de Control de Pedidos, Porcentaje de Entregados Completos, Porcentaje de Entregas Perfectamente Recibidas, MOBILE-D.

#### **ABSTRACT**

This thesis shows the development of a mobile application with geolocation for the control of orders in CRISS NEÓN SAC, the company before the implementation of the application presented deficiencies in the generation of the order, route planning, and verification of order data, what was vital to solve the objectives, determine the effect of a mobile application with geolocation on the increase in the percentage of complete deliveries in the order control process and determine the effect of a mobile application with geolocation on the decrease of deliveries perfectly received in the order control process.

The MOBILE-D methodology was used for the development of the application, due to being a methodology focused on mobile computer applications and low cost.

The research is of an applied type, the design is preexperimental and with a quantitative approach. The sample was 218 orders. The data collection technique was Registration and the instrument was Registration Form. The data were analyzed and processed with the SPSS V25 software.

The implementation of the mobile application allowed to increase the percentage of complete deliveries to 32.39% and it was possible to decrease the perfectly received deliveries to 32.10%.

**Keywords:** Mobile Application, Order Control Process, Percentage of Complete Deliveries, Percentage of Perfectly Received Deliveries, MOBILE-D.

#### **I. INTRODUCCIÓN**

 En la era moderna, las nuevas tendencias emergentes se volvieron parte esencial en el rubro de control de pedidos y/o entrega de productos que se lleva a cabo en organizaciones, la cual ahorra tiempo y esfuerzo al cliente, lo cual el pedido solicitado por el mismo llega en un determinado tiempo así de esa manera las organizaciones implementan soluciones Ti (Tecnología de la información) para los procesos esenciales.

 En el escenario internacional, según una publicación en una revista de la editorial Thomson Reuters, en Estados unidos, realizada por Bonang Waspadadi y Lintang Yuniar (2018, p.3) con el título "Implementing DSS for selecting suitable delivery services to support Smart e-commerce", indica que el éxito en el sector del comercio electrónico que se determina por las cualidades del servicio de entrega incluido la seguridad, velocidad, trazabilidad, precio y amabilidad lo cual contribuye a un mejor servicio de entrega posible y satisfacción del usuario, es la capacidad de proveer una toma de decisiones multicriterio en tiempo real para un mejor servicio de entrega posible, se implementó un modelo arquitectónico DSS, el cual desarrollaba por entrega en comercio electrónico y así los clientes puedan elegir los criterios y subcriterios que le interesen, se realizó una encuesta a 10 usuarios utilizando cuestionarios SUS(Escala de usabilidad del sistema), lo cual los resultados mostraron el puntaje de 72 puntos que significa que el sistema es suficientemente utilizable y bueno, finalmente el sistema desarrollado apoya a los clientes de los servicios de entrega que cuente con herramientas para especificar sus preferencias sobre los criterios, selecciones de subcriterios, etc, para inferir en la trazabilidad del seguimiento del movimiento del producto desde un remitente a un receptor.

 En el escenario nacional, según la publicación del diario El Comercio (2020) en Perú, elaborado por la periodista Claudia Inga, indica que: "las principales aplicaciones de delivery se vieron en incremento de demanda de solicitudes de pedidos de gel anti-bacterial, alimentos y diversos productos de higiene, lo cual ha dado un incremento en sus ventas durante estos últimos días de marzo del 2020". El Country Manager de Rappi Perú quien es el sr. Ernesto La Rosa, relata que se vio un aumento significativo en cierto número de pedidos entre ellos los supermercados y se implementó desarrollos tecnológicos en camino, se implementó a consecuencia de la gran demanda de compras por día a causa de la pandemia del COVID-19 (Enfermedad del coronavirus 2019). Se estimó en otros mercados, en los últimos 30 días, los usuarios solicitan 18% a comparado del 2019 de alimentos que son abarrotes y perecibles mediante este canal. A la vez esto señala que este proceso se encuentra trabajando en funciones que pueda realizarse lo más simple posible para poder envían el pedido al consumidor en el tiempo establecido.

 La investigación se llevó a cabo en CRISS NEON S.A.C., ubicada en Jirón Huascarán 756, La Victoria donde la organización se encuentra en el rubro de publicidad exterior e interior, esta misma sustentó su funcionamiento en su estructura organizacional en el departamento de logística que realiza funciones relativas al proceso de control de pedidos, mediante la entrevista (Anexo n°02), se hizo evidencia cierta dificultades en el proceso que son los entregados completos y decremento del porcentaje de Entregas Perfectamente Recibidas ya que no cuenta con alguna estrategia para este proceso que lo realizan de manera empírica.

 Este proceso comienza al momento de que uno de los colaboradores del departamento recepciona el pedido del cliente pero existe dificultades para la transmisión del pedido por vía telefónica, email o forma manual, como consecuencia ocasiona error de ubicación del cliente, confusiones de direcciones, exceso de tiempo tanto como para procesar la solicitud del pedido y en la entrega, una vez que se genera el pedido (Decremento del porcentaje de Entregas Perfectamente Recibidas) es enviado a dicho departamento para la realización de la orden de compra resumido en el diagrama de Ishikawa (Anexo n°03) y el diagrama de funciones cruzadas del proceso de control de pedidos (Anexo n°04) , obteniendo como resultado clientes insatisfechos por el exceso de tiempo, retraso de pedidos por la falta de equivocación de direcciones, solicitud del pedido que no es efectiva por la poca capacidad del repartidor para la entrega correspondiente al cliente que hacen garantía al pedido (Incremento del porcentaje de Entregados Completos).

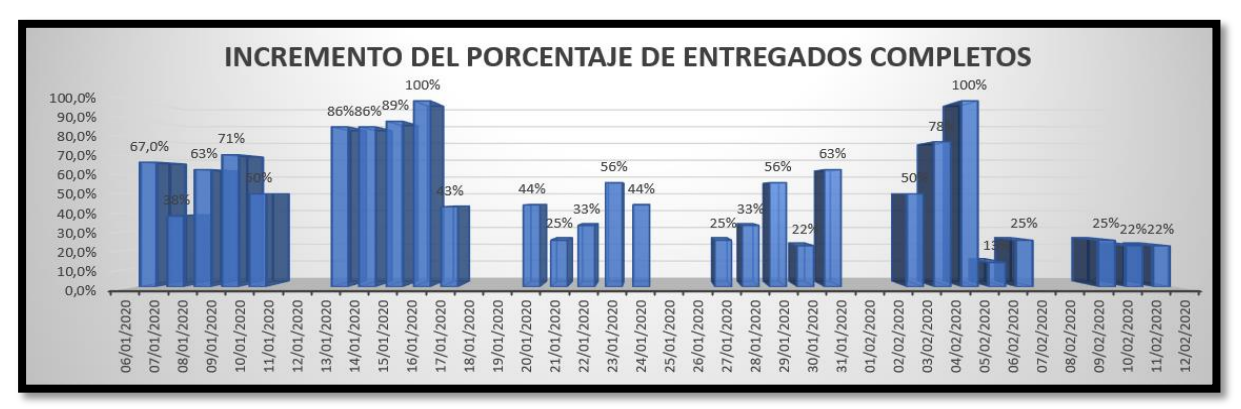

*Gráfico 1.* Indicador: Incremento del porcentaje de Entregados Completos (Pre-Test)

 Durante el lapso de los meses de enero y febrero 2020 del indicador de incremento del porcentaje de entregados completos como lo indican el gráfico 1, solo en dos ocasiones se logró obtener entregados completos.

 Durante el lapso de mes de enero y a comienzos de febrero de 2020 del indicador del decremento del porcentaje de Entregas Perfectamente Recibidas como lo indican el gráfico 2, regularmente se llega a decrementar las entregas perfectas recibidas.

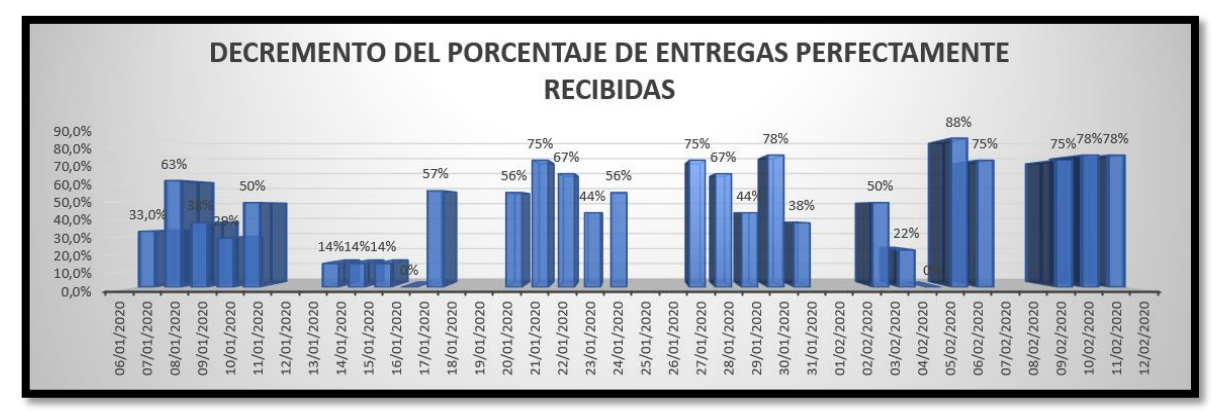

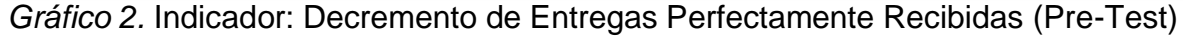

 Debido a la realidad problemática ya mencionada, no han cumplido con las metas establecidas en el área de logística que incrementar los entregados completos y decrementar las entregas perfectamente recibidas. Por ello, se surgió el problema general: ¿Cuál es el efecto de una aplicación móvil con geolocalización en el proceso de control de pedidos en CRISS NEÓN S.A.C.? y teniendo como específicos: ¿Cuál es el efecto de una aplicación móvil con geolocalización en el incremento del porcentaje de entregados completos en el

proceso de control de pedidos en CRISS NEÓN S.A.C? y ¿Cuál es el efecto de una aplicación móvil con geolocalización en el decremento de entregas perfectamente recibidas en el proceso de control de pedidos en CRISS NEÓN S.A.C?.

 Este trabajo de investigación se evidenció desde una base teórica con el propósito de brindar conocimientos verídicos sobre el uso de las aplicaciones móviles con geolocalización, cuyos resultados automatizaron el proceso que se propone, como se van a utilizar en los siguientes criterios, a continuación: desde el criterio de la relevancia social, la cual pretendió como relevancia en la sociedad, brindar una aplicación móvil que va a ahorrar tiempo y trayecto en el transcurso de una solicitud de un pedido que beneficiará la cartera de clientes de CRISS NEÓN S.A.C usando los servicios de Google y la aplicación móvil con geolocalización, citando como referencia en el marco teórico a Gupta (2019) y Abdallah (2020), desde el criterio de las implicaciones prácticas, ayudó a automatizar el proceso de las cuales implicaron las entregas fuera de tiempo y mal geolocalizadas, las cuales eran limitantes para el ahorro del proceso manual y capital a la empresa en recurso humano, citando como referencia en el marco teórico a Alarcón , Urrutia y Callejas (2016) y Babativa [et al.] (2016), desde el criterio del valor teórico, se logró alimentar el conocimiento sobre la gran importancia de las soluciones de TI desde las pymes hasta las grandes corporaciones ya que pudo cumplir el valor de aportar el conocimiento de planificar buenas prácticas de la metodología MOBILE-D para futuras investigaciones, citando como referencia en el marco teórico a Cueva (2018) y Babativa [et al.] (2016), finalmente desde el criterio de la utilidad metodológica, ayudó a realizar un instrumento confiable sobre ficha de registro para el seguimiento de la aplicación móvil con geolocalización para el proceso de control de pedidos y analizar el antes y después de la mejora de ese proceso elaborándose un marco de trabajo con los entregables de la metodología MOBILE-D citando como referencia en el marco teórico a Chavan [et al.] (2018) y Babativa [et al.] (2016).

 La hipótesis general formulada en este proyecto es: La aplicación móvil con geolocalización mejora significativamente para el proceso de control de pedidos en CRISS NEÓN S.A.C. y como hipótesis específicas se tiene que La aplicación

4

móvil con geolocalización incrementa el porcentaje de entregados completos en el proceso de control de pedidos en CRISS NEÓN S.A.C., para esta hipótesis se cita a Archiniégas [et al.] (2016), Gupta (2019) y Abdallah (2020), los cuales están contemplados sus trabajos de artículos científicos en el marco teórico y La aplicación móvil con geolocalización decrementa el porcentaje de entregas perfectamente recibidas en el proceso de control de pedidos en CRISS NEÓN S.A.C se tiene a Alcocer y Knudsen (2019), Abdallah (2020) y Vinalk (2019), los cuales están contemplados sus trabajos de artículos científicos en el marco teórico

 Se definió como objetivo general: Determinar el efecto del uso de la aplicación móvil con geolocalización para mejorar el proceso del control de pedidos en CRISS NEÓN S.A.C. y como objetivos específicos se tiene: Determinar efecto de una aplicación móvil con geolocalización en el incremento del porcentaje de entregados completos en el proceso de control de pedidos en CRISS NEÓN S.A.C y Determinar el efecto de una aplicación móvil con geolocalización en el decremento de entregas perfectamente recibidas en el proceso de control de pedidos en CRISS NEÓN S.A.C?.

#### **II. MARCO TEÓRICO**

 Para el respaldo de esta investigación se ha buscado distintos antecedentes, tantos internacionales como nacionales, las cuales se procede a detallar:

 Huamani (2018), en su investigación titulada *Sistema web para la gestión de pedidos en la empresa Impresiones Franco S.A.C.* Tuvo como objetivo de investigación determinar la influencia del sistema web en el proceso de control de pedidos en la empresa Impresiones Franco S.A.C. Fue un estudio de tipo explicativa experimental, de diseño pre-experimental, la población estuvo conformada por 319 pedidos para ambos indicadores, la muestra para el indicador de entregados completos fueron de 132 pedidos y para el indicador de Calidad de pedidos generados es de 175 pedidos y su muestreo fue probabilístico; los instrumentos empleados fue la ficha de registro. Los principales resultados de esta aplicación del sistema web es que facilitó el incremento de calidad de pedidos generados de 16,39% a su vez los entregados completos hubo un aumento de 30,84. Se concluyó que el sistema web mejoró el proceso de control de pedidos en la empresa Impresiones Franco S.A. Del presente trabajo de investigación se tuvo en cuenta el significado de la variable dependiente y las teorías relacionadas al tema.

 Paima (2019), en su investigación titulada *Sistema web para el proceso de abastecimiento en la Municipalidad Provincial del Callao*. Tuvo como objetivo de investigación de determinar la influencia de un sistema web en el proceso de abastecimiento en la Municipalidad Provincial del Callao. Fue un estudio de tipo explicativa experimental, de diseño experimental, la población estuvo conformada para el indicador de Entregas perfectamente recibidas se tiene a 502 Órdenes de compra agrupados y el indicador Nivel de cumplimiento de proveedores tiene a 354 pedidos recibidos, la muestra son 218 Órdenes de compra y 184 pedidos para el indicador de Nivel de cumplimiento de proveedores y su muestreo fue probabilístico; el instrumento empleado fue la ficha de registro. Los principales resultados de la implementación del sistema web permitió disminuir las entregas perfectamente recibidas para el proceso de abastecimiento existiendo un decremento de 26.21% del antes y después de dicho indicador y a su vez se disminuyó el nivel de cumplimiento de proveedores existiendo un decremento de 22.51%. Se concluyó que el sistema web mejora el

proceso de abastecimiento en la Municipalidad Provincial del Callao. Del trabajo de investigación se tuvo en cuenta los indicadores del proyecto de investigación.

 Babativa, Angélica et al. (2016), en su investigación titulada *Desarrollo Ágil de una Aplicación para Dispositivos Móviles. Caso de Estudio: Taxímetro Móvil*. Tuvo como objetivo de investigación implementar un aplicativo móvil usando una nueva tecnología denominada GPS que se incorpora en aquellos instrumentos del sistema operativo de Android. Fue un estudio de tipo experimental. la población estuvo conformada por 50 muestras, la muestra es no probabilística y su muestreo fue aleatorio simple; el instrumento empleado fue el taxímetro. Los resultados principales fueron que a través de la prueba t-student se pudo hacer válido una medición de un prototipo que obtuvo un promedio de ciertas unidades con una desviación estándar de unas 1,39 unidades. Se concluyó que la gran mejora de un desarrollo ágil para reafirman el uso de un taxímetro móvil. Este trabajo de investigación ayudó a la elaboración de diagramas UML y la metodología de investigación científica.

 Baldoceda (2017), en su investigación titulada *Desarrollo de un aplicativo móvil basado en la metodología Mobile-D* para la gestión de reservas del hotel Caribe de Huaral. Tuvo como objetivo de investigación determinar la influencia de una aplicación móvil en una gestión de reserva en hotelera Caribe. Fue un estudio de tipo descriptiva. Los principales resultados de la esta implementación fueron que para estos indicadores de calidad que fueron plasmados en ciertos objetivos y descritas permitieron determinar la relación del nivel de funcionamiento del aplicativo con la portabilidad. Se concluyó que este aplicativo de gestión de reservas mejoró significativamente la gestión de reservas del hotel Caribe de Huaral. Del presente trabajo de investigación obtendremos más claro la adecuada definición de la justificación de relevancia social, implicaciones prácticas, metodológica y la elaboración de la metodología MOBILE-D.

 Cueva (2018), en su investigación titulada *Aplicación móvil con geolocalización, mediante la metodología Mobile-D, para la gestión de visitas médicas en la empresa Laboratorios Siegfried S.A.C*. Tuvo como objetivo de investigación de determinar si una aplicación móvil con geolocalización mediante la metodología mobile-d, mejora la gestión de visitas médicas en la empresa Laboratorios Siegfried S.A.C. Fue un estudio aplicada experimental, de diseño

pre- experimental, la población estuvo conformada por 30 visitadores médicos, la muestra es no probabilística y no se usa ningún tipo de muestreo; los instrumentos empleados fue la ficha de observación. Los principales resultados fueron que permitió decrementar el tiempo en el registro de informes en 11.45 minutos y la ubicación de rutas en 8,53. Se concluyo que la aplicación móvil logro reducir los tiempos en la gestión de visitas médicas. Del trabajo de investigación se tuvo en cuenta el desarrollo de la metodología MOBILE-D.

 Arciniégas [et al.] (2016), en su investigación titulada *Medición del desempeño de la red de suministros de medicamentos en un hospital público de tercer nivel en la ciudad de Bogotá, a través del cuadro de mando integral*. Tuvo como objetivo de investigación de desarrollar una metodología para la medición del desempeño de la red de abastecimiento de medicamentos en el Hospital Universitario de La Samaritana (HUS). Fue un estudio experimental, de diseño aplicada, la población estuvo conformada por 5 indicadores de los cuales entre ellos eran las Entregas perfectamente recibidas, etc, la muestra es no probabilística; los instrumentos empleados fue la ficha de observación. Los principales resultados fueron para el indicador de Entregas perfectas un incremento de 14.72%, para el indicador Entregas perfectamente recibidas un decremento de 6.3%, existiendo un incremento para los demás indicadores. Se concluyo que el estado actual de la gestión de la red de suministro de medicamentos en el HUS presenta notables falencias para el desempeño de la red de suministro tiene un valor porcentual notoriamente bajo. Del trabajo de investigación se tuvo en cuenta al indicador de decremento del porcentaje de entregas perfectamente recibidas y el marco teórico enfocado a pedidos.

 Alcocer y Knudsen (2019), en su investigación titulada *Desempeño integral de los procesos logísticos en una cadena de suministro*. Tuvo como objetivo de investigación de desarrollar un procedimiento general para medir el desempeño integral de los procesos logísticos en una cadena de suministro. Fue un estudio experimental, de diseño experimental, la población estuvo conformada por 3 procesos Servicio al cliente que entre estos indicadores se encuentran los Pedidos entregados completos y otros indicadores, la muestra es no estratificada, por lo tanto, se procede con la medición de cada proceso con su indicador respectivo y su muestreo fue aleatorio simple; los instrumentos

empleados fue la entrevista. Los principales resultados de la implementación del desempeño integral de logística, se tuvo al indicador del indicador Pedidos entregados completos de 76% a 82%, existiendo un incremento de 6% y un incremento en los demás indicadores. Se concluyo que la aplicación del procedimiento general propuesto en las líneas de presillado de la Empresa Gráfica de Villa Clara permitió validar los resultados de dicho procedimiento a partir de la determinación del indicador Nivel de Desempeño Integral de los Procesos Logísticos logrando un mejoramiento de 0.80 a 0.87. Del trabajo de investigación se tuvo en cuenta al indicador de incremento del porcentaje de entregados completos y el marco teórico enfocado a distribución logística.

 Alarcón, Urrutia y Callejas (2016), en su investigación titulada *Aplicación Móvil para la Administración de Variables Físicas en Ciclismo al Aire Libre*. Tuvo como objetivo de investigación ofrecer una herramienta de seguimiento y acompañamiento al rendimiento deportivo de un deportista. Fue un estudio de tipo descriptiva, la población estuvo conformada por rutas de entrenamiento de los deportistas y practicantes, la muestra es no probabilística y su muestreo fue aleatorio simple. Los resultados principales fueron que los valores de variables físicas se almacenaban en el servidor central por un algoritmo vinculado por Google Maps. Se concluyó que el estudio tuvo un impacto positivo en las diferentes rutas de un deportista para las sesiones de entrenamiento. Del presente trabajo de investigación se tuvo en cuenta para realizar la justificación de implicaciones prácticas y la lógica del geolocalizador con Google Maps.

 Abdallah (2020), en su investigación titulada *Mobile food ordering apps: An empirical study of the factors affecting customer e-satisfaction and continued intention to reuse*. Tuvo como objetivo de investigación encontrar la implementación del aplicativo móvil en relación con la satisfacción de los clientes para utilizar dichas aplicaciones y examinar empíricamente los principales factores que hacen que sus clientes utilicen dichas apps. Fue un estudio de tipo descriptiva. Los resultados principales se basaron en la revisión en línea, la calificación en línea y seguimiento en línea hasta su expectativa de desempeño para la atención continua para el uso. Se concluyó que el estudio ha intentado proporcionar más información sobre los aspectos que podrían modelar la satisfacción de los clientes en cuestión a una aplicación móvil para pedido. Del presente trabajo de investigación se tendrá a consideración la implementación del aplicativo en pedidos para medir su uso en cada uno de estas fases del desarrollo del aplicativo.

 Gupta (2019), en su investigación titulada *A Study on Impact of Online Food delivery app on Restaurant Business special reference to zomato and swiggy*. Tuvo como objetivo de investigación conocer las estrategias de aplicaciones móviles de entrega de alimentos en la app zomato y swiggy. Fue un estudio de tipo descriptivo. Los resultados principales fueron que en la aplicación de la aplicación móvil para la entrega de alimentos tuvo un resultado satisfactorio por parte de los clientes ya que el personal se encontraba capacitado para poder competir con los demás sectores usando la tecnología como herramienta de marketing. Se concluyó que el estudio pudo comprar la comodidad de los clientes en las aplicaciones móviles mediante la expansión del lugar de comer y el comercio de alimentos, ya que, mediante la utilización de la aplicación móvil de pedidos de alimentos digitales, el personal está preparado para atraer la atención de los usuarios dándoles facilidad con el desarrollo del aplicativo compitiendo con el mercado nacional.

 Chavan [et al.] (2015), en su investigación titulada *Implementing Customizable Online Food Ordering System Using Web Based Application*. Tuvo como objetivo de investigación implementar una aplicación móvil para automatizar el proceso de pedido de alimentos creando un sistema convencional reduciendo el funcionamiento de un restaurante. Fue un estudio de tipo descriptivo. Los resultados principales fueron que se pudo minimizar la imperfección del sistema convencional actual reduciendo el funcionamiento del personal de un restaurante la cual tuvo un gran nivel de satisfacción por parte de los clientes instalando el aplicativo en sus dispositivos móviles para minimizar los problemas actuales. Se concluyó que el estudio pudo implementar una aplicación móvil para automatizar el proceso de pedido de alimentos gracias a las arquitecturas tecnológicas móviles para el cumplimiento y mejora de negocios de gestión y prestación de servicios.

 Vinalk, Anita et al. (2019), en su investigación titulada *The Study of Interest of Consumers In Mobile Food Ordering Apps*. Tuvo como objetivo de investigación comprender la conciencia de los consumidores sobre las aplicaciones móviles

de alimentos que comprenden la expectativa del consumidor al ordenar alimentos de una nueva aplicación para comparar diferentes alimentos en una aplicación en línea. Fue un estudio de tipo experimental. la población estuvo conformada por 134 encuestados, la muestra es no probabilística ya que es la misma que la población y su muestreo fue aleatorio simple; los instrumentos empleados fue la encuesta para la distribución de la recolección de datos. Los resultados principales fueron que 125 encuestados conocían la aplicación móvil de alimentos en línea, la cual significaba que la conciencia y el conocimiento sobre las aplicaciones de alimentos causa gran impacto en cuestión al comercio móvil para la solicitud de alimentos. Se concluyó que el estudio pudo comprobar en un análisis que la mayoría de los encuestados conocía el gran impacto de las aplicaciones móviles de alimentos como Swiggy, Foodpanda, UberEats la cual ellos consideran más importantes con respecto al método de pago fácil, mayor tiempo de entrega y recibir la orden esperada cumpliendo con un buen servicio al cliente.

 En la investigación, tres autores definieron la variable dependiente que es el término Proceso de control de pedidos, en el cual para la primera definición se tiene a Tabuyo (2015) que definió que "el proceso de control de pedidos es un proceso de compra que lleva a cabo el mismo cliente que aprovisiona las mercancías fundamentales para recubrir la necesidad de un cliente" (p.124), por segundo se tuvo a Iglesias (2016) que definió que "el control de pedidos consiste en la distribución de la colección de artículos en la zona de picking con las características de un pedido" (p.95), existe un tratamiento de información para recepcionar los pedidos de clientes y para Ballou (2004), define que "El proceso de control de pedidos es una representación por el número de las labores que se cumplen en el ciclo de vida de un cliente, está incluida la preparación, entrada, transmisión, surtido e informar sobre este estado del pedido".

 En las fases del proceso de control de pedidos, para precisar cada una, en estas fases se consideró a Ballou (2004), lo cual para poder dimensionar esta variable en estas dimensiones: entrada de pedido y estado de pedido, que se ven involucradas en este proceso, en la primera fase Preparación del pedido, se definen las actividades que recopilan la información sobre lo requerido por el cliente mediante vía telefónica o correo, en la segunda fase Transmisión del

pedido, abarca la transferencia de un pedido de un punto a origen, en la tercera fase Entrada del pedido que define el ingreso de un pedido a poder realizar un levantamiento real de un pedido que debe estar las características del producto, órdenes de compra para la información del pedido, como cuarta fase Surtido del pedido se tiene una serie de actividades para la entrega del pedido y como última fase Estado del pedido, es la finalización del proceso para suministrar una calidad de servicio al cliente que va a garantizar el mismo. (Ballou, 2004, p.133).

 Para la primera dimensión se tuvo entrada del pedido ya previamente definido en las fases del proceso de control de pedido (Ballou, 2004, p.133). Para su respectivo indicador se tiene al incremento del porcentaje de entregados completos que según Mora (2008), "consiste en conocer un nivel de efectividad de los despachos de mercancías hacia los clientes en cuanto a los pedidos enviados a un periodo determinado" (p.32). Para obtener el porcentaje se usará la siguiente fórmula que se comprende como:  $EC = Entregados$  Completos, NPEC = No. Pedidos entregados completos y TP = Total pedidos:

$$
EC = \frac{NPEC}{TP} * 100
$$

 Para la segunda dimensión se tuvo a estado del pedido ya previamente definido en las fases del proceso de control de pedido (Ballou, 2004, p.133). Para el segundo indicador se tiene a decremento de entregas perfectamente recibidas, lo define Mora (2008), explica que las entregas perfectamente recibidas muestran el número y porcentaje que no han cumplido con las expectativas que se hayan establecido a la servicio y calidad. Para obtener el porcentaje se usará la siguiente fórmula que se comprende como: EPR = Entregas Perfectamente Recibidas, PR = Pedidos Rechazados, TOCR = Total de órdenes de compra recibidas.

$$
EPR = \frac{PR}{TOCR} * 100
$$

 Para la variable independiente que fue Aplicación Móvil, tres autores definieron este término, la cual para la primera se tuvo a Serna (2016), " una aplicación móvil significa aquel pequeño paquete de software que servirá para hacer resolución de una o varias tareas en específico. " (p.20), la segunda

definición, según Santiago y Trabaldo (2015), "En una esencia, la aplicación siempre va ser un software que sirven para ordenadores de escritorio" (p.34) y por último se tuvo a López (2015), "Son aquellas plataformas de open source, los diseños a usarse son de exclusividad de Tablet tanto para dispositivos móviles otorgando una interfaz amigable al usuario. […]."

 En esta investigación se definió el término de aplicación nativa, la cual se usó para el proyecto de investigación ya que según Serna (2016), "este tipo de aplicaciones usan todo el potencial de hardware de los terminales a través de la paquetería del desarrollo de sistema."(p.26), para la definición de aplicaciones híbridas y web revisar el anexo n°18.

 En esta investigación se definió el concepto sobre la arquitectura de una aplicación móvil que nos define según Jiménez (2016), "esta arquitectura seguirá las guías de diseño de interfaces de aplicaciones móviles para la petición del usuario mediante peticiones HTTP para obtener datos que realicen el establecimiento de órdenes de un dispositivo." (p.7).

 A fin de poder programar aquel producto final, se tiene al software Android Studio, que se define como "aquella ventana de proyecto que consta en construir ciertos campos con nombres de una aplicación como lo muestra el S.O. de Android.". (Smyth, 2019).

 Para la implementación de la investigación se usó la geolocalización para un mayor control de pedido ya que según Beltrán (2015), "es la ubicación de una persona u objeto en el espacio, que se representa en un mapa" (p.5).

 En este proyecto de investigación se usó el lenguaje de programación Java ya que, Garrido (2015), nos informa que "la tecnología Java es un lenguaje de programación de elevado nivel que va ser orientado a objeto reciente creación y tienen una sintaxis muy similar al lenguaje C o C++. (p.2-3), para definir que es ver otros lenguajes de programación, se va a revisar el anexo n°18.

 El gestor de base de datos que se usó fue Firebase ya que según Moroney (2017), "el servicio de firebase es aquel gestor de base de datos no relacional que incluye el realtime database almacenada en formato JSON y sincroniza en tiempo real" (p.66). Para informar sobre base de datos, revisar el anexo n°18.

 A la vez en esta investigación se definió como metodología de desarrollo de software, la metodología MOBILE – D y según Escobar y Campaña (2014), nos define que es una metodología ágil orientada a las aplicaciones móviles clasificada en diferentes fases: exploración, inicialización, producto, estabilización y pruebas, se definió las 5 fases de la metodología, la cual se tiene a Abrahamsson, Pekka et al. (2017), que son Exploración, en la cual hace realización de un establecimiento de proyecto y una planificación, que esta se conllevan a los entregables que son el establecimiento de partes interesadas, y definición de alcance ; la segunda fase conocida como Inicialización tiene el propósito de verificar de cualquier aspecto fundamental para el análisis del desarrollo de la aplicación móvil; la tercera fase que es Producción, en la cual se implementa la funcionalidad que se requiere en cierto producto y la estabilización que consiste en presentar la compatibilidad de la aplicación móvil y finalmente las pruebas que son pruebas unitarias para controlar la calidad del software. Para definir que es la metodología de desarrollo de software y otras metodologías como SCRUM y RUP revisar el anexo n°18.

 De acuerdo a los resultados que se han obtenido en la Tabla 1, que se puede visualizar que esta metodología MOBILE – D obtuvo un total de 87 puntos. Por lo tanto, para desarrollar la Aplicación móvil con geolocalización se usó MOBILE-D y como se visualizan en las fichas de evaluación de expertos con las puntuaciones en el Anexo n°13.

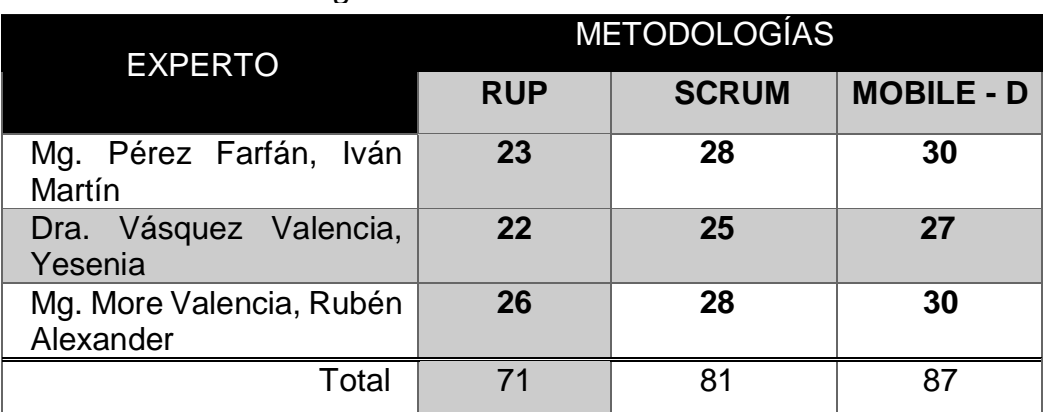

#### Tabla 1

*Selección de Metodología de desarrollo de software*

#### **III. MÉTODO**

#### **3.1. Tipo y diseño de investigación.**

 Se definió el tipo de investigación, Valbuena (2015), lo definió como "el tipo de investigación aplicada se halla sujetada en una investigación básica, que ha dependido de aportes teóricos de lo qué se va descubrir para llevar a fin la solución de la problemática con él para poder haber generado factores controlados, la cual implicó un proceso que proporciono una salida que generalmente produce los más fuertes, lógicos y válidos resultados que pueda concebir de la investigación científica, todo tipo de investigación experimental configura un modelo que persigue una meta con un propósito en mente." (p.32).

 Para haber realizado el proyecto de investigación se aplicó la investigación aplicada que tuvo como objetivo observar la situación actual del proceso de control de pedidos en CRISS NEÓN S.A.C y al aplicar una aplicación móvil con geolocalización a partir de los conocimientos recién proporcionados mediante una investigación de modo que se determinó si estos pueden ser aplicados para los propósitos que se definan.

 Esta investigación tuvo un nivel de investigación explicativa ya que tuvo el propósito de probar hipótesis y carácter predictivo para haber pronosticado ciertos efectos la cual confían en cierta capacidad de explicación o predicción y corrección de sus disciplinas (Garza, 2009, p.16).

 El enfoque cuantitativo usó la recolección de datos a que hizo un análisis de datos con el fin de responder las preguntas de investigación que se plante y probar hipótesis formuladas con anterioridad, lo cual usó la medición de instrumentos y variables en una investigación, lo cual el uso de estadística inferencial y descriptiva, probar hipótesis y es de carácter riguroso (Ñaupas et al., 2019, p.140), para esta investigación se aplicó el enfoque cuantitativo ya que se recolectó datos y analizó que el objeto de estudio es de 1 pedido, lo cual ha sido vital para el desarrollo de esta investigación.

 Se definió el término de diseño de investigación, según Bilbao y Escobar (2020), que definió que "las investigaciones experimentales son un estudio en las cuales se operan intencionalmente a más de una variable independiente (causa) para poder examinar las consecuencias del impacto de la debida manipulación que tienen entre sus variables dependientes (efectos) y sobre tipo pre-experimental significa que sea diseño con caso único (grupo experimental) y un diseño de aquel grupo con medición de un antes y después, las cuales comprenden como un diseño con solamente un grupo pre y post-test, la cual comprende un diseño sin grupo control, donde se efectúa una medición de inicio y una medición posterior pero su grado de control es riguroso." (p.61-62).

Según este esquema del diseño**:**

$$
G = O1 \qquad X \qquad O2
$$

**Donde:** 

**G: Grupo Experimental (objeto de estudio).**

**O1: Pre-test (Medición de la variable dependiente de inicio).**

**X: Experimento o tratamiento (Variable independiente)**

**O2: Post-test (Medición de una variable dependiente después de implementar una variable independiente).**

 En este trabajo de investigación se aplicó un diseño experimental del pre experimental de tipo pre-test y post-test, tal cual que se tuvo que evaluar las variables independientes y dependientes en un antes durante el proceso diario y un después, tomando como consideraciones:

#### **La variable dependiente antes de modificarla (Pre Test)**

**La variable dependiente después de modificarla (Post Test)**

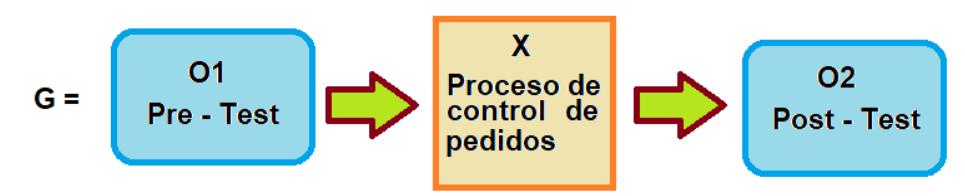

*Figura 1.* Clasificación de la investigación

#### **3.2. Variables y Operacionalización.**

 La variable independiente que es Aplicación Móvil, se definió conceptualmente por Serna (2016), "una aplicación móvil significa aquel pequeño paquete de software que servirá para hacer resolución de una o varias tareas en específico. Estos son similares a programas de procesamiento de texto, programas de diseño, hojas de cálculo tanto como edición para video que funcionan los ordenadores de escritorio con complejidad menor y optimización para un contexto móvil" (p.20), que se definirá operacionalmente como La aplicación móvil con geolocalización optimiza el proceso de control de pedidos en la solicitud de un pedido de producto de un cliente basándose en la geolocalización; la variable dependiente es Proceso del control de pedidos quien Iglesias (2016) la define conceptualmente como "el control de pedidos consiste en la distribución de la colección de artículos en la zona de picking que se realiza teniendo en cuenta la solicitud del cliente, características del artículo, ubicación del usuario y del sistema de preparación de pedidos" (p.95), se definió operacionalmente como El uso de la aplicación móvil con geolocalización para el proceso de control de pedidos logrando el incremento del porcentaje de entregados completos y decremento del porcentaje de entregas perfectamente recibidas, esta variable dependiente se dividió en dos dimensiones, la cual la primera fue entrada del pedido que tiene como indicador que es el incremento del porcentaje de entregados completos y la segunda dimensión que es estado del pedido que tiene como indicador, el decremento del porcentaje de entregas perfectamente recibidas, el instrumento para medirlo es la ficha de registro y como escala la razón, también se puede observar en el Anexo n°6.

 Para los indicadores del proceso del control de proceso se tuvo al primer indicador que es el incremento del porcentaje de entregados completos como se observa en el Anexo n°7, la cual se define según Mora (2008), "consiste en conocer un nivel de efectividad de los despachos de mercancías hacia los clientes en cuanto a los pedidos enviados a un periodo determinado" (p.32)., la técnica que se usó fue el fichaje, el instrumento que se usó fue el ficha de registro, la unidad de medida es 1 pedido y la fórmula correspondiente es:

$$
EC = \frac{NPEC}{TP} * 100
$$

Donde se comprendió:

EC = Entregados Completos

NPEC = No. Pedidos entregados completos

 $TP = Total$  pedidos

 Como segundo indicador del proceso del control de proceso se tuvo al incremento del porcentaje de entregas perfectamente recibidas como también se observa en Anexo n°7, la cual lo define Castellano (2015) citando a Mora (2008), explica que las entregas perfectamente recibidas muestran el número y porcentaje que no han cumplido con las expectativas que se hayan establecido en cuanto al servicio y a la calidad. Para obtener el porcentaje se usará la siguiente fórmula que se comprende como: EPR = Entregas Perfectamente Recibidas, PR = Pedidos Rechazados, TOCR = Total de órdenes de compra recibidas.

$$
EPR = \frac{PR}{TOCR} * 100
$$

Donde se comprendió:

EPR = Entregas Perfectamente

PR = Pedidos Rechazados

TOCR = Total de órdenes de compra recibidas.

#### **3.3. [Población,](https://docs.google.com/document/d/1bheABuqUf35-oKjmo1LUs8s4pEfO0R76jXWC8yhMs3A/edit#heading=h.26in1rg) muestra y muestreo.**

 Para este estudio se tuvo a Gutiérrez (2015), que definió que "la población significa aquel conjunto de aquellos casos enfatizado en la coincidencia con ciertas especificaciones definidas; que se hacen conjunto por todas estas unidades de análisis o significan elementos o escenarios y dependerán de un planteamiento de investigación y de aquellos alcances de estudio que enfatizan

a esta población que se va seleccionar, su selección adecuada depende del objetivo propuesto y la clave es obtener un buen marco teórico" (p.76).

 En esta investigación, la población que se tomó para ambos indicadores es la conformación de 500 pedidos totales recibidos que correspondió al indicador del incremento del porcentaje de entregados completos y decremento del porcentaje de entregas perfectamente recibidas que le correspondería los meses de enero del 2020 e inicios de febrero del 2020 en un intervalo de 28 días.

 Dicho grupo de objeto que cumplen con las siguientes características son los pedidos de los clientes al solicitar uno o varios productos, la cual han correspondido a los criterios de inclusión para haber determinado el estudio correspondiente, por otra parte, hay objetos que no han cumplido con las características de la población que se tomó como se tiene a los clientes, productos y monto total, esos 3 objetos formaron parte de los criterios de exclusión.

 Para definir la muestra se tuvo a Argüeso, Mónica et al. (2017), que aclaran que "la muestra significa aquel subconjunto que representa la población, para la elección de muestra representativa de un aspecto fundamental, ya que esto han hecho conclusiones finales del estudio sean fiables." (p.391).

 Según lo mencionado lo anterior, se obtuvo la muestra a partir de la muestra de una obtención finita.

$$
n = \frac{Z^2 * N p q}{e^2 (N-1) + Z^2 p q}
$$

Donde se obtuvo:

n: Tamaño de la muestra.

Z: Nivel de confianza escogido usado en este trabajo de investigación que es 95% equivalente a 1,96.

N: Población total de la investigación.

e: Error que se estimó (al 5%).

p: Proporción que se esperara (en este caso 5% = 0.05).

q: Precisión (Que se usó un 5%).

$$
n = \frac{1.96^2 \times 3360 \times 0.5 \times 0.5}{0.05^2 (3360 - 1) + 1.96^2 \times 0.5 \times 0.5}
$$

$$
n = 218
$$

 Según lo obtenido de resultado de la muestra para la elaboración del trabajo de investigación se determinó 218 pedidos estratificados por 28 días. De tal modo que el número de muestra como resultado se utilizó en 28 fichas de registro en diferentes fechas por cada indicador.

 La muestra fue estratificada ya que según Ross (2018), nos dice que "la estratificación se caracteriza particularmente por la efectividad que tiene para averiguar las proporciones medias en la población en lo que respecta a una pregunta en interés cuando se halla diferencias significativas entre subpoblaciones, será efectiva para conocer la receptibilidad media a la misma. (p.7)

 Para haber definido el muestreo el término se tiene a Argüeso, Mónica et al. (2017), que define que "el muestreo es aquella técnica de escoger aquellos elementos de la muestra de la forma más adecuada posible, con la finalidad de poder generalizar las conclusiones del estudio a toda la población." (p.391).

 Para haber definido el término de técnica de muestreo aleatorio simple se tiene a Argüeso, Mónica et al. (2017), que define que el "el muestreo aleatorio simple es el elegido en aquel tamaño de la muestra, aquellos elementos que formen parte que se escogen con anteriores, a través de una cantidad de una población dada, este muestreo adecuada nuestra población que es homogénea respecto a la característica del estudio." (p.393).

 Esta investigación optó por la técnica del muestreo aleatorio simple, de modo que va a extrajo de la población finita, una cantidad cierta de pedidos subpoblaciones de un tamaño fijado con anterioridad haber sido probablemente elegido.

 Se definió el término de la unidad de análisis, se tiene a Taborda y Pérez (2016) que definen que "la unidad de análisis es aquella entidad productiva, empresa o firma; puede representarse en punto de una venta, agregación geográfica o almacén en donde se puesta poder hacer el establecimiento de nivel de ventas, etc." (p.35). En la unidad de análisis que se obtuvo según el objeto de estudio será 1 pedido ya que se adecuan al estudio y se tiene a Marín (2015), que nos definirá el término "pedido" que "son aquellas peticiones de compras que un cliente hace conocimiento al proveedor para la suministración de productos o servicios que se solicitan, es un proceso para solicitar productos o servicios." (p.8)

#### **3.4. Técnicas e instrumentos de recolección de datos.**

Se definió el término de Técnica ya que, Según Ibañez (2015), indicaron que "es aquel conjunto de conocimientos y habilidades que va a servir para dar resolución a problemas prácticos y un conjunto de recursos y procedimientos de que sirve un arte o ciencia." (p.90). La técnica que se usó para esta investigación fue la del fichaje ya que, según Parraguez, Simona et al. (2017), indicaron que "el fichaje es aquella técnica que va a permitir cierto registro de información que fue optado para su proceso de investigación, la ejecución de esta va a requerir en uso de ficha para ayudarnos a organizar y recoger la información que se extrae de varias fuentes de las que sean de interés de acuerdo que hagan énfasis con estas características de la investigación." (p.150). El fichaje se usó para la investigación para registrar data de los indicadores: incremento del porcentaje de entregados completos y decremento del porcentaje de entregas perfectamente recibidas de CRISS NEÓN S.A.C.

Para haber definido un instrumento se tiene a Ibañez (2015), nos indica que "un instrumento puede medir lo que se requiera y fiabilidad, grado en que la aplicación es sucesiva y repetida ya que va a producir iguales resultados a la vez debe reunir requisitos imprescindibles y la validez." (p.149). El instrumento que se usó para dicha investigación será la ficha de registro ya que según Parraguez et al. (2017), nos señaló que "una ficha de registro es aquel formato, lo cual que se va hacer la recolección de datos en una forma sistemática y con una adecuación de la estructuración para la manipulación de los hechos observados." (p.151). Por dicho motivo, en esta investigación se optó por usar la ficha de registro que va servir de instrumento para recolectar datos y con el fin de poder adecuar a una ejecución normal, de la cual se visitó frecuentemente a la organización que cumplirá el objetivo de evaluar dicho proceso de control de pedidos para que pueda formar adecuadamente una realización para los indicadores tanto para medir este pre y post test. Dichos instrumentos y técnicas para la recolección de datos donde se visualizan en la tabla 2.

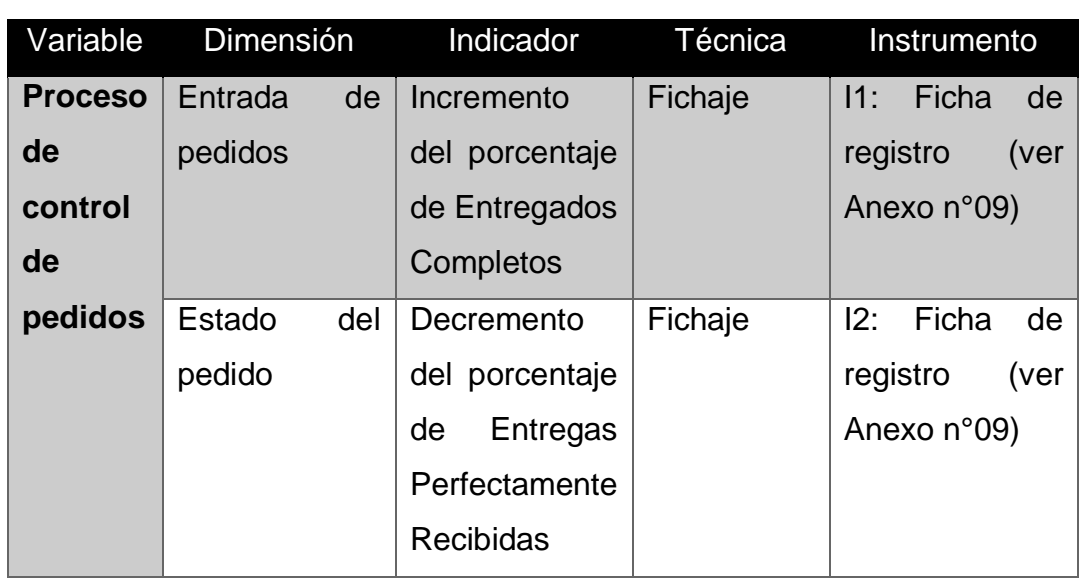

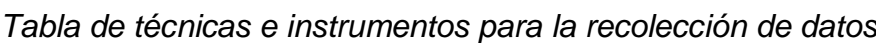

Tabla 2

La entrevista es una herramienta fundamental para recolectar los datos lo cual Lusthaus (2001), nos definió que "la entrevista es aquel método de la cual se recolectara datos de un individuo que es considerada único por la posición o experiencia que posee y está determinado por una guía de entrevista y protocolo de entrevista." (p.129).

Para haber definido la validez se tiene a Zapata, Rosa et al. (2015), nos indica que "hace énfasis al grado en que aquel instrumente va a medir realmente dicha variable que va pretenderse medir." (p.220). Se clasificó primeramente por la validez de criterio que, según Zapata, Rosa et al. (2015), informa que "se consiste en hacer relación los constantes resultados de poder hacer la implantación del instrumento vinculado a ciertas evaluaciones de un criterio de forma externa de las medidas pretendidas a determinar." (p.220), seguidamente por la validez de contenido que, según Zapata, Rosa et al. (2015), menciona "el grado en que aquel instrumento va a evidenciar un control que sea exacto de lo que contiene de lo que se va a calificar." (p.220) y finalmente por la validez de constructo que, según Zapata, Rosa et al. (2015), mencionó que "se va a explicar

cómo todas las medidas de las variables de estudio se van a correlacionar con otras mediciones de cualquier juicio de teoría." (p.221).

Para este trabajo de investigación, se definió una validez de este instrumento de medición que se hizo procedimiento a ejecutar un juicio de expertos, la cual consistió en realizar la consulta a personas expertas en el tema para evaluar la estructura de esta herramienta, la cual se tuvo en cuenta las apreciaciones y la resaltación de estimaciones obtenidas que pudieron cambiar a lo largo del tiempo que pudieron realizarse modificaciones o cambios en investigación para los indicadores como se visualiza en la tabla 3 y 4.

Para dicho indicador 1, lo cual es entregados completos se tuvo el puntaje de los expertos a continuación:

#### Tabla 3

*Validación del Indicador – Incremento del porcentaje de Entregados Completos*

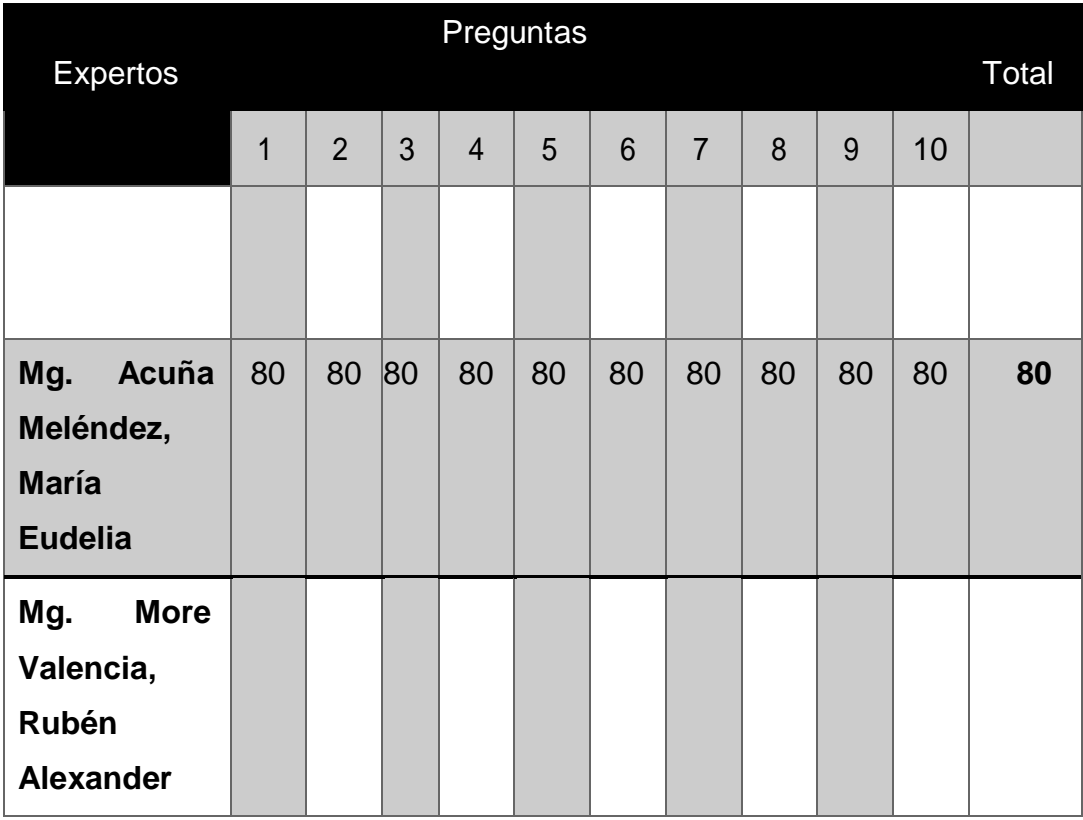

Se presentó las definiciones de la variable dependiente, definición de las dimensiones, indicador del incremento del porcentaje de entregados completos y la matriz de consistencia, la cual obtuvo una evaluación del promedio de 71%, alcanzando un nivel de validez alto (ver Anexo n°14). Por ende, motivo, se consideró que ese instrumento sea válido y aceptado con el fin de que fue usable para recolectar datos de este trabajo de investigación.

Para el indicador 2, lo cual es decremento del porcentaje de entregas perfectamente recibidas se tuvo el puntaje de los expertos a continuación:

#### Tabla 4

*Validación del Indicador – Decremento del porcentaje de Entregas Perfectamente Recibidas*

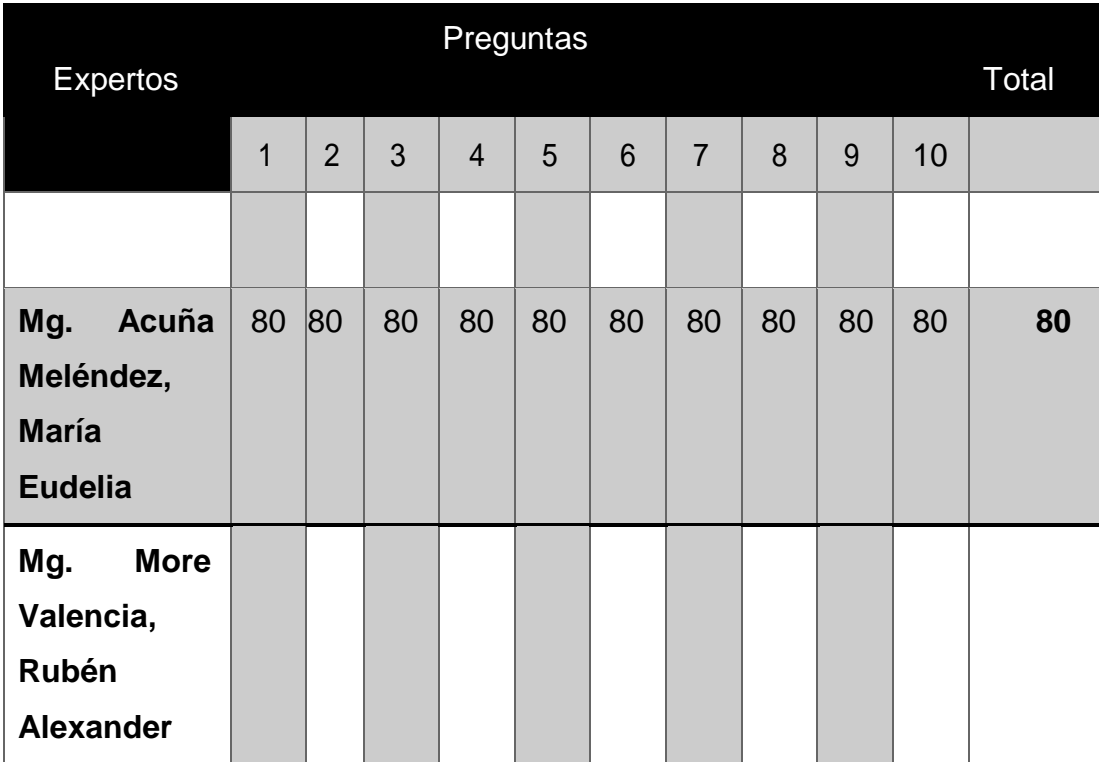

Se presentó las definiciones de la variable dependiente, definición de las dimensiones, indicador del decremento del porcentaje de entregas perfectamente recibidas y la matriz de consistencia, la cual se obtuvo la evaluación de un promedio de 72% que alcanzo cierto nivel de validez alto (ver Anexo n°15). Por ende, motivo, se consideró que este instrumento sea válido y aceptado cumpliendo el fin que sea usable para recolectar datos de este trabajo de investigación.

En la tabla 5 se presentan las puntuaciones del puntaje de validación para los indicadores.

Tabla 5 *Puntaje de validación de indicadores*

| <b>Puntuación</b> | Significado  |
|-------------------|--------------|
| $0 - 20%$         | Deficiente   |
| $21 - 50%$        | Regular      |
| $51 - 70%$        | <b>Bueno</b> |
| $71 - 80%$        | Muy bueno    |
| $81 - 100\%$      | Excelente    |

*Santos (2017)*

Para definir la confiabilidad del instrumento, Santos (2017) manifiesta que "también llamado precisión, se logra entender como un grado en que los puntos medidos hallan absueltos de ciertos fallos como la realización de la misma ejecución de la medición de indicadores que deben ser similares." (p.2).

El método de confiabilidad hizo manifestación de cinco niveles de conclusión en coordinación al valor que se define del p-valor de contraste (sig.) que se ha encontrado sujeto a estas limitaciones como se aprecia en la tabla a continuación:

| Escala                 | <b>Nivel</b> |
|------------------------|--------------|
| 0.00 < sig. < 0.20     | Muy bajo     |
| 0.20 < sig. < 0.40     | Bajo         |
| $0.40 <$ sig. $< 0.60$ | Regular      |
| 0.60 < sig. < 0.80     | Aceptable    |
| 0.80 < sig. < 1.00     | Elevado      |
| Santos (2017)          |              |

Tabla 6 *Niveles de p-valor del contraste (sig)*

En ocasión que el valor de sig., se hizo aproximación a 1, se hace conclusión que fue un instrumento confiable, la cual se realizó cálculos estables y consistentes.

Si este valor del sig., es menor a 0.8, aquel instrumento, la cual se evaluó cierta variación heterogénea entre estos ítems.

En esta investigación se usó el método de Test – Re Test, lo cual Hernández, Fernández y Baptista (2014), que "es cierta medida que abarca la estabilidad de que va llevarse en ejecución en un procedimiento de un instrumento semejante de medición que va a aplicarse entre una a más veces en un cierto grupo de personas que van a ver en un determinado periodo luego, si su correlación entre sus resultados de estas distintas aplicaciones pertenece a un grado positivo, el instrumento será considerado confiable, a continuación se va presentar la representación gráfica sobre el proceso de cálculo con dos aplicaciones que abarca una medida de estabilidad. (p.301).

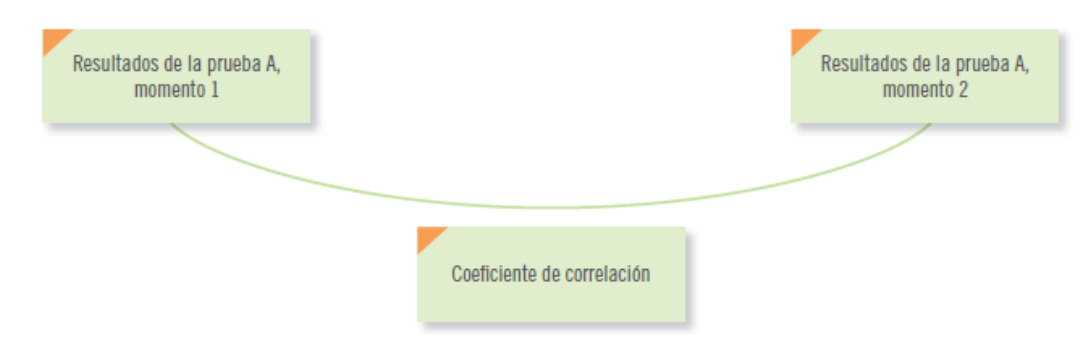

*Figura 2.* Proceso de cálculo con dos aplicaciones abarcando en una medida de estabilidad

*Hernández, Fernández y Baptista (2014)*

El coeficiente de correlación de Pearson pudo resolver el problema anterior, ya que según Rodríguez (2017), este coeficiente "requiere que la distribución de ambas variables sea semejante a la de la curva normal, destacándose en el término de asociación social pero no linealmente. "(p.62). La interpretación de este coeficiente es una prueba estadística que va a calcular un valor asociado entre estas dos variables que oscila entre -1 y +1, cuando dicho valor se acerca a +1, su relación entre las dos variables es directa y fuerte que se podría afirmar que cuando una variable se ve en aumento a la que forma similar y viceversa, en el caso de -1, la relación entre aquellas variables es inversa y fuerte que se puede afirmar que cuando la variable disminuya, la otra variable va aumentar de forma similar y viceversa como lo afirma Rodríguez (2017,p.62).

Para la realización del análisis de confiabilidad, se usó el software estadístico IBM SPSS Statics versión 25 ya que según George y Mallery (2018), "es una herramienta poderosa que es capaz de realizar casi cualquier tipo de

análisis de datos utilizado en ciencias sociales, ciencias naturales o en el mundo de los negocios a su vez es un programa estadístico complejo y poderoso según cualquier estándar". (p.9).

Tabla 7

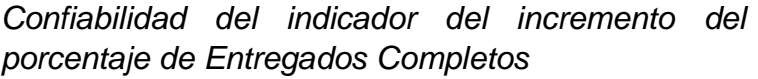

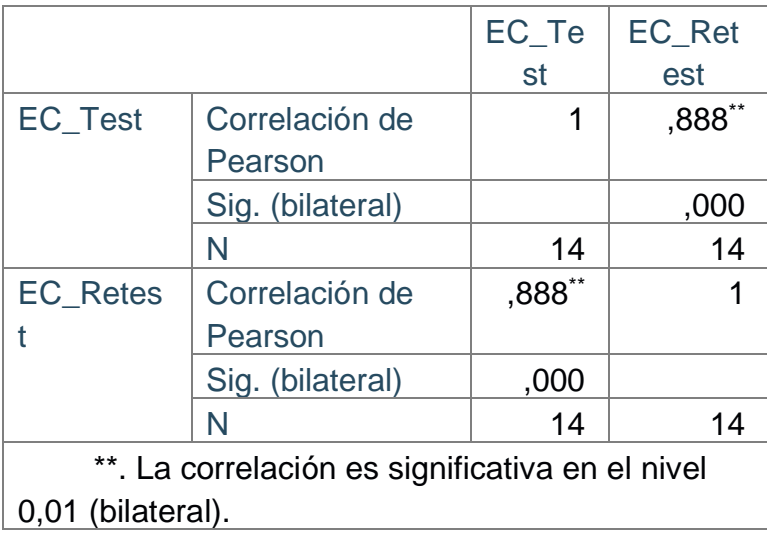

Se ejecutó el análisis de confiabilidad para el indicador de incremento del porcentaje de entregados completos, (ver Anexo n°12), según el coeficiente dado como correlacional de Pearson en el software estadístico IBM SPSS Statics 25 es de 0,888, la cual se aprecia, cierto nivel elevado de confiabilidad que denota aquel instrumento que se aprecia en la tabla 7.
|                                                      |                  | <b>EPR</b>  | EPR R     |  |  |  |  |
|------------------------------------------------------|------------------|-------------|-----------|--|--|--|--|
|                                                      |                  | <b>Test</b> | etest     |  |  |  |  |
| <b>EPR</b>                                           | Correlación de   | 1           | $,887$ ** |  |  |  |  |
| Test                                                 | Pearson          |             |           |  |  |  |  |
|                                                      | Sig. (bilateral) |             | ,000      |  |  |  |  |
|                                                      | N                | 14          | 14        |  |  |  |  |
| <b>EPR</b>                                           | Correlación de   | ,887*       |           |  |  |  |  |
| <b>Retest</b>                                        | Pearson          |             |           |  |  |  |  |
|                                                      | Sig. (bilateral) | ,000        |           |  |  |  |  |
|                                                      | N                | 14          | 14        |  |  |  |  |
| **. La correlación es significativa en el nivel 0,01 |                  |             |           |  |  |  |  |
| (bilateral).                                         |                  |             |           |  |  |  |  |

*Confiabilidad del indicador Entregas Perfectamente Recibidas* Tabla 8

Se realizó un análisis de confiabilidad para medir el indicador de decremento del porcentaje de entregas perfectamente recibidas, (ver Anexo n°12), según el coeficiente dado en correlacional de Pearson del software estadístico IBM SPSS Statics 25 es de 0,887, en lo cual se aprecia un nivel aceptable de confiabilidad, la cual denota este instrumento en que se visualiza se aprecia en la tabla 8.

En la figura 3, se puso en evidencia esta fórmula para medir dicho coeficiente de la correlación de Pearson, tal como lo presenta Rodríguez (2017).

Población: 
$$
\rho_{xy} = \frac{\sigma_{xy}}{\sigma_x \cdot \sigma_y}
$$
  
Muestra:  $r_{xy} = \frac{s_{xy}}{s_x \cdot s_y}$ 

Figura 3. Fórmula de coeficiente de la correlación de Pearson *Rodríguez (2017)*

# **Donde:**

pxy= Coeficiente de la correlación de Pearson por Población

rxy= Coeficiente de la correlación de Pearson por Muestra

 $\sigma xy = Sxy = Covarianza$  tanto para x e y

 $\sigma x = Sx$  = Desviación típica de una variable x

 $\sigma y = Sy = Desviación típica de una variable y$ 

# **3.5. Procedimientos.**

 En esta sección se obtuvo como descripción del modo de recolección de datos de la empresa CRISS NEÓN S.A.C., el cual se usó fichas de registro para cada indicador de la investigación mediante el objeto de estudio que son los pedidos, para su recolección previa se hizo que realizar la coordinación con el gerente general de la empresa que fue accedida en la entrevista (ver Anexo n°2).

 En la tabla 9, se observó lo que se consolida con lo expuesto. Se evidencia los datos de la empresa, la coordinación con el gerente general de la empresa y su proceso. Como especificaciones se obtuvo la técnica, instrumento, fuentes e informantes de cada indicador.

## Tabla 9

*Cuadro del procedimiento del caso de estudio*

| <b>Datos generales</b>  |                |                                              |                   |                  |                   |  |  |  |
|-------------------------|----------------|----------------------------------------------|-------------------|------------------|-------------------|--|--|--|
| Organización            |                |                                              | CRISS NEÓN S.A.C. |                  |                   |  |  |  |
| Coordinación            |                | Gerente general de la empresa y asistente de |                   |                  |                   |  |  |  |
|                         |                | ventas                                       |                   |                  |                   |  |  |  |
| <b>Recolección</b>      |                | Proceso de control de pedidos                |                   |                  |                   |  |  |  |
| <b>Especificaciones</b> |                |                                              |                   |                  |                   |  |  |  |
| <b>Indicador</b>        | <b>Técnica</b> |                                              | Instrumento       | <b>Fuente</b>    | <b>Informante</b> |  |  |  |
| Incremento del          | Fichaje        |                                              | Ficha de          | Proformas        | Gerente           |  |  |  |
| porcentaje de           |                |                                              | registro          | realizadas en el | general           |  |  |  |
| <b>Entregados</b>       |                |                                              |                   | área de ventas   |                   |  |  |  |
| <b>Completos</b>        |                |                                              |                   |                  |                   |  |  |  |
| <b>Decremento</b>       | Fichaje        |                                              | Ficha de          | Proformas        | Gerente           |  |  |  |
| del porcentaje          |                |                                              | registro          | realizadas en el | general           |  |  |  |
| de Entregas             |                |                                              |                   | área de ventas   |                   |  |  |  |
| <b>Perfectamente</b>    |                |                                              |                   |                  |                   |  |  |  |
| <b>Recibidas</b>        |                |                                              |                   |                  |                   |  |  |  |

#### **3.6. Métodos de análisis de datos.**

 Para Hernández, Arturo et al. (2018), indica que este "método de análisis de enfoque cuantitativo se perfila a cierta minoración de categorías analíticas que se puedan considerarse frecuenciales y correlaciones entre otras, según un análisis estadístico. (p. 82).

 El método de análisis de datos que se usó para este proyecto es de tipo cuantitativo pre-experimental, que en su vez se va a obtener estadísticamente, la ayuda de la comprobación si es correcta la hipótesis. Dado que la investigación hizo énfasis en buscar la comparación resultados de una data histórica que es el pre-test de los resultados al ejecutar dicha herramienta que es el post test, si el caso que la muestra es mayor a 50; de cual para haber verificado el contraste de las hipótesis va a realizarse con la prueba Z; en una distribución que es normal para calcular una probabilidad que se hace integro de la función de densidad dentro de un intervalo de la región deseada a fin de ser aceptada o rechazada, como nuestra muestra fue menor a 50, se usó la prueba de Shapiro Wilk para apoyar a la estimación valores de la población desde los datos de esta muestra y hacer pronóstico de una probabilidad en estos dos promedios.

 En las pruebas de normalidad, se tiene a Vilalta (2016), que define que "estas pruebas que son realizadas que se fundamentan en la comparación de los resultados productos de la muestra con aquellos que se espera lograr si la hipótesis es correcta o nula". (p.69).

 La robustez de cierta prueba estuvo de la mano de que esta muestra sea de mayor cantidad, siendo se va usar una prueba de Shapiro Wilk.

**Si n > 50 =** Prueba de Kolmogorov – Smirnov

**Si n < 50 =** Prueba de Shapiro Wilk

 Estas pruebas han alojado aquellos datos de pre test y tanto para un post test de cada uno de estos indicadores usando un software estadístico IBM SPSS Statics versión 25, mediante estas premisas.

**Si:**

Sig < 0.05 adoptará una distribución no normal

30

Sig >= 0.05 adoptará una distribución normal

**Donde:**

Sig. Es aquel nivel o valor de criterio de contraste

 En cuenta, se usó en esta investigación por los indicadores del incremento del porcentaje de entregados completos y decremento del porcentaje de entregas perfectamente recibidas, la prueba de normalidad de Shapiro Wilk, lo cual estos indicadores trabajaron según a esta muestra que va a estar estratificada en 28 fichas de registro, a su vez es menor a 50 (n<50) y sus rangos e intervalos son perimetralmente de una distribución normal.

 El método estadístico que va usar en dicha validación de la hipótesis correspondería a una prueba t de Student.

 La prueba de hipótesis se define Hernández, Fernández y Baptista (2014), los definen como "aquella determinación de la hipótesis poblacional que es racional con los datos que se obtienen de la muestra" (p.306). Se compone como hipótesis nula (H0), de la que se hace planteamiento de los grupos que no difieren significativamente y una hipótesis alternativa (H1 o Ha) que se puede formular cuando de manera efectiva si existen diferentes posibilidades que también se puede tomar en cuenta la hipótesis nula y de investigación. (Hernández, Fernández y Baptista, 2014, p.105).

 Como hipótesis de investigación 1, se tiene la Hipótesis Específico 1 (HE1) que es que La aplicación móvil con geolocalización incrementa el porcentaje de entregados completos en el proceso de control de pedidos en CRISS NEÓN S.A.C. El Indicador 1 que es Incremento del porcentaje de Entregados Completos se clasifican en IECa: Incremento del porcentaje de Entregados Completos antes de utilizar la aplicación móvil con geolocalización. y IECd: Incremento del porcentaje de Entregados Completos después de utilizar la aplicación móvil con geolocalización y como Hipótesis estadística 1 se tiene a la Hipótesis Nula (H0): La aplicación móvil con geolocalización mantiene los entregados completos en el proceso de control de pedidos en CRISS NEÓN S.A.C.

 La cual, se interpreta que el indicador sin la aplicación móvil con geolocalización es mejor que el indicador con la aplicación móvil con geolocalización.

 Como hipótesis alterna (HA) es La aplicación móvil con geolocalización incrementa los entregados completos en el proceso de control de pedidos en CRISS NEÓN S.A.C.

#### HA: IEPa < IEPd

 La cual, se interpreta que el indicador con la aplicación móvil con geolocalización es mejor que el indicador sin la aplicación móvil con geolocalización.

 Como hipótesis de investigación 2, se tiene a la Hipótesis Específico 2 (HE2) que es La aplicación móvil con geolocalización decrementa las entregas perfectamente recibidas en el proceso de control de pedidos en CRISS NEÓN S.A.C. El indicador 2 que es decremento del porcentaje de entregas perfectamente recibidas se clasifican en IEPRa: Decremento del porcentaje de Entregas Perfectamente Recibidas antes de utilizar la aplicación móvil con geolocalización. y IEPRd: Decremento del porcentaje de Entregas Perfectamente Recibidas después de utilizar la aplicación móvil con geolocalización y como hipótesis estadística 2 se tiene a la Hipótesis Nula (H0) que La aplicación móvil con geolocalización no decrementa las entregas perfectamente recibidas en el proceso de control de pedidos a CRISS NEÓN S.A.C.

#### H0: IEPRa ≥ IEPRd

 La cual se interpreta que el indicador sin la aplicación móvil con geolocalización es mejor que el indicador con la aplicación móvil con geolocalización y como hipótesis alterna (HA): La aplicación móvil con geolocalización decrementa el porcentaje de entregas perfectamente recibidas en el proceso de control de pedidos a CRISS NEÓN S.A.C.

#### HA: IEPRa < IEPRd

 La cual se interpreta que el indicador con la aplicación móvil con geolocalización es mejor que el indicador sin la aplicación móvil con

32

geolocalización.

El nivel de significancia que se va usar fue  $x = 5%$  (error), lo que se equivale a 0.05, esto posibilitó llevar a cabo la contraposición para que se pueda aprobar o rechazar esta hipótesis.

Nivel de confiabilidad:  $(1-x) = 0.95$ 

 La distribución t-student comprendió como una distribución continua que viene caracterizada por grados de libertad que son un número de datos observados menos 1 (n-1) que esta distribución es muy parecida a la normal tipificada puesto que se centra en el cero y es simétrica ya que es una distribución normal. (Gómez y López, 2017, p.276).

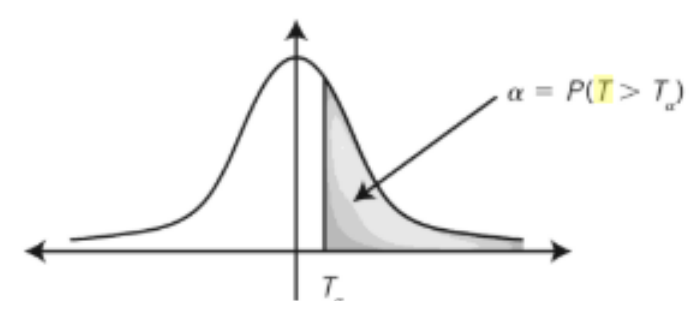

*Figura 4.* Distribución de T-Student *Gómez y López, 2017*

#### **3.7. Aspectos éticos.**

En esta investigación se tomó los datos que se indican en este proyecto de tesis que son correspondidos reunidos de un grupo pre-experimental y control de investigación de manera correcta sin que se haya adulterado ni un detalle con honestidad para el avance del trabajo de investigación, aquellos datos estarán asentados en un instrumento que se aplicó al grupo y objeto de estudio.

Esta investigación ha seguido en base a estos lineamientos y reglamentos que otorgó la Universidad César Vallejo y la norma ISO 690, de modo que esta investigación otorgue una base confiable al momento de la sustentación del trabajo de investigación mediante las citas.

El trabajo realizo es auténtico basándose en lo anteriormente mencionado. Se ha mantenido en una confiabilidad estricta, la información los datos que han sido reunidos representativamente para cumplir con la investigación y futuros resultados que se va a obtener por la empresa CRISS NEÓN S.A.C., así como haber salvaguardado los objetivos que son parte de este estudio de investigación.

Se realizó la entrevista a la empresa CRISS NEÓN S.A.C. para que se pueda dar a pase a usar la información de la empresa y elaborar de manera correcta dicho trabajo de investigación.

# **IV. RESULTADOS**

Como análisis descriptivo, en dicho estudio se aplicó una aplicación móvil (Variable Independiente) para evaluar el incremento del porcentaje Entregados Completos y decremento del porcentaje de Entregas Perfectamente Recibidas en el proceso de Control de Pedidos (Variable Dependiente); para ello se aplicó un Pre-Test que permitió indagar las condiciones iniciadas del indicadas, posteriormente se implementó la aplicación móvil y nuevamente se registró el incremento del porcentaje de entregados completos en el proceso de Control de Pedidos. Los resultados descriptivos de dichas medidas se observan en las tablas 10 y 11.

Para el indicador "Incremento del porcentaje de Entregados Completos", los resultados descriptivos de dicho indicador se observan en la tabla 10.

#### Tabla 10

*Estadísticos descriptivos del Incremento de Porcentaje de Entregados Completos*

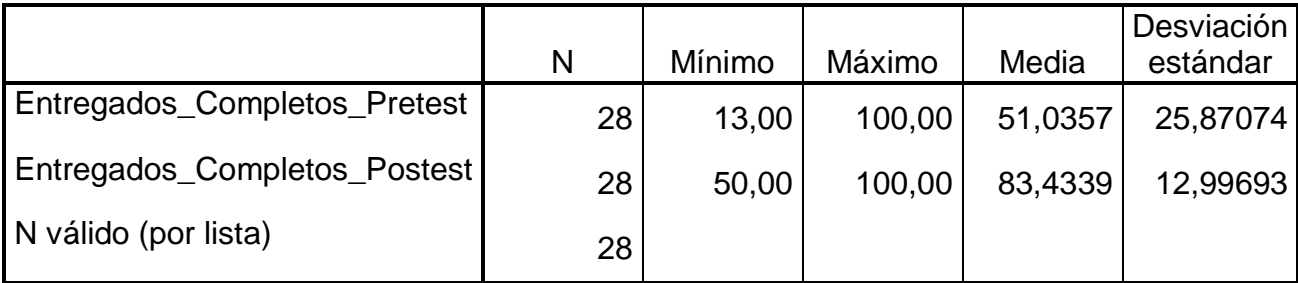

**Estadísticos descriptivos**

En el caso del incremento del porcentaje de entregados completos en el proceso de control de pedidos, en el pre-test se obtuvo un valor de 51,04%, mientras que en el post-test fue de 83,43% tal como se aprecia en la figura 6; esto indica la gran diferencia del antes y después de la implementación de la aplicación móvil; así mismo, los entregados completos fue del 13% antes y 50% (ver Tabla 10) después de la implementación de la aplicación móvil y como se observa en el gráfico 3.

En cuanto a la dispersión del incremento del porcentaje de entregados completos, en el pre-test se tuvo una variabilidad del 25,87; sin embargo, en el post-test se tuvo un valor de 13.

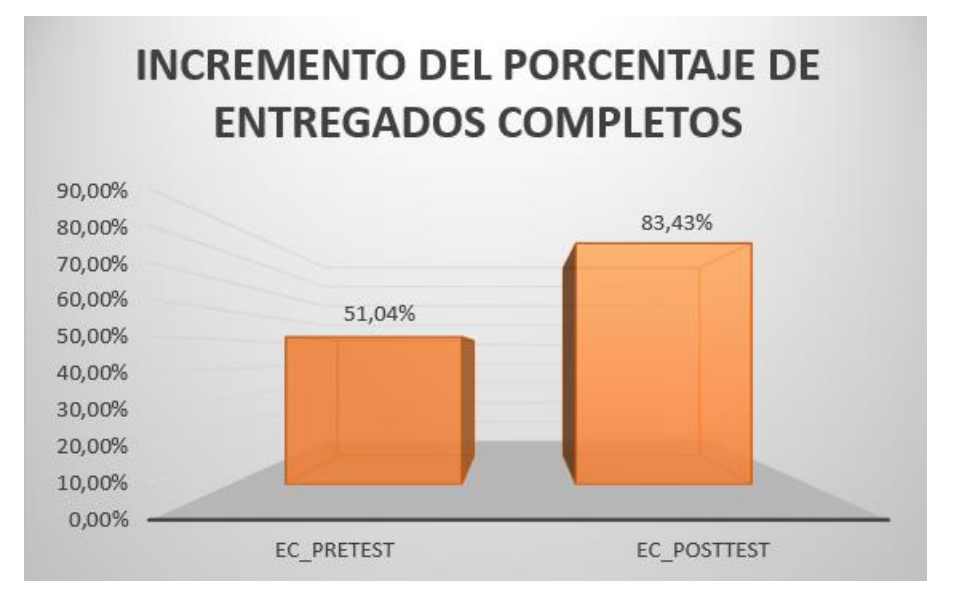

*Gráfico 3.* Incremento del porcentaje de entregados completos del antes y después de la implementación de la aplicación móvil

Para el indicador "Decremento del porcentaje de Entregas Perfectamente Recibidas", los resultados descriptivos de dicho indicador se observan en la tabla 11.

Tabla 11

*Estadísticos descriptivos del Decremento del porcentaje de Entregas Perfectamente Recibidas*

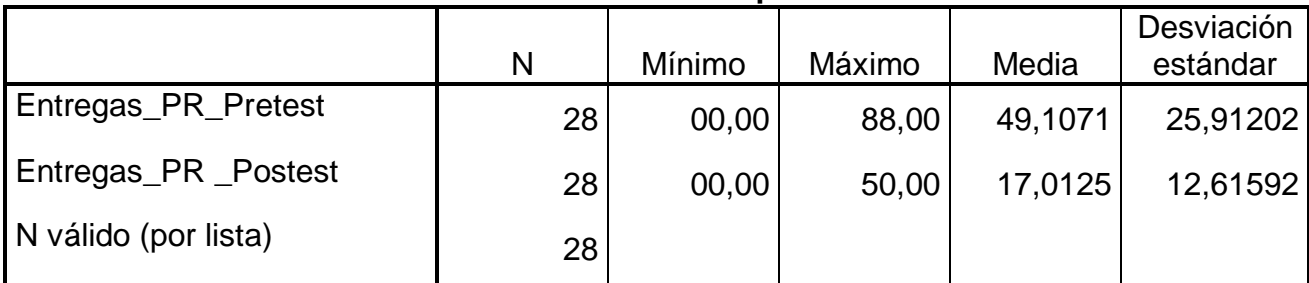

#### **Estadísticos descriptivos**

En el caso del decremento del porcentaje de entregas perfectamente recibidas en el proceso de control de pedidos, en el pre-test se obtuvo un valor de 49,11%, mientras que en el post-test fue de 17,01% tal como se aprecia en el gráfico 4; esto indica la gran diferencia del antes y después de la implementación de la aplicación móvil; así mismo, el porcentaje del decremento de entregas perfectamente recibidas fue del 88% antes y 50% (ver Tabla 11) después de la implementación de la aplicación móvil y como se observa en el gráfico 4.

En cuanto a la dispersión de los entregados completos, en el pre-test se tuvo una variabilidad del 25,91; sin embargo, en el post-test se tuvo un valor de 12,62.

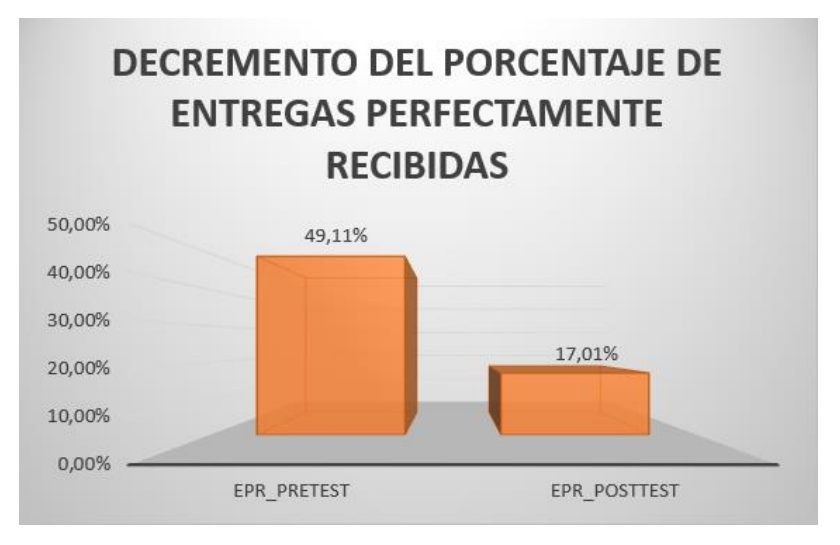

*Gráfico 4.* Decremento del porcentaje de entregas perfectamente recibidas del antes y después de la implementación de la aplicación móvil

Para el análisis inferencial se realizó las pruebas de normalidad donde se procede a la realización de pruebas de normalidad para los indicadores del incremento del porcentaje de entregados completos y decremento del porcentaje de entregas perfectamente recibidas en el proceso de control de pedidos usando el método de Shapiro-Wilk, ya que es vital en el momento de trabajar con una muestra estratificada, los cuales son las 28 fichas de registros, que, al ser menor de 50, según Hernández, Fernández y Baptista (2014, p. 376). Para realizar la prueba se debe introducir los datos precisos de cada indicador dentro del software SPSS 25.0, con un nivel de confiablidad de 95%, bajo ciertas reglas:

Si:

Sig. < 0.05 adquiere una distribución no normal. Sig. ≥ 0.05 adquiere una distribución normal.

Donde:

Sig.: P-valor o nivel crítico del contraste. Los resultados fueron los siguientes:

Con el fin de probar la hipótesis; los datos fueron debidamente supervisados para la comprobación de la correcta distribución, de esta manera se puede comprender si los datos del incremento del porcentaje de entregados completos en el área de logística poseen una distribución frecuente.

En la tabla 12, se va visualizar las pruebas de normalidad para el indicador "Incremento del porcentaje de Entregados completos", antes y después de implementar dicha aplicación móvil bajo Shapiro Wilk.

# *Tabla 12*

Prueba de normalidad de Entregados Completos del antes y después de la implementación de la aplicación móvil

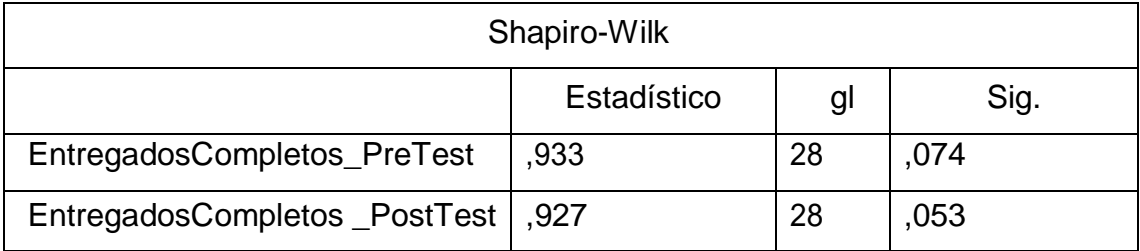

 Como se puede apreciar en la Tabla 12 las conclusiones de la evaluación muestran que el Sig. del incremento del porcentaje de Entregados Completos en el área de logística en el Pre-Test fue de 0,07 cuyo valor es mayor que 0,05 Por consiguiente, los datos brindados por el indicador de entregados completos se distribuye de manera normal.

 Las conclusiones de la evaluación del Post-Test detallan que el Sig. del incremento del porcentaje de Entregados Completos fue de 0,05, cuyo valor es mayor o igual que 0,05, de manera que señala que los entregados completos se distribuyen de manera normal. Lo que corrobora la distribución paramétrica de ambos datos de la muestra, se puede apreciar en los gráficos 5 y 6.

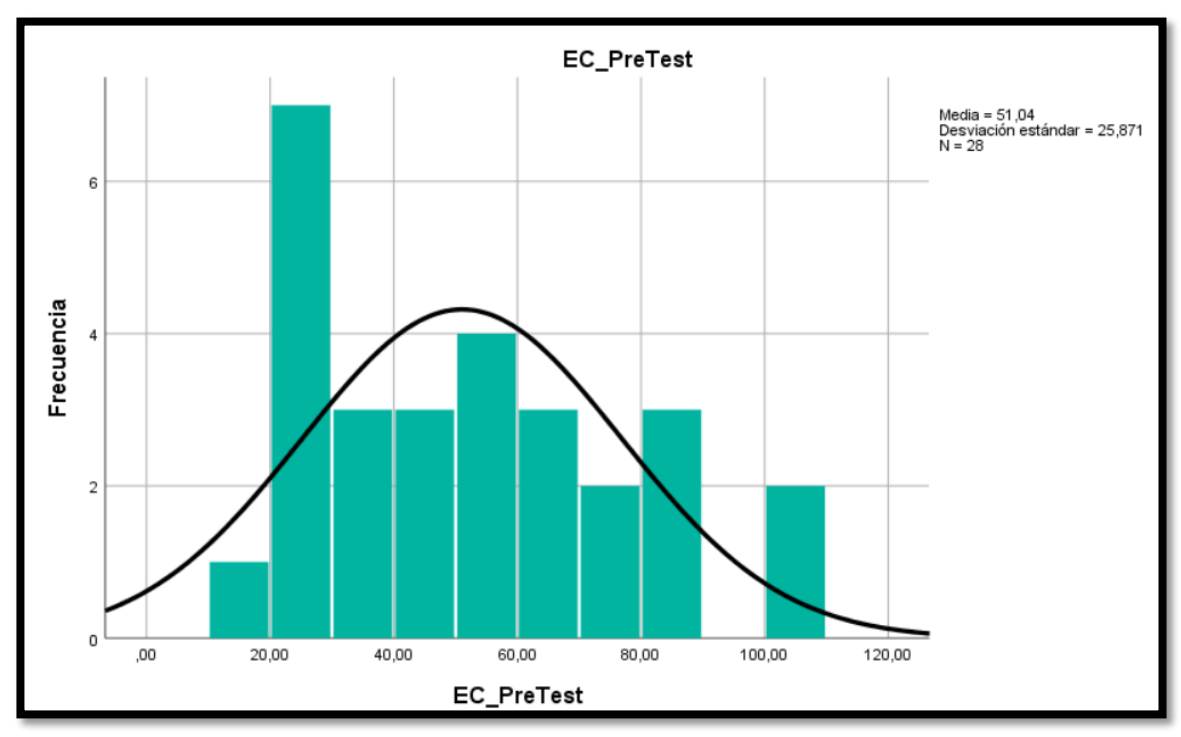

*Gráfico 5.* Prueba de Normalidad del Incremento del porcentaje de Entregados Completos del antes de la implementación de la aplicación móvil

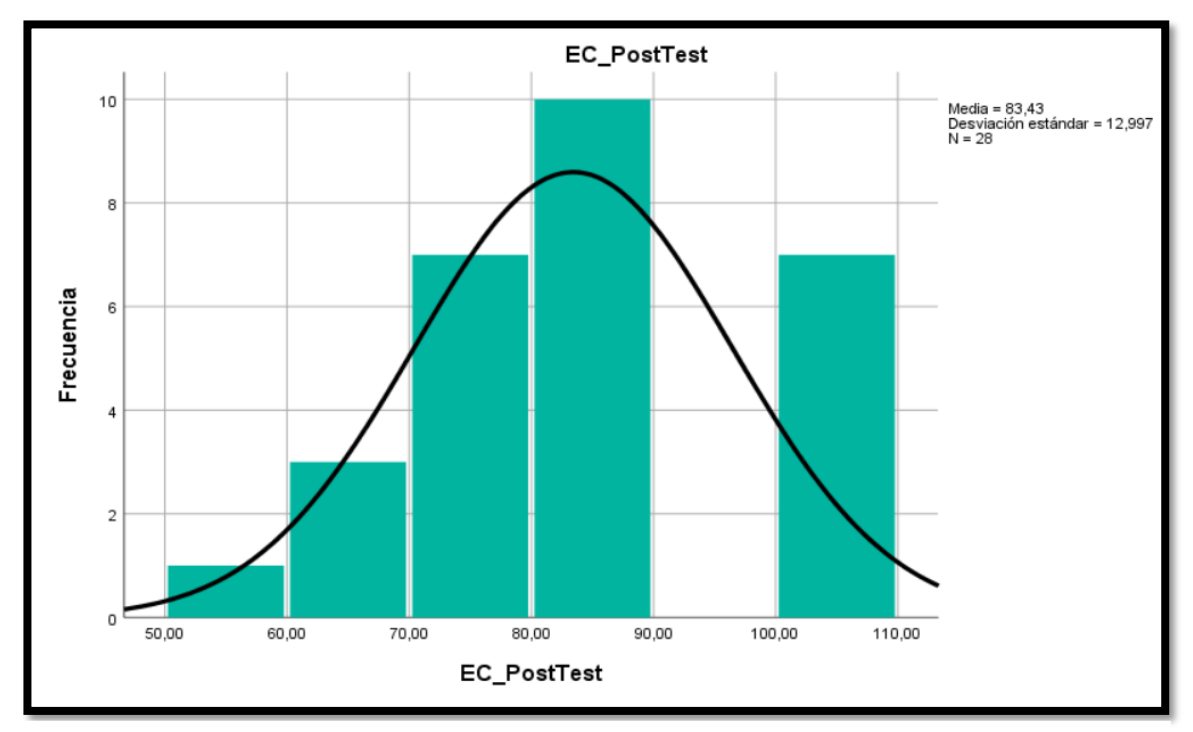

*Gráfico 6*. Prueba de Normalidad del Incremento del porcentaje de Entregados Completos del después de la implementación de la aplicación móvil

Con el fin de probar la hipótesis; los datos fueron debidamente supervisados para la comprobación de la correcta distribución, de esta manera se puede comprender si los datos del Decremento del porcentaje de Entregas Perfectamente Recibidas en el área de logística poseen una distribución frecuente.

En la tabla 13, se va visualizar las pruebas de normalidad para el indicador "Decremento del porcentaje de Entregas Perfectamente Recibidas", antes y después de implementar dicha aplicación móvil bajo Shapiro Wilk.

Tabla 13

*Prueba de normalidad del Decremento del porcentaje de Entregas Perfectamente Recibidas del antes y después de la implementación de la aplicación móvil*

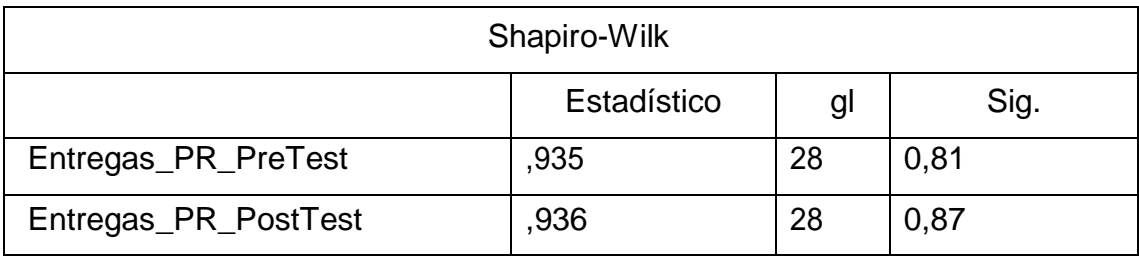

 Como se puede apreciar en la Tabla 13 las conclusiones de la evaluación muestran que el Sig. del Decremento del porcentaje de Entregas Perfectamente Recibidas en el área de logística en el Pre-Test fue de 0,81 cuyo valor es mayor que 0,05 Por consiguiente, los datos brindados por el indicador del decremento del porcentaje de entregas perfectamente recibidas, se distribuyen de manera normal.

 Las conclusiones de la evaluación del Post-Test detallan que el Sig. de los entregados completos fue de 0,87; cuyo valor es mayor que 0,05, de manera que señala que el Decremento del porcentaje de Entregas Perfectamente Recibidas se distribuye de manera normal. Lo que corrobora la distribución paramétrica de ambos datos de la muestra, se puede apreciar en los gráficos 7 y 8.

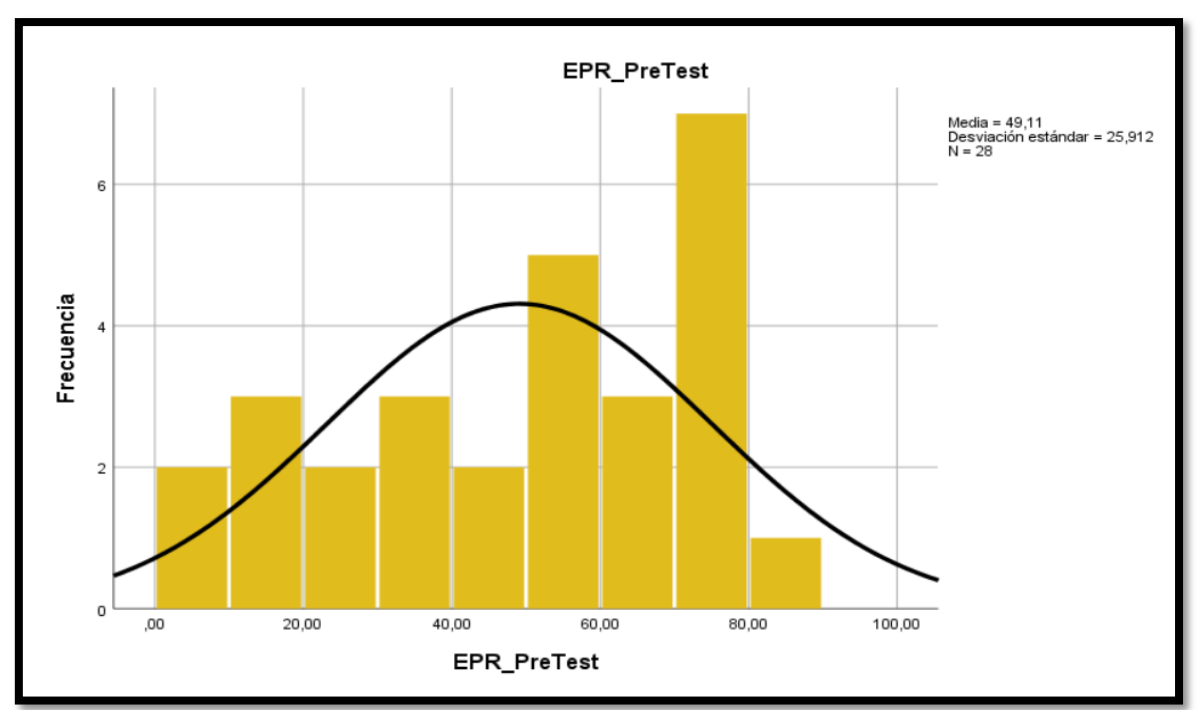

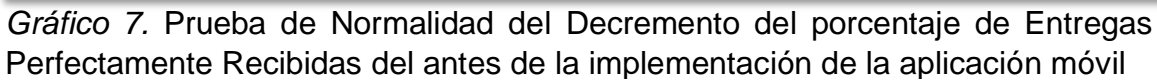

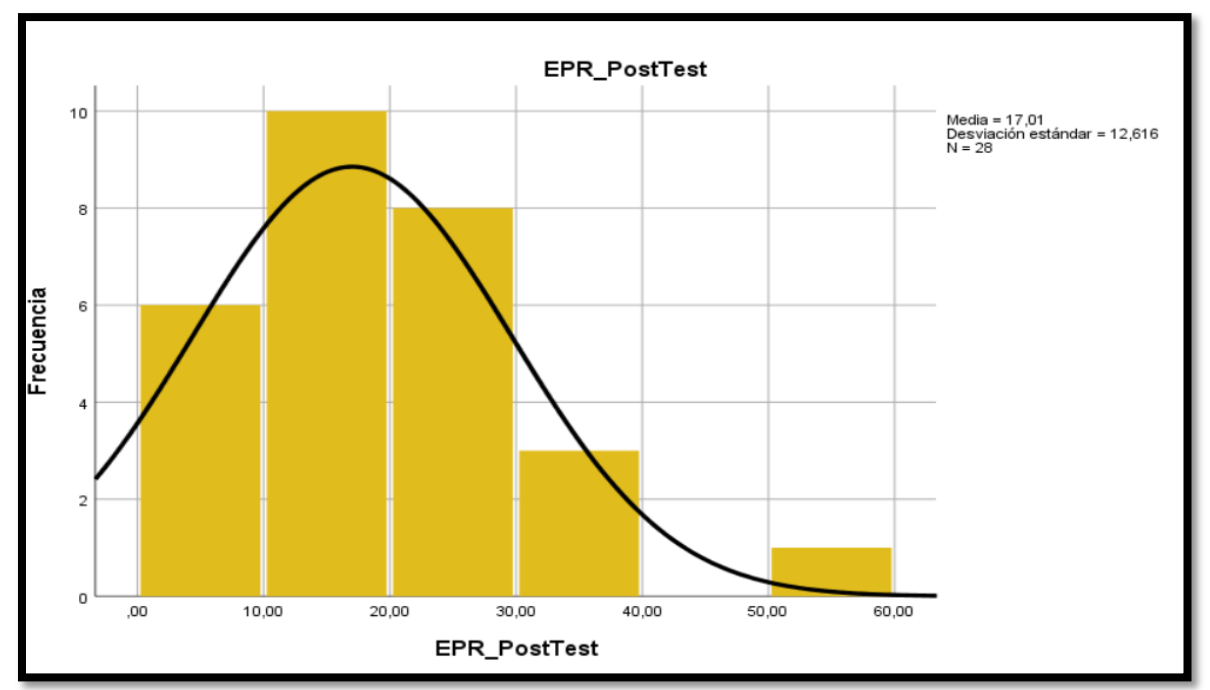

*Gráfico 8.* Prueba de Normalidad del Decremento del porcentaje de Entregas Perfectamente Recibidas del después de la implementación de la aplicación móvil

La hipótesis de investigación 1 fue La aplicación móvil con geolocalización incrementa el porcentaje de entregados completos en el proceso de control de pedidos en CRISS NEÓN S.A.C. para el indicador de Incremento del porcentaje de entregados completos y para las Hipótesis Estadísticas se definieron las variables que son IECa: Entregados Completos antes de usar la aplicación móvil y IECd: Entregados Completos después de usar la aplicación móvil.

Cómo hipótesis nula (H0) tuvimos que La aplicación móvil con geolocalización no incrementa el porcentaje de entregados completos en el proceso de control de pedidos en CRISS NEÓN S.A.C

# H0: IECa ≥ IECd

 El indicador sin la aplicación móvil es mejor que el indicador con la aplicación móvil.

 Cómo hipótesis alterna (HA) tuvimos que La aplicación móvil con geolocalización incrementa el porcentaje de entregados completos en el proceso en el proceso de control de pedidos en CRISS NEÓN S.A.C

# H0: IECa < IECd

 El indicador con la aplicación móvil es mejor que el indicador sin la aplicación móvil.

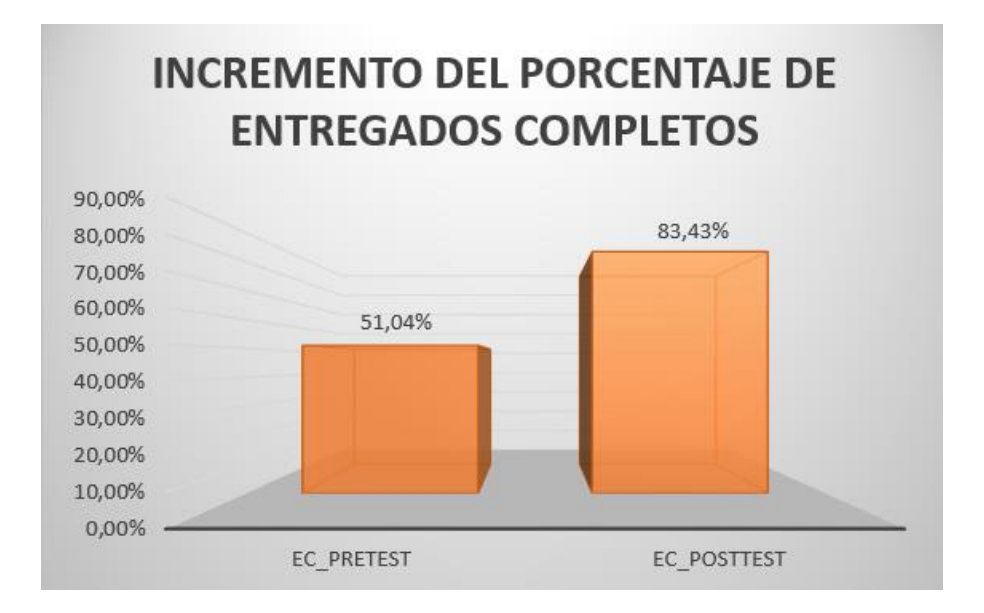

*Gráfico 9.* Comparativa general del Incremento del porcentaje de Entregados Completos

Se infiere del gráfico 7 que si existe un incremento en los Entregados Completos, que se reafirma al comparar las medias respectivas del pre y post, que asciende de 51,04% al valor de 83,43%.

En cuanto a la conclusión del contraste de hipótesis se utilizó la Prueba T-Student, ya que los datos adquiridos durante los tiempos establecidos (Pre-Test y Post-Test) se distribuyen normalmente. El valor de t contraste es de -7.027 , el cual es notoriamente menor que -1.708. (Ver tabla 14).

Tabla 14

*Prueba de T-Student para el Incremento del porcentaje de Entregados Completos en el proceso de control de pedidos antes y después de implementar la aplicación móvil*

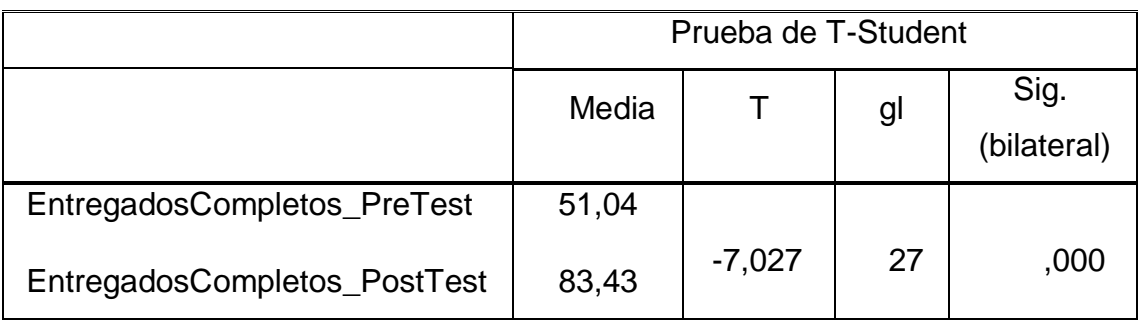

En ese sentido, se desaprueba la hipótesis nula y se acepta la hipótesis alterna con un 95% de confianza. Asimismo, el valor T obtenido, como se aprecia en el gráfico 8, se ubica en la zona de rechazo. Por lo tanto, la aplicación móvil con geolocalización incrementa el porcentaje de entregados completos en CRISS NEON S.A.C.

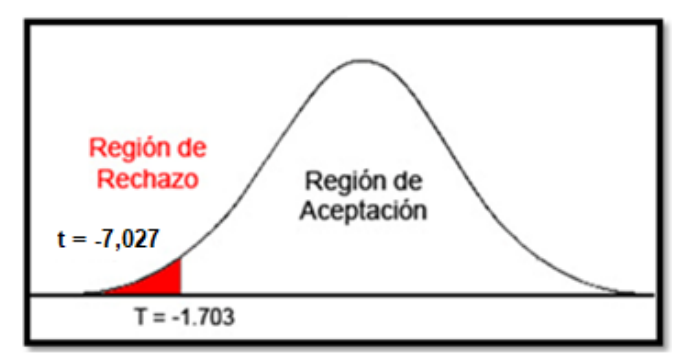

*Gráfico 10.* Prueba T-Student del Incremento del porcentaje de Entregados Completos

En la prueba t, cuando el p significativo es menor o igual a 0,05 se rechaza la hipótesis nula (H0). Dado que la media en el pre-test es 51,04 es menor a la media en el post-test con 83,43 se acepta la hipótesis de investigación 1 que indica que La aplicación móvil con geolocalización incrementa el porcentaje de los entregados completos en el proceso de control de pedidos en CRISS NEÓN S.A.C.

La hipótesis de investigación 2 fue, La aplicación móvil con geolocalización decrementa el porcentaje de entregas perfectamente recibidas en el proceso de control de pedidos en CRISS NEÓN S.A.C para el indicador del decremento de porcentaje de entregas perfectamente recibidas y para las Hipótesis Estadísticas se definieron las variables que son IEPRa: Decremento del porcentaje de Entregas Perfectamente Recibidas antes de usar la aplicación móvil y IEPRd: Decremento del porcentaje de Entregas Perfectamente Recibidas después de usar la aplicación móvil.

Cómo hipótesis nula (H0) tuvimos que La aplicación móvil con geolocalización no decrementa el porcentaje de entregas perfectamente recibidas en el proceso de control de pedidos en CRISS NEÓN S.A.C

## H0: IEPRa ≥ IEPRd

 El indicador sin la aplicación móvil es mejor que el indicador con la aplicación móvil.

 Cómo hipótesis alterna (HA) tuvimos que La aplicación móvil con geolocalización decrementa el porcentaje de entregas perfectamente recibidas en el proceso en el proceso de control de pedidos en CRISS NEÓN S.A.C

## H0: IEPRa < IEPRd

 El indicador con la aplicación móvil es mejor que el indicador sin la aplicación móvil.

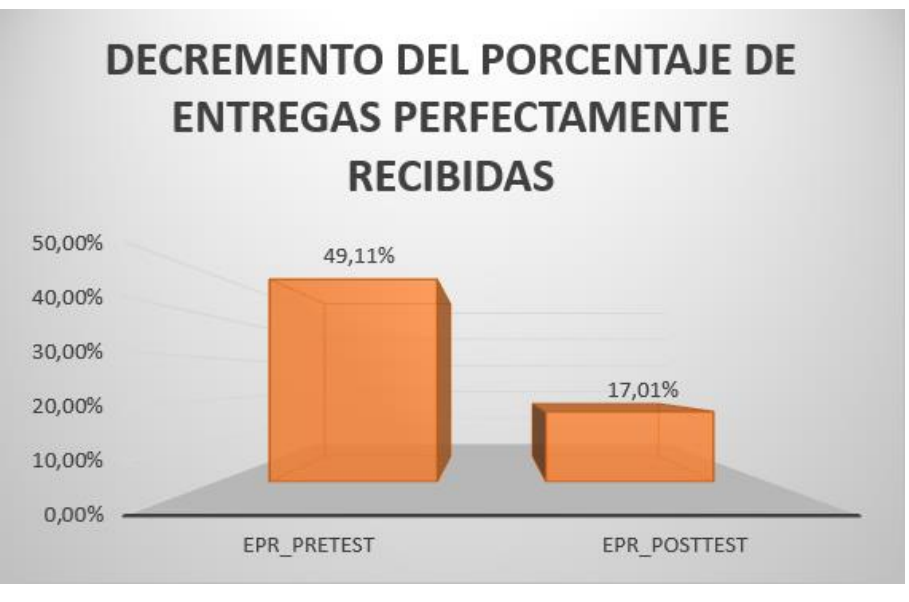

*Gráfico 11.* Comparativa general de Decremento del porcentaje de Entregas Perfectamente Recibidas

Se infiere del gráfico 9 que si existe un decremento del porcentaje de entregas perfectamente recibidas, que se reafirma al comparar las medias respectivas del pre y post, que asciende de 49,11% al valor de 17,01%.

En cuanto a la conclusión del contraste de hipótesis se utilizó la Prueba T-Student, ya que los datos adquiridos durante los tiempos establecidos (Pre-Test y Post-Test) se distribuyen normalmente. El valor de t contraste es de -7,146, el cual es notoriamente menor que -1.708. (Ver tabla 15).

# Tabla 15

*Prueba de T-Student para el decremento del porcentaje de entregas perfectamente recibidas en el proceso de control de pedidos antes y después de implementar la aplicación móvil*

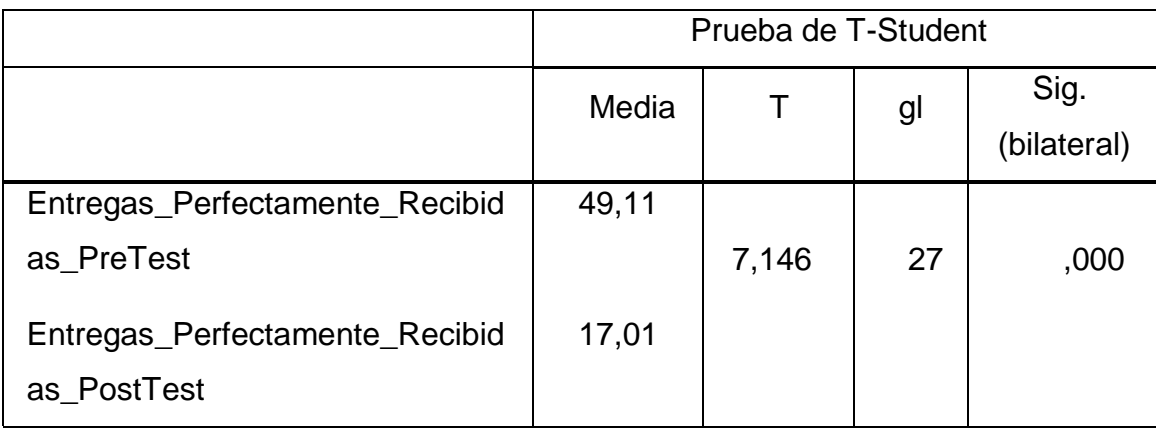

En ese sentido, se desaprueba la hipótesis nula y se acepta la hipótesis alterna con un 95% de confianza. Asimismo, el valor T obtenido, como se aprecia en el gráfico 8, se ubica en la zona de rechazo. Por lo tanto, la aplicación móvil con geolocalización decrementa el porcentaje de entregas perfectamente recibidas en CRISS NEON S.A.C.

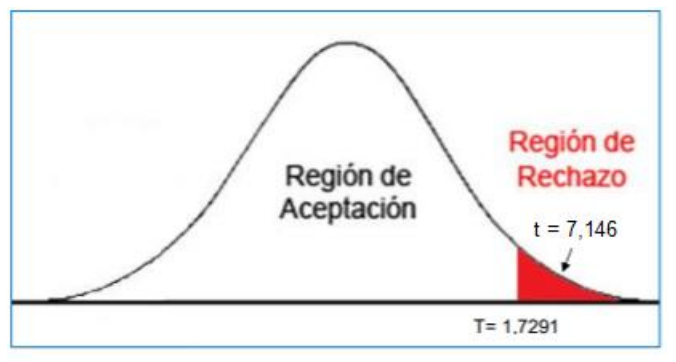

*Gráfico 12.* Prueba T-Student del decremento de entregas perfectamente recibidas

En la prueba t, cuando el p significativo es menor o igual a 0,05 se rechaza la hipótesis nula (H0). Dado que la media en el pre-test es 49,11 es mayor a la media en el post-test con 17,01 se acepta la hipótesis alternativa que indica que La aplicación móvil con geolocalización decrementa las entregas perfectamente recibidas en el proceso de control de pedidos en CRISS NEÓN S.A.C.

## **V. DISCUSIÓN**

 De acuerdo al objetivo, el cual fue determinar el efecto de una aplicación móvil con geolocalización para el proceso de control de pedidos, se analizó los resultados , respectó al indicador de incremento del porcentaje de Entregados completos, se justificó pérdidas de costos, falta de atención del personal de logística, la cual demandó a implementar una solución tecnológica que pueda mitigar la problemática actual en el departamento de logística, para lo cual en esta investigación se cumplieron estos factores para el adecuado proceso de control de pedidos usando un instrumento confiable como la ficha de registro; Los resultados se evaluaron por los pedidos solicitados tanto como era antes y después de la implementación de la aplicación por parte del departamento de logística donde se dividió en dos indicadores incremento del porcentaje de entregados completos y decremento del porcentaje de entregas perfectamente recibidas, se consideró los pedidos solicitados, en camino, entregados y cancelados de 218 pedidos estratificados en 28 días; en tanto para el porcentaje de los entregados completos aumentó de un 51.04% a un 83.43%, existiendo un incremento de 32.39% y se logró disminuir las entregas perfectamente recibidas de un 49.11% a un 17.01%, existiendo un decremento de 32.10%, para lo cual se valida lo respecto a Ballou (2004), que los factores para una buena calidad de pedido tiene que estar incluida la preparación, entrada, transmisión, surtido e informar sobre este estado del pedido.

 Para el estudio sobre el proceso de control de pedidos, existió un problema frecuente sobre el porcentaje de entregados completos antes de la implementación, ya que la mayoría de estos pasaban del estado de en camino a cancelados, por la falta de coordinación con el mismo por lo cual en la aplicación móvil con geolocalización se implementó módulos como la selección de productos que implican tamaño, complemento, precio y cantidad también la transmisión de notificaciones cuando llega el pedido al perfil del administrador, cambia el estado de pedido de "atendido" a "en camino" notificando al cliente y al repartidor, finalmente ver el trayecto actual del pedido desde la ubicación actual hasta el destinatario, Huamaní (2018), tenía su proceso de forma manual reduciendo a gran escala por la competividad el mercado ocasionado pedidos

entregados incompletos y poca calidad del mismo, por lo cual se optó un sistema web para la gestión de pedidos con la metodología OOHDM para el cumplimiento de entregables de cada una de estas, Huamaní definió como concepto de gestión en cuanto a productos que se ofrece en una organización y en esta investigación, se definió como concepto de la representación del ciclo de vida de labores que incluyen preparación, entrada, transmisión, surtido e informar sobre el estado del pedido; para los indicadores de esta investigación se optó por entregados completos al igual que esta investigación pero se tomó el indicador en la investigación de Huamani de Calidad de pedidos generados, lo cual no se optó para esta investigación; con respecto a los resultados existió un incremento de 30.84 y en esta investigación existió un incremento de 32.39%; con respecto a la comparación de soluciones en el objeto de estudio, se optó por implementar un sistema web y para esta investigación, una aplicación móvil, para lo cual en esta investigación se podrá implementar a un futuro, un sistema multiplataforma que ayude a la empresa en estudio a poder agilizar más a la transformación digital que es un auge, actualmente frente a las empresas de su mismo sector.

 Para este estudio, no había un control de pedidos eficaz, lo cual se demostró en el diagrama de Ishikawa (Anexo n°3) que afectaba a ambos indicadores tratados, los cuales ocasionaba pérdidas en ganancias y poca fidelización de clientes, consecuente se implementó tecnológicamente en la aplicación móvil con geolocalización, interfaces para clasificar el pedido por estados (atendido, en camino, entregado y cancelado) y ver un mapa por el servicio de google maps ubicando la ubicación actual del repartidor hacia el punto de entrega marcando en tiempo real la geolocalización del mismo. La falla de solicitudes de clientes se decrementó en un 32.1%, puesto que la aplicación móvil usa servicios en la nube de Google optimizando el proceso de control de pedidos, se puede asumir que existió un resultado cercano a Paima (2019) que logró decrementar las entregas perfectamente recibidas. Así mismo, según la teoría de Ballou (2004), para que se puedan cumplir las labores de un ciclo de vida de un cliente tiene que estar incluido la preparación, entrada, transmisión, surtido e informe sobre el estado de un pedido; en la investigación de Paima se toma en énfasis el proceso de abastecimiento y comparando con las fases del proceso de control de pedidos se enfoca en la primera fase que es preparación del pedido y la tercera fase que es entrada del pedido ya que ambas fases comprueban el estrado de un crédito de cliente, se enfoca en el reparto de bienes y servicios a lo que se asimila al proceso de abastecimiento; como solución tecnológica para la problemática de esta investigación de Paima, realizó un sistema web bajo la metodología OOHDM que existió un decremento de 26.21% y para el indicador de nivel de cumplimiento de proveedores se logró decrementar 22.51%, en esta investigación, para el indicador de decremento de Entregas Perfectamente Recibidas se logró disminuir las entregas perfectamente recibidas de un 49.11% a un 17.01%, existiendo un decremento de 32.10%, no se consideró el indicador de nivel de cumplimiento de proveedores, ya que se enfocó a la entrega de pedidos por el personal de delivery en cambio en la investigación de Paima se enfocó a la gestión logística para la entrega de mercancías de los proveedores.

 La aplicación móvil con geolocalización contempló las 5 fases, como preparación, la solicitud de pedido de cliente, eso involucra a la selección del producto mismo por tamaño y complemento que son auxiliares del producto final, en la fase 2, transmisión, involucra la transmisión de notificación de nuevos pedidos con Firebase Cloud Messaging para él envió de notificaciones, en la fase 3 , entrada del pedido, Tabuyo (2015), revisó la necesidad del aprovisionamiento como la forma de tener calidad en la disposición del cliente, la aplicación lo hace por actualización del producto en las características del precio, nombre, descripción, foto, tamaño y complementos y que se ponen a disposición de los clientes, en la fase 4, surtido del pedido, envío de pedidos a repartidores , cambio de estado del pedido de "solicitado" a "en camino" , envío de notificación de un nuevo pedido en el perfil del repartidor y recorrido del mismo hacia el destinatario siguiendo una línea roja de rutas cortas por un servicio de google maps, en la fase 5, estado del pedido, en la fase 5, informe sobre el estado del pedido, envío de notificación de pedido entregado al perfil del cliente y reportes de excelencia con indicadores del control del mismo, valida, respalda del trabajo de Ballou para la calidad del pedido como un proceso integral (Ballou, 2004) (Alcocer y Knudsen, 2019), así mismo para el indicador de entregados completos, existió el incremento del 6% y en esta investigación, permitió una entrega escalable y fiable a sus requerimientos iniciales, para el indicador de incremento del porcentaje de Entregados completos de 51.04% a 83.43%,

existiendo un incremento de 32.39% y no se consideró a los demás indicadores de los procesos de servicio al cliente ya que esta investigación es enfocada a la entrega de pedidos, en cambio la investigación de Alcocer y Knudsen se enfocó al proceso logístico en una cadena de suministro.

 Para el estudio sobre el proceso de control de pedidos, se tiene que tomar un proceso de compra que aprovisione los productos finales de los clientes que requieran, dado que era un problema recurrente durante el proceso que se está estudiando, existía muchas inconsistencias y desacuerdos entre los colaboradores del departamento de logística cuando se dirigían a los clientes para la consulta de productos, precio y tiempo de estimación del pedido, se implementó tecnológicamente una aplicación móvil con geolocalización que tiene el módulo para el mantenimiento por cada producto implicando el tamaño, complemento y precio y en el perfil del cliente se puede visualizar la geolocalización del servicio de Google Maps del trayecto actual del repartidor hacia el destinatario del pedido, haciendo notar el tiempo referencial, nombre y teléfono del repartidor respaldando la teoría de Tabuyo (2015), para el proceso de control de pedidos es necesario un proceso de compra que aprovisiona mercancías fundamentales para cubrir las necesidades de los clientes a disposición así mismo en la investigación de Arciniégas [et al.] (2016) se tomó en cuenta, el desempeño de la red de una cadena de suministro de un abastecimiento de medicamentos; como solución para la problemática de esta investigación se realizó una mejora del nivel de desempeño de gestión logística estableciendo políticas para el control de mercaderías, existiendo un decremento de 6.3% para el indicador de entregas perfectamente recibidas y para esta investigación existió un decremento de 32.10%, para la investigación estudiada.

 Para la implementación del proyecto de investigación, se implementó una aplicación móvil con geolocalización con la metodología MOBILE-D que se definió por 5 fases, exploración, establecimiento de stakeholders y levantamiento de requerimientos funcionales y no funcionales; inicialización, diagramación de arquitectura de la aplicación móvil y story cards, etc; producción, programación de la aplicación móvil con geolocalización bajo la arquitectura MVC; estabilización, adaptación de la aplicación móvil a la arquitectura móvil y

pruebas, ejecución de pruebas unitarias; lo cual tuvo un impacto positivo, en cuestión a las entregas por cada fecha que se definía en los story cards, para el diseño, programación, pruebas y verificación de pares por interface de la misma, lo cual pudo optimizar y ordenar la secuencia de la lógica de implementación de la aplicación, así mismo, Cueva (2018), usó la metodología MOBILE-D para la implementación de la aplicación móvil con geolocalización el cual le permitió entregar por fases, los entregables para un mayor control de ejecución y funcionalidad de la aplicación móvil siguiendo un conjunto de buenas prácticas de dicha metodología enfocada en aplicaciones móviles y en la investigación enfocada al proceso de control de pedidos sirvió para implementar la aplicación móvil mediante fases y hacer las pruebas correspondiente para probar la funcionalidad de la misma.

 Para esta investigación, se usó la geolocalización como tecnología proveniente del servicio de Google Api Console con Google Maps usando diferentes servicios de ubicación instantánea que se vio reflejada en el diagrama de la arquitectura de la aplicación móvil enfatizada en las fases de la metodología MOBILE-D que pudo crear la lógica necesaria para la secuencia para programar el módulo del servicio del mismo, así mismo, Babativa [et al.] (2016), usó el sistema operativo Android la tecnología del GPS con diagramas UML para el modelado ágil de la implementación de la aplicación móvil con la visualización de un antes y después de la situación actual del transporte y movilidad ciudadana, en la investigación optada para el proceso de control de pedidos demostró la eficacia de una metodología de desarrollo de software como SCRUM acompañado con diagramas UML para marcar un antes y después de la situación actual de dicho proceso para una entrega óptima del software, la tecnología implementada en conjunto con la aplicación fue el GPS para el análisis y diseño de una buena mantenibilidad de software, en esta investigación se realizó una arquitectura de la aplicación móvil a realizar junto con la paquetería de tecnología GPS que es el servicio de Google Maps para optimizar el proceso de control de pedidos, analizando los requerimientos del caso de estudio.

 Para la investigación, se optó por la metodología MOBILE-D para la implementación de la aplicación móvil que fue necesaria la documentación en la primera y segunda fase de la metodología para entender un antes y después sobre el impacto que tuvo la aplicación móvil durante el proceso, Baldoceda (2017), usó la metodología MOBILE-D para la implementación de la aplicación móvil a través de fases y entregables de la metodología MOBILE-D, mediante la documentación necesaria para poder haber logrado la comprensión misma de la aplicación móvil, en la investigación optada por el proceso de control de pedidos se logró implementar a través de referencias bibliográficas, documentación y antecedentes, la correcta implementación de la metodología MOBILE-D acompañado con una metodología de la investigación científica.

# **VI. CONCLUSIONES**

- 1. Se determinó el efecto de una aplicación móvil con geolocalización para el proceso de control de pedidos destacando el adecuado marco de trabajo ágil para el proceso de control de pedidos, en combinación con los indicadores de la gestión logística para poder determinar el efecto de diferentes soluciones tecnológicas y logísticas para haber realizado un análisis comparativo en cuestión a la investigación estudiada.
- 2. El porcentaje de entregados completos se incrementó en 32.39%, logrando tener 83.43% de los entregados completos, con la implementación de la aplicación móvil con geolocalización se demostró el efecto positivo de esta con el proceso de control de pedidos en CRISS NEÓN S.A.C, además de incrementar las ventas y la fidelización de clientes.
- 3. El porcentaje de entregas perfectamente recibidas se decrementó en 32.10%, logrando tener 17.01% de entregas perfectamente recibidas, con la implementación de la aplicación móvil con geolocalización se demostró el efecto positivo de esta con el proceso de control de pedidos en CRISS NEÓN S.A.C, además se pudo disminuir la insatisfacción por parte de los clientes con el uso de la solución tecnológica.

#### **VII. RECOMENDACIONES**

 Utilizar la inteligencia artificial para el mejoramiento de ubicación de rutas o geolocalización evaluando el impacto de la implementación comparando con la labor manual que lleva el proceso al aplicarlo y así innovar con la transformación digital para la agilización del proceso, ya que, en otras investigaciones, se demostró el gran uso de la IA desde pequeños a grandes procesos.

 Incrementar la población así haciendo más valiosa la investigación y la muestra para la recolección de información de estos indicadores, así de esta manera estudiar los servicios que ofrece Google en la nube y ver su efectividad a mayor escala implementando una granja de negocios, probando la aplicación misma solo cambiando los productos, complementos que venden empresas del mismo sector como soporte de mejora usando los servicios que ofrece Google Maps para el análisis de datos para IA obteniendo resultados que beneficien a la misma organización.

Implementar en la aplicación móvil con geolocalización, la opción para puntuación de 5 estrellas y un comentario sobre el pedido que se le llegó por vía delivery para poder evaluar una mayor calidad del pedido generado y poder dar un diagnóstico sobre la fase de surtido del pedido que trata sobre la agilización del mismo.

Implementar junto con la aplicación móvil con geolocalización, un sistema web creando un sistema multiplataforma capaz de poder ser usada en todo momento ya sea en un ordenador personal o un celular que pueda agilizar el marco de trabajo respecto a las nuevas tendencias tecnológicas presentadas en hoy en día para la competividad de empresas del mismo sector.

Se sugiere implementar a un futuro, ampliar la investigación enfocado a la gestión logística, incrementando así los indicadores para poder dar un mayor control sobre la distribución, cumplimiento de despacho y de lar órdenes de compra recibidas que puedan tener la gestión logística para una mayor

satisfacción del usuario incrementando el porcentaje de pedidos analizando nuevas métricas.

# **REFERENCIAS**

 ABDALLAH, Ali. Mobile food ordering apps: An empirical study of the factors affecting customer e-satisfaction and continued intention to reuse. ELSEVIER [en línea]. Estados Unidos: International Journal of Information Management 2020, 50(2020), pp.28-44 [consulta: 27 de abril de 2020]. ISSN: 0268-4012 Disponible en: the entity of the entity of the entity of the entity of the entity of the entity of the entity of the entity of the entity of the entity of the entity of the entity of the entity of the entity of the entity

https://www.sciencedirect.com/science/article/pii/S0268401219302038

- ABRAHAMSSON, Pekka et al. Mobile-D: An Agile Approach for Mobile Application Development [en línea]. VTT (Valtion Teknillinen Tutkimuskeskus, en inglés Technical Research Centre of Finland). 2017 [fecha de consulta: 14 de junio del 2020] Disponible en: https://webcache.googleusercontent.com/search?q=cache:PZ6FvPNbtnkJ:h ttps://arxiv.org/pdf/1 709.06820+&cd=2&hl=es&ct=clnk&gl=pe
- ALARCÓN Andrea, URRUTIA Jorge y CALLEJAS Mauro. Aplicación Móvil para la Administración de Variables Físicas en Ciclismo al Aire Libre. Grupo Investigación en Software[en línea]. 2016, Vol. 27 (175-182) [fecha de consulta 03 de mayo del 2020]. Disponible en: https://scielo.conicyt.cl/pdf/infotec/v27n4/art19.pdf
- ALCOCER, Patricio y KNUDSEN, José. Desempeño integral de los procesos logísticos en una cadena de suministro. Universidad Libre-Barranquilla [en línea]. 2019, 1(X) [fecha de consulta 03 de octubre del 2020]. ISSN: 1815- 5936. Disponible en: http://scielo.sld.cu/pdf/rii/v40n1/1815-5936-rii-40-01- 78.pdf
- ARCINIÉGAS, Luis [et al.]. Medición del desempeño de la red de suministros de medicamentos en un hospital público de tercer nivel en la ciudad de Bogotá, a través del cuadro de mando integral. Universidad Libre-Barranquilla [en línea]. 2016, 12(20) [fecha de consulta 03 de octubre del 2020]. ISSN: 1909-2458. Contract the Disponible en: Contract the Disponible en: Contract the en: https://www.researchgate.net/publication/316859986 Medicion del desemp eno\_de\_la\_red\_de\_suministros\_de\_medicamentos\_en\_un\_hospital\_publico \_de\_tercer\_nivel\_en\_la\_ciudad\_de\_Bogota\_a\_traves\_del\_cuadro\_de\_mand o\_integral

 ARGÜESO, Mónica et.al. MATEMÁTICAS II PARA CIENCIAS SOCIALES. 2° BACHILLERATO LOMCE [en línea]. ESPAÑA: Ediciones Paraninfo, S.A., 2017. [Fecha de consulta 12 mayo 2020]. ISBN: 9788428335508. Disponible en:

https://books.google.com.pe/books?id=5FU7DwAAQBAJ&dq=MATEM%C3 %81TICAS+II+PAR A+CIENCIAS+SOCIALES.+2%C2%B0+BACHILLERATO+LOMCE&hl=es&s

ource=gbs\_navlink s\_s

- BABATIVA, Angélica et al. Desarrollo Ágil de una Aplicación para Dispositivos Móviles. Caso de Estudio: Taxímetro Móvil. Universidad Distrital Francisco José de Caldas [en línea]. 2016, 21(3) [fecha de consulta 03 de mayo del 2020]. ISSN: 2344-8393. Disponible en: https://dialnet.unirioja.es/servlet/articulo?codigo=5677874
- BALDOCEDA, Jean. Desarrollo de un aplicativo móvil basado en la metodología Mobile-D para la gestión de reservas del hotel Caribe de Huaral. [en línea]. Tesis (Título de Ingeniero de Sistemas y Cómputo). Perú: Universidad Inca Garcilaso de la Vega, 2017. 124p. [Consultado 2 de junio de 2020]. Disponible en: http://repositorio.uigv.edu.pe/handle/20.500.11818/1800
- BALLOU, R. Logística: administración de la cadena de suministro [en línea]. 5ta ed. México: Pearson Educación, 2004. [Fecha de consulta 13 abril 2020]. ISBN: 9702605407. Disponible en: https://books.google.com.pe/books?id=ii5xqLQ5VLgC&dq=Log%C3%ADstic a:+administraci%C

3%B3n+de+la+cadena+de+suministro&hl=es&source=gbs\_navlinks\_s

- BELTRÁN, G. Geolocalización Online: La importancia del dónde [en línea]. Barcelona: Editorial UOC. 2016. [Fecha de consulta 16 abril 2020]. ISBN: 9788491161585 Disponible en: https://books.google.com.pe/books?id=5FLeDQAAQBAJ&dq=1Geolocalizac i%C3%B3n+Online :+La+importancia+del+d%C3%B3nde&hl=es&source=gbs\_navlinks\_s
- BIESSEK. A. Flutter for Beginners: An introductory guide to building cross-

platform mobile applications with Flutter and Dart 2 [en línea]. Reino Unido:

Packt Publishing Ltd, 2019. [Fecha de consulta 21 abril 2020]. ISBN: 9781788990523. Disponible en: https://books.google.com.pe/books?id=pF6vDwAAQBAJ&dq=Flutter+for+Be ginners:+An+introd uctory+guide+to+building+crossplatform+mobile+applications+with+Flutter+ and+Dart+2&hl=es&source=gbs\_navlinks\_s

- BILBAO, J., ESCOBAR, P. Investigación y educación superior [en línea]. Estados Unidos: Lulu.com. 2020 [Fecha de consulta 02 mayo 2020]. ISBN: 9781678103903. Disponible en: https://books.google.com.pe/books?id=W67WDwAAQBAJ&dq=Investigaci% C3%B3n+y+educa ci%C3%B3n+superior&hl=es&source=gbs\_navlinks\_
- CABALLERO, C. UF1305 Programación con lenguajes de guión en páginas web [en línea]. Madrid: Ediciones Praninfo S.A., 2015. [Fecha de consulta 16 abril 2020]. ISBN: 9788428396875. Disponible en: https://books.google.com.pe/books?id=N1GACwAAQBAJ&dq=UF1305+- +Programaci%C3%B3n+con+lenguajes+de+gui%C3%B3n+en+p%C3%A1g inas+web&hl=es&s ource=gbs\_navlinks\_s
- CAPACHO, J., NIETO, W. Diseño de base de datos [en línea]. España: Universidad del Norte, 2017. [Fecha de consulta 21 abril 2020]. ISBN: 9789587418255. Disponible en: https://books.google.com.pe/books?id=TLBJDwAAQBAJ&dq=Dise%C3%B1 o+de+base+de+dat os&hl=es&source=gbs\_navlinks\_s
- CHAVAN, Varsha [et al.]. Implementing Customizable Online Food Ordering System Using Web Based Application. International Journal of Innovative Science, Engineering & Technology [en línea]. 2015, Vol. 2(4). 722-727. [fecha de consulta 05 de mayo del 2020]. ISSN: 23487968. Disponible en: https://www.researchgate.net/publication/340479626\_Implementation\_of\_Re sponsive\_Online\_Food\_Ordering\_Application\_with\_Social\_Media\_Integratio n
- CUEVA, Jimmy. Aplicación móvil con geolocalización, mediante la metodología Mobile-D, para la gestión de visitas médicas en la empresa Laboratorios Siegfried S.A.C. [en línea]. Tesis (Título profesional de Ingeniero de Sistemas). Perú: Universidad César Vallejo, 2018. 122p. [Consultado 05

de setiembre 2020]. Disponible en: http://repositorio.ucv.edu.pe/bitstream/handle/20.500.12692/37415/Cueva\_H J.pdf?sequence=1&isAllowed=y

- COMBAUDON, S. MySQL 5.7: administración y optimización [en línea]. España: Ediciones ENI, 2018. [Fecha de consulta 23 abril 2020]. ISBN: 9782409008467. Disponible en: https://books.google.com.pe/books/about/MySQL\_5\_7.html?id=PvKjuAIA-PwC&redir\_esc=y
- ESCOBAR, Guillermo, CAMPAÑA, Alex. Diseño e Implementación de una Aplicación Móvil que cumpla con la función de estación en tierra para el monitoreo de UAV'S en el centro de investigación y desarrollo de la fuerza aérea ecuatoriana [en línea]. 2014, 1 - 4 [fecha de consulta 14 de junio 2020]. Disponible en: http://repositorio.espe.edu.ec/xmlui/handle/21000/8189
- GANIVET, J. UF0929 Gestión de pedidos y stock. [en línea]. España: Editorial Elearning S.L., 2014 [Fecha de consulta 16 abril 2020]. Disponible en:

https://books.google.com.pe/books?id=b39XDwAAQBAJ&printsec=frontcov er&dq=UF0929+-

+Gesti%C3%B3n+de+pedidos+y+stock.&hl=es&sa=X&ved=2ahUKEwiTiPy DlqPqAhXdGrkGHY

4jBnEQ6AEwAXoECAUQAg#v=onepage&q=entregas%20perfectas&f=false

- GARRIDO, P. Comenzando a programar con JAVA [en línea]. Alicante: Universidad Miguel Hernández, 2015. [Fecha de consulta 16 abril 2020]. ISBN: 9788416024247. Disponible en: https://books.google.com.pe/books?id=4v8QCgAAQBAJ&dq=Comenzando+ a+programar+con+ JAVA&hl=es&source=gbs\_navlinks\_s
- GARZA, A. Manual de técnicas de investigación para estudiantes de ciencias sociales y humanidades [en línea]. México: El Colegio de México AC, 2009 [Fecha de consulta 02 mayo 2020]. ISBN: 9789681212988. Disponible en: https://books.google.com.pe/books?id=jdaQtk8RK2sC&dq=investigaci%C3 %B3n+explicativa&hl=es&source=gbs\_navlinks\_s
- GEORGE, D., and MALLERY, P. IBM SPSS Statistics 25 Step by Step: A Simple Guide and Reference [en línea]. United States: Routledge, 2018.

[Fecha de consulta 21 junio 2020]. ISBN: 9781351033886. Disponible en: https://books.google.com.pe/books?id=ntNyDwAAQBAJ&dq=ibm+spss+25& hl=es&source=gbs navlinks s

 GÓMEZ, V., LÓPEZ, E. Teoría y problemas resueltos de matemática aplicada y estadística para farmacia [en línea]. España: Ediciones Paraninfo, 2017 [Fecha de consulta 21 de junio del 2020]. ISBN: 9788428327787. Disponible en:

https://books.google.com.pe/books?id=dAMoDwAAQBAJ&dq=Teor%C3%A Da+y+problemas+r

esueltos+de+matem%C3%A1tica+aplicada+y+estad%C3%ADstica+para+fa rmacia&hl=es&sou rce=gbs\_navlinks\_s

 GUIMERÁ, A. Iniciación a Android en Kotlin. Casos prácticos [en línea]. Madrid: Ediciones Paraninfo, S.A., 2018. [Fecha de consulta 16 abril 2020]. ISBN: 9788428340922. Disponible en: https://books.google.com.pe/books?id=GVJ1DwAAQBAJ&dq=Iniciaci%C3% B3n+a+Android+en

+Kotlin.+Casos+pr%C3%A1cticos&hl=es&source=gbs\_navlinks\_s

- GUPTA, Mitali. A Study on Impact of Online Food delivery app on Restaurant Business special reference to zomato and swiggy.Cosmos Impact Factor [en línea]. 2019, 6(10). 889-893. [fecha de consulta 04 de mayo del 2020]. ISSN: 2349-5138. Disponible en: https://webcache.googleusercontent.com/search?q=cache:o8h8 vdHbdQJ:https://ijrar.com/upload\_issue/ijrar\_issue\_20542895.pdf+&cd=1&hl =es&ct=clnk&gl=pe
- GUTIÉRREZ, F. Apuntes de conceptos básicos para muestreo estadístico: Para estudiantes de programas de doctorado en ciencias administrativas [en línea]. Estados Unidos: Lulu.com, 2015. [Fecha de consulta 12 mayo 2020]. ISBN: 9781329139152. Disponible en: https://books.google.com.pe/books?id=EPUCCwAAQBAJ&dq=Apuntes+de+ conceptos+b%C3

%A1sicos+para+muestreo+estad%C3%ADstico:+Para+estudiantes+de+pro gramas+de+doctor

ado+en+ciencias+administrativas&hl=es&source=gbs\_navlinks\_s

- HUAMANI, Joesvel. Sistema web para la gestión de pedidos en la empresa Impresiones Franco S.A.C. [en línea]. Tesis (Título profesional de Ingeniero de Sistemas). Perú: Universidad César Vallejo, 2018. 157p. [Consultado 05 de setiembre 2020]. Disponible en: http://repositorio.ucv.edu.pe/handle/20.500.12692/35498
- HERNÁNDEZ, Arturo et al. METODOLOGÍA DE LA INVESTIGACIÓN CIENTÍFICA [en línea]. 2da ed. España: 3ciencias, 2018. 174pp [Fecha de consulta 21 de junio del 2020]. ISBN: 9788494825705. Disponible en: https://books.google.com.pe/books?id=y3NKDwAAQBAJ&dq=METODOLO G%C3%8DA+DE+L

A+INVESTIGACI%C3%93N&hl=es&source=gbs\_navlinks\_s

- HERNÁNDEZ, Roberto, FERNÁNDEZ Carlos y BAPTISTA Pilar. Metodología de la Investigación. 6ta ed. [en línea]. México: Mc Graw-Hill., 2014. [Fecha de consulta 08 junio 2020]. ISBN: 9781456223960. Disponible en: https://periodicooficial.jalisco.gob.mx/sites/periodicooficial.jalisco.gob.mx/file s/metodologia\_de\_l a\_investigacion\_-\_roberto\_hernandez\_sampieri.pdf
- HUMAYUN Kabir, RABAYA Sultana y MAHADIR Mir. Home Delivery System: An Android Based Mobile Application [en línea]. Tesis (Bachiller en Ciencias de la computación e Ingeniería). Estados Unidos. Daffodil International Univesity, 2019. 46p. [Consultado 10 de abril 2020]. Disponible en: https://www.researchgate.net/publication/263027693\_Mobile\_Food\_Orderin g\_Application\_using \_Android\_OS\_Platform
- IBAÑEZ, J. Métodos, técnicas e instrumentos de la investigación criminológica [en línea]. España: Editorial Dikynson, 2015 [Fecha de consulta 20 mayo 2020]. ISBN: 9788490318485. Disponible en: https://books.google.com.pe/books?id=ggTdBAAAQBAJ&dq=M%C3%A9tod os,+t%C3%A9cnic

as+e+instrumentos+de+la+investigaci%C3%B3n+criminol%C3%B3gica.&hl =es&source=gbs\_n avlinks\_s

 IGLESIAS, A. Distribución y logística [en línea]. Madrid: ESIC Editorial, 2016. [Fecha de consulta 13 abril 2020]. ISBN: 9788473569439.Disponible en: https://books.google.com.pe/books?id=YTXhCwAAQBAJ&dq=Distribuci%C3 %B3n+y+log%C3 %ADstica&hl=es&source=gbs\_navlinks\_s

- INGA, Claudia. Coronavirus: Aumenta demanda de pedidos por 'apps' de delivery y toman medidas sanitarias para las entregas [en línea]. El Comercio, 2020. [consulta: 14 de abril de 2020]. Disponible en: https://elcomercio.pe/economia/dia-1/coronavirus-coronavirus-aumentademanda-de-pedidos-por-apps-de-delivery-y-toman-medidas-sanitariaspara-las-entregas-delivery-aplicativos-de-delivery-glovo-rappinoticia/#:~:text=Aplicativos%20registran%20incremento%20de%20pedidos,f rente%20a%20un%20d%C3%ADa%20normal.&text=Los%20principales%2 0aplicativos%20de%20delivery,y%20otros%20productos%20de%20higiene.
- JÍMENEZ, A.Desarrollo de una App para móviles de control de una plataforma IoT. Proyecto de grado de Ingeniería Informática. UPC: FIC, 2016 2016. Disponible en: https://upcommons.upc.edu/handle/2117/86513
- JOYCE, J., JOSEPH, J. Learn Ionic 2: Develop Multi-platform Mobile Apps [en línea]. United States: Apress, 2017. [Fecha de consulta 21 abril 2020]. 105pp. ISBN: 9781484226179. Disponible en: https://books.google.com.pe/books?id=WvGqDgAAQBAJ&dq=Learn+Ionic+ 2:+Develop+Multiplatform+Mobile+Apps&hl=es&source=gbs\_navlinks\_s
- LAÍNEZ, J. Desarrollo de Software Ágil: Extremme Programming y Scrum [en línea]. 2da ed. España: IT Campus Academy, 2015 [Fecha de consulta 23 abril 2020]. ISBN: 9781519620149. Disponible en: https://books.google.com.pe/books?id=M4fJCgAAQBAJ&dq=Desarrollo+de +Software+%C3%8

1gil:+Extreme+Programming+y+Scrum&hl=es&source=gbs\_navlinks\_s

- LÓPEZ, E. 100 Preguntas y Respuestas para trabajar como Desarrollador Android: o contratar al candidato adecuado [en línea]. Madrid: Editorial Enrique López Mañas, 2015. 109pp. [Fecha de consulta 16 abril 2020]. Disponible en: the entity of the entity of the entity of the entity of the entity of the entity of the entity of the entity of the entity of the entity of the entity of the entity of the entity of the entity of the entity https://books.google.com.pe/books?id=NCPCgAAQBAJ&dq=100+Preguntas +y+Respuestas+para+trabajar+como+Desarrollador+Android:+ o+contratar+al+candidato+adecuado&hl=es&source=gbs\_navlinks\_s
- LUSTHAUS, C. Mejorando El Desempeño de Las Organizaciones: Método de Autoevaluación [en línea]. United States: IDRC, 2001 [Fecha de consulta 08 junio 2020]. ISBN: 9780889369504. Disponible en:

https://books.google.com.pe/books?id=uy90rmtckLIC&dq=Mejorando+El+D esempe%C3%B1o+ de+Las+Organizaciones:+M%C3%A9todo+de+Autoevaluaci%C3%B3n&hl=

es&source=gbs\_na vlinks\_s

- MARÍN, B. Preparación de pedidos y venta de productos [en línea]. España: Ediciones Paraninfo, S.A., 2014. [Fecha de consulta 20 mayo 2020]. ISBN: 9788428328890. Disponible en: https://books.google.com.pe/books?id=- AQbBAAAQBAJ&dq=Preparaci%C3%B3n+de+pedidos+y+venta+de+produ ctos&hl=es&source =gbs\_navlinks\_s
- entr
- MORONEY, L. The Definitive Guide to Firebase: Build Android Apps on Google's Mobile Platform [en línea]. United States: Apress, 2017. [Fecha de consulta 21 abril 2020]. ISBN: 9781484229439. Disponible en: https://books.google.com.pe/books?id=ox0-

DwAAQBAJ&dq=firebase&hl=es&source=gbs\_navlinks\_s

- ÑAUPAS, Humberto et al. Metodología de la Investigación cuantitativacualitativa y redacción de la tesis [en línea]. España: Ediciones de la U.2019. [Fecha de consulta 29 junio 2020]. ISBN: 9789587628777. Disponible en: https://books.google.com.pe/books?id=KzSjDwAAQBAJ&dq=enfoque+cuant itativo&hl=es&sour ce=gbs\_navlinks\_s
- PAIMA, Dorcas. Sistema web para el proceso de abastecimiento en la Municipalidad Provincial del Callao [en línea]. Tesis (Título profesional de Ingeniero de Sistemas). Perú: Universidad César Vallejo, 2019. 128p. [Consultado 05 de setiembre 2020]. Disponible en: http://repositorio.ucv.edu.pe/bitstream/handle/20.500.12692/43547/Paima\_R DM.pdf?sequence=1&isAllowed=y
- PANTALEO, G., RINAUDO, L. Ingeniería de Software [en línea]. España: Alfaomega Grupo Editor, 2015. [Fecha de consulta 23 abril 2020]. ISBN: 9789871609789. Disponible en: https://books.google.com.pe/books?id=a8j2DQAAQBAJ&dq=Ingenier%C3% ADa+de+Software &hl=es&source=gbs\_navlinks\_s
- PARRAGUEZ, Simona et al. EL ESTUDIO Y LA INVESTIGACIÓN DOCUMENTAL: ESTRATEGIAS METDOLÓGICAS Y HERRAMIENTAS TIC
[en línea]. Perú: Gerardo Chunga Chinguel, 2017 [Fecha de consulta 20 mayo 2020]. ISBN: 9786120026038. Disponible en: https://books.google.com.pe/books?id=v35KDwAAQBAJ&dq=EL+ESTUDIO +Y+LA+INVESTIG ACI%C3%93N+DOCUMENTAL:+ESTRATEGIAS+METDOL%C3%93GICA

S+Y+HERRAMIENT AS+TIC&hl=es&source=gbs\_navlinks\_s

- PAU, J., NAVASCUÉS, R. Manual de logística integral [en línea]. España: Ediciones Díaz de Santos, 1998 [Fecha de consulta 16 abril 2020]. ISBN: 9788479783457. Disponible en: https://books.google.com.pe/books?id=dxTImJ4ipCMC&dq=Manual+de+log %C3%ADstica+integral&hl=es&source=gbs\_navlinks\_s
- PEÑA, S. UF1469 SGBD e instalación [en línea]. Madrid: Ediciones Paraninfo, S.A., 2017. [Fecha de consulta 21 abril 2020]. ISBN: 9788428396561. Disponible en: https://books.google.com.pe/books?id=yVPVDQAAQBAJ&dq=UF1469+- +SGBD+e+instalaci%C3%B3n&hl=es&source=gbs\_navlinks\_s
- ROCHA, A., GUARDA, T. Proceedings of the International Conference on Information Technology & Systems (ICITS 2018) [en línea]. Alemania: Springer, 2018. [Fecha de consulta 23 abril 2020]. ISBN: 9783319734507. Disponible en: https://books.google.com.pe/books?id=gj5FDwAAQBAJ&dq=Proceedings+o f+the+International +Conference+on+Information+Technology+%26+Systems+(ICITS+2018)&hl =es&source=gbs\_n avlinks\_s
- RODRÍGUEZ, A. Respuesta educativa a la diversidad del alumnado en Educación Secundaria Obligatoria. [en línea]. España: Universidad Almería, 2017. [Fecha de consulta 08 junio 2020]. ISBN: 9788416642540. Disponible en:

https://books.google.com.pe/books?id=mLEnDgAAQBAJ&printsec=frontcov er&dq=Respuesta+

educativa+a+la+diversidad+del+alumnado+en+Educaci%C3%B3n+Secund aria+Obligatoria&hl

=es&sa=X&ved=2ahUKEwi1mcjozZ7qAhUqIbkGHdmnBk4Q6AEwAHoECA UQAg#v=onepage&

q=Respuesta%20educativa%20a%20la%20diversidad%20del%20alumnado %20en%20Educaci %C3%B3n%20Secundaria%20Obligatoria&f=false

 ROSS, S. Introducción a la estadística [en línea]. España: Reverte, 2018. [Fecha de consulta 20 junio 2020]. ISBN: 9788429194241. Disponible en: https://books.google.com.pe/books?id=Ed3eDwAAQBAJ&pg=PA7&dq=estr atificaci%C3%B3n+

estad%C3%ADstica&hl=es&sa=X&ved=2ahUKEwj74c6y7ZDqAhXiIbkGHU CMBoEQ6AEwAno

ECAYQAg#v=onepage&q=estratificaci%C3%B3n%20estad%C3%ADstica&f =false

 SANTIAGO, R., TRABALDO, S. Mobile learning: Nuevas realidades en el aula Innovación educativa [en línea]. Madrid: Digital-Text, 2015[Fecha de consulta 16 abril 2020] . ISBN: 9788449451454. Disponible en: https://books.google.com.pe/books?id=AULhBgAAQBAJ&dq=Mobile+learni ng:+Nuevas+realida des+en+el+aula.+Innovaci%C3%B3n+educativa&hl=es&sa=X&ved=2ahUK

Ewiu9MXctp7qAhW YKLkGHWlgDCIQ6AEwAHoECAIQAg

- SANTOS, Guadalupe. Validez y Confiabilidad del cuestionario de calidad de vida SF-36 en mujeres con LUPUS, Puebla [en línea]. Tesis Pregrado. Puebla: Benemérita Universidad Autónoma de Puebla, 2017. [Consultado 20 de mayo 2020]. Disponible en: https://webcache.googleusercontent.com/search?q=cache:z9 svYc3cAJ:https://www.fcfm.buap.mx/assets/docs/docencia/tesis/ma/Guadal upeSantosSanchez.p df+&cd=1&hl=es&ct=clnk&gl=pe
- SERNA, S. Diseño de interfaces en aplicaciones móviles [en línea]. España: Grupo Editorial RA-MA. [Fecha de consulta 16 abril 2020]. ISBN: 9788499646152. Disponible en: https://books.google.com.pe/books?id=SIfDwAAQBAJ&dq=Dise%C3%B1o+ de+interfaces+en+aplicaciones+m%C3%B3viles&hl=es&sou rce=gbs\_navlinks\_s 20
- SMYTH, N. Android Studio 3.6 Development Essentials Kotlin Edition: Developing Android 10 (Q) Apps Using Android Studio 3.6, Kotlin and Android Jetpack [en línea]. Estados Unidos: eBookFrenzy, 2020. [Fecha de consulta

16 abril 2020]. ISBN: 9781951442132 Disponible en: https://books.google.com.pe/books?id=UYLVDwAAQBAJ&dq=android+studi o&hl=es&source=g bs\_navlinks\_s

- SUÁREZ, Y., MEDINA, D., and HERNÁNDEZ, P. Sistema automatizado para la gestión del mantenimiento de equipos (módulos administración y solicitud de servicio) [en línea]. 2015, diciembre, 24. 85-90 [Fecha de consulta 23 abril 2020]. ISSN: 1010-2760. Disponible en: https://revistas.unah.edu.cu/index.php/rcta/article/view/395
- TABORDA, R., PÉREZ, G. Ejercicios de econometría: Material de estudio, LECCIONES FACULTAD DE ECONOMÍA [en línea]. Colombia: Editorial Universidad del Rosario, 2016. [Fecha de consulta 20 mayo 2020]. ISBN: 9789587387124. Disponible en: https://books.google.com.pe/books?id=Ll0yDwAAQBAJ&dq=Ejercicios+de+ econometr%C3%A Da:+Material+de+estudio,+LECCIONES+FACULTAD+DE+ECONOM%C3%

8DA&hl=es&source =gbs\_navlinks\_s

 TABUYO, M. MF1182\_3 - Organización y gestión de los procesos de mantenimiento de las instalaciones eléctricas en el entorno de edificios y con fines especiales [en línea]. España: Editorial Elearning, S.L., 2015. [Fecha de consulta 13 abril 2020]. ISBN: 9788416492978. Disponible en: https://books.google.com.pe/books?id=-PM-DwAAQBAJ&dq=MF1182\_3+- +Organizaci%C3%B3n+y+gesti%C3%B3n+de+los+procesos+de+mantenimi ento+de+las+instal

aciones+el%C3%A9ctricas+en+el+entorno+de+edificios+y+con+fines+espe ciales&hl=es&sourc e=gbs\_navlinks\_s

 ULMER, Marlin et al. The Restaurant Meal Delivery Problem: Dynamic Pick-Up and Delivery with Deadlines and Random Ready Times. [en línea]. Estados Unidos: ResearchGate, 2017, pp.1-45 . [consulta: 03 de mayo de 2020]. Disponible en: https://www.researchgate.net/publication/320356850\_The\_Restaurant\_Meal \_Delivery\_Problem \_Dynamic\_Pick-Up\_and\_Delivery\_with\_Deadlines\_and\_Random\_Ready\_Times

- VALBUENA, R. La investigación científica avanzada: Con introducción a los programas de investigación científica, la investigación internivel y el razonamiento artificial [en línea]. Venezuela: ROIMAN VALBUENA.2015. [Fecha de consulta 02 mayo 2020]. ISBN: 9789801282112. Disponible en: https://es.slideshare.net/Riman2/la-investigacin-cientficaavanzada-primeraedicin-2015
- VINALK, Anita et al. The Study of Interest of Consumers In Mobile Food Ordering Apps [en línea]. 2019, 8(1). 3424-3429. [fecha de consulta 04 de mayo del 2020]. ISSN: 2277-3878. Disponible en: https://webcache.googleusercontent.com/search?q=cache:qLK8UbJPJFsJ:h ttps://www.ijrte.org/ wpcontent/uploads/papers/v8i1/A9219058119.pdf+&cd=1&hl=es&ct=clnk&gl=p e
- VITALTA, C. Análisis de datos [en línea]. España: CIDE, 2016. [Fecha de consulta 21 de junio del 2020]. ISBN: 9786079367930. Disponible en: https://books.google.com.pe/books?id=9W84DgAAQBAJ&dq=carlos+vitalta &hl=es&source=gbs \_navlinks\_s
- WASPADADI, B., YUNIAR, L. Implementing DSS for selecting suitable delivery services to support smart e-commerce. International Jounal of Research Science & Management [en línea]. Estados Unidos: ResearchedID, 2018, 5(1), pp.16-22 [consulta: 14 de abril de 2020]. ISSN: 234- 5197 Disponible en: https://www.academia.edu/36098506/IMPLEMENTING\_DSS\_FOR\_SELEC TING SUITABLE D ELIVERY SERVICES TO SUPPORT SMART E-**COMMERCE**
- ZAPATA, Rosa et al. JORNADAS INTERNACIONALES DE INVESTIGACIÓN DE INVESTIGACIÓN EN EDUCACIÓN Y SALUD [en línea].44va ed. España: Universidad Almería, 2015 [Fecha de consulta 08 junio 2020]. ISBN: 9788416027811. Disponible en: https://books.google.com.pe/books?id=yD0wBwAAQBAJ&dq=JORNADAS+I **NTERNACIONALE**

S+DE+INVESTIGACI%C3%93N+DE+INVESTIGACI%C3%93N+EN+EDUC ACI%C3%93N+Y+ SALUD&hl=es&source=gbs\_navlinks\_s

# **ANEXOS**

### **ANEXO N°01: Matriz de Consistencia**

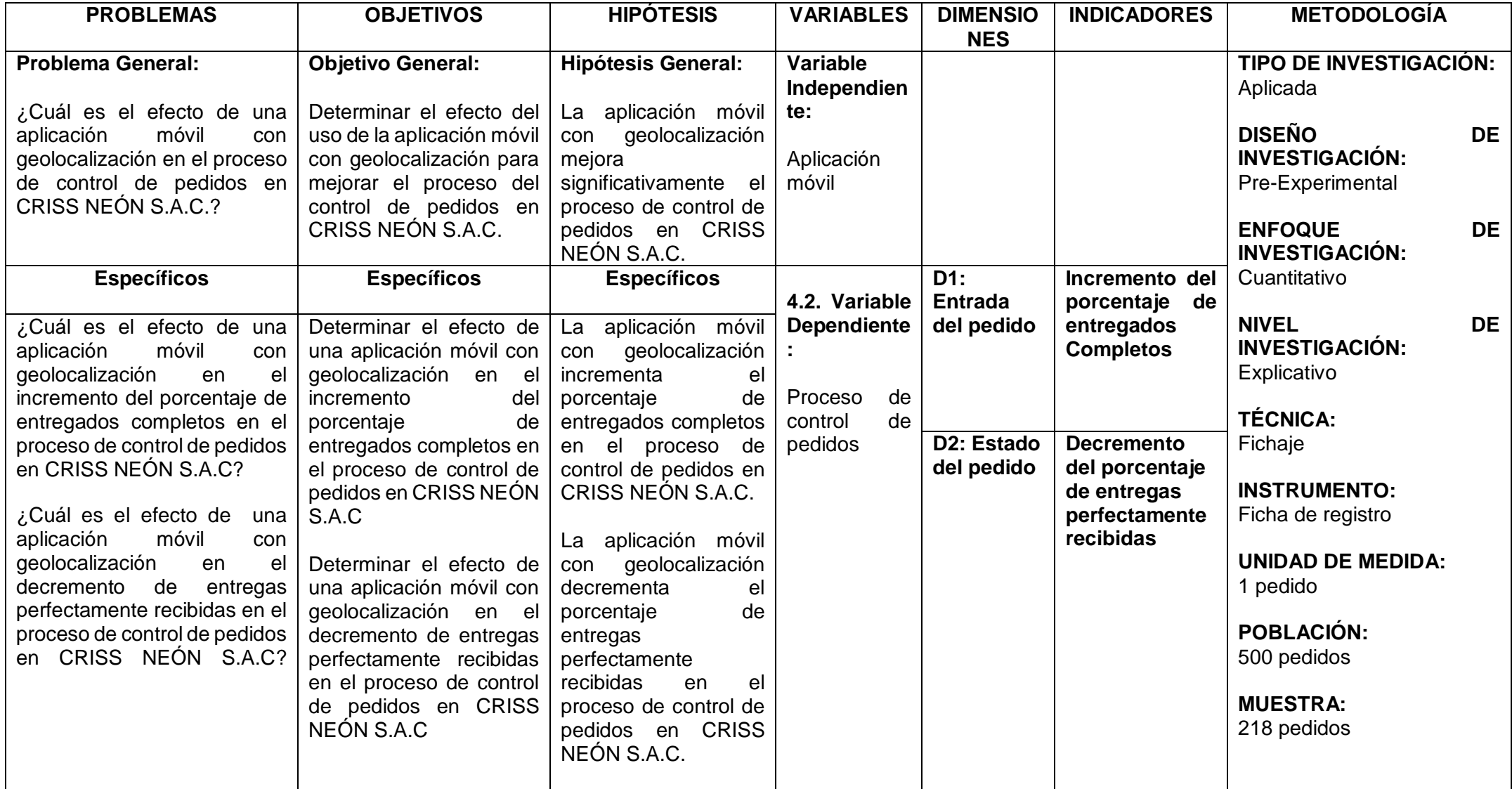

### ANE XO N°02: Entrevista

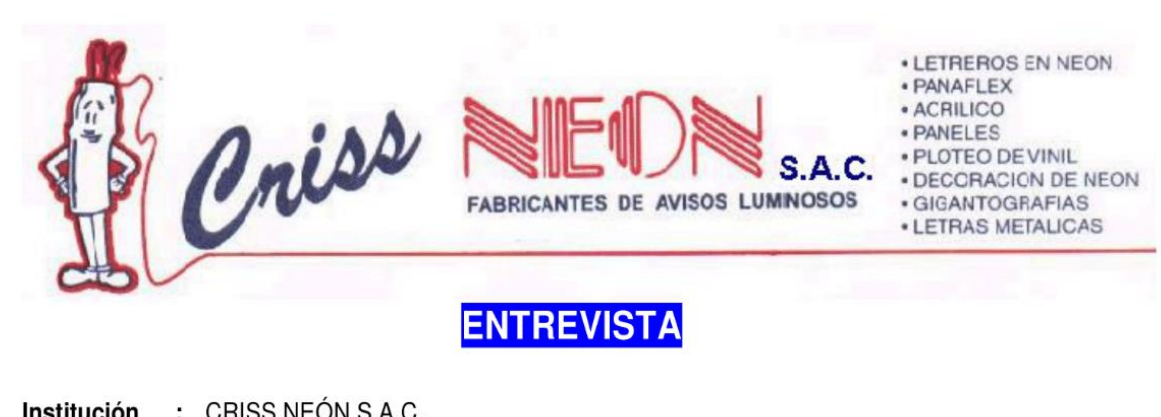

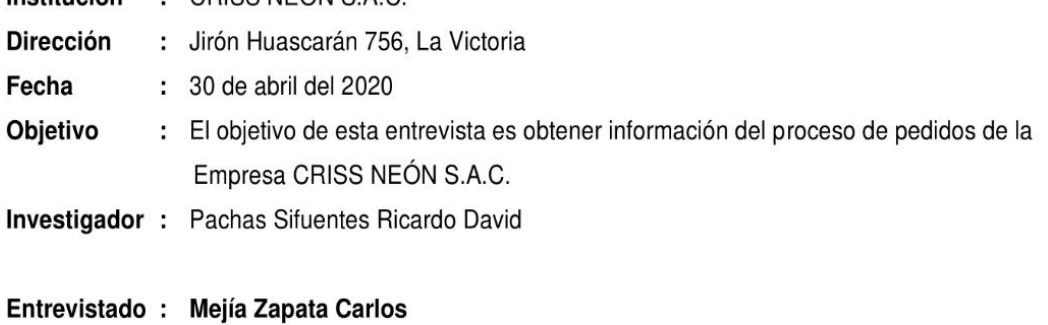

Cargo : Gerente general

### 1. ¿Cuál es su función en el cargo que ocupa dentro de la organización?

Ocupo el cargo de Gerente General de CRISS NEÓN, y soy el encargado de la gestión del bienestar de la empresa, garantía del servicio que se brinda a todos nuestros clientes, así como también sobre la calidad y garantía de los materiales e insumos que vendemos.

### 2. ¿Qué tipo de productos y servicios brinda la Empresa a sus clientes?

Ofrecemos productos basados en la confección de letreros con Leds digitales, RGB, tubos de Neón, panaflex, gigantografías, acrílico, metal, etc. y también ofrecemos servicios de mantenimiento, diseños y decoraciones basadas en leds.

### 3. ¿Quiénes son los colaboradores involucradas en dicho proceso y cuáles son sus funciones respectivas en el pedido que se realiza?

Nuestros colaboradores desde el momento que el cliente realiza su pedido pasan ante todo por el área de logística, dependiendo del producto que solicita para dar un alcance al cliente, de cómo sería el producto

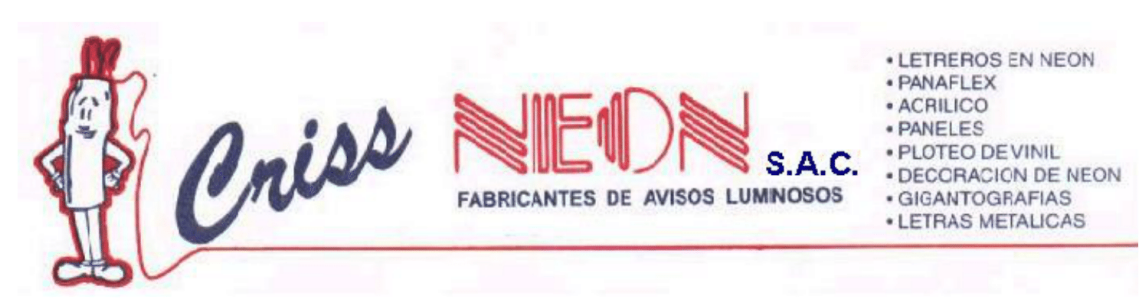

que solicita. Luego el Gerente Administrativo le confeccionará una Proforma en base al producto que el mismo solicita, la cual se le enviará por correo y una vez aceptada por el cliente, éste tendrá que abonar el 50% de la Proforma para comenzar con la fabricación del mismo. Luego los técnicos y personal de logística tendrán que coordinar con el área de ventas para la entrega del pedido.

#### 4. ¿Cuáles son las etapas del proceso de pedidos?

La Empresa está publicitada en todas las redes sociales y es el Gerente Administrativo el que se encarga de recibir los pedidos via "online" y otros que yá son clientes antiguos que hacen su pedido por teléfono, whatssap ó por correo. Luego él osea el Ing. se encarga de coordinar con el área logística del producto determinado del usudiodel pedido solicitado y si el cliente lo aprueba se procede a realizarle su Proforma. Y una vez que el cliente lo coordinó con el Dpto. de Ventas y se pusieron de acuerdo, se comienza con la elaboración del pedido, se coordina con el cliente la hora y dirección a enviarle y se le envía por delivery ó con un vendedor y el chofer si se trata de entregarlo en forma local y finalmente elaborará el reporte correspondiente.

### 5. ¿Quién toma realmente el pedido?

Cuando el Ingeniero encargado de las redes sociales y la publicidad toma el pedido, lo apunta en un papel y procede con la confección de la Proforma para el Cliente y a partir de este momento se comienza una especie de coordinación directa con el cliente para poder llegar a un punto neutro ó punto de equilibrio para ponerse de acuerdo con el monto a cobrarse, yá que por lo general los clientes siempre piden un descuento ó reajuste en la Proforma.

### 6. ¿Puede saber rápidamente cuantas entregas perfectas se han hecho?

No, porque al momento de la entrega se dan ocasiones que no se entregó satisfactoriamente o se han vuelto a ordenar los pedidos, también la mala administración y deficiente del vendedor en el stock al momento de hacer ventas extras, a la vez la poca capacitación del personal de delivery, equivocación de

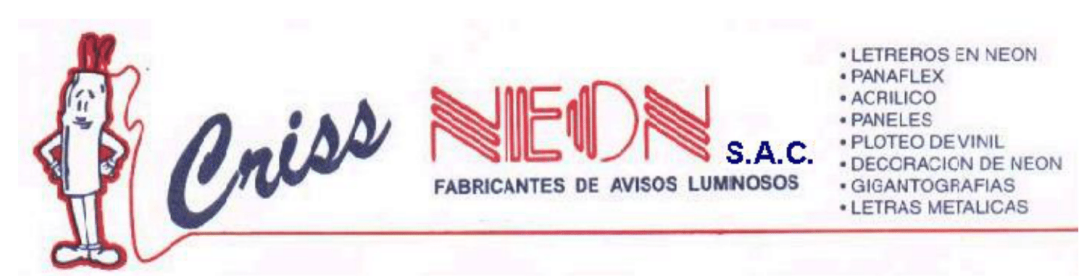

distritos y direcciones, falta de coordinación de tiempo, falta de especificación de domicilio del cliente y se nota la escasa presión en la orientación al buen servicio al cliente.

#### 7. ¿Cuenta la empresa con alguna estrategia para el proceso de pedidos?

En la actualidad no contamos con ninguna estrategia, sólo nuestra publicidad en las redes y los 40 años que tiene la Empresa en el mercado son la mejor garantía y experiencia que tenemos. Todo el proceso es como lo detallé anteriormente, el Ingeniero toma el pedido, datos del cliente, coordina la dirección, y se le prepara su Cotización con el fin de que el cliente lo acepté y esperamos la contra oferta hasta llegar a un punto final y comenzar con la confección del Letrero.

#### 8. ¿El sistema vigente organizado en la empresa se ajusta a los requerimientos de esta?

No tenemos adaptado un sistema definido para administrar o controlar nuestros pedidos, solo se realiza de manera empírica.

#### 9. ¿Han pensado uds. Implementar alguna solución para el proceso de pedidos?

Por supuesto, pero lamentablemente es muy costoso elaborar dicho proceso, consultamos con un ingeniero y nos señaló que, en caso de una reingeniería del proceso de pedidos, se tiene que dar una capacitación y para eso tendrían que dejar de realizar sus labores o pagarles horas extras para que se queden, lo cual tampoco es factible para su labor que la producción no podrá esperar debido a la gran solicitud de pedidos que se tiene. Lo que se desea es un programa que permita comunicarse de forma inmediata con los vendedores para que la información llegue rápido y verificarse ahí mismo.

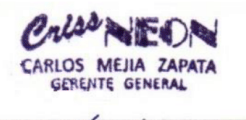

Nombre: Carlos Francisco Mejia Zapata Cargo: (Gerente General)

Huascaran 756, La Victoria - Telf. 999015859 - E-mail: crissneon@hotmail.com

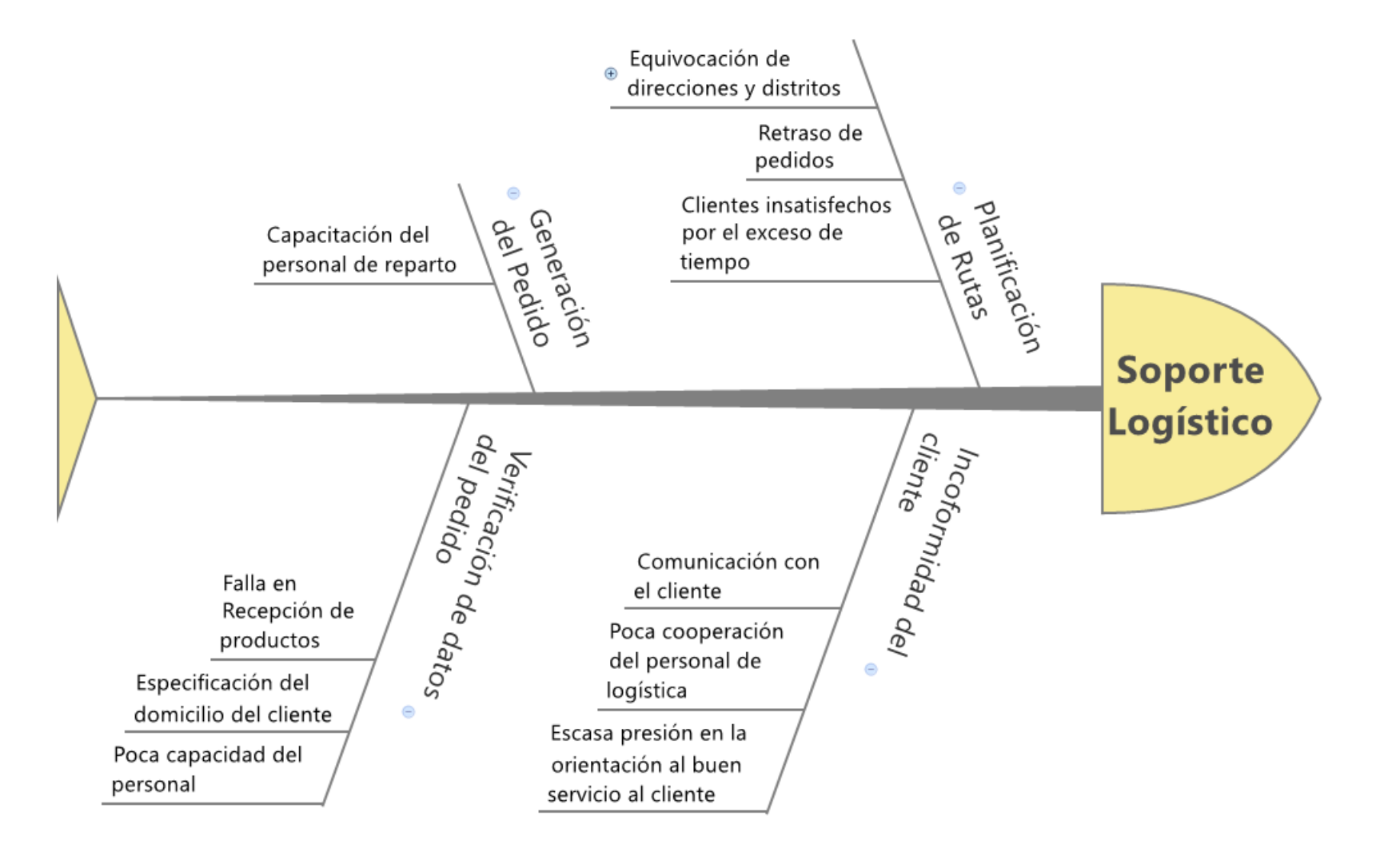

### **ANEXO N°03: Diagrama de Ishikawa de proceso del control de pedidos**

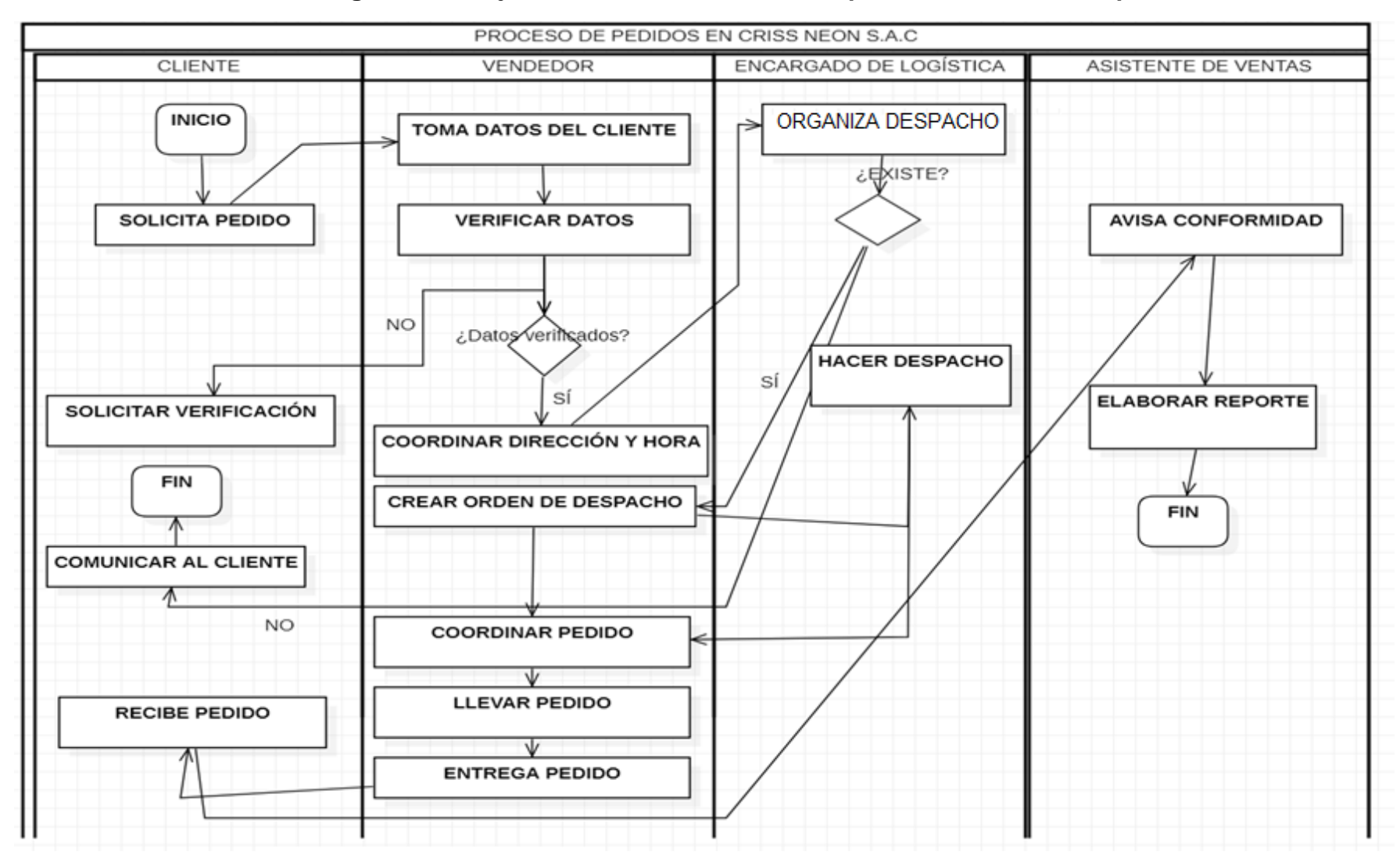

### **ANEXO N°04: Diagrama de flujo de funciones cruzadas del proceso de control de pedidos**

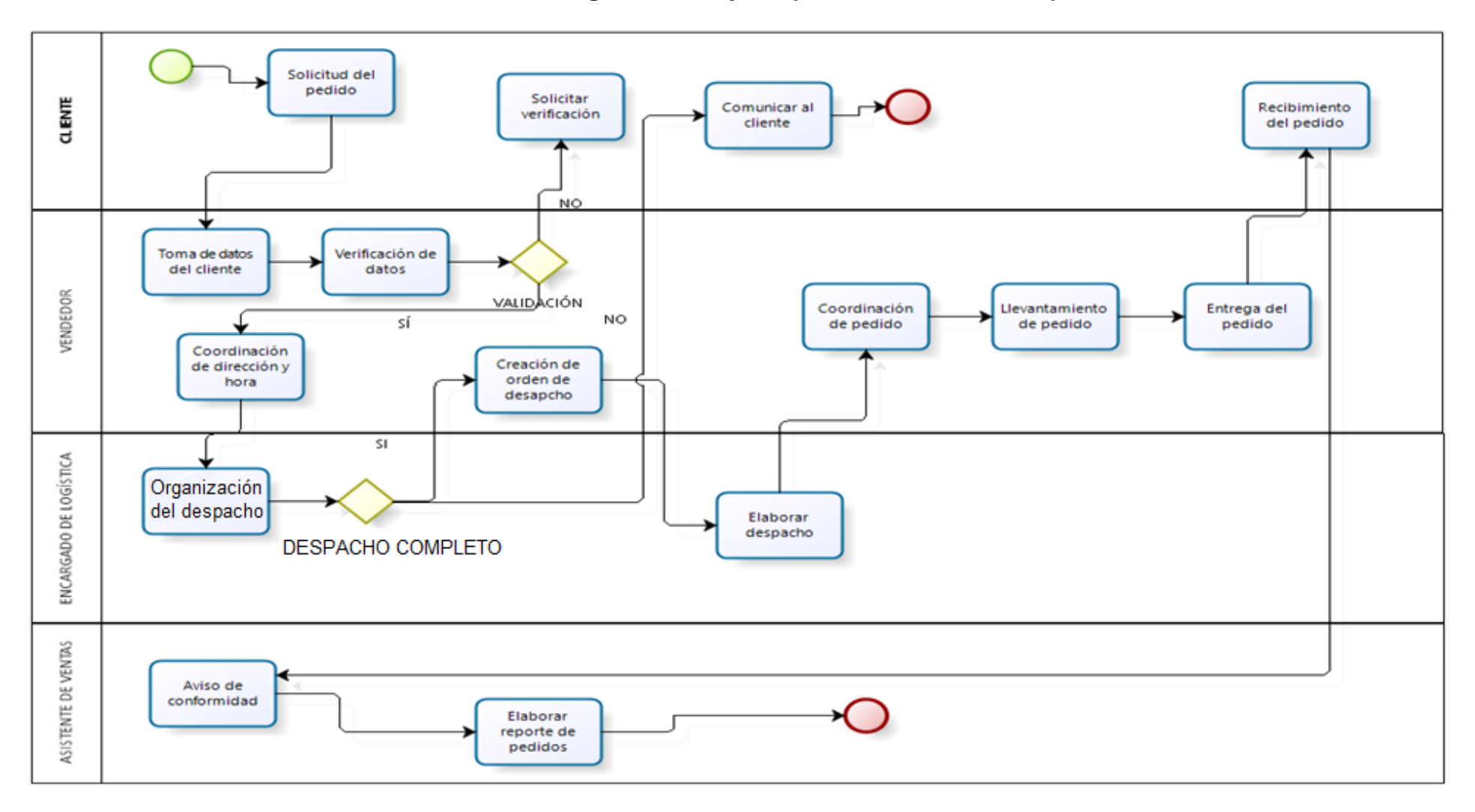

### **ANEXO N°05: Diagrama de flujo de proceso de control de pedidos**

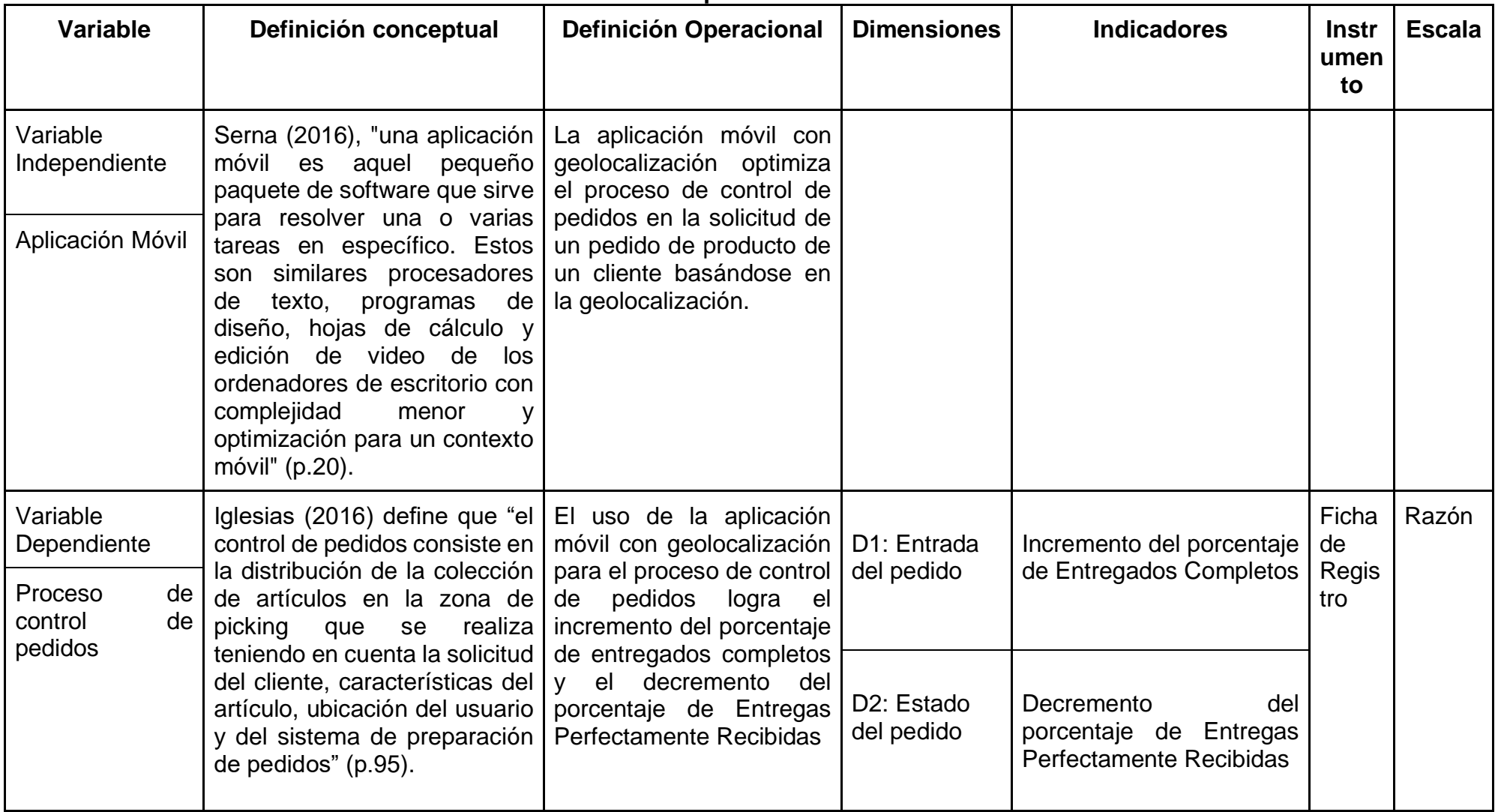

### **ANEXO N°06: Matriz de operacionalización de variables**

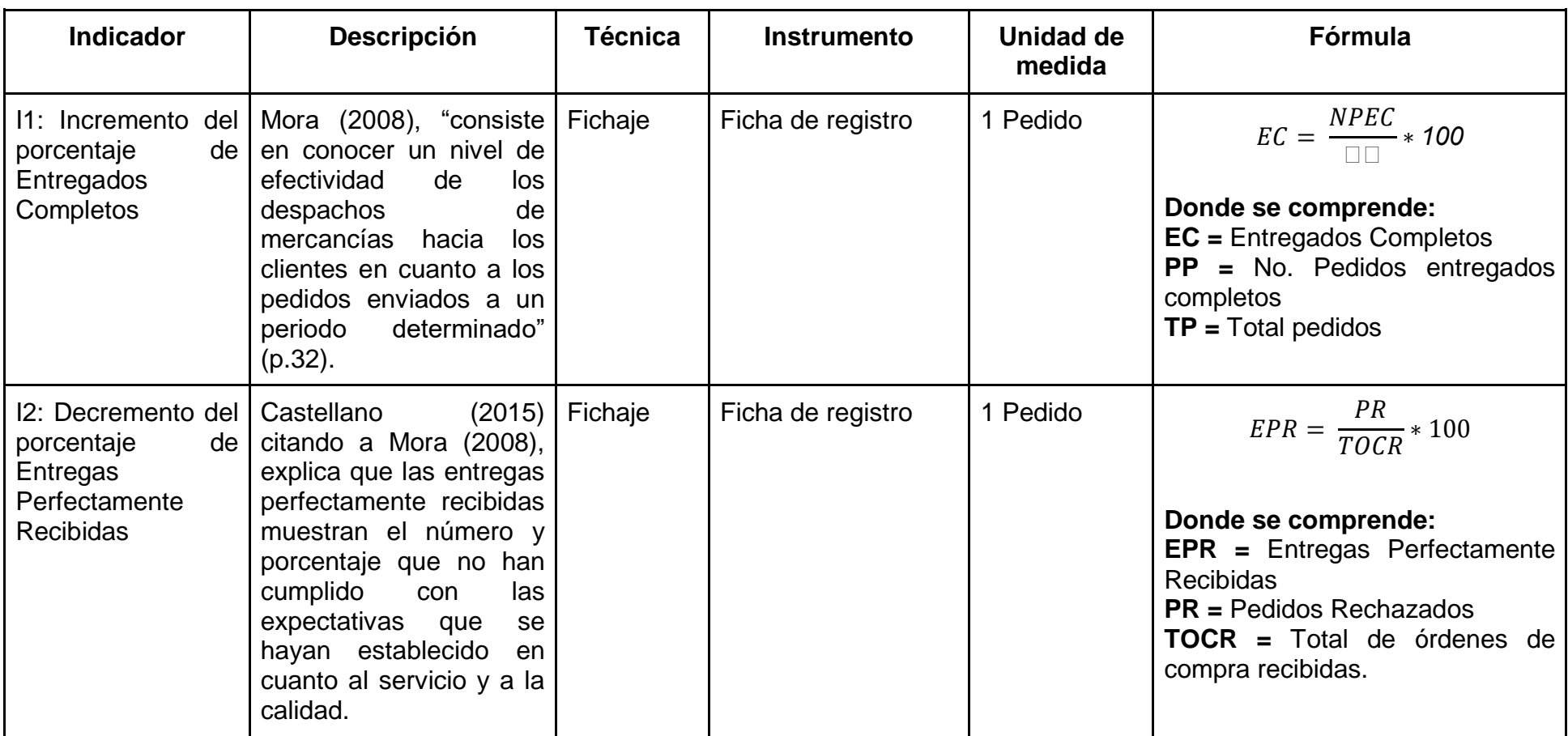

## **ANEXO N°07: Tabla de indicadores del proceso de control de pedidos**

### **ANEXO N°08: Ficha técnica. Instrumento de recolección de datos**

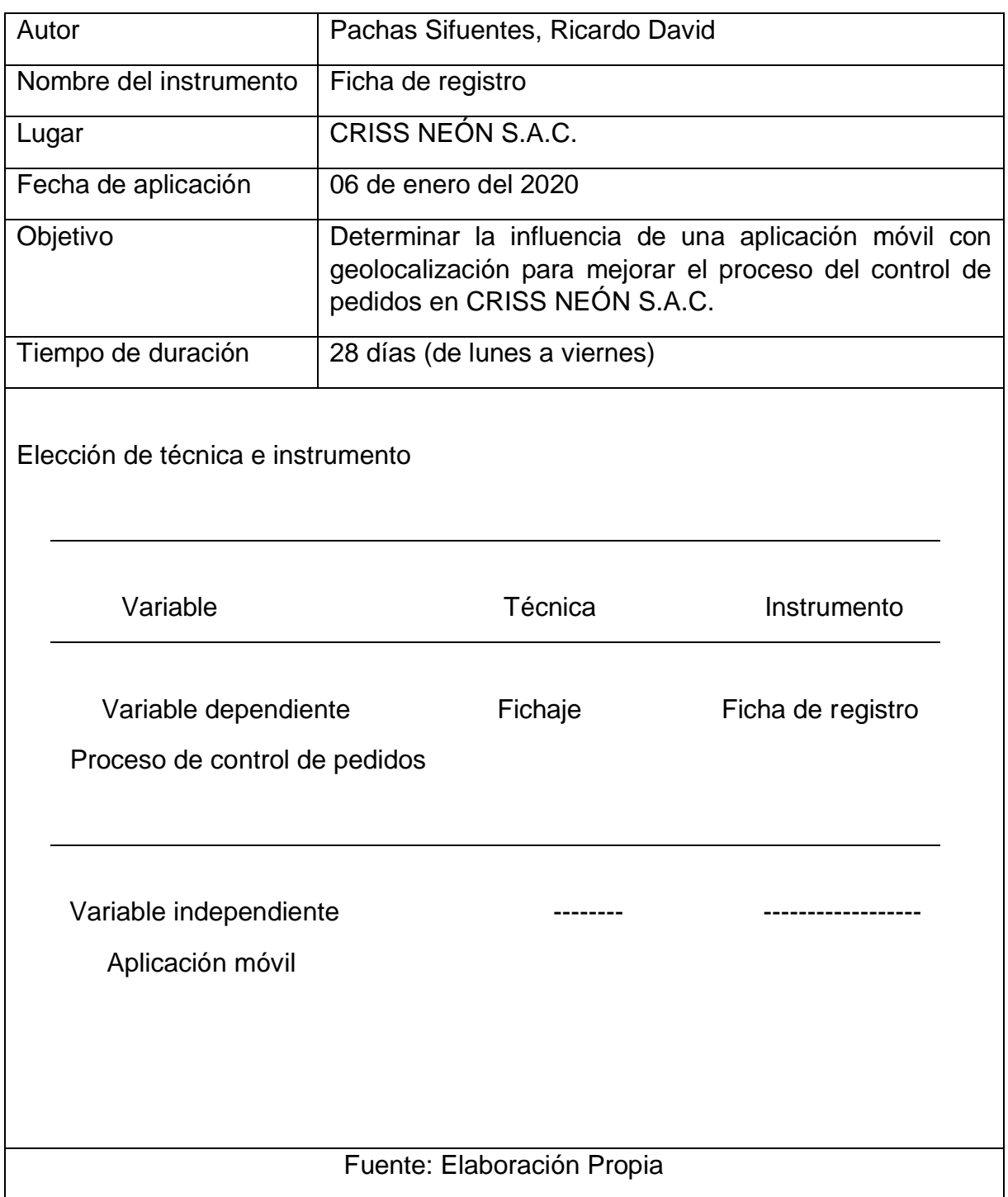

### **ANEXO N°09: Instrumento de Investigación (Pre-Test)**

### **Indicador: Incremento del porcentaje de Entregados Completos**

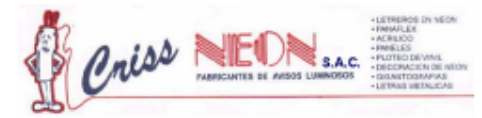

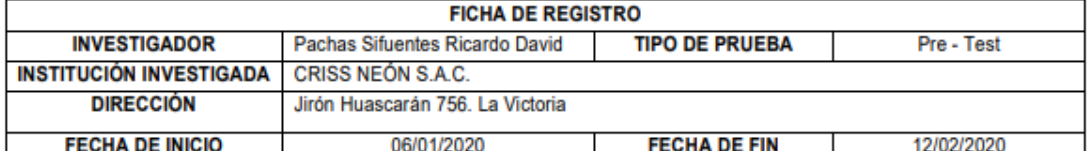

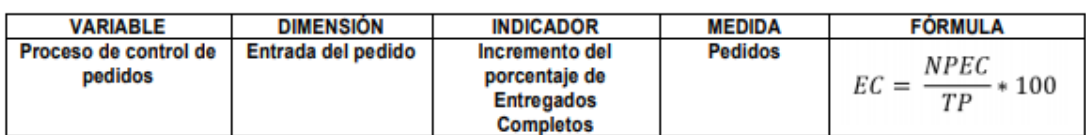

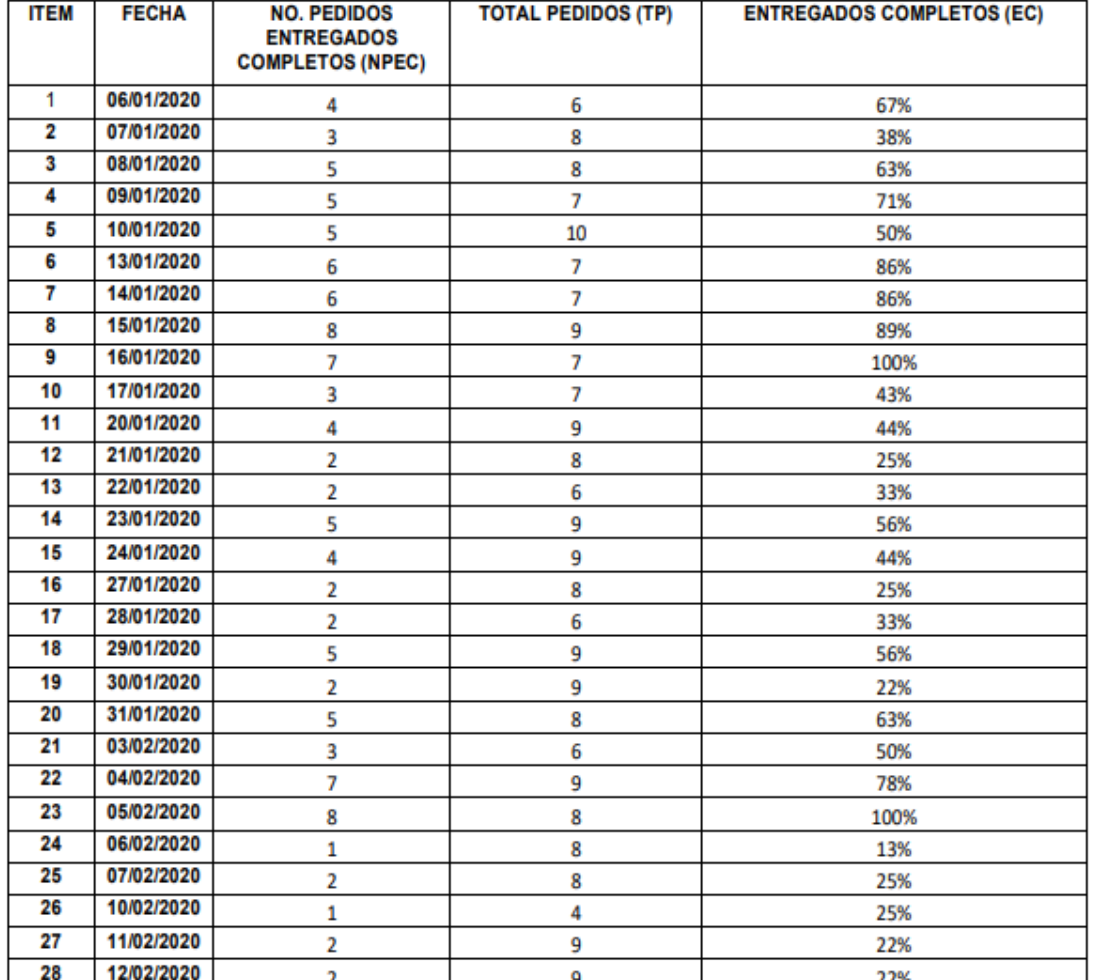

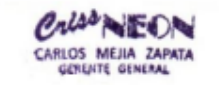

 $\frac{1}{\sqrt{1-\frac{1}{2}}}$ 

### **Indicador: Decremento del porcentaje de Entregas Perfectamente Recibidas**

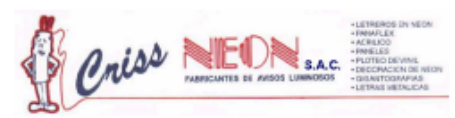

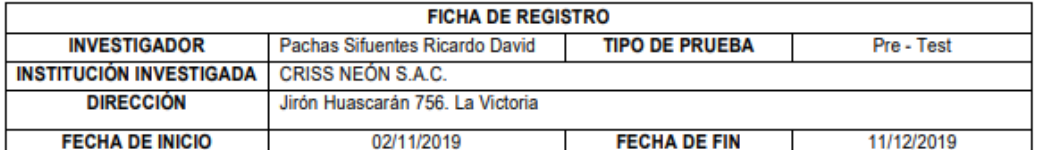

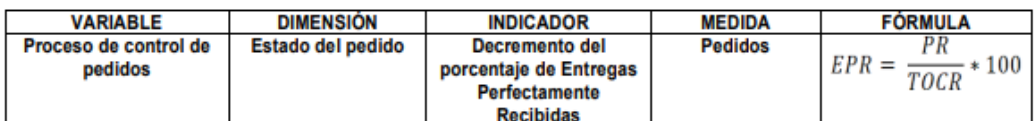

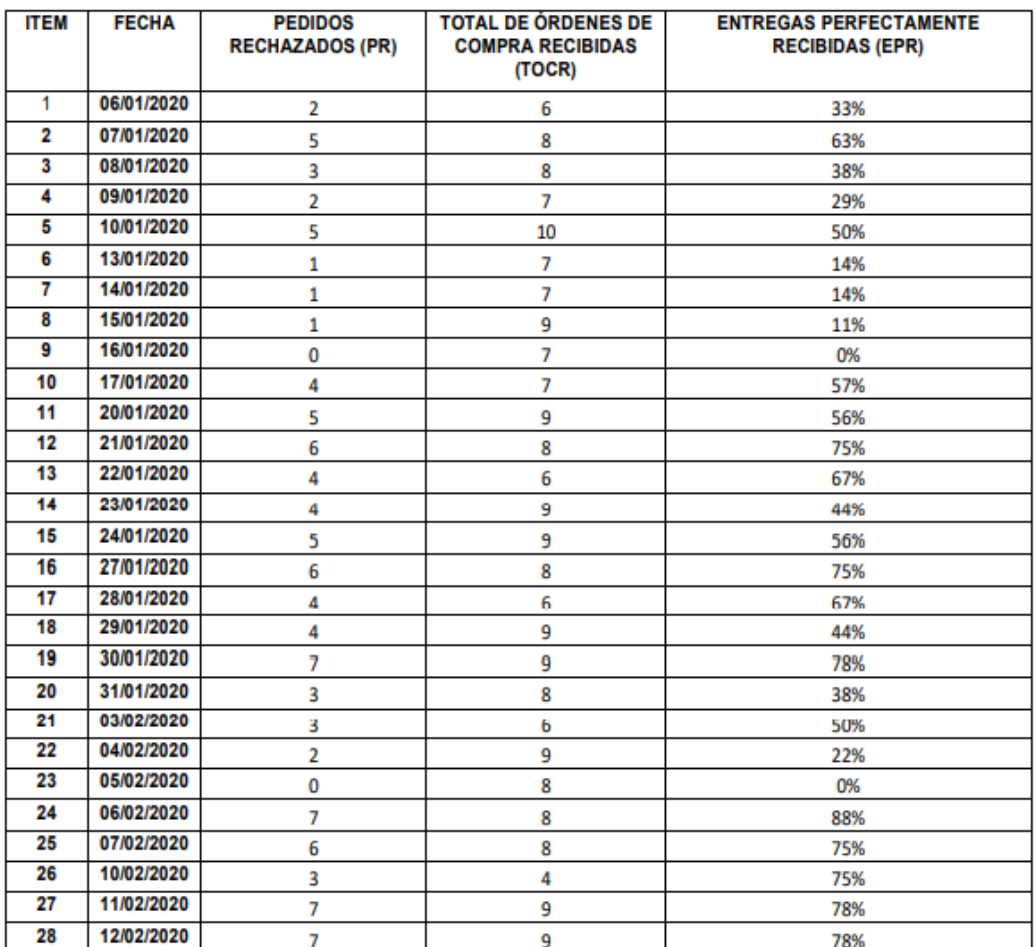

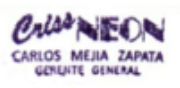

 $\frac{1}{\sqrt{2}}$ 

### **ANEXO N°09: Instrumento de Investigación (Post-Test)**

### **Indicador: Incremento del porcentaje de Entregados Completos**

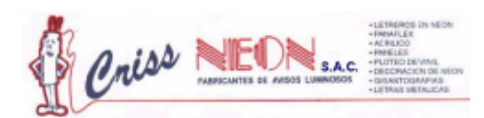

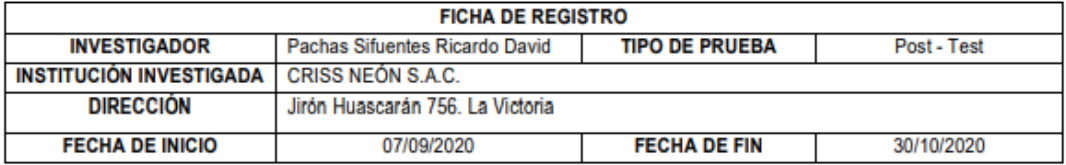

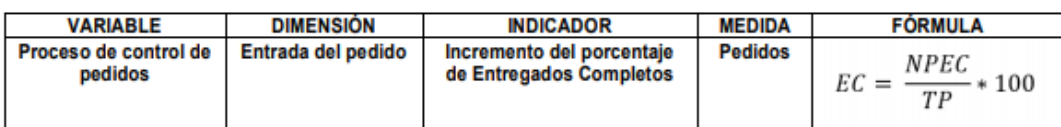

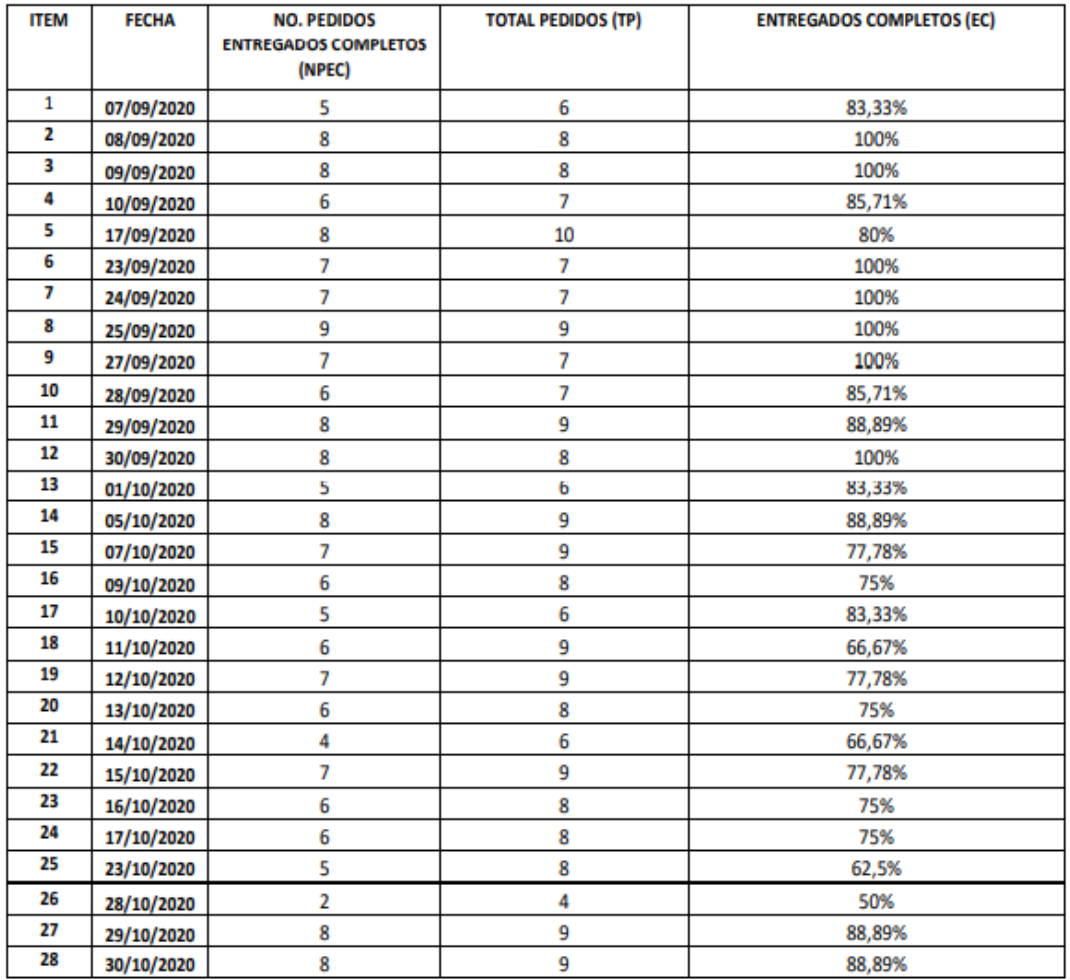

 $C_{\text{AHOS}}$  MEIA ZAPATA

 $\frac{1}{\sqrt{2}}$ 

### **Indicador: Decremento del porcentaje de Entregas Perfectamente Recibidas**

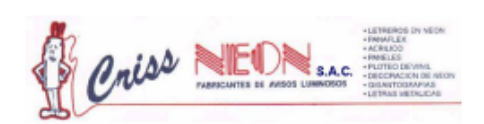

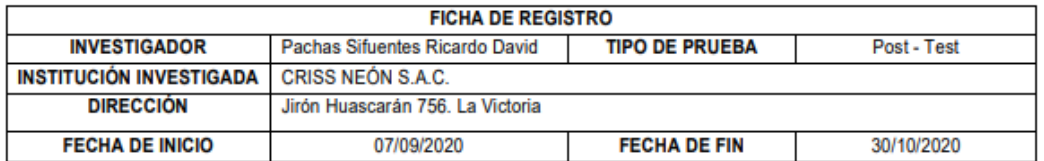

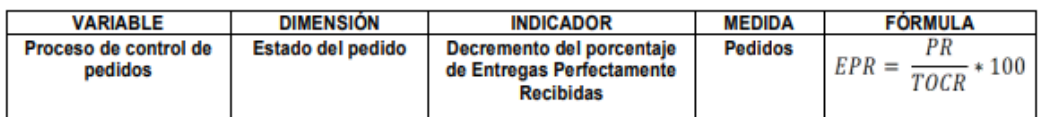

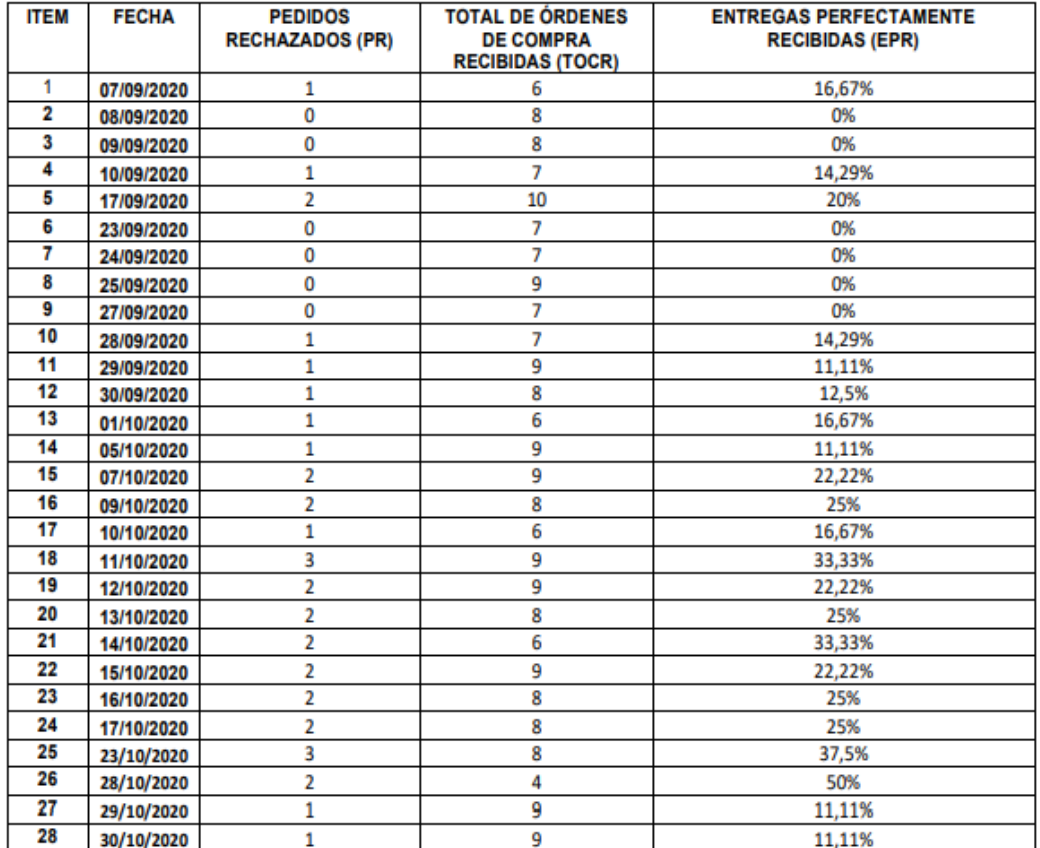

 $C_{\text{ARAOS}}$  MELA ZAPATA

 $\frac{1}{\sqrt{2}}$ 

### **ANEXO N°11: Base de datos experimental**

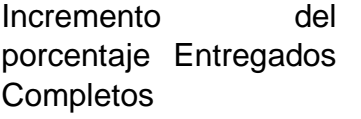

Decremento del porcentaje Entregas Perfectamente Recibidas

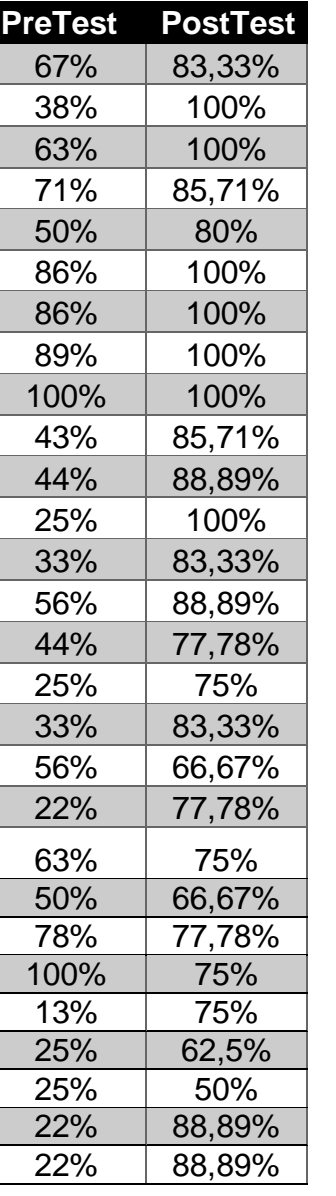

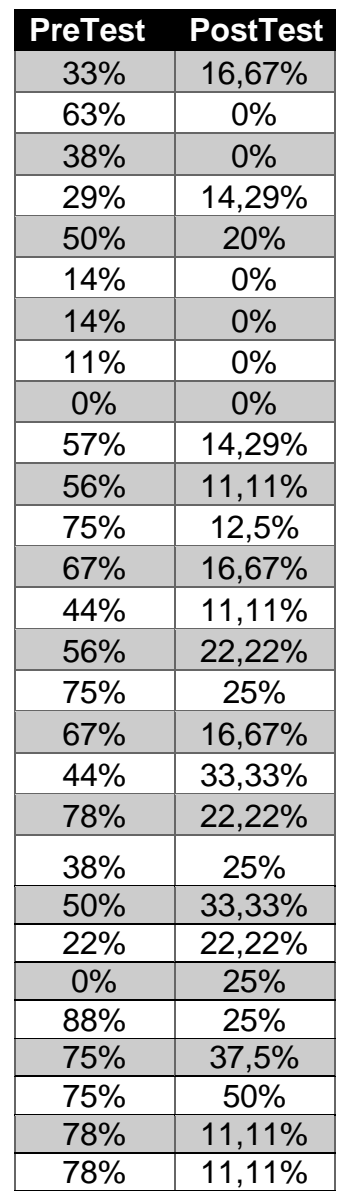

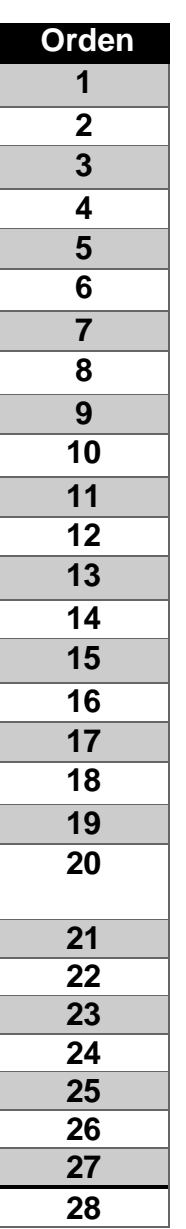

### **ANEXO N°12: Resultado de la confiabilidad del instrumento**

### **Indicador: Incremento del porcentaje de Entregados Completos**

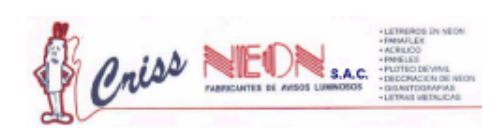

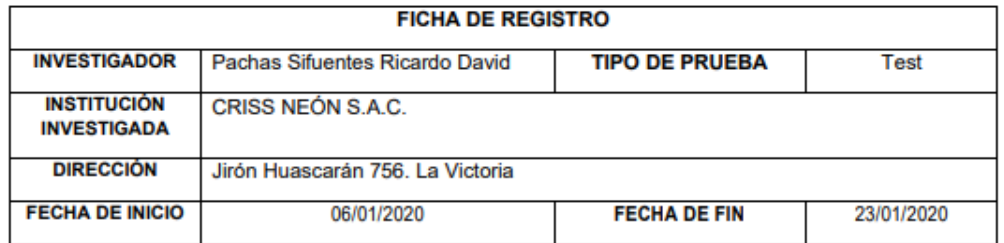

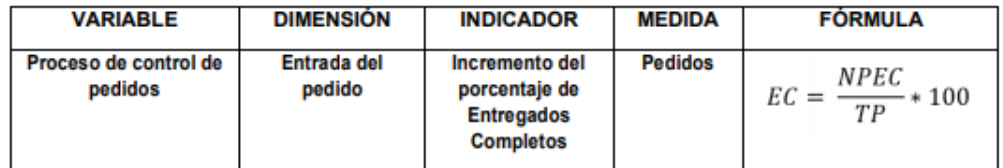

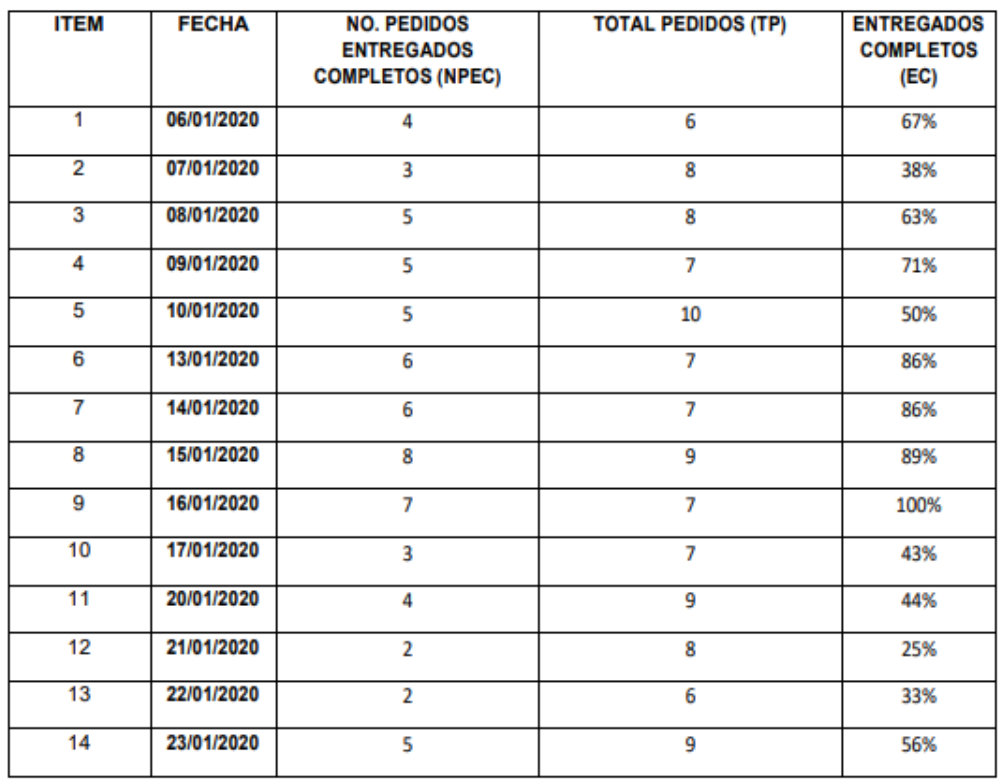

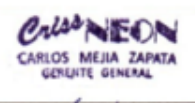

Compiles

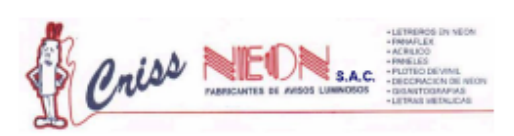

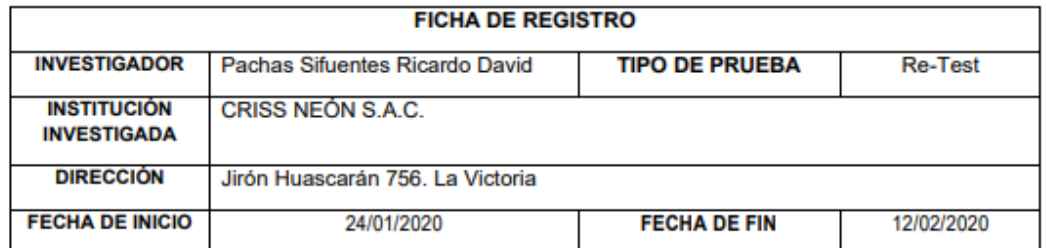

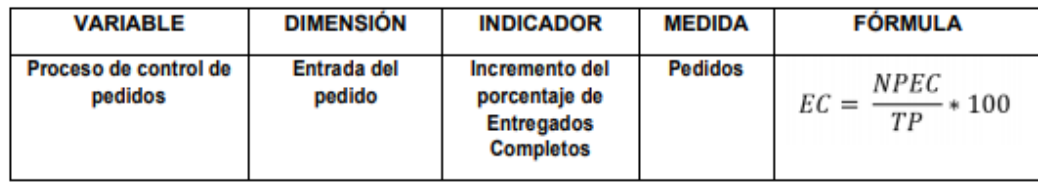

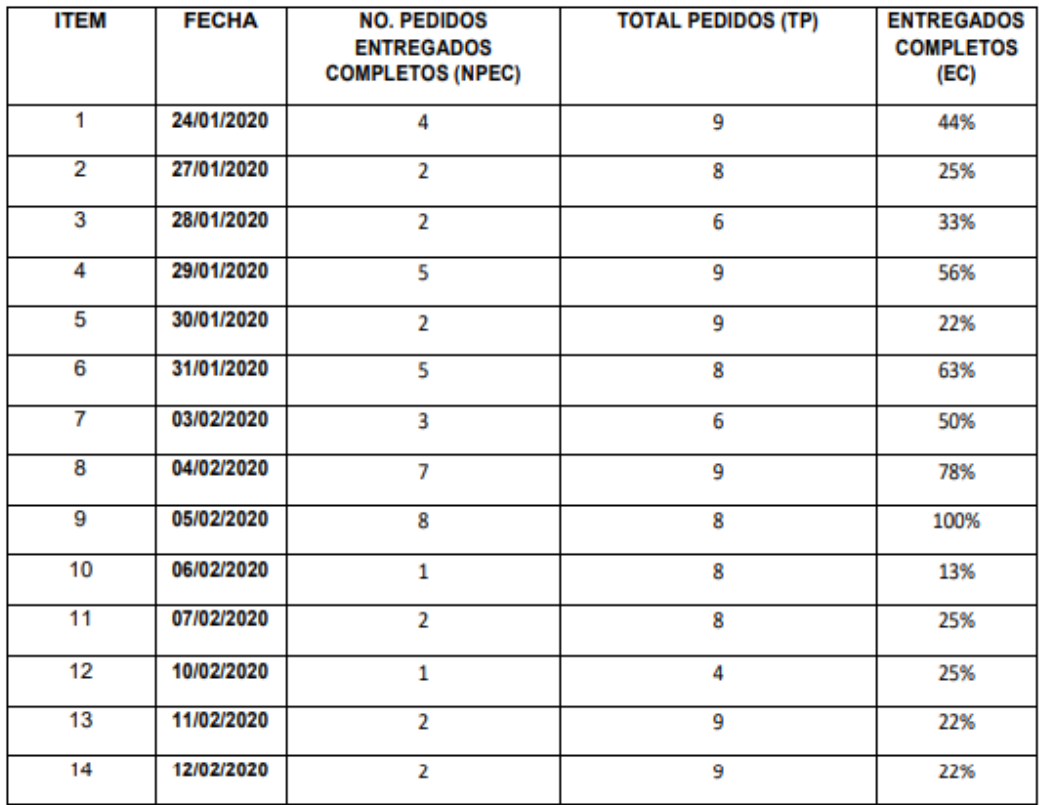

CARLOS MEILA ZAPATA

time / in

### **Indicador: Decremento del porcentaje de Entregas Perfectamente Recibidas**

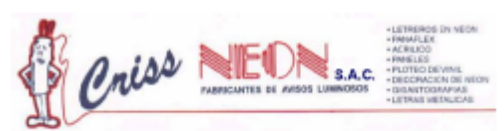

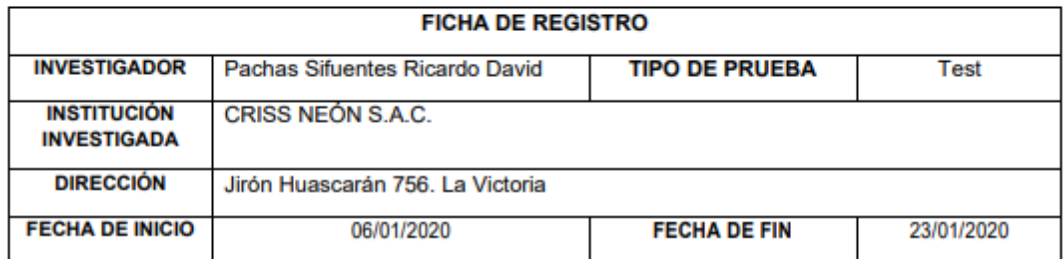

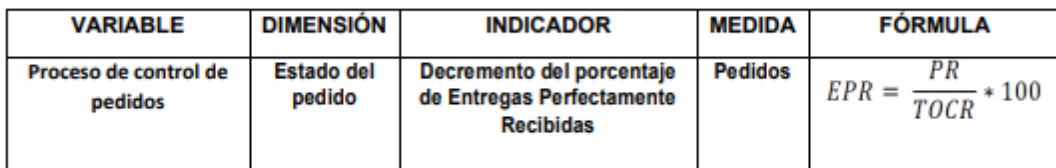

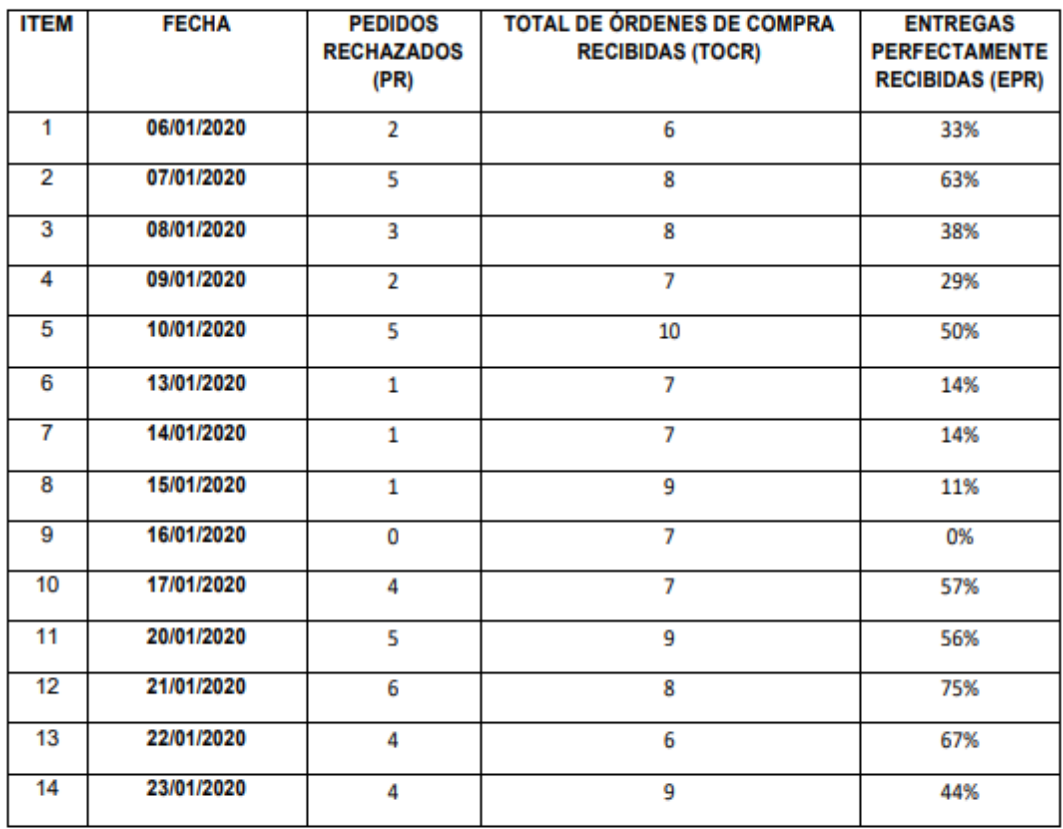

CARLOS MEJA ZAPATA

Compion

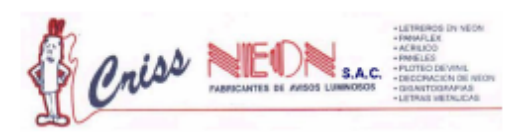

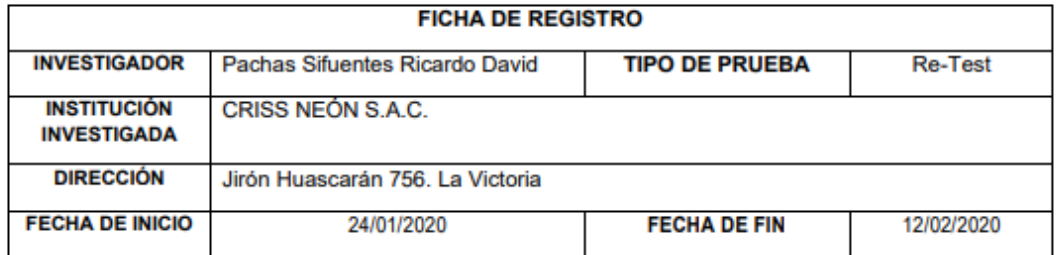

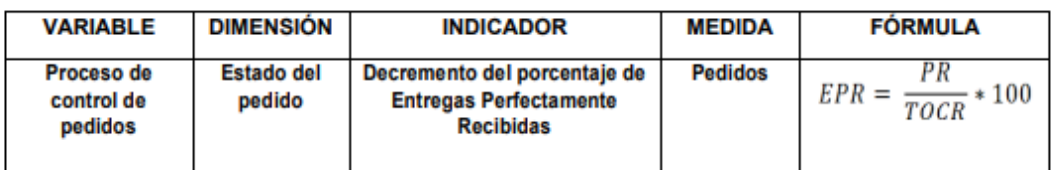

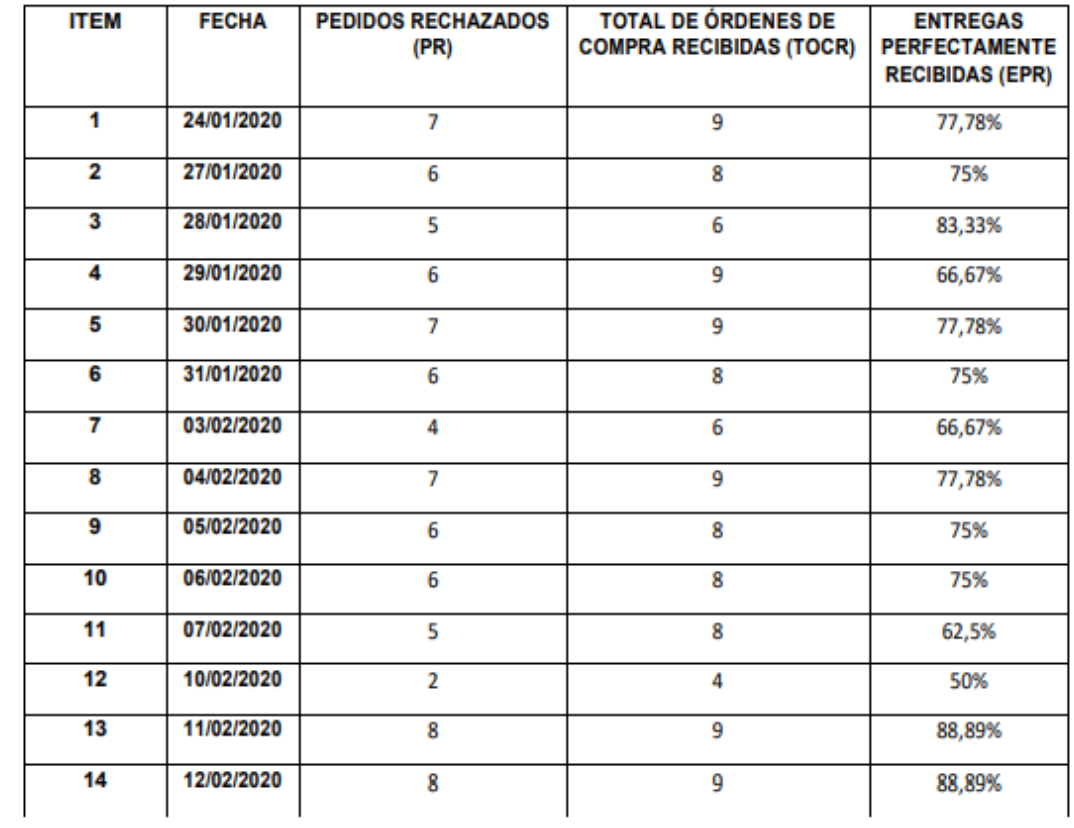

 $C_{\text{ARLOS MED}}$ 

 $\frac{1}{\binom{n}{2}}$ 

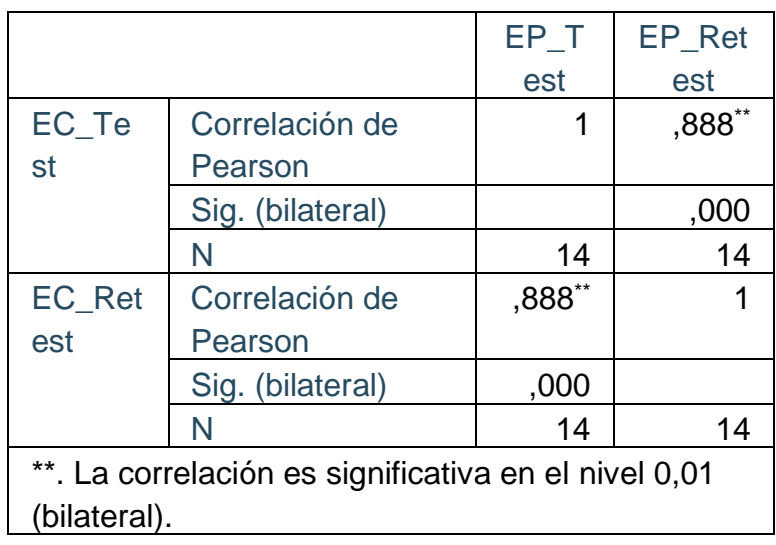

La correlación de Pearson indica un grado elevado de confiabilidad de 0,88, por lo cual se demuestra que el instrumento del indicador del incremento del porcentaje de Entregados Completos es confiable.

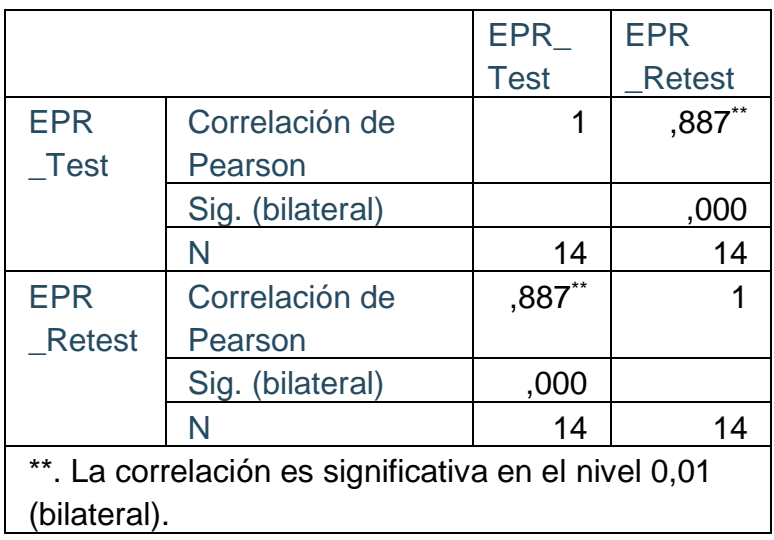

La correlación de Pearson indica un grado elevado de confiabilidad de 0,87, por lo cual se demuestra que el instrumento del indicador del decremento del porcentaje de Entregas Perfectamente Recibidas es aceptable.

ANEXO N°13: Validación de la metodología de desarrollo de software

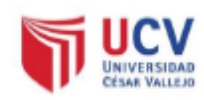

#### TABLA DE EVALUACIÓN DE EXPERTOS (Metodología de desarrollo de Software)

#### Datos del experto:

- 1. Apellidos y Nombres: Pérez Farfán Iván Martin
- 2. Cargo que sustenta: Encargado de Investigación
- 3. Título y/o Grado: Mgtr. Ingeniería de Sistemas
- 4. Universidad que labora: Universidad César Vallejo Lima Norte.
- 5. Autor: Pachas Sifuentes, Ricardo David.
- 6. Fecha: 19/06/2020

#### **TESIS:**

#### APLICACIÓN MÓVIL CON GEOLOCALIZACIÓN PARA EL PROCESO DE PEDIDOS EN CRISS NEÓN S.A.C.

Mediante la tabla de evaluación de expertos, usted tiene la facultad de calificar las metodologías involucradas, mediante una serie de preguntas llenando con puntuación especificada al final de la tabla. Asimismo, le exhortamos en la corrección de los ítems indicando sus observaciones y/o sugerencias, con la finalidad de mejorar la coherencia de las preguntas sobre la metodología.

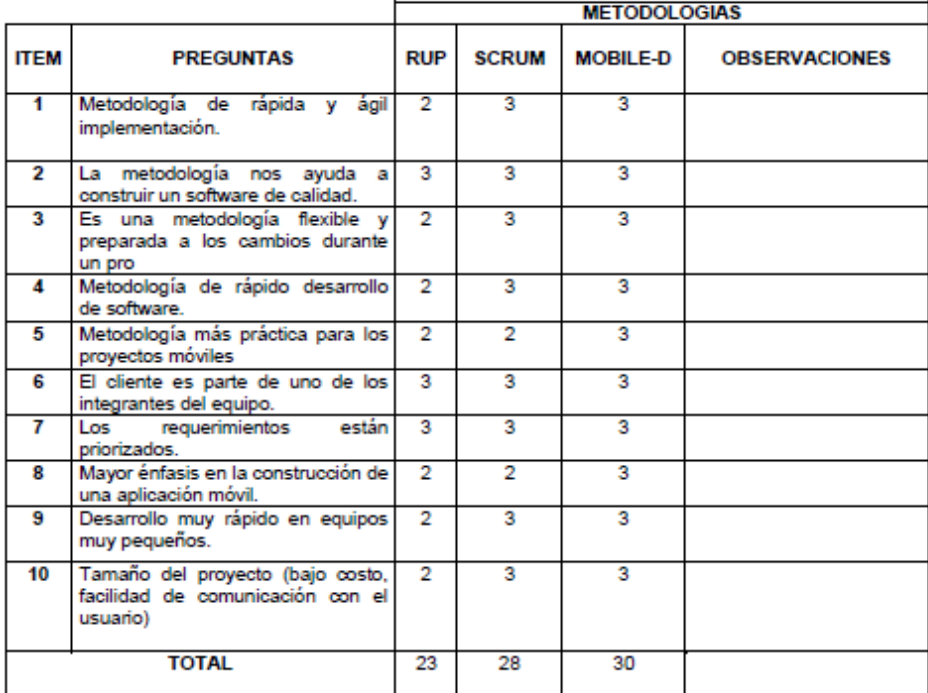

Evaluar con la siguiente puntuación:

1: Bajo 2: Regular 3: Bueno

Firma del experto

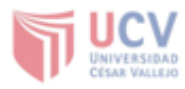

#### TABLA DE EVALUACIÓN DE EXPERTOS (Metodología de desarrollo de Software)

#### Datos del experto:

- 1. Apellidos y Nombres: VASQUEZ VALENCIA YESENIA
- 2. Cargo que sustenta: DTC
- 3. Título y/o Grado: DOCTORA
- 4. Universidad que labora: Universidad César Vallejo Lima Norte.
- 5. Autor: Pachas Sifuentes, Ricardo David.
- 6. Fecha: 22/06/2020

#### **TESIS:**

#### APLICACIÓN MÓVIL CON GEOLOCALIZACIÓN PARA EL PROCESO DE PEDIDOS EN CRISS NEÓN S.A.C.

Mediante la tabla de evaluación de expertos, usted tiene la facultad de calificar las metodologías involucradas, mediante una serie de preguntas llenando con puntuación especificada al final de la tabla. Asimismo, le exhortamos en la corrección de los ítems indicando sus observaciones y/o sugerencias, con la finalidad de mejorar la coherencia de las preguntas sobre la metodología.

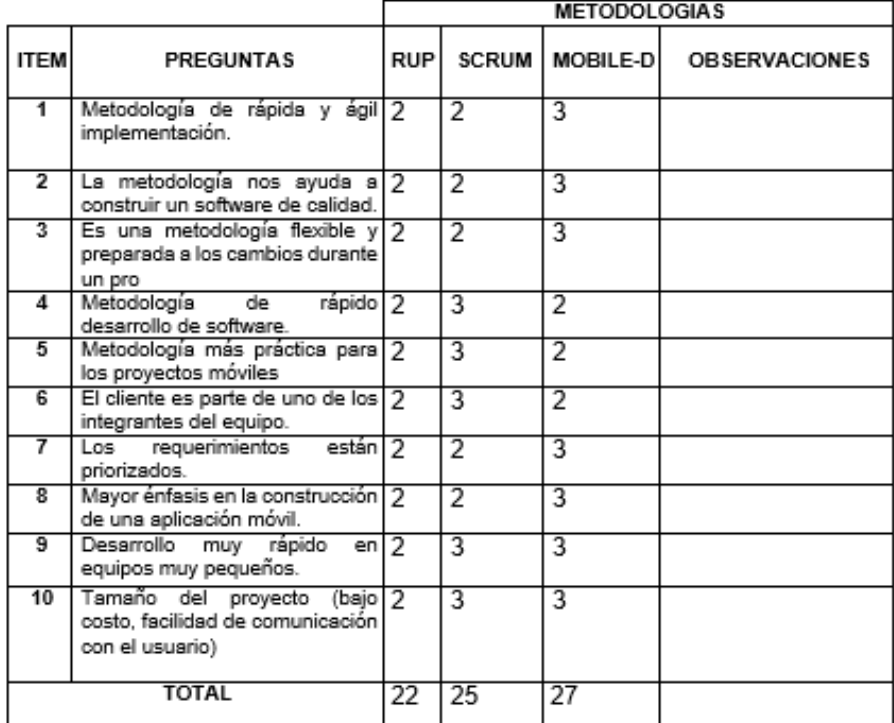

Evaluar con la siguiente puntuación:

1: Bajo 2: Regular 3: Bueno

apeco

Firma del experto

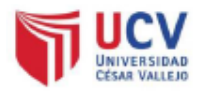

#### TABLA DE EVALUACIÓN DE EXPERTOS (Metodología de desarrollo de Software)

Datos del experto:

- 1. Apellidos y Nombres: More Valencia Rubén Alexander
- 2. Cargo que sustenta: Docente Universidad César Vallejo
- 3. Título y/o Grado: Ingeniero Informático Mg. Administración de la Educación
- 4. Universidad que labora: Universidad César Vallejo Piura.
- 5. Autor: Pachas Sifuentes, Ricardo David.
- 6. Fecha: 23/06/2020

#### **TESIS:**

#### APLICACIÓN MÓVIL CON GEOLOCALIZACIÓN PARA EL PROCESO DE PEDIDOS EN CRISS NEÓN S.A.C.

Mediante la tabla de evaluación de expertos, usted tiene la facultad de calificar las metodologías involucradas, mediante una serie de preguntas llenando con puntuación especificada al final de la tabla. Asimismo, le exhortamos en la corrección de los ítems indicando sus observaciones y/o sugerencias, con la finalidad de mejorar la coherencia de las preguntas sobre la metodología.

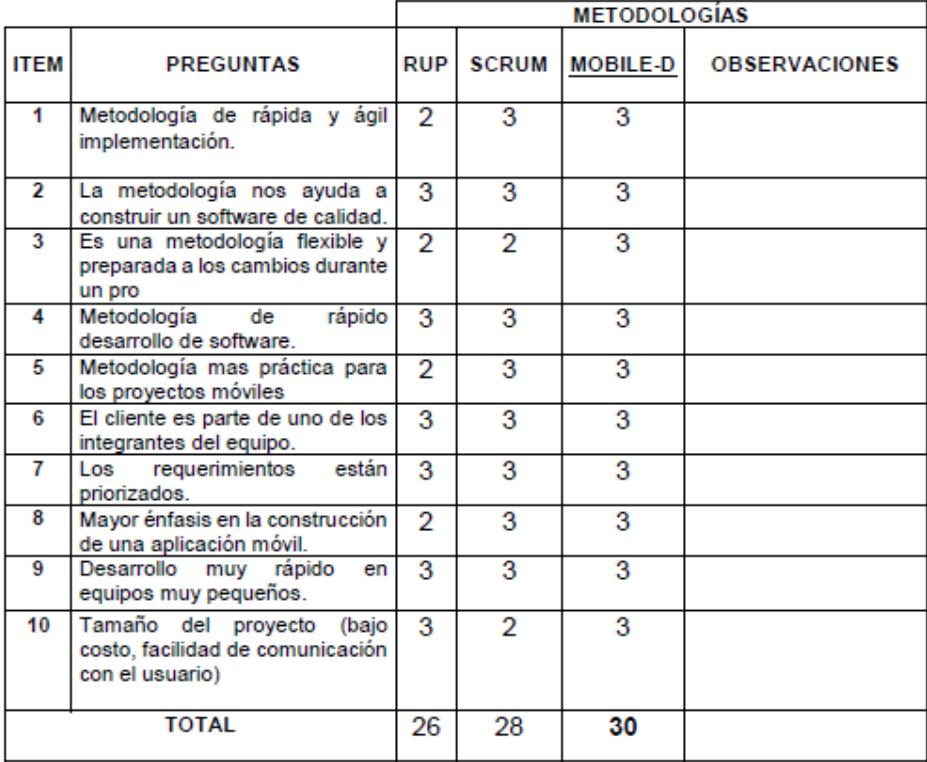

Evaluar con la siguiente puntuación:

1: Bajo 2: Regular 3: Bueno

### **ANEXO N°14: Validación del Instrumento del Indicador (Entregados Completos)**

Ficha de experto 1

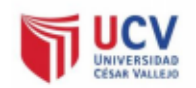

#### VALIDACIÓN DEL INSTRUMENTO PARA EL INDICADOR: ENTREGADOS COMPLETOS

Datos del experto:

- 
- 
- 
- 4. Universidad que labora: Universidad César Vallejo Lima Norte
- 5. Autor: Pachas Sifuentes, Ricardo David.
- 6. Fecha: 23 / 11 /2020

#### **TESIS:** APLICACIÓN MÓVIL CON GEOLOCALIZACIÓN PARA EL PROCESO DE CONTROL DE PEDIDOS EN CRISS NEÓN S.A.C.

#### Tabla de Evaluación de Expertos para el Indicador: Entregados Completos

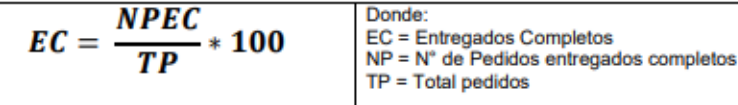

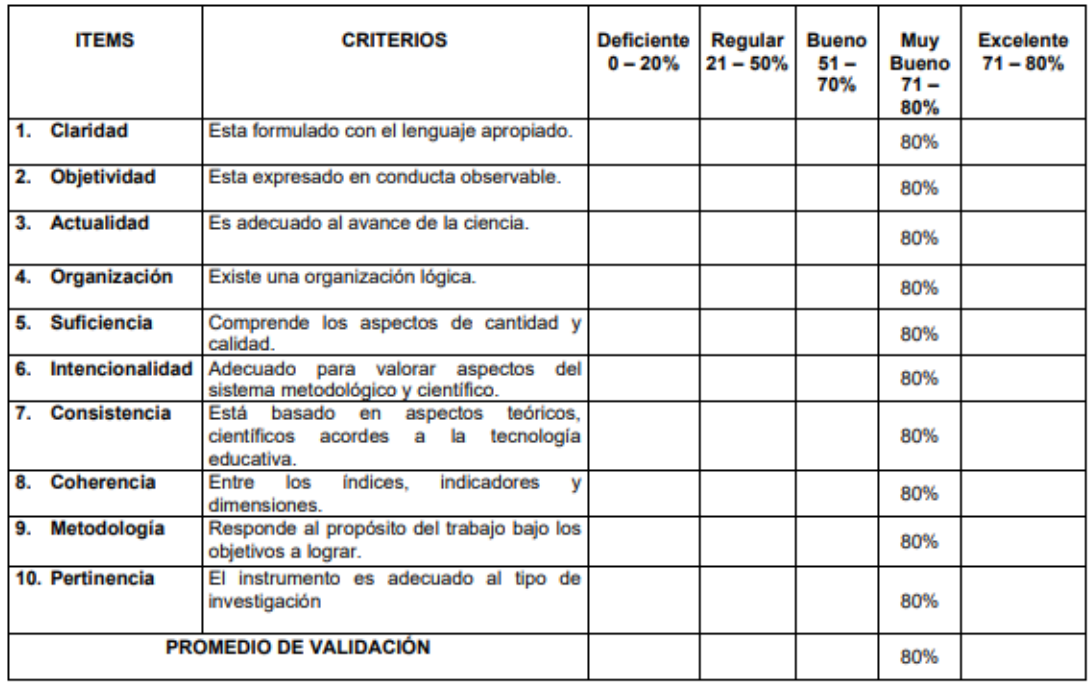

Promedio de Valoración: \_\_  $-80%$ 

Observaciones: \_\_\_\_\_\_\_El instrumento es aplicable

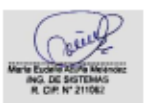

Firma del experto

Ficha de experto 3

### **ANEXO N°15: Validación del Instrumento del Indicador (Decremento del porcentaje de Entregas Perfectamente Recibidas)**

Ficha de experto 1

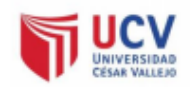

#### VALIDACIÓN DEL INSTRUMENTO PARA EL INDICADOR: ENTREGAS PERFECTAMENTE **RECIBIDAS**

#### Datos del experto:

- 1. Apellidos y Nombres: Acuña Meléndez María.....................
- 
- 
- 
- 5. Autor: Pachas Sifuentes, Ricardo David.<br>6. Fecha: 22 / 11 / 2020
- 

#### **TESIS:**

#### APLICACIÓN MÓVIL CON GEOLOCALIZACIÓN PARA EL PROCESO DE CONTROL DE PEDIDOS EN CRISS NEÓN S.A.C.

#### Tabla de Evaluación de Expertos para el Indicador: Entregas Perfectamente Recibidas

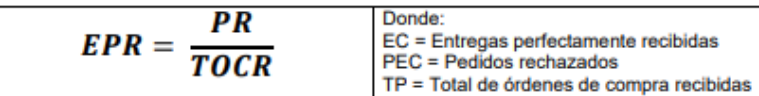

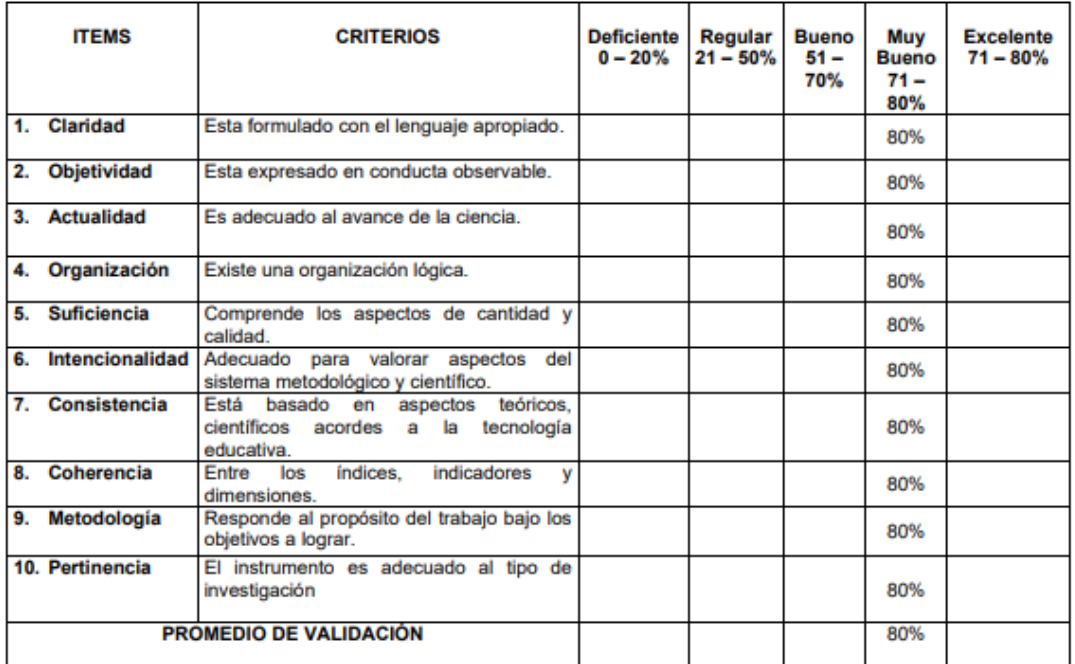

Promedio de Valoración: 80%

Observaciones: El instrumento es aplicable\_

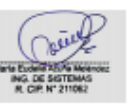

Firma del experto

Ficha de experto 3

### ANEXO N°16: Carta de aprobación de la empresa

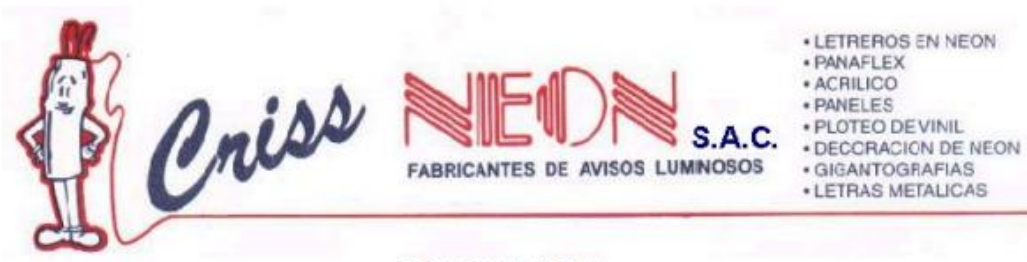

### **CONSTANCIA**

El que suscribe, Carlos Francisco MEJÍA Zapata, Gerente General de la empresa CRISS NEÓN S.A.C, hace constar por el presente documento, que el estudiante Ricardo David PACHAS Sifuentes, identificado con el número de DNI 70579023, viene realizando en esta empresa un trabajo de investigación titulado "Aplicación móvil con geolocalización para el proceso de control de pedidos en CRISS NEÓN S.A.C.", para poder obtener el grado de Ingeniero de Sistemas en la Universidad César Vallejo.

Se expide la presente constancia para los fines que el interesado estime conveniente.

Lima, 19 de noviembre del 2020

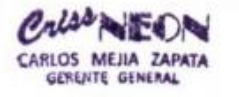

Nombre: Carlos Francisco Mejia Zapata Cargo: (Gerente General)

Huascarán 756, La Victoria - Telf. 999015859 - E-mail: crissneon@hotmail.com

### ANEXO N°17: Acta de implementación de la aplicación móvil

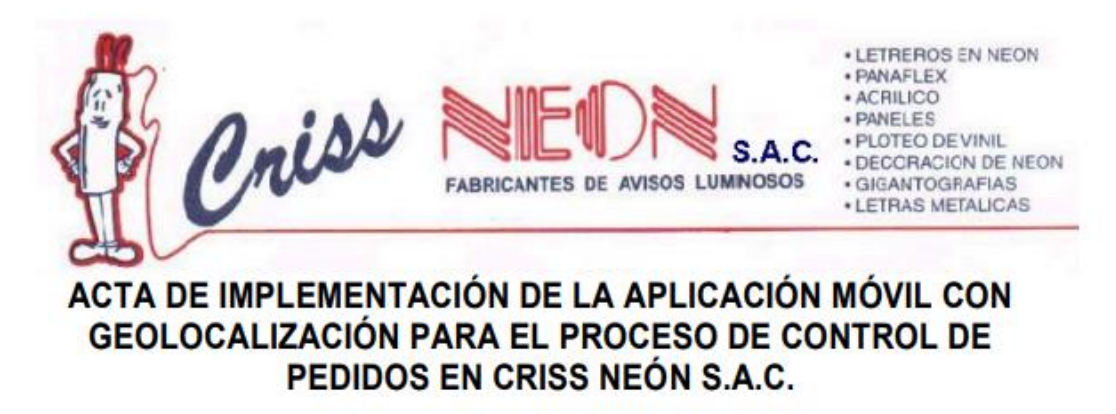

Estimado: Sr. Ricardo David Pachas Sifuentes

Mediante la presente acta de implementación se confirma y ampara que se realizó la implementación de la aplicación móvil a partir del 05 de setiembre del año 2020, cuyo título es "Aplicación móvil con geolocalización para el proceso de control de pedidos en CRISS NEÓN S.A.C.", con el fin de contribuir a la organización de manera eficiente y eficaz, cumpliendo los requerimientos planteados al inicio del proyecto.

Firma en señal de conformidad.

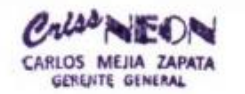

٦.

Nombre: Carlos Francisco Mejia Zapata Cargo: (Gerente General)

Huascarán 756, La Victoria - Telf. 999015859 - E-mail: crissneon@hotmail.com
#### **ANEXO N°18: Bases teóricas**

 En esta investigación definiremos sobre los tipos de aplicaciones móviles que comprende en primer lugar por las aplicaciones nativas que lo define según Serna (2016), "este tipo de aplicaciones usan lenguajes de programación nativos del sistema operativo y usan todo el potencial de hardware de los terminales a través de la paquetería del desarrollo de sistema, los sistemas operativos promueven su desarrollo cuando se trata de software que requiere un uso importante del hardware y sensores, en android se desarrolla en lenguaje java y se instalan una paquetería en específico que distribuye a través de los mercados de aplicaciones."(p.26); en segundo lugar por las aplicaciones híbridas que lo define según Serna (2016), "combinan diversas tecnologías de los lenguajes del sistema operativo que hacen fusión con elementos web en su interfaz, en este tipo de apps es común usar elementos incrustados que presentan partes del navegador para visualizar la interfaz web, que presentan interfaces construidas en HTML (Lenguaje de Marcas de Hipertexto) y CSS (Hoja de estilos en cascada), etc ; su costo es económico que no va ser necesario la mano de obra que va especializarse en capacitaciones de entornos de lenguajes de la programación o por otras tecnologías webs conocidas." (p.27) y por último las aplicaciones web que lo define según Serna (2016), "presenta como una respuesta que enriquece los tradicionales servicios en línea, su apariencia puede ser similar a una aplicación nativa pero marca diferencia en que usa su totalidad de tecnologías webs así como la adaptación de un modelo adaptative design y responsive permitiendo el uso de una sola plantilla de HTML que se adapte al lenguaje CSS o de algún servidor, esta técnica también es usada para las aplicaciones híbridas." (p.27).

 En nuestra investigación también mencionaremos al lenguaje de programación, que se define según Caballero (2015), "es una sintaxis de símbolos y códigos usados para guiar la programación de estructuras bajo variables e identificadores, operadores y expresiones, estructuras de control e instrucciones de entrada/salida.**<sup>1</sup>"** (p.8), las cuales entre estos lenguajes de

 $\overline{a}$ 

 $1$  CABALLERO, C. UF1305 - Programación con lenguajes de guión en páginas web [en línea]. Madrid: Ediciones Praninfo S.A., 2015. [Fecha de consulta 16 abril 2020]. ISBN: 9788428396875. Disponible en: https://books.google.com.pe/books?id=N1GACwAAQBAJ&dq=UF1305+-

programación se encuentran Java, que lo define según Garrido (2015), "la tecnología Java es aquel lenguaje de programación como conjunto de plataformas especializadas: J2SE (Java SE), J2EE (Java EE), J2ME (Java ME) y JavaCard, es aquel lenguaje de programación de elevado nivel que va ser orientado a objeto reciente creación y tienen una sintaxis muy similar al lenguaje C o C++, por lo que es sencillo y multiplataforma.**<sup>2</sup>** " (p.2-3), como segundo lenguaje de programación, se tiene a Kotlin. Según Guimerá (2018), "es un lenguaje de programación que fue creado en 2010 por JetBrains, es una alternativa a Java, que sustituye a varios de los problemas que se encuentra en dicho lenguaje; este lenguaje a diferencia de Java: ahorra código, es seguro contra nulos y fácil de usar.<sup>3</sup>**"** (p.3) y por último se tiene a flutter que según Biessek (2019), "es un moderno framework que requiere un lenguaje moderno de alto nivel para ser capaz de proporcionar la mejor experiencia al desarrollado móvil, esta tecnología se basa en lenguaje dart para poder realizar estas aplicaciones.<sup>4</sup> " (p.7).

 $\overline{a}$ 

<sup>+</sup>Programaci%C3%B3n+con+lenguajes+de+gui%C3%B3n+en+p%C3%A1ginas+web&hl=es&s ource=gbs\_navlinks\_s

<sup>&</sup>lt;sup>2</sup> GARRIDO, P. Comenzando a programar con JAVA [en línea]. Alicante: Universidad Miguel Hernández, 2015. [Fecha de consulta 16 abril 2020]. ISBN: 9788416024247. Disponible en: https://books.google.com.pe/books?id=4v8QCgAAQBAJ&dq=Comenzando+a+programar+con+ JAVA&hl=es&source=gbs\_navlinks\_s

<sup>3</sup> GUIMERÁ, A. Iniciación a Android en Kotlin. Casos prácticos [en línea]. Madrid: Ediciones Paraninfo, S.A., 2018. [Fecha de consulta 16 abril 2020]. ISBN: 9788428340922. Disponible en: https://books.google.com.pe/books?id=GVJ1DwAAQBAJ&dq=Iniciaci%C3%B3n+a+Android+en +Kotlin.+Casos+pr%C3%A1cticos&hl=es&source=gbs\_navlinks\_s

<sup>4</sup> BIESSEK. A. Flutter for Beginners: An introductory guide to building cross-platform mobile applications with Flutter and Dart 2 [en línea]. Reino Unido: Packt Publishing Ltd, 2019. [Fecha de consulta 21 abril 2020]. ISBN: 9781788990523. Disponible en: https://books.google.com.pe/books?id=pF6vDwAAQBAJ&dq=Flutter+for+Beginners:+An+introd uctory+guide+to+building+cross-

platform+mobile+applications+with+Flutter+and+Dart+2&hl=es&source=gbs\_navlinks\_s

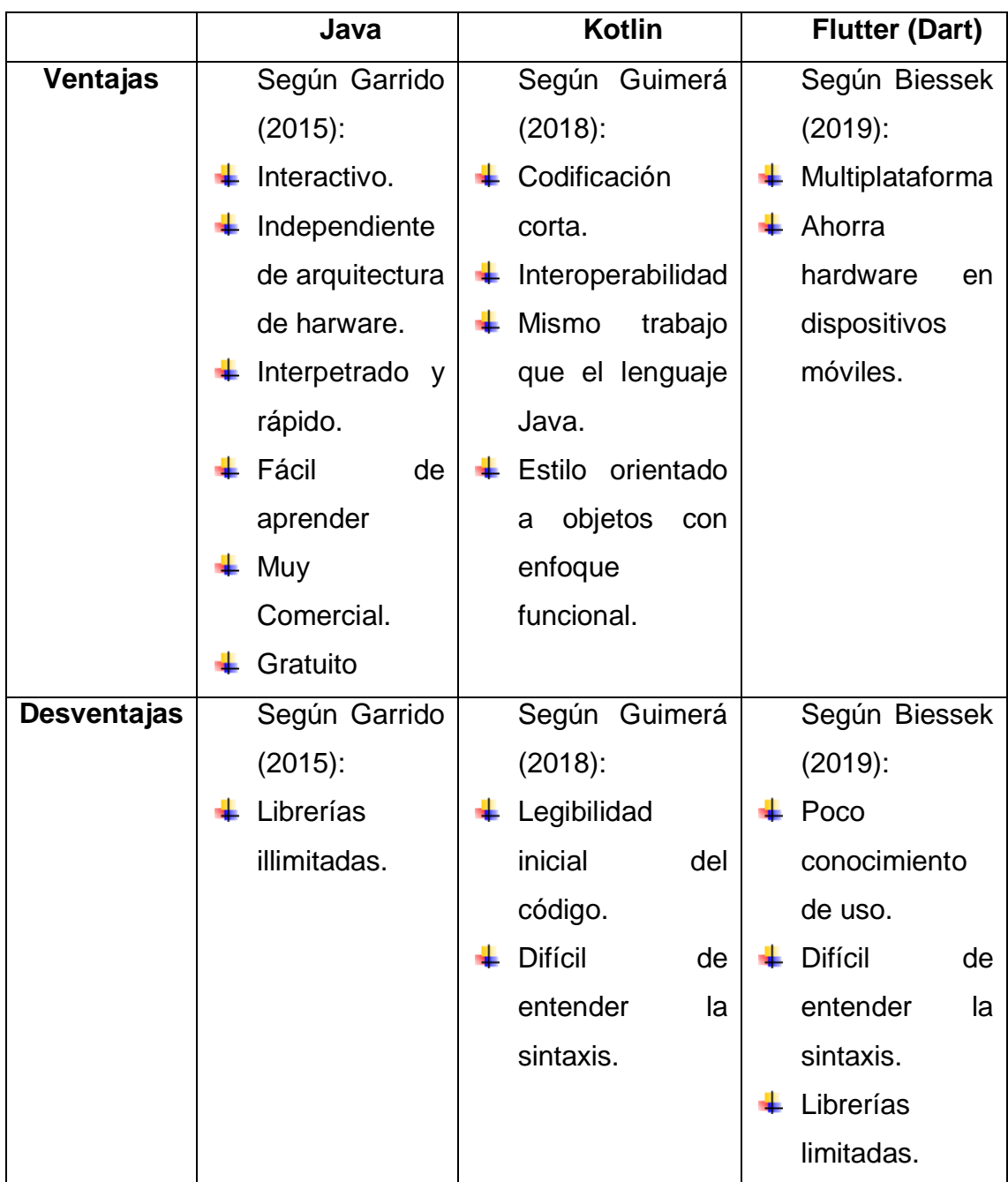

 Por la cual, según la tabla anterior, se va a determinar las ventajas y desventajas de cada lenguaje de programación para el IDE de Android Studio, por eso se determinó que se realizará con en lenguaje Java para la realización de la aplicación móvil con geolocalización, ya que es fácil de entender la sintaxis del código y es el lenguaje favorito de los desarrolladores.

 En nuestra investigación definiremos el término base de datos que Según Capacho y Nieto (2017), "una base de datos significa aquel conjunto de elementos interrelacionados, un conjunto de serie de programas que se permite a varios usuarios poder obtener acceso a estos archivos para bien sean actualizados o consultados.<sup>5</sup>" (p.13) y consta de dos tipos de base de datos que uno de ellos es la relacional que lo define Capacho y Nieto (2017), manifiestan que "es un modelo representativo de modelo relacional, lo cual las relaciones y datos entre datos que se representan por medio de una serie de tablas cada una de las cuales tienen varias columnas con nombres únicos." (p.18) y la no relacional que lo define Capacho y Nieto (2017), manifiesta que "a diferencia de las bases de datos relacionales, estos van a poseer cierto identificador de la cual los relacione entre un cierto conjunto de datos y otros, la información se va a organizar normalmente mediante una serie de documentos y no existe un esquema que será exacto de almacenamiento." (p.18).

En nuestra investigación definiremos el término base de datos que Según Capacho y Nieto (2017), "una base de datos significa aquel conjunto de elementos interrelacionados, un conjunto de serie de programas que se permite a varios usuarios poder obtener acceso a estos archivos para bien sean actualizados o consultados.<sup>6</sup>" (p.13) y consta de dos tipos de base de datos que uno de ellos es la relacional que lo define Capacho y Nieto (2017), manifiestan que "es un modelo representativo de modelo relacional, lo cual las relaciones y datos entre datos que se representan por medio de una serie de tablas cada una de las cuales tienen varias columnas con nombres únicos." (p.18) y la no relacional que lo define Capacho y Nieto (2017), manifiesta que "a diferencia de las bases de datos relacionales, estos van a poseer cierto identificador de la cual los relacione entre un cierto conjunto de datos y otros, la información se va a organizar normalmente mediante una serie de documentos y no existe un esquema que será exacto de almacenamiento." (p.18).

1

<sup>5</sup> CAPACHO, J., NIETO, W. Diseño de base de datos [en línea]. España: Universidad del Norte, 2017. [Fecha de consulta 21 abril 2020]. ISBN: 9789587418255. Disponible en: https://books.google.com.pe/books?id=TLBJDwAAQBAJ&dq=Dise%C3%B1o+de+base+de+dat os&hl=es&source=gbs\_navlinks\_s

<sup>6</sup> CAPACHO, J., NIETO, W. Diseño de base de datos [en línea]. España: Universidad del Norte, 2017. [Fecha de consulta 21 abril 2020]. ISBN: 9789587418255. Disponible en: https://books.google.com.pe/books?id=TLBJDwAAQBAJ&dq=Dise%C3%B1o+de+base+de+dat os&hl=es&source=gbs\_navlinks\_s

En esta investigación mencionaremos sobre los gestores de base de datos que lo define según Peña (2017), "es un conjunto de aplicaciones informáticas que van a permitir manejar

1

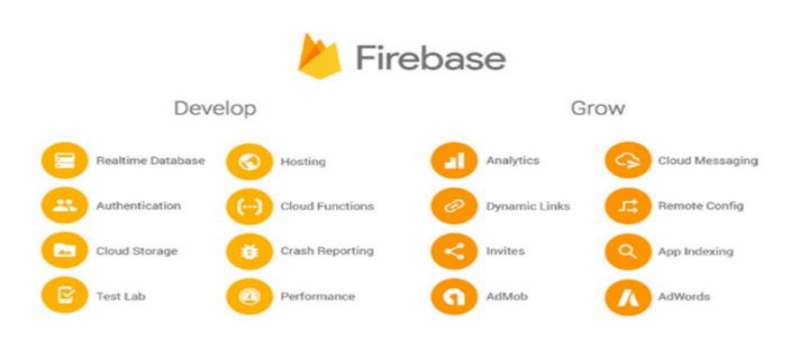

diversas bases de datos, las cuales estos programas van a servir para que usuarios y base de datos se comuniquen de forma eficiente, estos sistemas comprenden programas para la gestión de los datos que incluyen propios datos almacenados que están relacionados.<sup>7</sup>" (p.3). Entre estos gestores se encuentra Firebase que según Moroney (2017), "el servicio de firebase es aquel gestor de base de datos no relacional que incluía el realtime database que a la vez es aquella base de datos no relacional alojada en cloud, las cuales, su data es procesada y almacenados en formato JSON (Notación de Objetos de JavaScript) y hace posible la sincronización en tiempo real con cada usuario que se conecta. Cuando se compila aplicaciones multiplataforma con Android, SDK y Java Script, todos los usuarios comparten instancias de Realtime Database y reciben actualizaciones automáticamente con datos más actuales.<sup>8</sup>" (p.2).

 En la anterior figura, se puede observar que firebase tiene herramientas para desarrolladores como es cierta base de datos en tiempo real, autenticación, almacenamiento en la nube, que se puede guardar imágenes, hacer tests de prueba y para comercializar, la parte de analytics, lo cual mide su potencial en el mercado informático, en segundo gestor de BD se tiene a SQLite que lo define según Joyce y Joseph (2017), "SQLite es aquel gestor de base de datos relacional, la cual va a permitir que cada aplicación en el dispositivo móvil tenga su propia base de datos SQL. Al igual que el almacenamiento nativo, es sólo adaptable a aplicaciones móviles y no para aplicaciones HTML5. Esta base de

<sup>&</sup>lt;sup>7</sup> PEÑA, S. UF1469 - SGBD e instalación [en línea]. Madrid: Ediciones Paraninfo, S.A., 2017.<br>[Fecha de consulta 21 abril 2020]. ISBN: 9788428396561. Disponible en: abril 2020]. ISBN: 9788428396561. Disponible en: https://books.google.com.pe/books?id=yVPVDQAAQBAJ&dq=UF1469+- +SGBD+e+instalaci%C3%B3n&hl=es&source=gbs\_navlinks\_s

<sup>8</sup> MORONEY, L. The Definitive Guide to Firebase: Build Android Apps on Google's Mobile Platform [en línea]. United States: Apress, 2017. [Fecha de consulta 21 abril 2020]. ISBN: 9781484229439. Disponible en: https://books.google.com.pe/books?id=ox0- DwAAQBAJ&dq=firebase&hl=es&source=gbs\_navlinks\_s

datos proporciona una forma de almacenar data de forma persistente con datos ilimitados administrables utilizando la sintaxis SQL.<sup>9</sup>" (p.66) y por último MySQL quien lo define según Combaudon (2018), "MySQL es aquel sistema de gestión de base de datos relacional que comprende el open source más popular a nivel internacional, conocido por el rendimiento y fiabilidad que otorga, este gestor ayudará permitiendo optimizar el código y obtener aplicaciones rápidas y seguras, proviene de la familia de Oracle y proporciona un servicio en la nube.<sup>10</sup> (p.17).

 A la vez en esta investigación se define la metodología de desarrollo de software para el proyecto pero primero definiremos este término que según Pantaleo y Rinaudo (2015), "este tipo de metodología enfatiza a un framework que es un entorno o marco de trabajo que sirve para planear, estructurar y controlar el proceso de desarrollo de softwares y aplicaciones.<sup>11"</sup> (p.6), entre estas, se tiene a la primera que es la metodología Mobile-D que lo define según Rocha y Guarda (2018), "es una metodología con el enfoque ágil para desarrollar aplicaciones móviles".**<sup>12</sup>** (p.814), las cuales se dividen en cinco fases que comprende, la primera por la fase de Exploración que se comprende por los programadores que precisan características y plan de un mismo proyecto, que se va a descomponer ciertas actividades como el establecimiento de conjunto de actores, definición de alcance un proyecto y aclarar el proyecto. (p.814), en segunda comprende a la fase de Iniciación, en aquella fase, este equipo de programación va a configurar el proyecto preparándolo e identificar cualquier

1

<sup>&</sup>lt;sup>9</sup> JOYCE, J., JOSEPH, J. Learn Ionic 2: Develop Multi-platform Mobile Apps [en línea]. United States: Apress, 2017. [Fecha de consulta 21 abril 2020]. 105pp. ISBN: 9781484226179. Disponible en:

https://books.google.com.pe/books?id=WvGqDgAAQBAJ&dq=Learn+Ionic+2:+Develop+Multiplatform+Mobile+Apps&hl=es&source=gbs\_navlinks\_s

<sup>&</sup>lt;sup>10</sup> COMBAUDON, S. MySQL 5.7: administración y optimización [en línea]. España: Ediciones ENI, 2018. [Fecha de consulta 23 abril 2020]. ISBN: 9782409008467. Disponible en: https://books.google.com.pe/books/about/MySQL\_5\_7.html?id=PvKjuAIA-PwC&redir\_esc=y

<sup>&</sup>lt;sup>11</sup> PANTALEO, G., RINAUDO, L. Ingeniería de Software [en línea]. España: Alfaomega Grupo Editor, 2015. [Fecha de consulta 23 abril 2020]. ISBN: 9789871609789. Disponible en: https://books.google.com.pe/books?id=a8j2DQAAQBAJ&dq=Ingenier%C3%ADa+de+Software &hl=es&source=gbs\_navlinks\_s

<sup>12</sup> ROCHA, A., GUARDA, T. Proceedings of the International Conference on Information Technology & Systems (ICITS 2018) [en línea]. Alemania: Springer, 2018. [Fecha de consulta 23 abril 2020]. ISBN: 9783319734507. Disponible en: https://books.google.com.pe/books?id=gj5FDwAAQBAJ&dq=Proceedings+of+the+International +Conference+on+Information+Technology+%26+Systems+(ICITS+2018)&hl=es&source=gbs\_n avlinks\_s

recurso indispensable. Para esto, va elaborarse los planes que para su siguiente fase y va a tenerse que establecer el equipo técnico, recursos físicos, tecnológicos y comunicaciones que se descompone por cuatro fases que consiste en configurar el proyecto, planificar un día, día de trabajo y liberación. (p.814), por tercera comprende la fase de Producto. En esta fase, se hace repetición de la programación de esos tres días, que es de forma iterativa hasta implementarse todas las funcionalidades que hace de desear. Se tiene que planificar las iteraciones de trabajo y tareas por realizar. (p.815), por la cuarta que comprende la fase de Estabilización, que se define que, en esta fase, se realiza una integración de un sistema en grupo para la aseguración del funcionamiento correcto. En dicha fase es la más esencial en un proyecto, lo cual se va a asegurar la estabilidad de este desarrollo del aplicativo. (p.815) y en la última fase de pruebas, que se define en esta determinada fase si el sistema está con la disponibilidad tanto para la versión estable como funcional, se realizará el testeo de la aplicación para hacer la comprobación de errores que conllevada a corregirlas, pero no se realizarán nuevos avances o implementos finalizando el proceso ya se descompondría el ciclo.(p.815); la segunda metodología definida es RUP (Proceso Unificado de Rational) , la cual, según Suárez, Medina y Hernández (2015), "es una metodología de desarrollo iterativo, la cual facilita el buen enfoque en un desarrollo de software, la cual otorgará relaciones puntualizadas en los elementos como rol, artefactos, tarea y disciplina, puede ser adaptable a propósitos de proyecto según el tipo y tamaño.<sup>13</sup>"(p.86), se compone en cuatro fases, que comprende la primera fase que es de Inicio, la cual se define que en dicha fase se enfoca en un modelado de negocio tanto para la especificación para requisitos, lo cual establecen cierto punto de observación con el fin de hacer una comparación de determinados gastos que ocurren en el transcurso de la implementación pero para pasar a una nueva fase, deberá existir un acuerdo de las estimaciones, prioridades, riesgos, proceso de desarrollo, costo y horario, riesgos identificados. (p.86), en la segunda fase se tiene a la Elaboración que en esta fase se desarrollan casos de uso y lista de

 $\overline{a}$ 

<sup>&</sup>lt;sup>13</sup> SUÁREZ, Y., MEDINA, D., and HERNÁNDEZ, P. Sistema automatizado para la gestión del mantenimiento de equipos (módulos administración y solicitud de servicio) [en línea]. 2015, diciembre, 24. 85-90 [Fecha de consulta 23 abril 2020]. ISSN: 1010-2760. Disponible en: https://revistas.unah.edu.cu/index.php/rcta/article/view/395

riesgos que deben estar documentado, a la vez como ejecutar cierto plan de desarrollo con el fin de implementar el proyecto (p.86), en la tercera fase se tiene a la Construcción, que se define que en aquella fase se realizarán diversas iteraciones a un ciclo que va incorporar casos de uso en sucesiva de acuerdo a factores de riesgos de un proyecto y por último se tiene a la fase de Transición que nos indica tener una determinada versión inicial beta del software para terminar la fase de producción. (Suárez, Medina y Hernández, 2015, p.86); la última metodología que se definirá es la SCRUM que es un proceso, metodología y a la vez un framework para desarrollar software a modo incremental en entornos donde exista la complejidad y sus requisitos de estos no estén claros o se cambian frecuentemente, es muy usado actualmente, ya que posee características que cuadran con el tipo de profesional en ámbito tecnológico. Su objetivo es proporcionar de un proceso conveniente para grandes y pequeños proyectos de cuales su desarrollo se orientada a objetos, aportara ventajas como la flexibilidad, trabajo en equipo y proporcionar un software que funcione de una manera incremental. Sus principales factores son el backlog, sprints, equipo de desarrollo, reuniones a diario, meets de revisiones y presentaciones de demos. Los integrantes, los cuales se componen como el Scrum Master quien protege al equipo de riesgos e interferencias externas y exceso de optimismo y desmotivación a la vez es quien mantiene las informaciones de las reuniones del Sprint visibles para todos los participantes y en otros el equipo de desarrollo y el producto owner. Se componen a cuatro fases, lo cuales son la Planificación del sprint (presupuesto general, lo que se va a necesitar), Etapa de desarrollo (Garantización de objetivos), Revisión del sprint (analizar y evaluar resultados) y Retroalimentación (feedback de entregado de resultados)<sup>14</sup>. (Laínez, 2015, p.127-128).

1

<sup>14</sup> LAÍNEZ, J. Desarrollo de Software Ágil: Extremme Programming y Scrum [en línea]. 2da ed. España: IT Campus Academy, 2015 [Fecha de consulta 23 abril 2020]. ISBN: 9781519620149. Disponible en:

https://books.google.com.pe/books?id=M4fJCgAAQBAJ&dq=Desarrollo+de+Software+%C3%8 1gil:+Extreme+Programming+y+Scrum&hl=es&source=gbs\_navlinks\_s

### **ANEXO N°19: Desarrollo de la metodología MOBILE-D**

#### **FASE I: EXPLORACIÓN**

Como primera etapa, se establece los requerimientos y el alcance del proyecto que servirán para un desarrollo adecuado.

#### **Establecimiento de los Stakeholders**

Para el desarrollo de esta actividad se definió a las siguientes personas involucradas.

- **Programador:** Persona encargada del modelamiento de base de datos en Firebase, programación MVC del diseño y desarrollo de la aplicación móvil con geolocalización.
- **Gerente general de Criss Neón:** Persona interesada en el proyecto, la cual aplicarán el software.
- **Personal de delivery:** Personal de Criss Neón que usará la aplicación móvil con geolocalización para guiarse en la entrega del pedido al cliente.
- **Clientes de Criss Neón:** Personas de la empresa Criss Neón quienes utilizarán el aplicativo para solicitar el proceso de control de pedidos.

#### **Alcance.**

Desarrollar una aplicación móvil con geolocalización para el proceso de control de pedidos en CRISS NEON S.A.C.

### **Limitaciones.**

El sistema podrá ser usado tanto como el administrador, personal de delivery y clientes de CRISS NEON S.A.C.

La aplicación móvil con geolocalización solo tendrá disponibilidad de hacer pedidos que contengan productos al instante mas no que se programen en un intervalo de días.

La ejecución de la aplicación móvil con geolocalización se re va a realizar únicamente en sistemas operativos de móvil Android desde la versión 5.1 o API Lollipop 22.

Para loguearse, usar el servicio de firebase realtime database y geolocalización será necesario estar conectado a una red de internet.

### **Definición del proyecto.**

Para esta fase se definió el ambiente técnico, la cual será las reuniones con el cliente de CRISS NEON S.A.C. para los avances del aplicativo mediante Zoom, se desarrollará bajo la arquitectura MVC (Modelo Vista, Controlador).

### **Requerimientos Iniciales.**

Se pretende realizar una aplicación móvil con geolocalización, que permita registrar los pedidos solicitados por clientes y el cliente tanto como el repartidor de delivery puedan ver en tiempo real la ubicación del repartidor hasta la llegada del pedido.

### **Requerimientos Funcionales.**

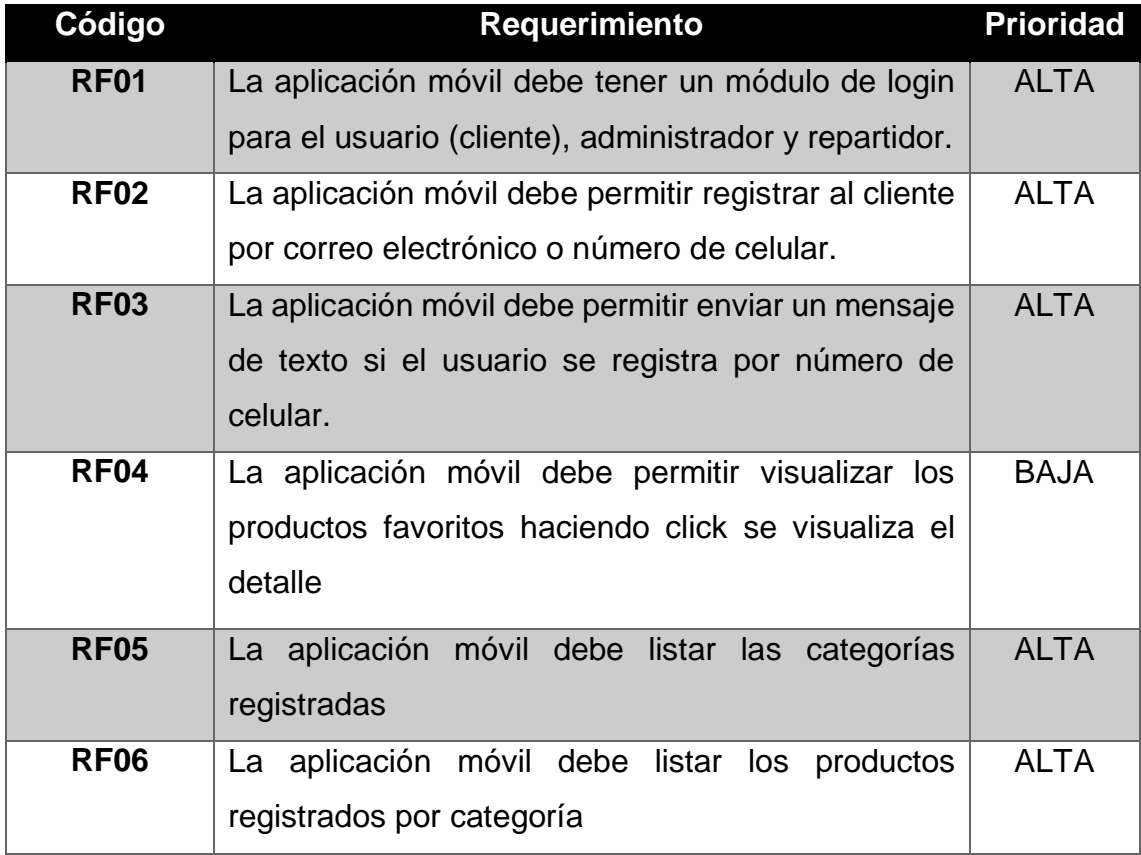

La siguiente tabla se describe los requerimientos funcionales:

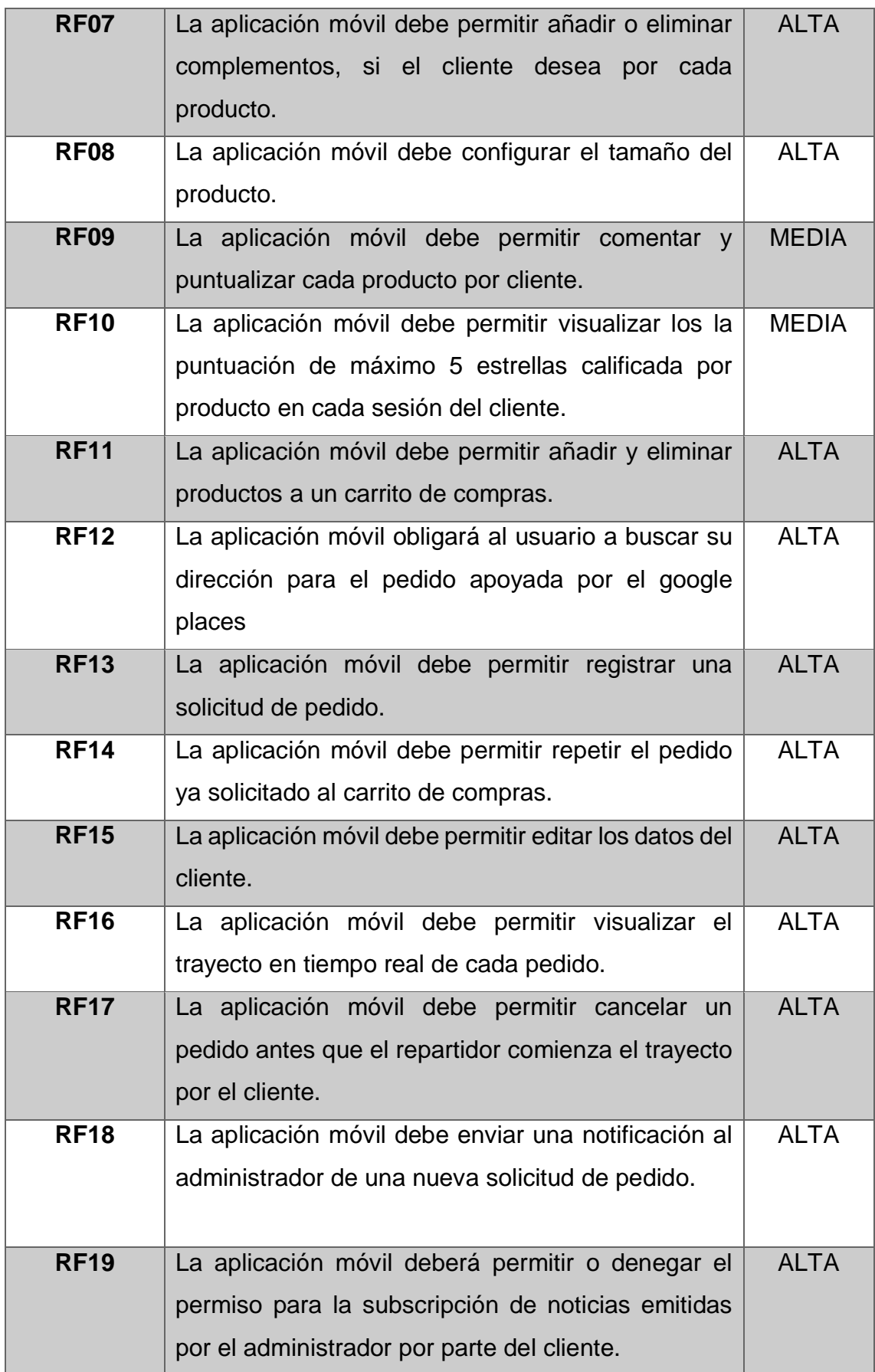

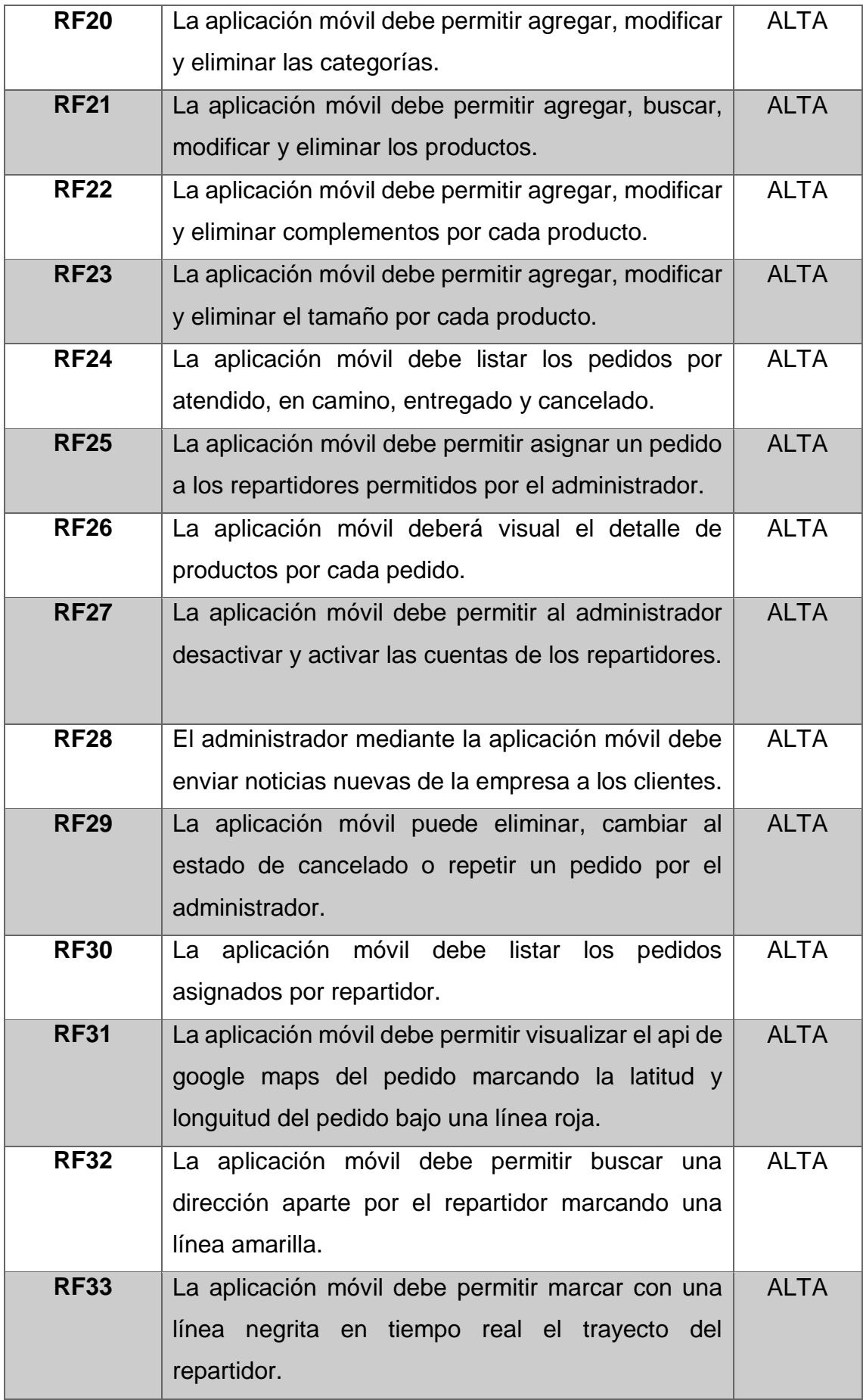

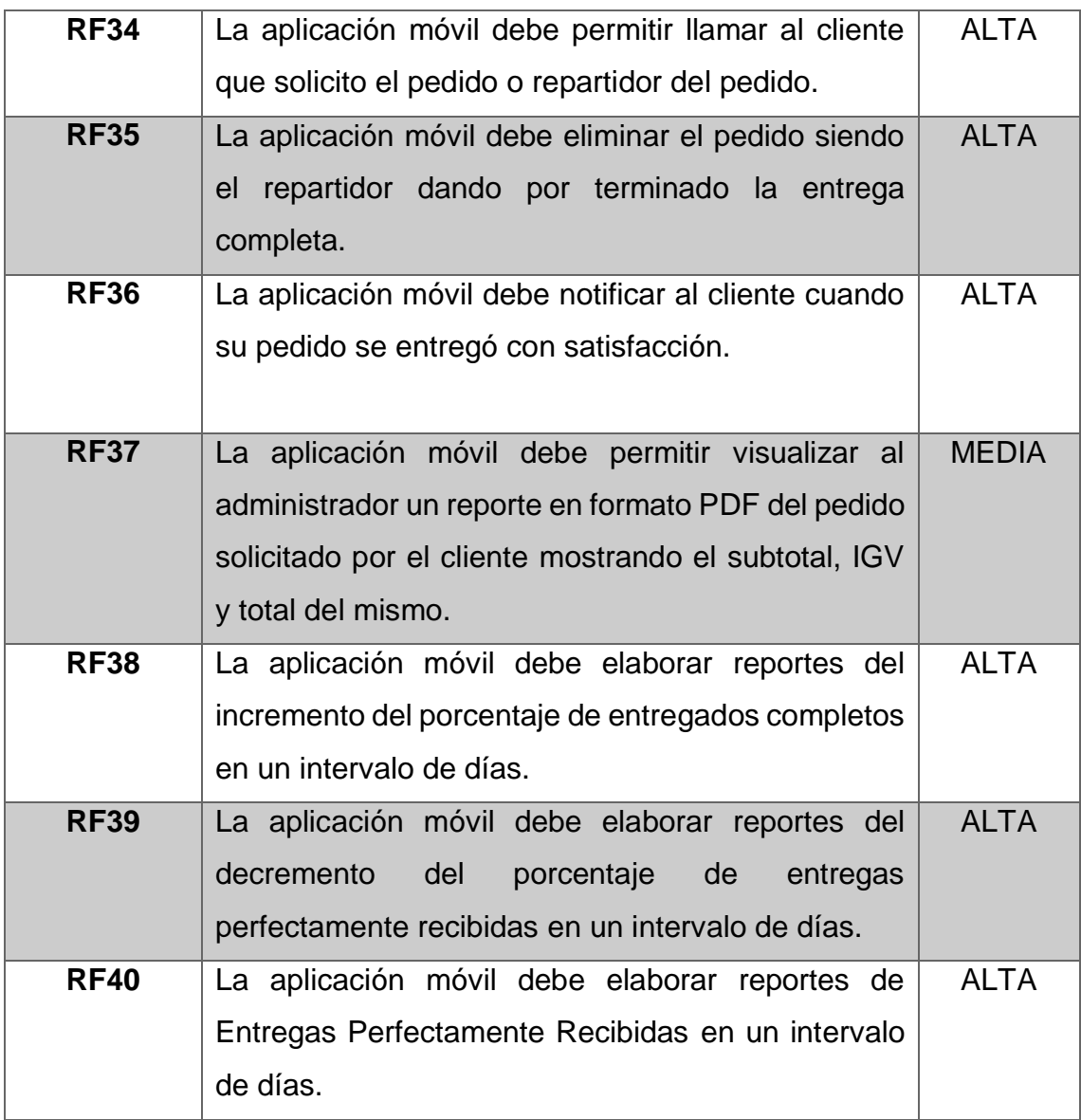

# **Requerimientos No Funcionales.**

La siguiente tabla se describe los requerimientos

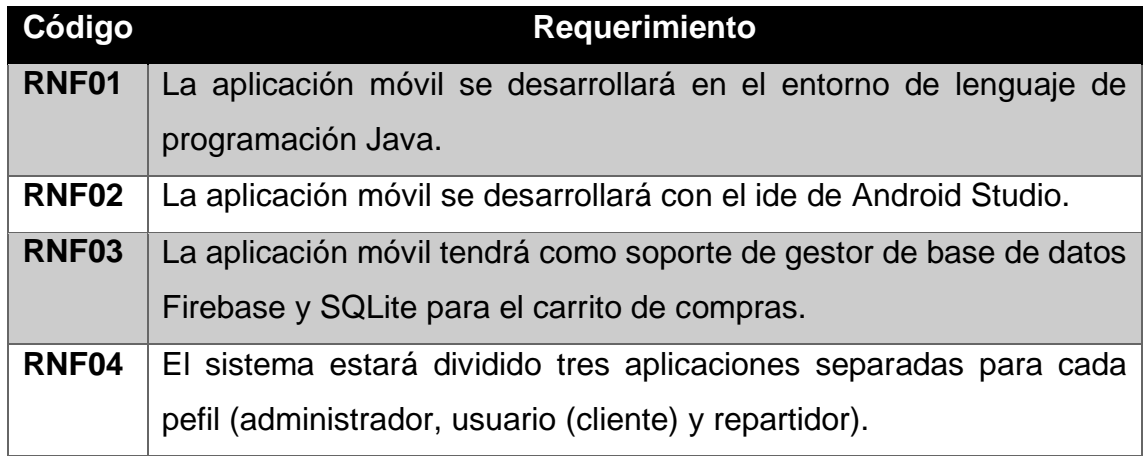

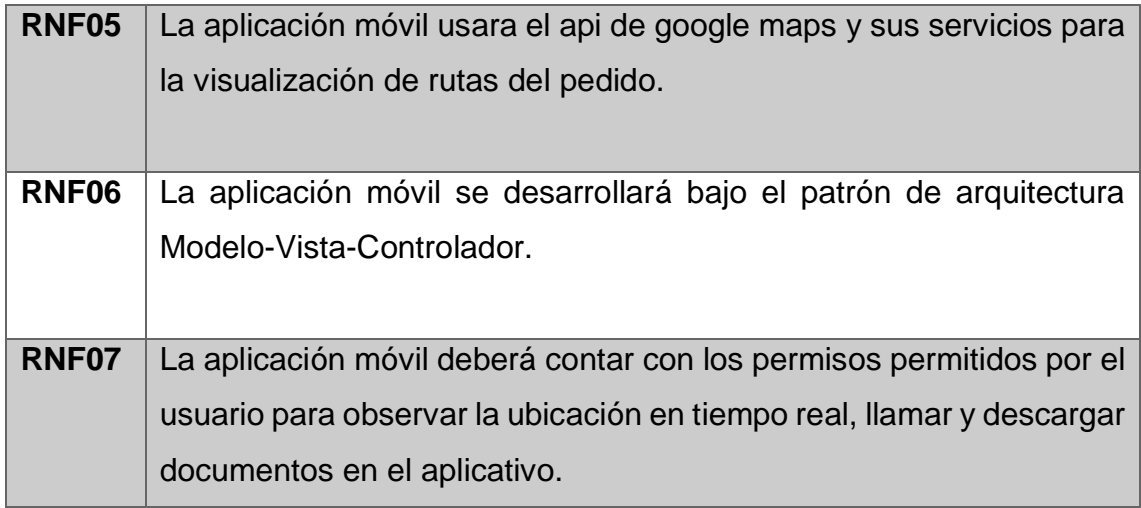

# **Módulos de procesos de la aplicación móvil.**

**Perfil: Cliente**

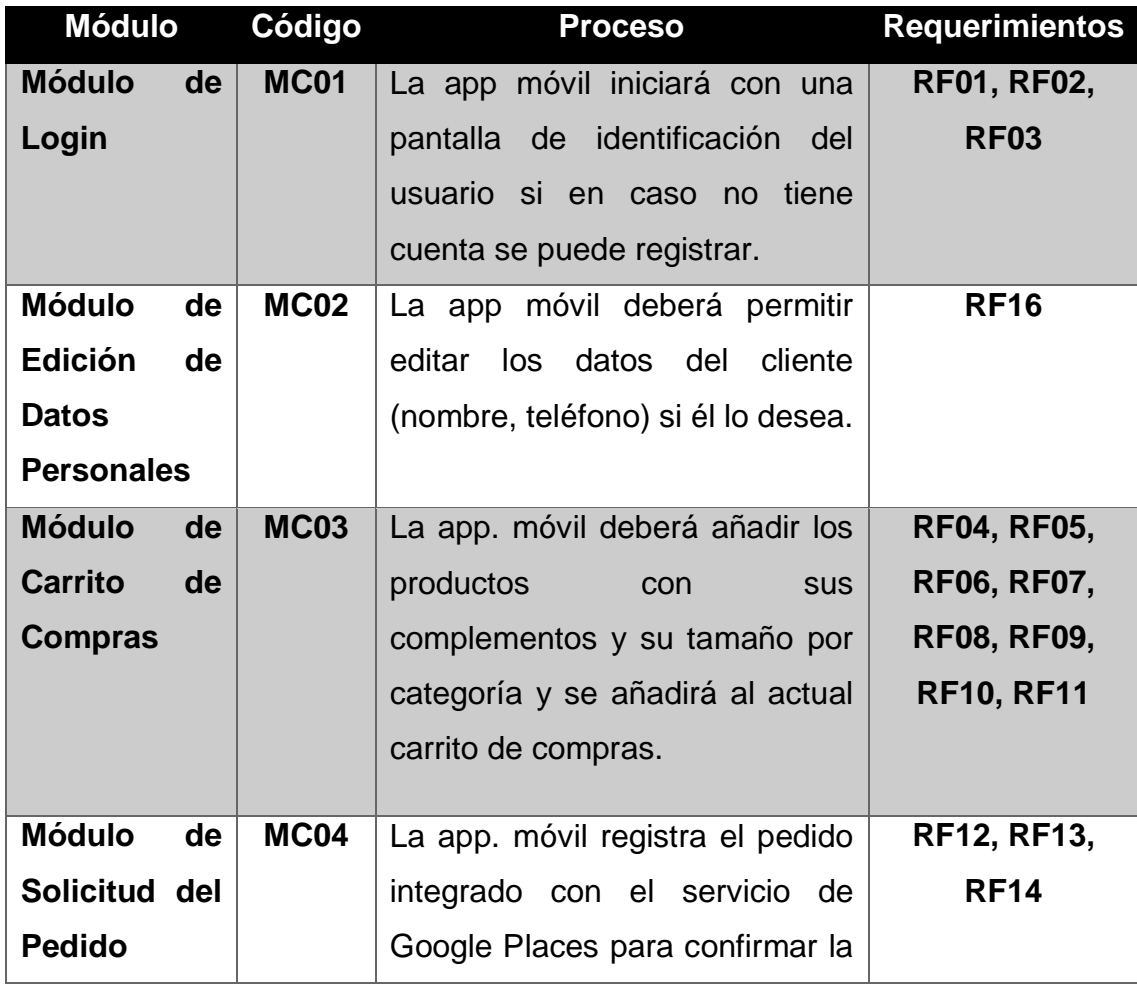

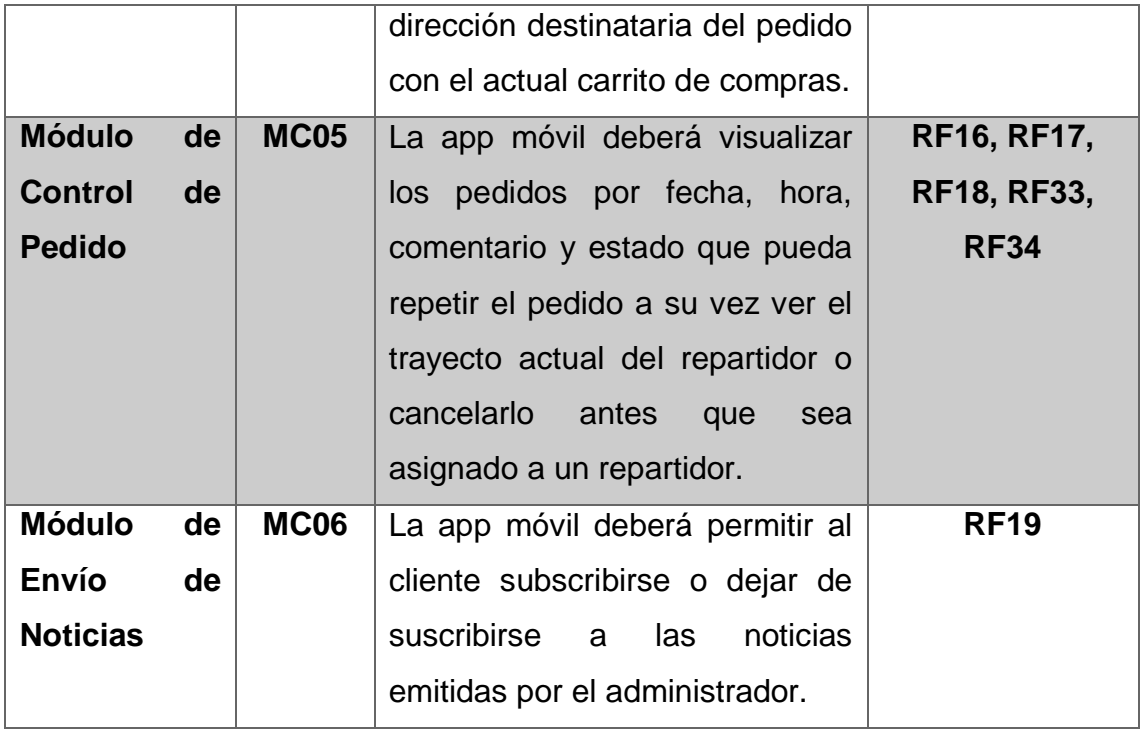

**Perfil: Administrador**

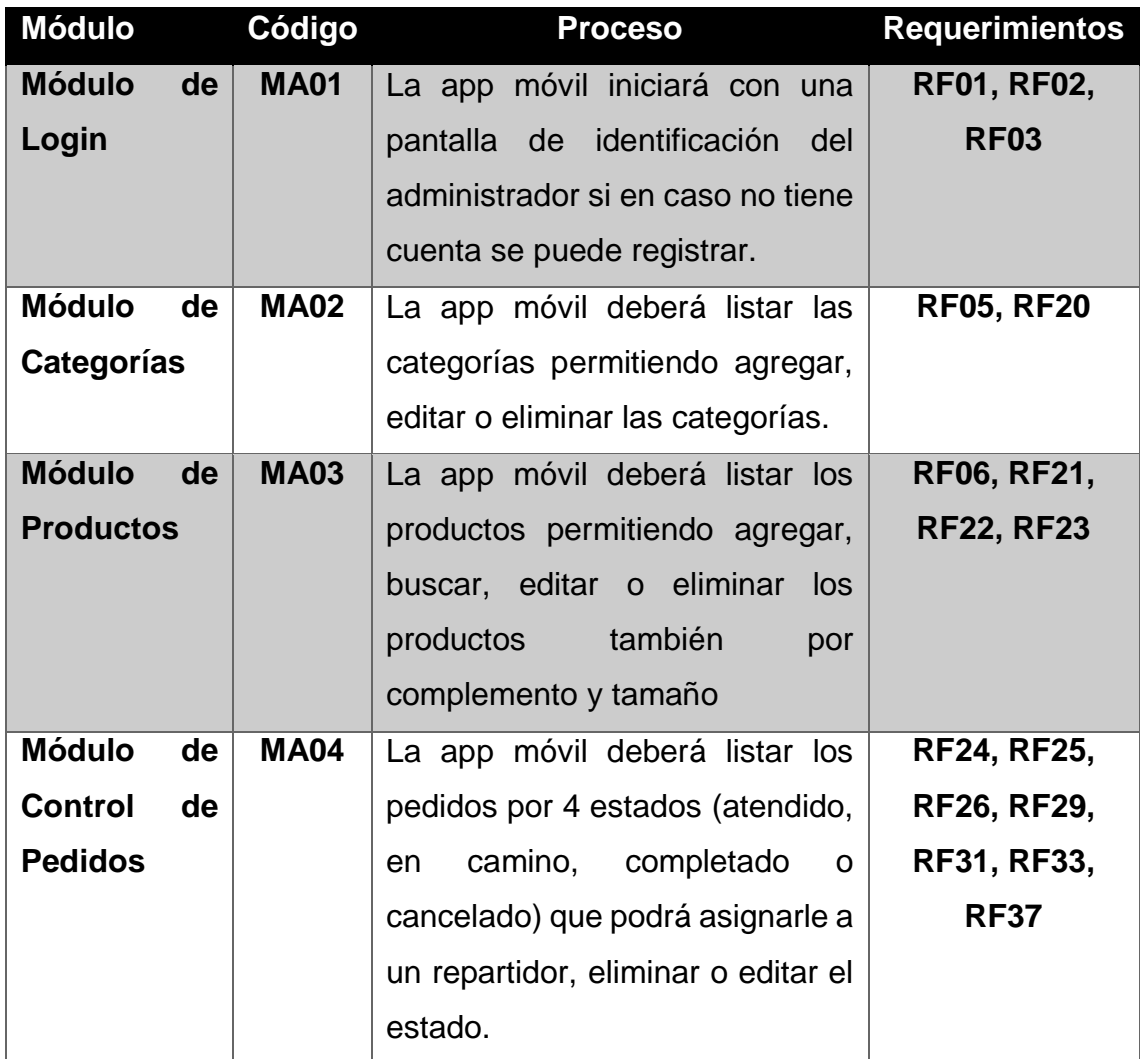

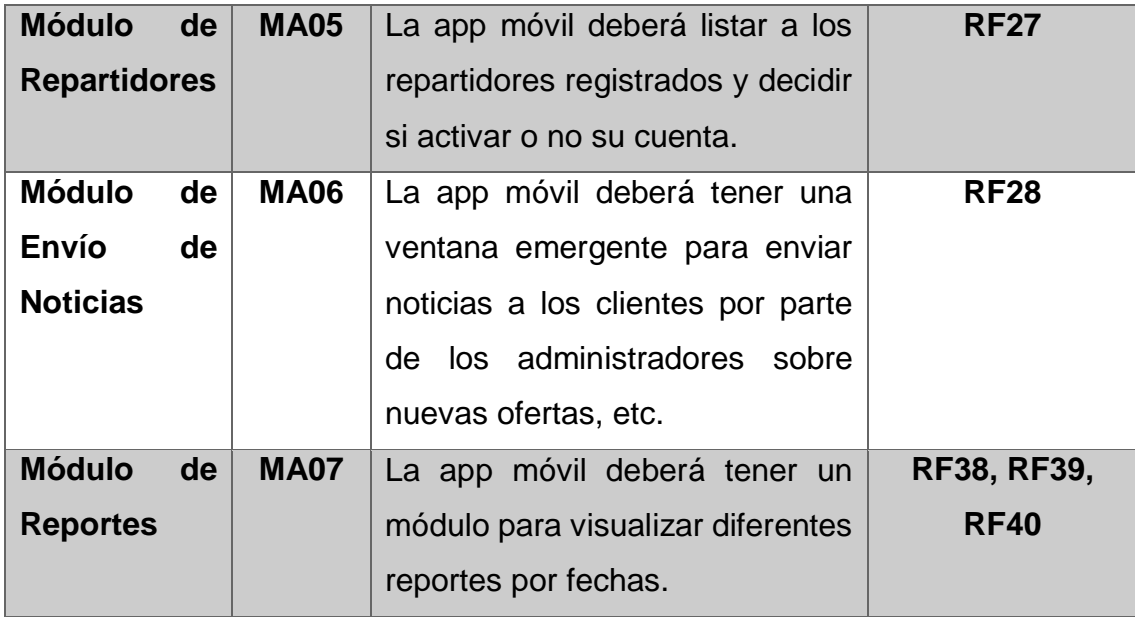

## **Perfil: Repartidor**

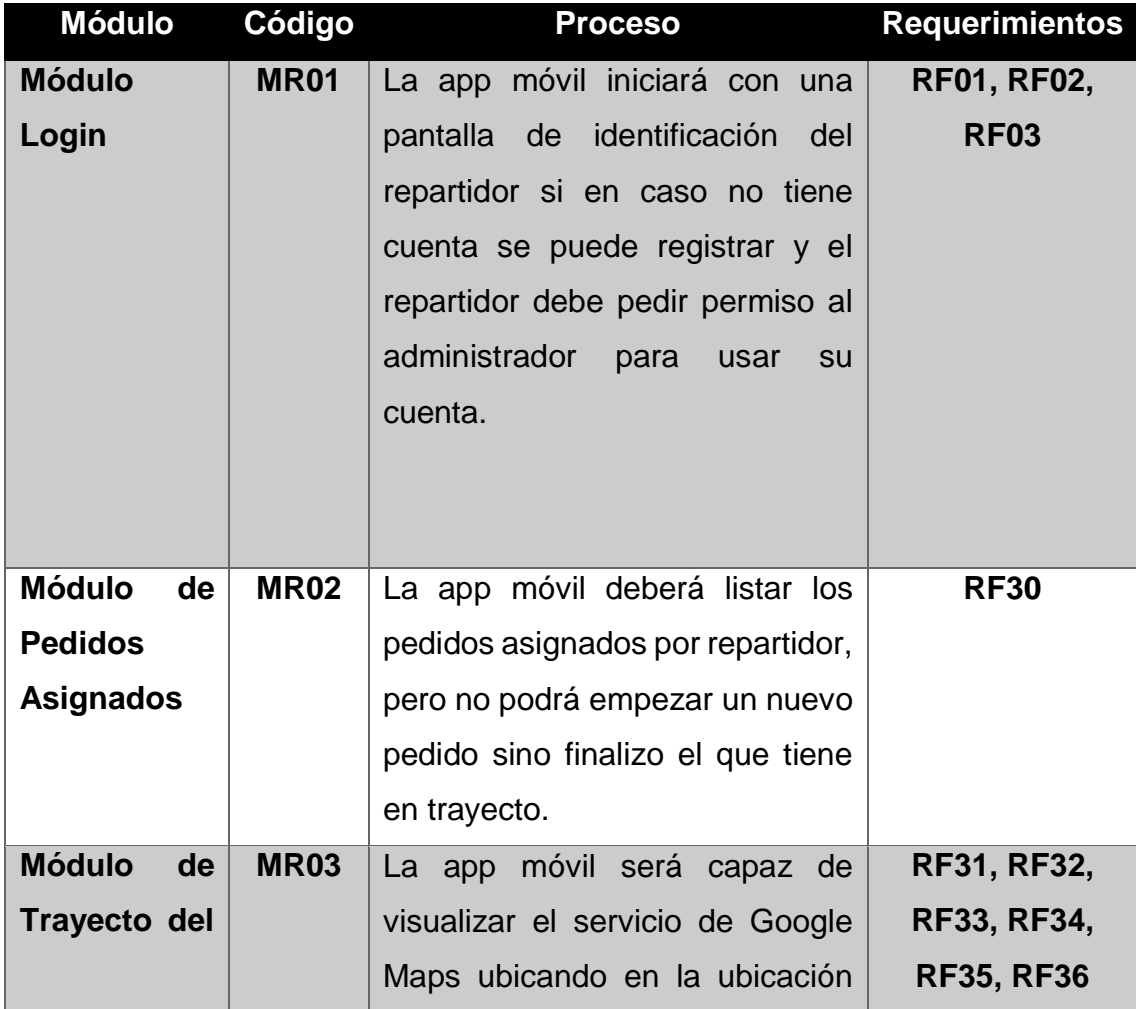

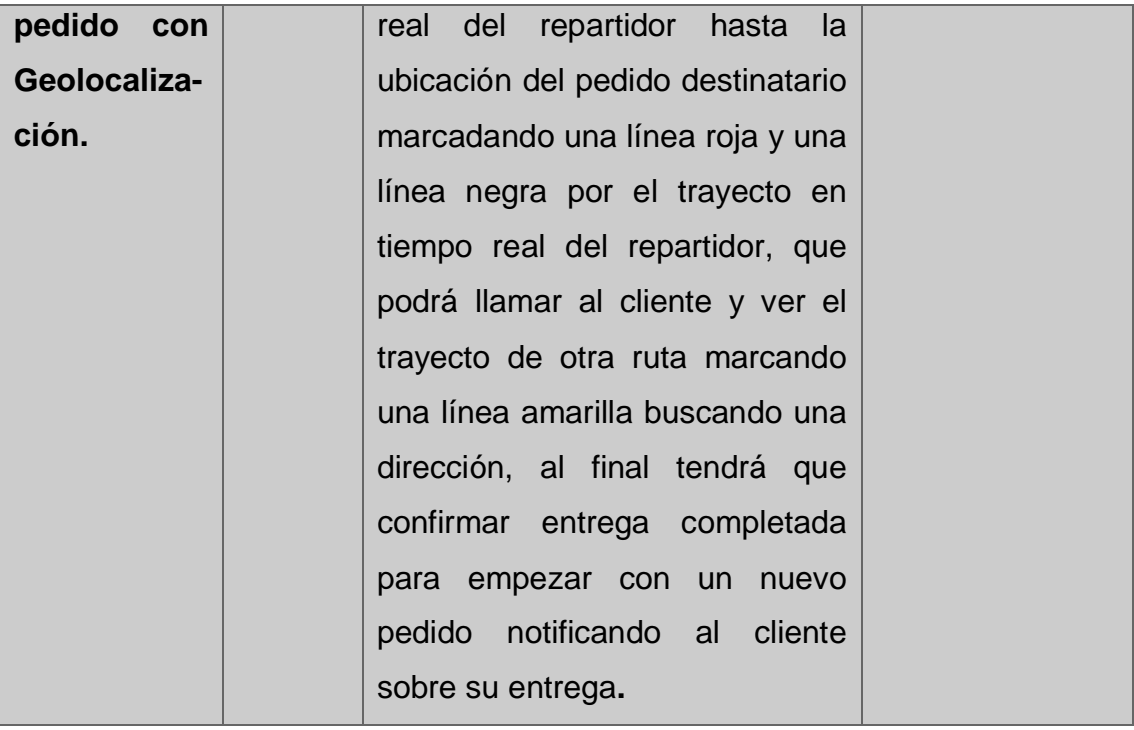

### **FASE II. INICIALIZACIÓN.**

 **Diagrama de clases de la aplicación móvil con geolocalización del usuario Administrador.**

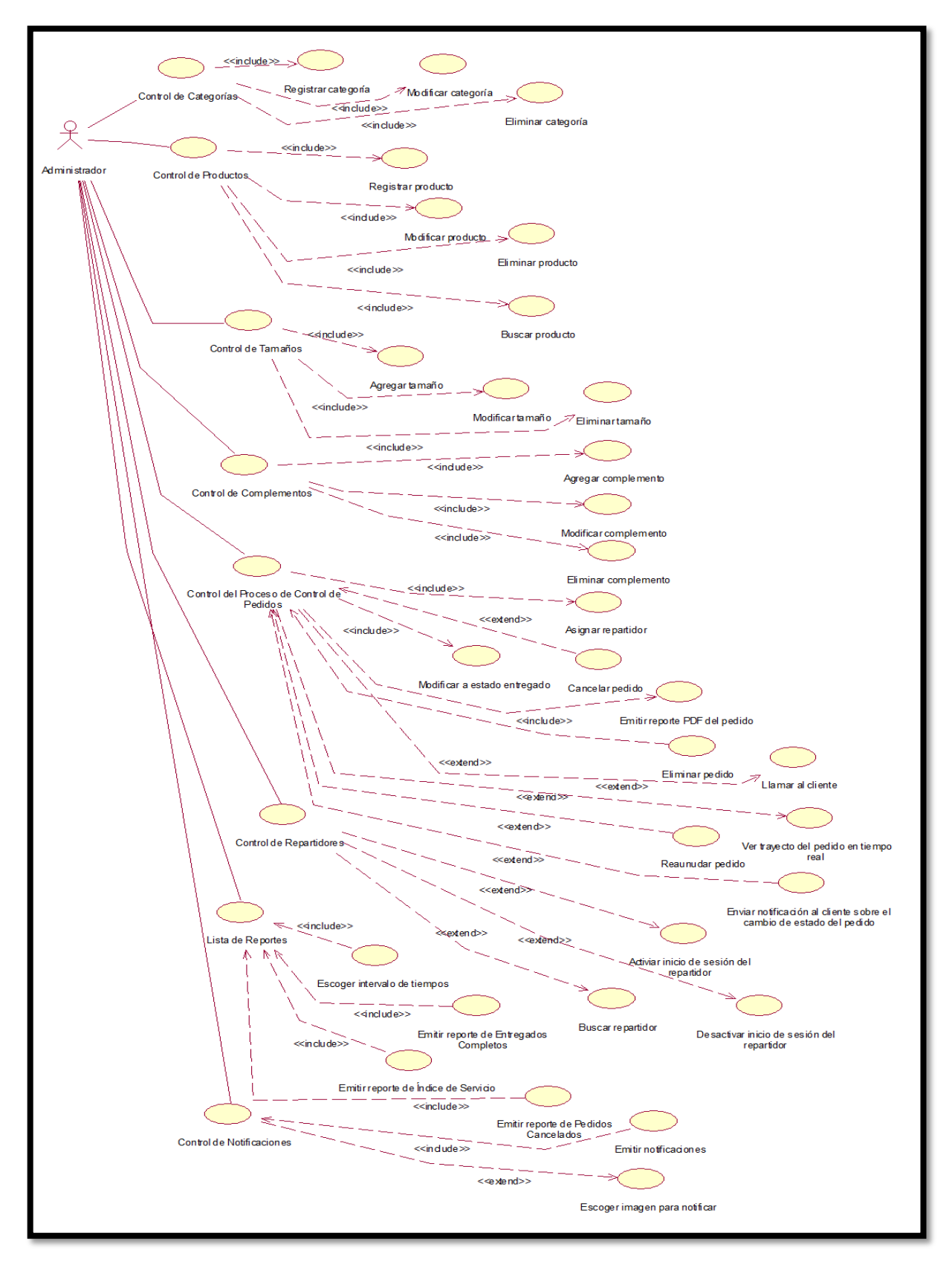

 **Diagrama de clases de la aplicación móvil con geolocalización del usuario Cliente.**

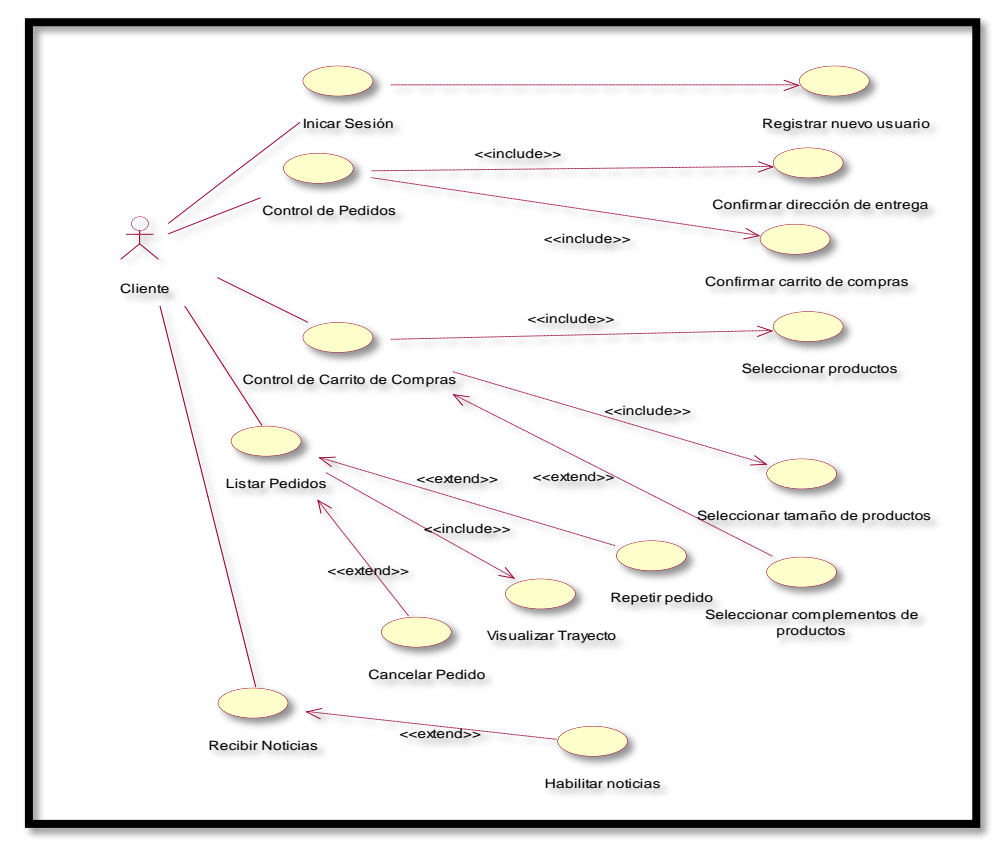

 **Diagrama de clases de la aplicación móvil con geolocalización del usuario Repartidor.**

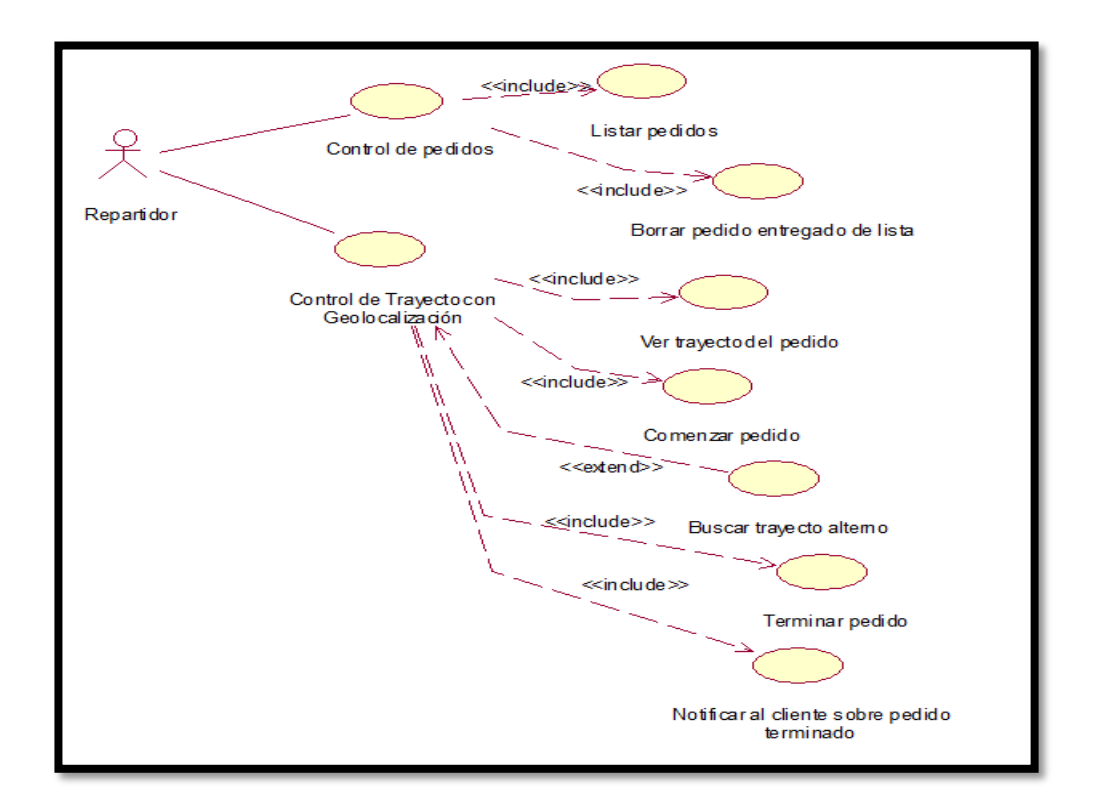

**Diagrama de clases de la aplicación móvil con geolocalización.**

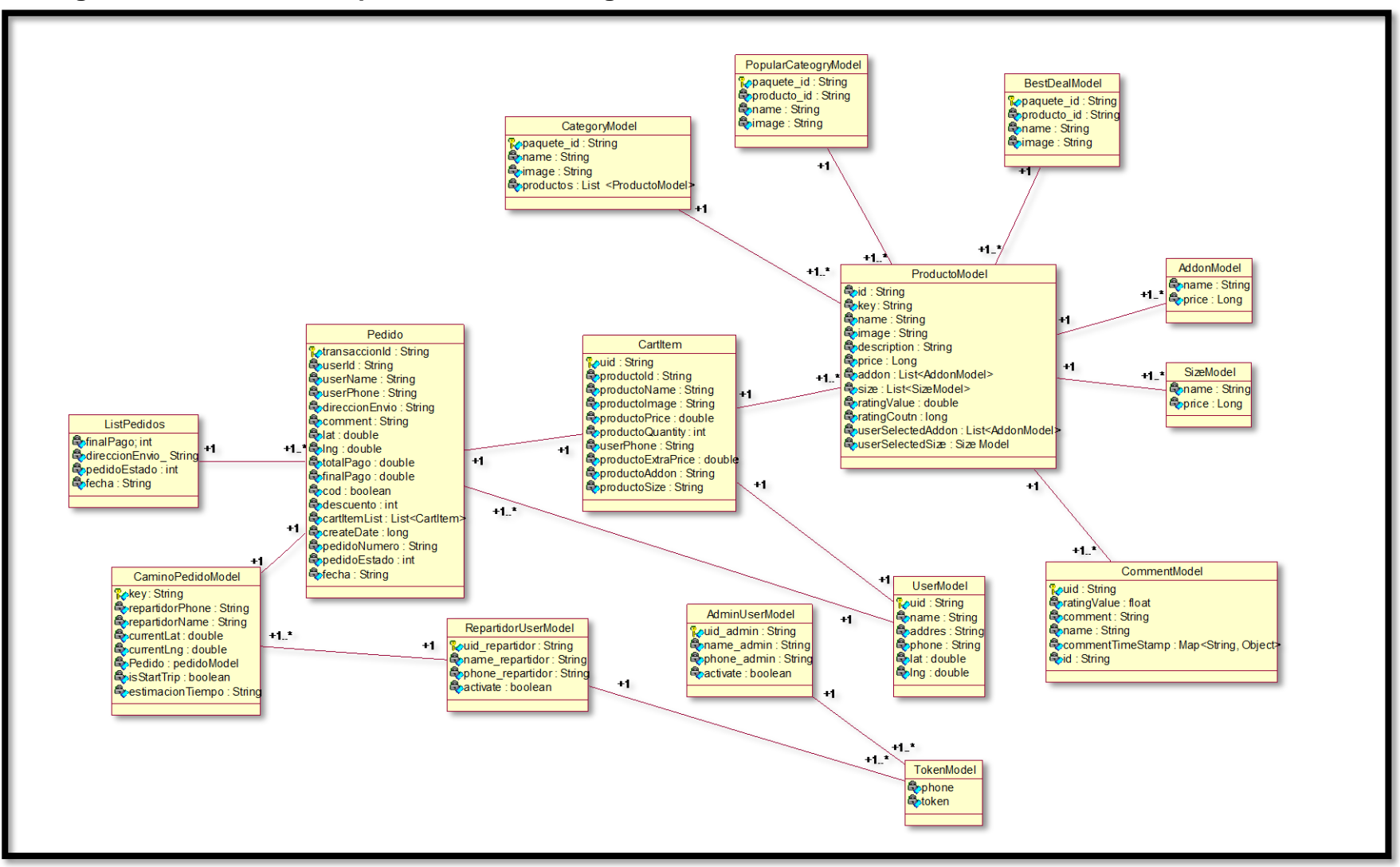

**Arquitectura de la aplicación móvil con geolocalización (Perfil: Administrador, Cliente y Repartidor)**

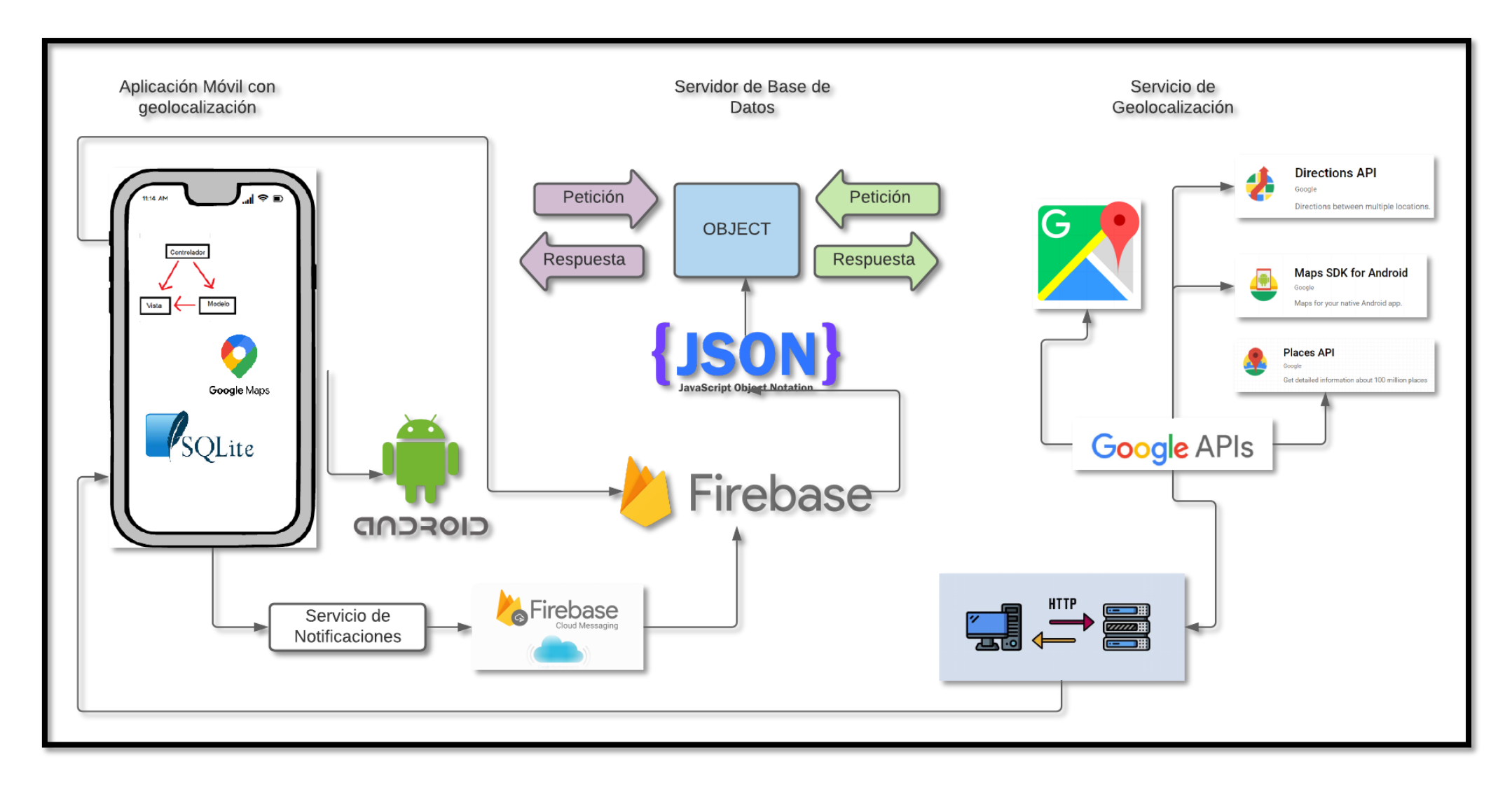

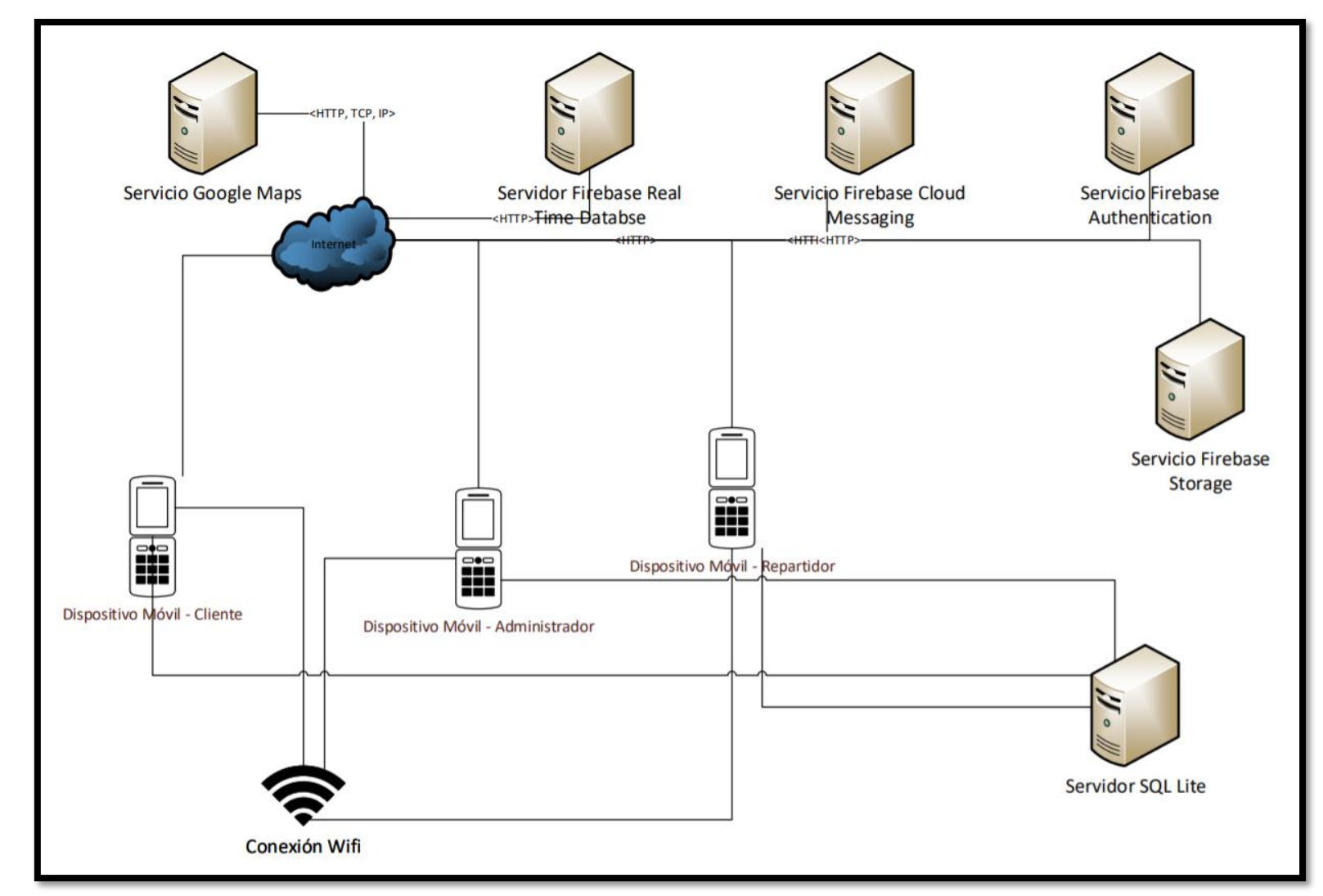

**Arquitectura física de la aplicación móvil con geolocalización.**

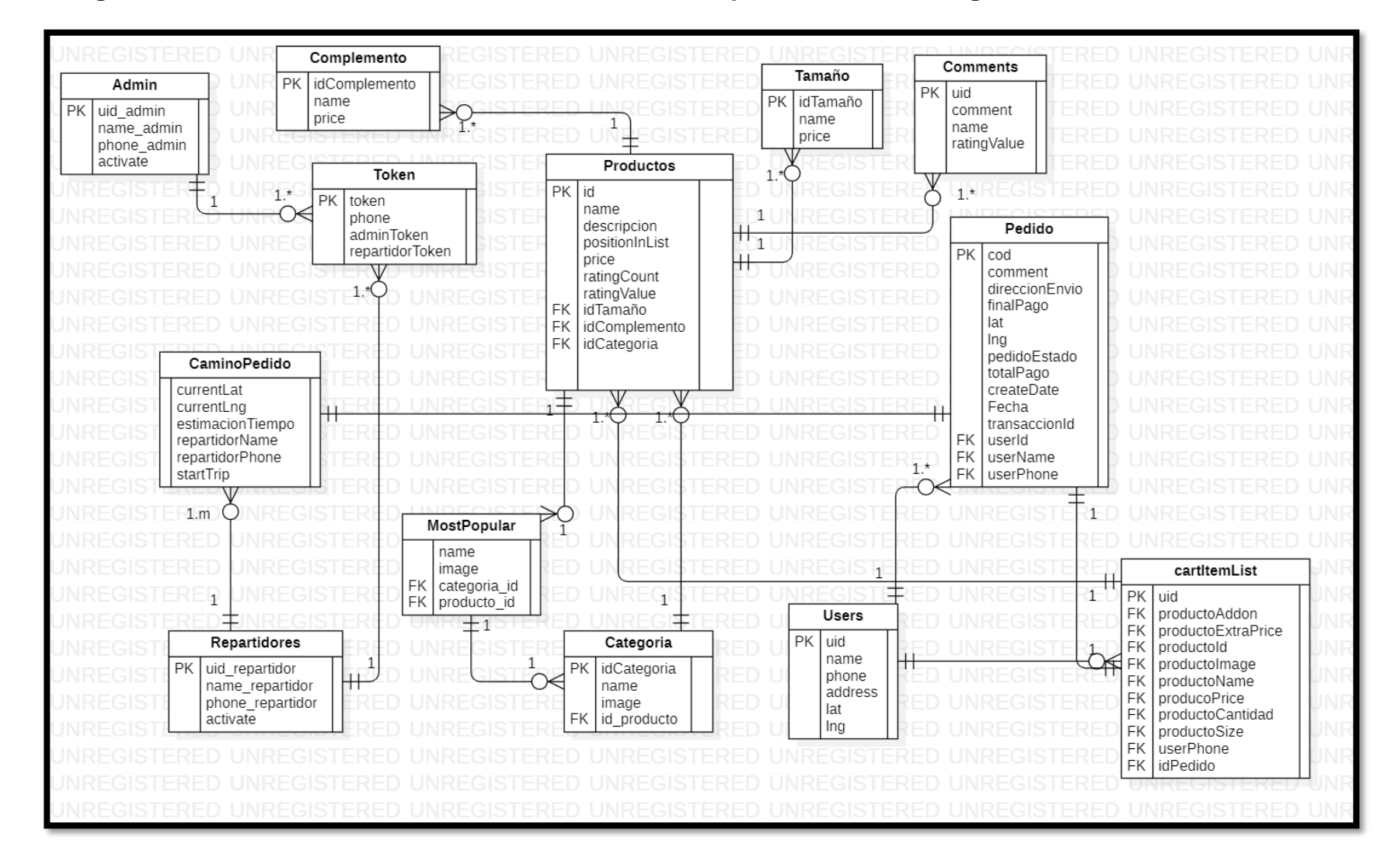

**Diagrama de base de datos elaborada en firebase de la aplicación móvil con geolocalización.**

### **Diccionario de la base de datos.**

## **Diccionario BD**

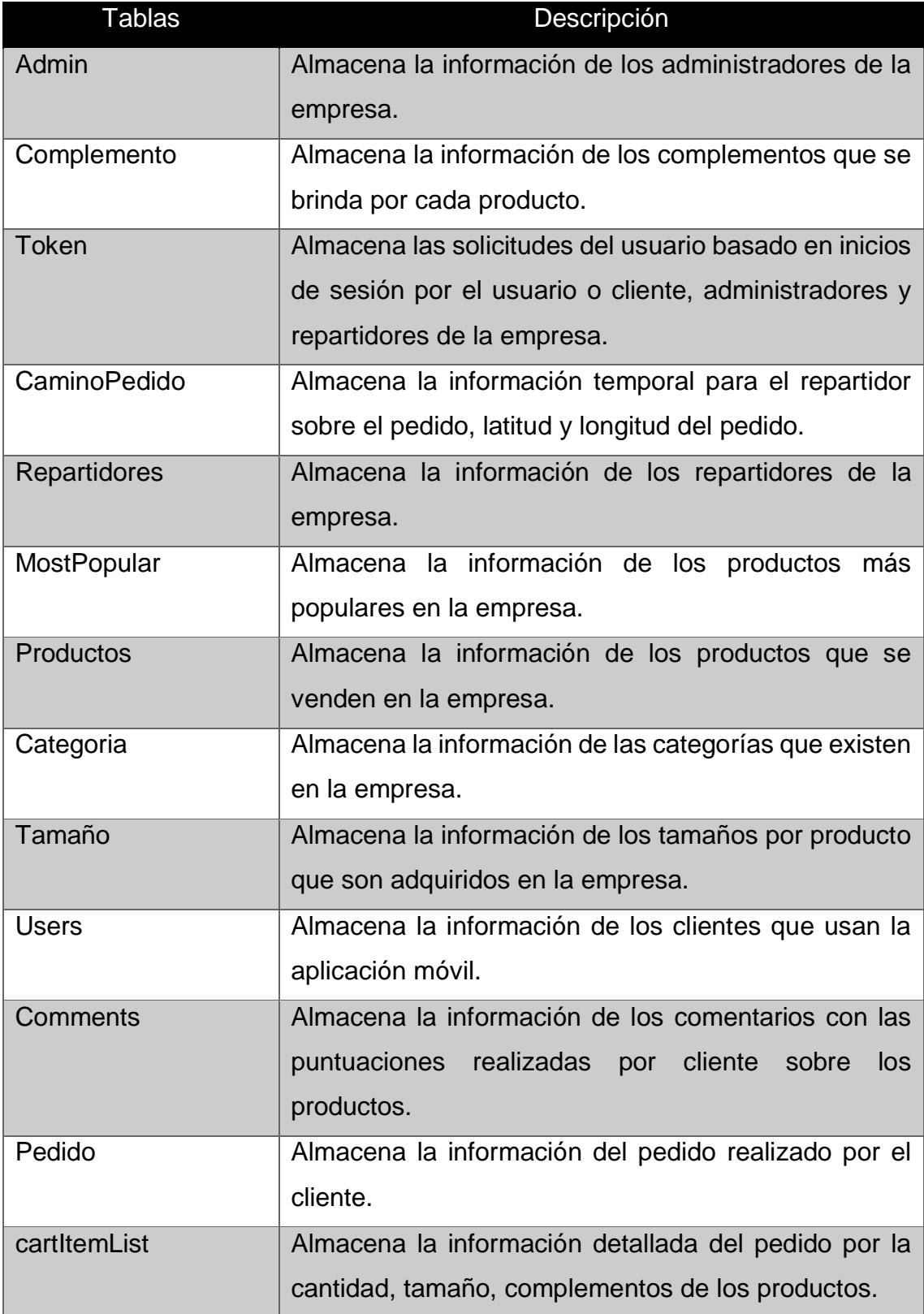

A continuación, se describe la información de las tablas en la base de datos no relacional Firebase:

### **Tabla: Admin**

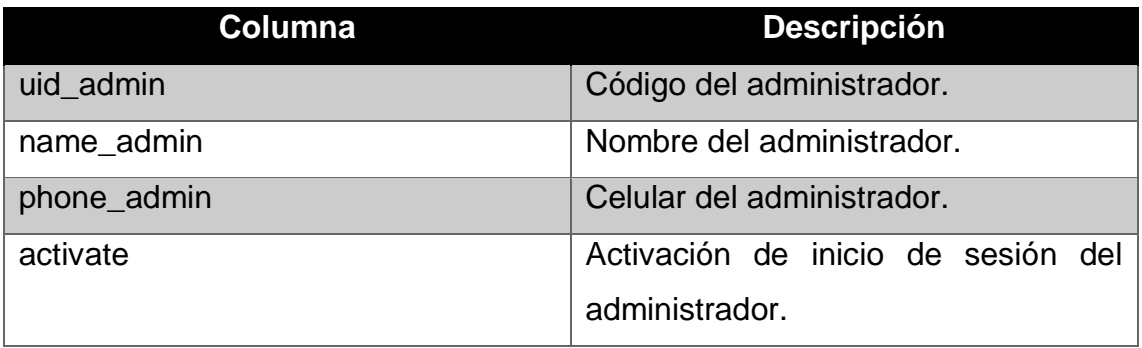

### **Tabla: Complemento**

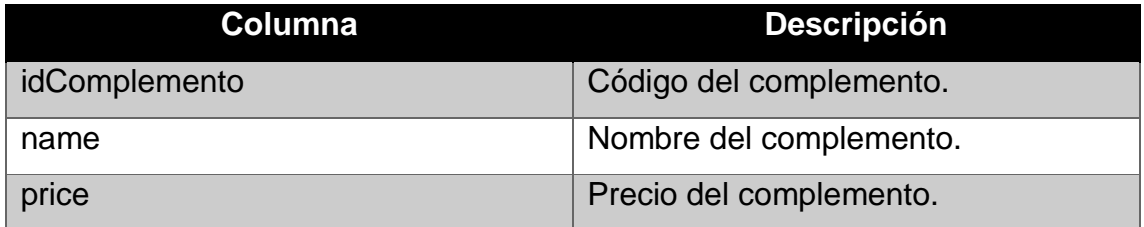

### **Tabla: Tamaño**

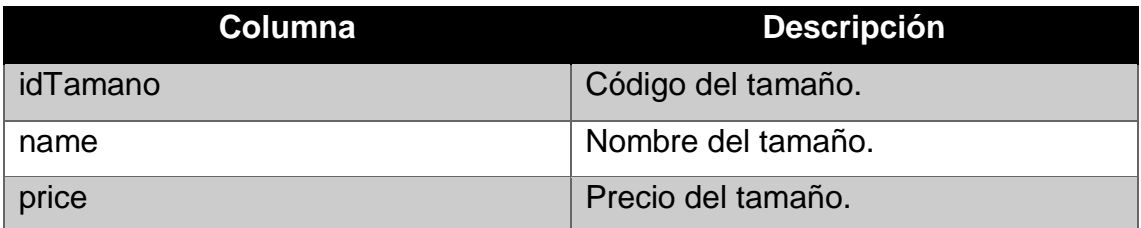

### **Tabla: Comments**

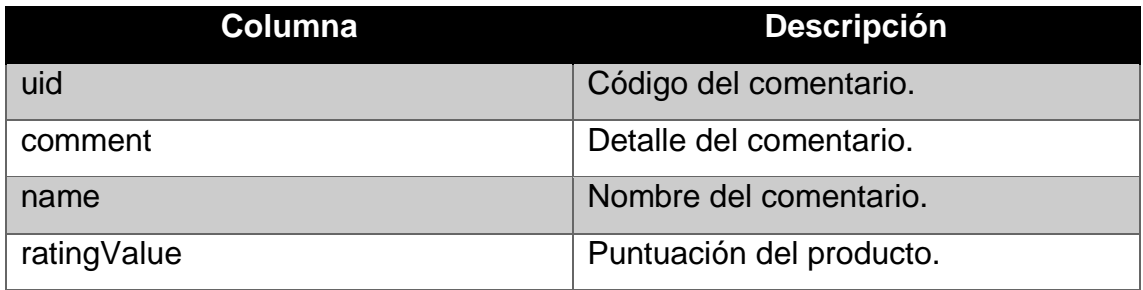

## **Tabla: Token**

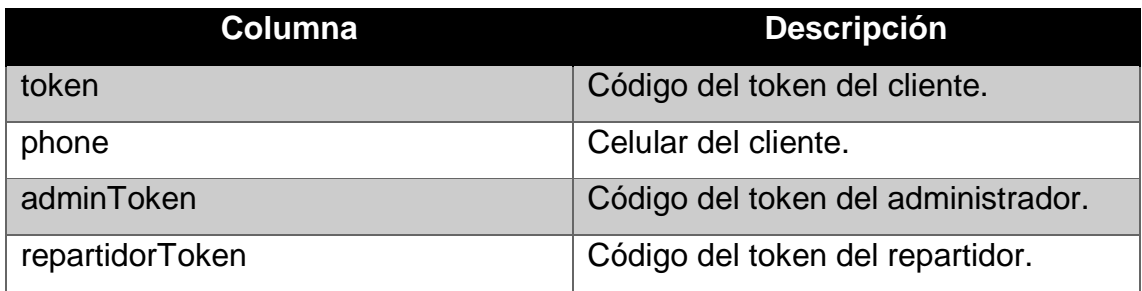

# **Tabla: Repartidores**

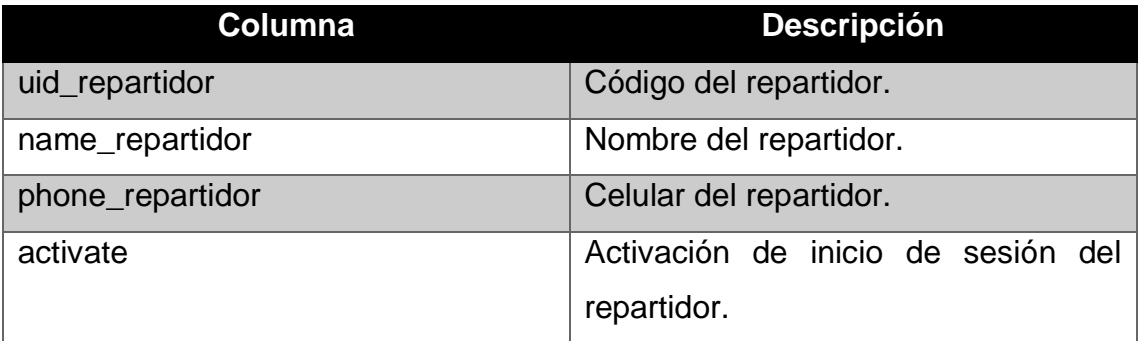

## **Tabla: MostPoupular**

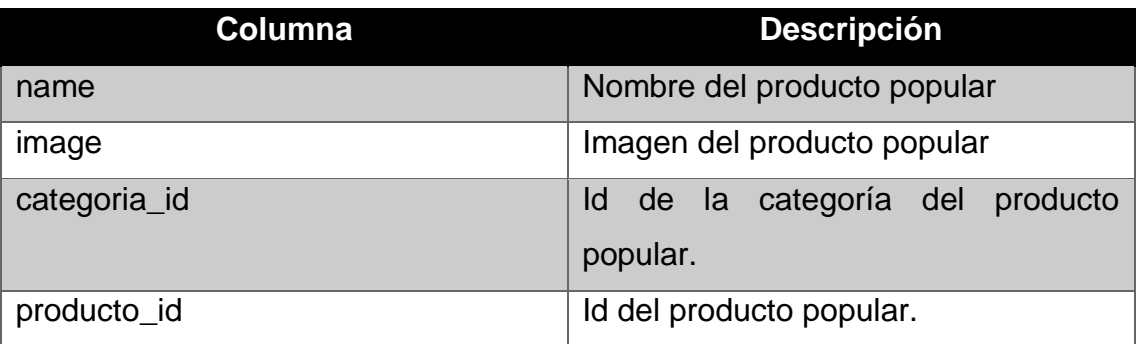

## **Tabla: Categoria**

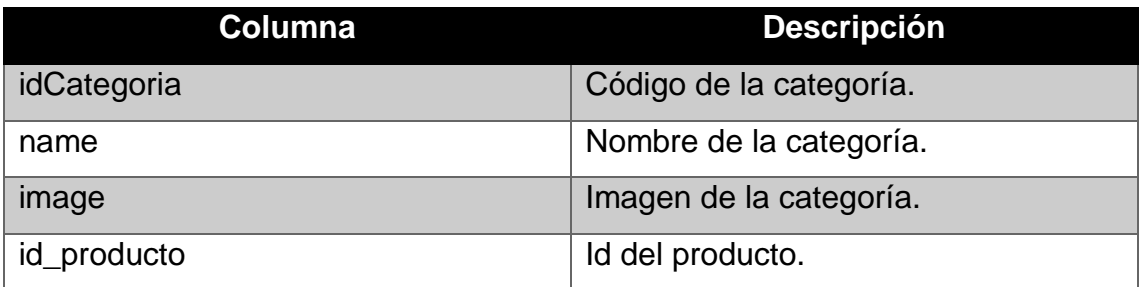

### **Tabla: Productos**

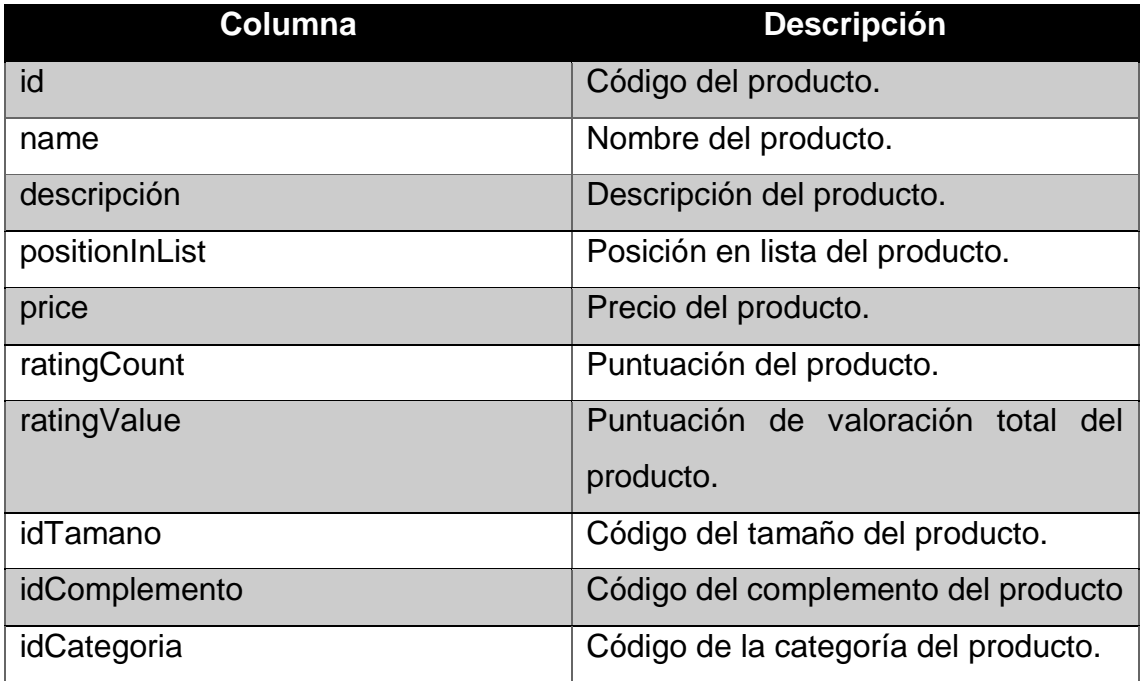

## **Tabla: Pedido**

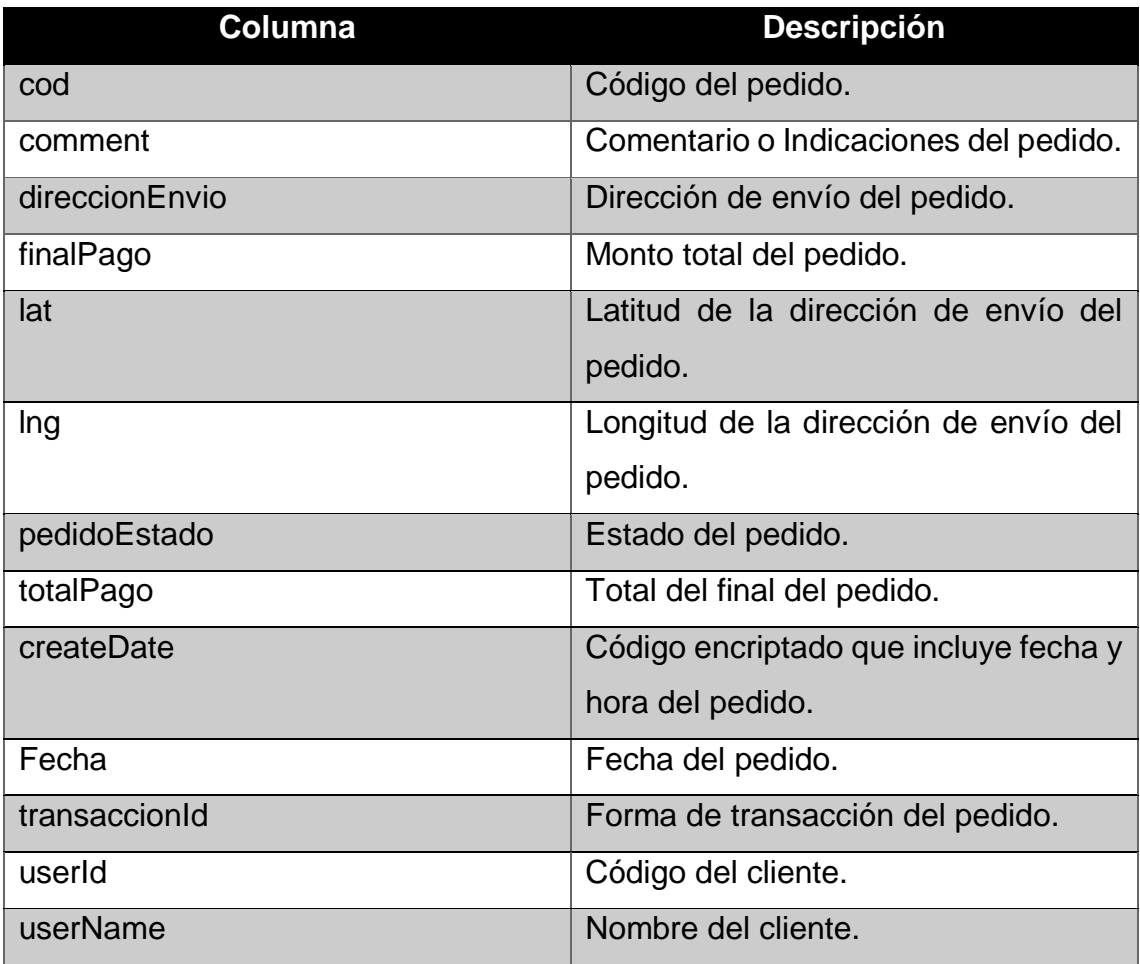

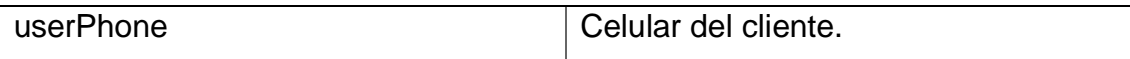

## **Tabla: cartItemList**

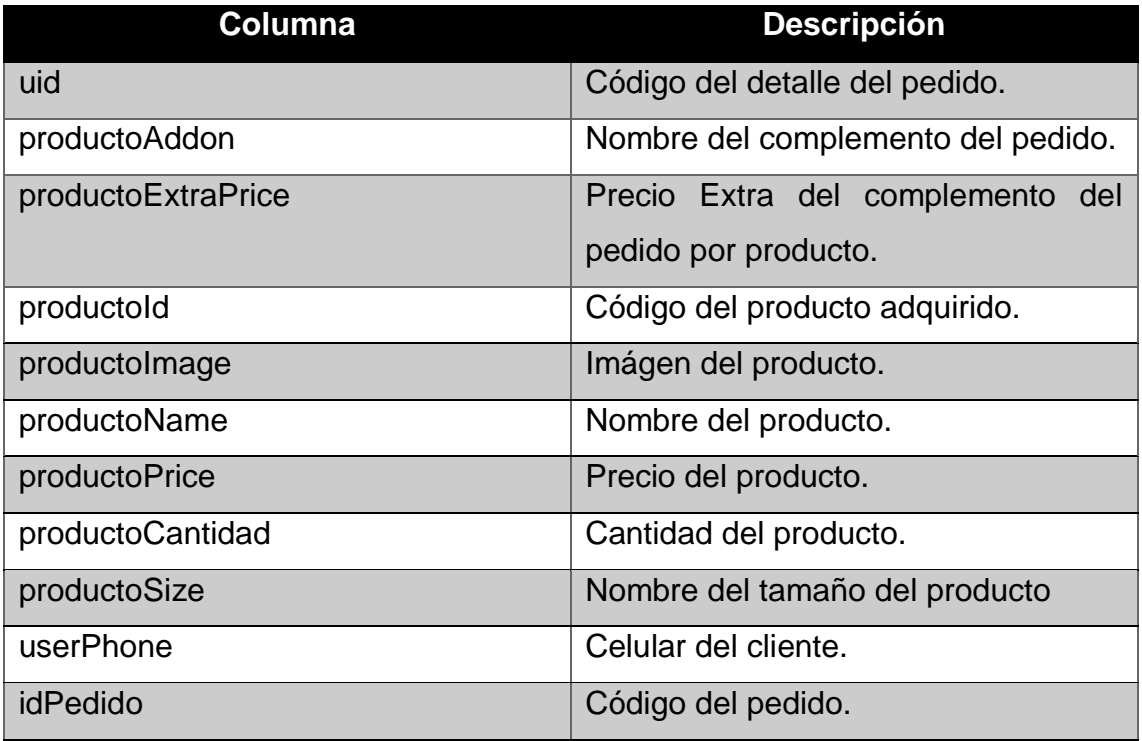

## **Tabla: Users**

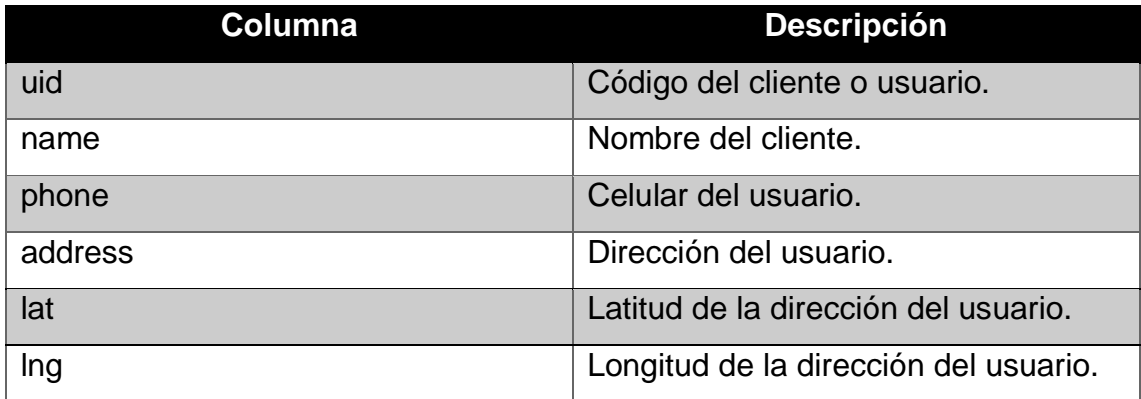

### **Configuración del ambiente de desarrollo.**

En esta fase se define los recursos hardware y software que se usará para el desarrollo del proyecto de investigación. Los recursos técnicos utilizados son los siguientes:

- **Hardware:** Laptop Lenovo Y7000 16gb RAM, 237Gb, Laptop HP Pavilion G4-2055, Intel Core i5 3rd Generation, Dispositivo Móvil Samsung Galaxy J6 (Celular)
- **Software:** IDE Android Studio 3.5, Lenguaje Java, Base de datos Firebase y SQLite, Google APIs: Places API, Directions API, Maps SDK for Android.

### **Configuración de Android Studio.**

### **Se utilizarán las siguientes librerías y componentes:**

- Google Maps Apis
- $\triangleright$  Karumi Dexter
- Play Services Location
- $\triangleright$  Firebase Cloud Messaging (FCM)
- $\triangleright$  RxJava
- $\triangleright$  Eventbus
- **▶ Glide Bumptech**
- $\triangleright$  Retrofit 2
- $\triangleright$  Firebase Auth
- $\triangleright$  Firebase Database
- $\triangleright$  Play Service Maps
- $\triangleright$  ButterKnife

### ▶ Servicios API Rest

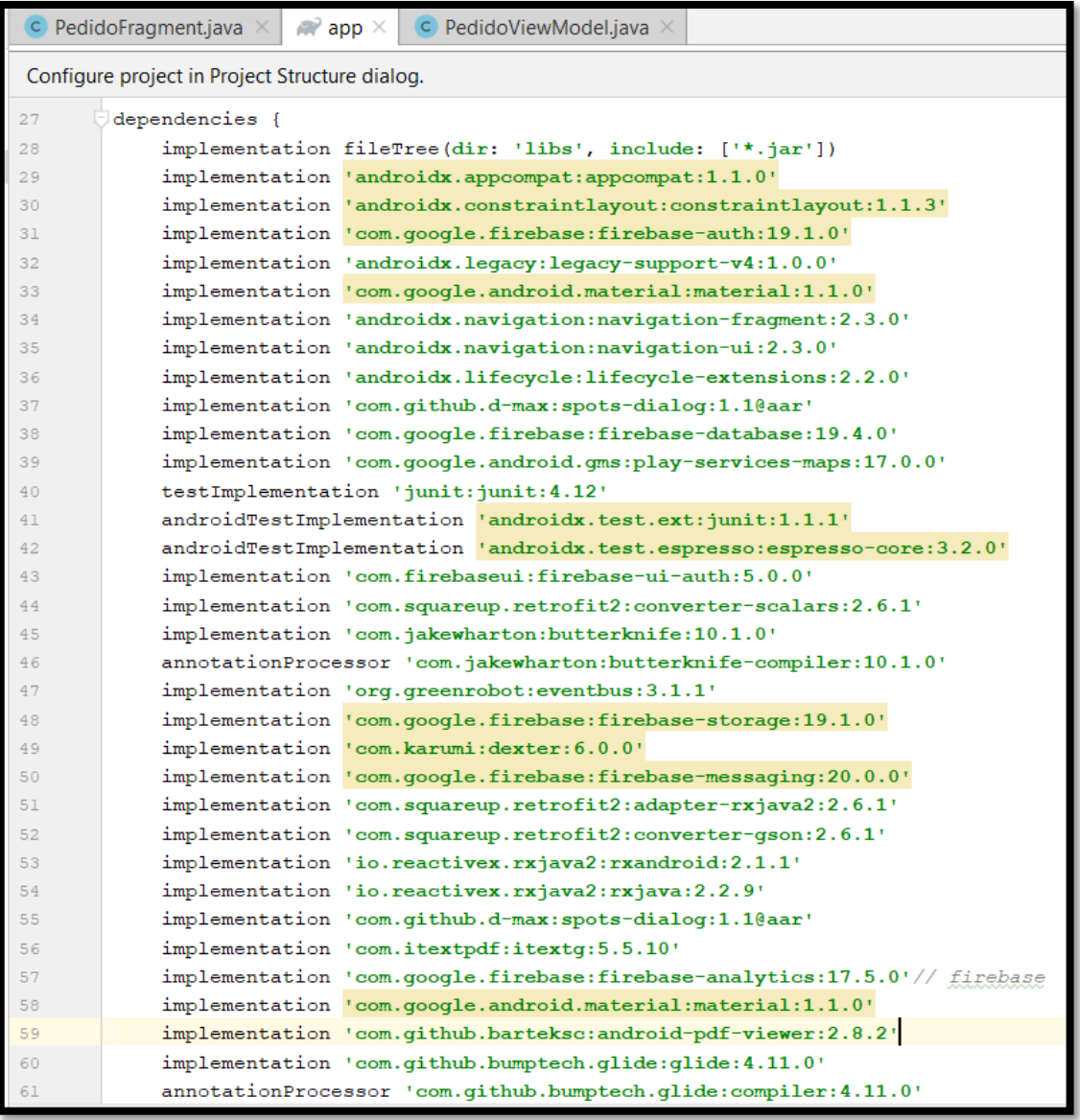

En la anterior figura se visualiza las dependencias y librerías concatenadas para poder cumplir el debido funcionamiento de la aplicación móvil con geolocalización.

**Configuración de la arquitectura Modelo-Vista-Controlador (MVC).**

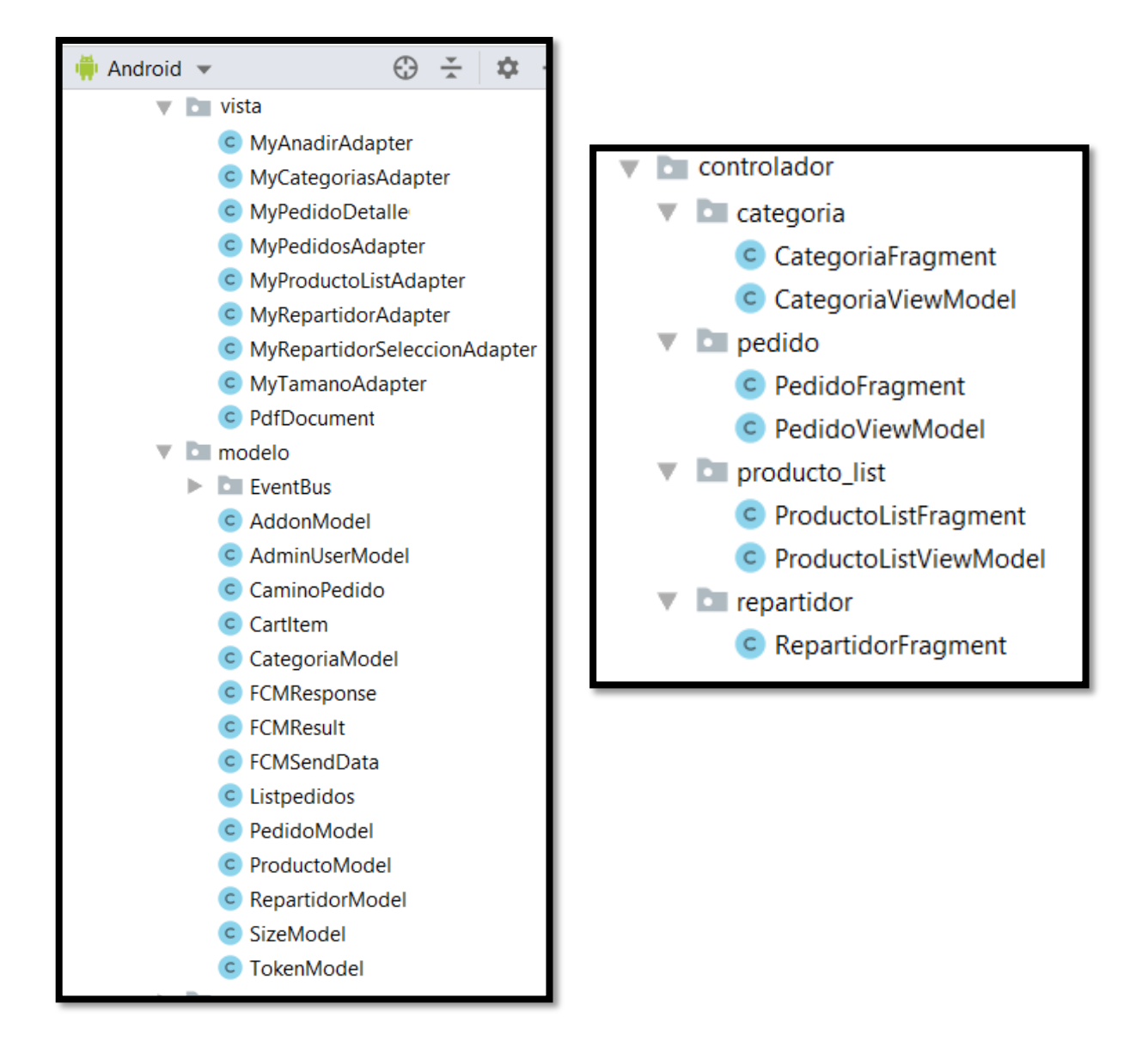

En las figuras mostradas con anterior se visualiza un ejemplo como es la configuración de la arquitectura Modelo Vista Controlador, la vista son las clases que ayudan a visualizar junto con los layouts la información, el modelo son los atributos por clases y el controlador para configuración de conexión con firebase y la interacción con el usuario.

## **Storycard 01: Selección de inicio de sesión.**

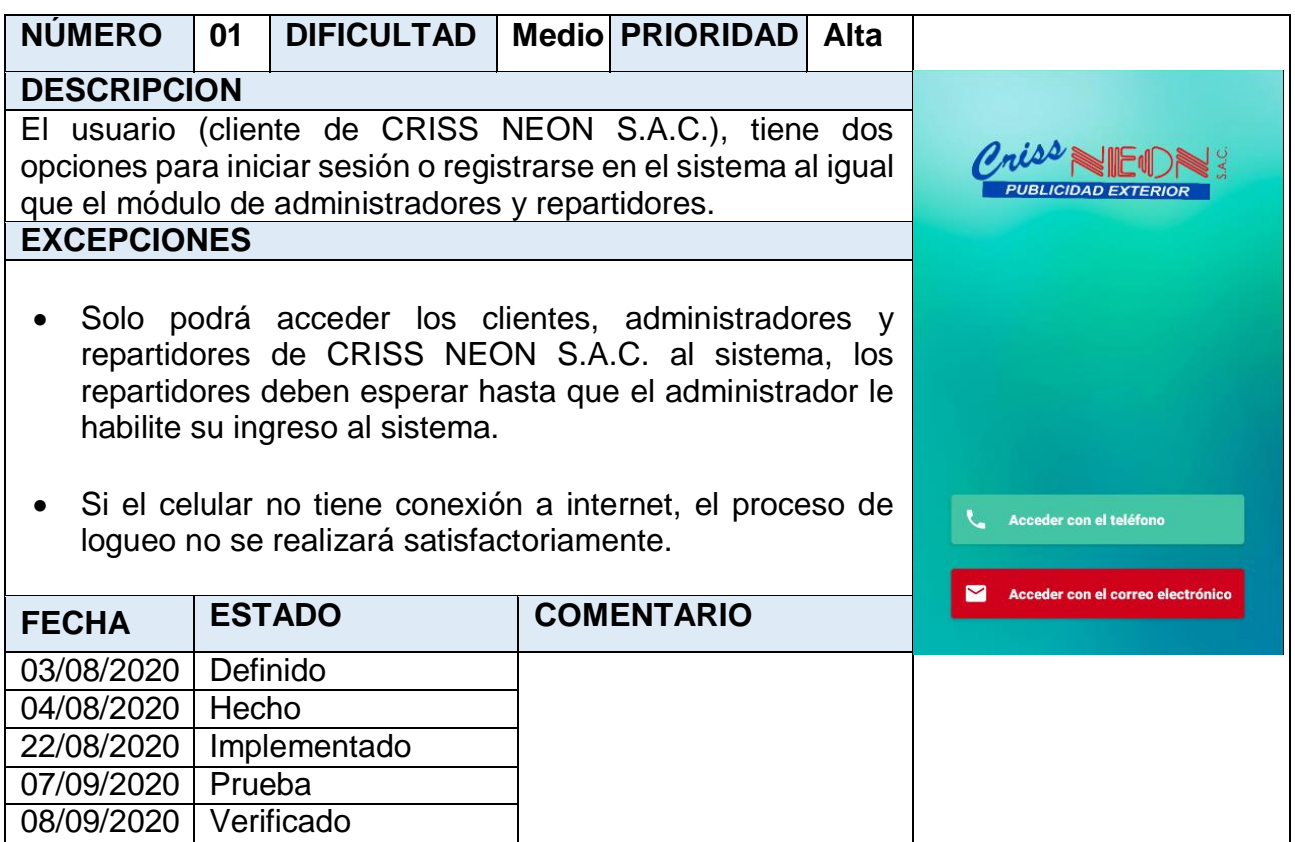

# **Storycard 02: Inicio de sesión por correo**

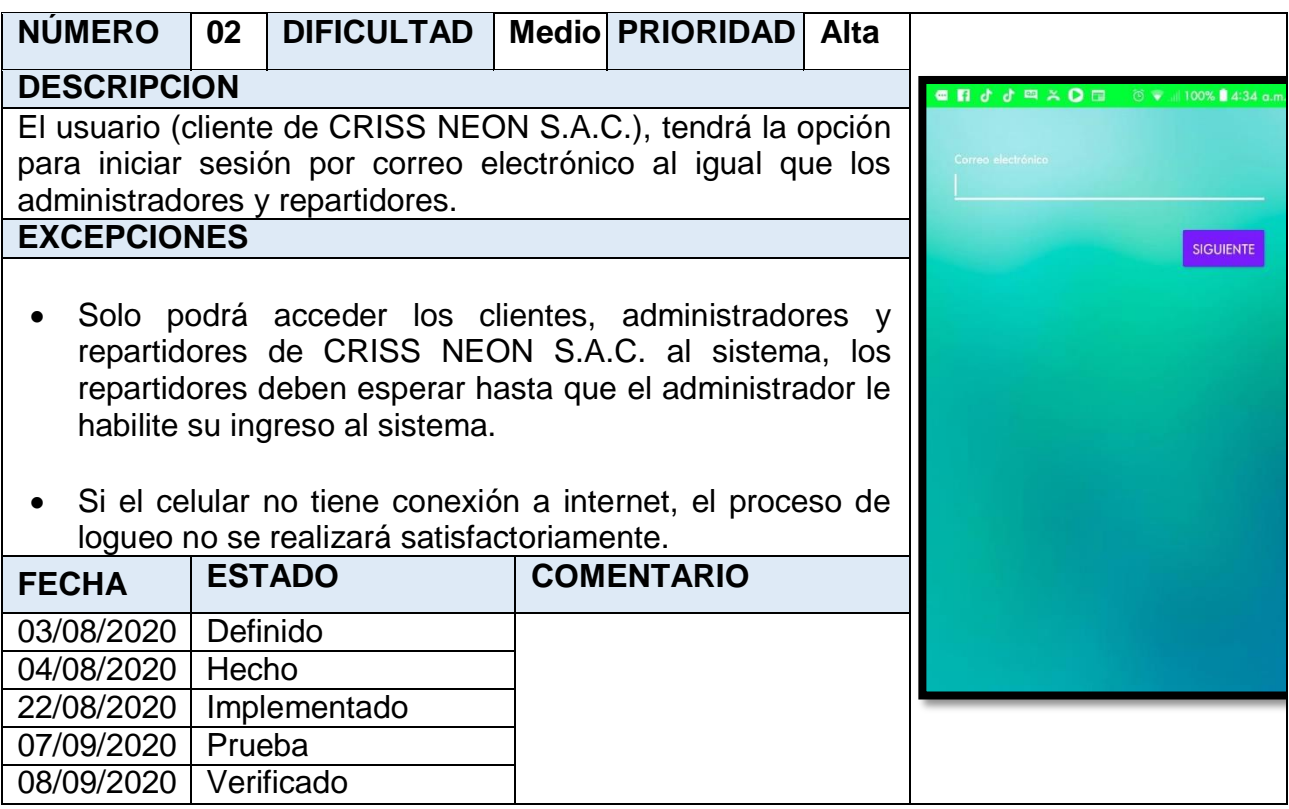

# **Storycard 03 : Inicio de sesión por teléfono**

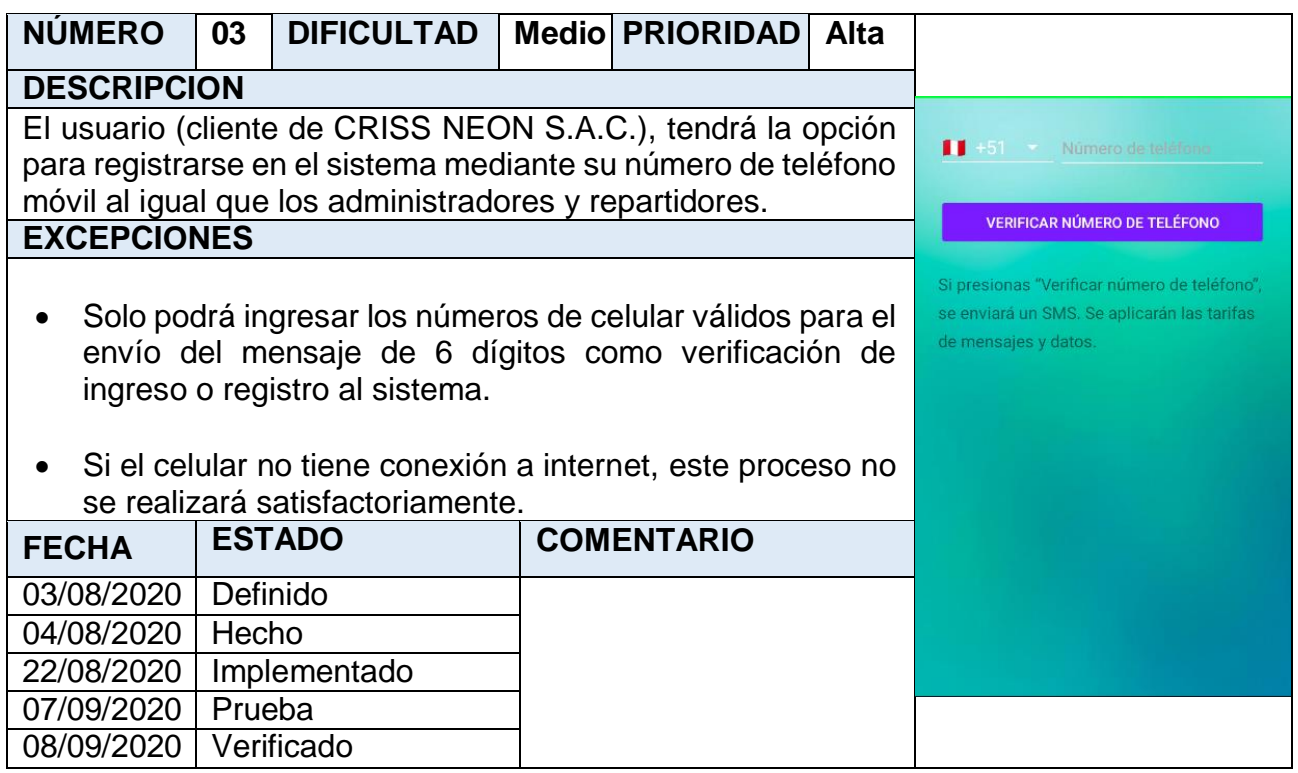

## **Storycard 04 : Registro de Usuarios**

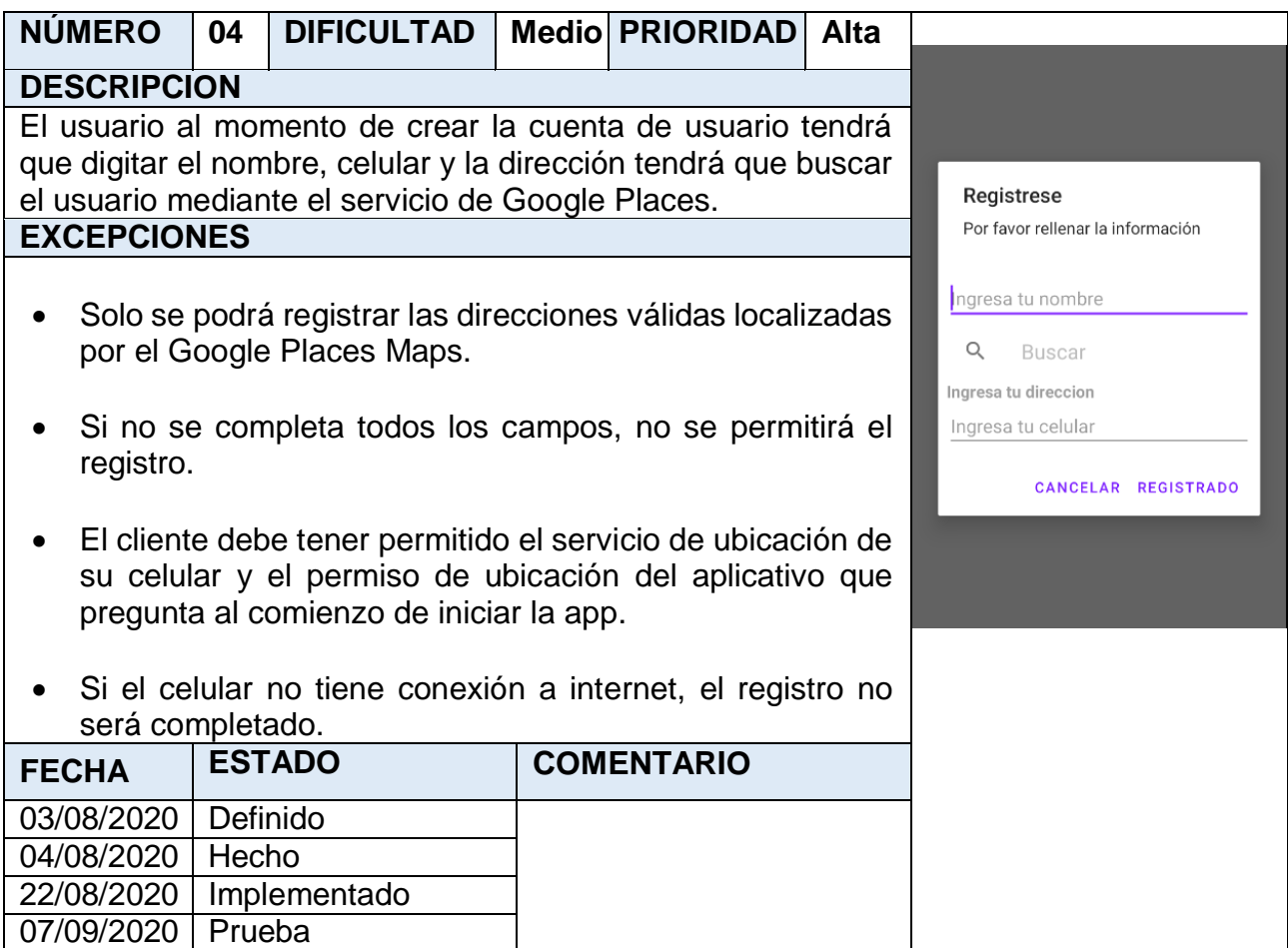

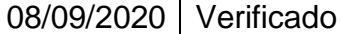

# **Storycard 05 : Selección rápida del producto.**

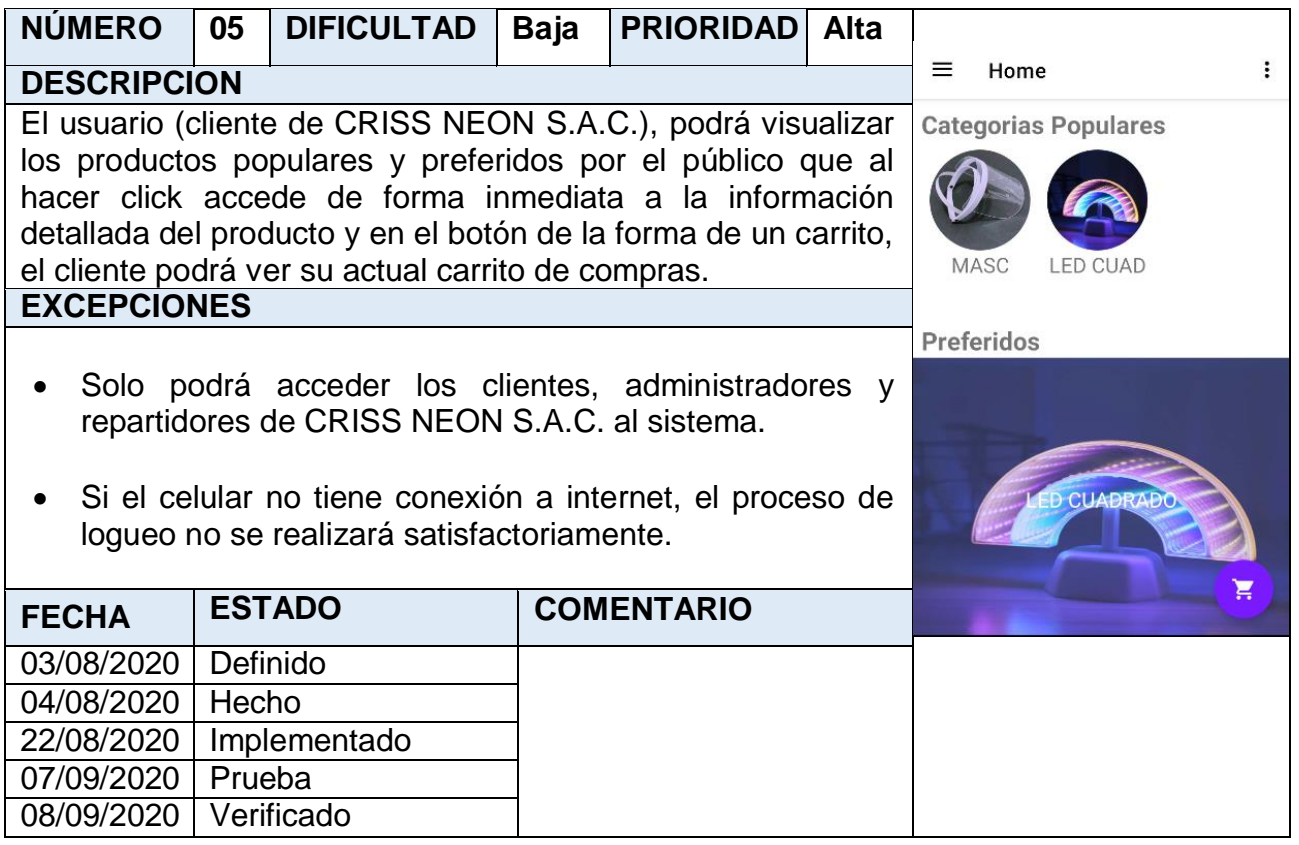

# **Storycard 06 : Subscripción a noticias.**

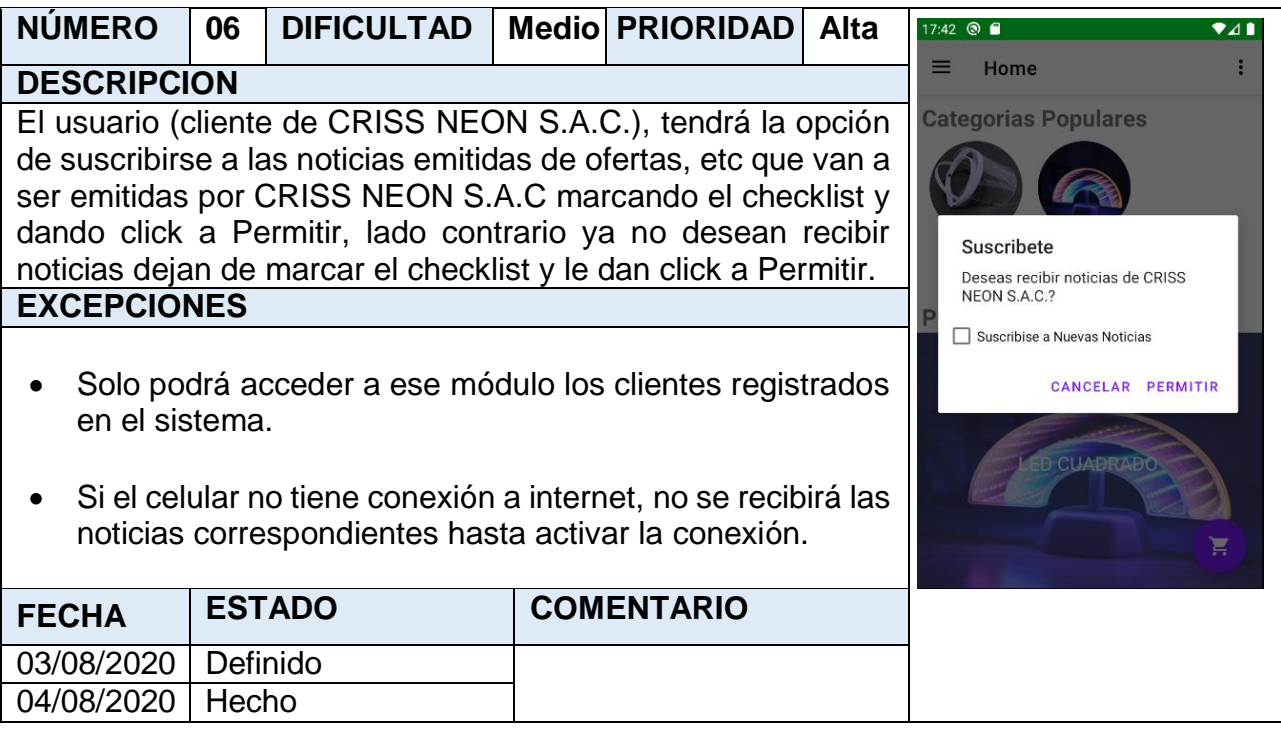

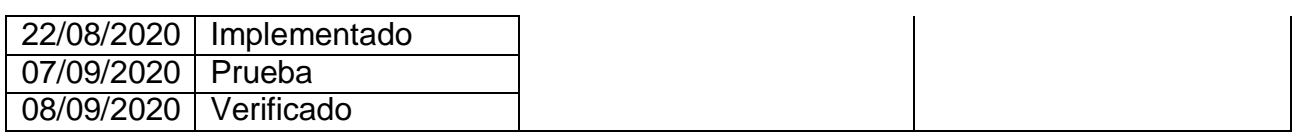

## **Storycard 07 : Listar Categorías**

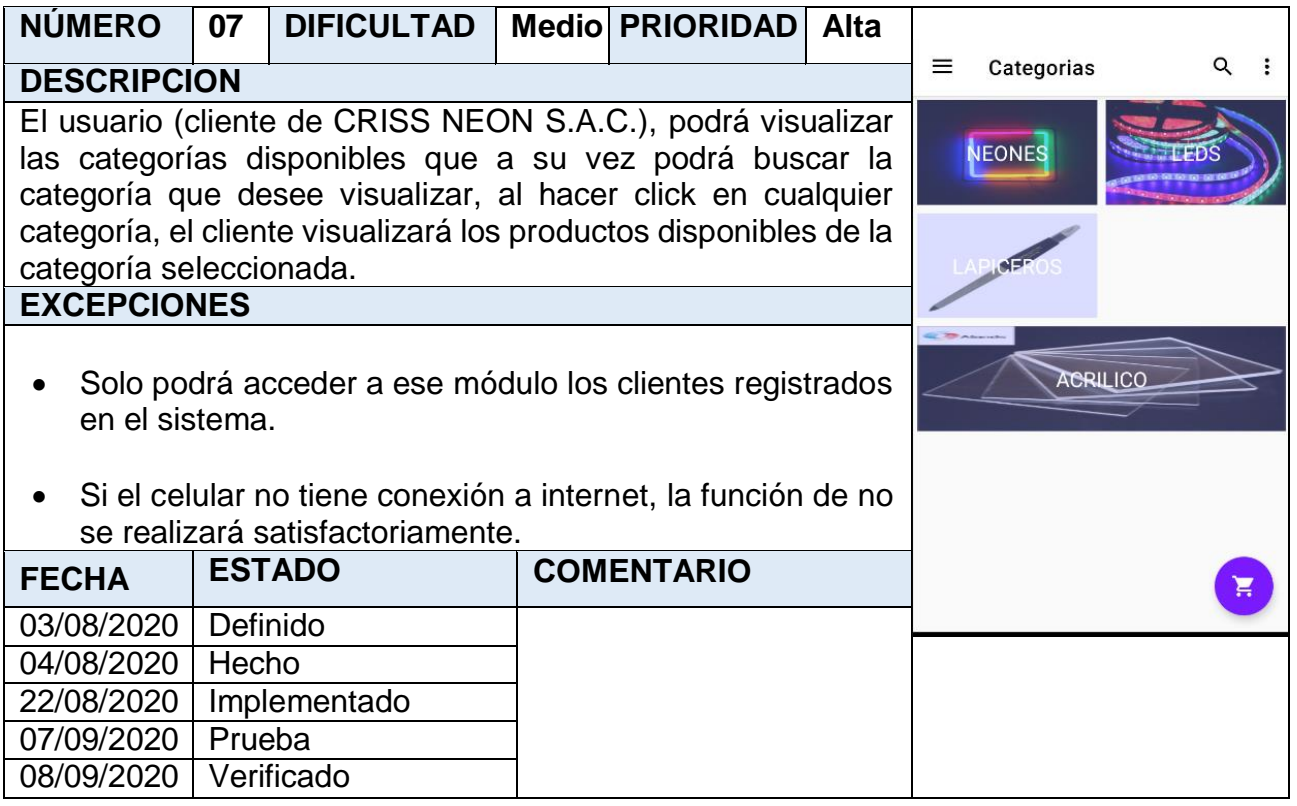

# **Storycard 08 : Listar Productos por Categoría.**

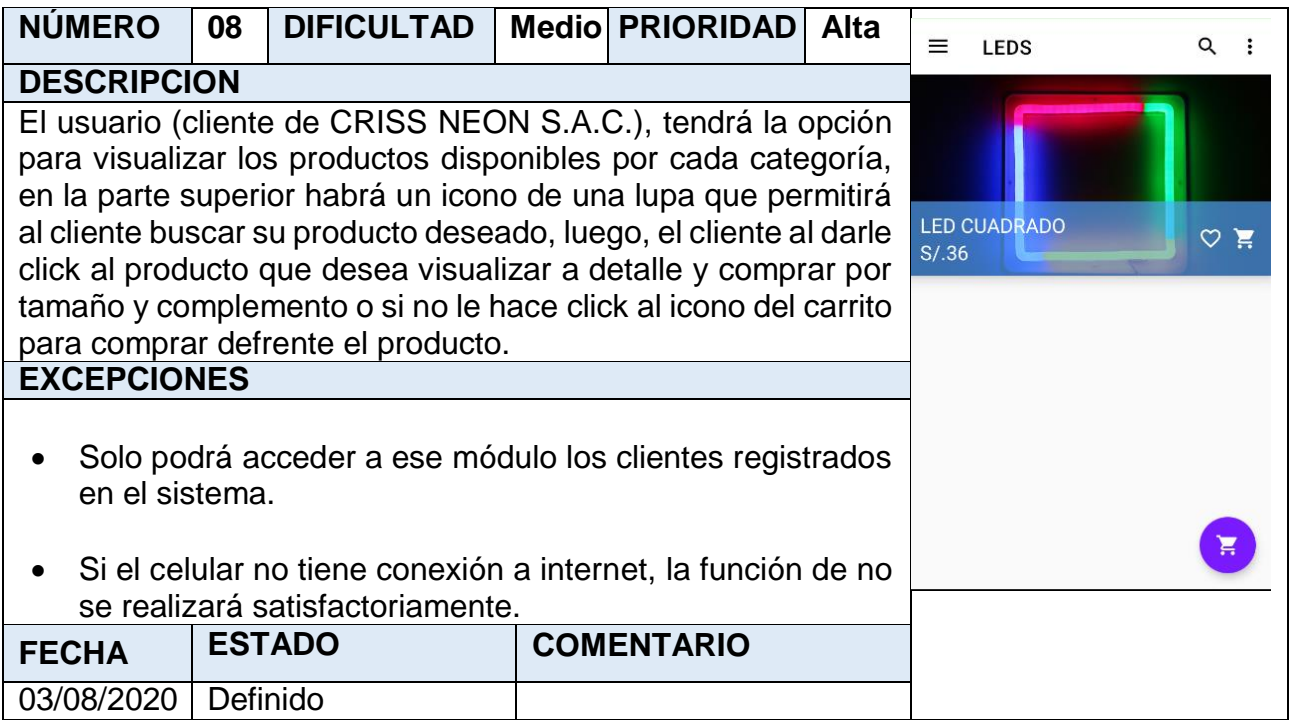

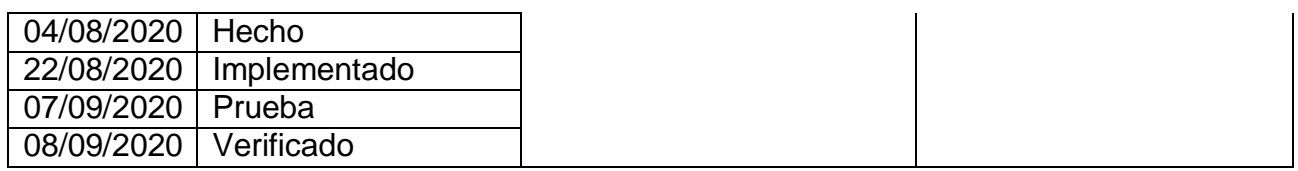

## **Storycard 09 : Detalle del producto.**

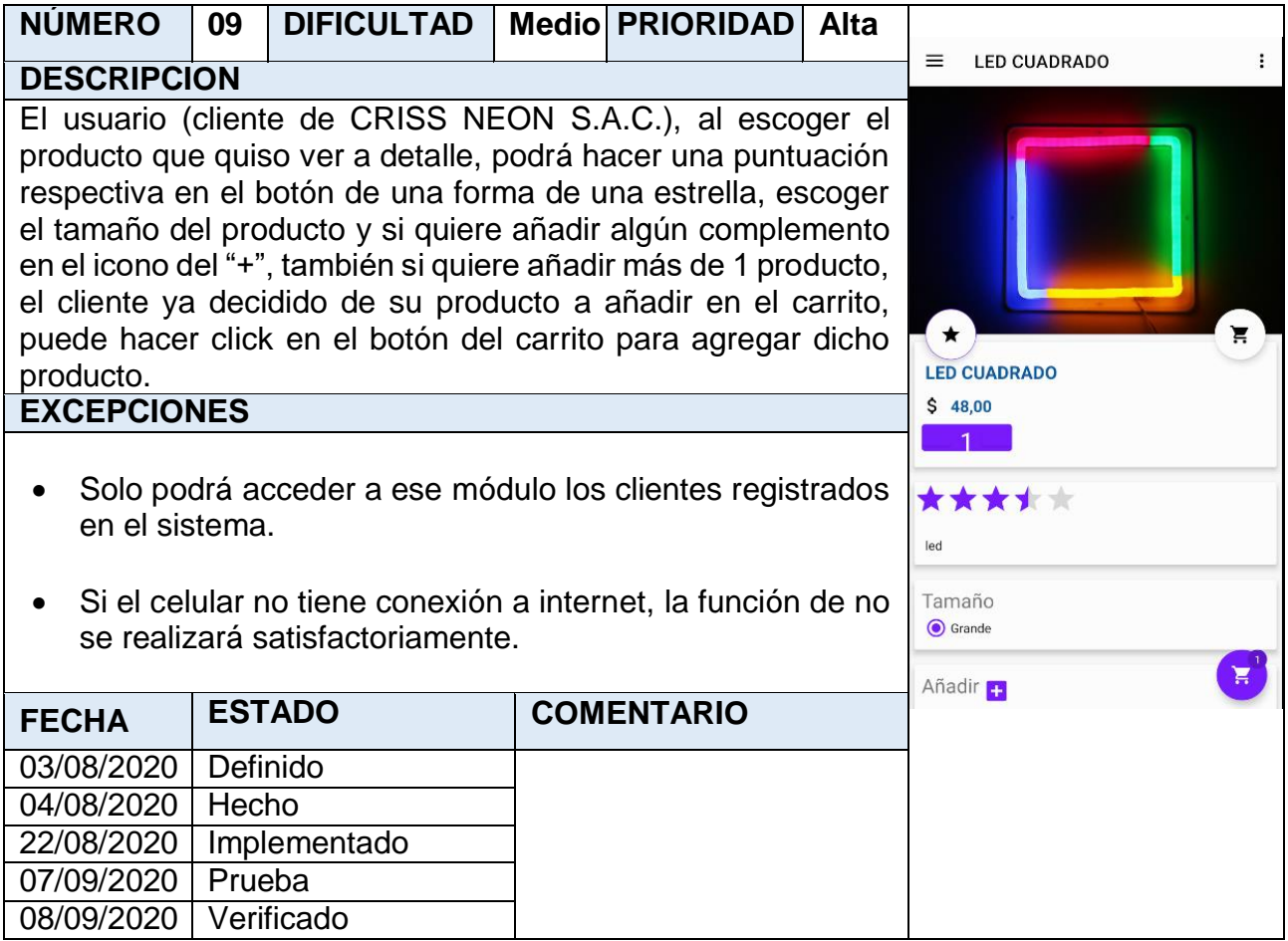
## **Storycard 10 : Ranking del Producto.**

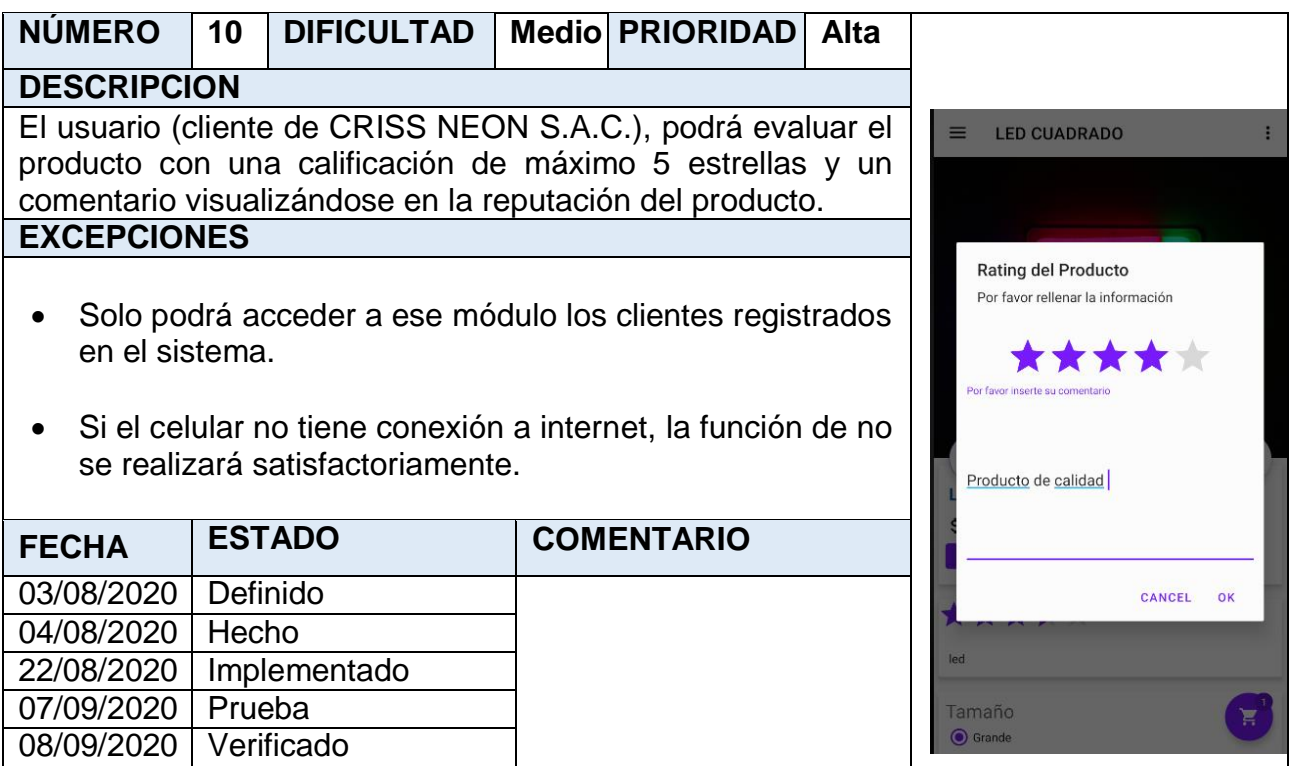

**Storycard 11 : Añadidura del complemento por producto.**

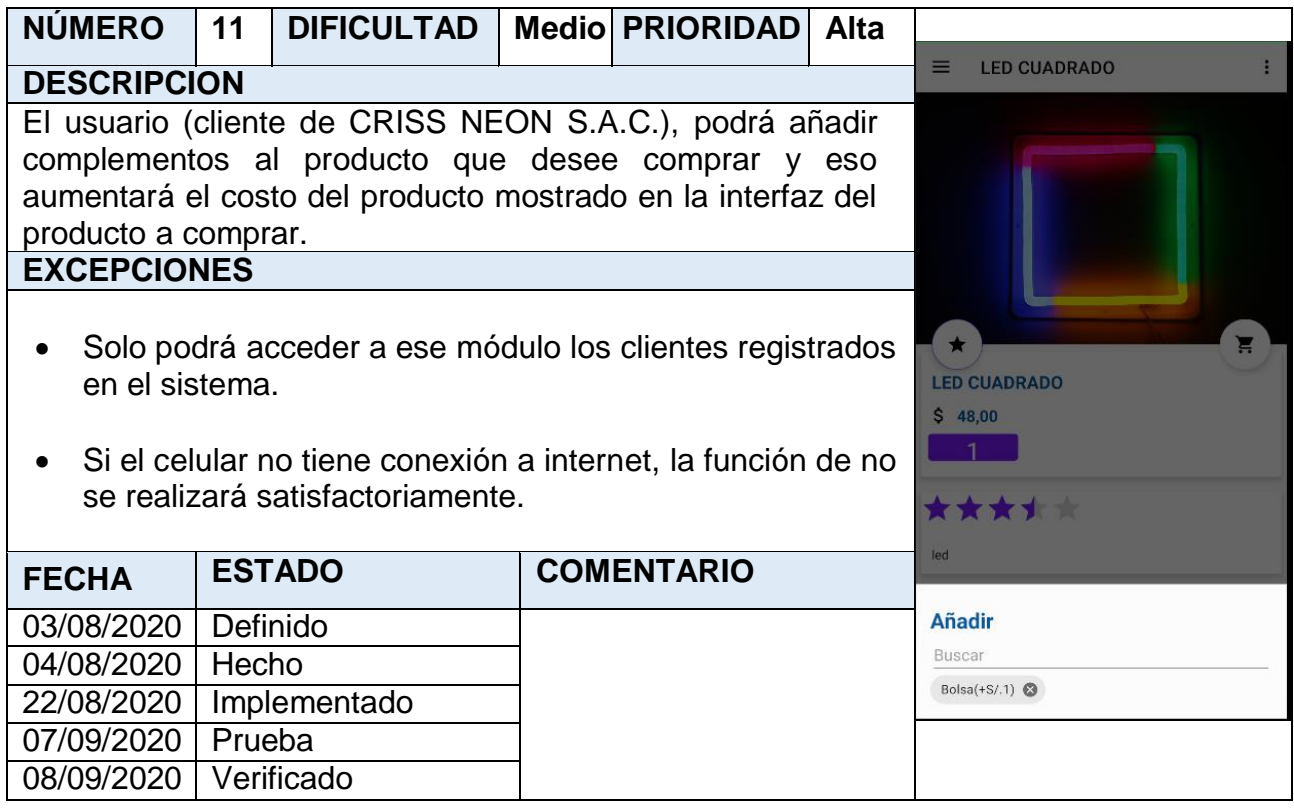

## **Storycard 12 : Carrito de Compras**

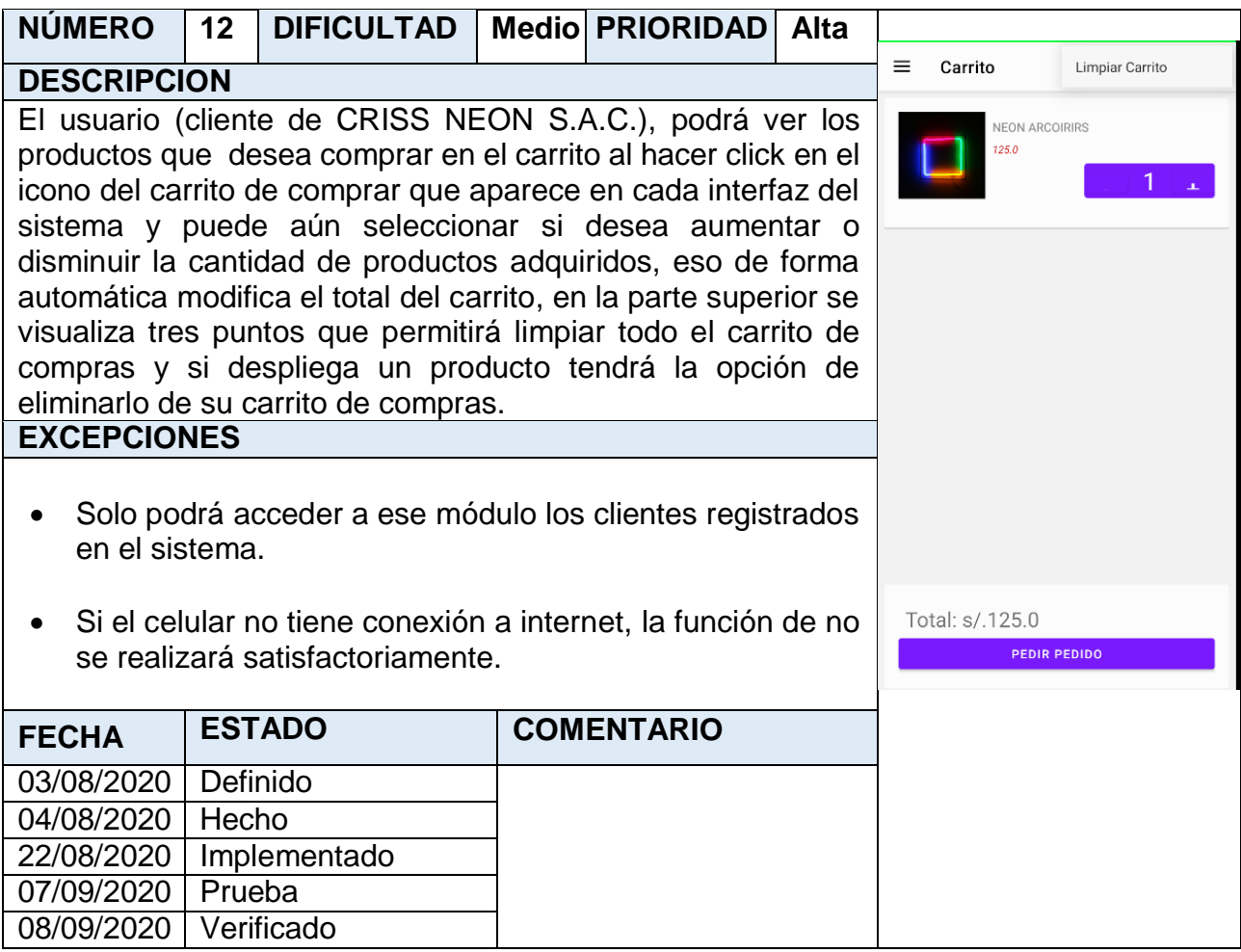

## **Storycard 13 : Solicitud del Pedido**

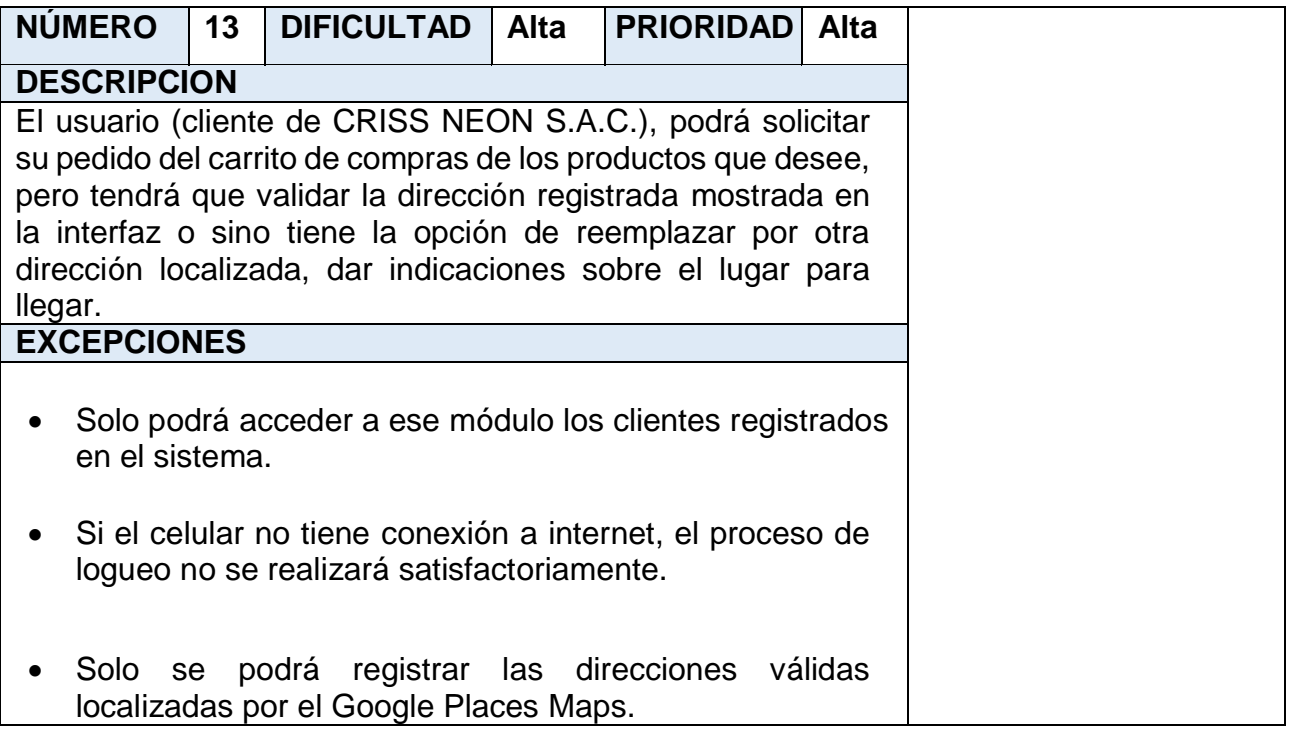

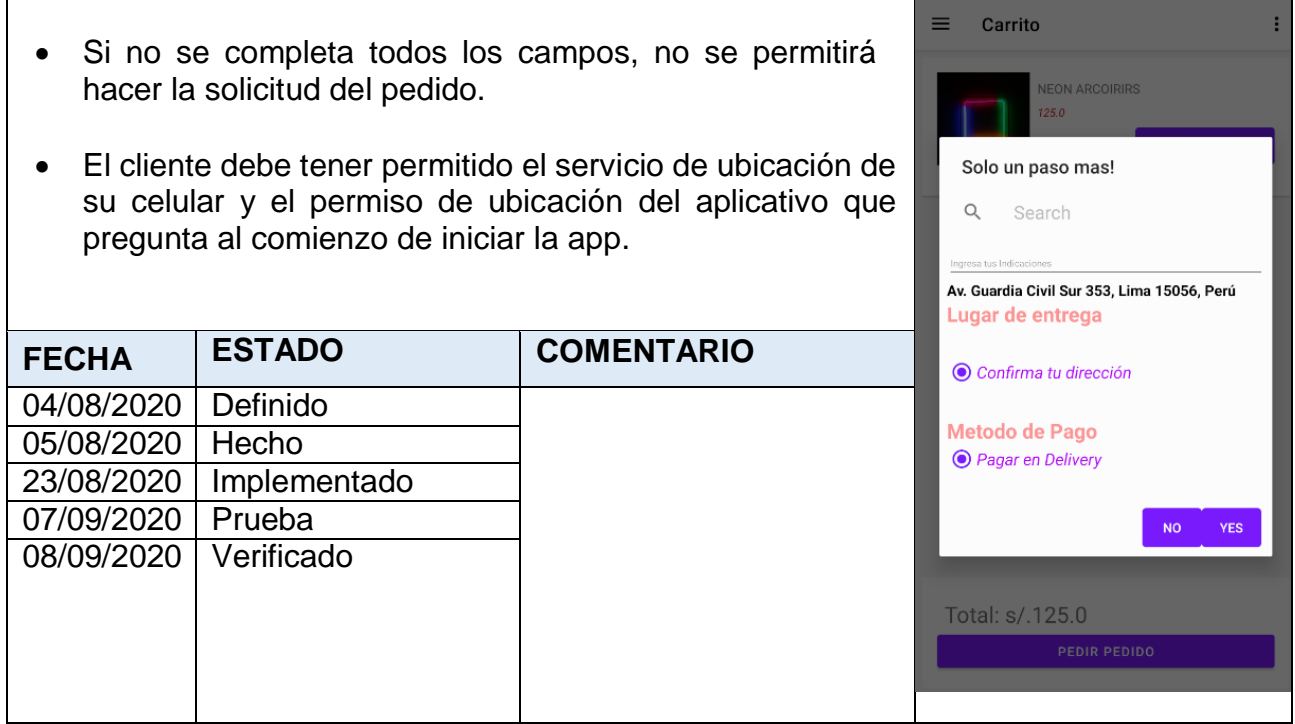

#### **Storycard 14 : Listar Pedidos**

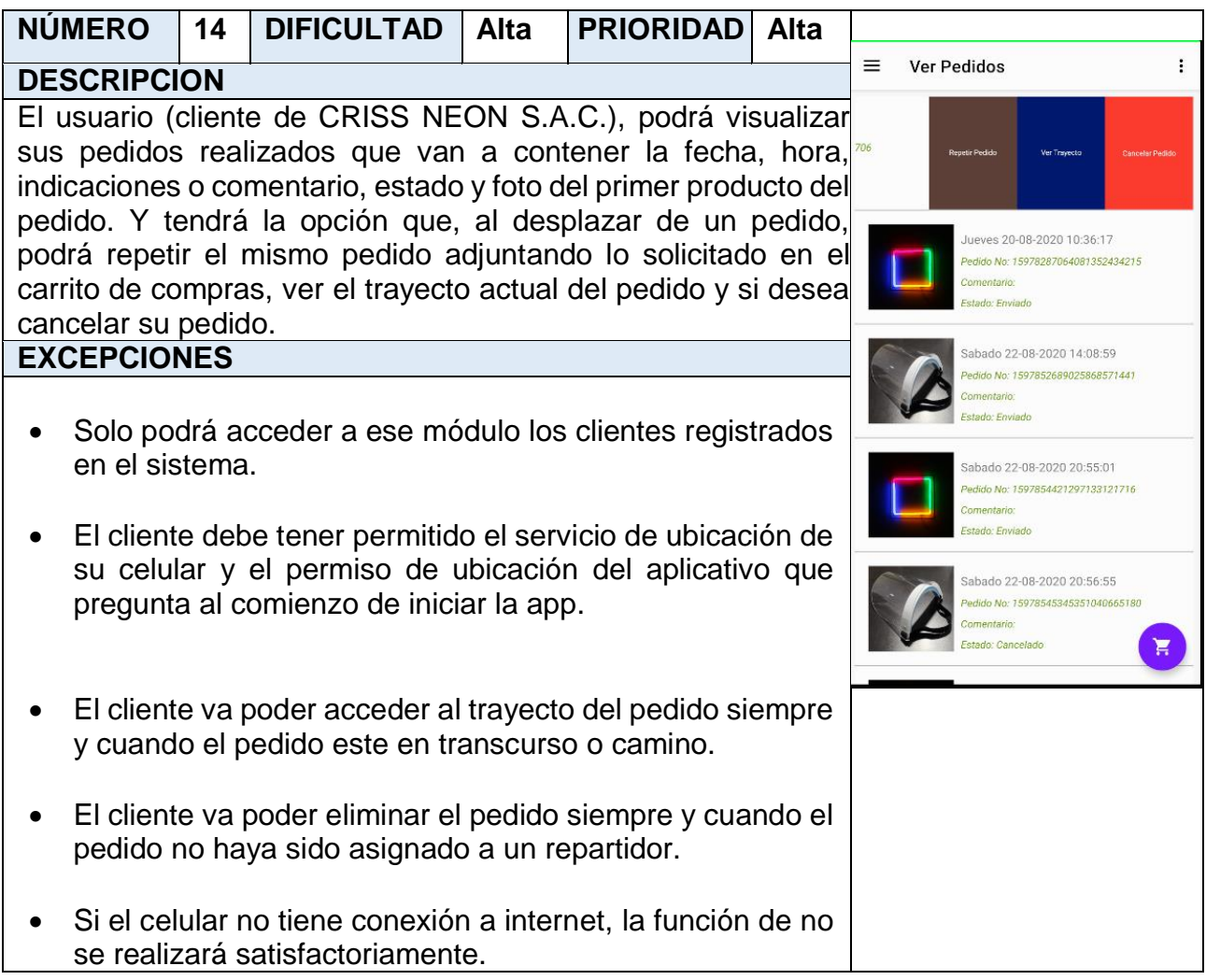

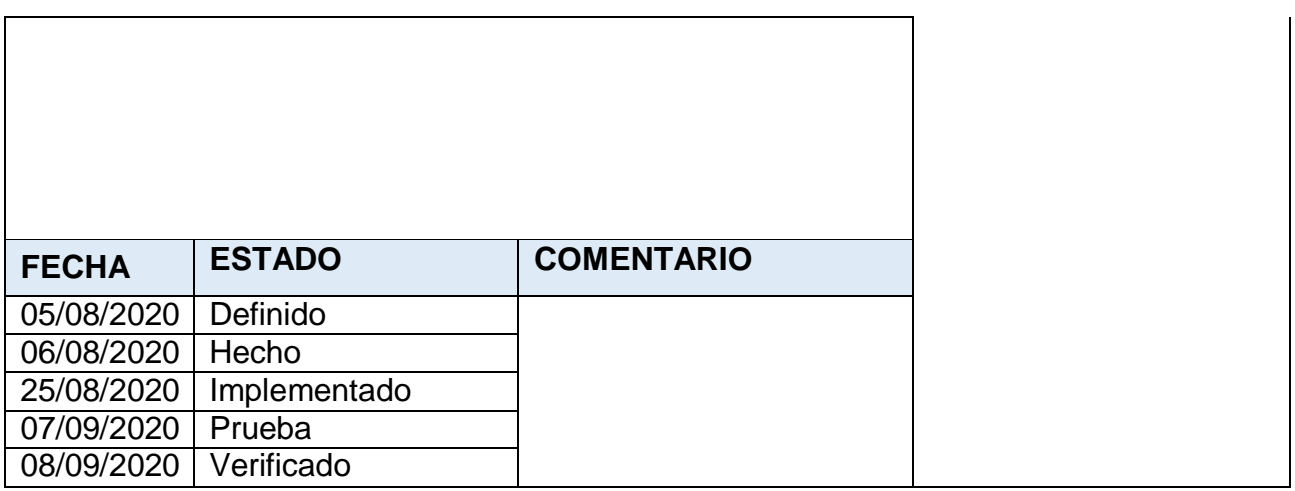

# **Storycard 15 : Edición de datos del Cliente**

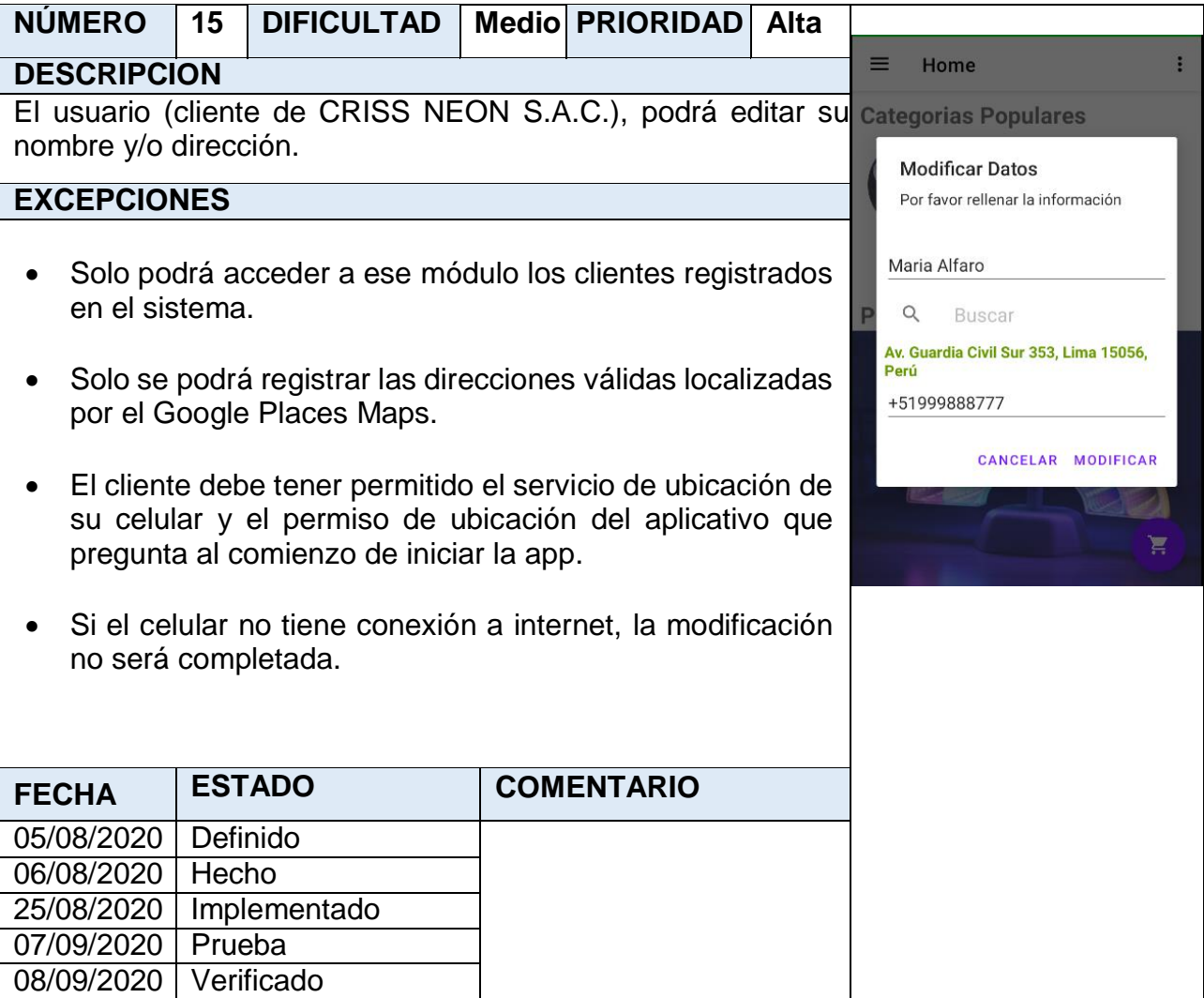

## **Storycard 16 : Mostrar noticias**

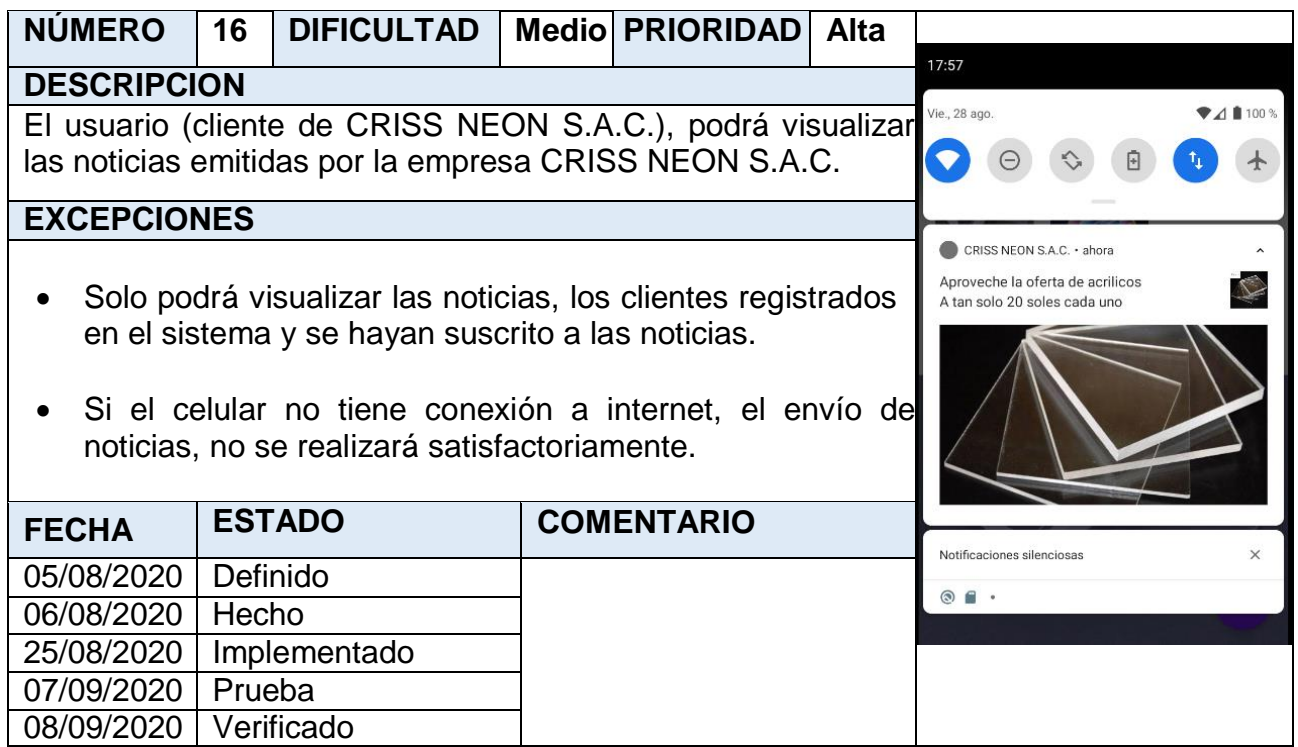

**Storycard 17 : Cerrar Sesión**

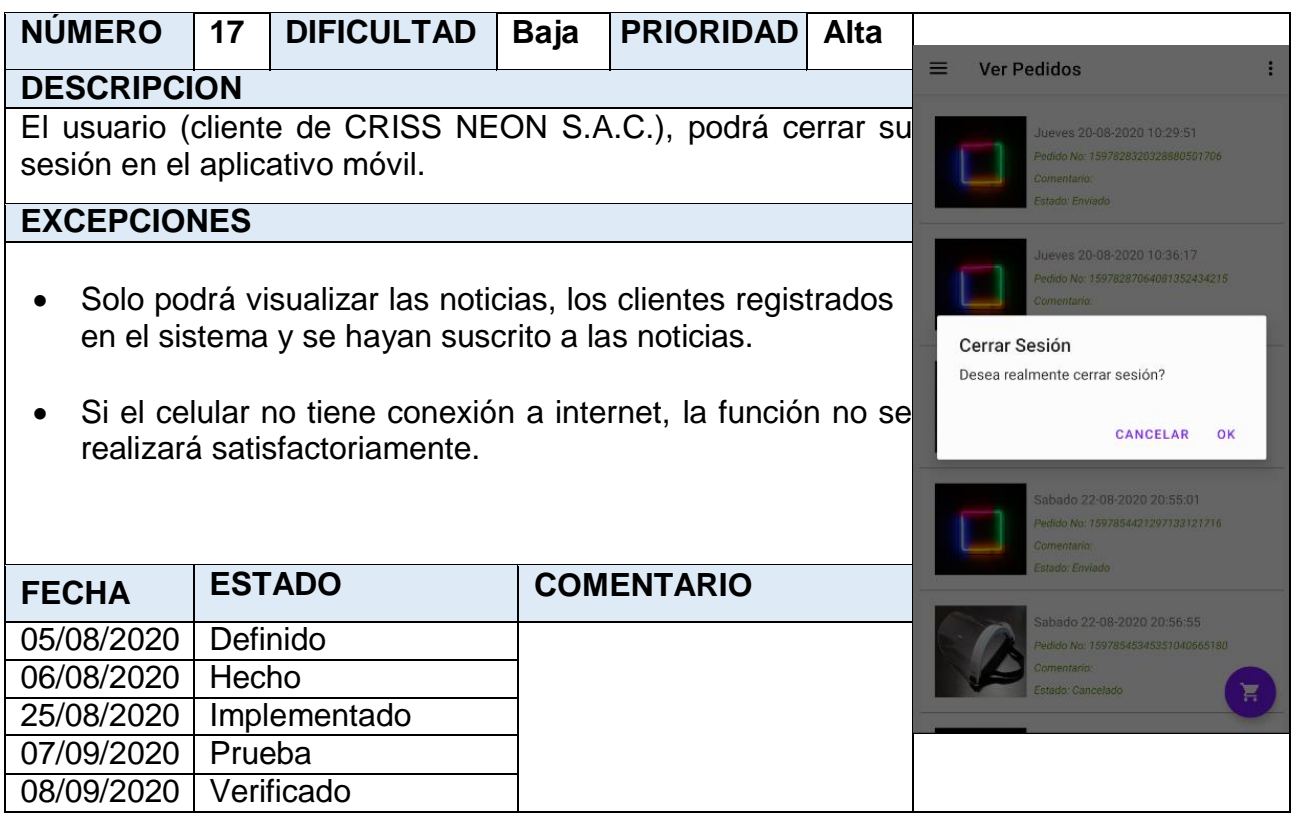

#### **Storycard 18: Geolocalización del trayecto del pedido del módulo cliente**

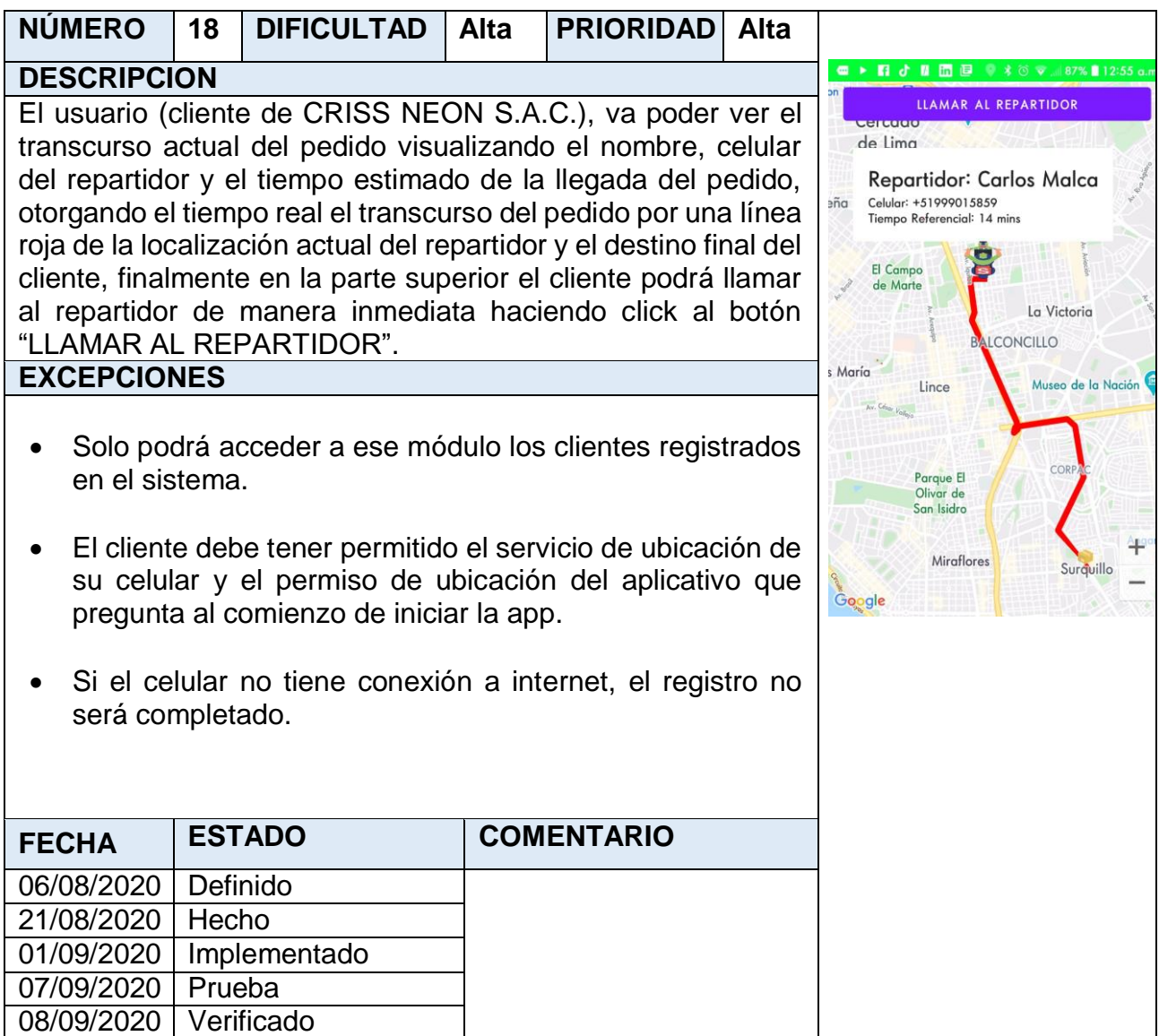

#### **Storycard 19 : Listar Edición de Categorías**

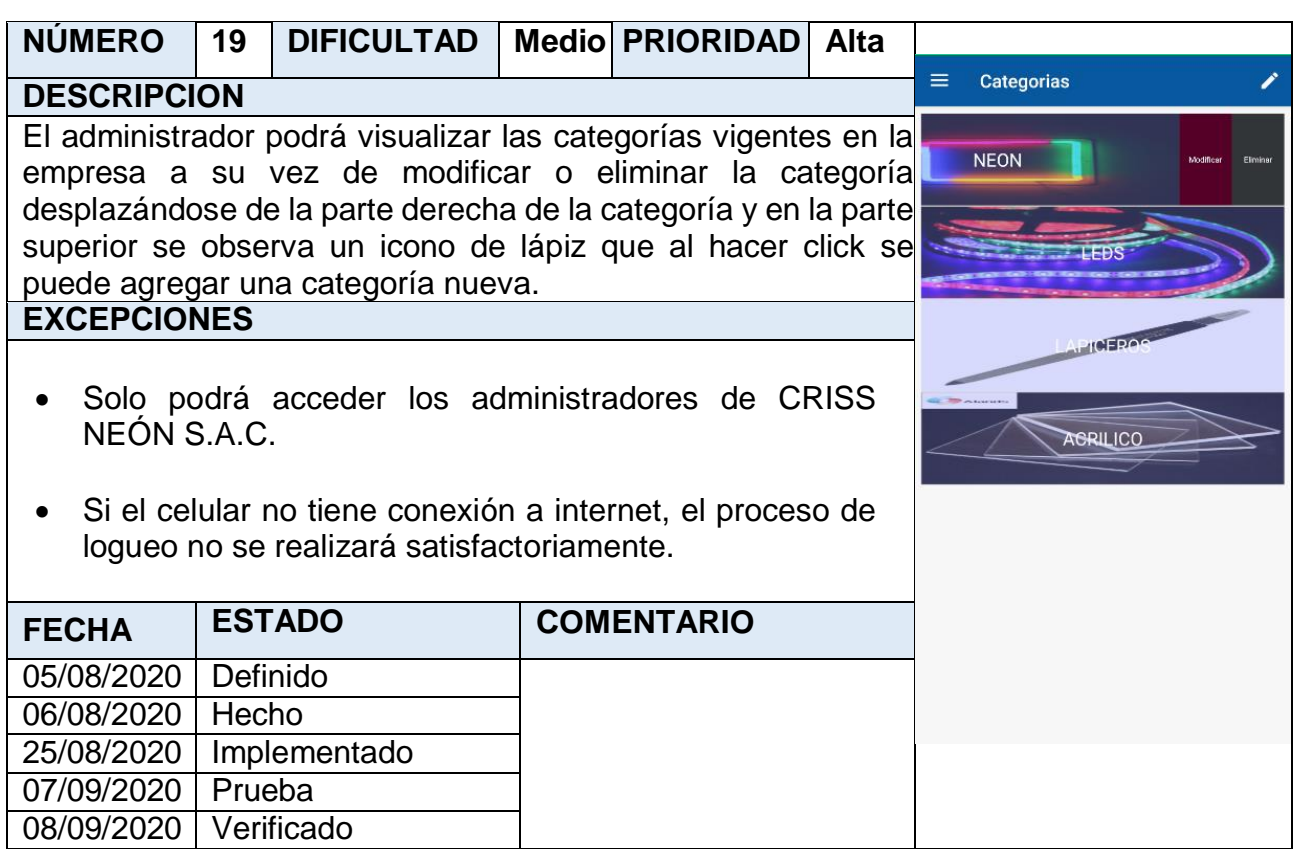

## **Storycard 20 : Agregar Categorías**

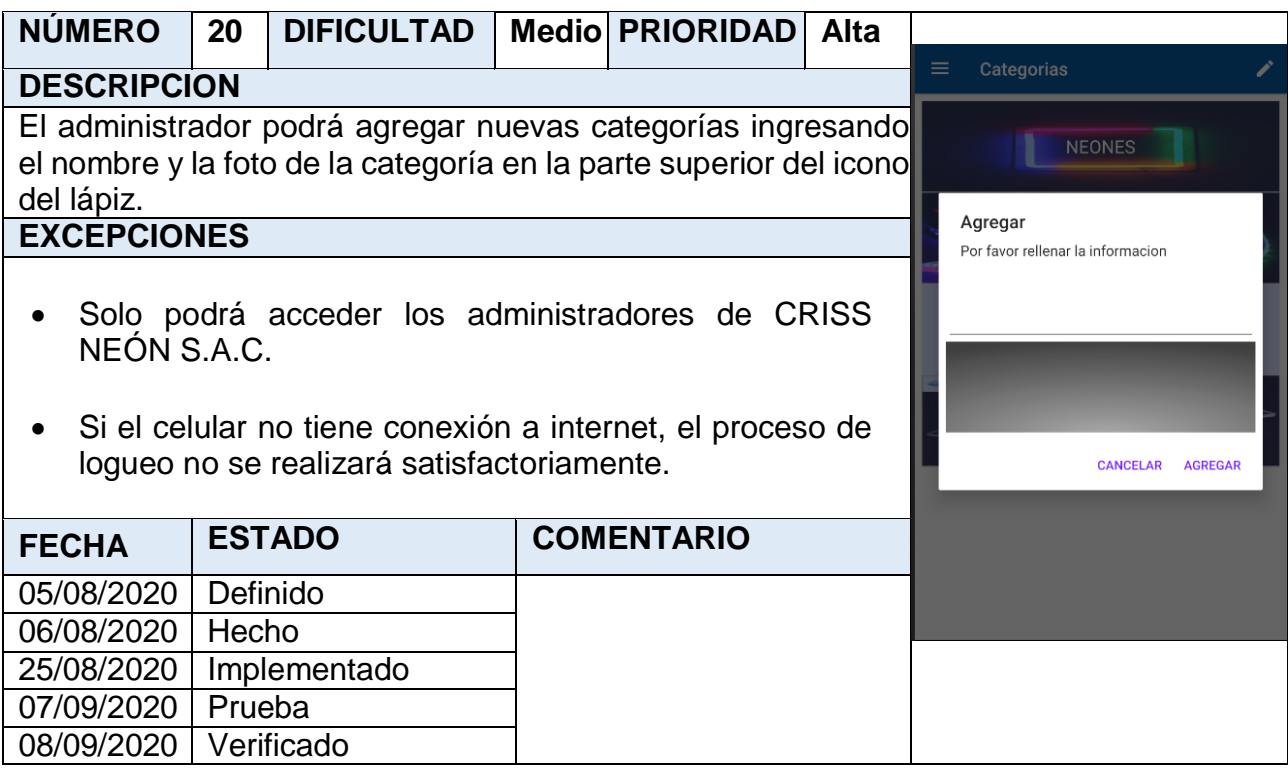

## **Storycard 21 : Modificar Categorías**

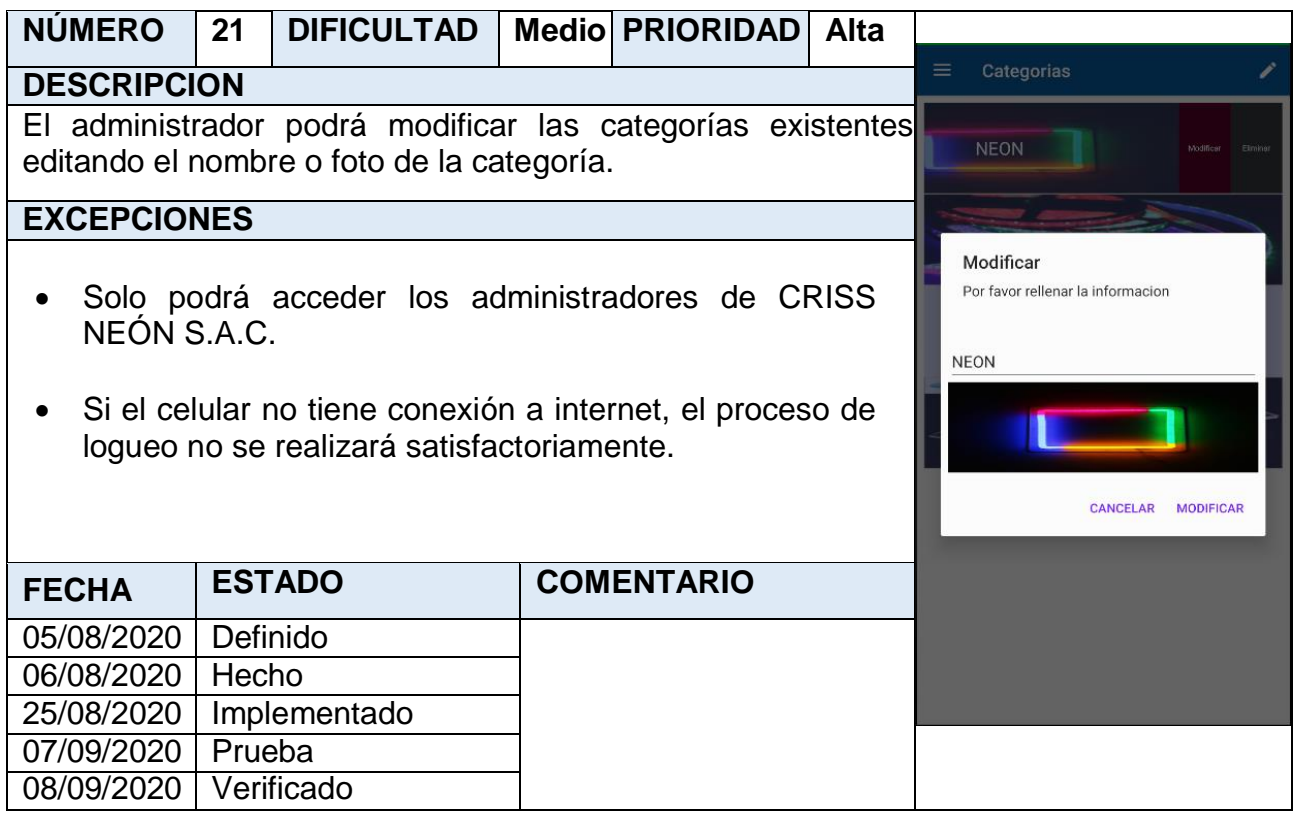

## **Storycard 22 : Eliminar Categorías**

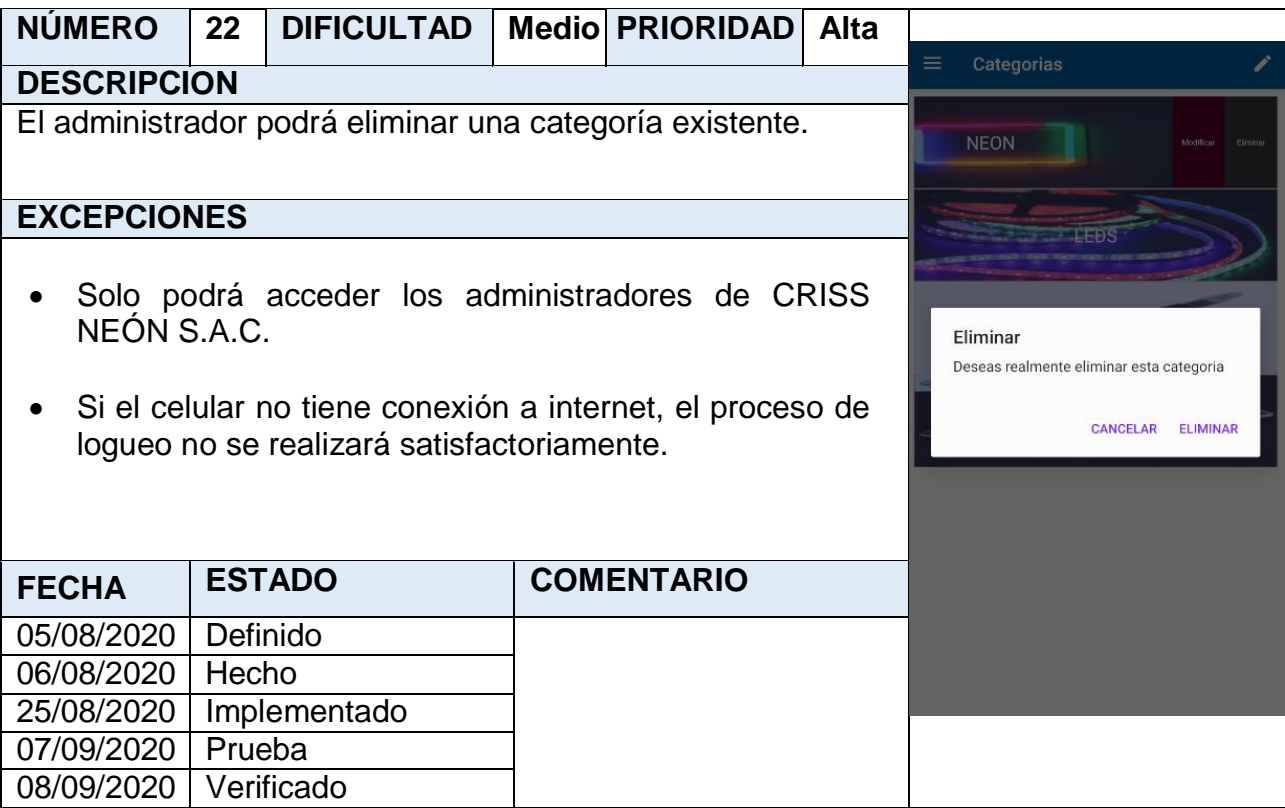

## **Storycard 23 : Listar Edición de Productos por Categoría**

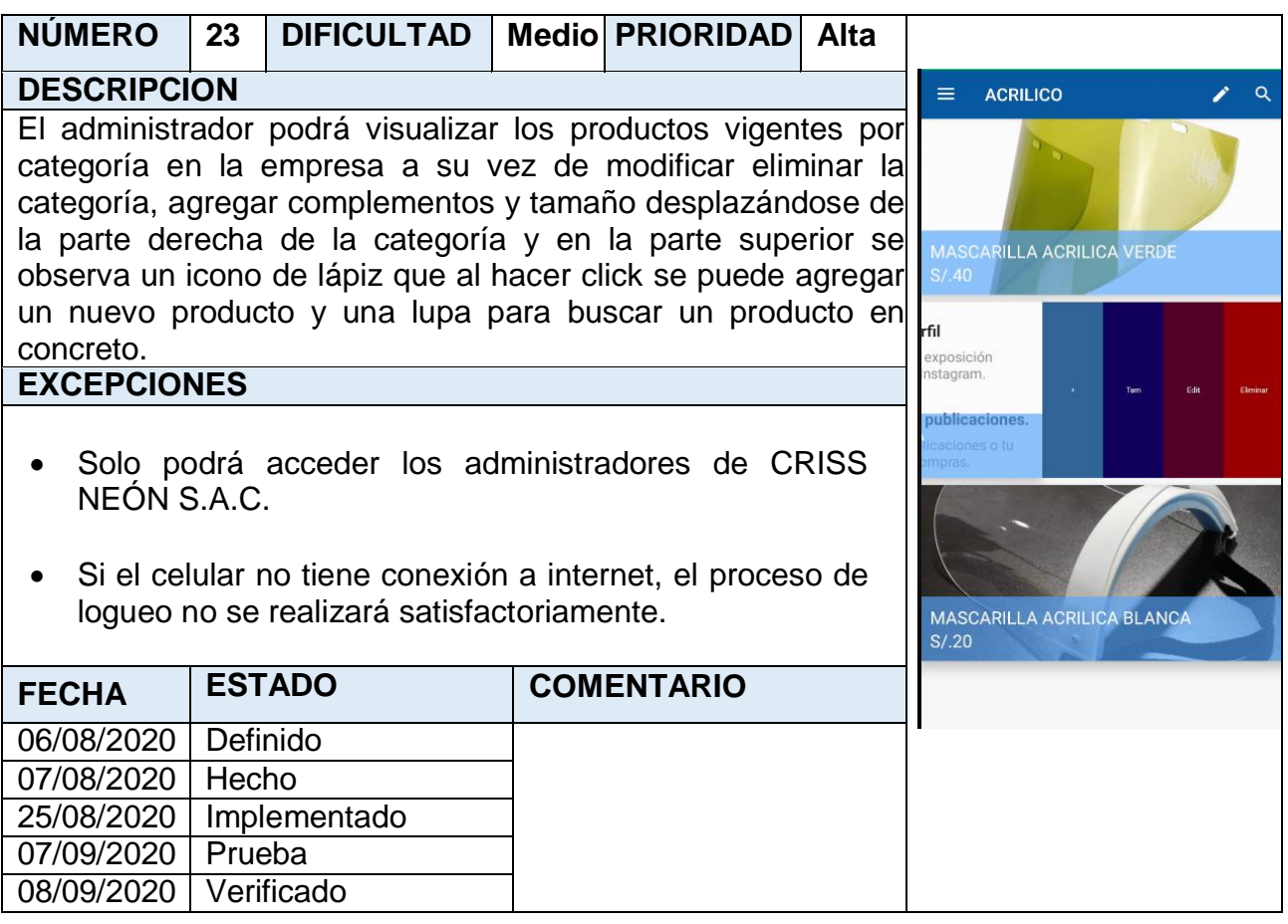

## **Storycard 24 : Registrar complementos por producto**

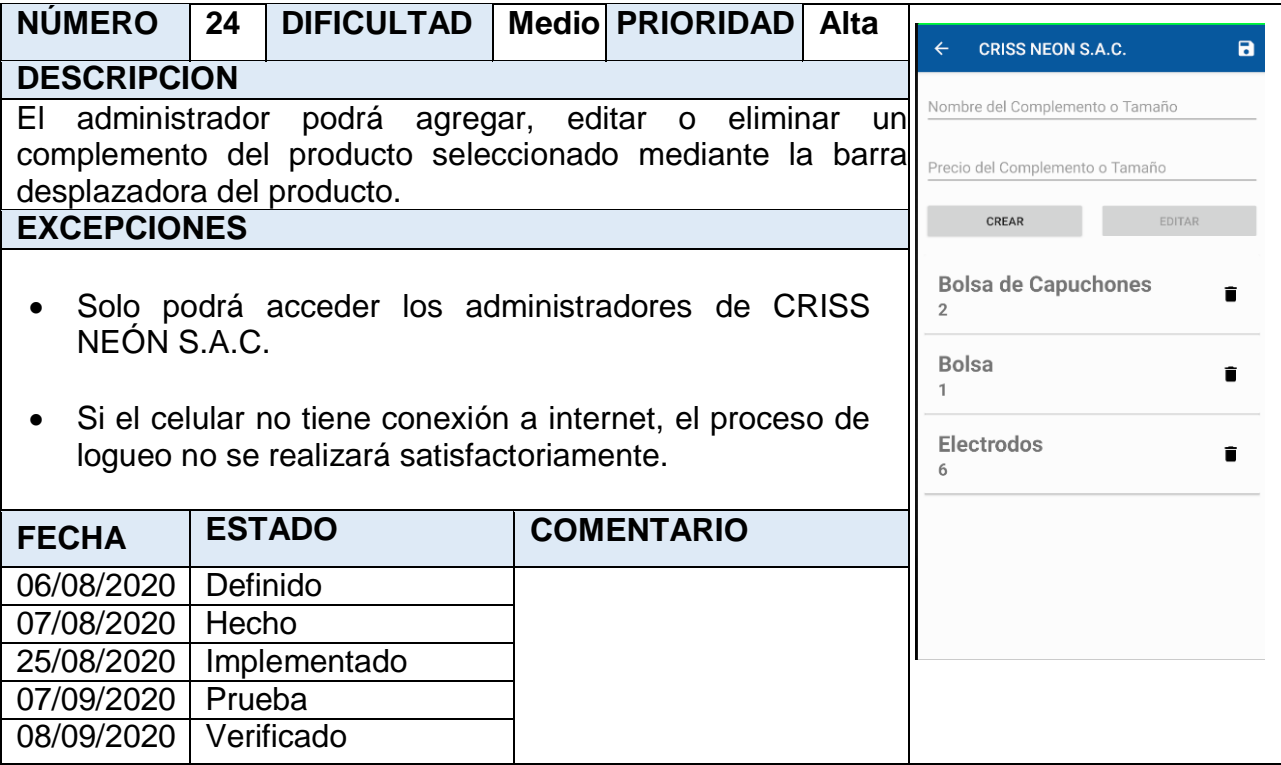

## **Storycard 25 : Registrar tamaños por producto**

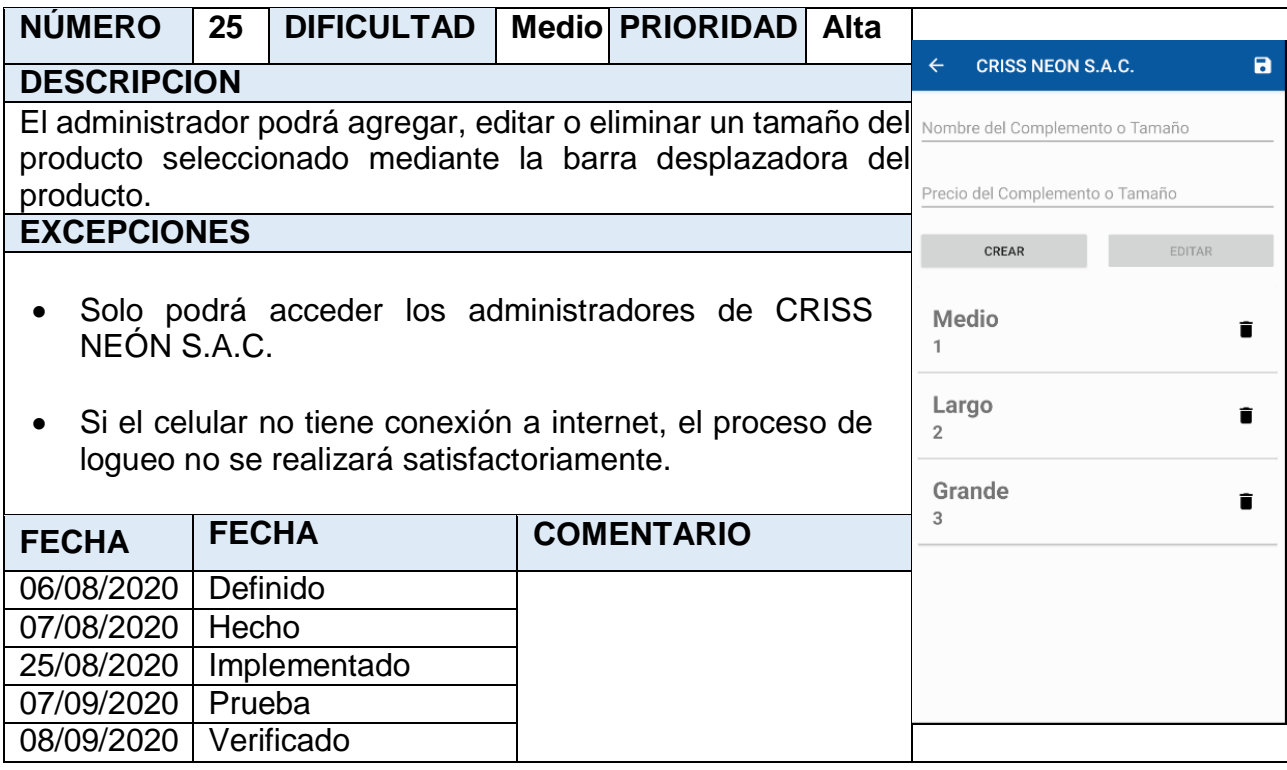

## **Storycard 26 : Modificar productos**

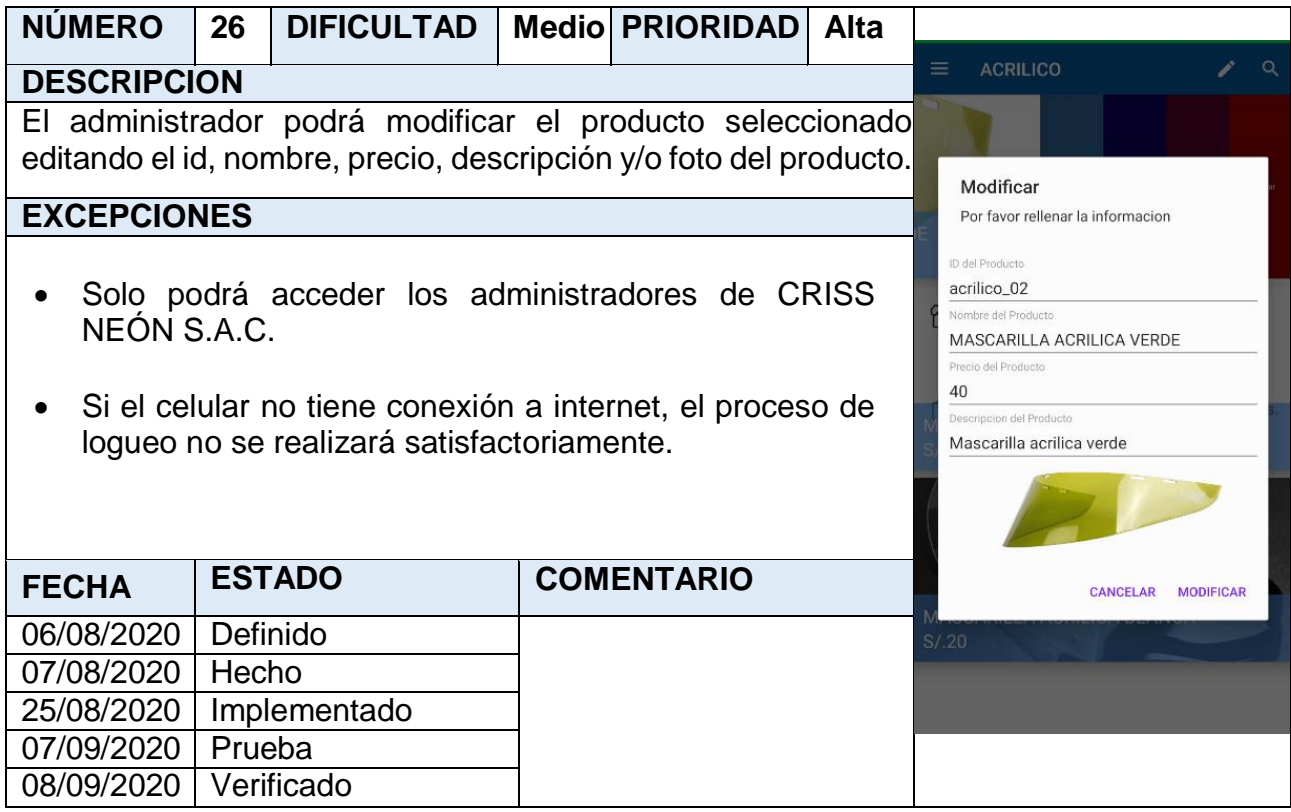

## **Storycard 27 : Eliminar productos**

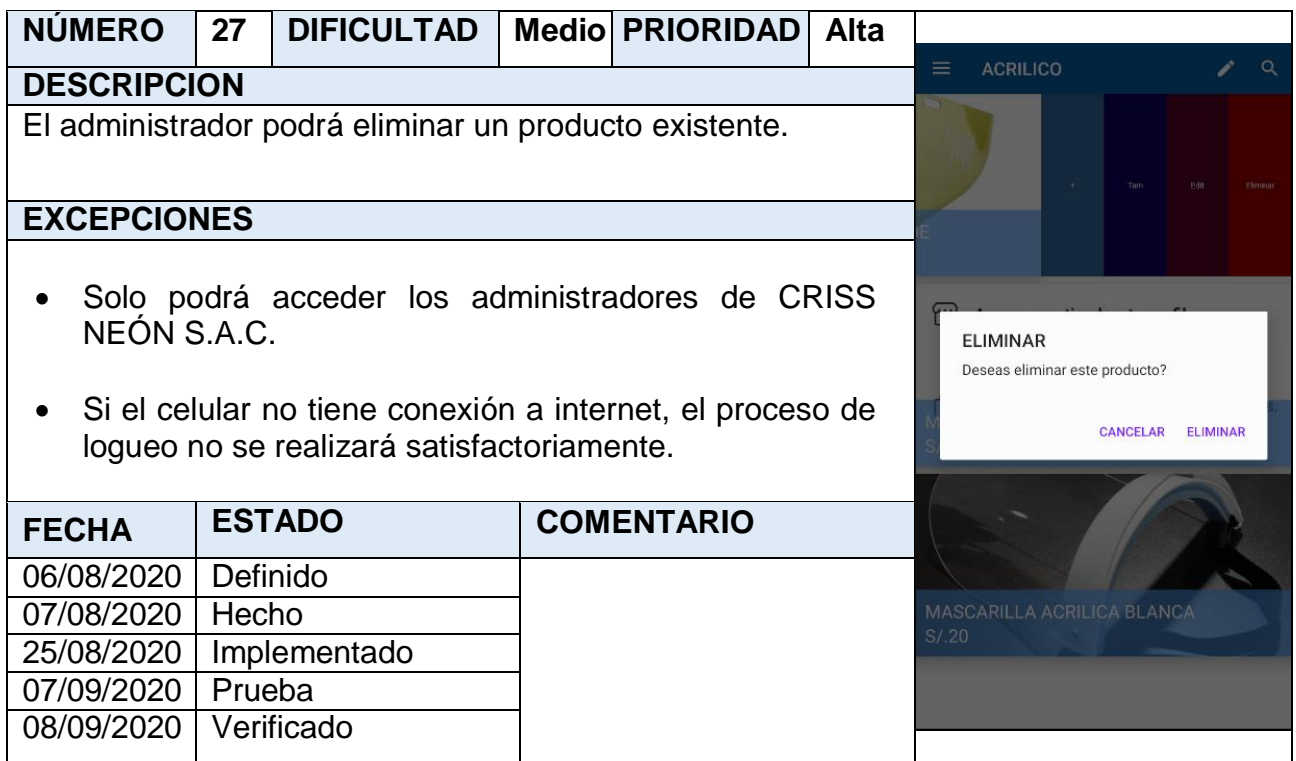

#### **Storycard 28: Agregar productos**

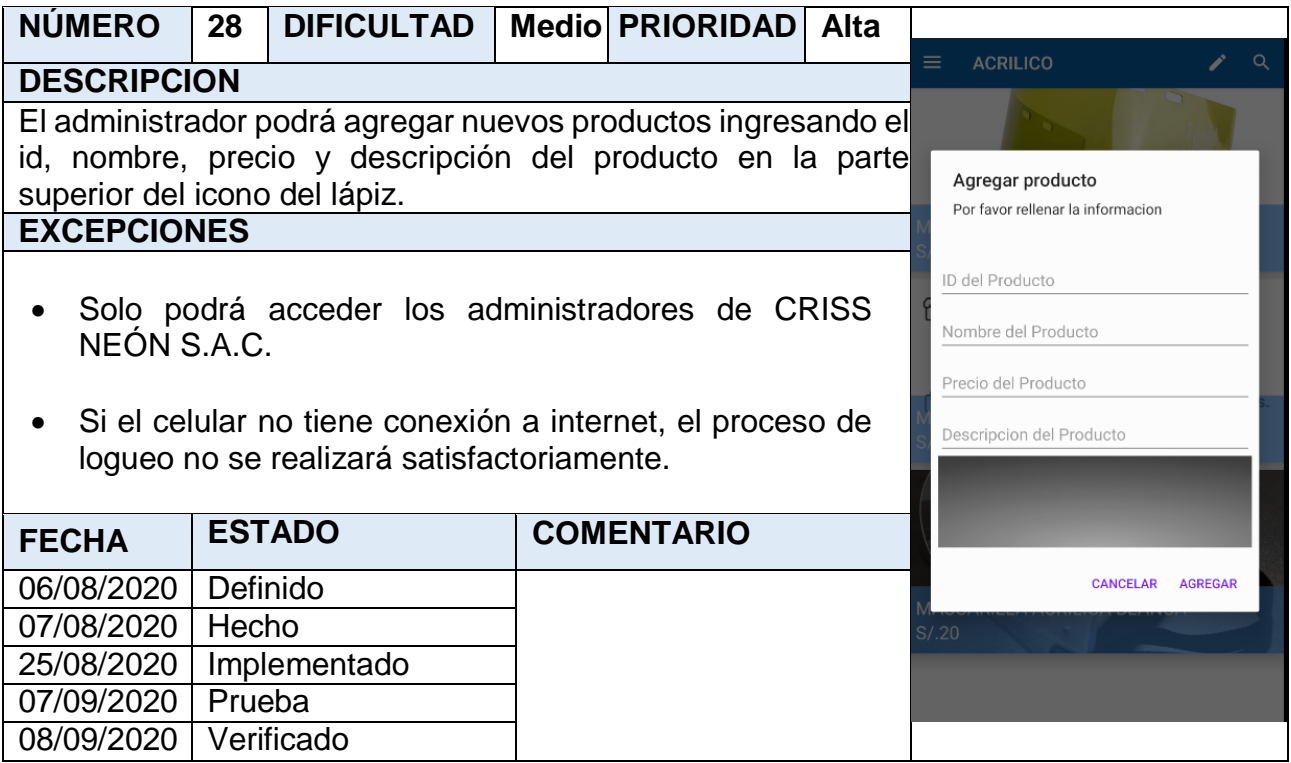

## **Storycard 29: Emitir noticias**

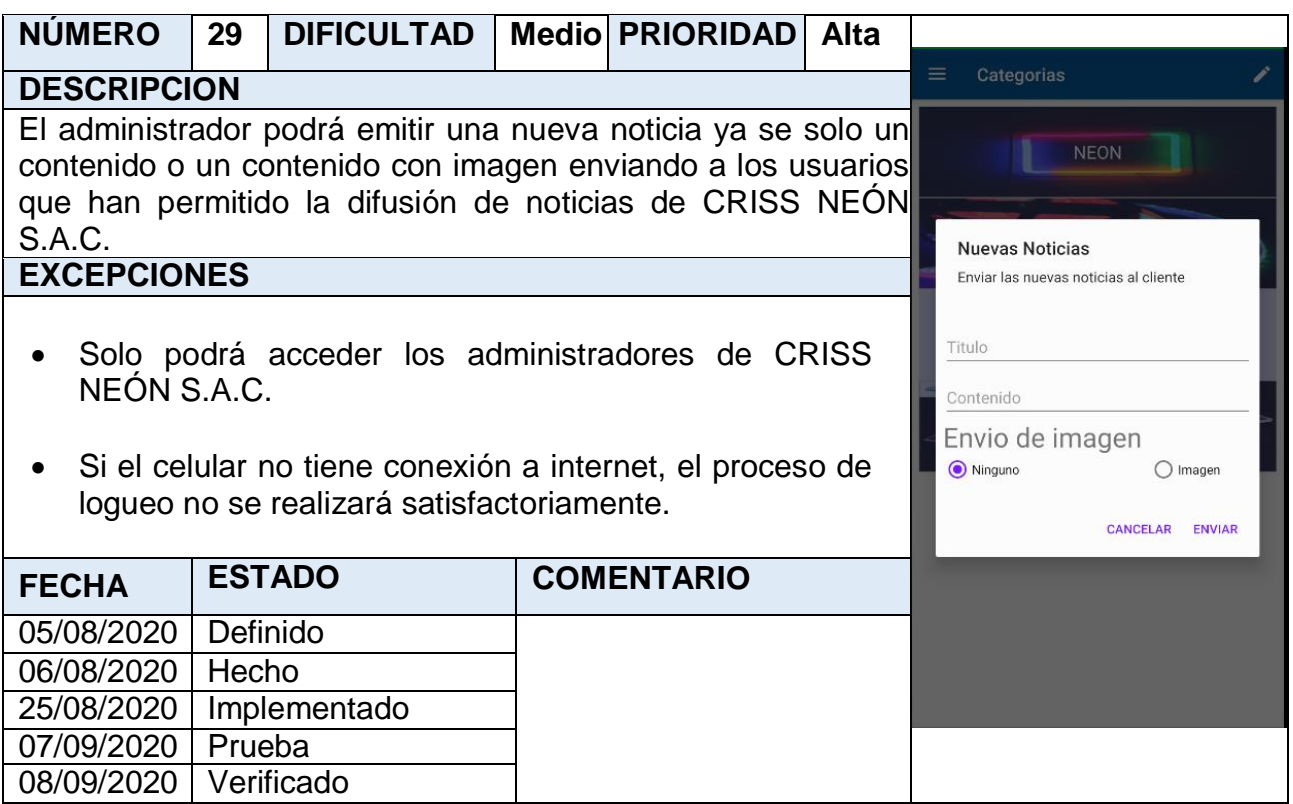

**Storycard 30 : Listar Pedidos**

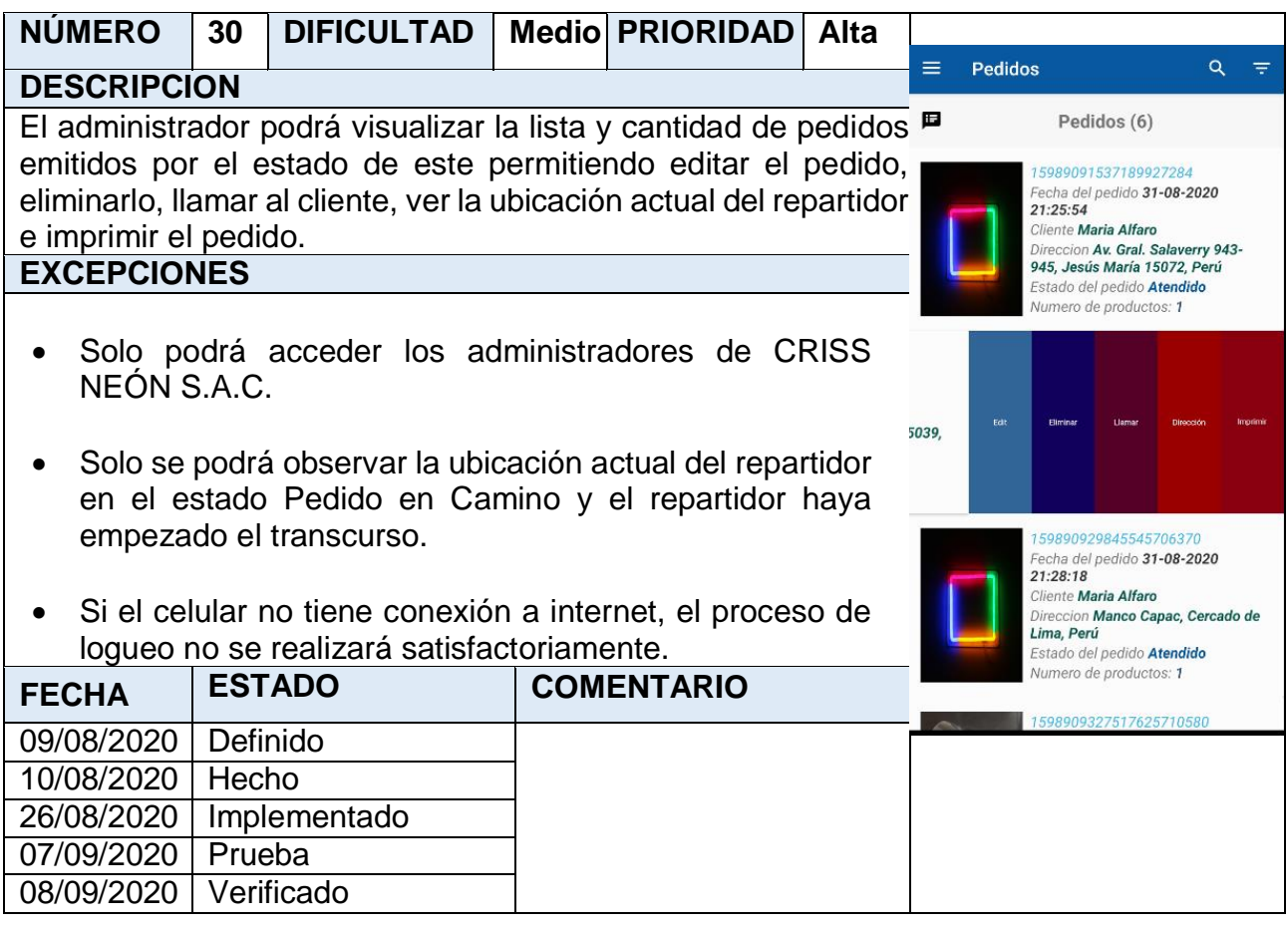

## **Storycard 31 : Clasificación de los pedidos por Estado**

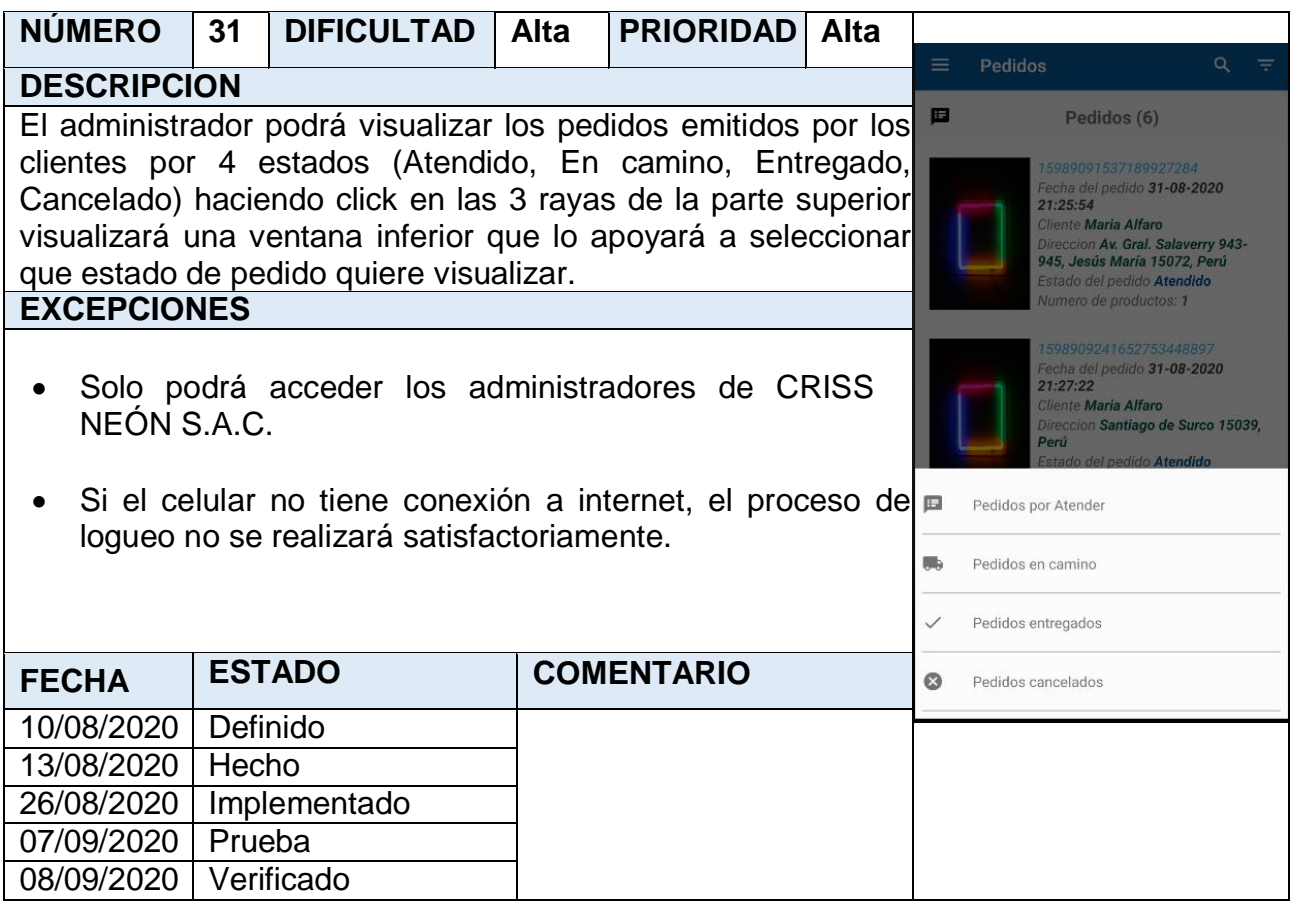

#### **Storycard 32: Modificar pedido en estado Atendido**

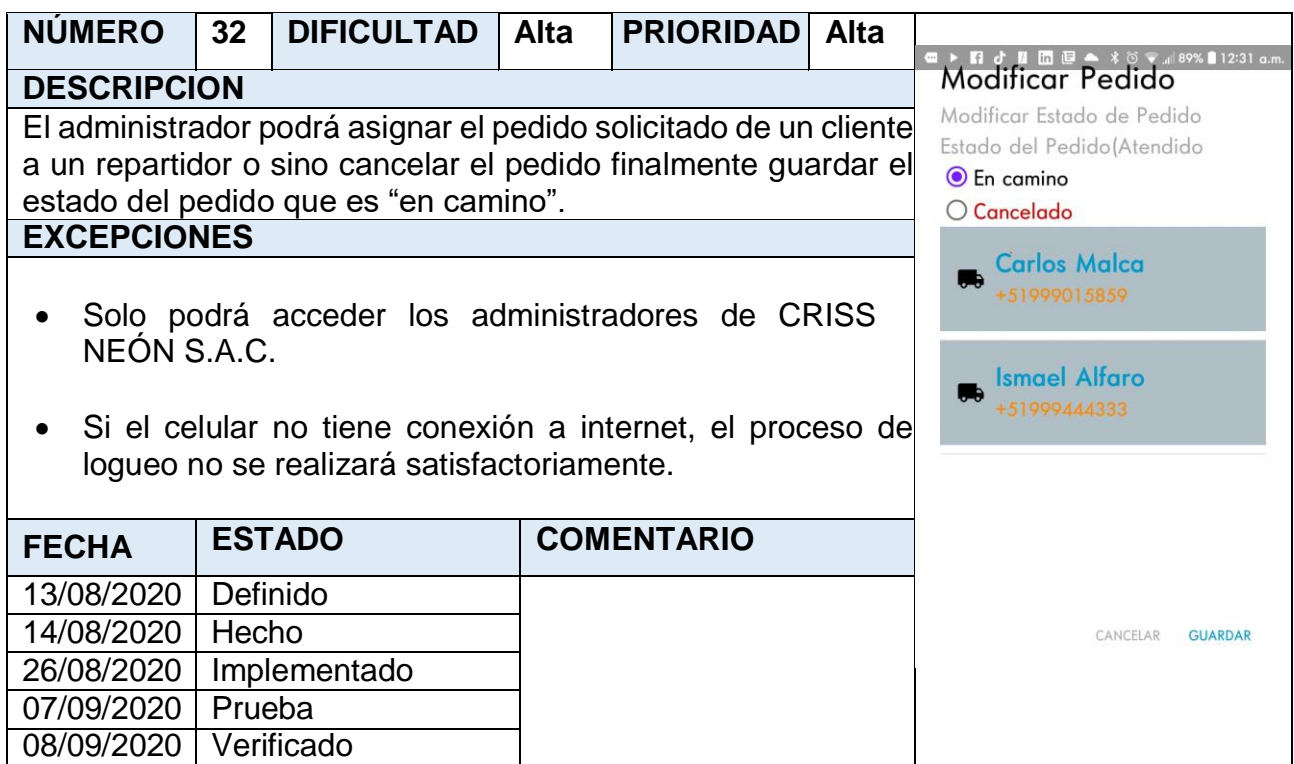

## **Storycard 33 : Eliminar Pedido**

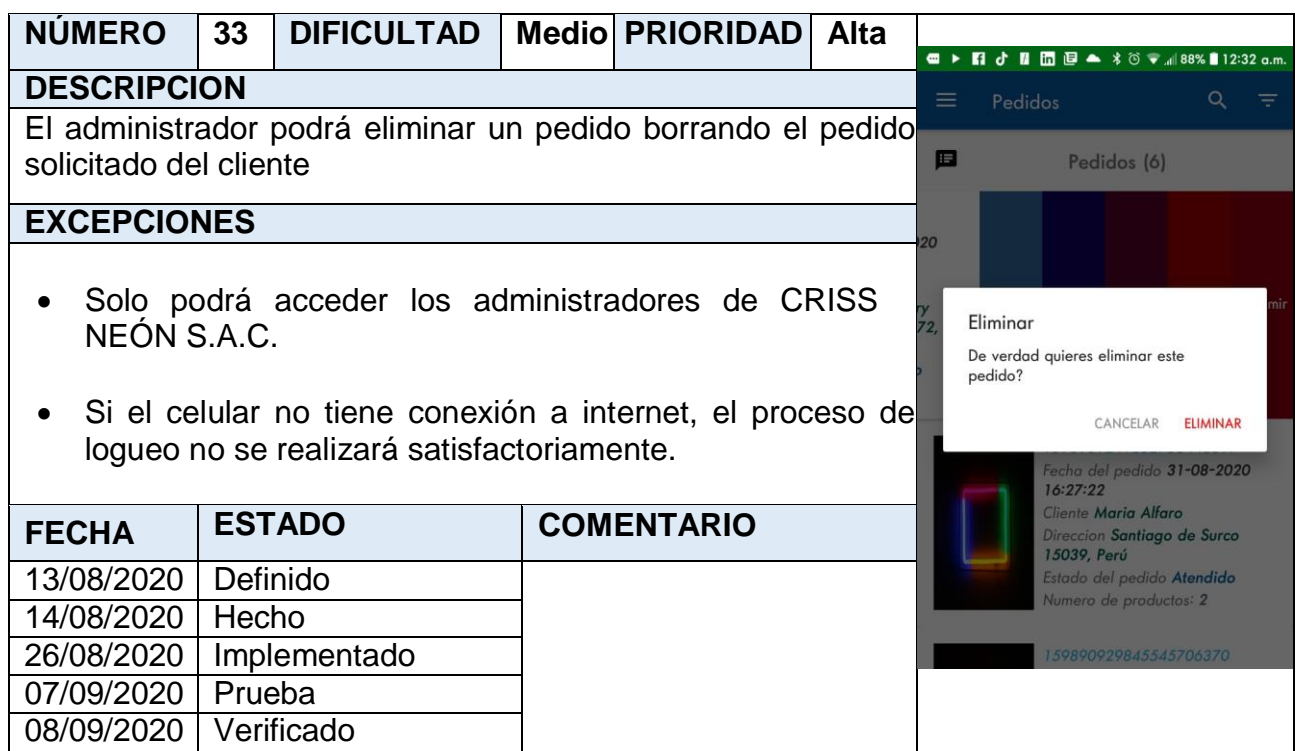

**Storycard 34 : Emitir PDF del pedido.**

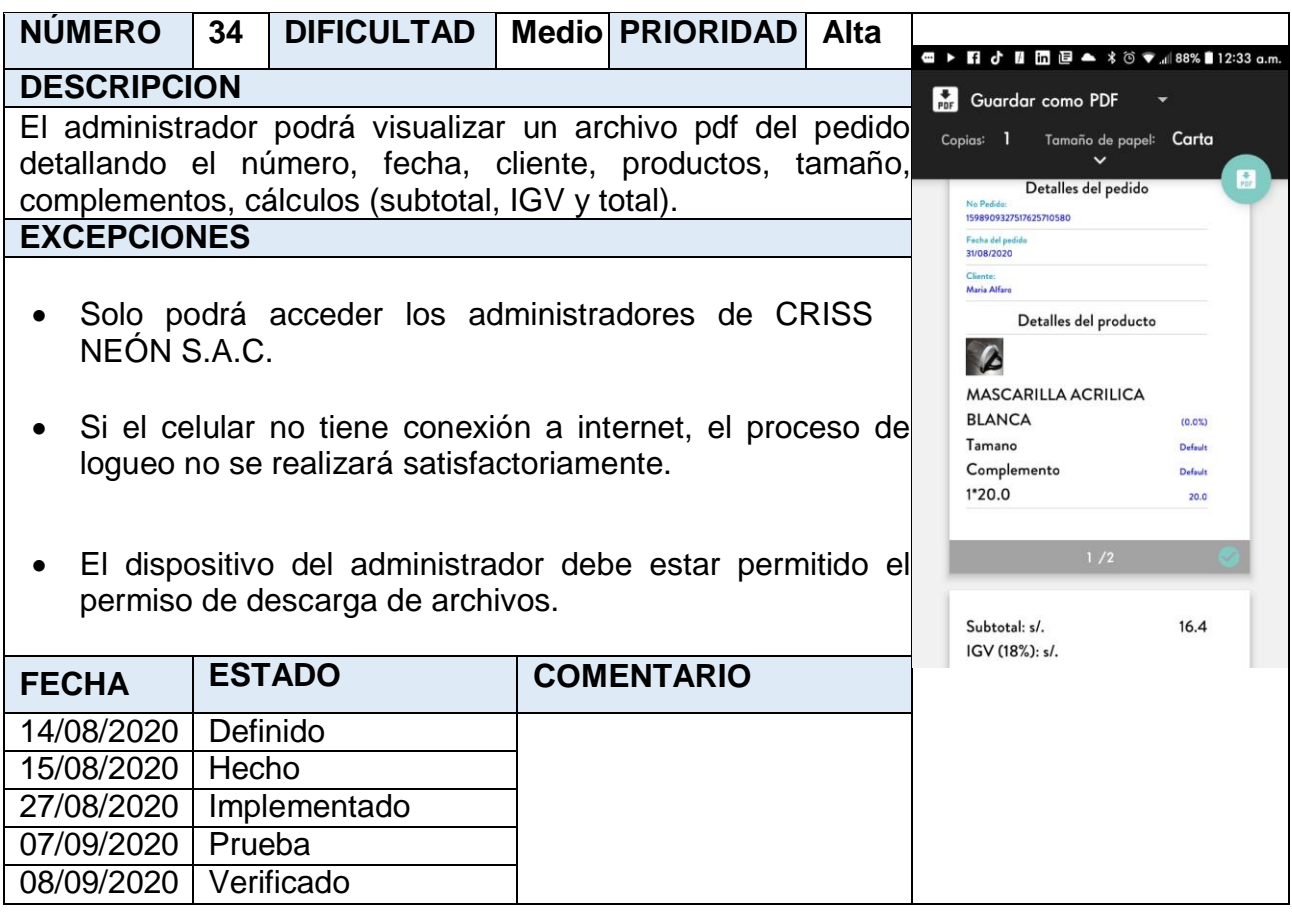

#### **Storycard 35 : Modificar pedido en estado En camino**

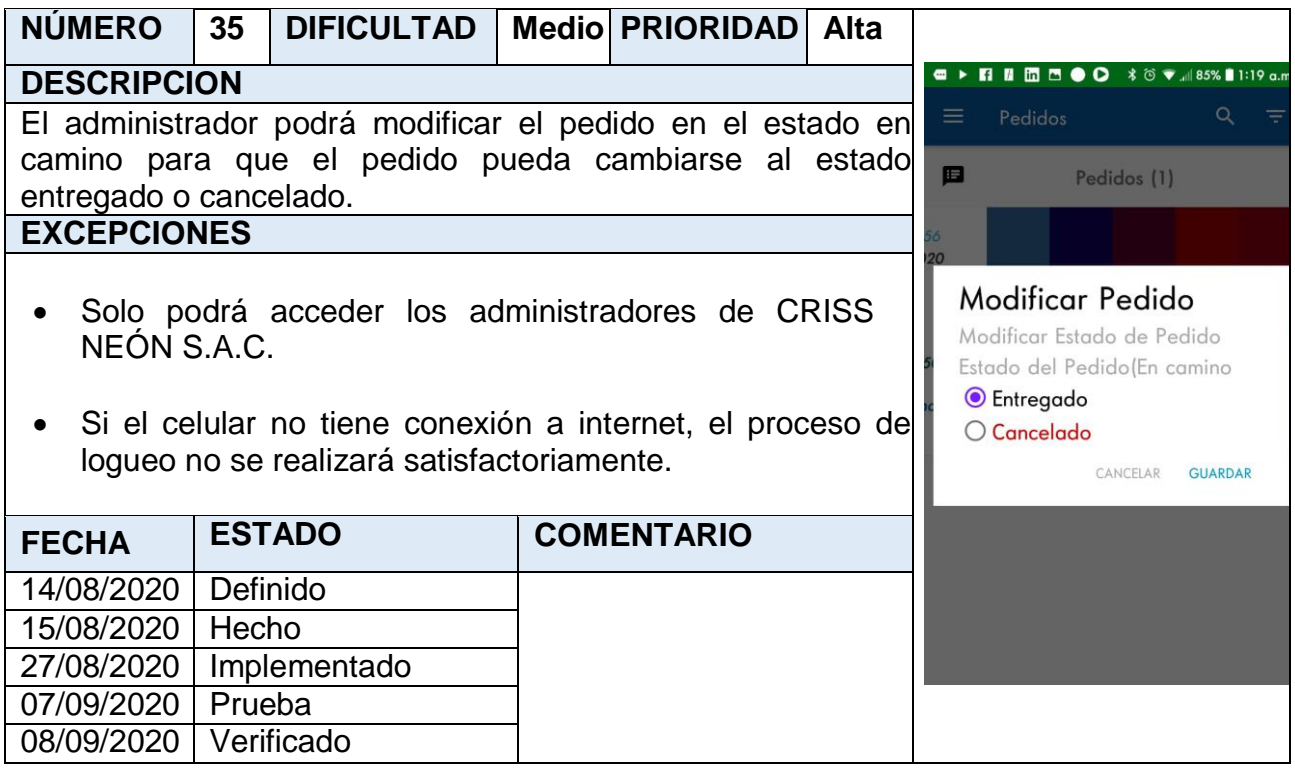

## **Storycard 36: Modificar pedido en estado Entregado**

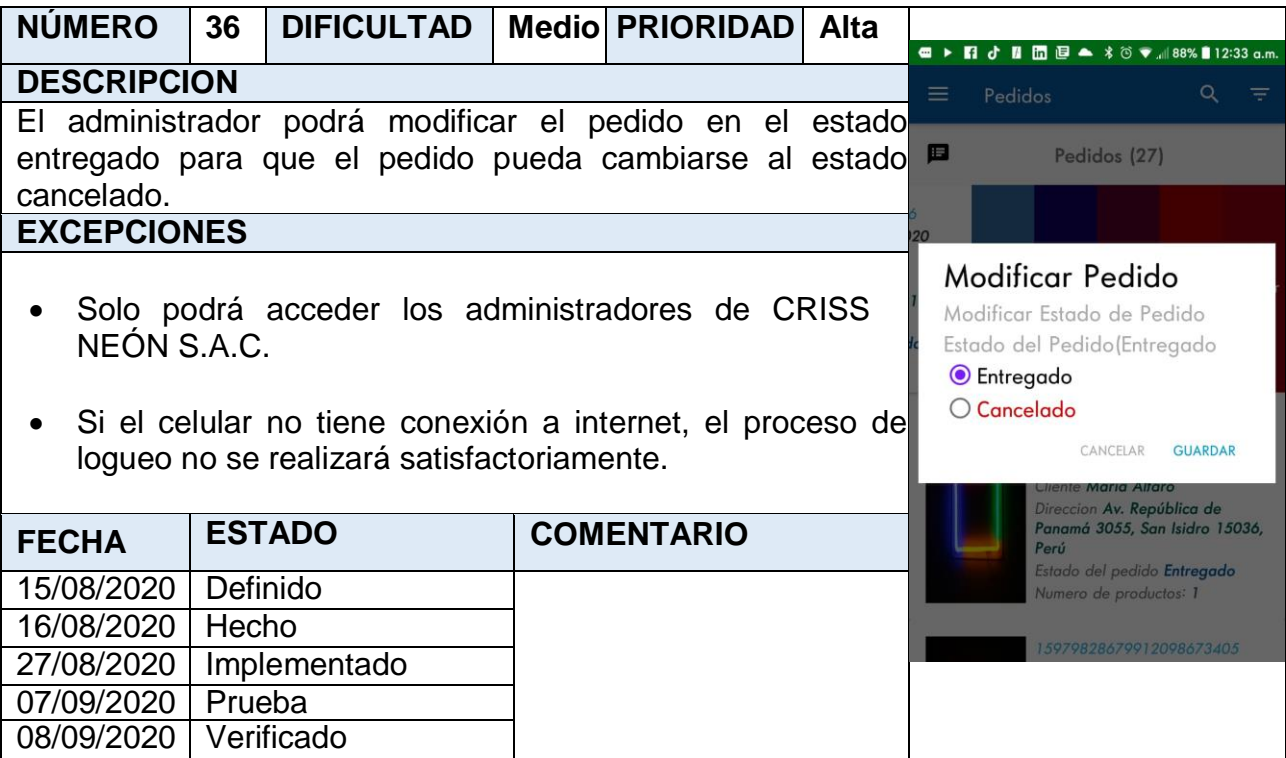

## **Storycard 37 : Modificar pedido en estado Cancelado**

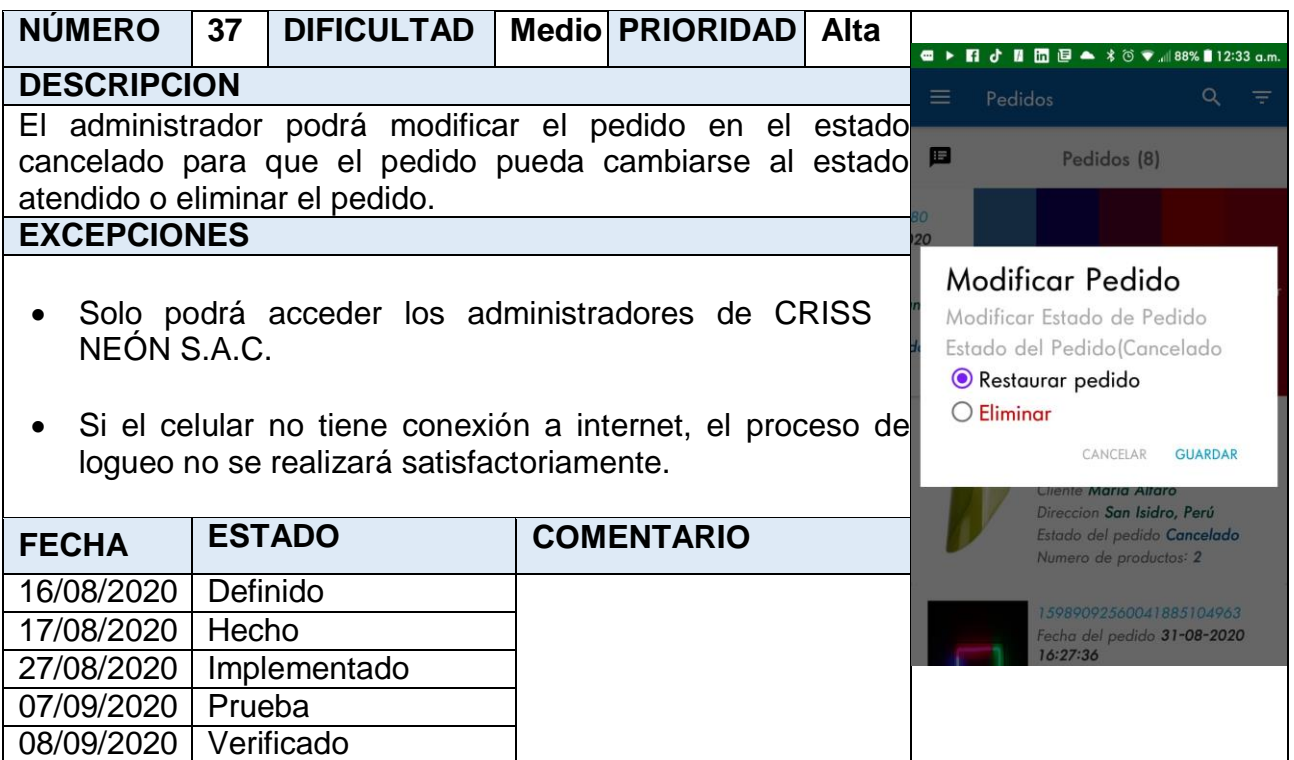

#### **Storycard 38 : Detalle del Pedido**

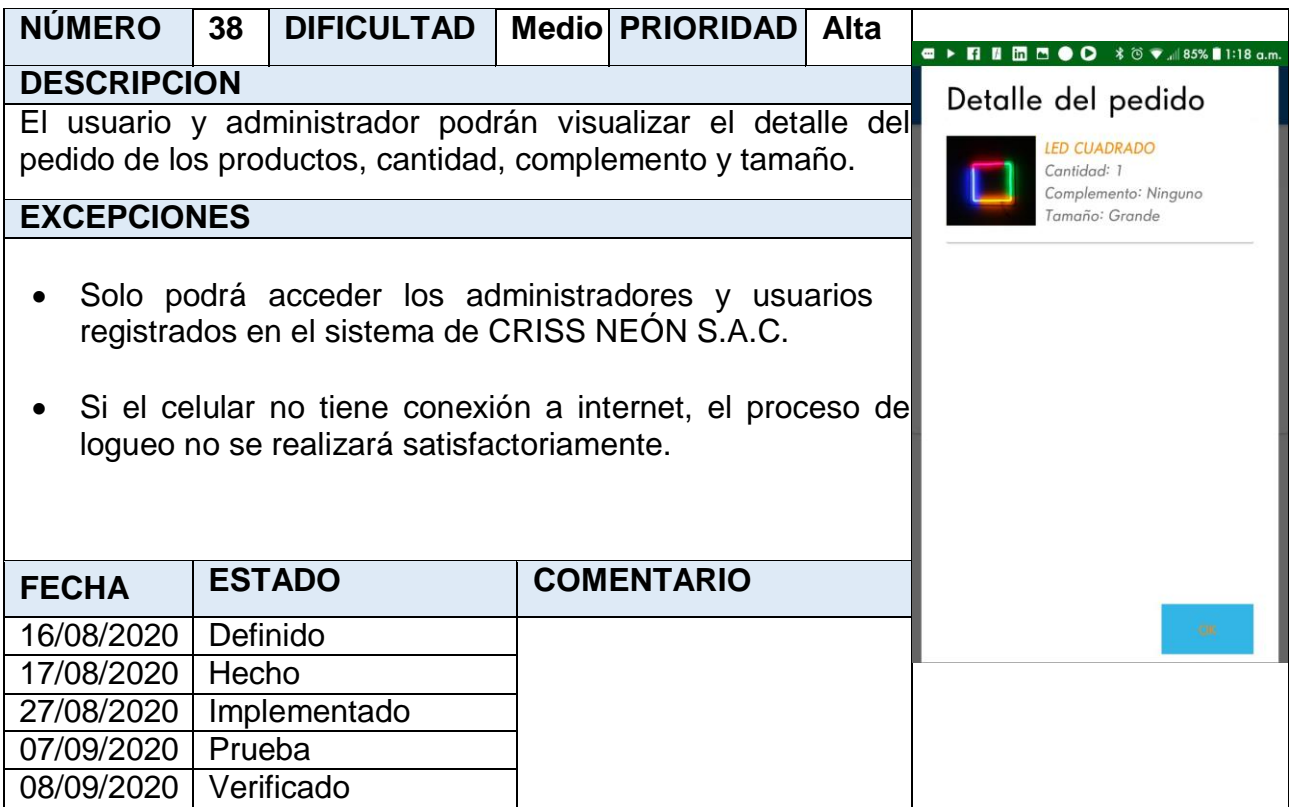

#### **Storycard 39 : Geolocalización del trayecto del pedido del módulo administrador**

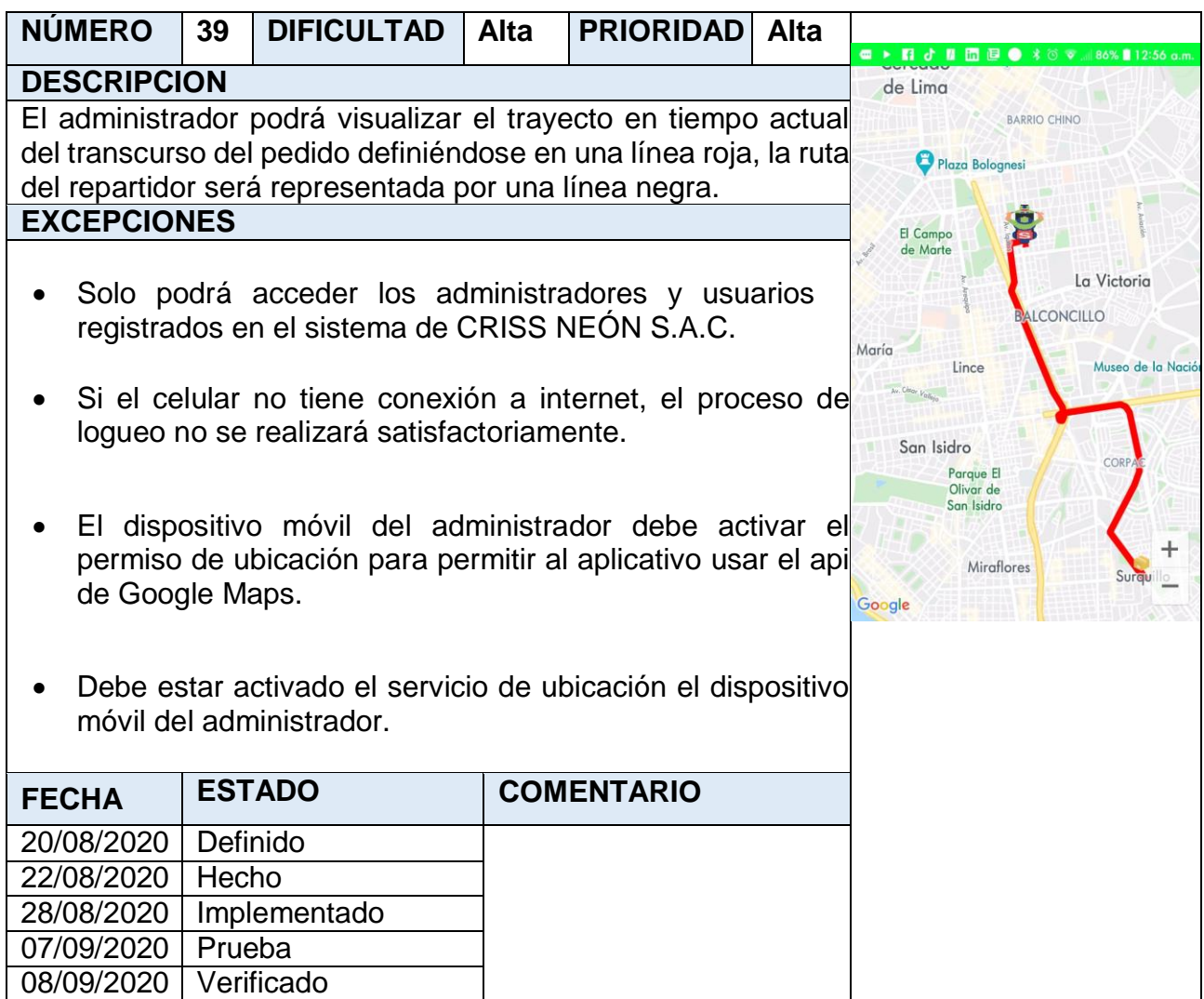

## **Storycard 40 : Listar Repartidores**

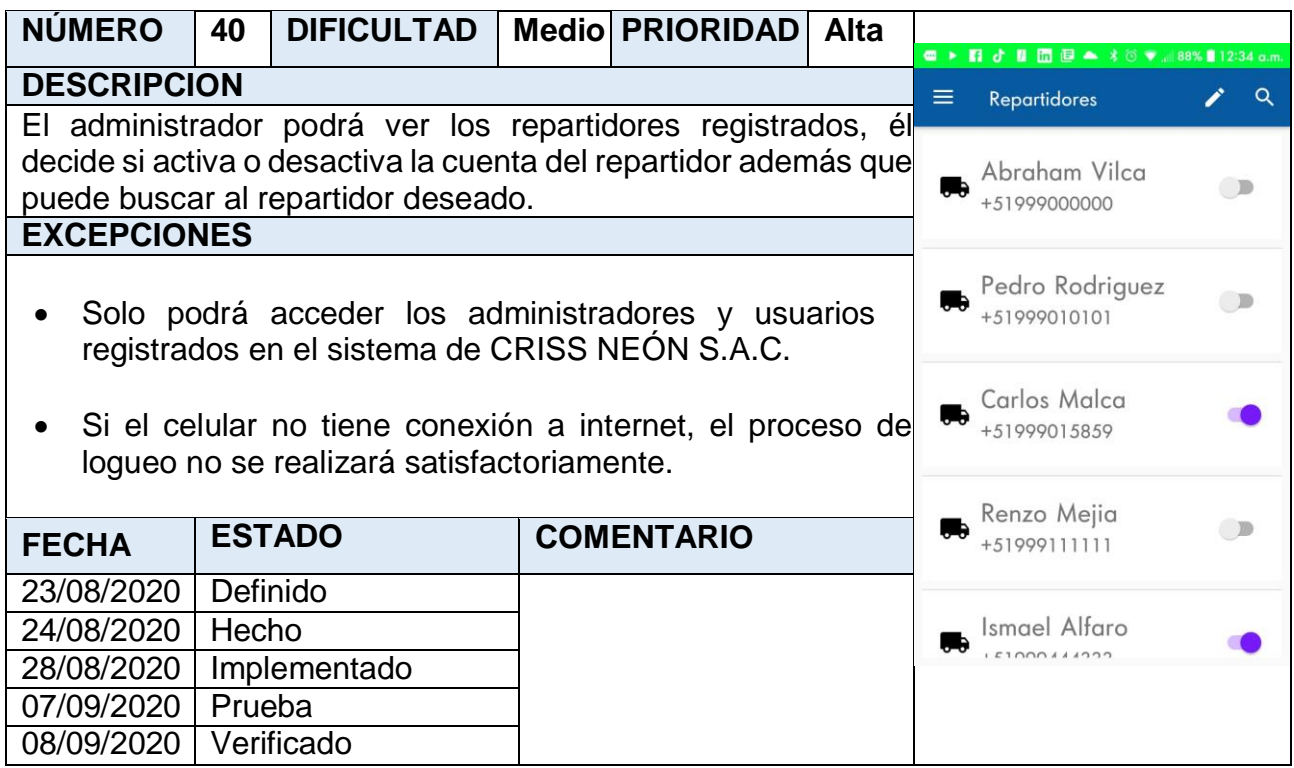

## **Storycard 41 : Menú para acceder a reportes**

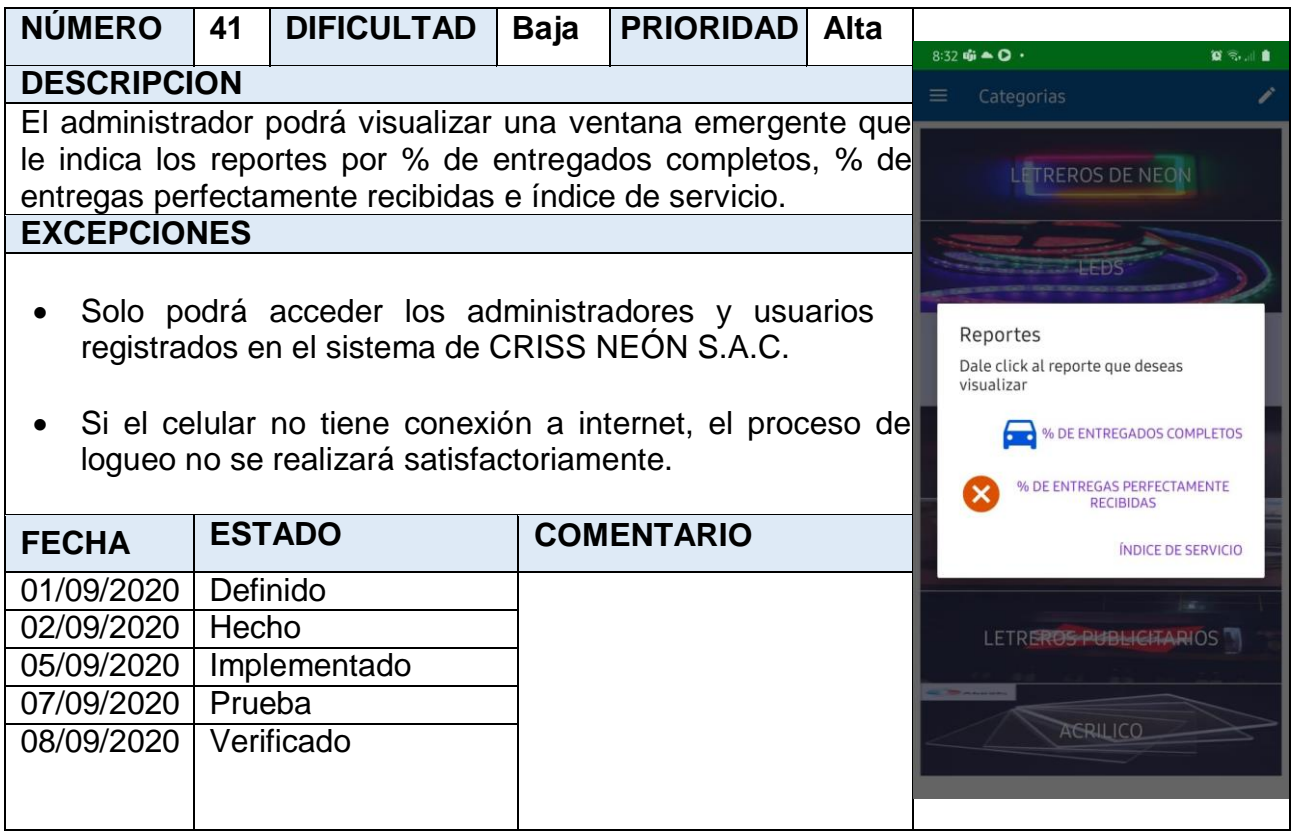

#### **Storycard 41: Reporte de Entregados Completos**

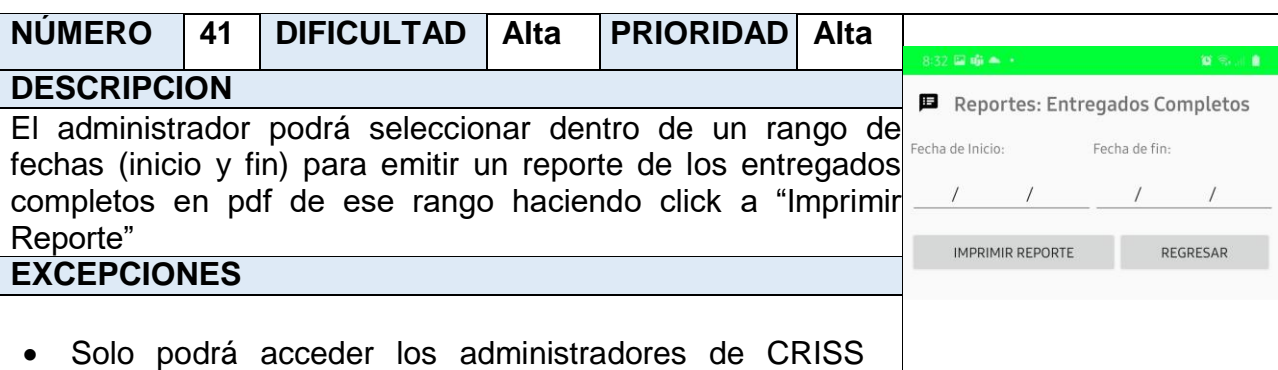

- NEÓN S.A.C.
- Si el celular no tiene conexión a internet, el proceso de logueo no se realizará satisfactoriamente.
- El dispositivo del administrador debe estar permitido el permiso de descarga de archivos.

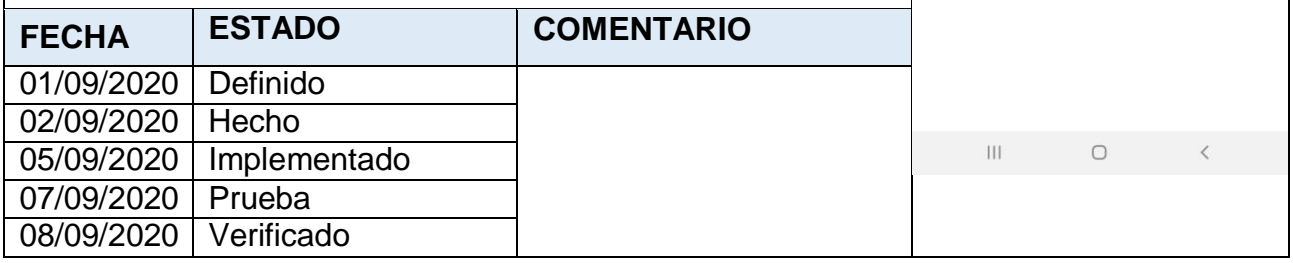

#### **Storycard 42 : Reporte de Índice de Servicio**

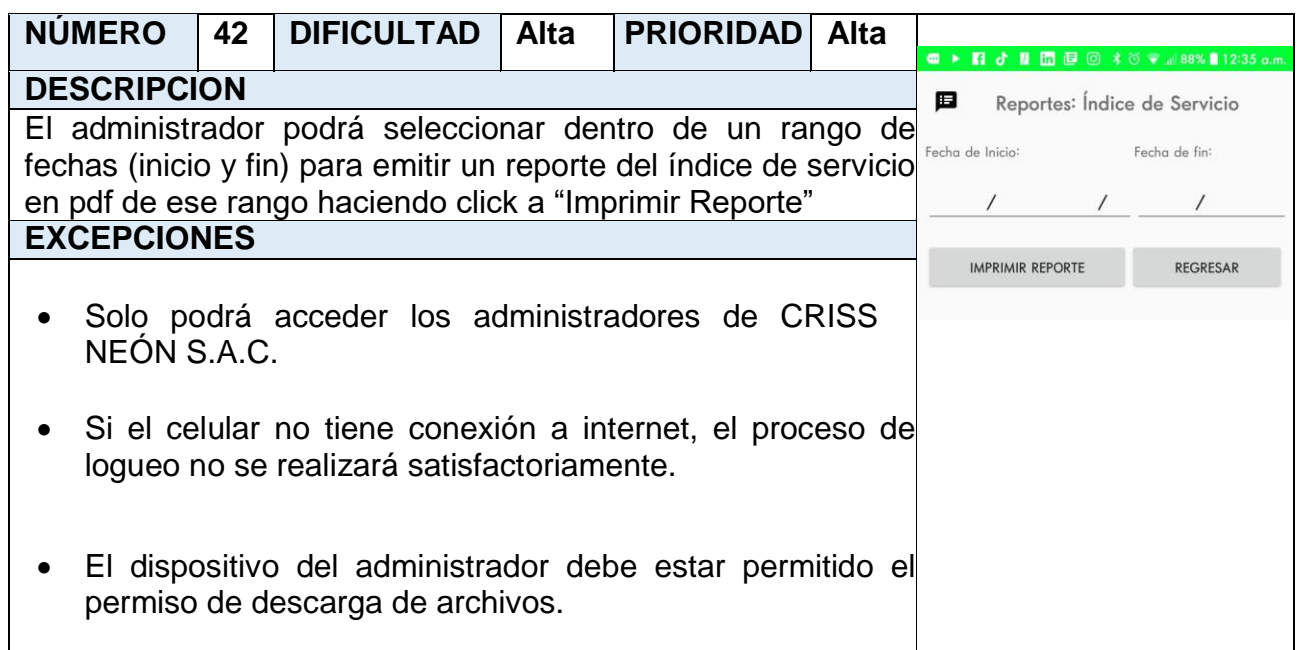

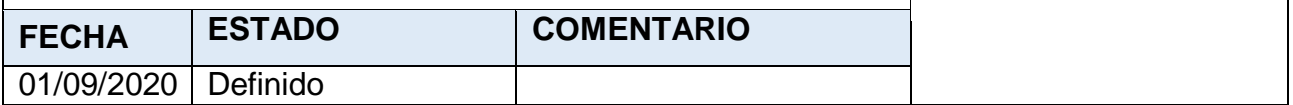

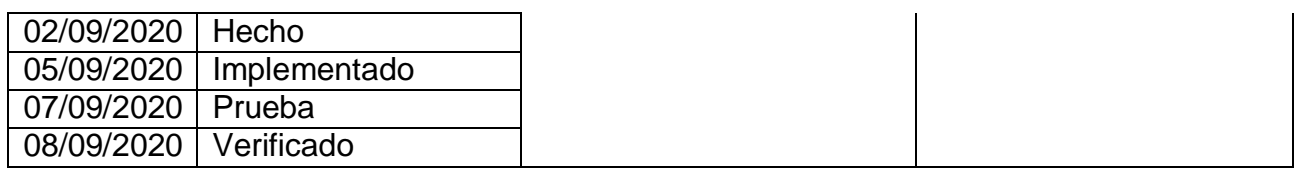

## **Storycard 43 : Reporte de Entregas Perfectamente Recibidas**

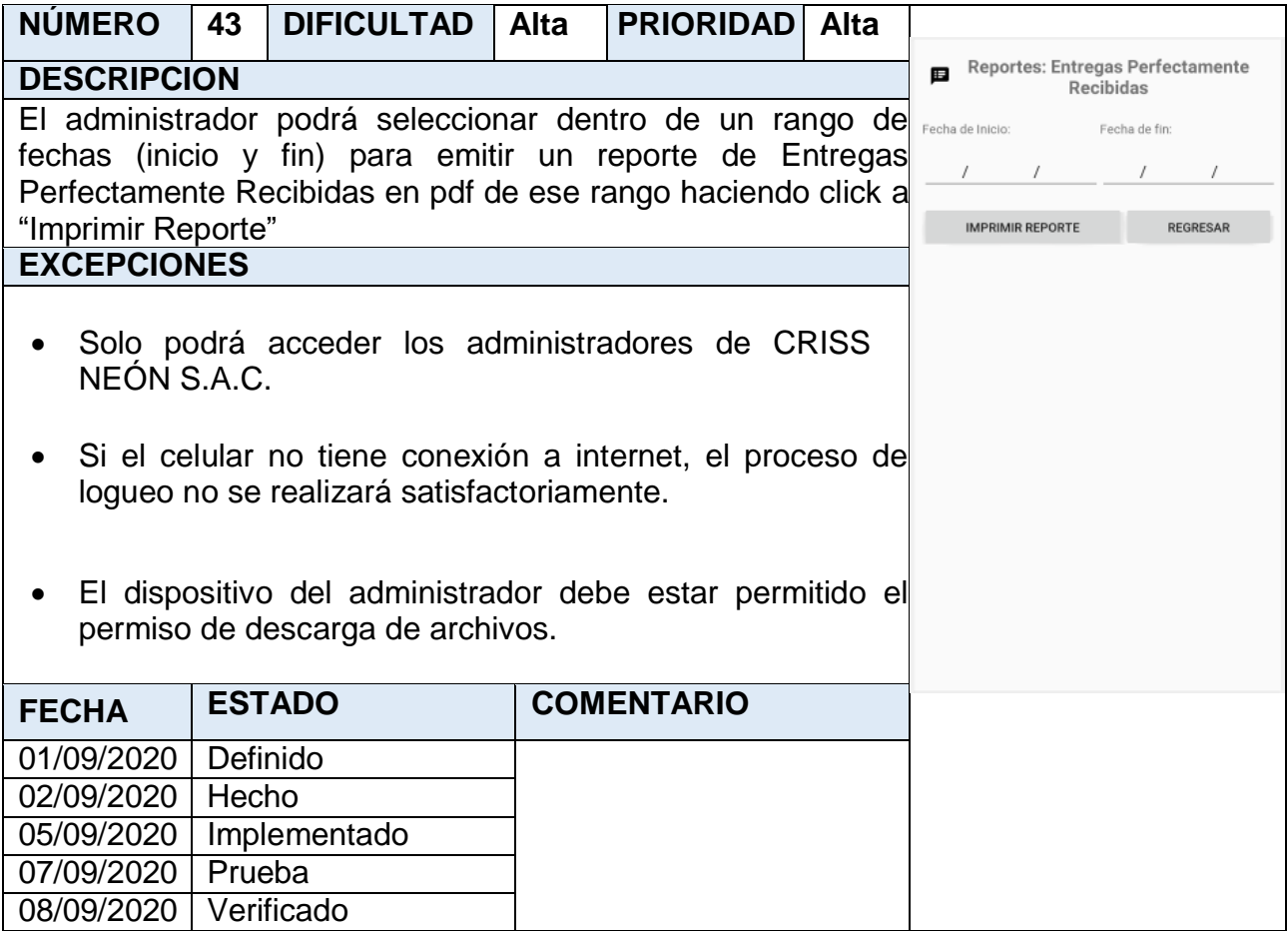

#### **Storycard 44: Listar Pedidos Asignados por Repartidor**

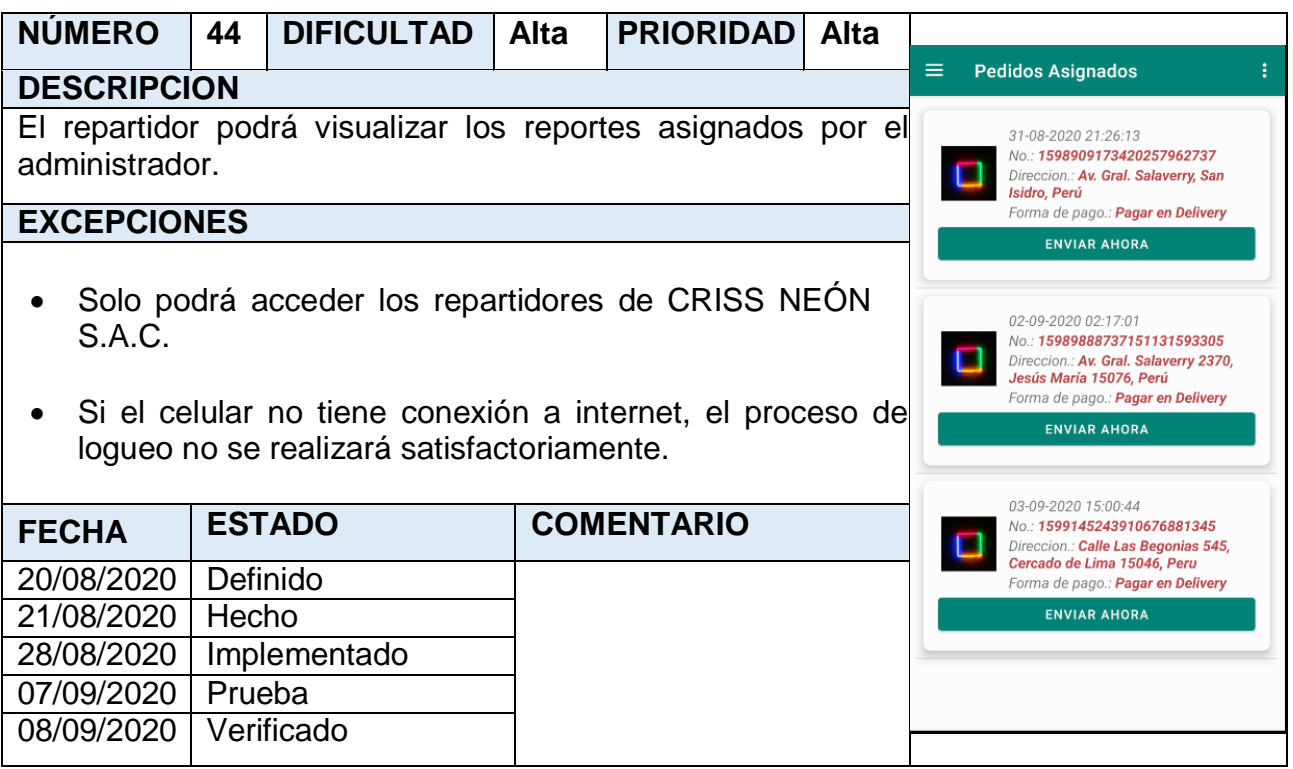

#### **Storycard 45: Geolocalización de la ruta actual del perfil del repartidor hacia el destinario del pedido**

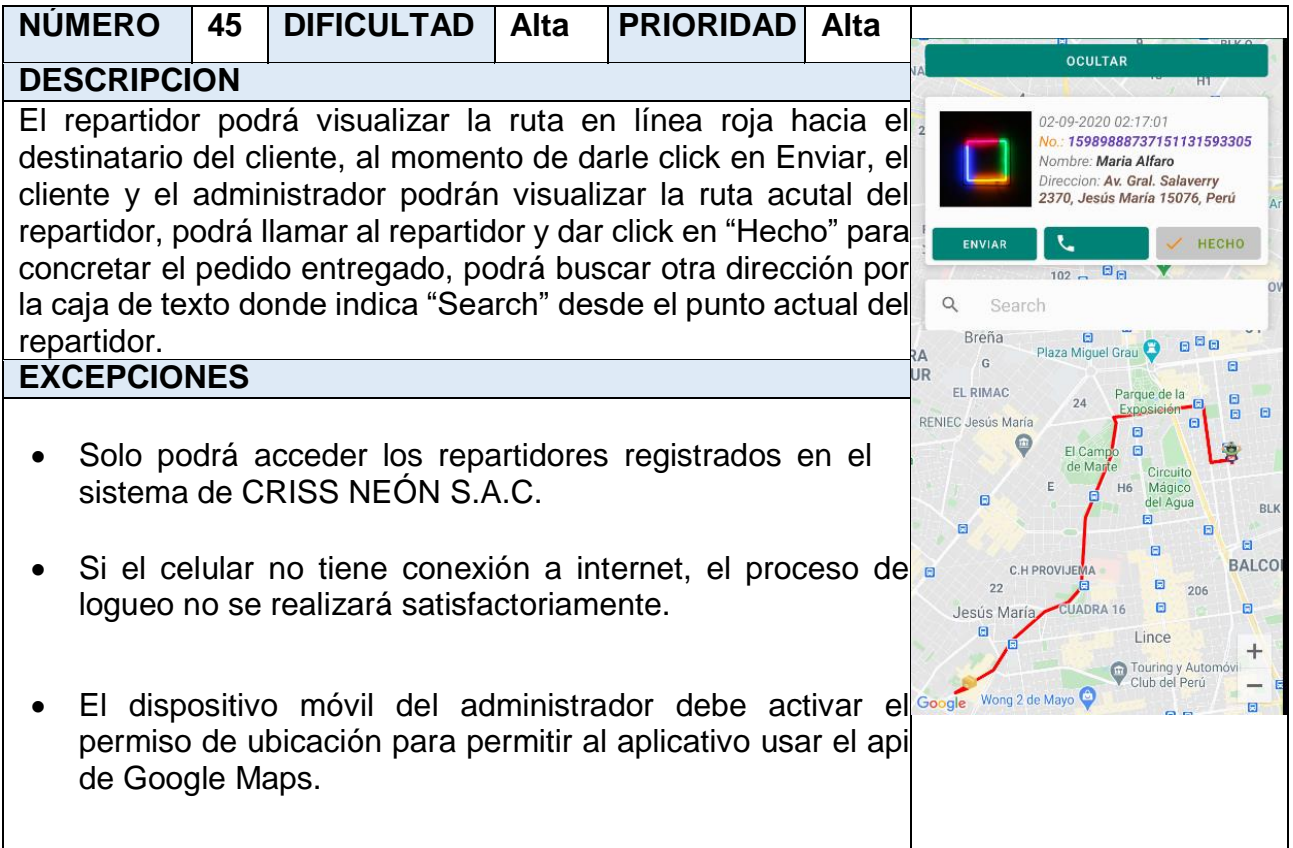

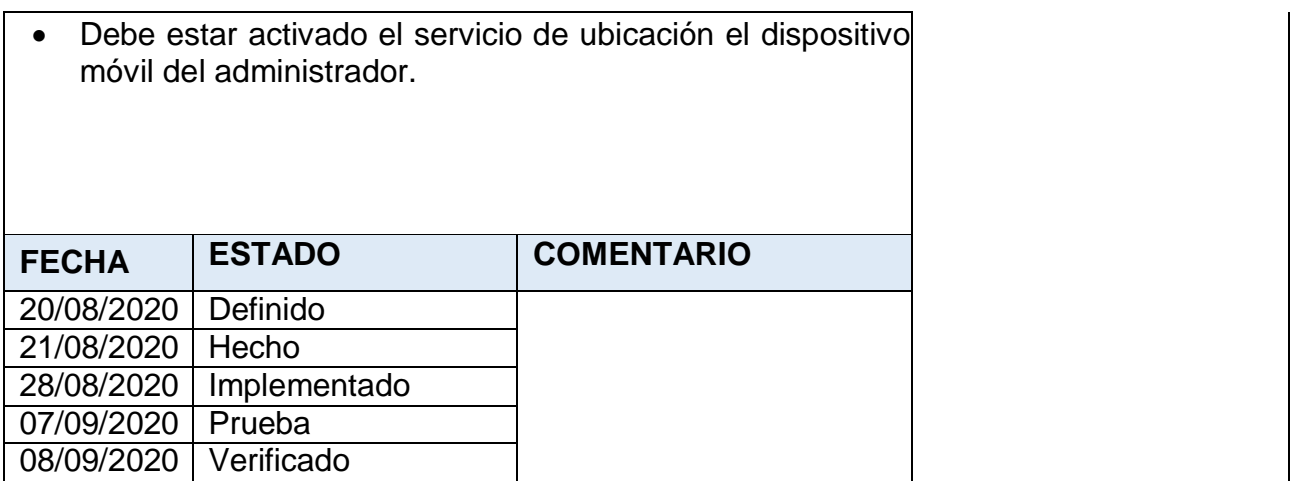

#### **Storycard 46: Notificación de un nuevo pedido para el perfil del administrador por parte del perfil del cliente.**

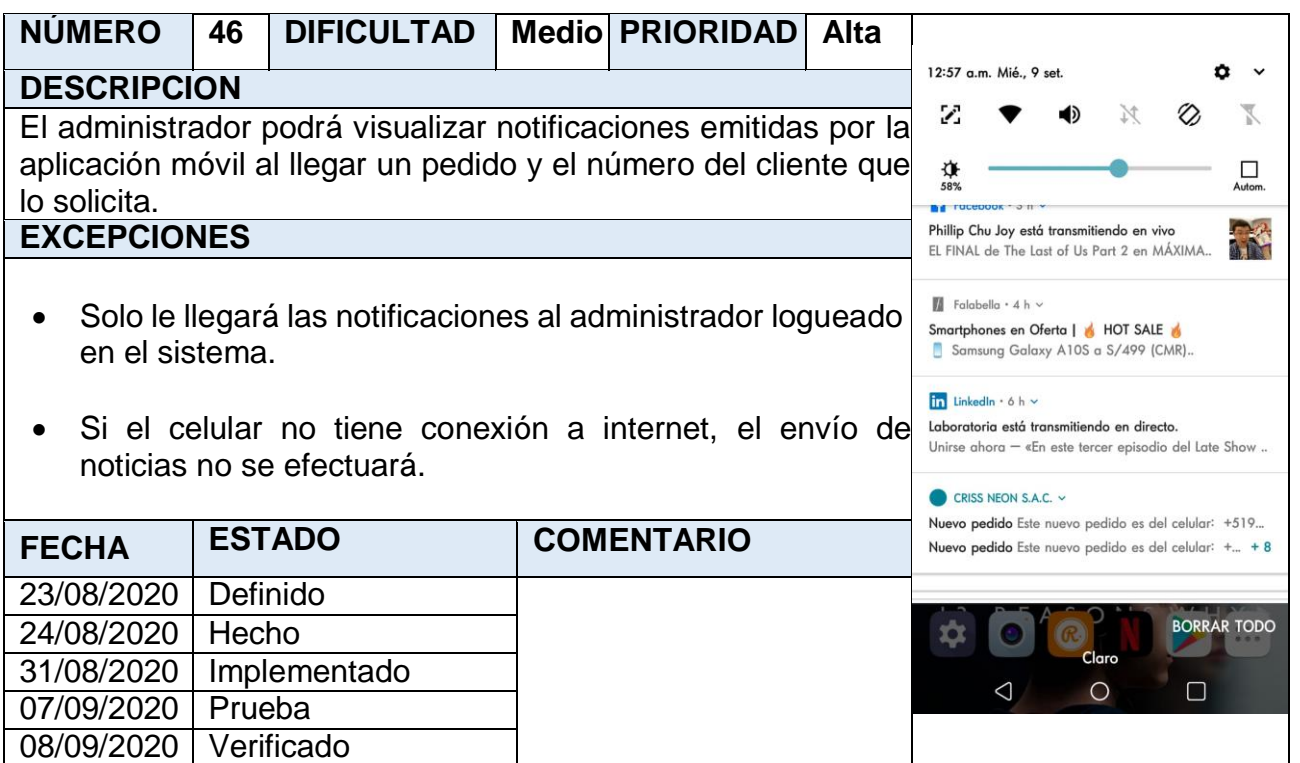

#### **Storycard 47: Notificación de un nuevo pedido modificado por parte del administrador hacia el cliente**

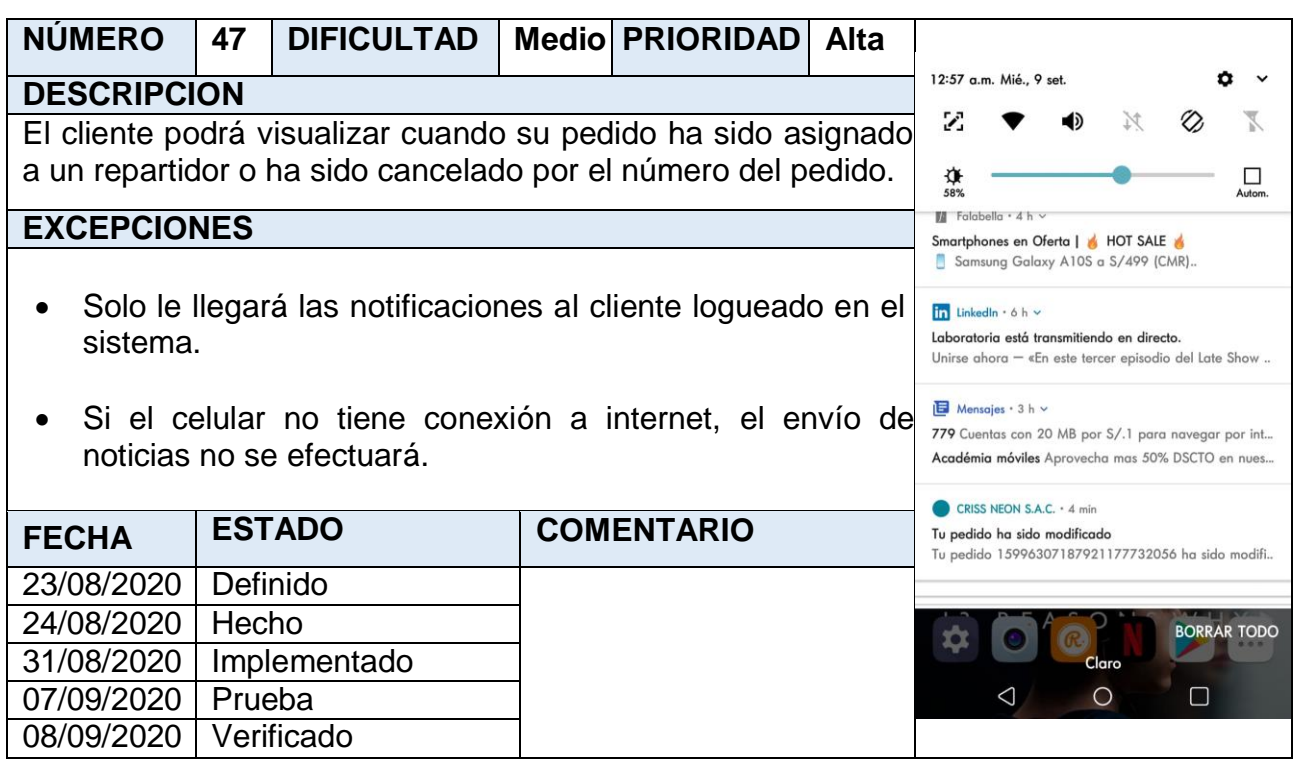

#### **Storycard 48: Notificación de pedido entregado satisfactoriamente en el perfil del cliente/usuario.**

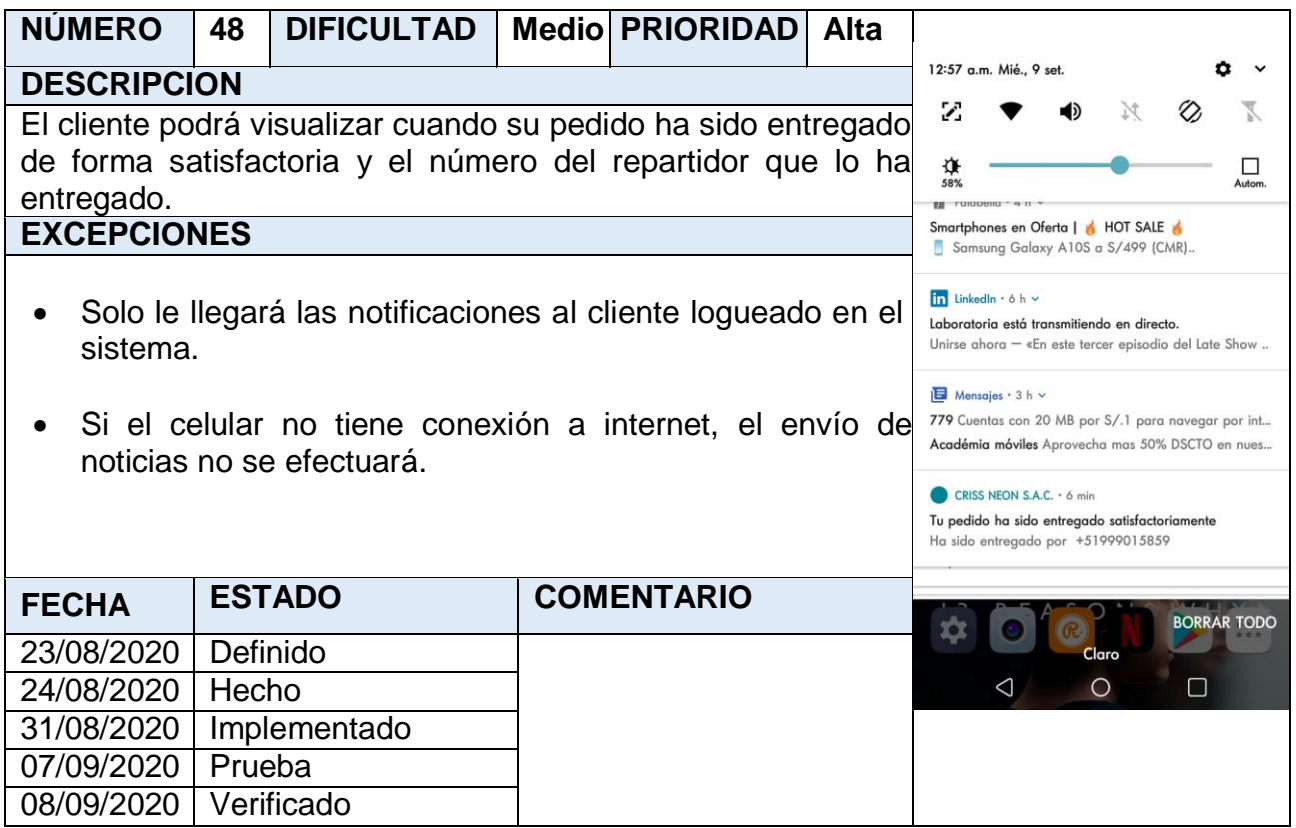

#### **FASE III: PRODUCCIÓN**

#### **Storycard 01 : Seleccionar Inicio de Sesión**

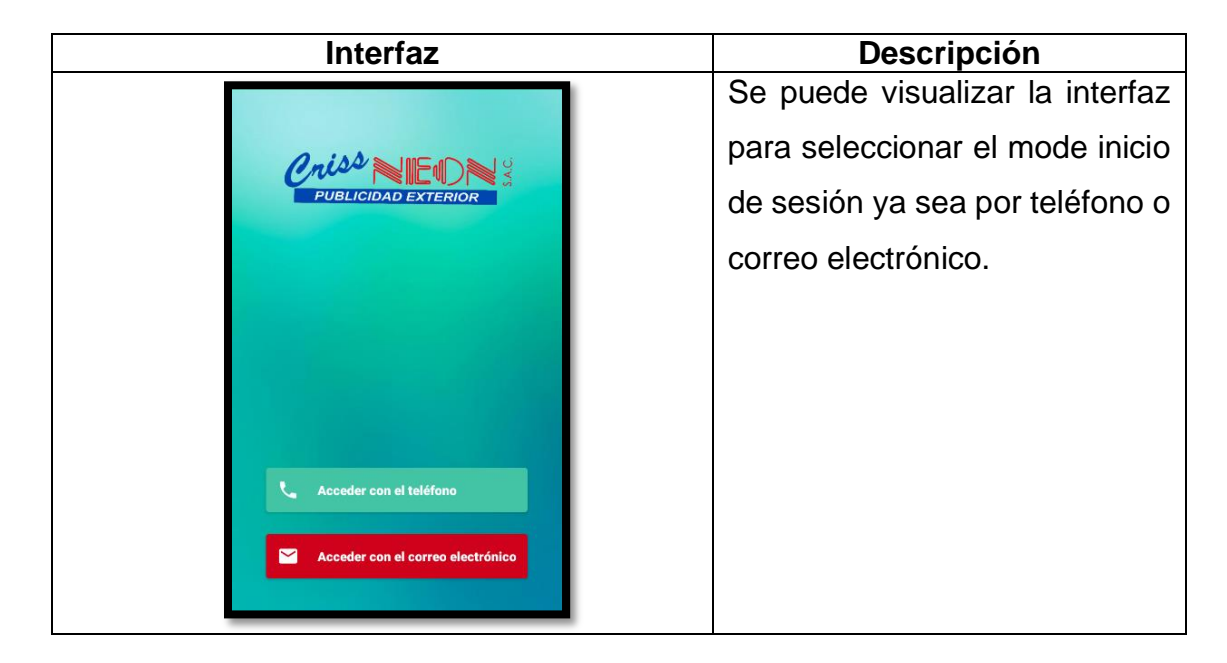

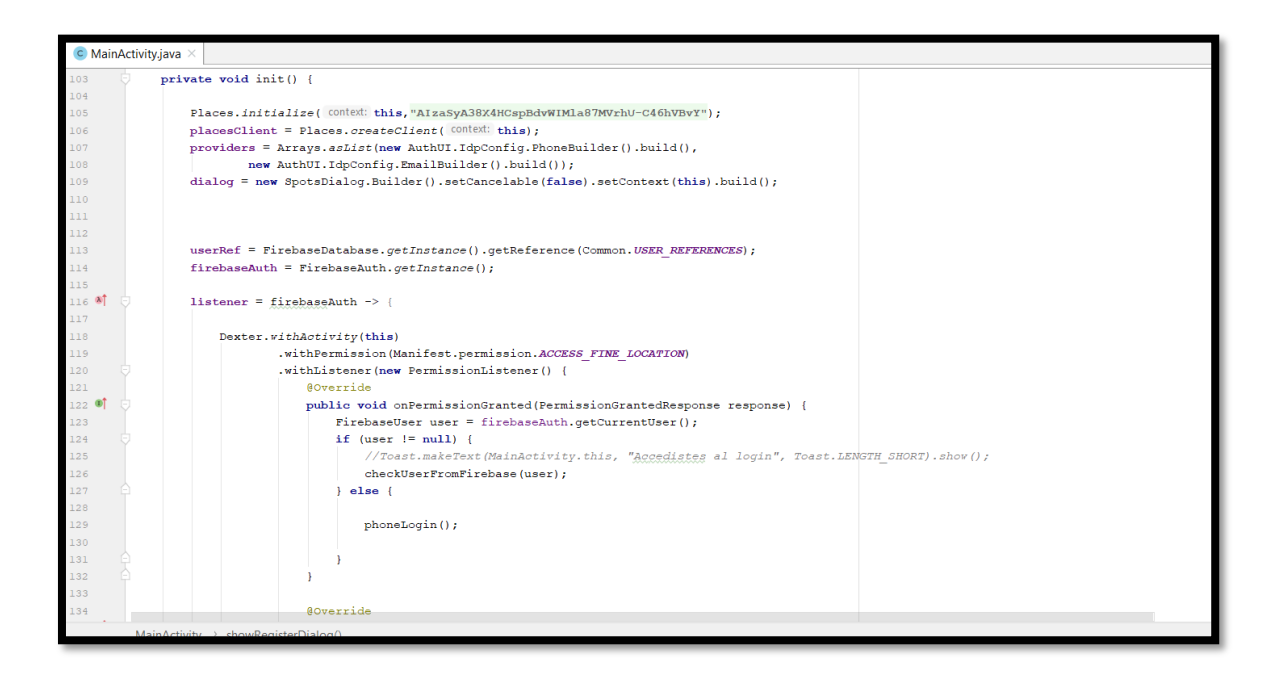

En la sintaxis de código mostrada anteriormente, se usó las librerías firebaseauth:19.9.9 y firebase-ui-auth para la autentificación de usuarios y asu vez la misma base de datos NoSQL "Firebase", extraiga módulo de registros por teléfono y correo electrónico.

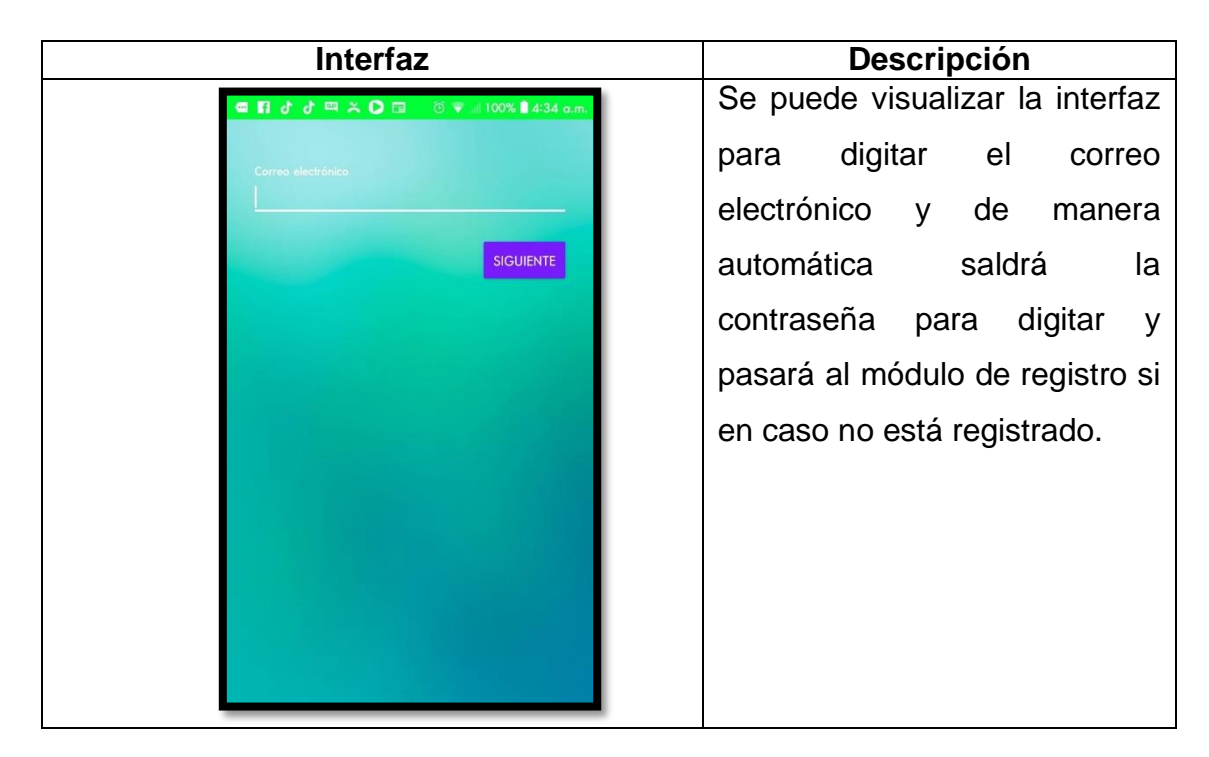

**Storycard 02 : Inicio de sesión por correo**

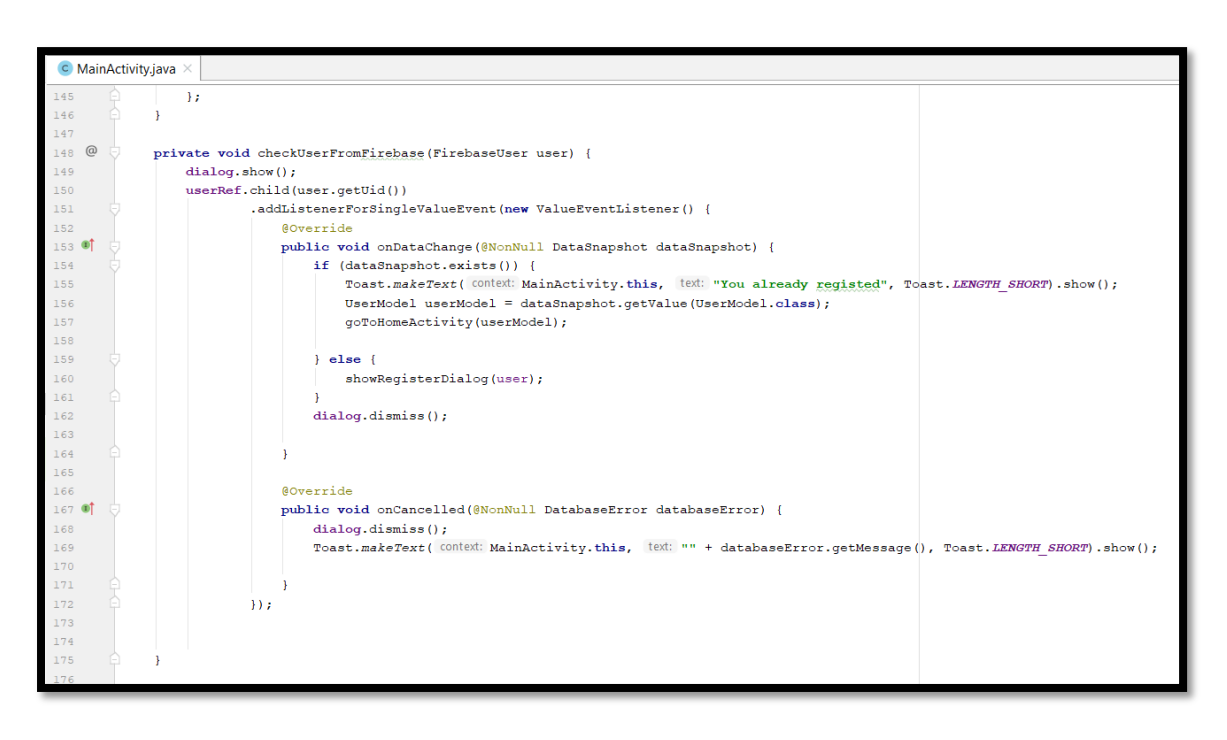

En la sintaxis de código mostrada anteriormente, se usó el método checkUserFromFirebase() instanciado con el modelo User para poder obtener mediante la obtención de datos que es el dataSnapshot para comprobar la existencia del usuario mediante el Firebase Database y Firebase Authetication.

#### **Storycard 03 : Inicio de sesión por teléfono**

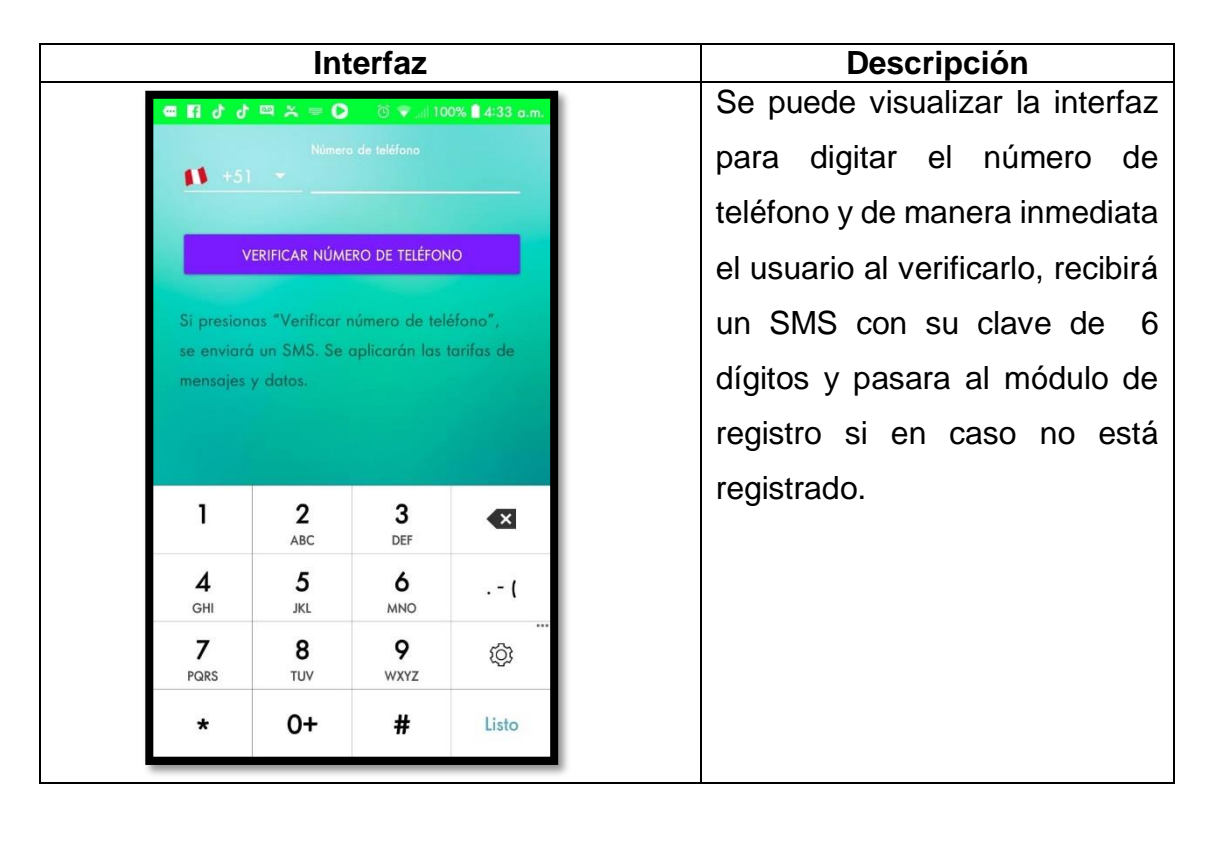

```
private void phoneLogin() {
    \texttt{startActivityForResult}(\texttt{Author1}.{\textit{getInstance}}()~\texttt{Author}().createSignInIntentBuilder() AuthULSignInIntentBuilder
             .setLogo(R.drawable.crissneon) SignInIntentBuilder
             .setTheme(R.style.LoginTheme) SignInIntentBuilder
                      .setAvailableProviders(providers).build(),
             APP REQUEST CODE) ;
@Override
protected void onActivityResult(int requestCode, int resultCode, @Nullable Intent data) {
    super.onActivityResult(requestCode, resultCode, data);
    if (requestCode == APP\_REQUEST\_CODE) {
        IdpResponse response = IdpResponse. fromResultIntent(data);
         if (resultCode == RESULT OK) {
             FirebaseUser user = FirebaseAuth.getInstance().getCurrentUser();
         \} else {
             Toast.makeText( CONtext: this, text: "Fallado", Toast.LENGTH_SHORT).show();
         <sup>1</sup>
    <sup>1</sup>
```
En la sintaxis de código mostrada anteriormente, se usó el método phoneLogin(), se usó la librería AuthUI para la instancia de una librería en Firebase para la autenticación de números de celular mediante un requestCode que requerida el código para el registro de usuarios.

#### **Storycard 04 : Registro de Usuarios**

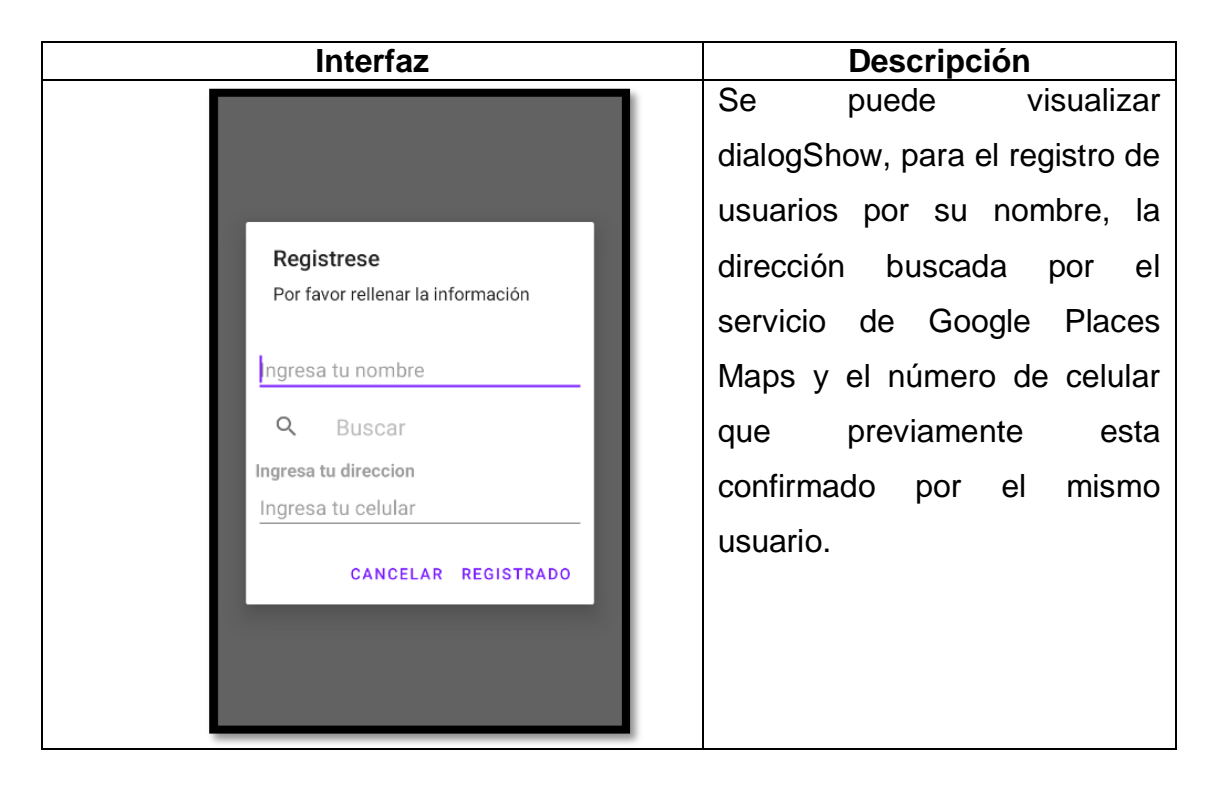

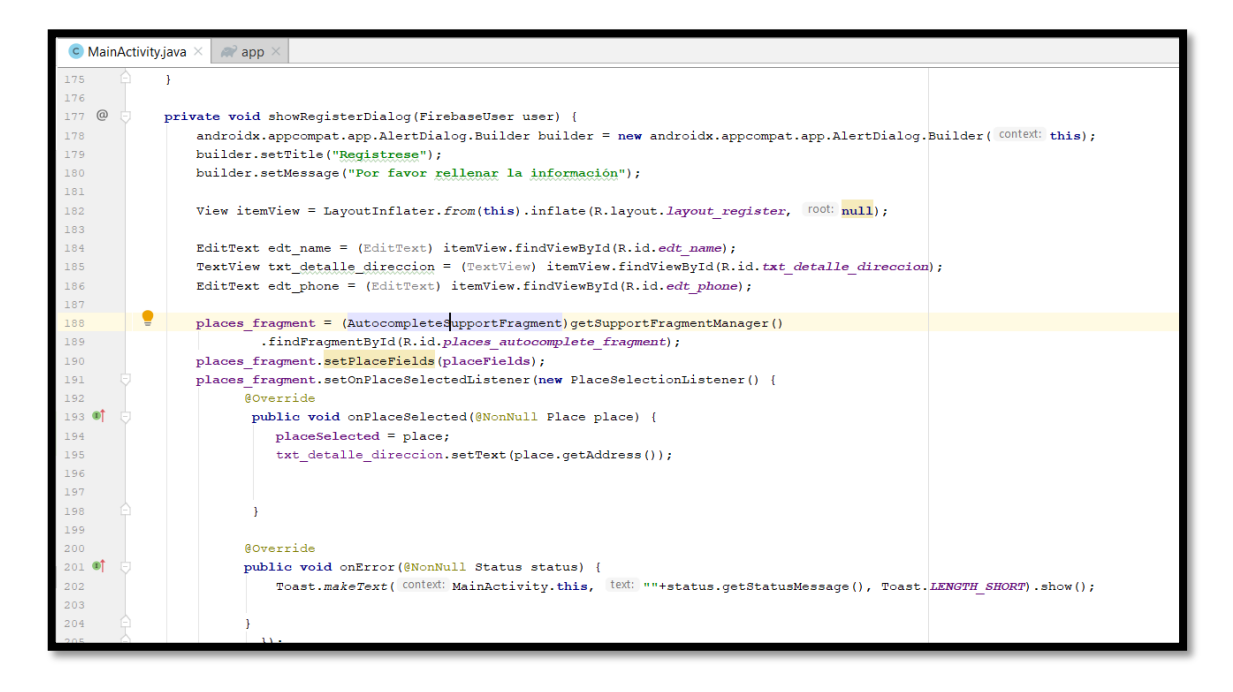

En la sintaxis de código mostrada anteriormente, se usó las librerías firebaseauth:19.9.9 y firebase-ui-auth para la autentificación de usuarios y asu vez la misma base de datos NoSQL "Firebase", extraiga el módulo de registros por teléfono y correo electrónico.

**Storycard 05 : Selección rápida del producto.**

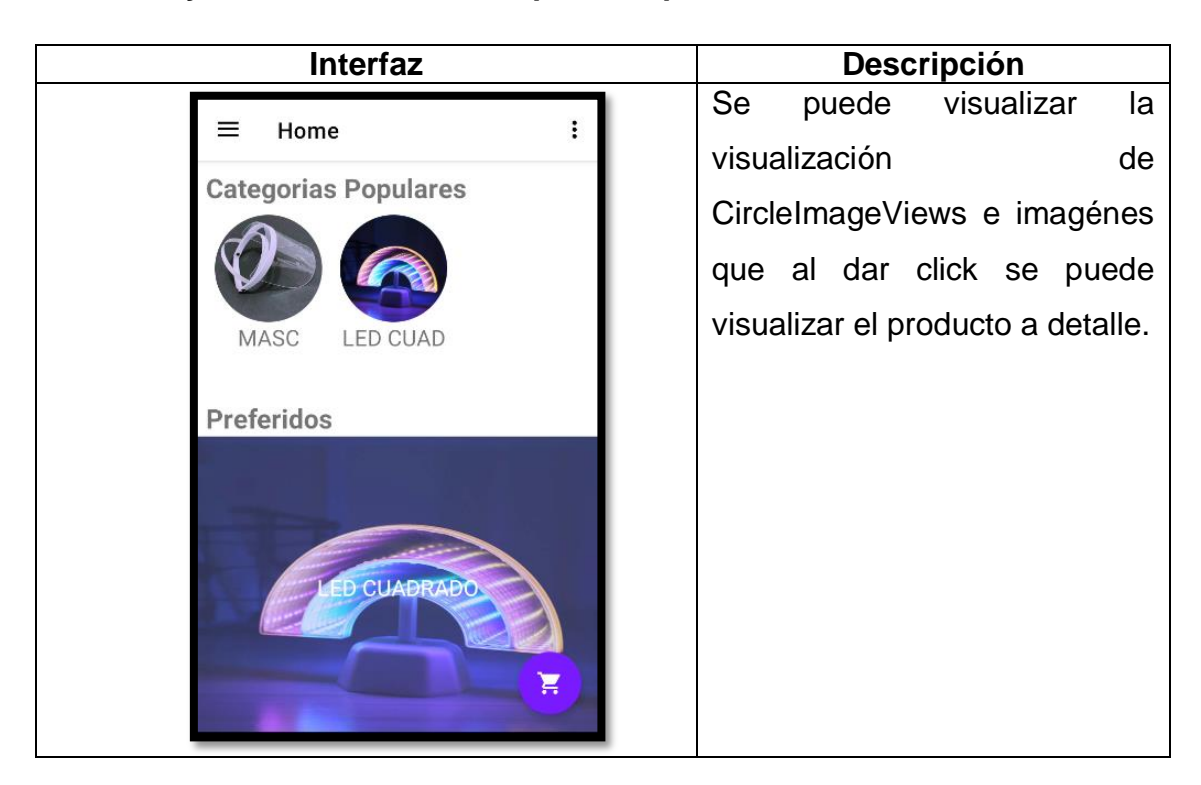

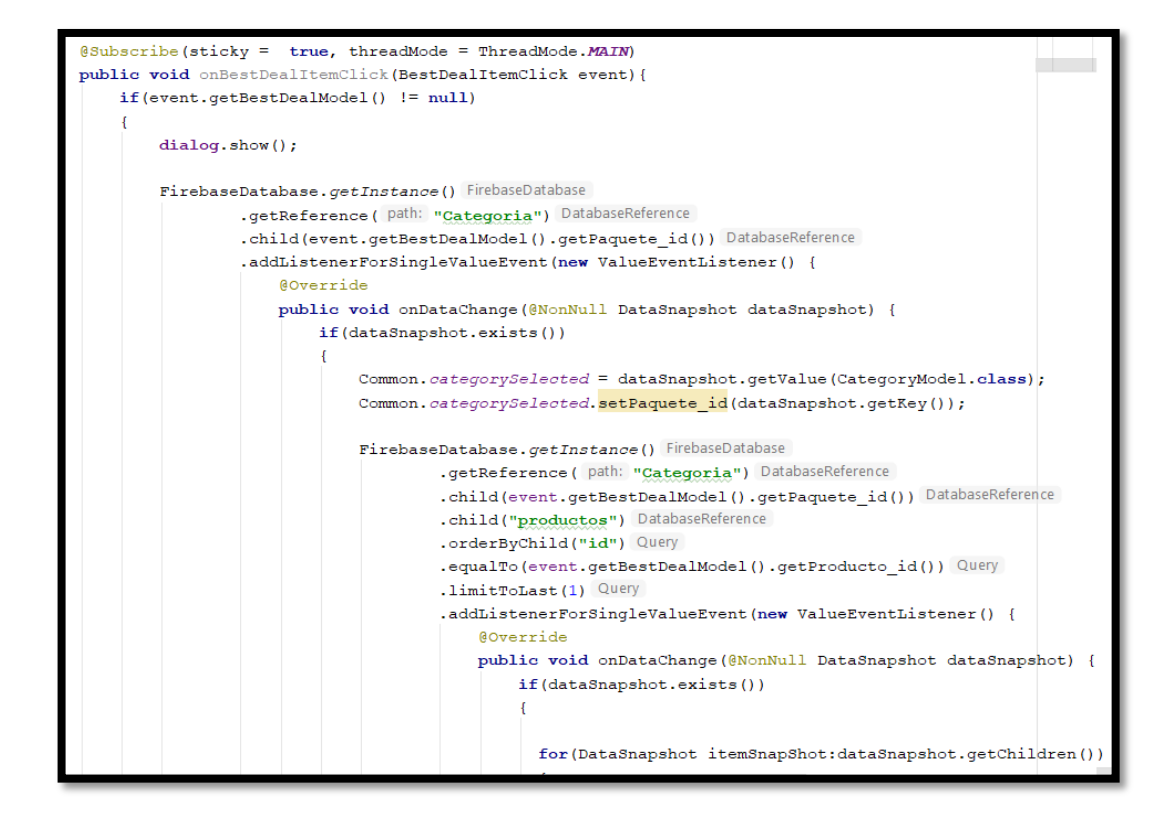

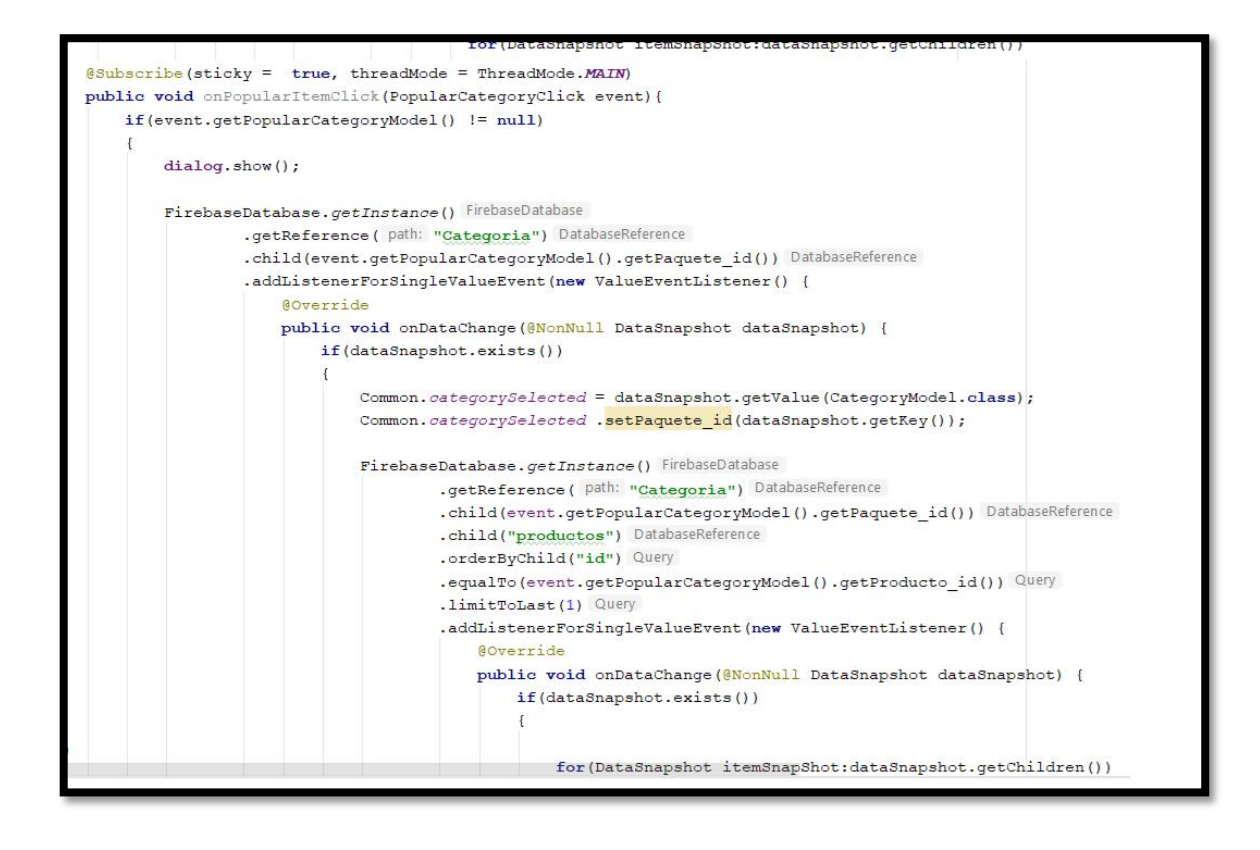

En las dos sintaxis de código mostradas anteriormente, se usó FirebaseDatabase para la consulta de la tabla BestDeal y PopularDeal para la consulta de los mejores productos solicitados por clientes en la empresa a su vez al hacer click nos trae defrente al producto eso es posible a que el Common hace una instancia con la tabla de Categoria y productos para que nos pueda traer por id el producto que se selecciona mediante un arreglo "for" que usa el DataSnapshot para la devolución de datos mediante una llamada de instancia de la consulta NoSQL.

**Storycard 06 : Subscripción a noticias.**

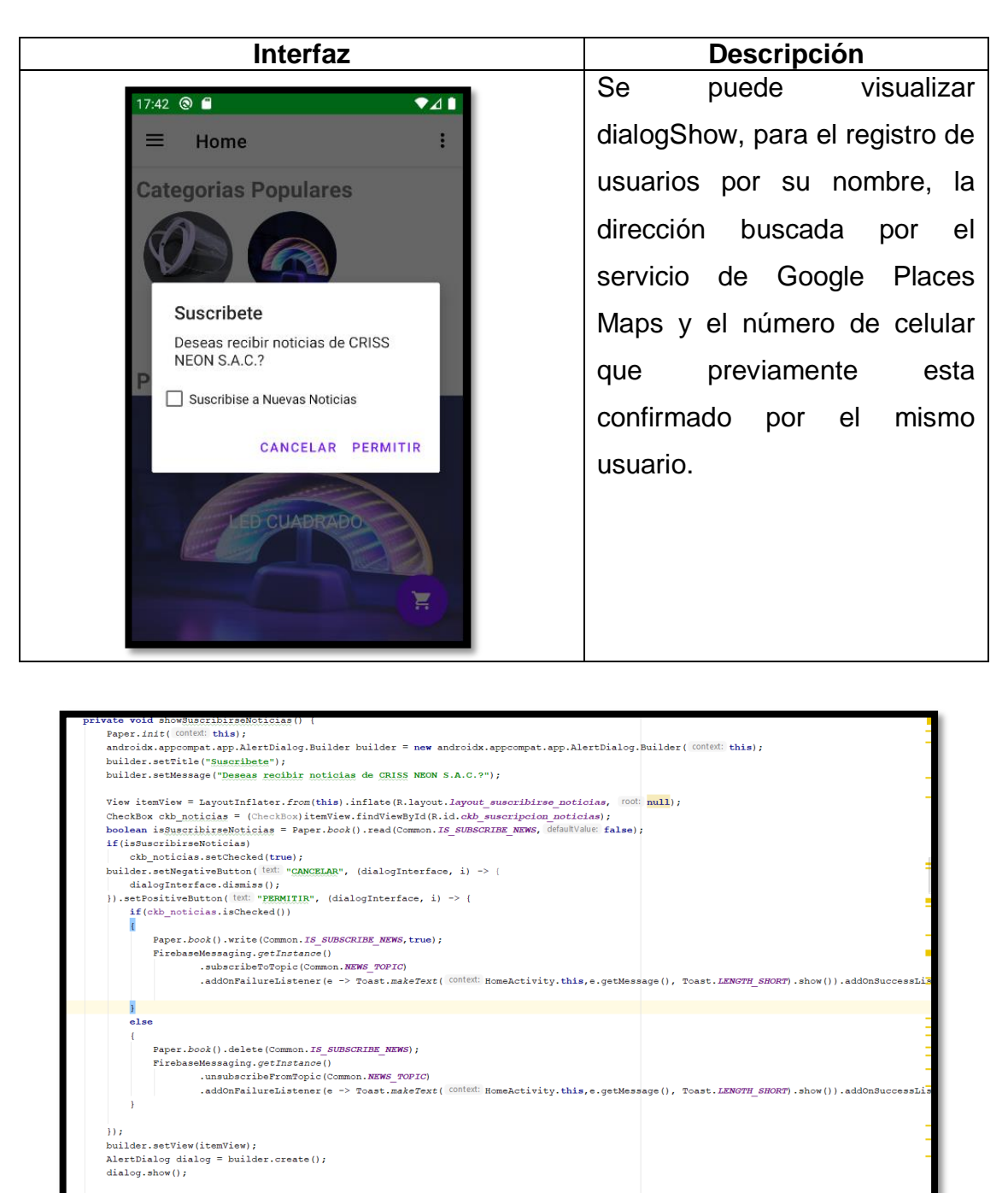

En la sintaxis de código mostrada anteriormente, se usó la librería Paper.book que va sirve como un motor de almacenamiento para las noticias guardadas en notificaciones del cliente y el Firebase Messaging para que se transmita mediante la nube las noticias, al hacer check permite la transmisión de noticias pero si deja de marcar el check deja de recibir las noticias mediante el método unsubscribeFromTopic.

**Storycard 07 : Listar Categorías.**

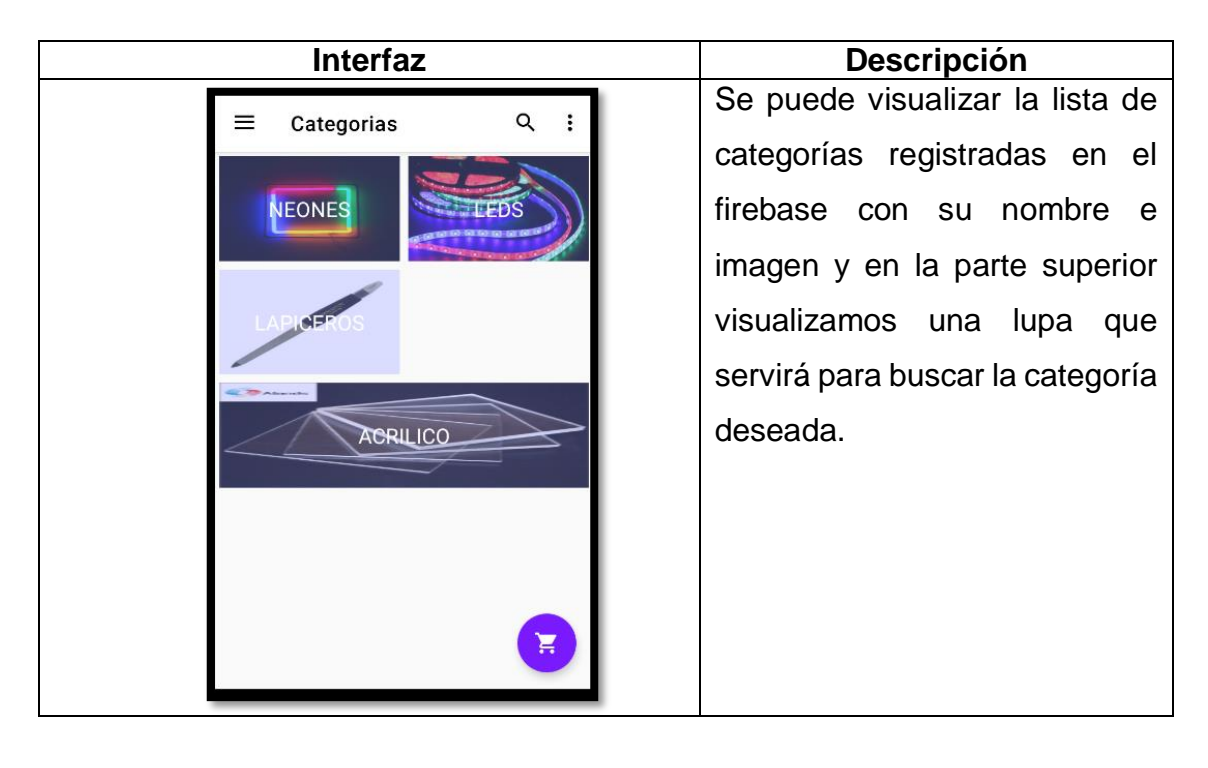

```
public void loadCategories(){
     List <CategoryModel> tempList = new ArrayList <> ();
   categoryRef.addListenerForSingleValueEvent(new ValueEventListener() {
       GOverride
       public void onDataChange (@NonNull DataSnapshot dataSnapshot) {
           for (Data Shanghai item Shanghai: data snapshot.getChildren()) \\\mathcal{L}CategoryModel categoryModel = itemSnapShot.getValue(CategoryModel.class);
              categoryModel.setPaquete_id(itemSnapShot.getKey());
               tempList.add(categoryModel);
           \overline{\mathbf{1}}categoryCallbackListener.onCategoryDealLoadSucess(tempList);
       GOVerride
       public void onCancelled (@NonNull DatabaseError databaseError) {
           categoryCallbackListener.onCategoryDealLoadFailed(databaseError.getMessage());
   \mathcal{Y}public MutableLiveData<String> getMessageError() { return messageError; }
    erride
 public void onCategoryDealLoadSucess (List<CategoryModel> categoryModelList) {
     categoryListMultable.setValue(categoryModelList);
```
En la sintaxis de código mostrada anteriormente, se usó el método loadCategories que usa una list para usar un arreglo que listen mediante el DatabaseReference para las categorías mediante el setPaquete\_id para obtenerlo que lo carga en conjunto con el método de categoryListMutable y el dataSnapshot obtendrá los datos del firebase.

#### **Storycard 08 : Listar Productos por Categoría.**

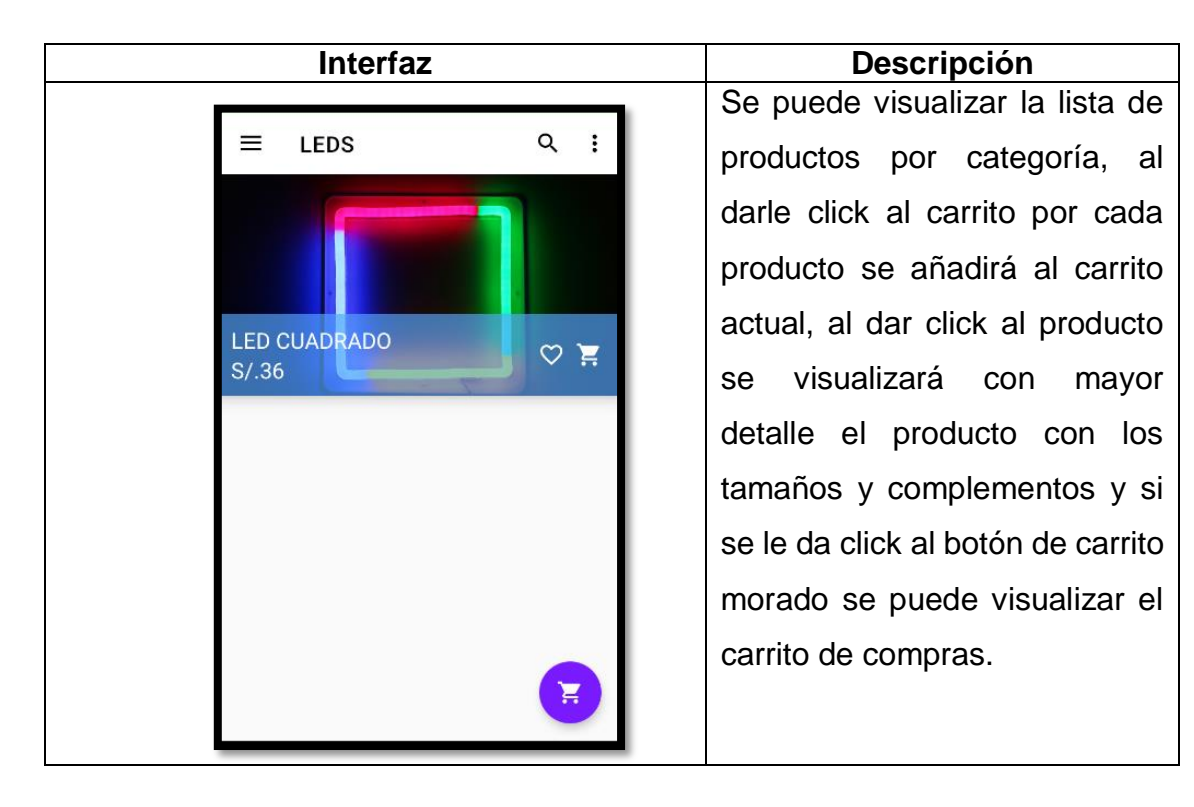

```
public void onBindViewHolder (@NonNull MyViewHolder holder, int position) {
   Glide.with(context).load(productoModelList.get(position).getImage()).into(holder.img producto image);
   holder.txt_producto_price.setText(new StringBuilder("S/.")
    .append(productoModelList.get(position).getPrice()));
   holder.txt producto name.setText (new StringBuilder ("")
   .append(productoModelList.get(position).getName()));
   holder.setListener((view, pos) -> {
       Common.selectedProducto = productoModelList.get(pos);
       Common.selectedProducto.setKey(String.valueOf(pos));
       EventBus.getDefault().postSticky(new ProductoItemClick(Success: true, productoModelList.get(pos)));
   \mathcal{W}holder.img cart.setOnClickListener(v -> {
       CartItem cartItem = new CartItem();
       cartItem.setUid(Common.currentUser.getUid());
       cartItem.setUserPhone(Common.currentUser.getPhone());
       cartItem.setProductoId(productoModelList.get(position).getId());
       cartItem.setProductoName(productoModelList.get(position).getName()):
       cartItem.setProductoImage(productoModelList.get(position).getImage());
       \verb|cartItem.setProductOfrice (Double.valueOf (String.valueOf (productOModelList.get (position).getPrice ()) ))cartItem.setProductoQuantity(1);
       cartItem.setProductoExtraPrice(0.0);
       cartItem.setProductoAddon("Default");
       cartItem.setProductoSize("Default");
       cartItem.getProductoId(),
               cartItem.getProductoSize()
               cartItem.getProductoAddon())
               .subscribeOn(Schedulers.io())
               .observeOn(AndroidSchedulers.mainThread())
               .subscribe(new SingleObserver<CartItem>() {
                   @Override
                   public void onSubscribe (Disposable d) {
```
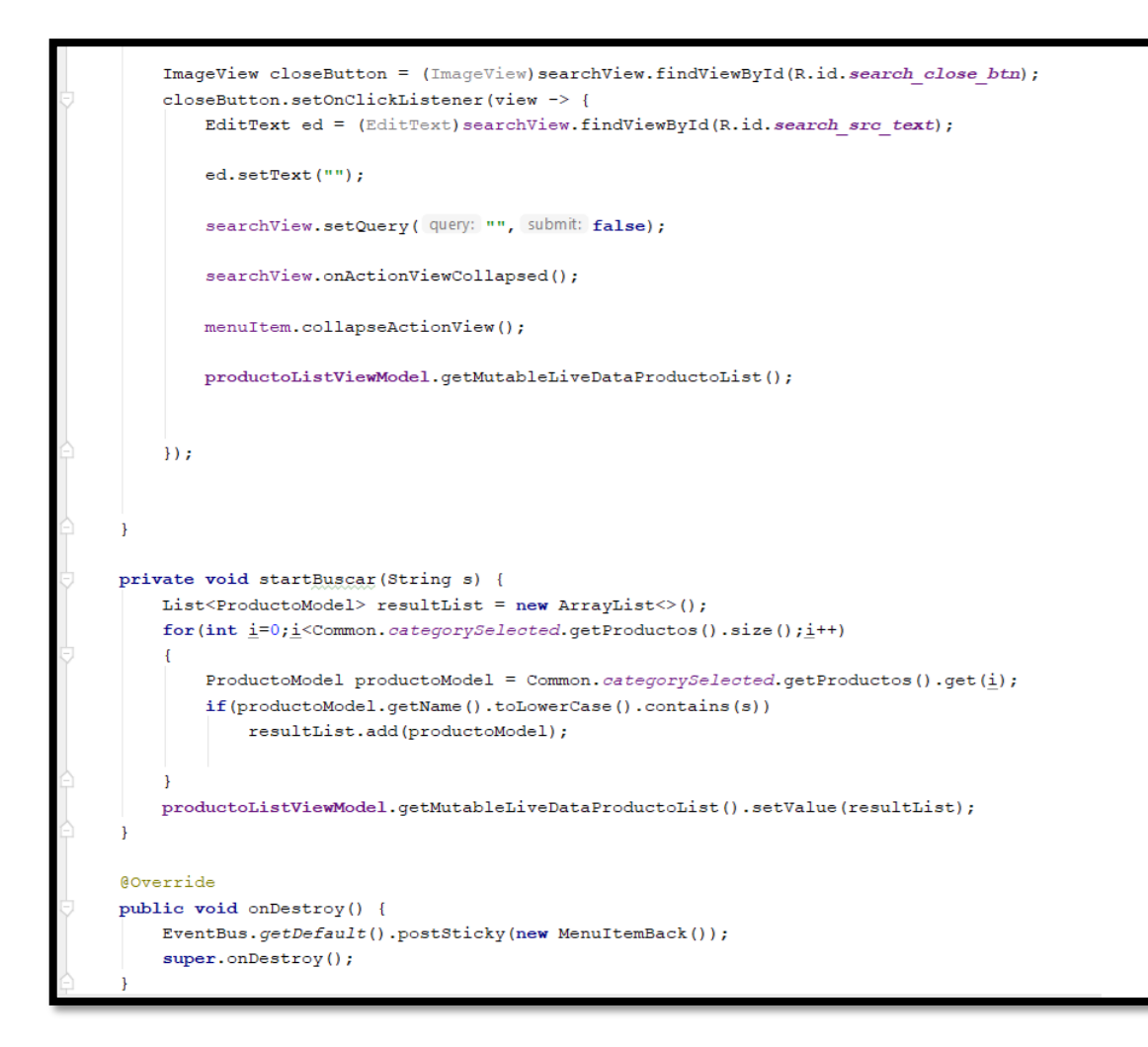

En las dos sintaxis de código mostrada anteriormente, se usó el método onBindViewHolder en el controlador para traer una lista de productos por sus atributos y para la posición correcta de datos se usa el position, para buscar el producto se usa el startBuscar que busca el producto mediante un "for" por un arreglo que obtiene una lista de productos.

**Storycard 09 : Detalle del producto.**

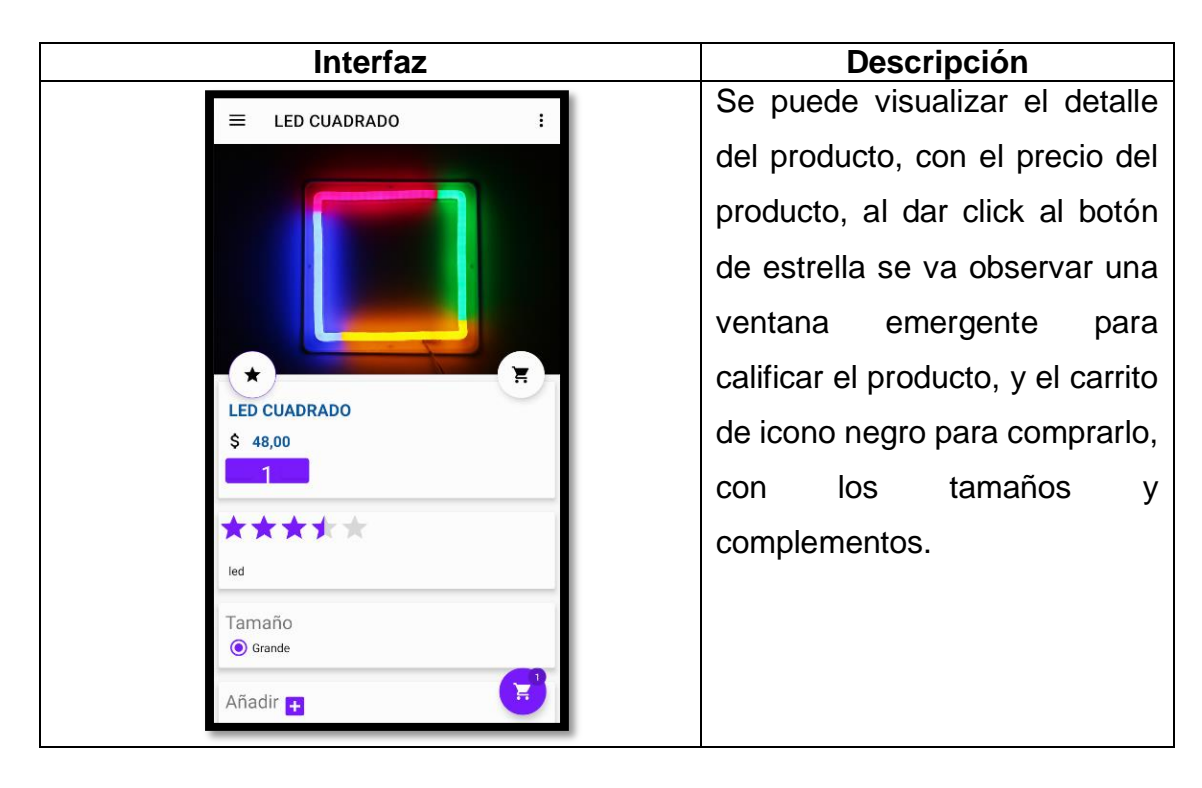

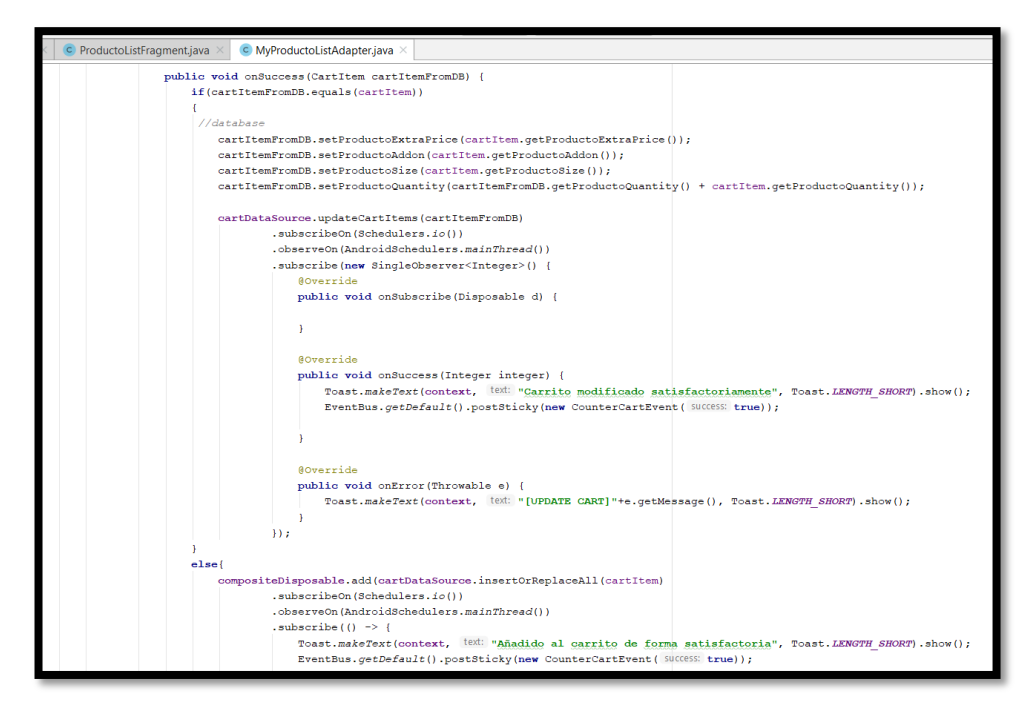

En la sintaxis de código mostrada anteriormente, se usó el método onSucess que instancia de la base de datos temporal SQLite para que almacene mediante el símbolo del carrito el producto que se seleccione y muestra el producto a detalle mediante una instancia del DatabaseReference para mostrar los productos detallados por tamaño, complemento, precio, producto listado por un array.

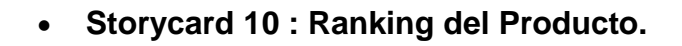

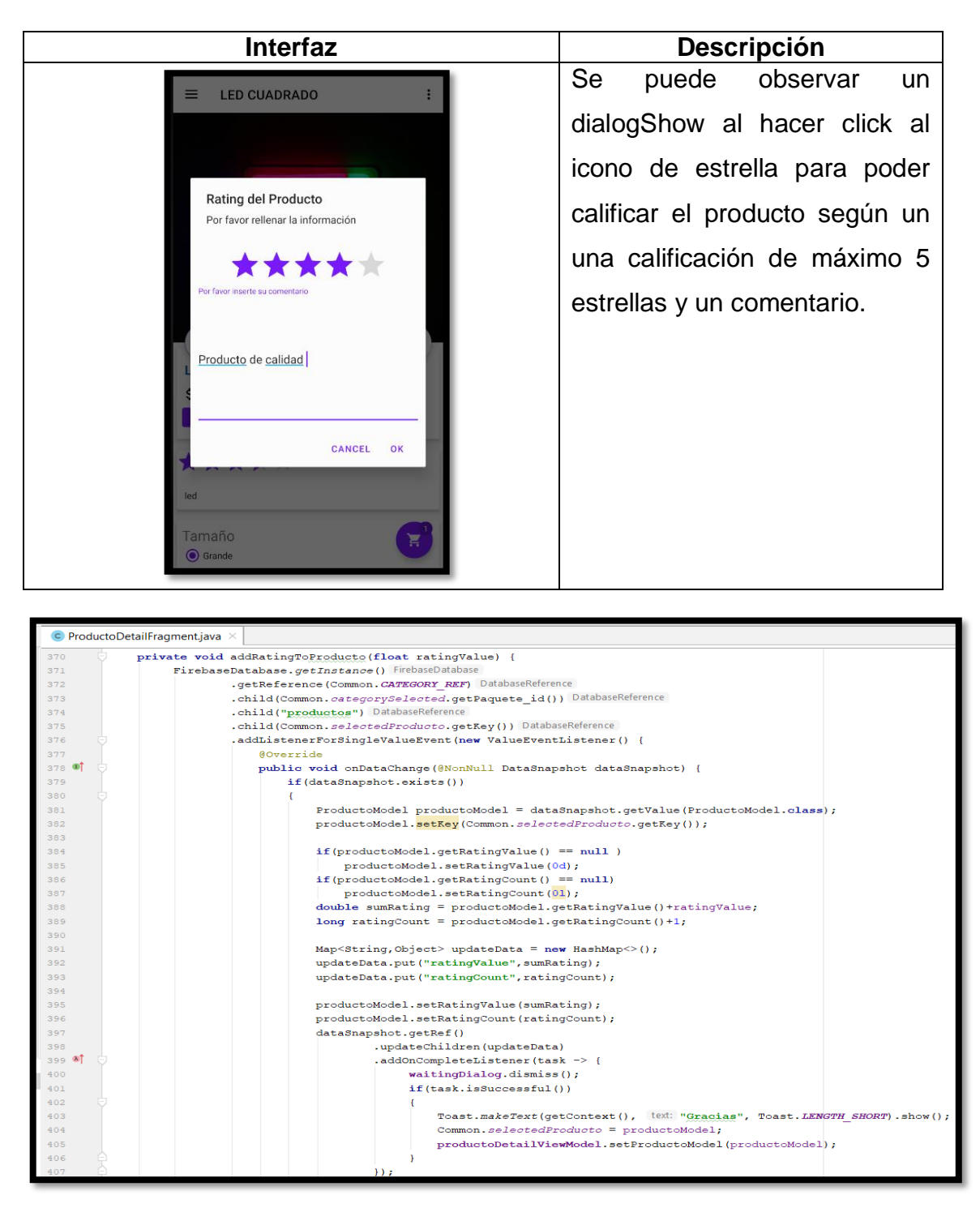

En la sintaxis de código mostrada anteriormente, se usó el método addRatingToProducto va obtener de la información de los productos mediante un dataSnapshot , para permitir agregar una nueva tabla sobre los comentarios y puntuación de cada producto, sumando la cantidad de estrellas y guardando el comentario del producto por el set.

**Storycard 11 : Añadidura del complemento por producto.**

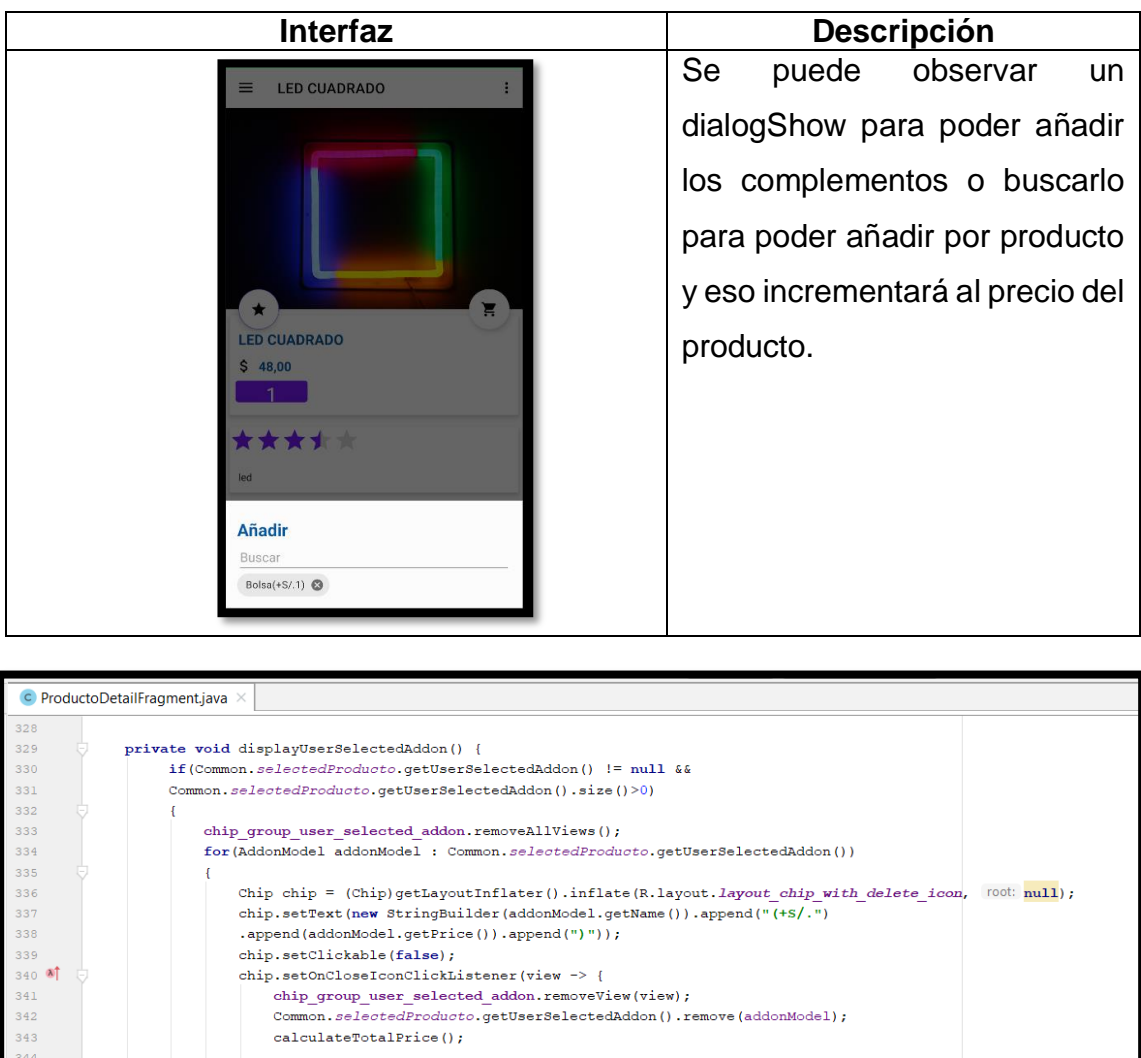

345

 $348$ 

 $349$ 

358 59 at  $3.3 - 2$ 

waitingDialog.show();

 $\overline{\phantom{a}}$  $le$ 

ProductoDetailFragment > btnCart

chip\_group\_user\_selected\_addon.addView(chip);

chip\_group\_user\_selected\_addon.removeAllViews();

private void submitRatingToFirebase(CommentModel commentModel) {

.getReference(Common.*COMMENT\_REF*) DatabaseReference .gov.com/common.selectedProducto.getId()) DatabaseReference<br>.push() DatabaseReference

FirebaseDatabase.getInstance() FirebaseDatabase

.<br>setValue(commentModel) Task<Void>

.addOnCompleteListener(task -> {

En la sintaxis de código mostrada anteriormente, se usó el método displaySelectedProducto va obtener de la información de los complementos productos mediante un dataSnapshot , para permitir agregar una un nuevo complemento por producto mediante un método repetitivo en incrementar el precio del producto.
## **Storycard 12 : Carrito de Compras**

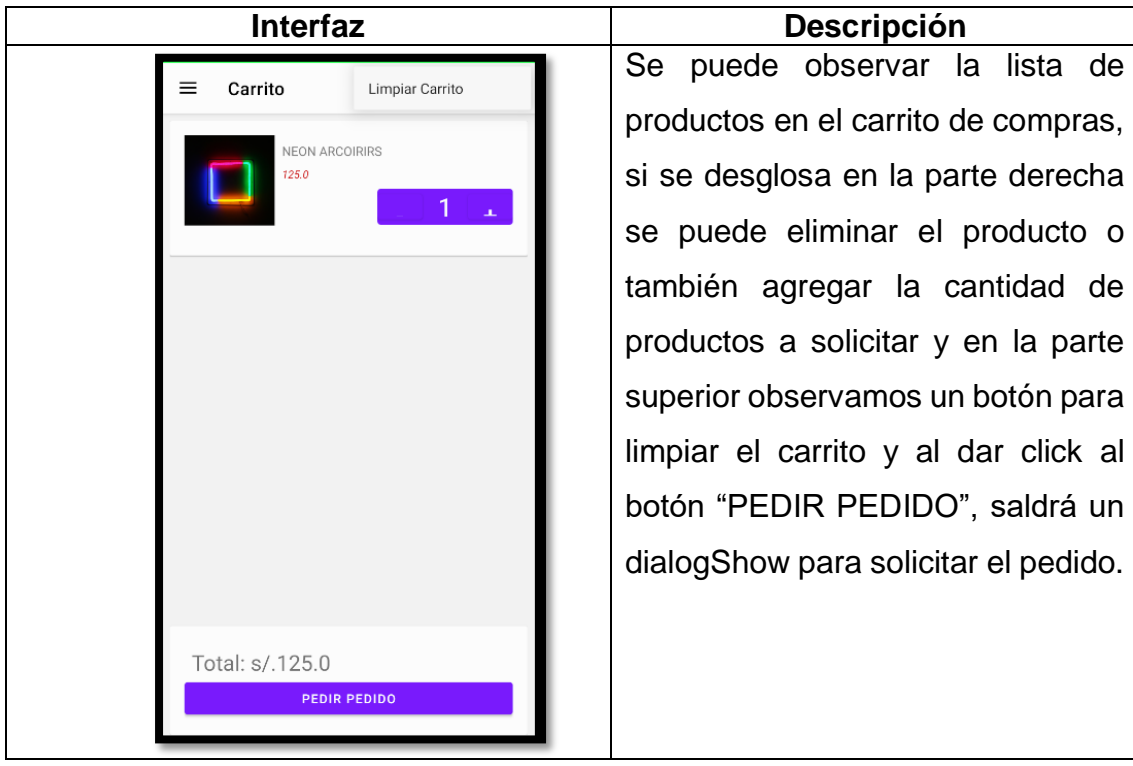

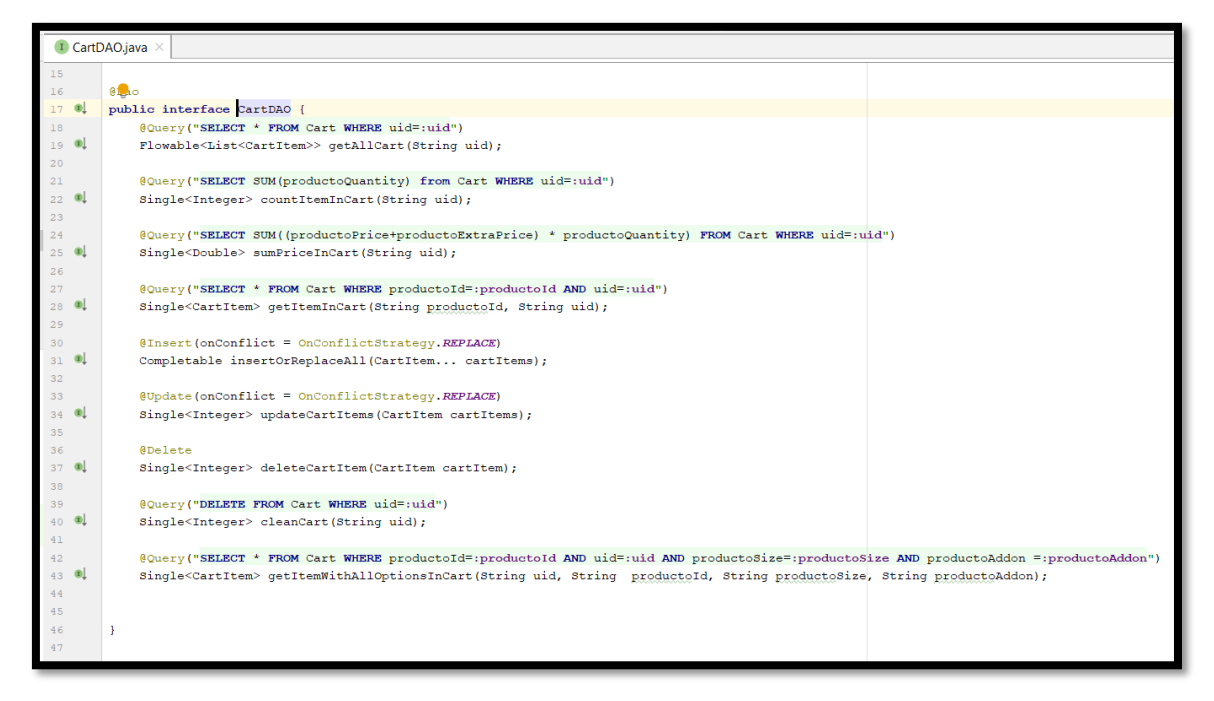

En la primera sintaxis de código mostrada anteriormente, se puede visualizar la interface clase CartDAO para poder hacer las consultas en SQLite almacenadas en el carrito de compras y se refleja la construcción del carrito de compras almacenado en el celular.

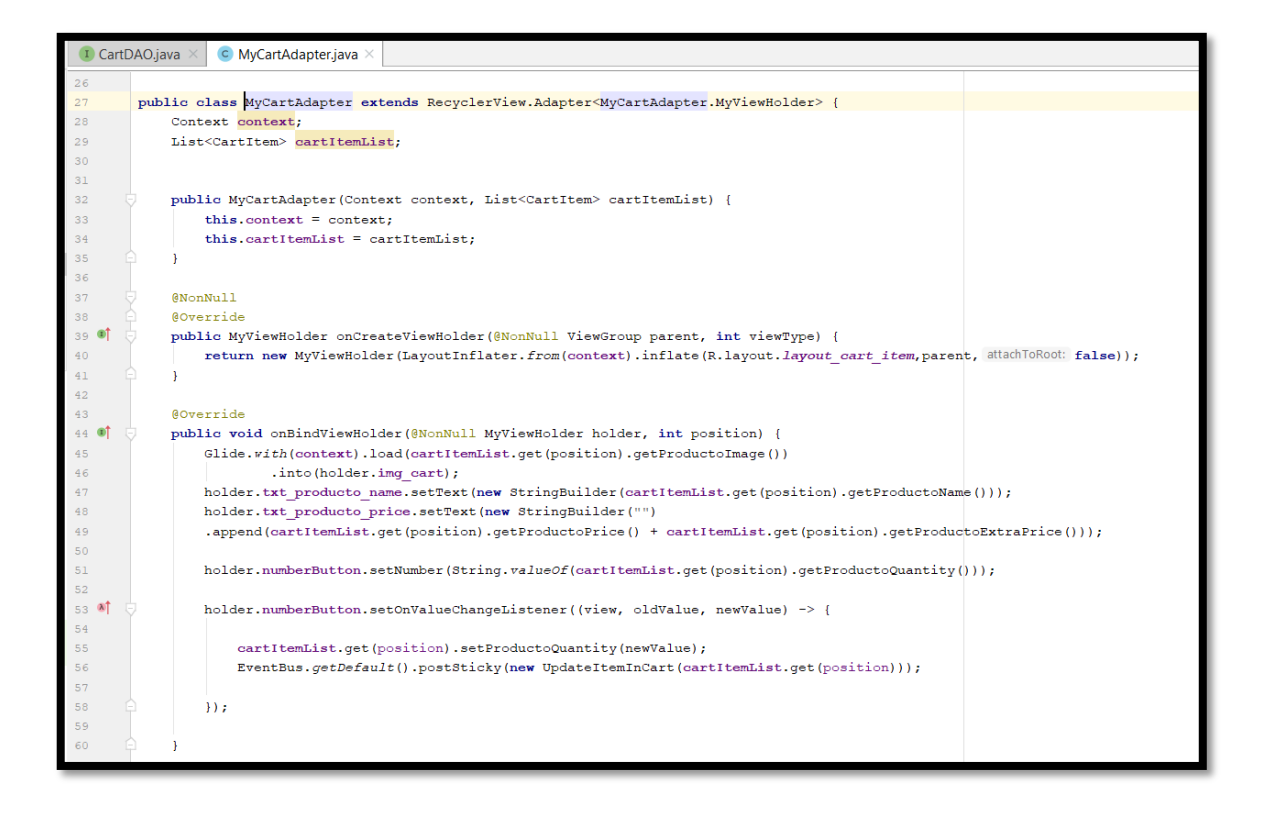

En la segunda sintaxis de código mostrada anteriormente, se puede visualizar el controlador del Carrito para que se muestre lo almacenado en el carrito de compras mediante position para posicionar los productos listados y mediante el método remove se removerá si en caso el cliente quiere limpiar todo o un producto del carrito de la librería EventBus.

#### **Storycard 13 : Solicitud del Pedido**

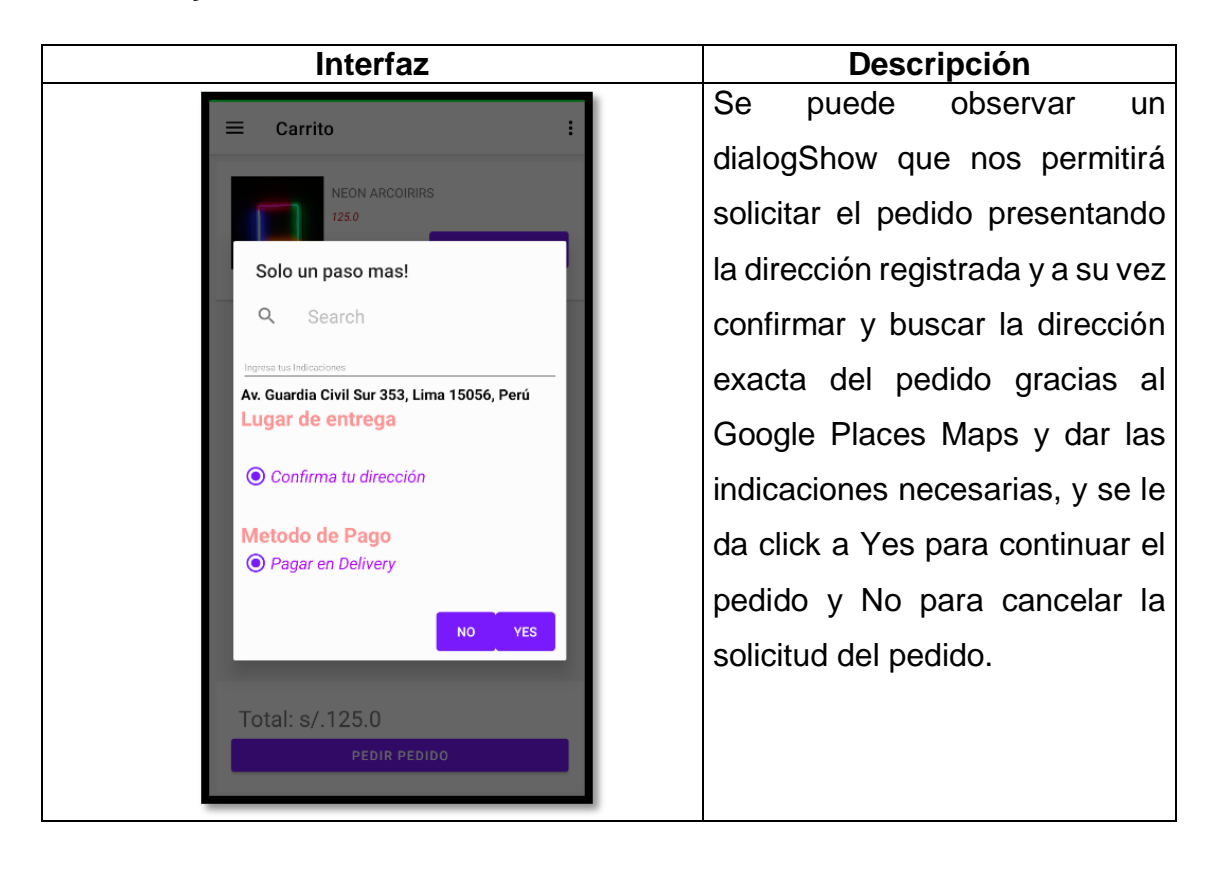

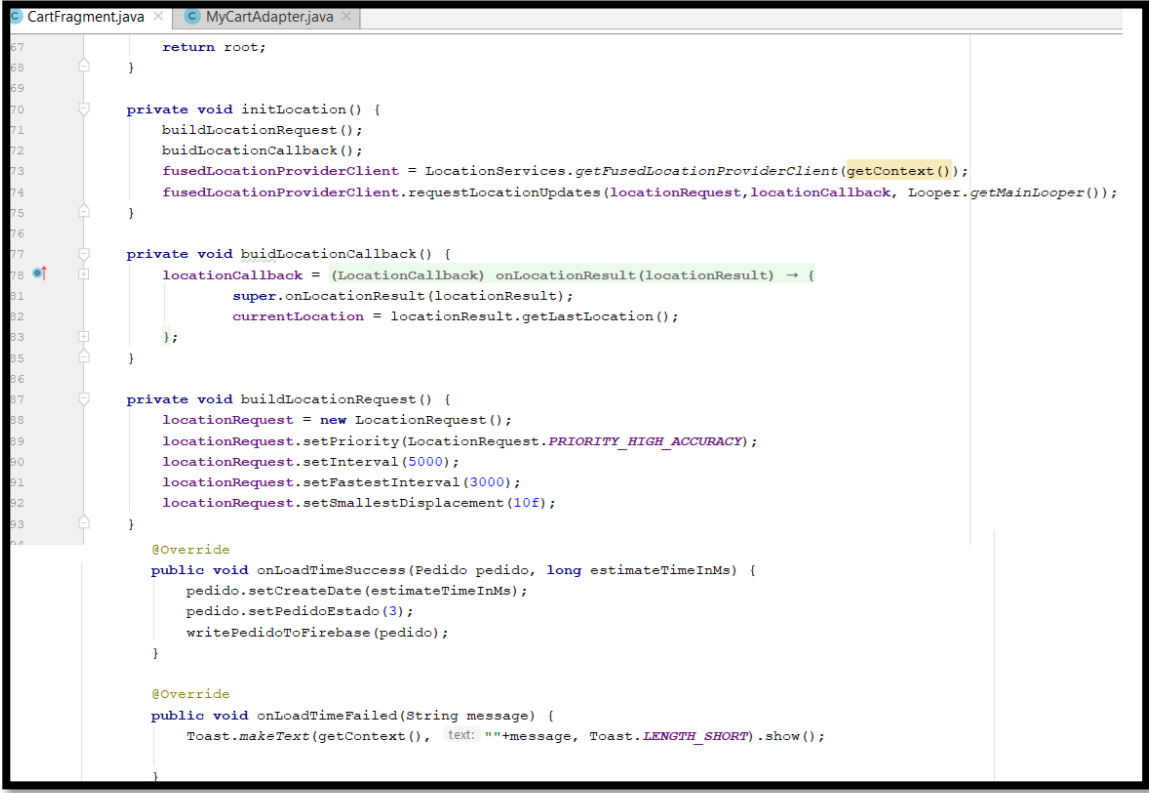

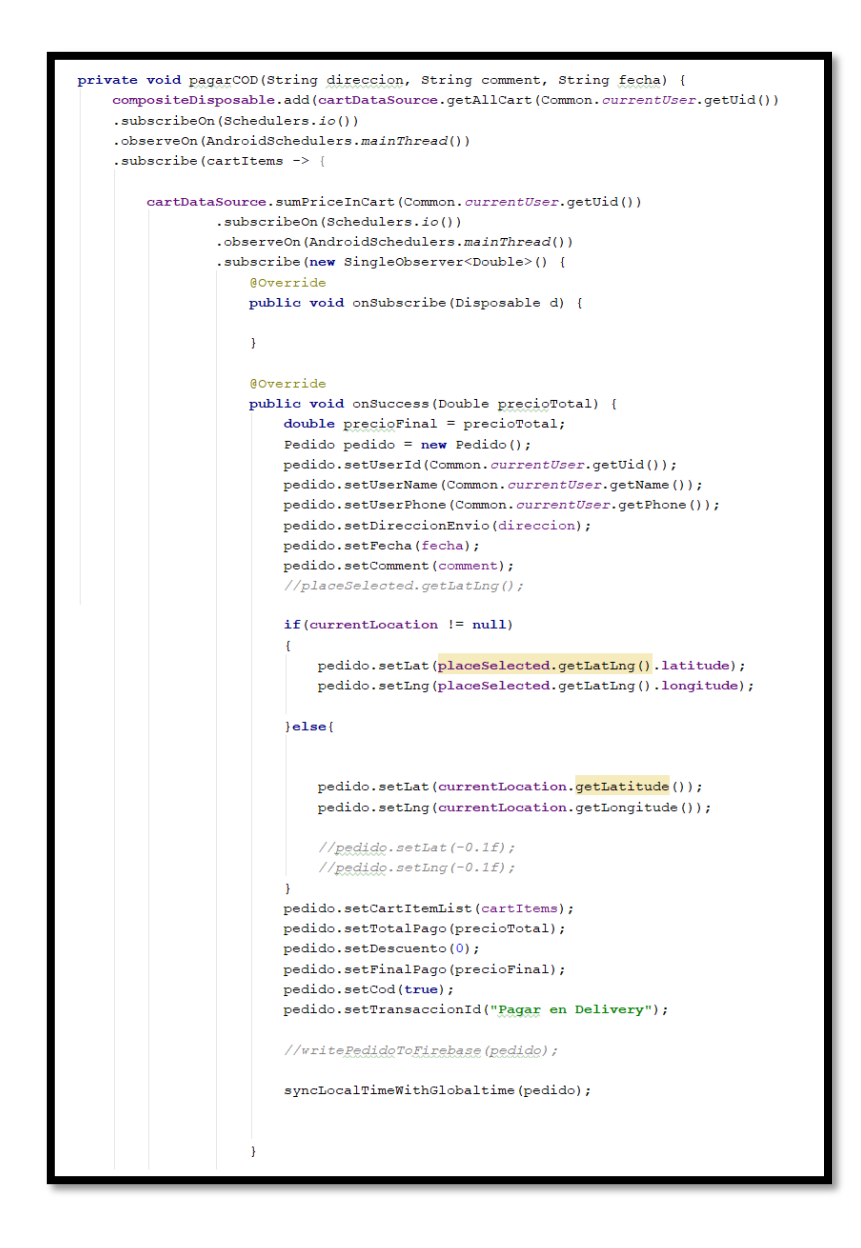

En las dos sintaxis de código mostradas anteriormente se usó el método pagarCOD se va obtener la información almacenada en el SQLite del carrito de compras que va extraer el usuario, dirección, fecha, indicaciones, longitud y latitud de la dirección por el servicio de Google Maps, en el método initLocation va ayudar a obtener la dirección confirmada por el usuario, mientras que el método onLoadTimeSucess almacena el pedido en la base de datos Firebase otorgándole un estado de "3" que es de Atendido o Recibido.

**Storycard 14 : Listar Pedidos**

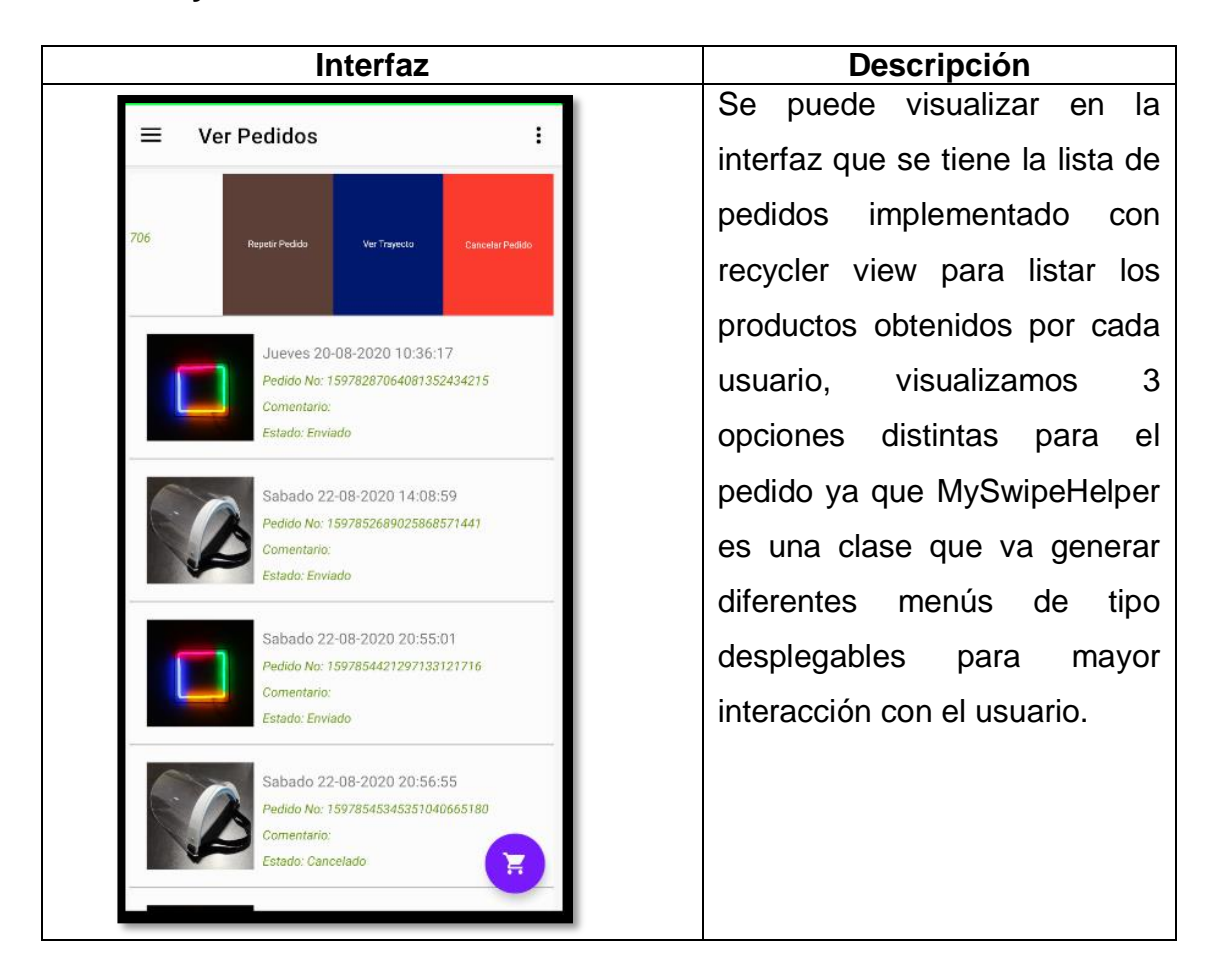

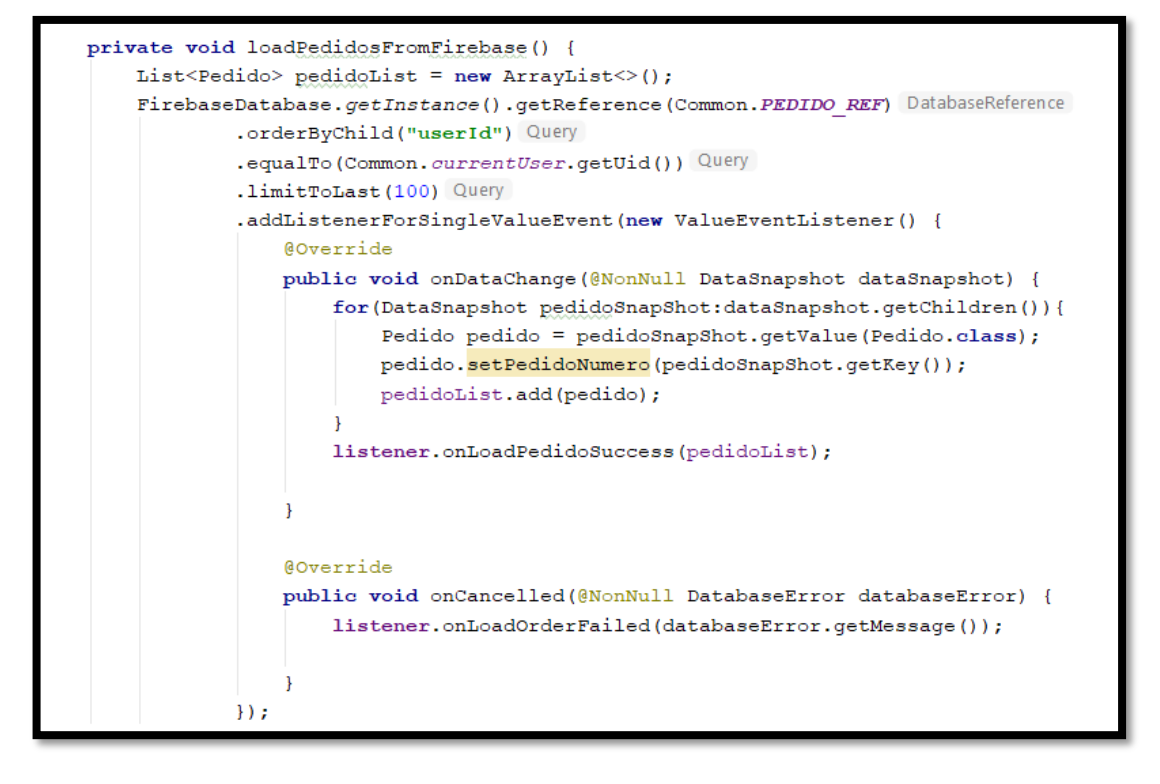

En la primera sintaxis de código mostrada anteriormente,se tiene el método loadPedidosFromFirebase(), que nos ayudará u obtener una lista de pedidos mediante un arrayList obtenidos por el usuario que obtendrá la data mediante DataSnapshot.

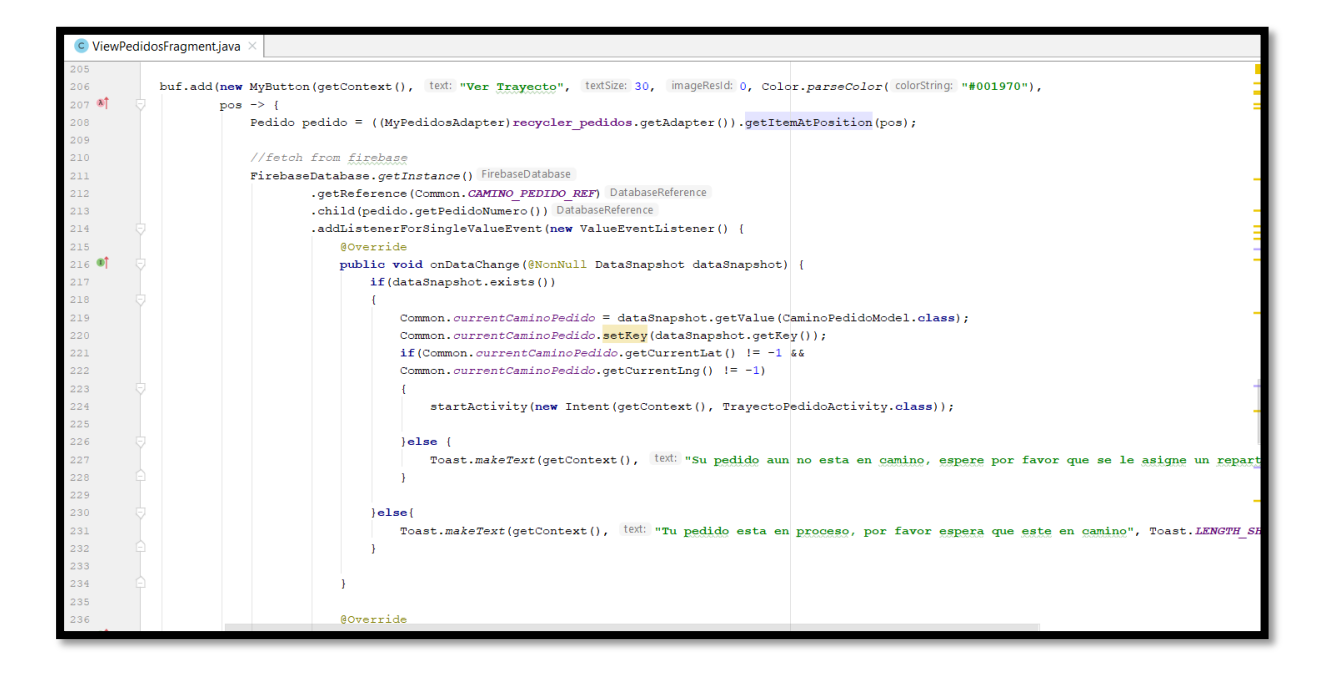

En la segunda sintaxis de código mostrada anteriormente, mediante el MySwipeHelper que sirve como un selector o menú desplegable, se va instanciar de FirebaseDatabase para localizar la latitud y longitud de la tabla CaminoPedido por usuario y repartidor.

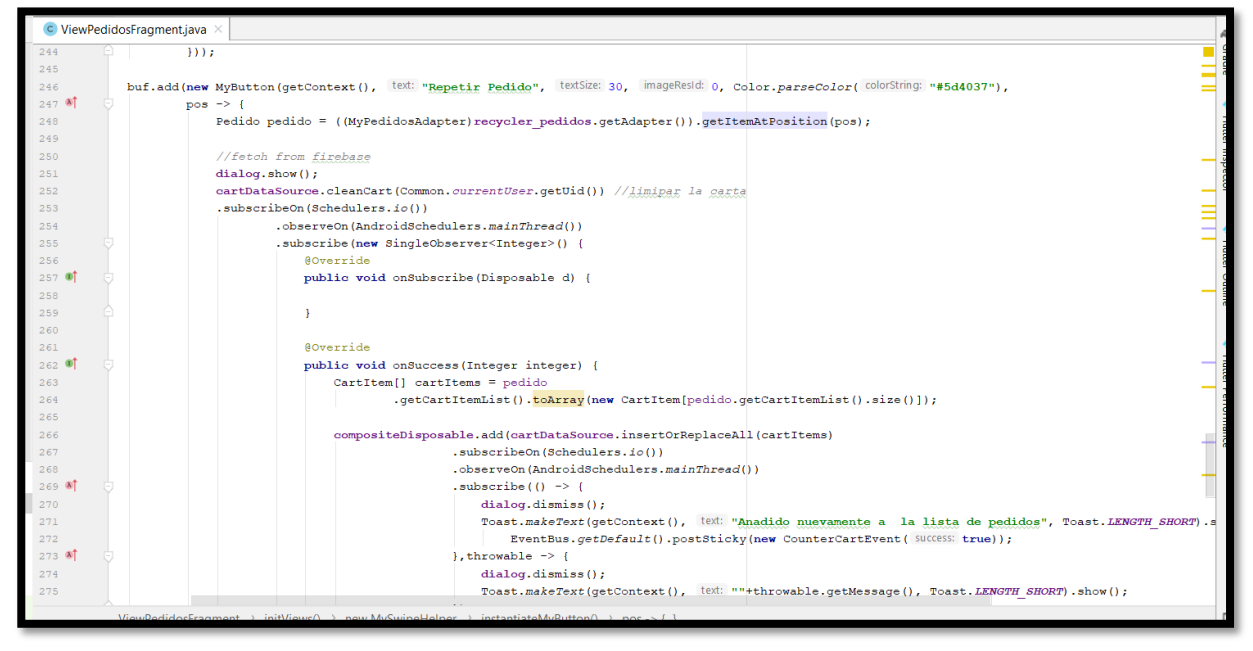

En la tercera sintaxis de código mostrada anteriormente mediante el MySwipeHelper que sirve como un selector o menú desplegable, va permitir al usuario o cliente repetir el pedido mediante la tabla de Pedidos almacenándolo mediante un array a la base de datos temporal SQLite.

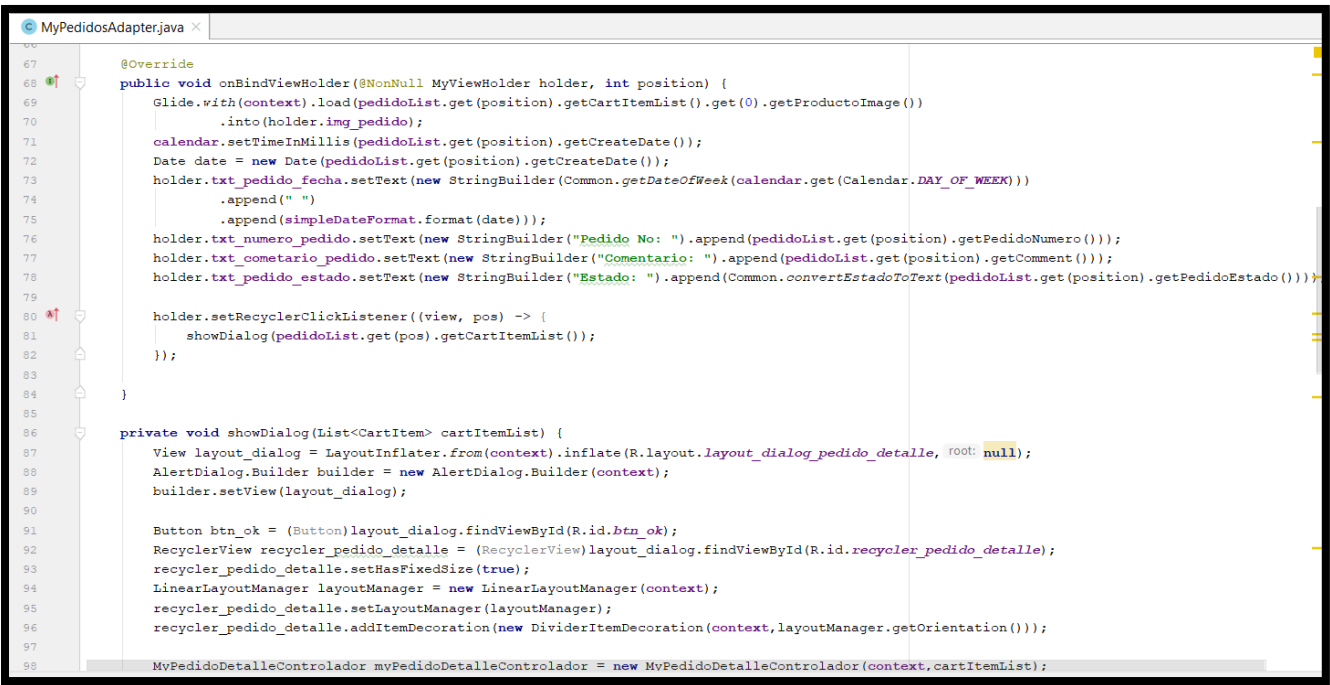

En la cuarta sintaxis de código mostrada anteriormente, se va poder observar la obtención de la lista de pedidos mediante holders que obtienen del Firebase e interactúa con la vista del usario.

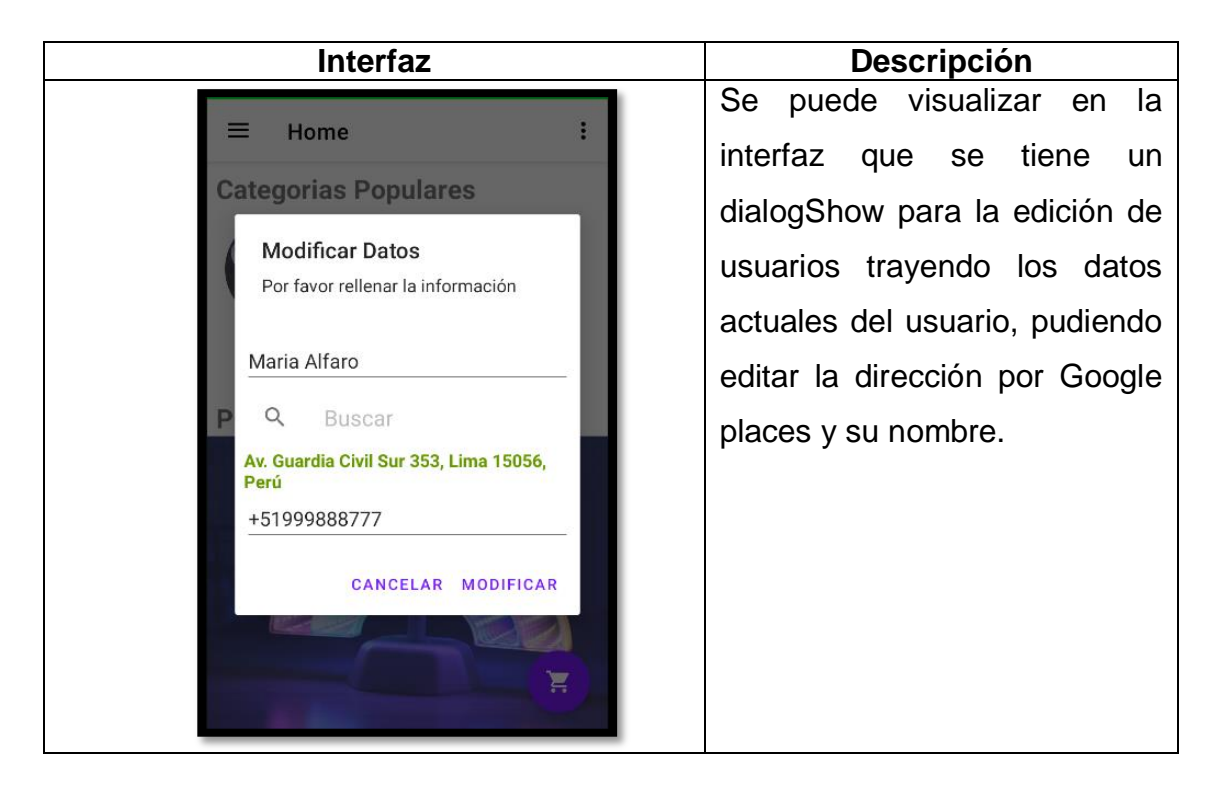

# **Storycard 15 : Edición de datos del Cliente**

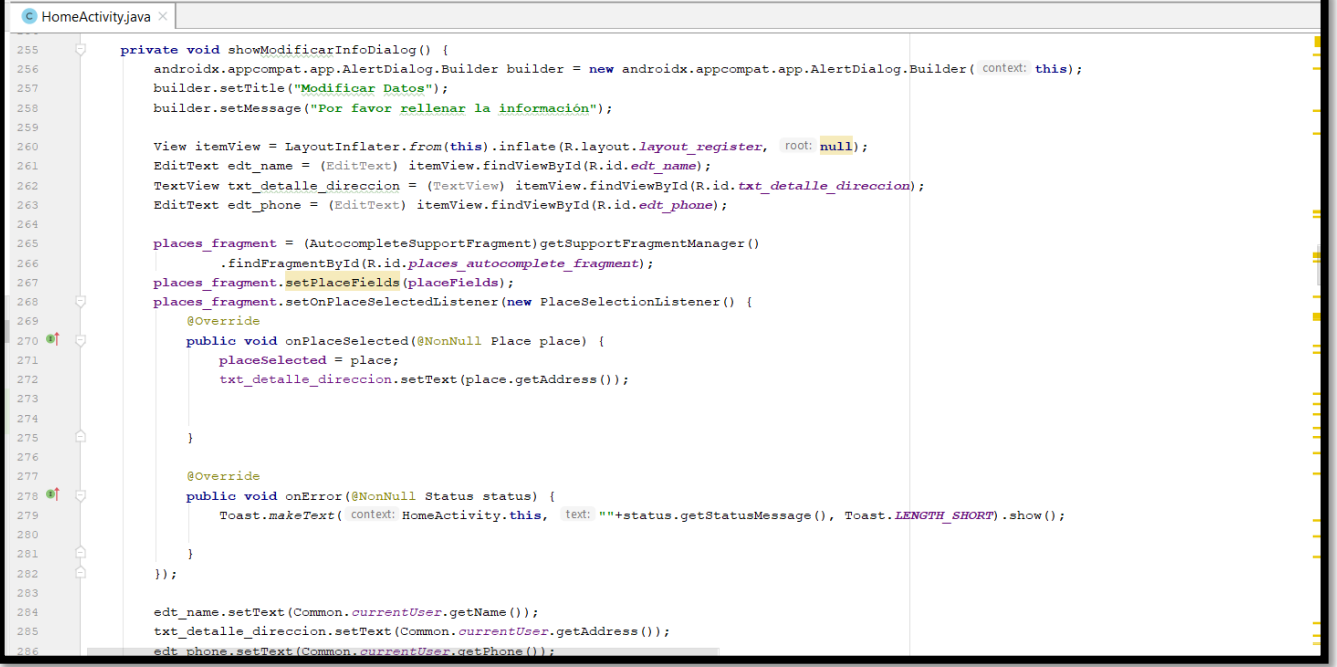

En la primera sintaxis de código mostrada anteriormente, se muestra la codificación para traer el dialog show de la edición de datos mediante métodos get para obtener entre el método Common y get la obtención de datos actuales del usuario.

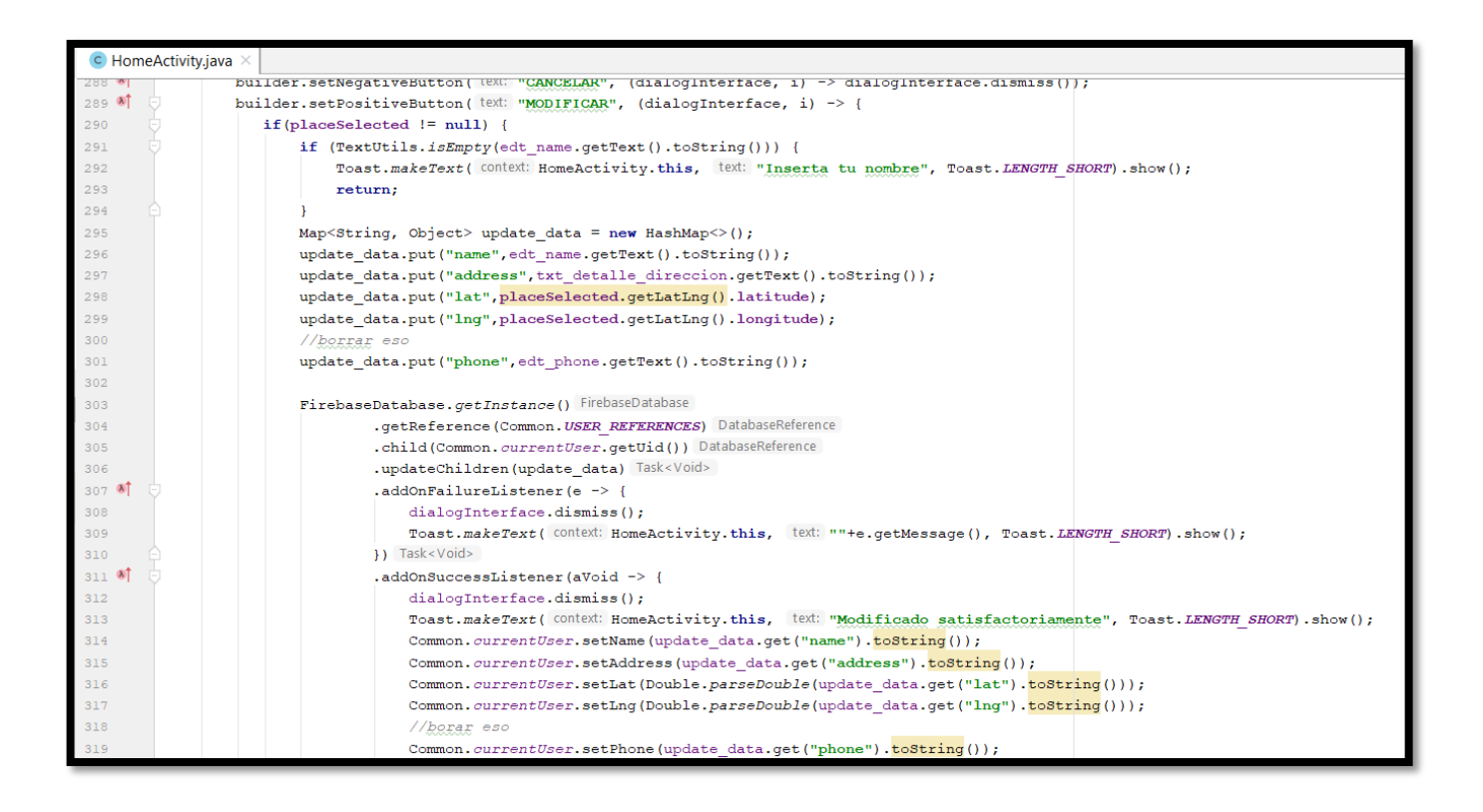

En la segunda sintaxis de código mostrada anteriormente, se muestra la codificación para modificar la información del usuario mediante la data nueva modificada en el firebase instanciándolo mediante servicios como Google Places por la latitud y longitud de la dirección.

**Storycard 16 : Mostrar noticias** 

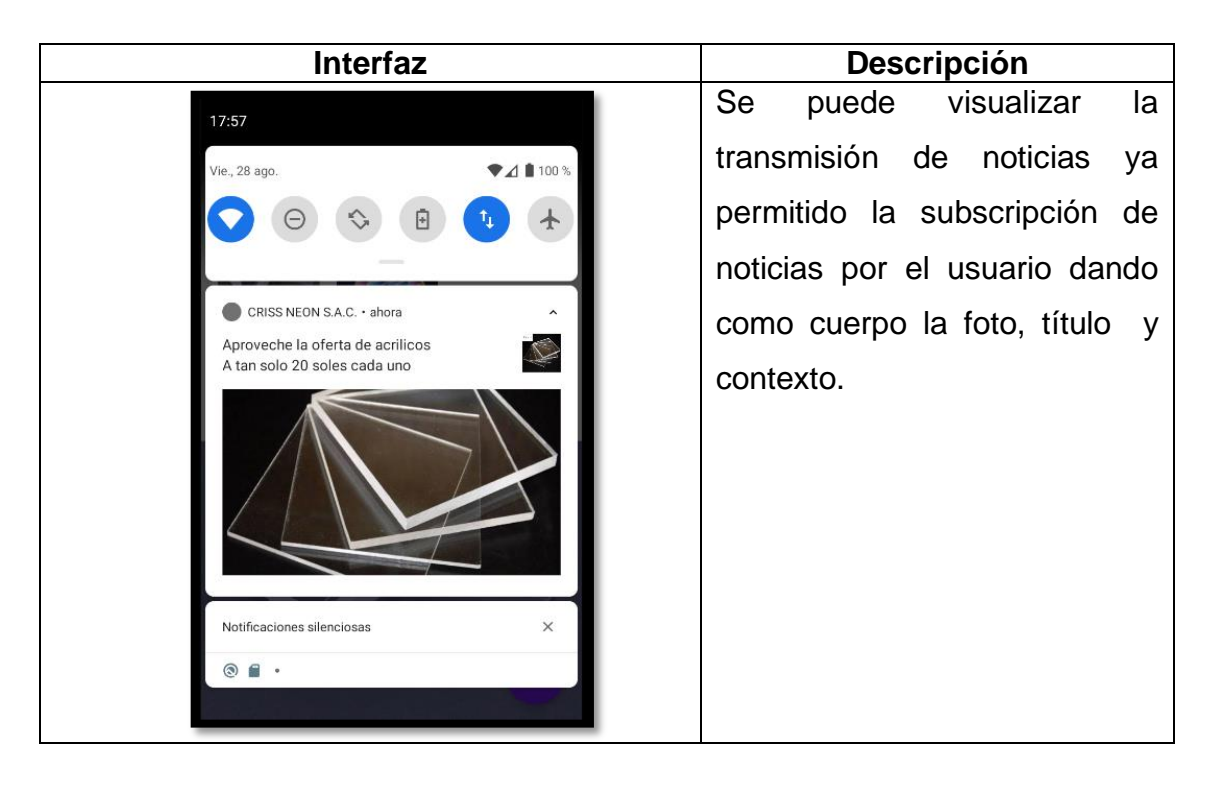

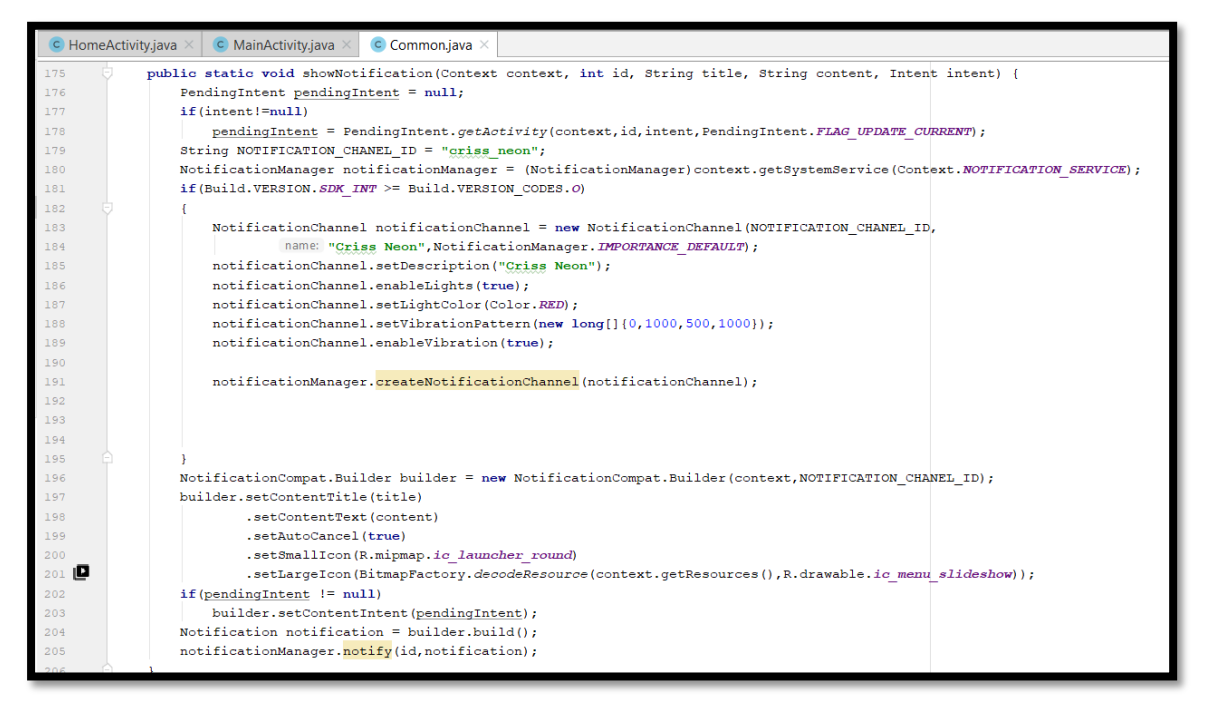

En la sintaxis de código mostrada anteriormente, se muestra la codificación para visualizar las notificaciones mediante el Firebase Mesagging y servicios como NOTIFICATION\_SERVICE que servirá para la visualización de noticias emitido por el administrador.

# **Storycard 17 : Cerrar Sesión**

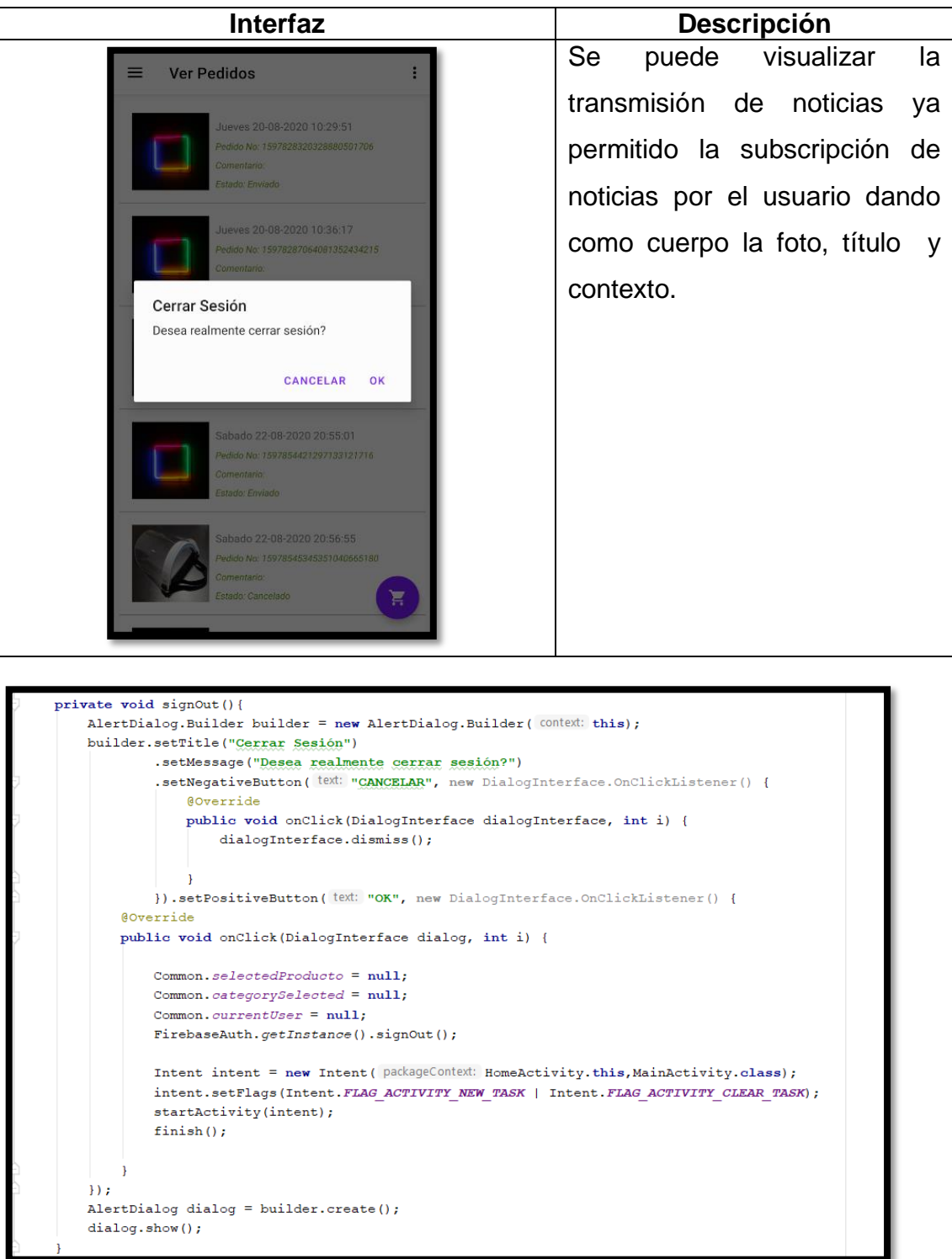

En la sintaxis de código mostrada anteriormente, se muestra la codificación para cerrar cesión mediante actividades derivadas al FLAG cerrando toda actividad hecha por el usuario.

 **Storycard 18: Geolocalización del trayecto del pedido del módulo cliente**

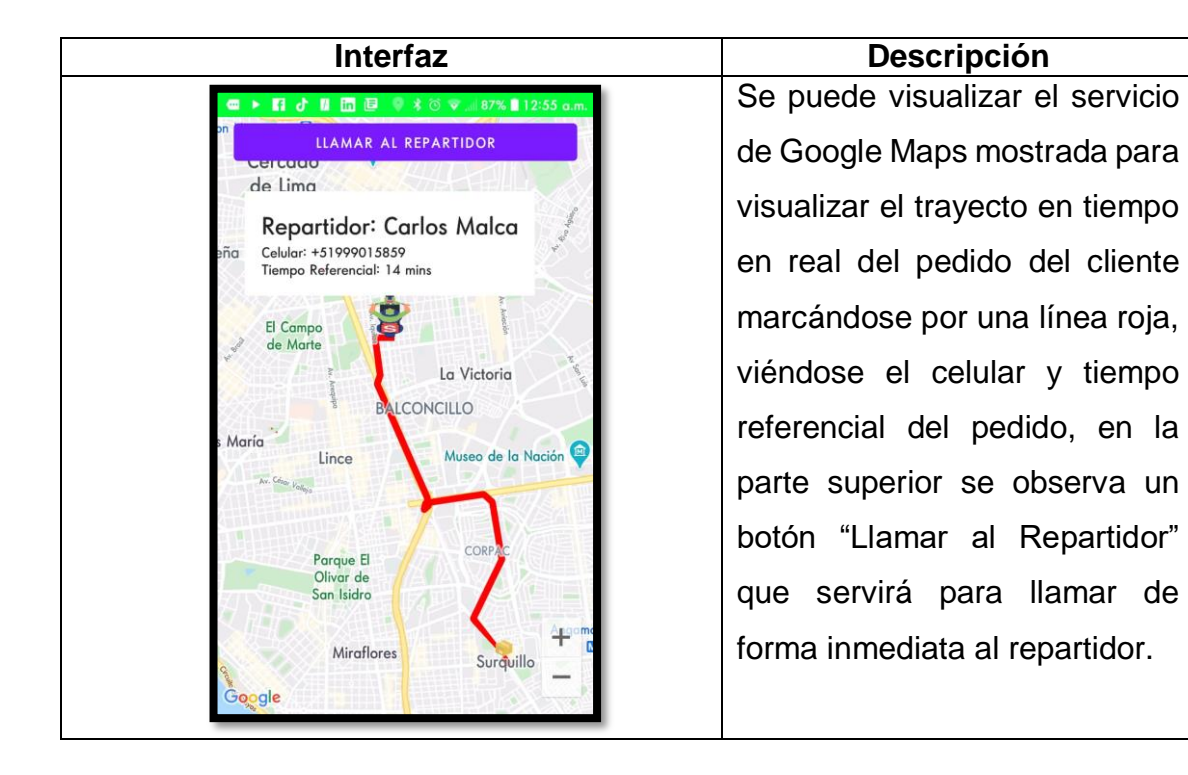

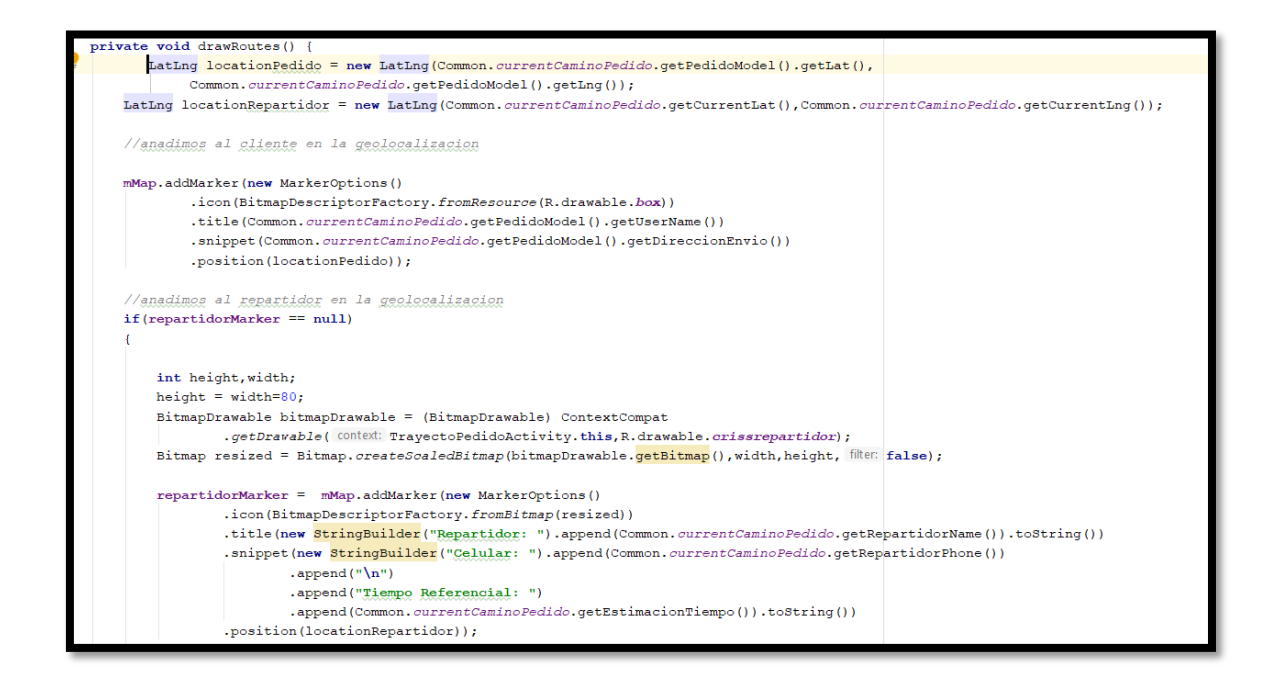

En la primera sintaxis de código mostrada anteriormente, se muestra la codificación para el trazado de la línea roja mediante la tabla de CaminoPedido de Firebase que va arrastrar la longitud y latitud del pedido a entregar, para

mostrar el nombre , celular del repartidor y tiempo referencial del pedido se uso los servicios de Google Maps y Places para hacer una estimación de tiempo de la ubicación actual del repartidor hacia el destinatario el tiempo referencial del mismo.

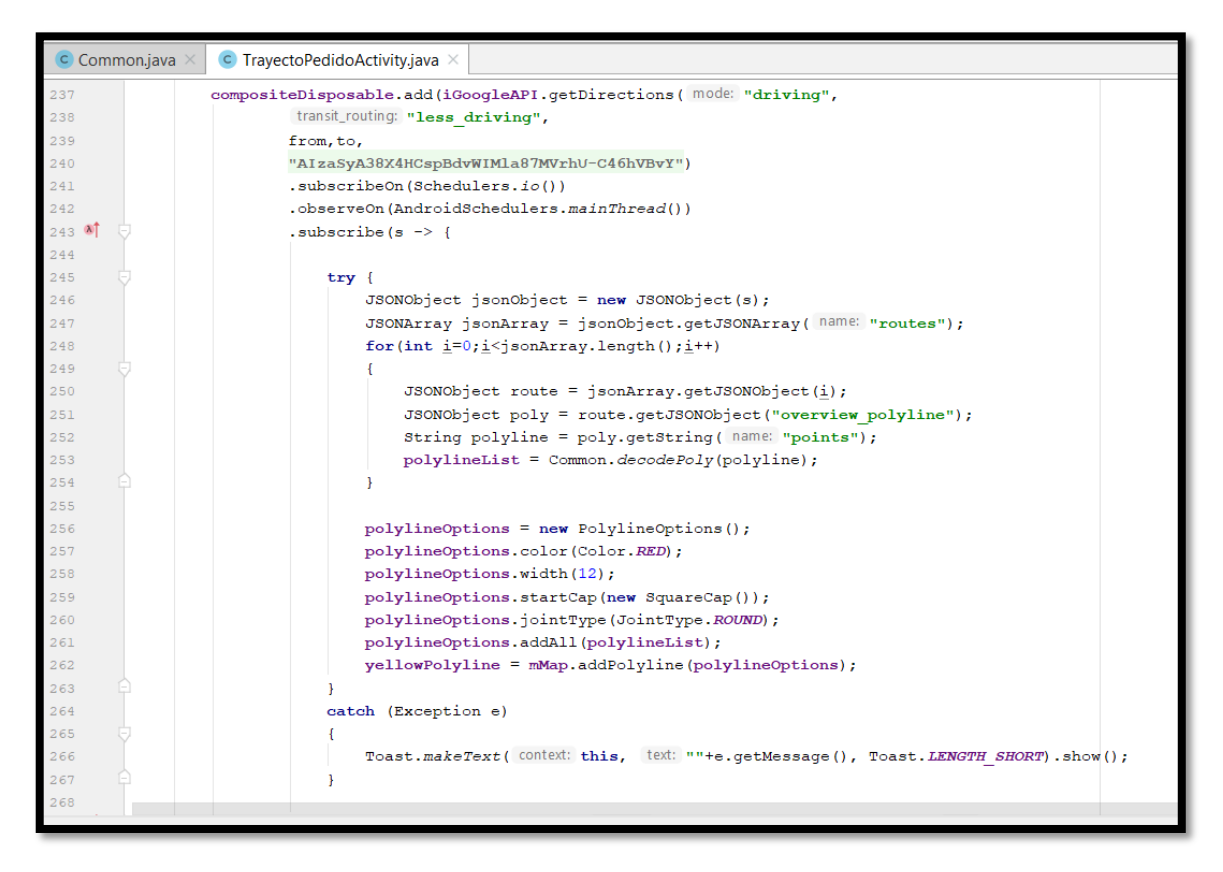

En la segunda sintaxis de código mostrada anteriormente, se muestra la codificación de un objeto JSON para trazar las rutas mediante Google Poly, quien facilitara el trazado de rutas de color red, así mostrando al cliente que el repartidor siga la línea roja destinataria al pedido.

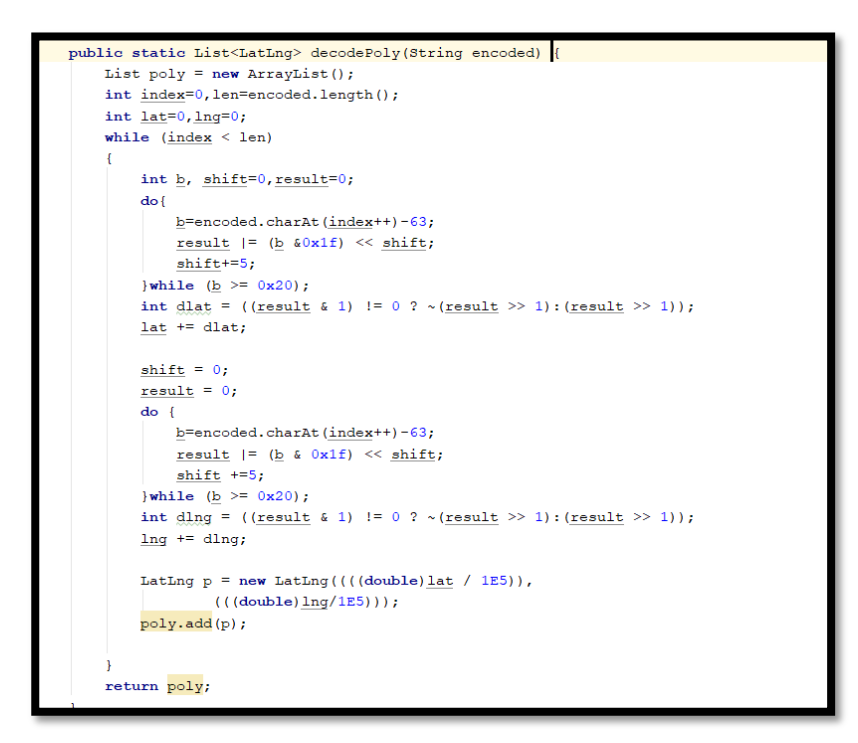

En la tercera sintaxis de código mostrada anteriormente, se muestra la obtención de la latitud y longitud en el objeto JSON en Google Maps mediante métodos repetitivos que nos ayudará a obtener las coordenadas del mismo mediante el trazado de rutas.

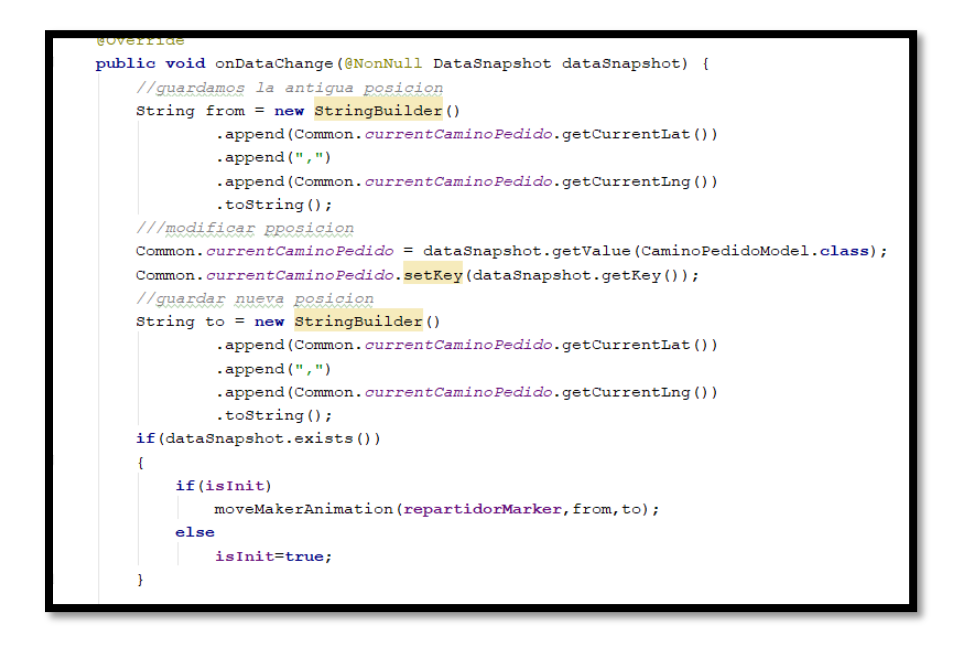

En la cuarta sintaxis de código mostrada anteriormente, se muestra la codificación de la obtención de la latitud y longitud mediante el DataSnapshot de la tabla CaminoPedido obteniendo esto y si existe forma la línea roja trazada.

## **Storycard 19 : Listar Edición de Categorías**

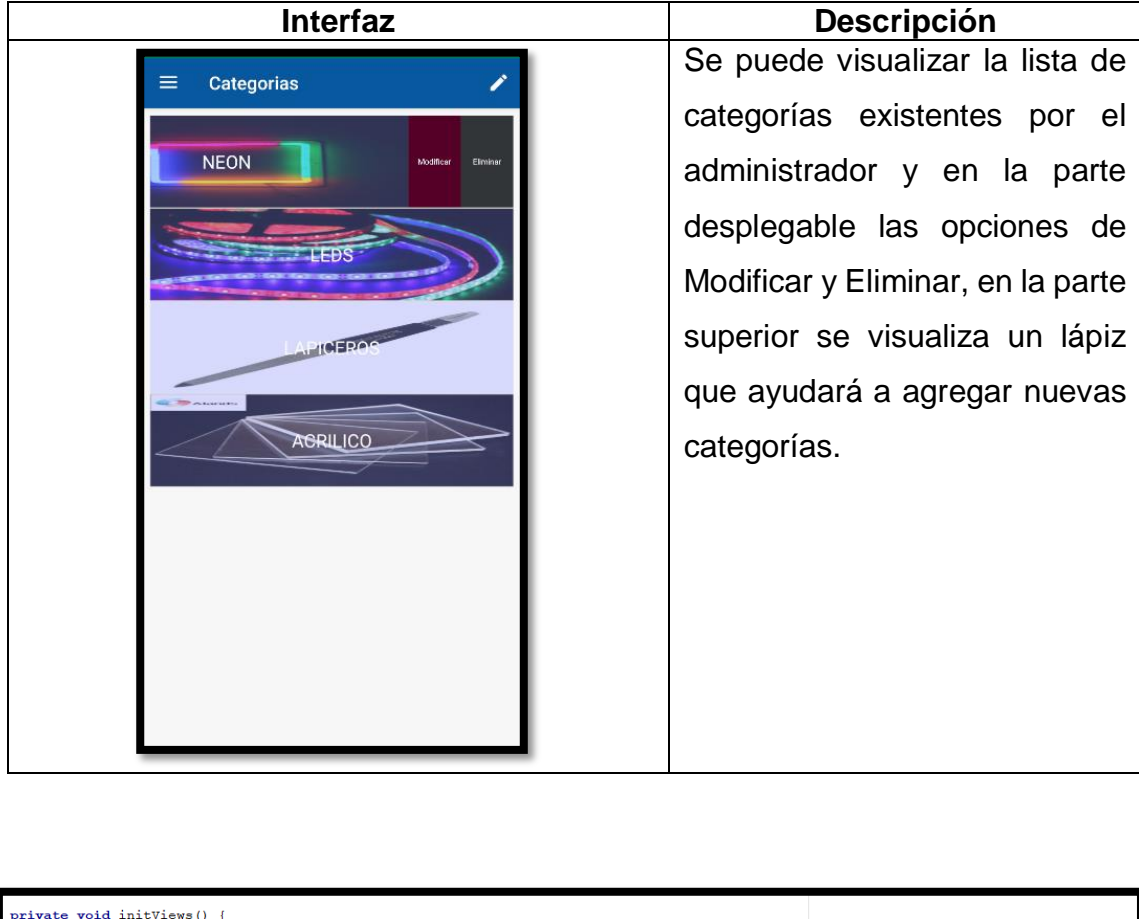

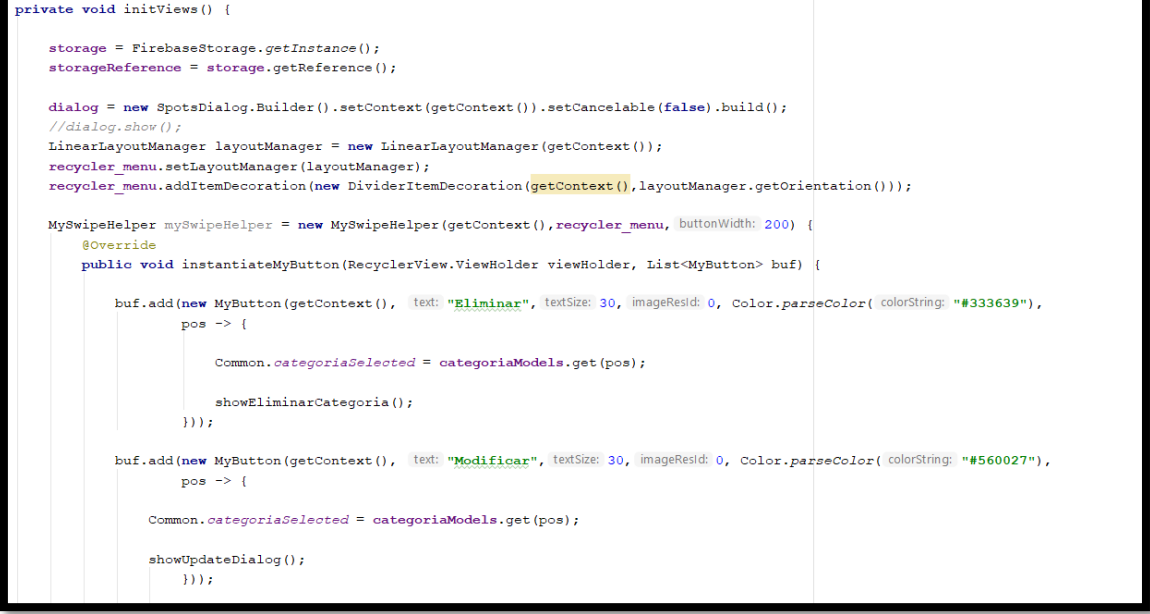

En la primera sintaxis de código mostrada anteriormente, se muestra la codificación con el MySwiperHelper para el desglosamiento de las opciones de Eliminar mediante un showDialog la opción.

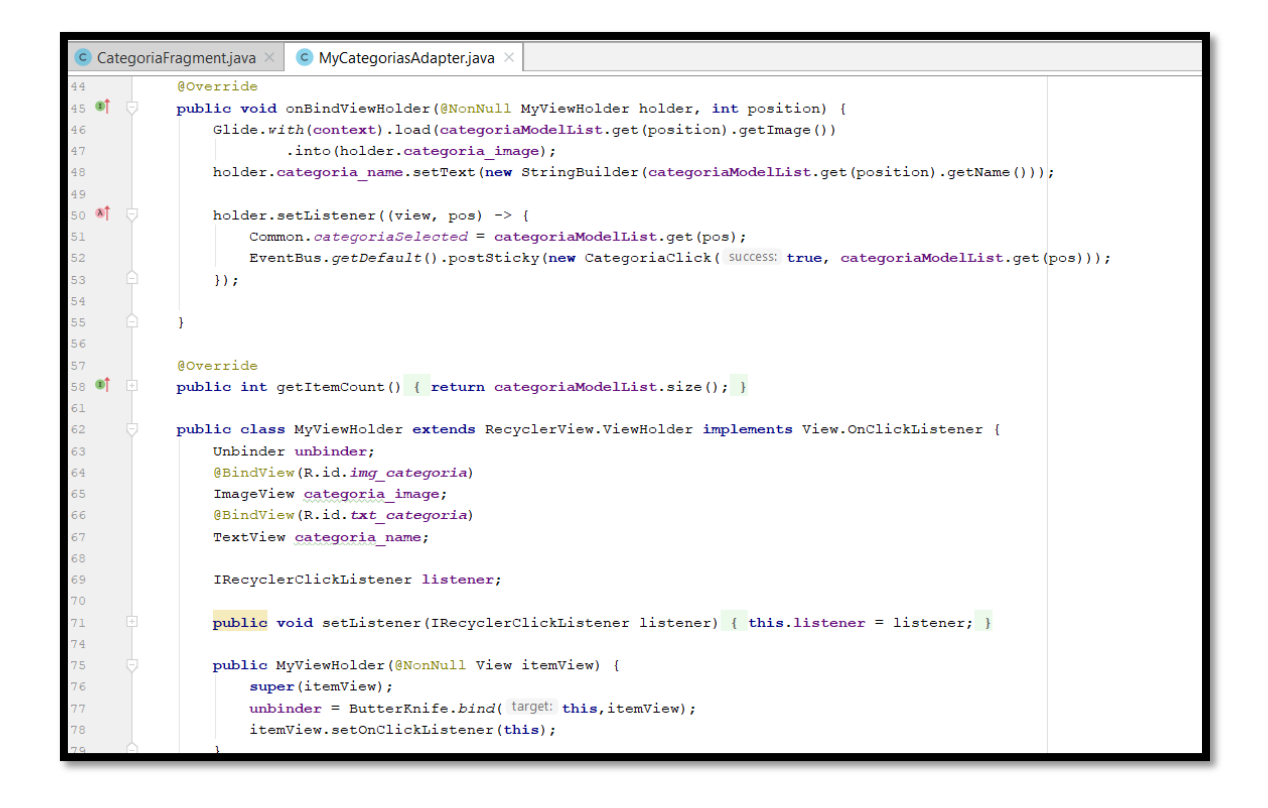

En la segunda sintaxis de código mostrada anteriormente , se muestra la obtención de datos de categorías existentes mediante la clase Common para poder visualizar mediante RecyclerView la imagen del producto y categoría, se usa el ButterKnifer para la relación de elementos de información de Categorías.

# **Storycard 20 : Agregar Categorías**

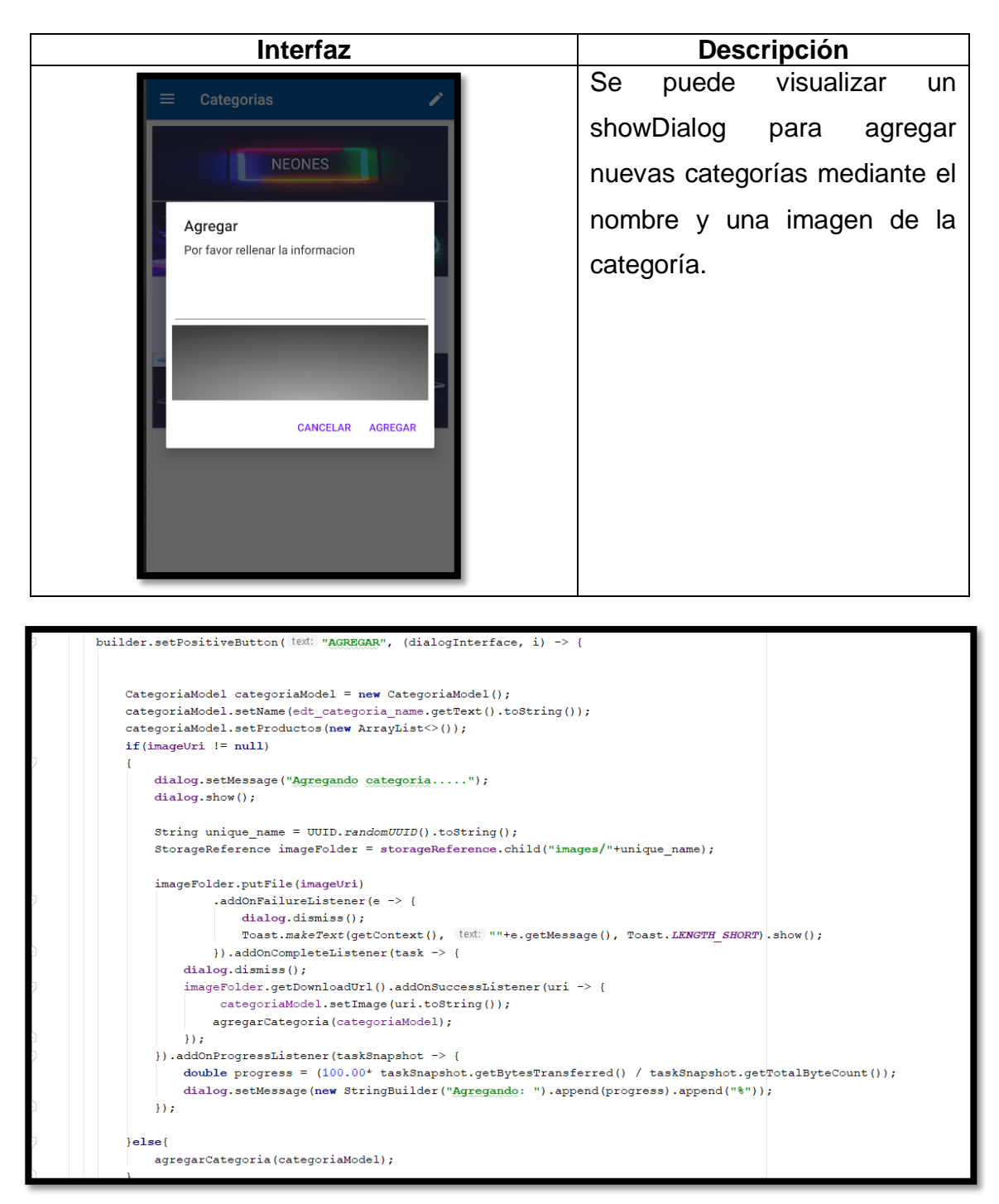

En la sintaxis de código mostrada anteriormente, se muestra la codificación de la agregación una nueva categoría mediante un showDialog almacenando los datos por la obtención de datos y Firebase Storage extrayendo imágenes del dispositivo del celular y un ProgressListener para mostrar la carga de la categoría.

# **Storycard 21 : Modificar Categorías**

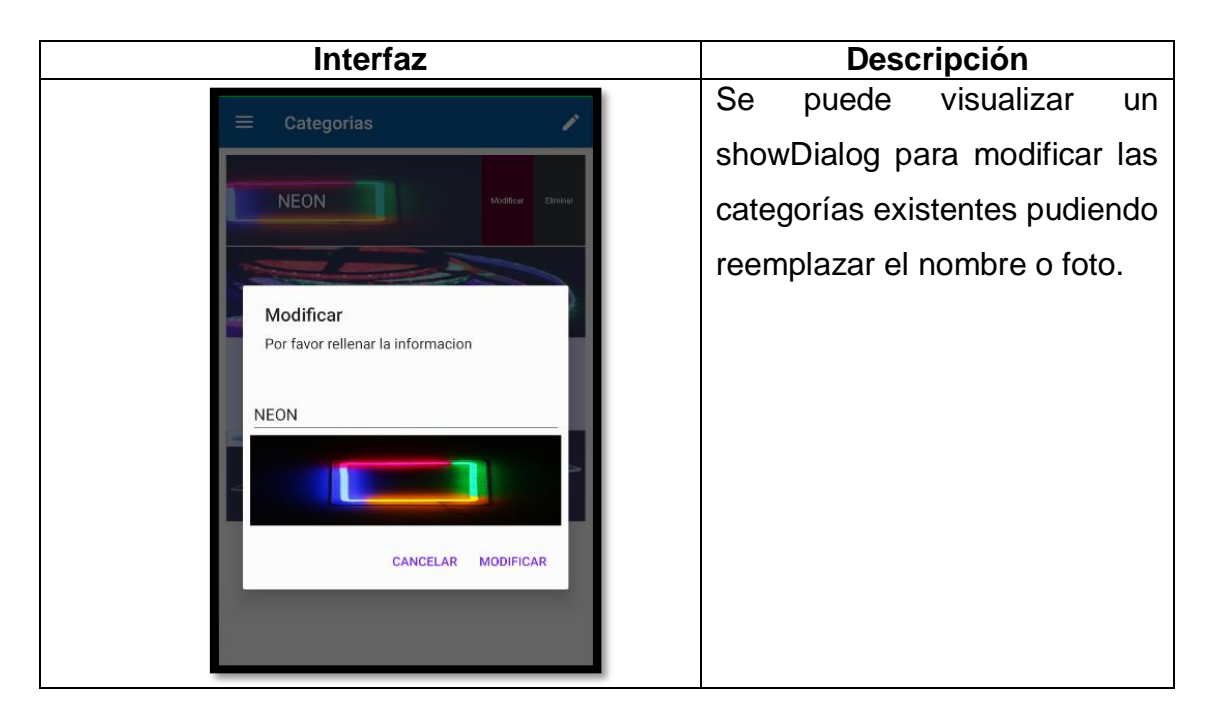

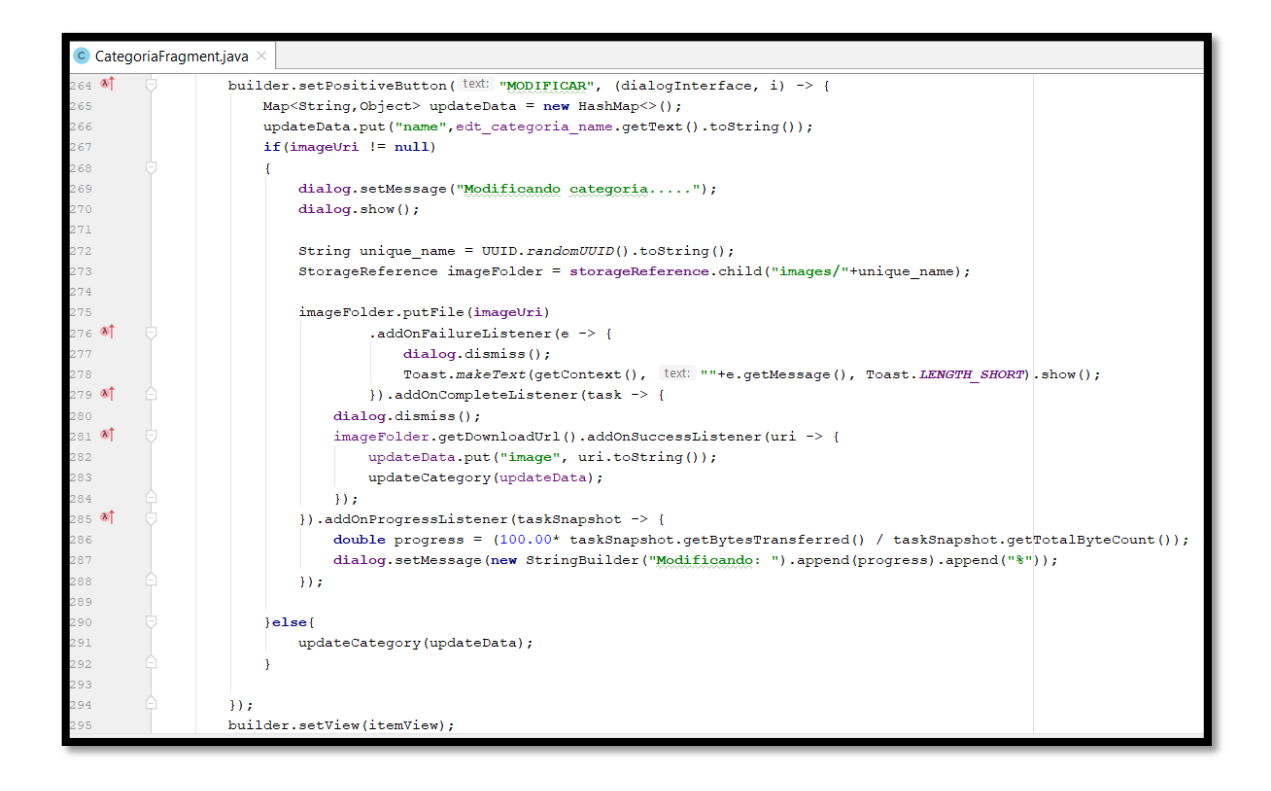

En la sintaxis de código mostrada anteriormente, se muestra la codificación para modificar la categoría almacenando las nuevas imágenes del producto mediante el FirebaseStorage y los datos por el método put.

## **Storycard 22 : Eliminar Categorías**

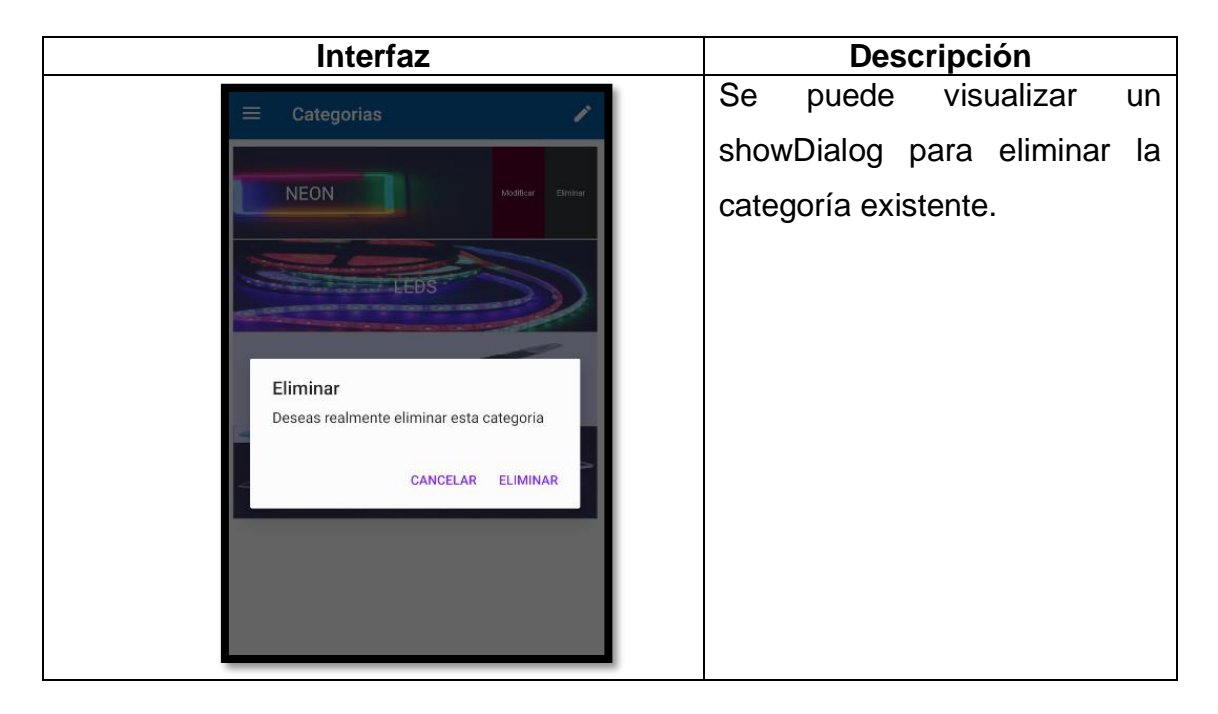

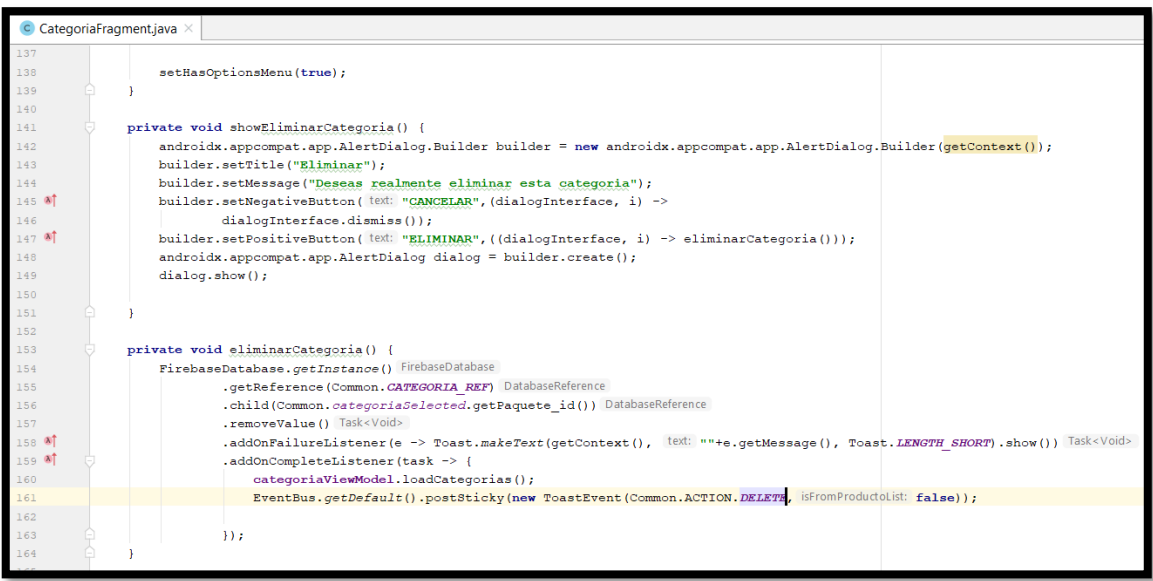

En la sintaxis de código mostrada anteriormente, se muestra la codificación para eliminar la categoría mediante un showDialog para eliminarla mediante la obtención de datos del FirebaseDatabase que lo remueve con ayuda del Common para eliminar la categoría seleccionada.

## **Storycard 23 : Listar Edición de Productos por Categoría**

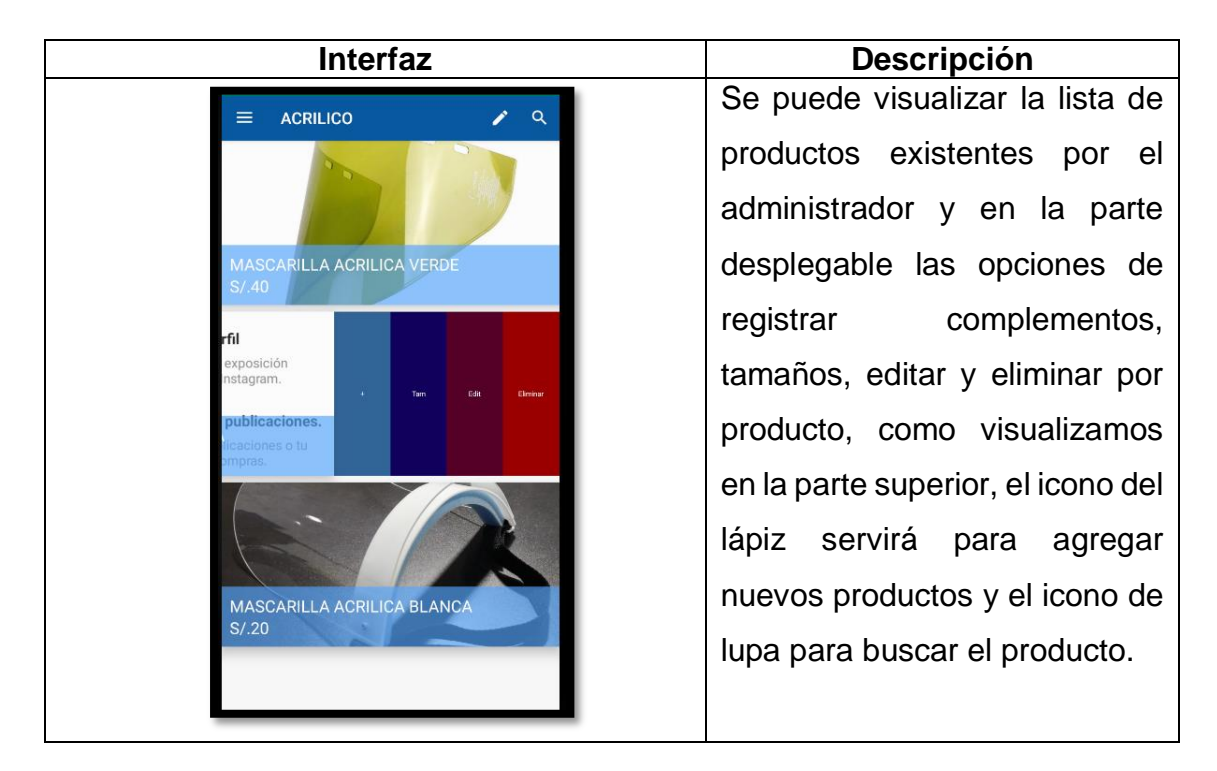

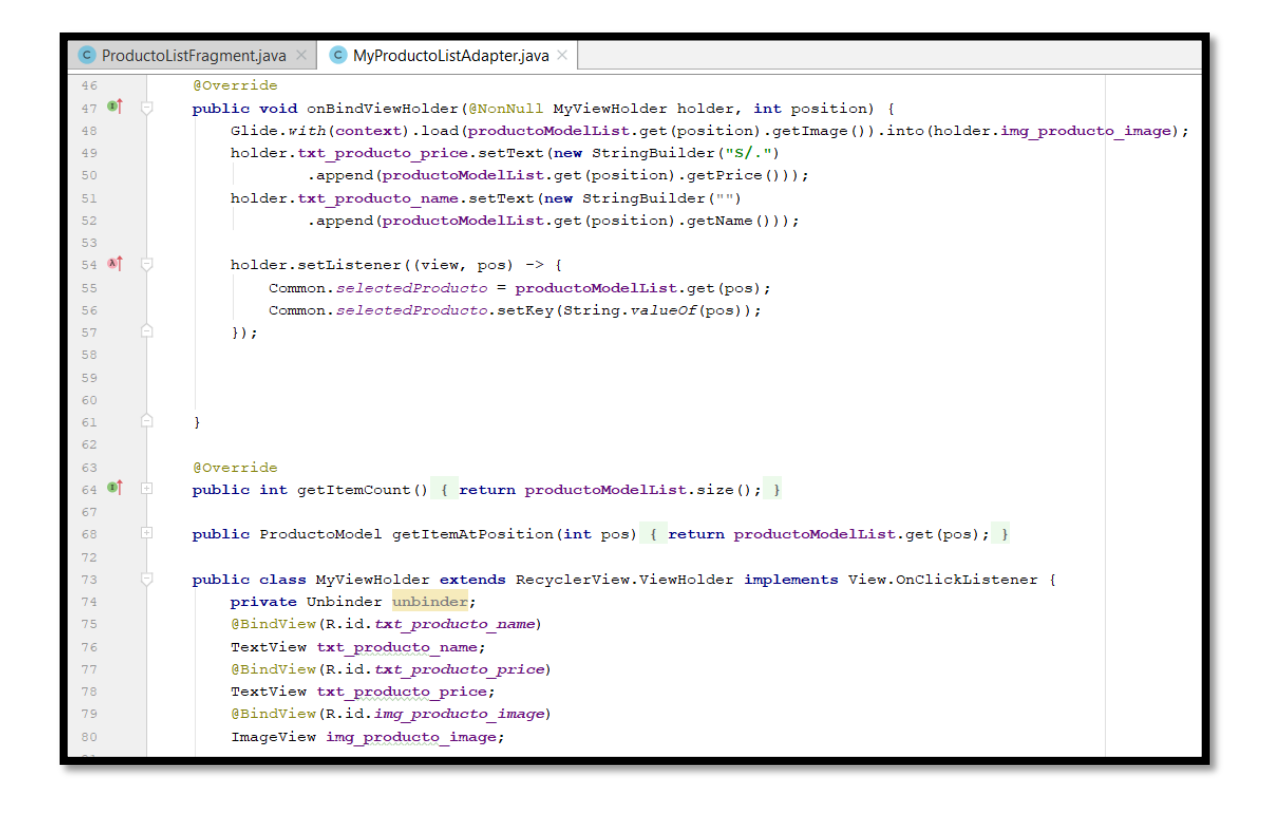

En la primera sintaxis de código mostrada anteriormente, se muestra la codificación para mostrar la lista de productos por sus datos mediante las

instancias de Firebase mostrando en cada componente del activity la información de cada producto.

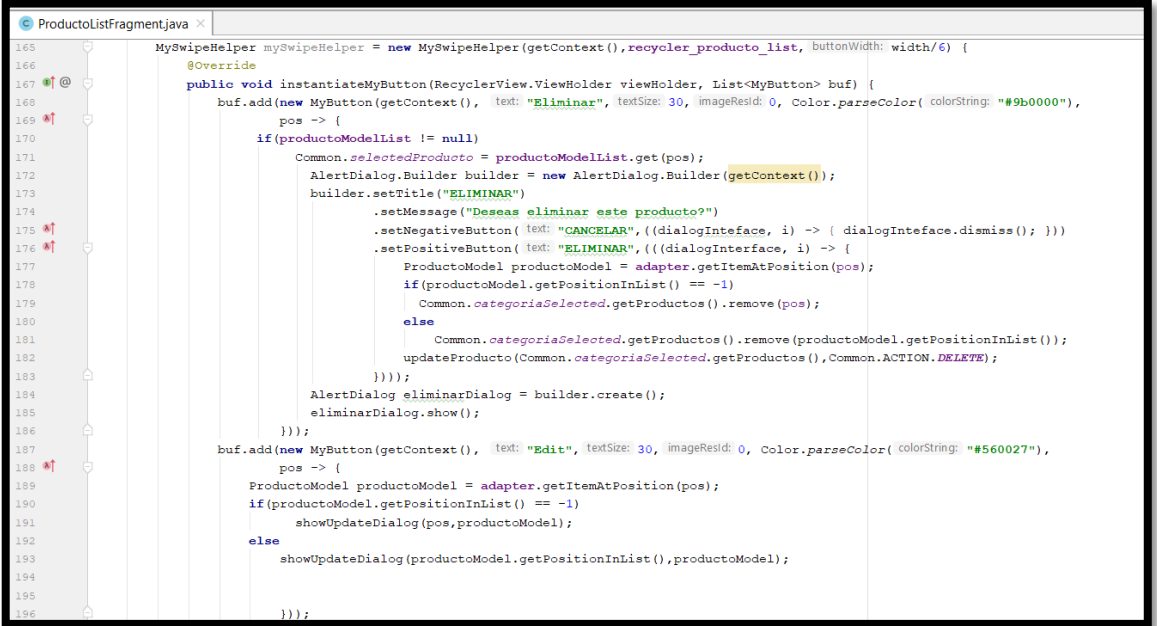

En la segunda sintaxis de código mostrada anteriormente, se muestra con ayuda de MySwipeHelper, eliminar el producto mediante el llamado de un showDialog para eliminar la categoría seleccionada por producto eliminándolo de la lista y edición de datos llamando a un showDialog para editar los campos del producto.

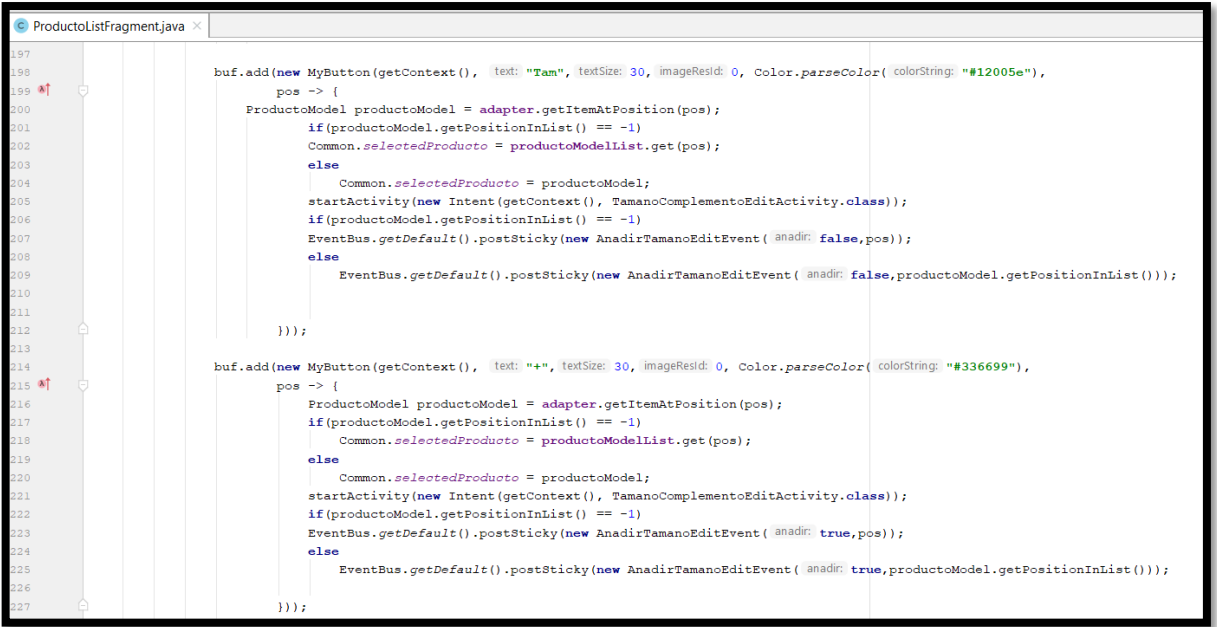

En la tercera sintaxis de código mostrada anteriormente, se muestra con ayuda de MySwipeHelper, para registrar nuevos tamaños por productos de tal manera con el tamaño con EventBus para decrementar los errores en esta sección.

private void startBuscarProducto(String s) { List<ProductoModel> resultProducto = new ArrayList<>(); for(int i=0; i<Common.categoriaSelected.getProductos().size();i++) { ProductoModel productoModel = Common.categoriaSelected.getProductos().get(i); if (productoModel.getName().toLowerCase().contains(s.toLowerCase())) productoModel.setPositionInList(i); resultProducto.add(productoModel); productoListViewModel.getMutableLiveDataProductoList().setValue(resultProducto);

En la cuarta sintaxis de código mostrada anteriormente, se muestra la codificación para buscar el producto mediante un arreglo que contenga un for que traiga el producto pro categoría buscado.

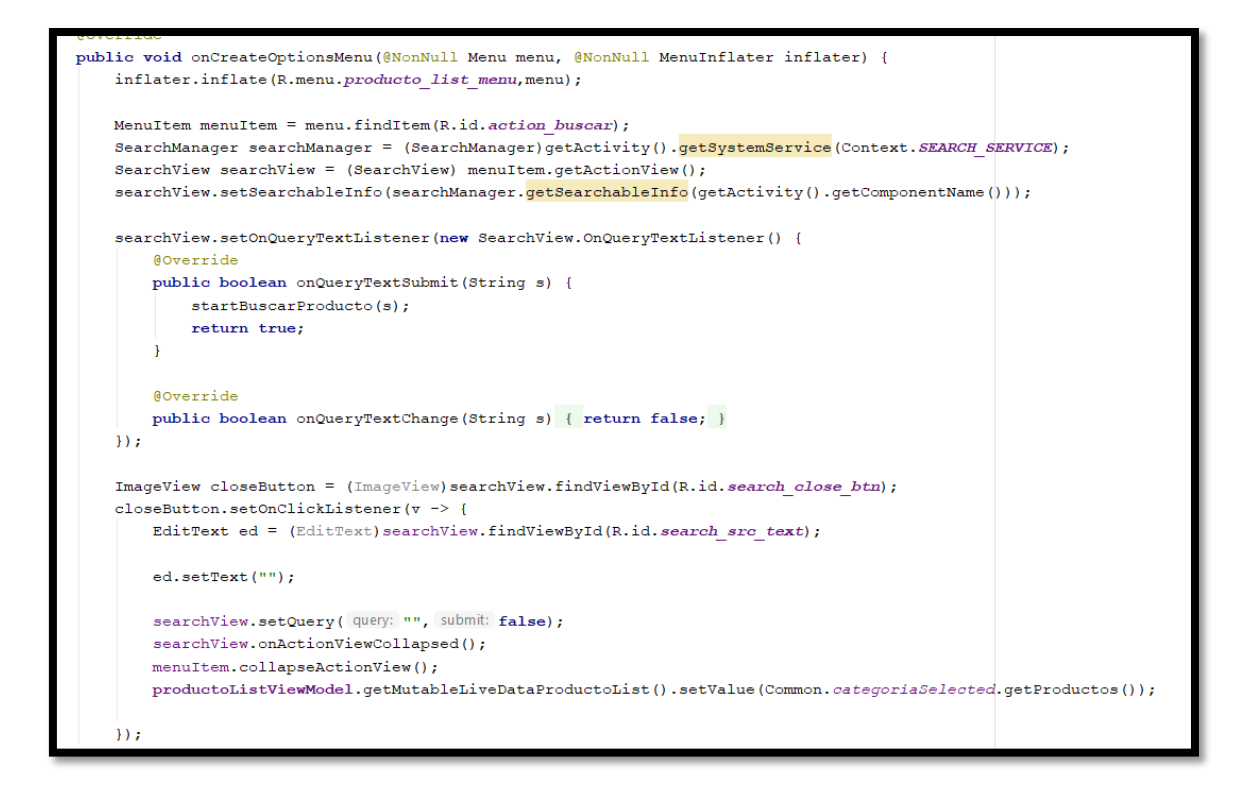

En la quinta sintaxis de código mostrada anteriormente, se muestra la codificación para traer la imagen y nombre del producto mediante el método startBuscarProducto que nos devuelve la consulta en Firebase sobre el producto buscado.

**Storycard 24 : Registrar complementos por producto**

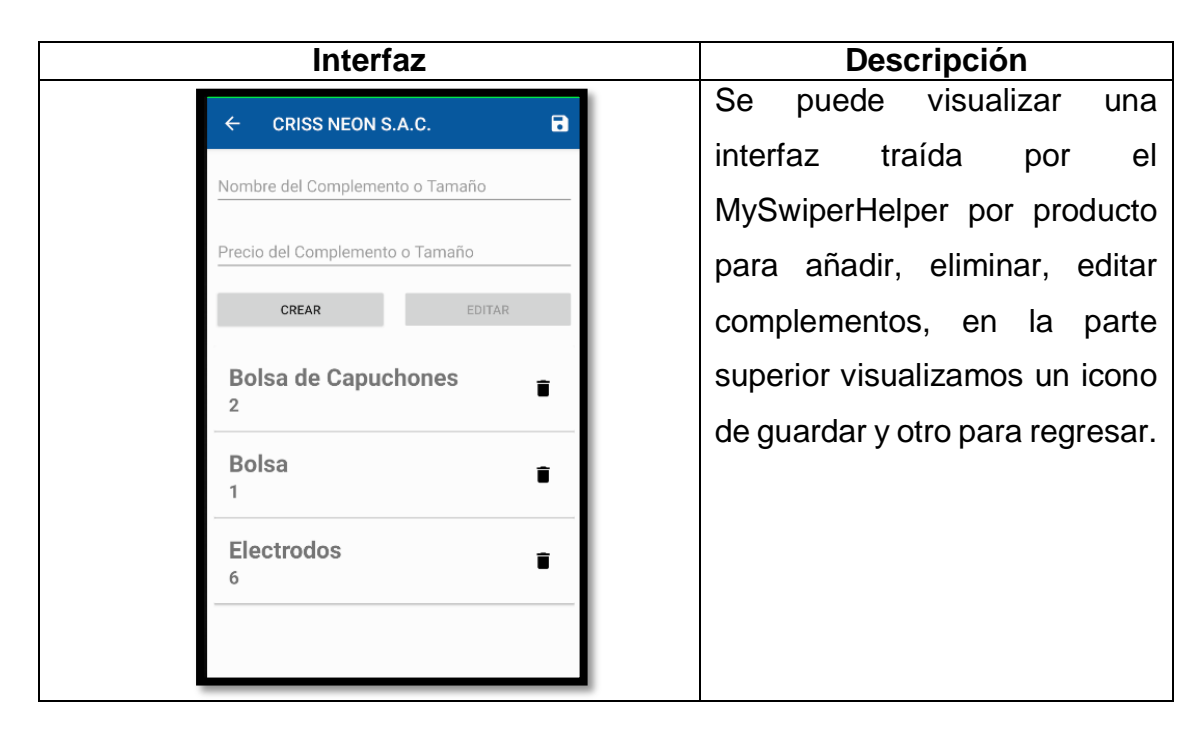

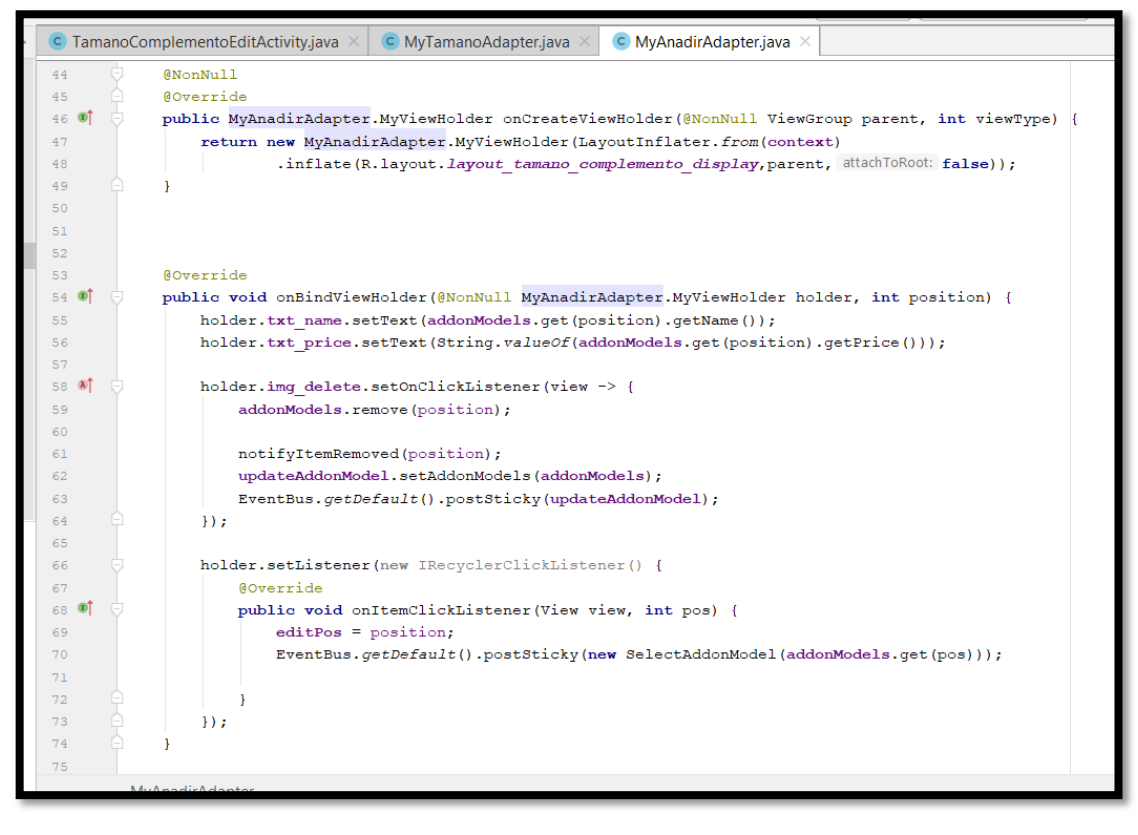

En la primera sintaxis de código mostrada anteriormente, se muestra la codificación para remover el complemento a través de las posiciones por la librería EventBus obtenido la data con un get.

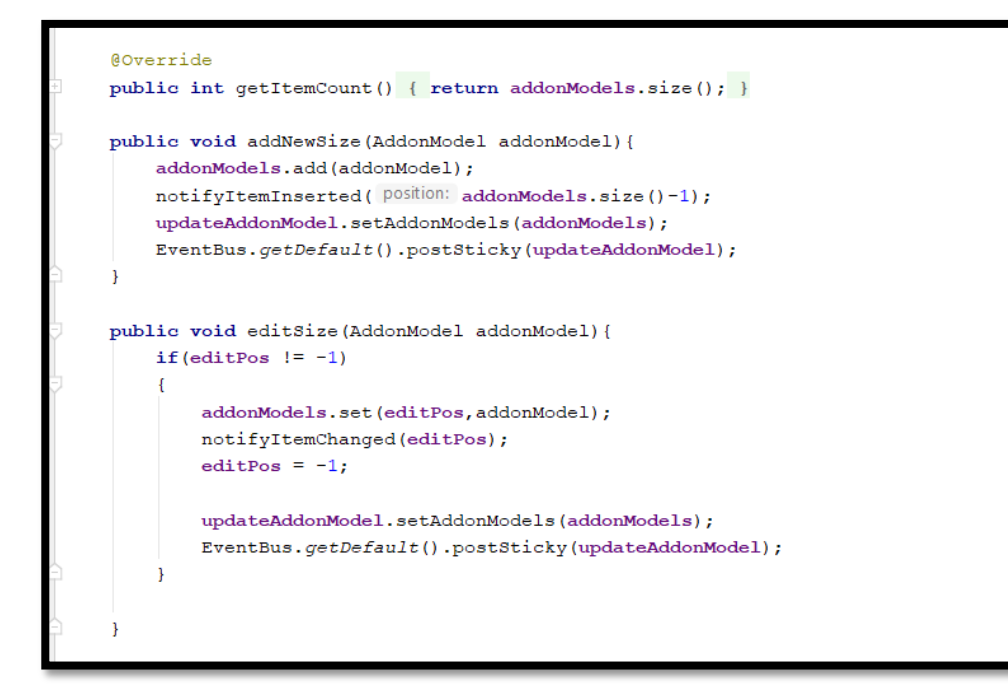

En la segunda sintaxis de código mostrada anteriormente se muestra la codificación para editar los complementos mediante la librería EventBus modificando por posición.

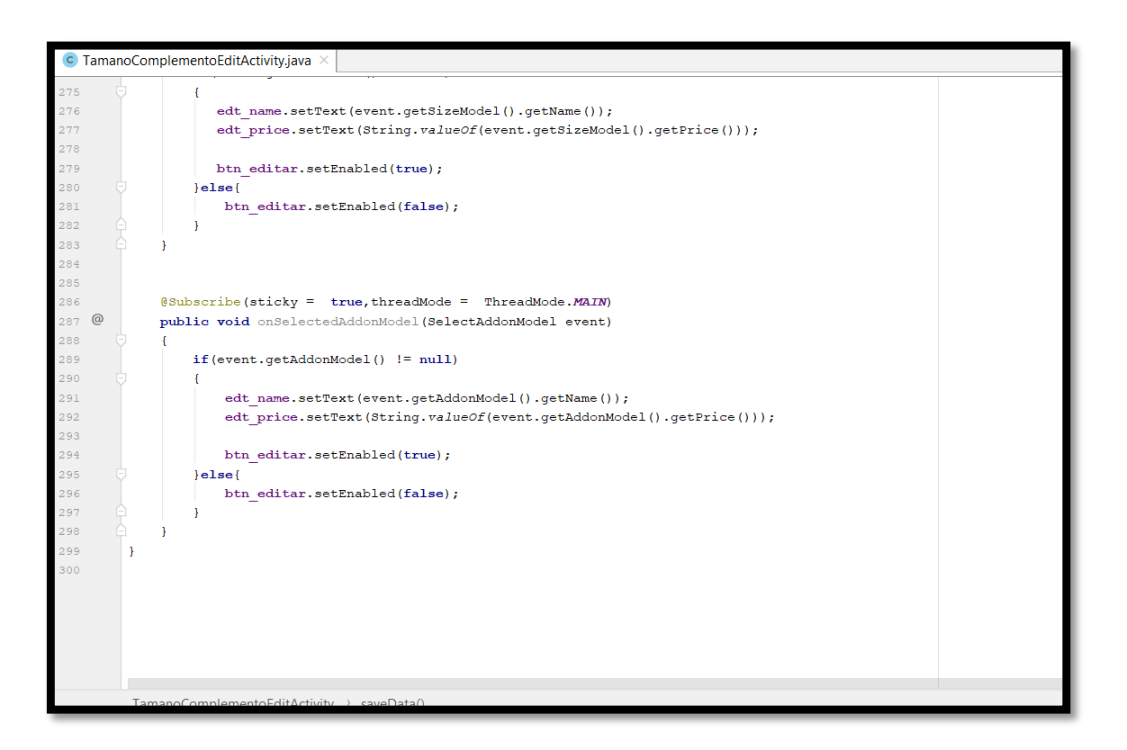

En la tercera sintaxis de código mostrada anteriormente, se agregar un nuevo complemento por un evento mediante un get que se comunica con el FirebaseDatabase para suscribirse al registro por producto de complementos.

# **Storycard 25 : Registrar tamaños por producto**

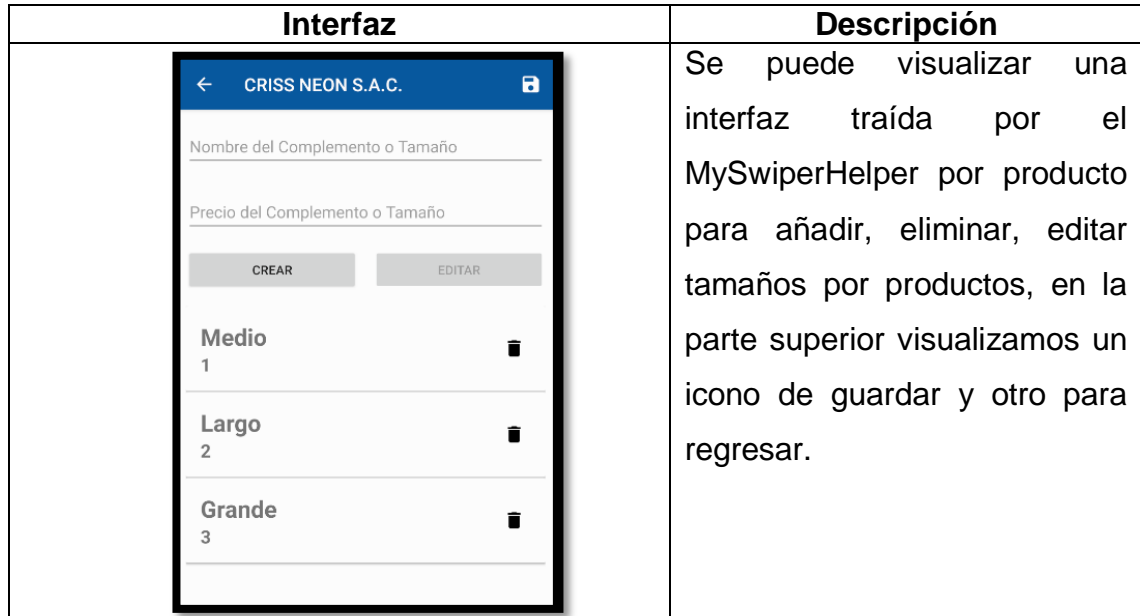

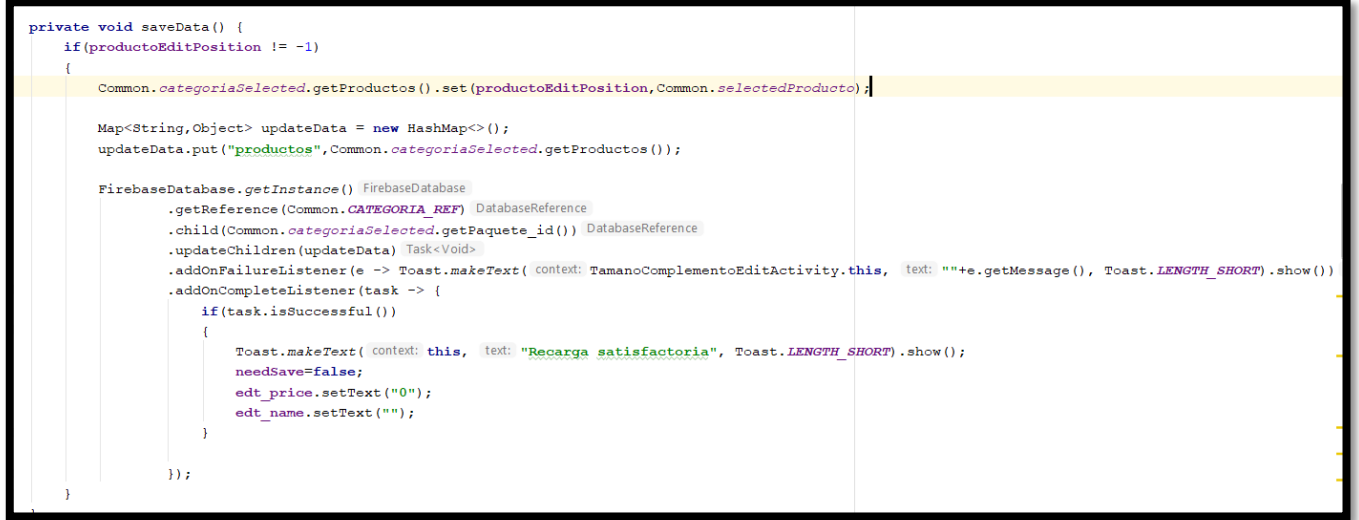

En la primera sintaxis de código mostrada anteriormente, se muestra la codificación para agregar nuevos tamaños por producto mediante el método get para poder añadirlos.

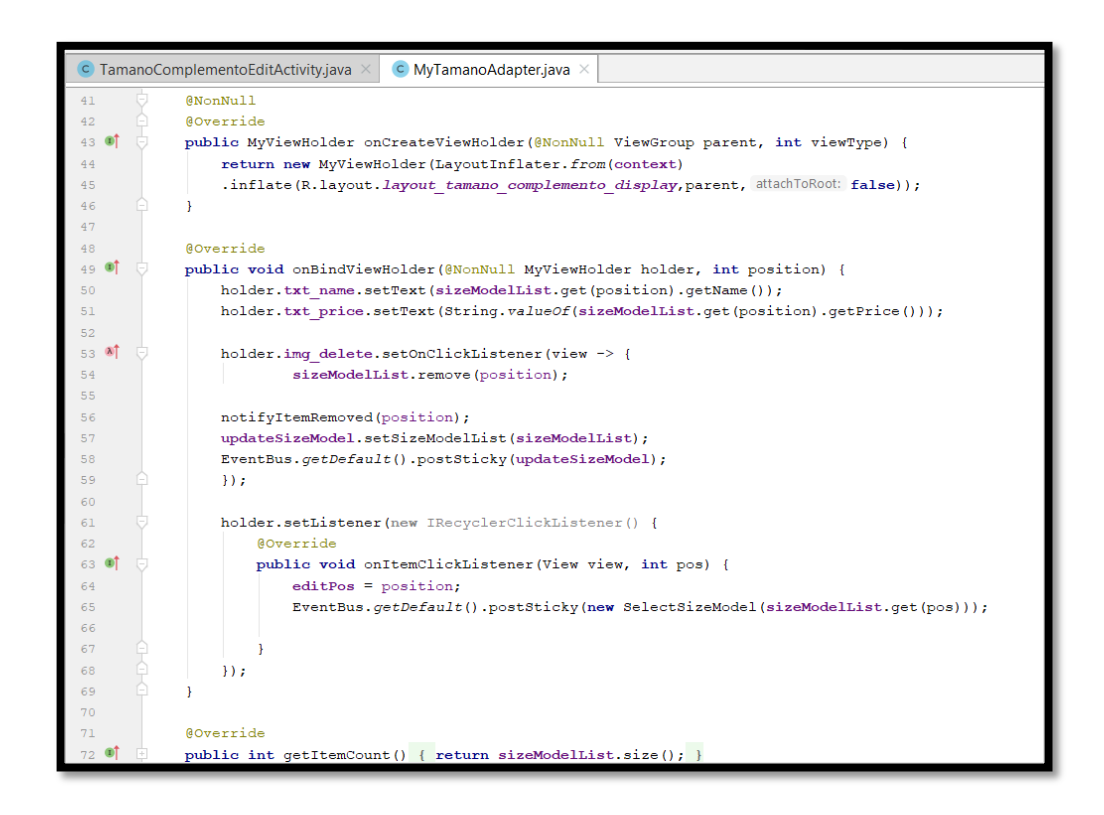

En la segunda sintaxis de código mostrada anteriormente, se muestra la codificación para mostrar los compelementos mediante RecyclerView por el método onBinViewHolder que sirve como controlador para listar dichos complementos.

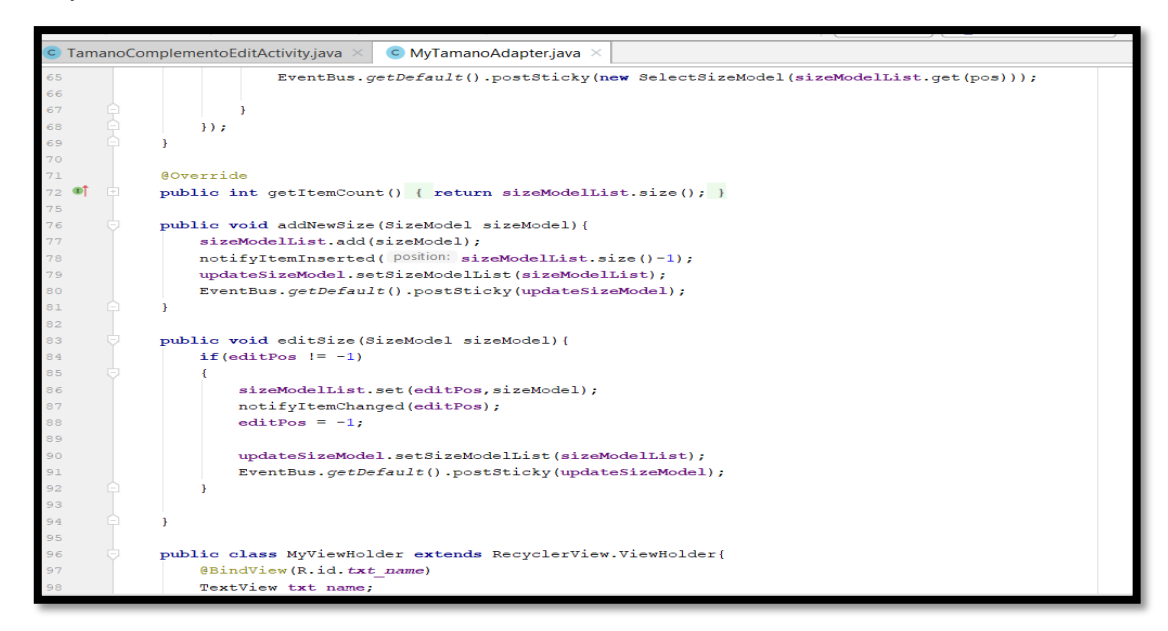

En la tercera sintaxis de código mostrada anteriormente, se muestra la codificación para editar y eliminar los complementos mediante las liberías de EventBus que va disminuir las fallas en cuestión a cantidad masiva de datos que contenga el tamaño por producto.

## **Storycard 26 : Modificar productos**

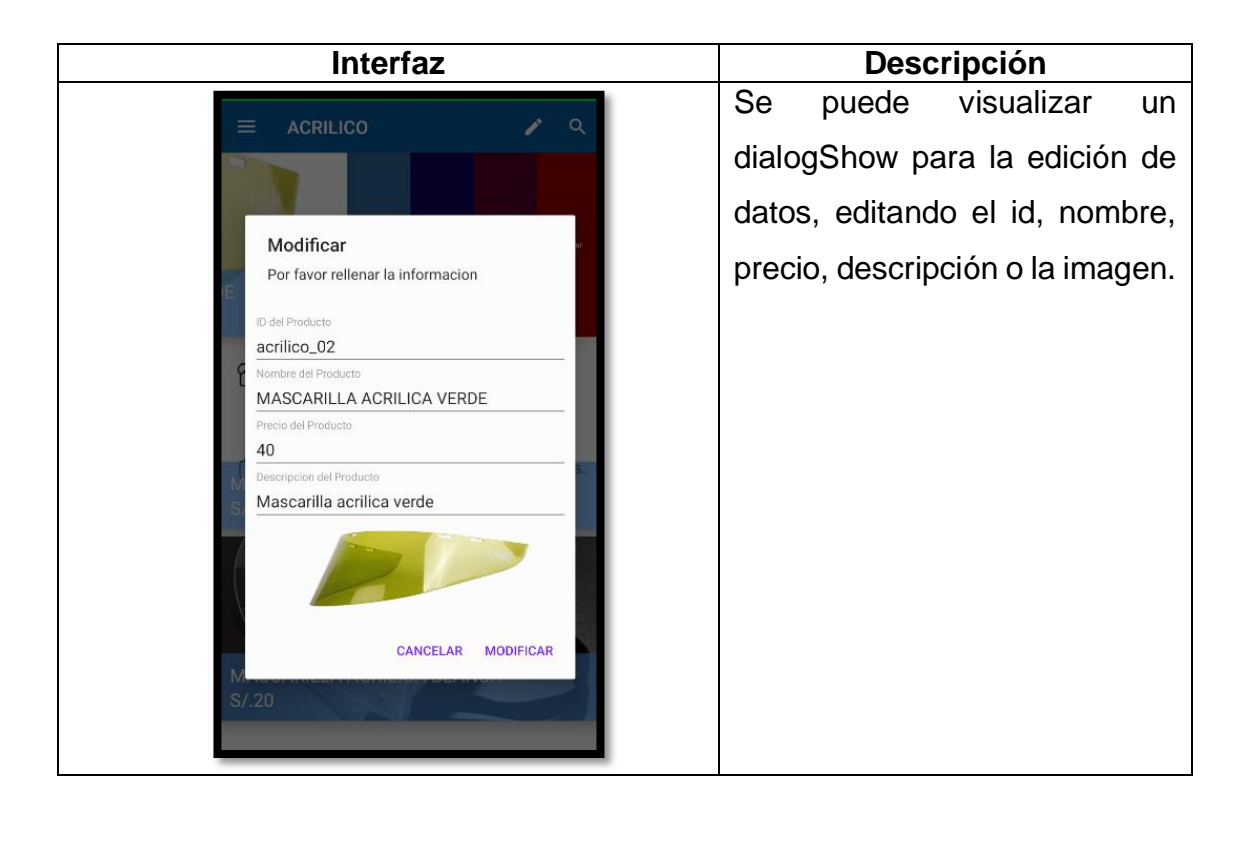

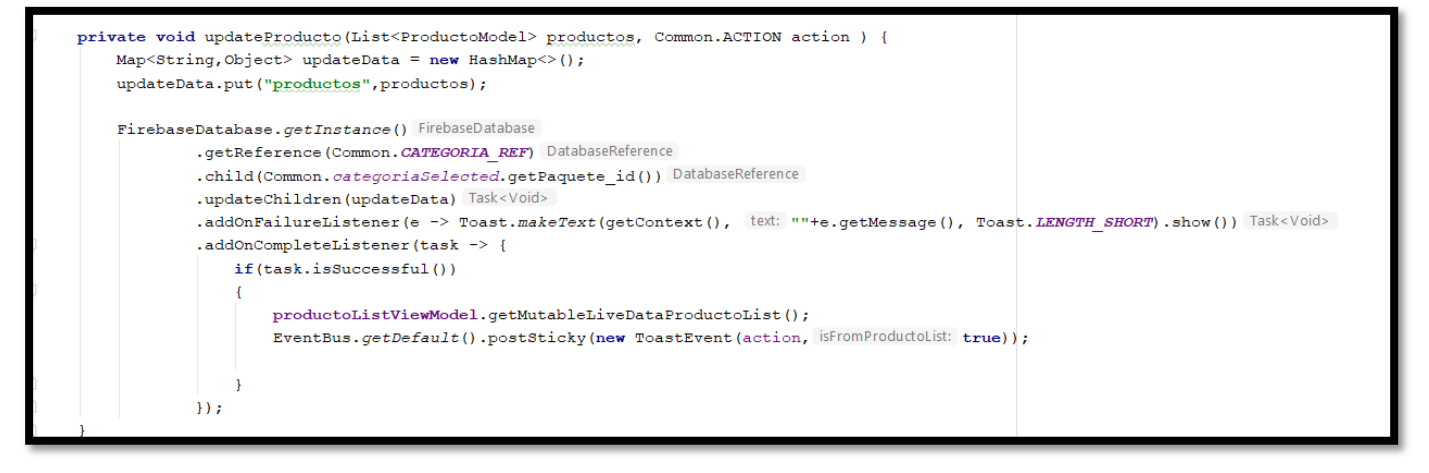

En la sintaxis de código mostrada anteriormente, se muestra la codificación para modificar los productos existentes por los datos que se desee modificar mediante la comunicación de get en la clase del Producto comunicándose con FirebaseDatabase para seleccionar por categoría de los productos.

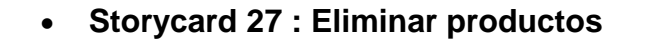

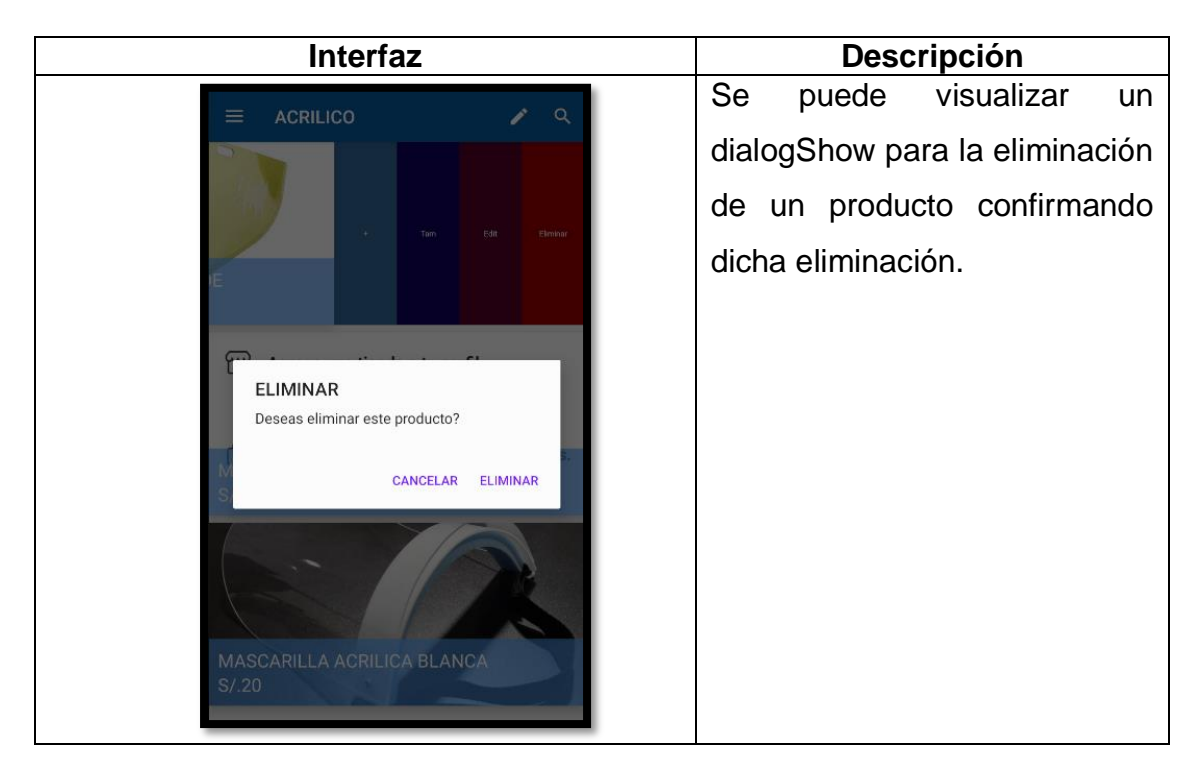

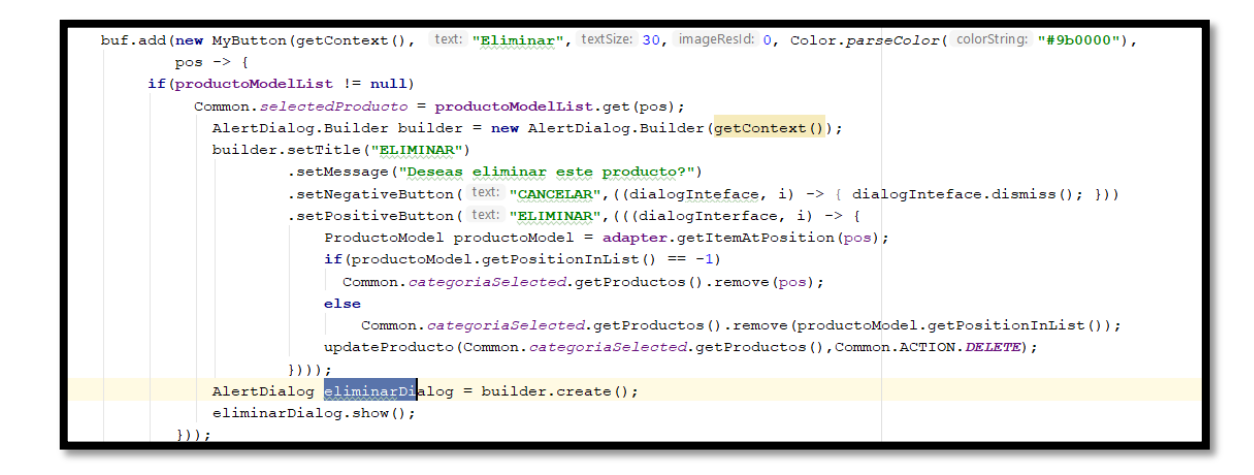

En la sintaxis de código mostrada anteriormente, se muestra la codificación para traer el showDialog y eliminar un producto existente mediante el controlador y el Common para la acción de eliminar por posición en Lista removiendo por posición en la lista de productos.

# **Storycard 28: Agregar productos**

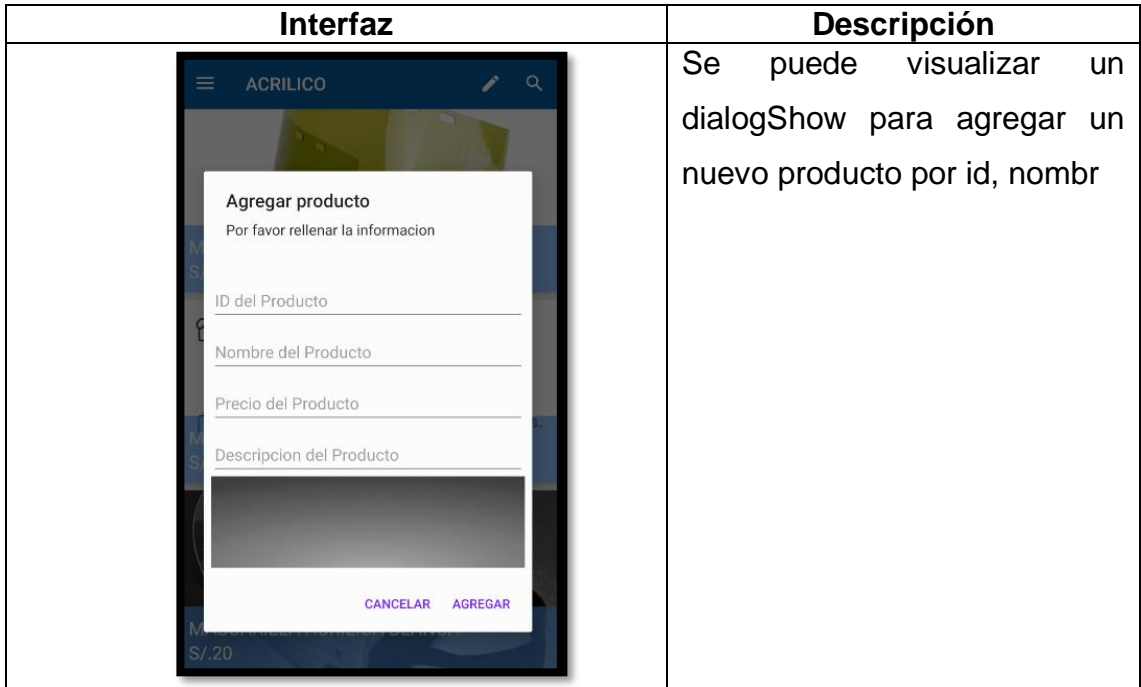

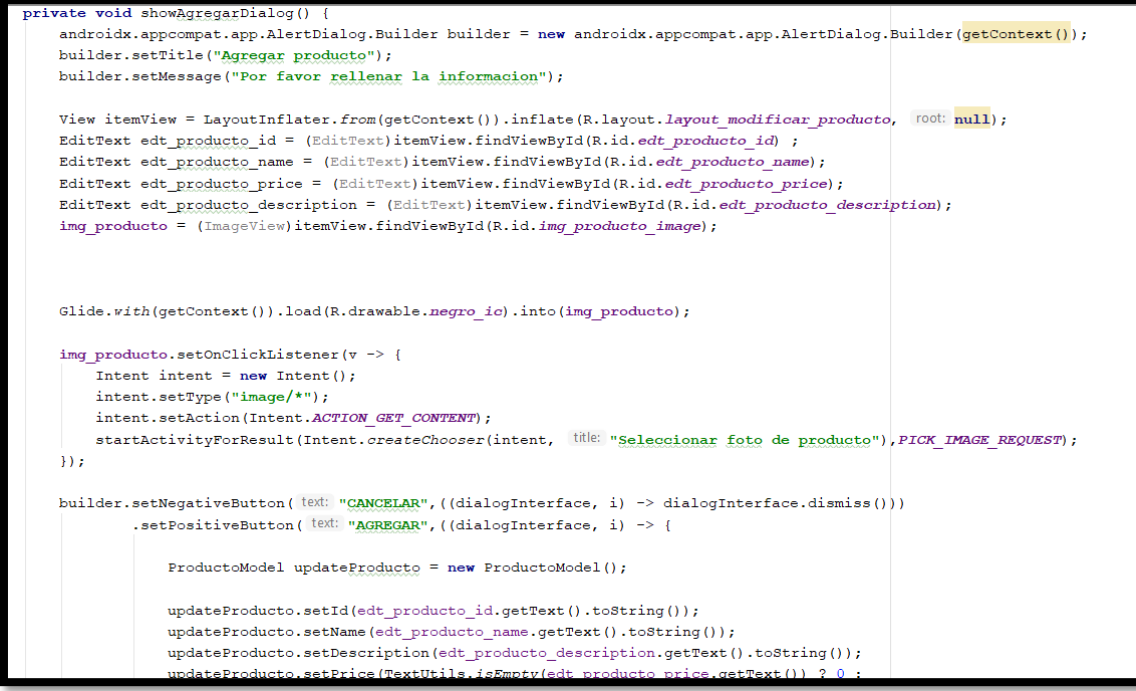

En la primera sintaxis de código mostrada anteriormente, se muestra la codificación para traer el showDialog de agregar un producto almacenando la imagen mediante la galería del celular.

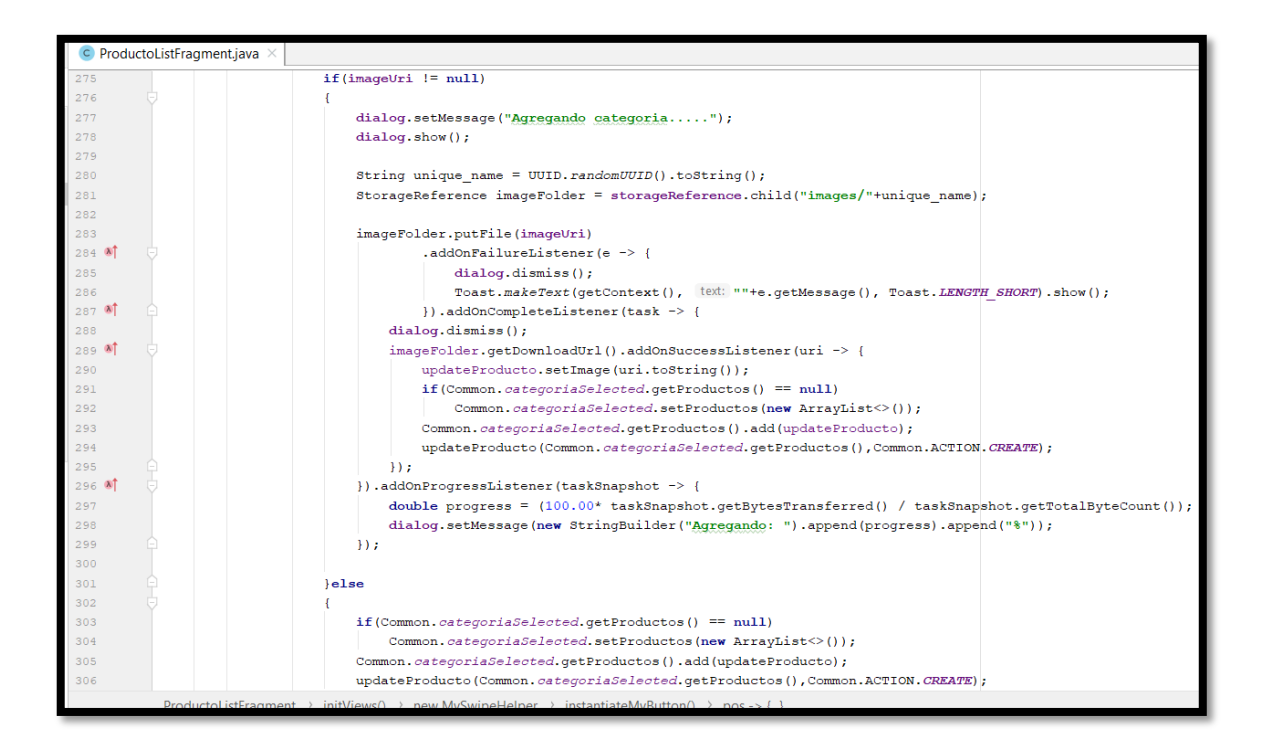

En la segunda sintaxis de código mostrada anteriormente, se muestra la codificación para la subida de imágenes mediante el Firebase Storage, la comunicación del Common y la clase Productos del get para agregar la información necesaria del nuevo producto.

## **Storycard 29: Emitir noticias**

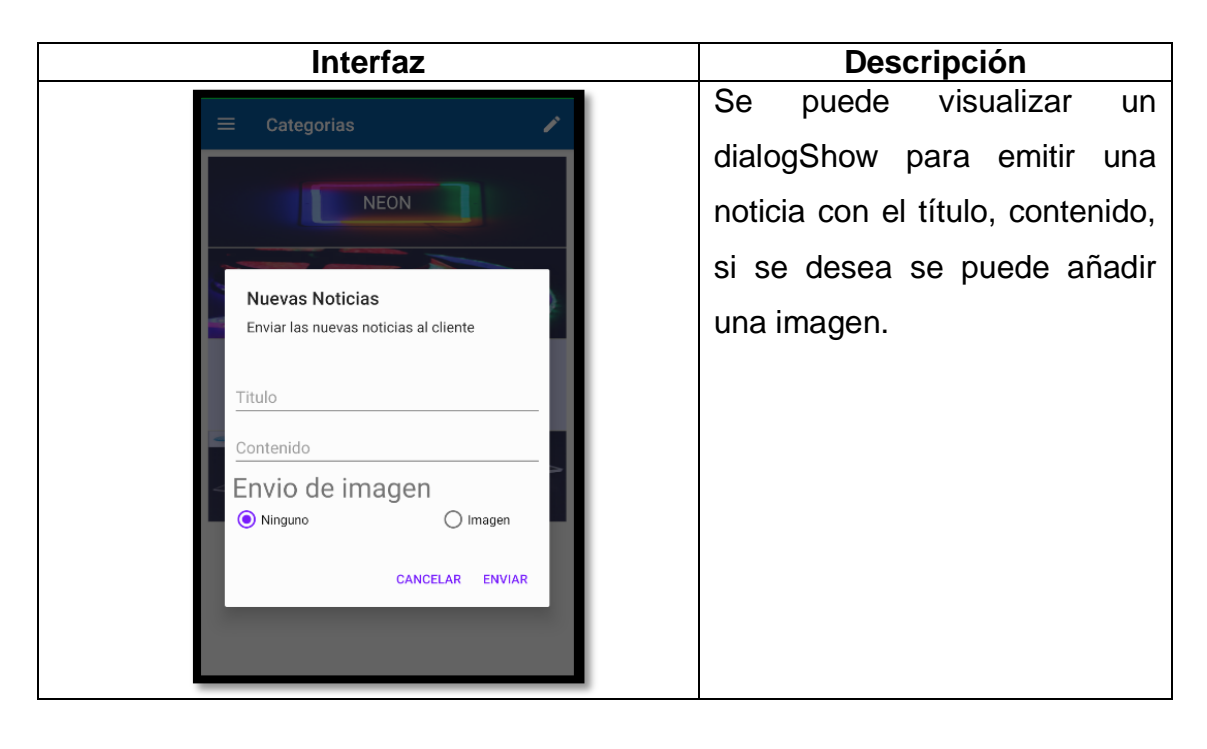

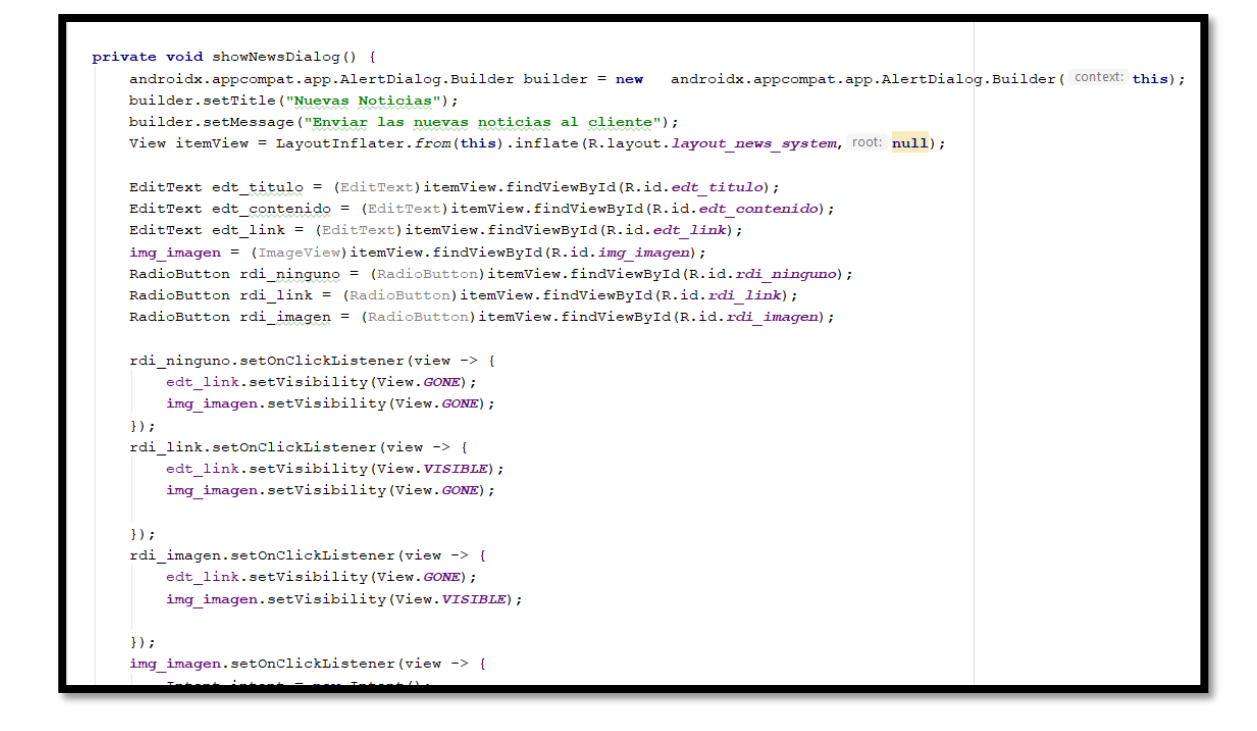

En la primera sintaxis de código mostrada anteriormente, se muestra la codificación para traer el showDialog para agregar una nueva noticia y la visualización para añadir una imagen nueva.

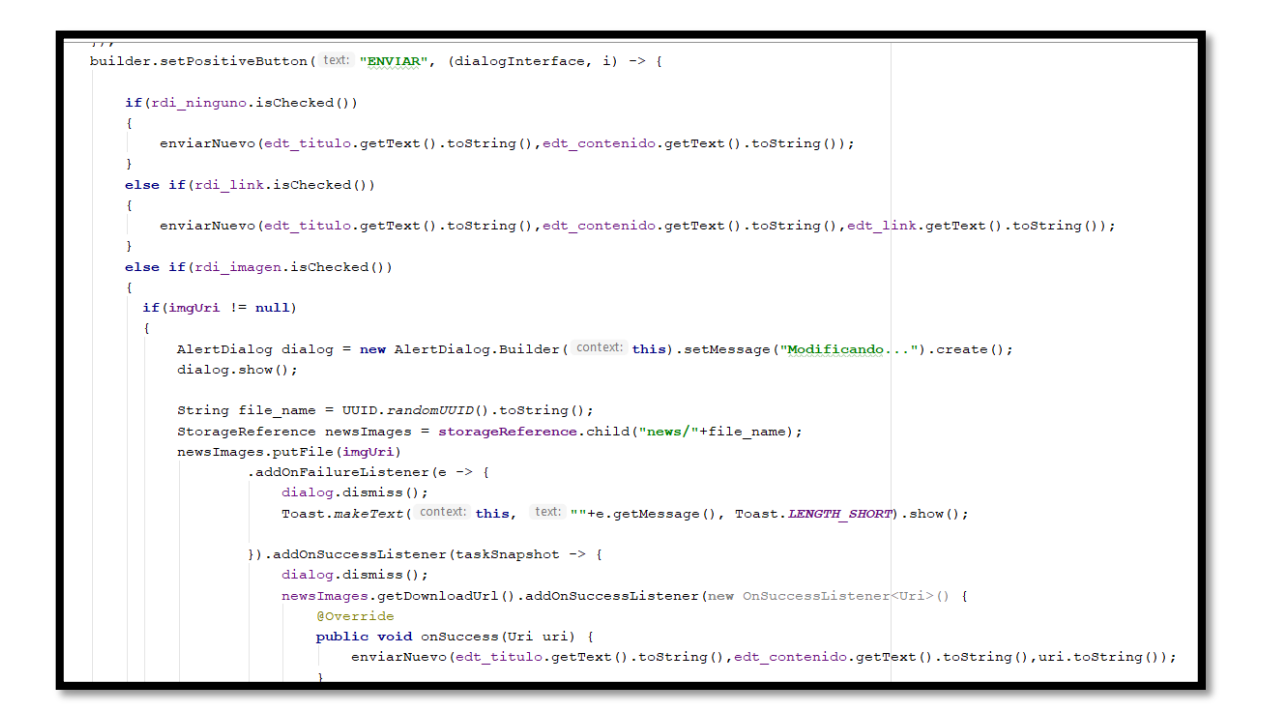

En la segunda sintaxis de código mostrada anteriormente, se muestra la codificación para la subida de imágenes mediante la subida al FirebaseStorage y emisión por un api key mostrada en la figura "" para la transmisión de nuevas noticias para el perfil de usuario del cliente.

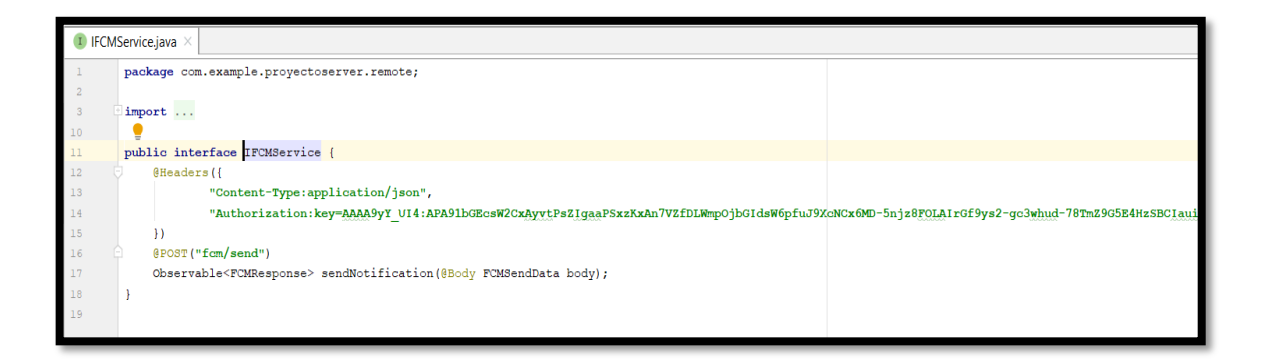

En la tercera sintaxis de código mostrada anteriormente, se muestra la interface clase IFCMService que contiene una api en formato application/json del la clave de Firebase para que los ususarios que estén subscritos a las noticias puedan visualizarlo.

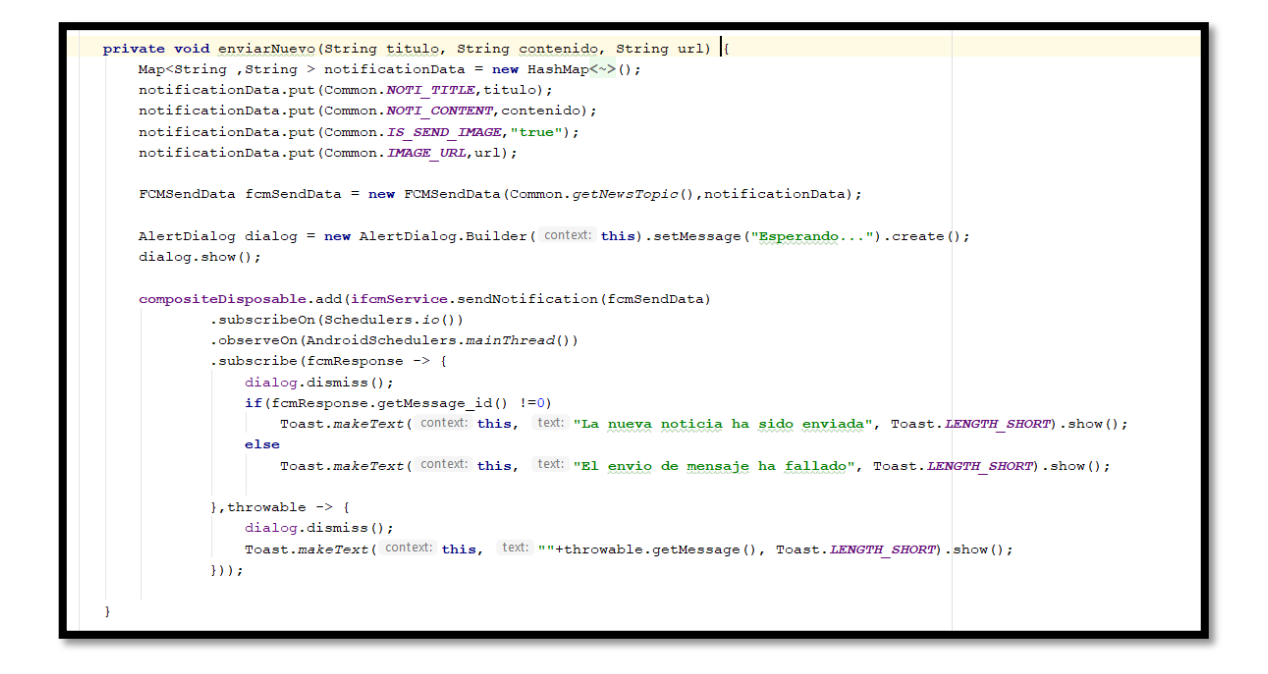

En la cuarta sintaxis de código mostrada anteriormente, se muestra el método para poder enviar notificiaciones a otros usaurios mediante la subscripción del api key de firebase para que esta pueda obtener el mensaje en un FCMSendData que pueda enviar la información a los dispositivos móviles de los usuarios.

#### **Storycard 30 : Listar Pedidos**

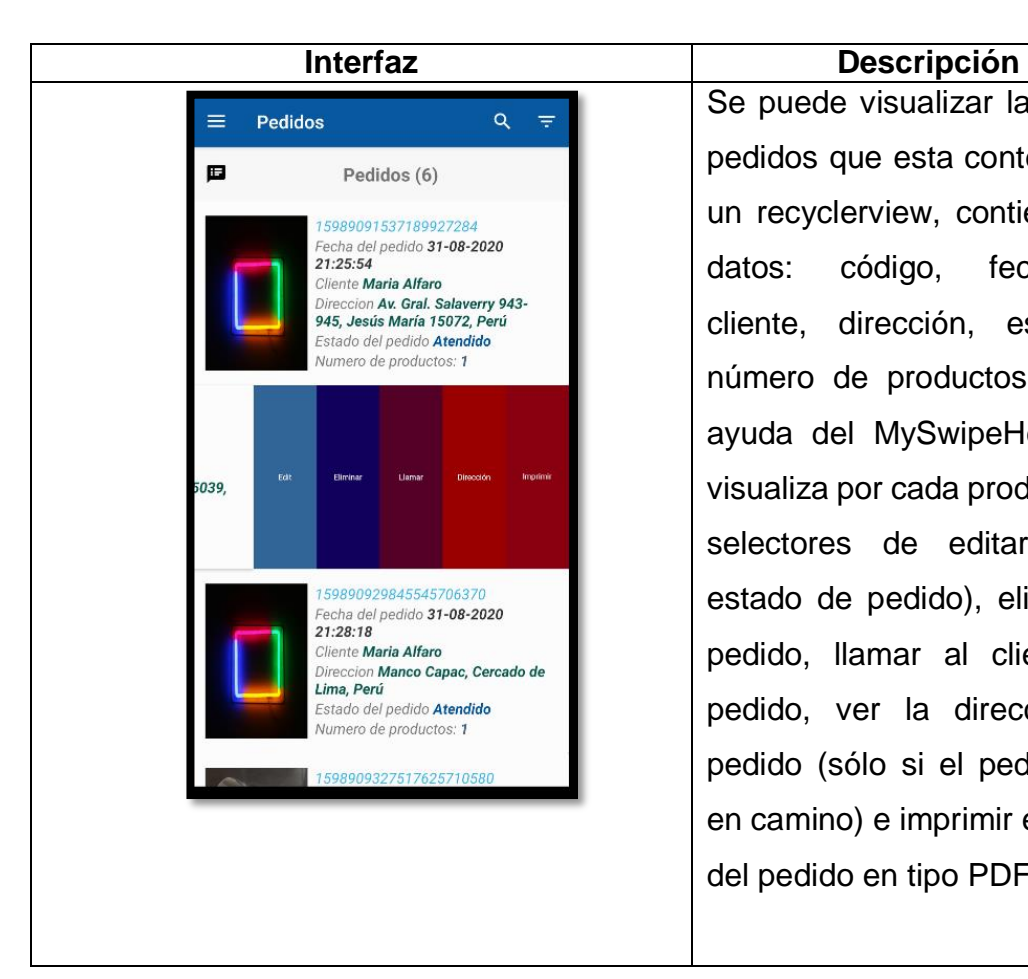

Se puede visualizar la lista de pedidos que esta contenida en un recyclerview, contienen los datos: código, fecha,hora, cliente, dirección, estado y número de productos, con la ayuda del MySwipeHelper se visualiza por cada producto, los selectores de editar (editar estado de pedido), eliminar el pedido, llamar al cliente del pedido, ver la dirección del pedido (sólo si el pedido está en camino) e imprimir el detalle del pedido en tipo PDF.

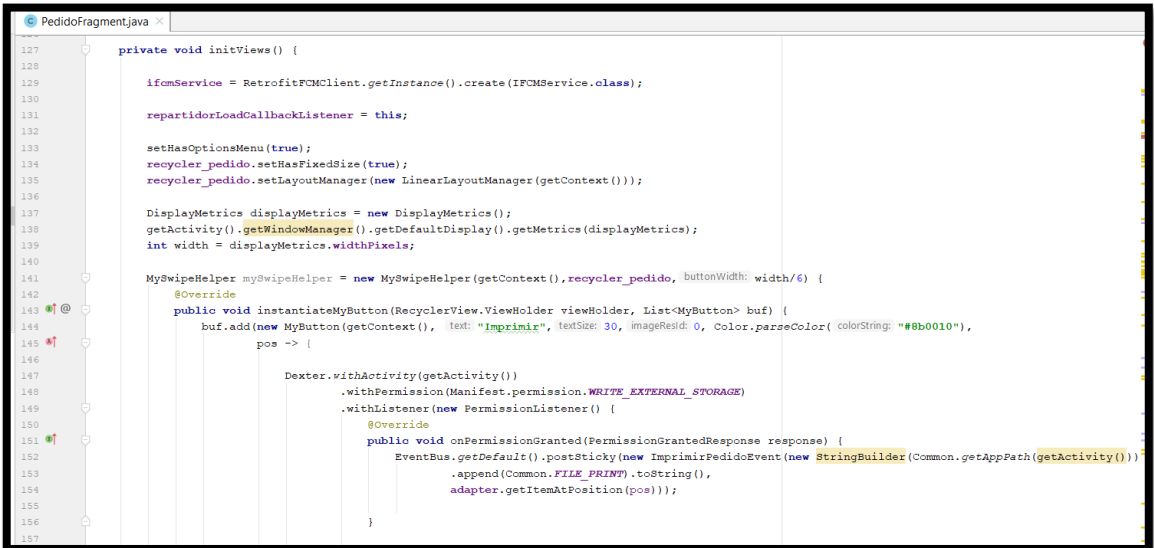

En la primera sintaxis de código mostrada anteriormente, se muestra la codificación por parte del MySwiperHelper para imprirmir el detalle del pedido bajo el permiso del WRITE\_EXTERNAL\_STORAGE conjunto con EventBus para la transmisión del reporte del detalle del producto.

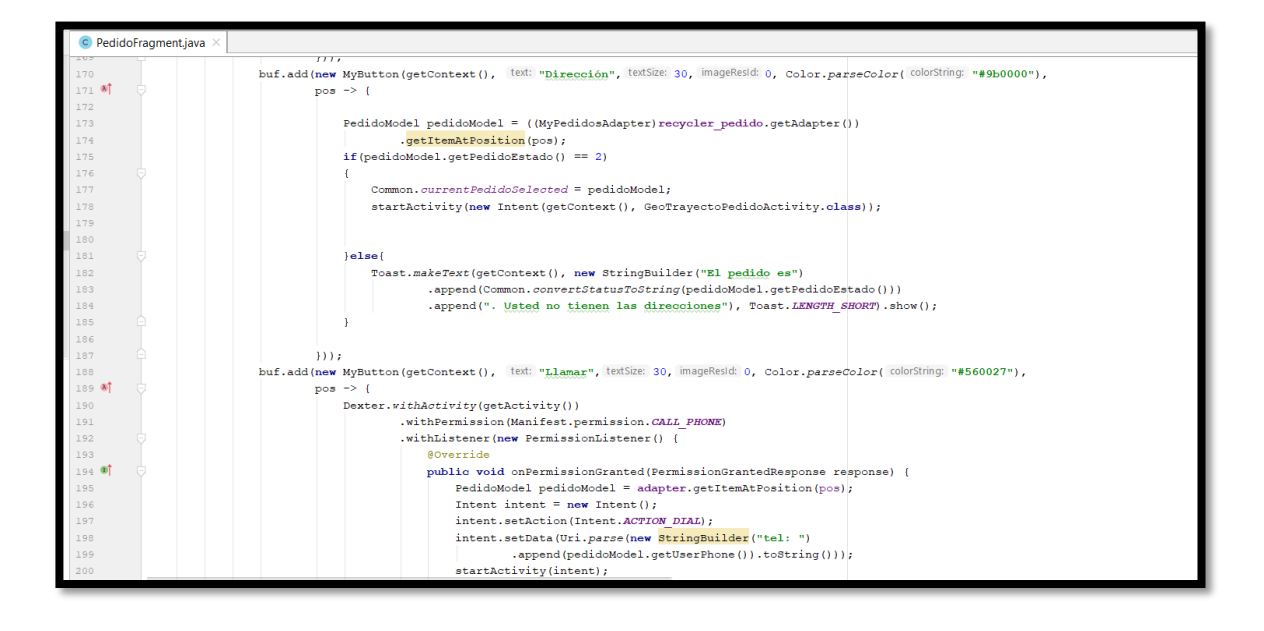

En la segunda sintaxis de código mostrada anteriormente, se muestra el permiso para ver la ubicación en tiempo real del repartidor habilitando el permiso para que la aplicación móvil pueda acceder al permiso de localización del dispositivo móvil, pero solo se verá la localización del pedido siempre y cuando el repartidor haya empezado el recorrido del pedido del cliente en conjunto accede a otra interfaz con la tabla del Pedido del cliente seleccionado, ahora vemos otro botón desplegable para llamar al cliente, consultando a la base de datos NoSQL el número celular del cliente con el permiso de CALL\_PHONE.

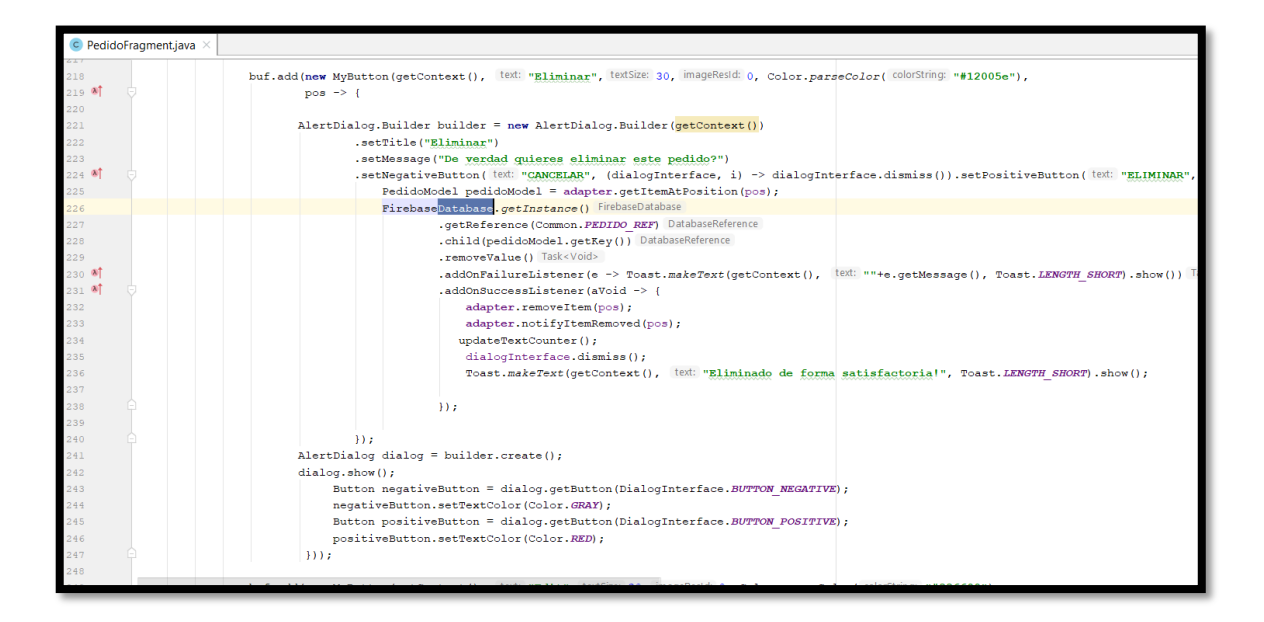

En la tercera sintaxis de código mostrada anteriormente, se muestra el método desplegable para eliminar el pedido según la clase PedidoModel para interactuar con el FirebaseDatabase referenciado con la base de datos NoSQL, removiendo mediante un adaptador por la posición.

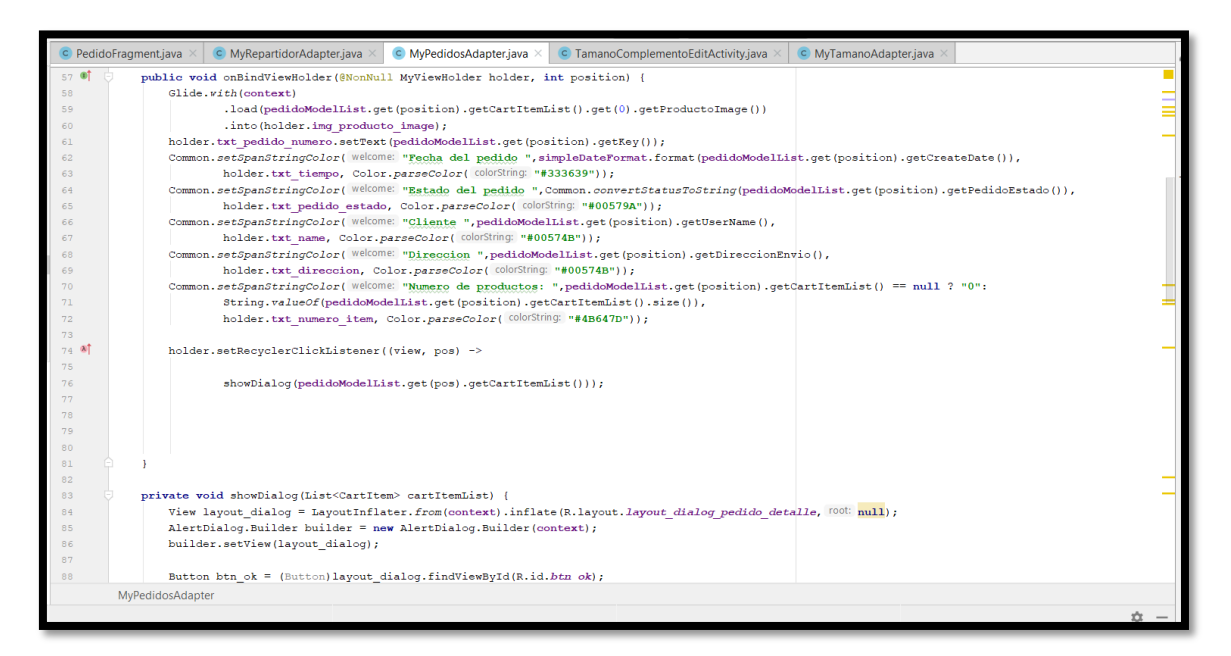

En la cuarta sintaxis de código mostrada anteriormente, se muestra el controlador del pedido interactuando con la vista de la interfaz del pedido que va visualizarse en conjunto con Firebase para mostrar los pedidos que corresponda según el estado (Atendido, En camino, Entregado y Cancelado).
**Storycard 31: Clasificación de los pedidos por Estado** 

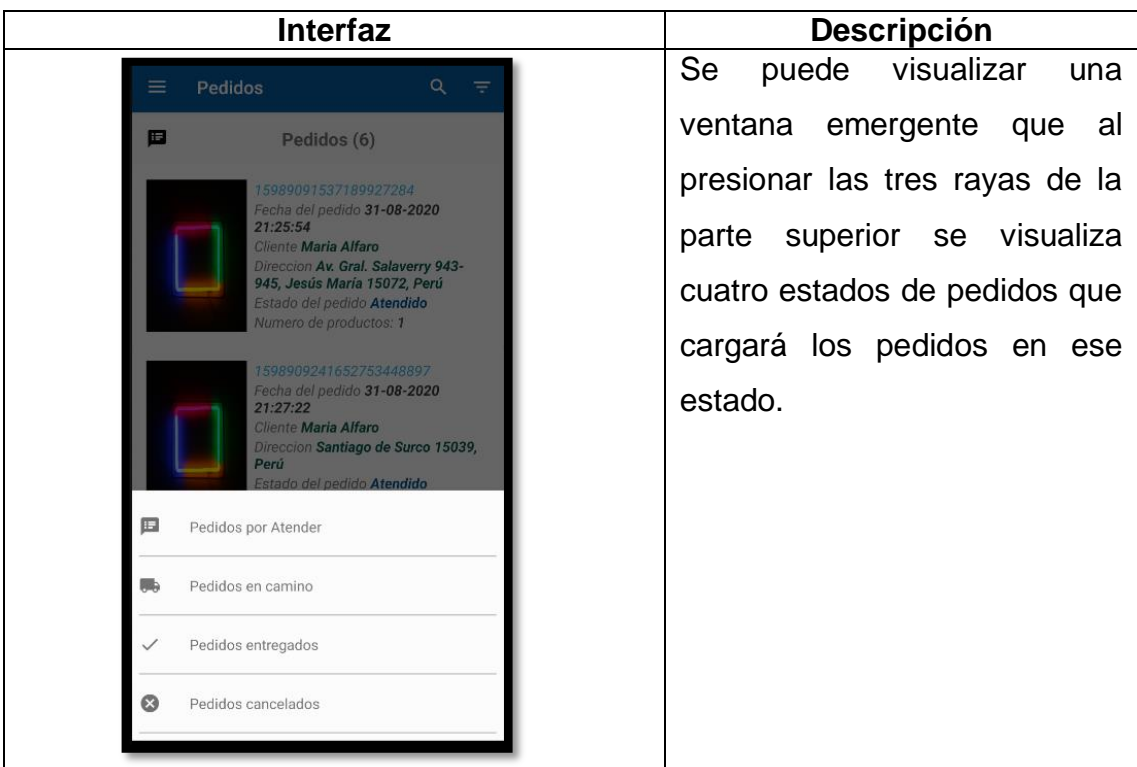

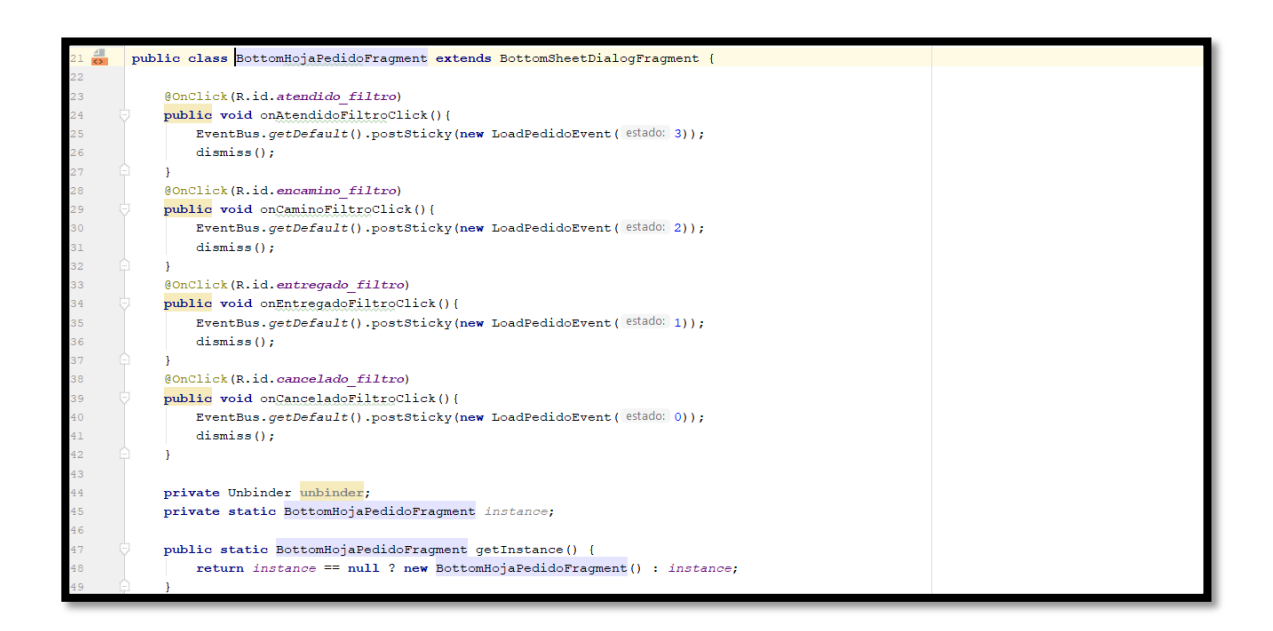

En la sintaxis de código mostrada anteriormente, se muestra la clase BottomHojaPedidoFragment acompañado con el estilo de BottomSheetDialog para poder adaptar la interfaz a una ventana emergente, en cada método public void se visualiza la carga con FirebaseDatabase y EventBus para el cambio de estado de pedidos.

## **Storycard 32: Modificar pedido en estado Atendido**

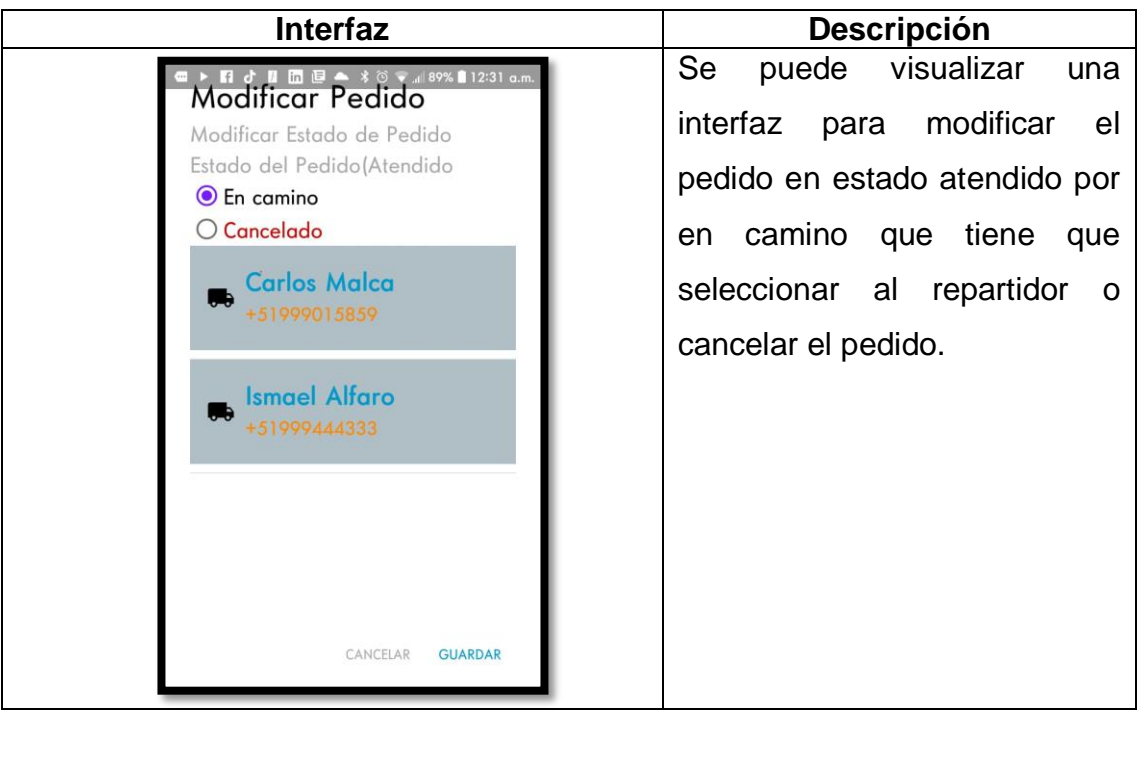

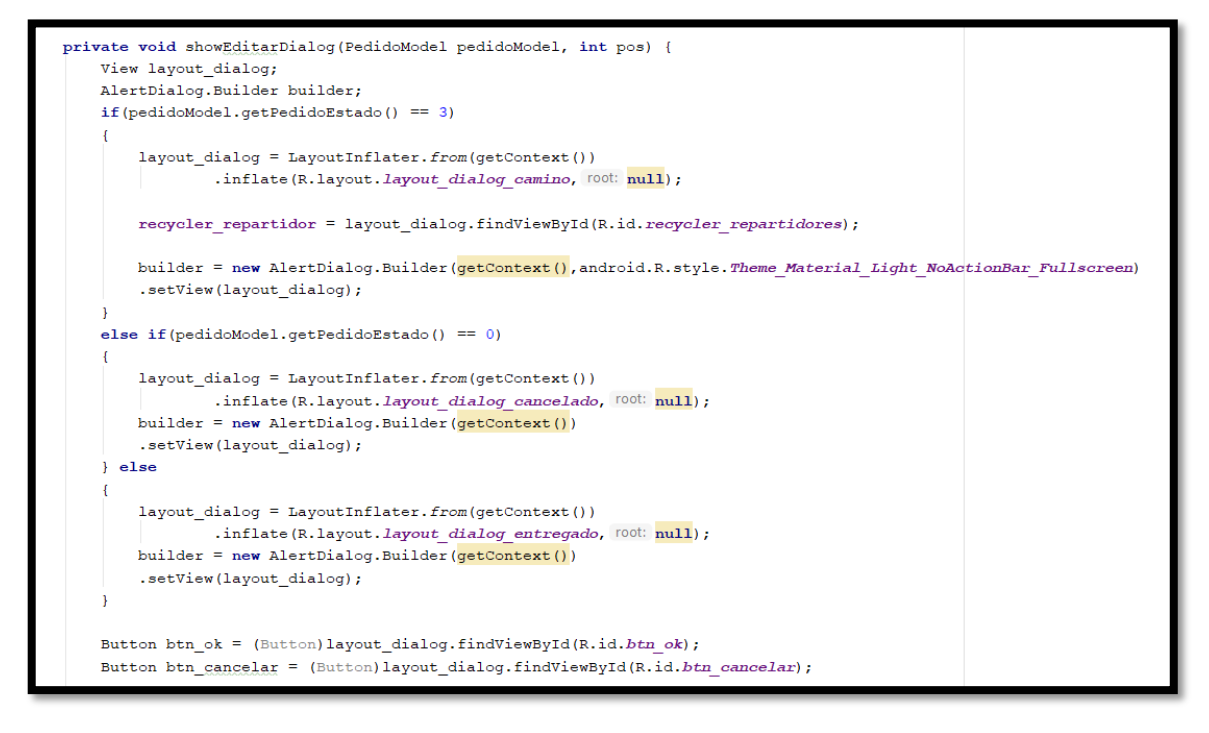

En la primera sintaxis de código mostrada anteriormente, se muestra el método showEditarDialog para interactual con la clase Pedido y el Firebase mediante el recyclerView, la cual cambia a un estado 0 si es cancelado y aun estado 2 si es un pedido en camino.

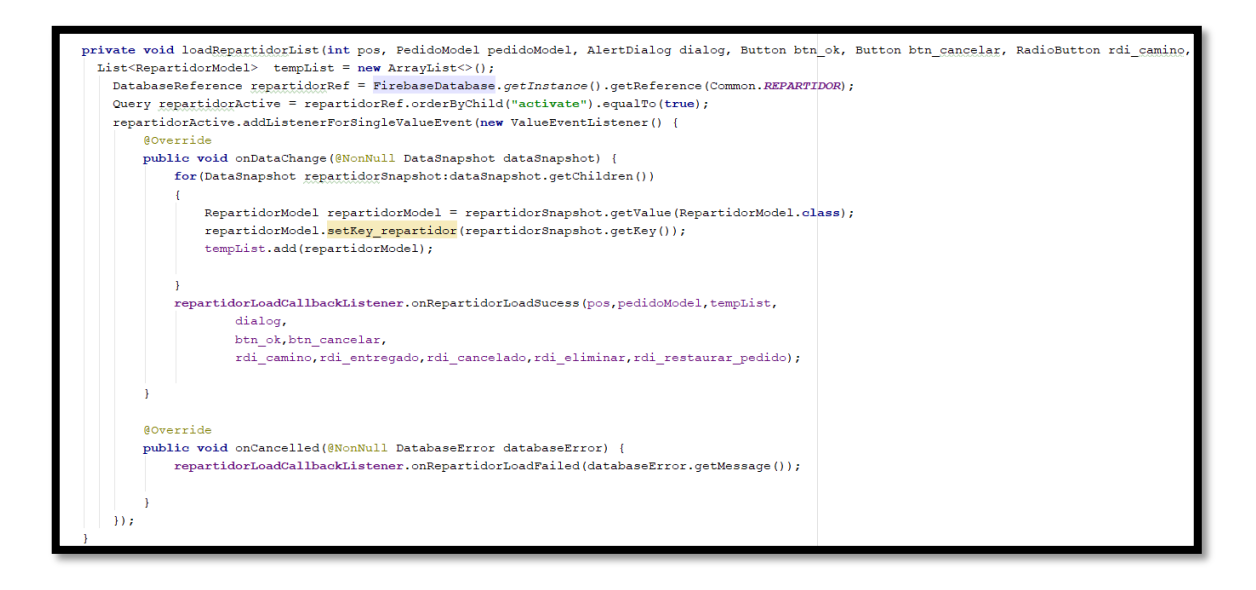

En la segunda sintaxis de código mostrada anteriormente, se muestra el método para listar los repartidores mediante un arrayList que hace referencia a FirebaseDatabase que se obtiene de la tabla Repartidores pero solamente si están activados por el administrador.

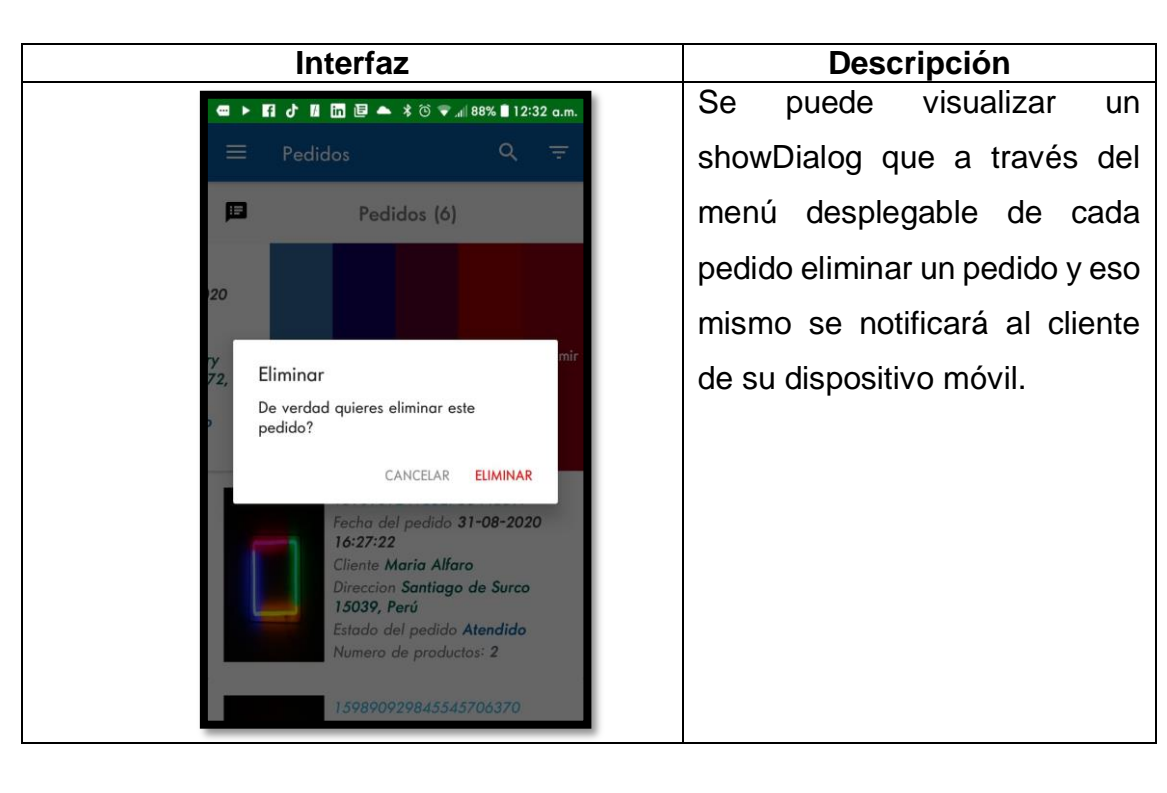

## **Storycard 33 : Eliminar Pedido**

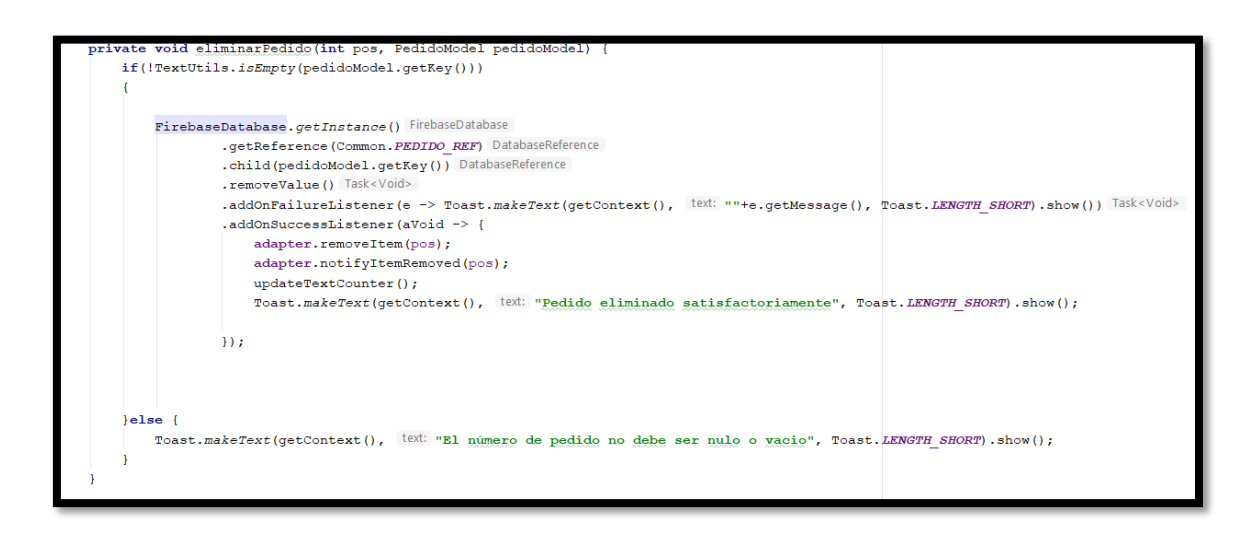

En la primera sintaxis de código mostrada anteriormente, se muestra el método eliminarPedido, para eliminar el pedido seleccionado referenciandolo de FirebaseDatabase de la tabla Pedido, removiendo de la lista de pedidos descontando por el método updateTextCounter en la figura, la cantidad de pedidos.

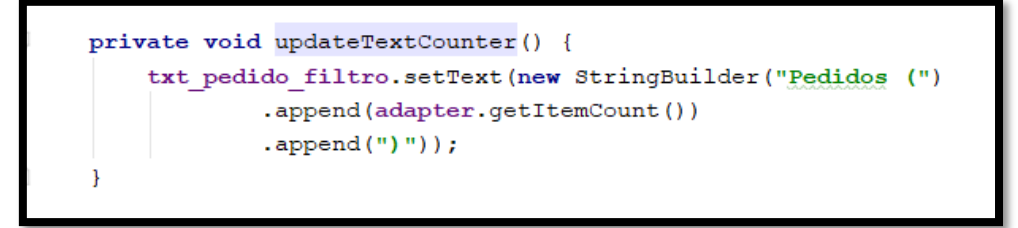

En la segunda sintaxis de código mostrada anteriormente, se muestra el contador para contabilizar los pedidos por estado.

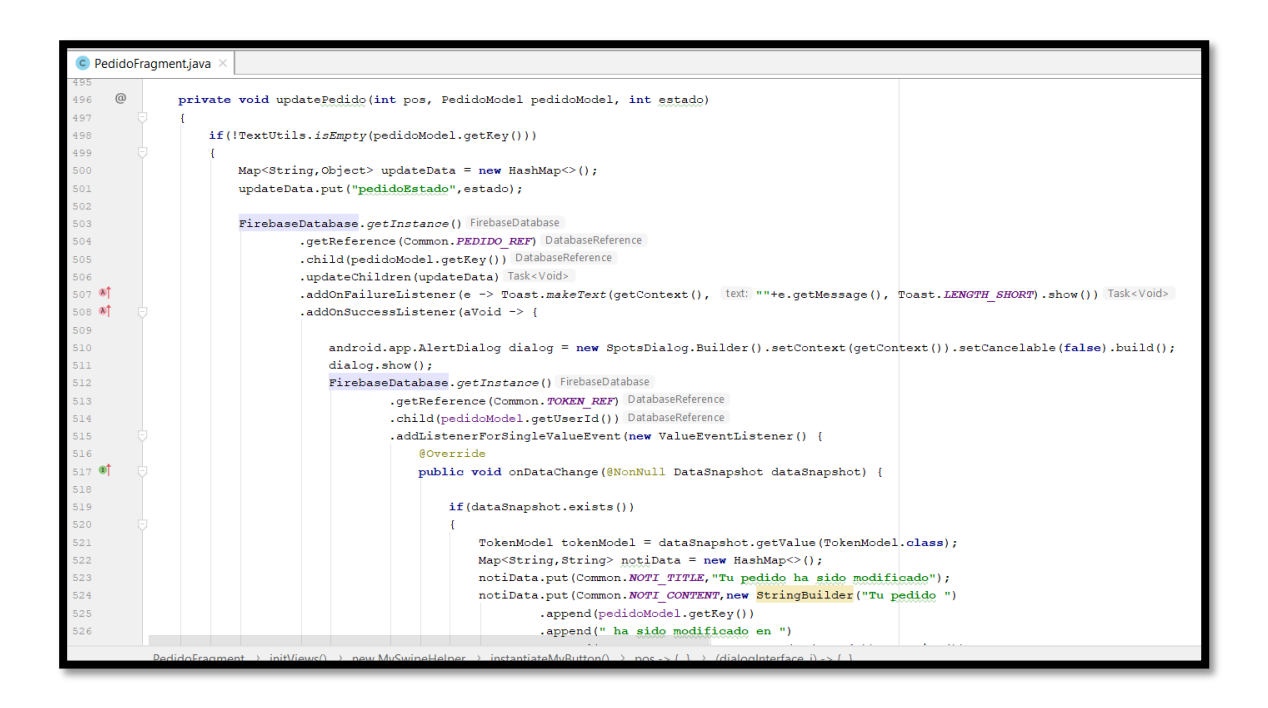

En la tercera sintaxis de código mostrada anteriormente, se muestra el método updatePedido para poder notificar al cliente que su pedido ha sido modificado en el dispositivo del cliente con el TokenModel que ayudará a localizar las actividades del administrador para ser llevado al dispositivo móvil del cliente.

**Storycard 34 : Emitir PDF del pedido.**

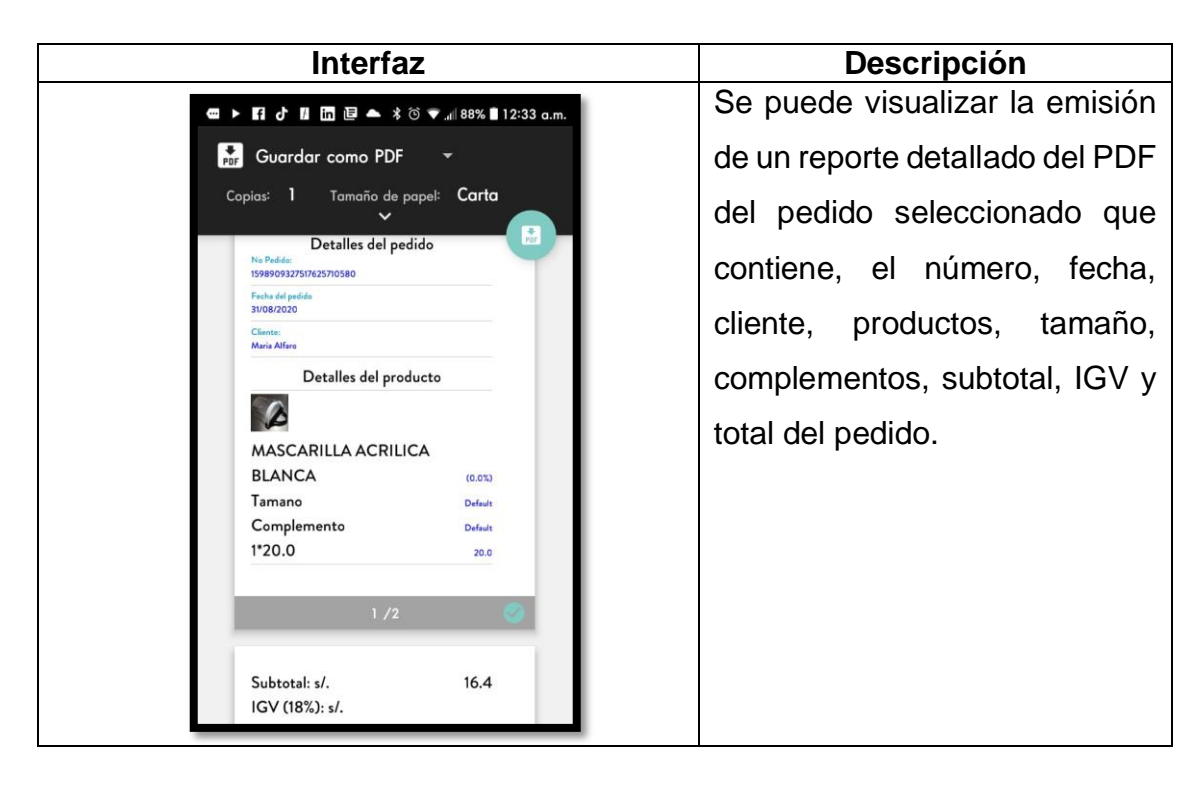

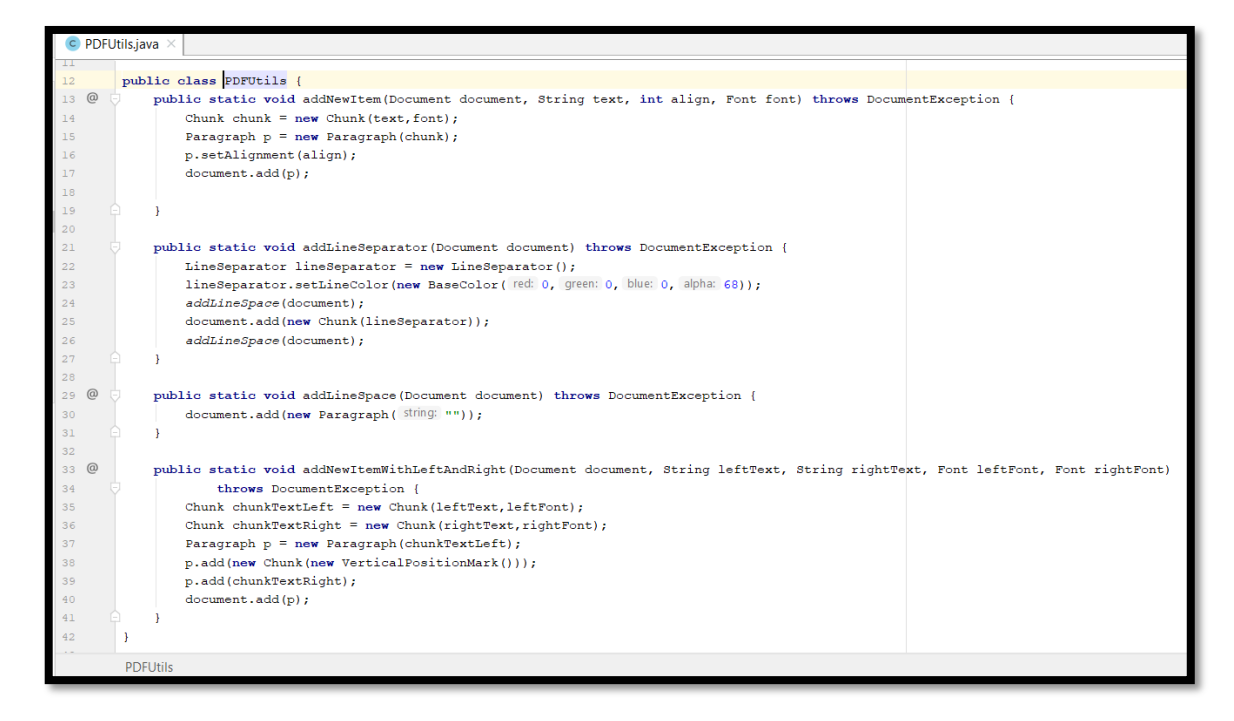

En la primera sintaxis de código mostrada anteriormente, se muestra la clase PDFUtils que consta de 4 método, addNewItem, lo cual junto con el chunk que es una instancia que ayudará al tamaño y lectura del texto, addLineSeparator para la separación de texto, addLineSpace para añadir un formato de líneas en

el documento y addNewItemWithLeftAndRight para agregar un margen en el lado izquierdo y derecho del PDF.

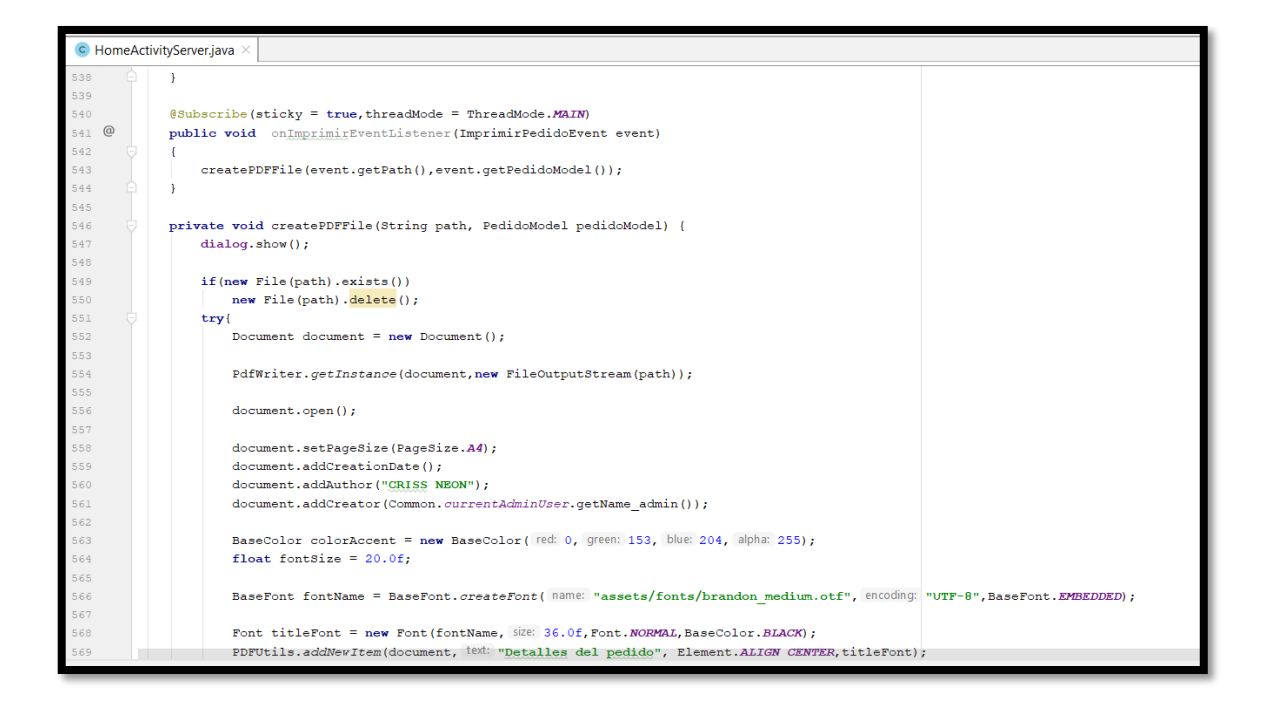

En la segunda sintaxis de código mostrada anteriormente, se muestra el método onImprimirEventListener para crear el archivo PDF obteniendo de la clase de Pedido referenciándose de la base de datos en Firebase, en el método createPDFFile, a través de PDFWriter va crear el PDF acompañado de la clase PDFUtils por una página A4 y con los estilos del PDF.

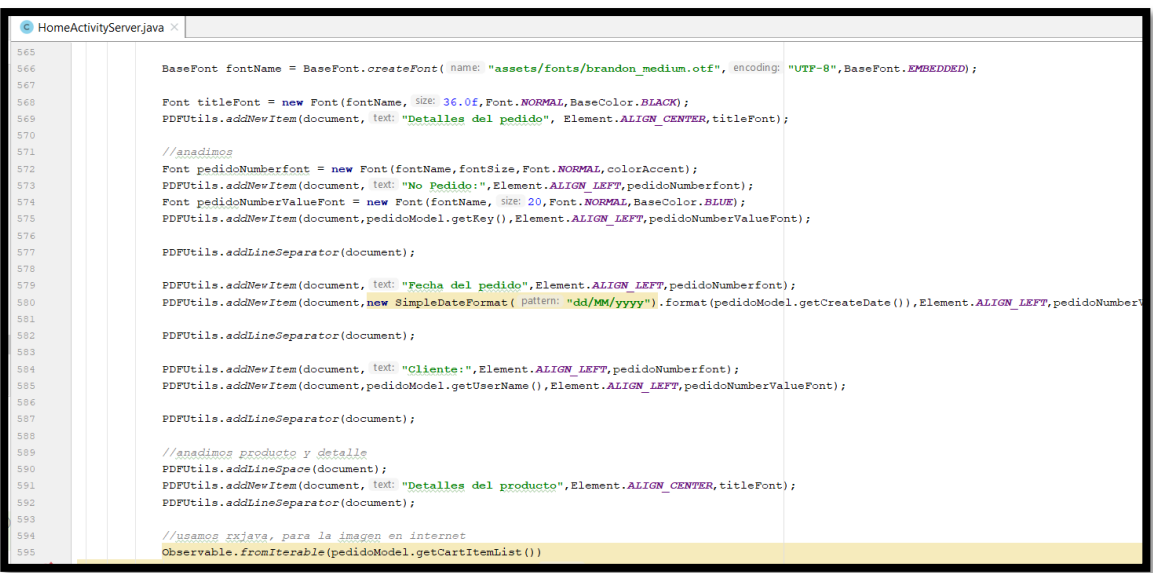

En la tercera sintaxis de código mostrada anteriormente, se muestra el detalle del PDF obteniendo de la clase de PedidoModel interactuando con DatabaseReference de Firebase por el pedido que se seleccione para descargar conjungando con la clase de PDFUtils para darle estilo al documento PDF.

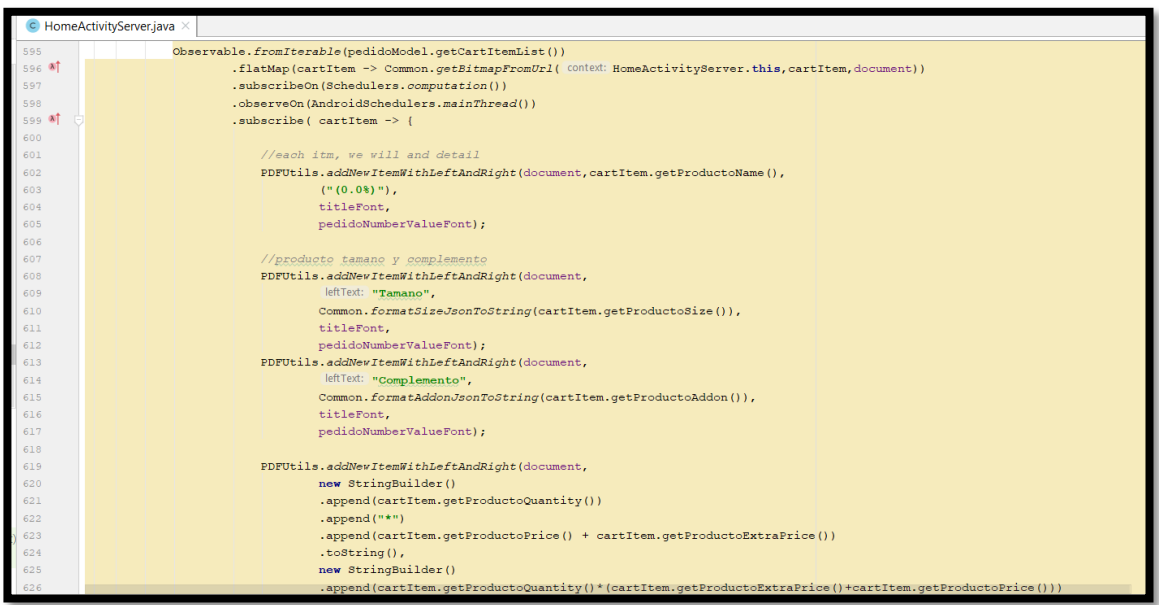

En la cuarta sintaxis de código mostrada anteriormente, se muestra el formato del PDFUtils para la suma de valores del subtotal, IGV y total del pedido.

**Storycard 35 : Modificar pedido en estado En camino**

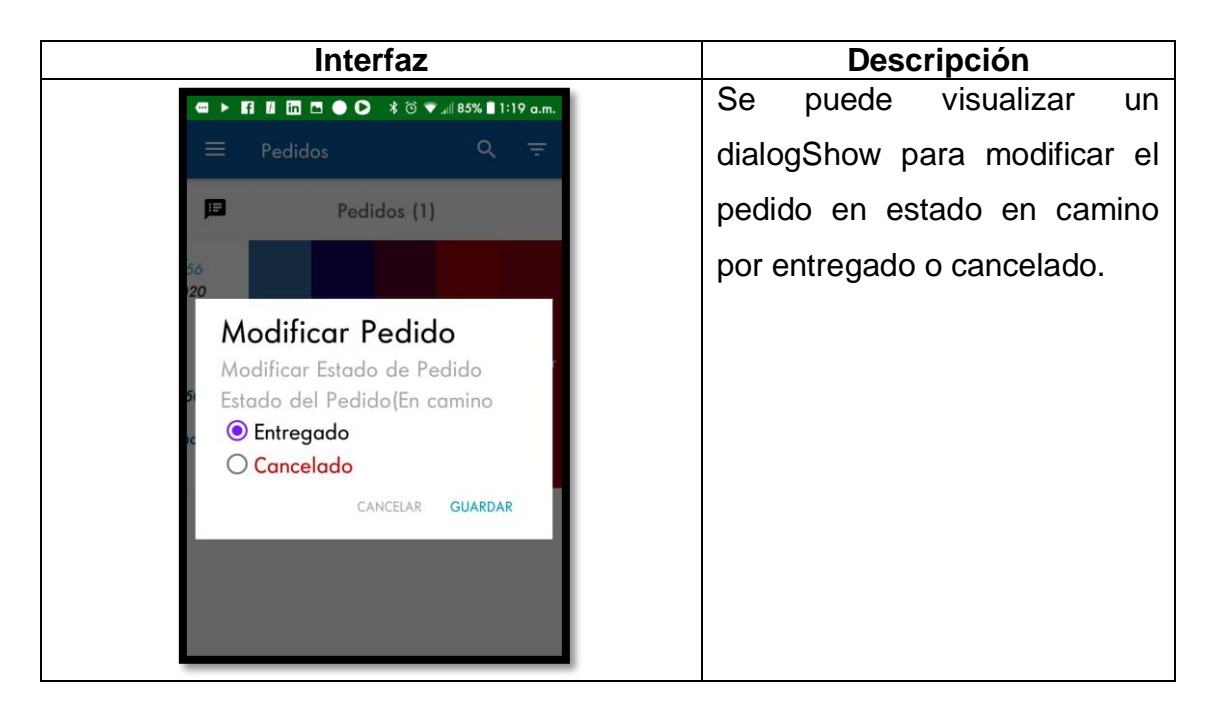

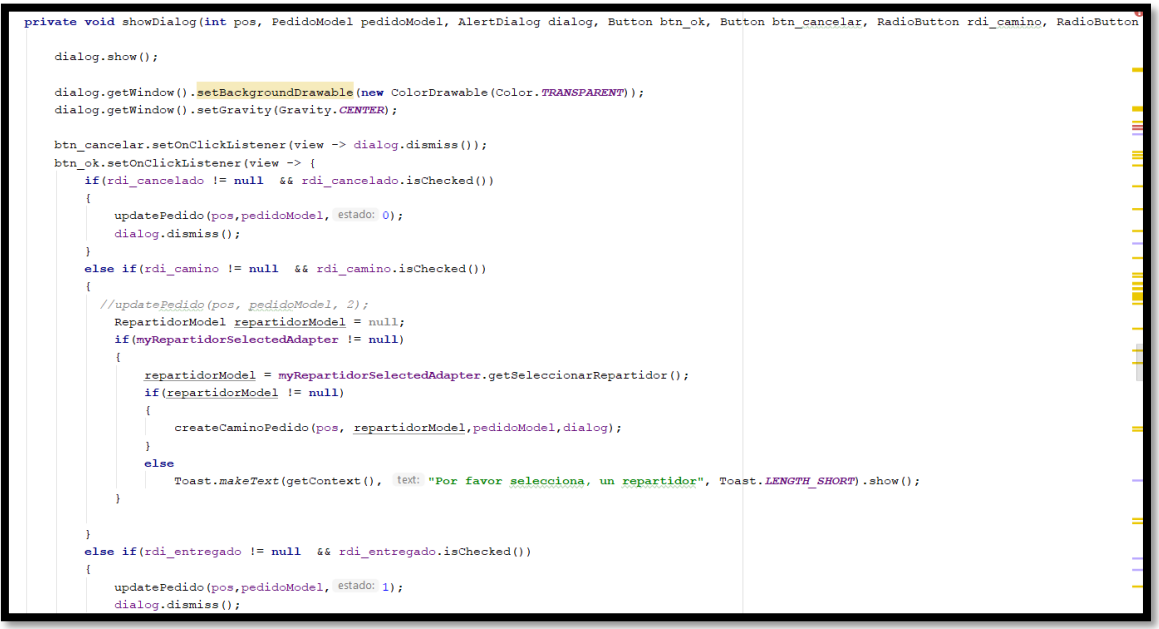

En la sintaxis de código mostrada anteriormente, se muestra el método showDialog para poder marcar el pedido como cancelado o entregado y aquello interactúa con el servicio Firebase para poder cambiar el estado del pedido y remover el pedido actual de en camino a uno de los dos estados seleccionados.

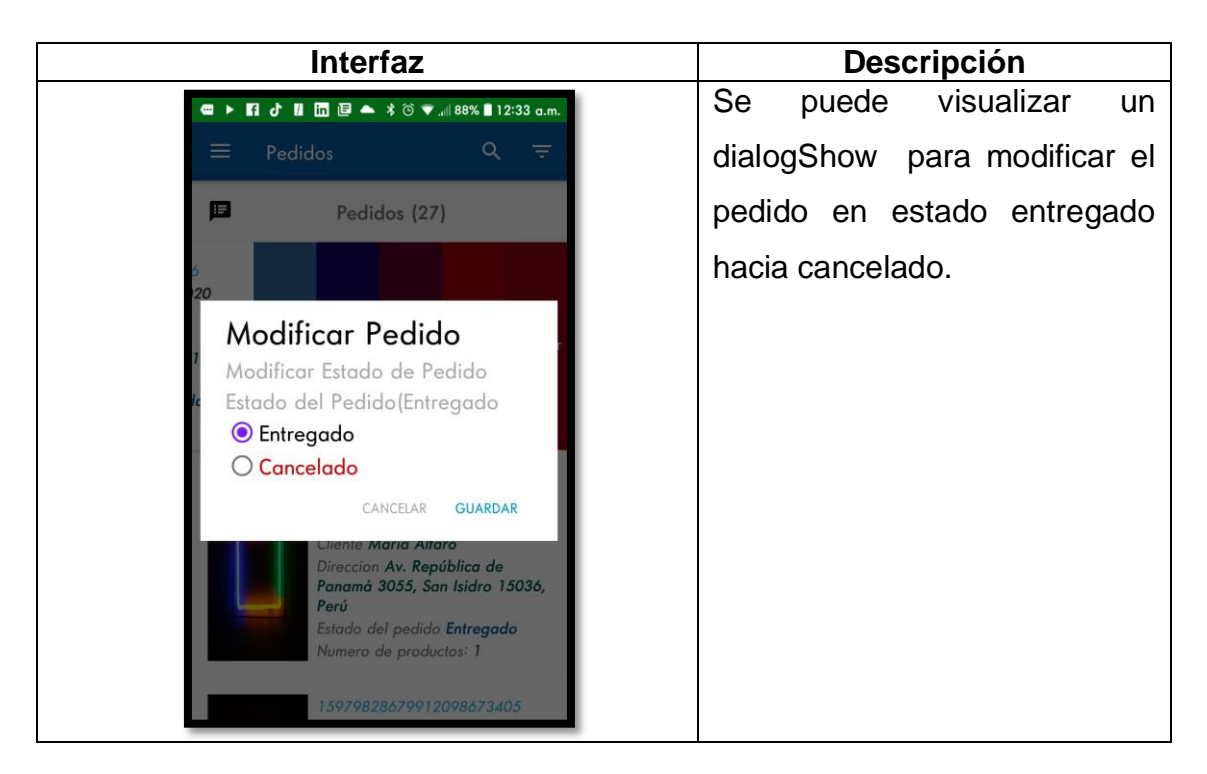

## **Storycard 36: Modificar pedido en estado Entregado**

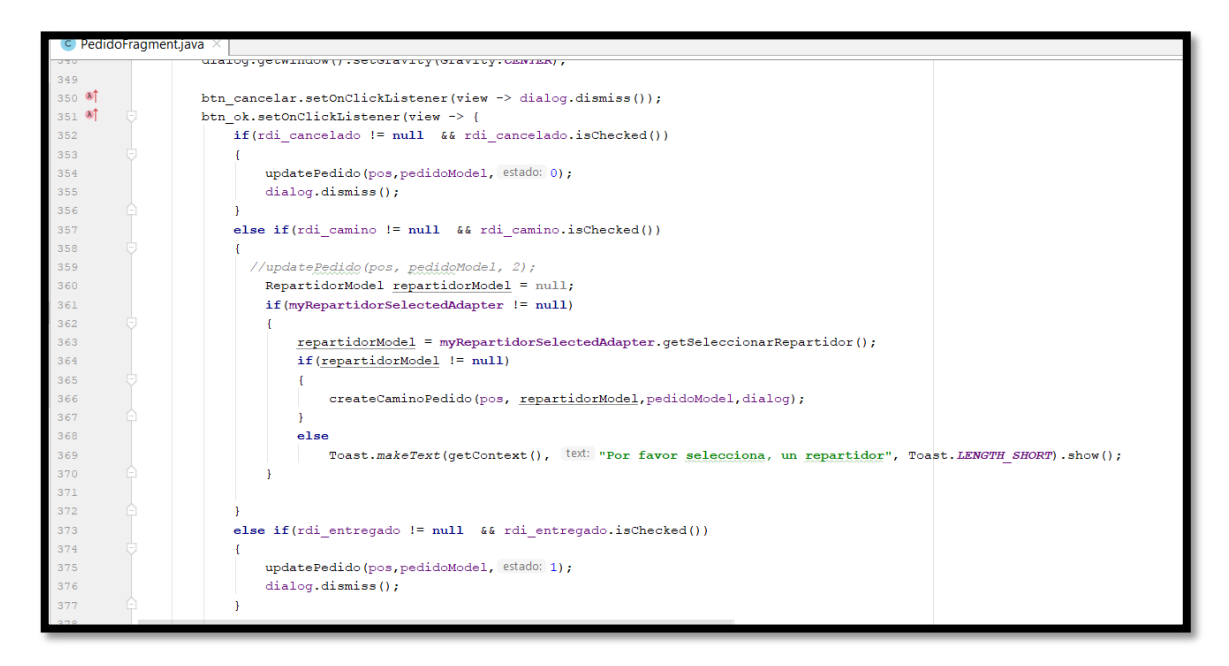

Siguiendo la lógica de la figura …., ahora en la figura …, se muestra el método para poder cambiar al estado del pedido entregado a cancelado y aquello interactúa con el servicio Firebase para poder cambiar el estado del pedido y remover el pedido actual de en camino a uno de los dos estados seleccionados.

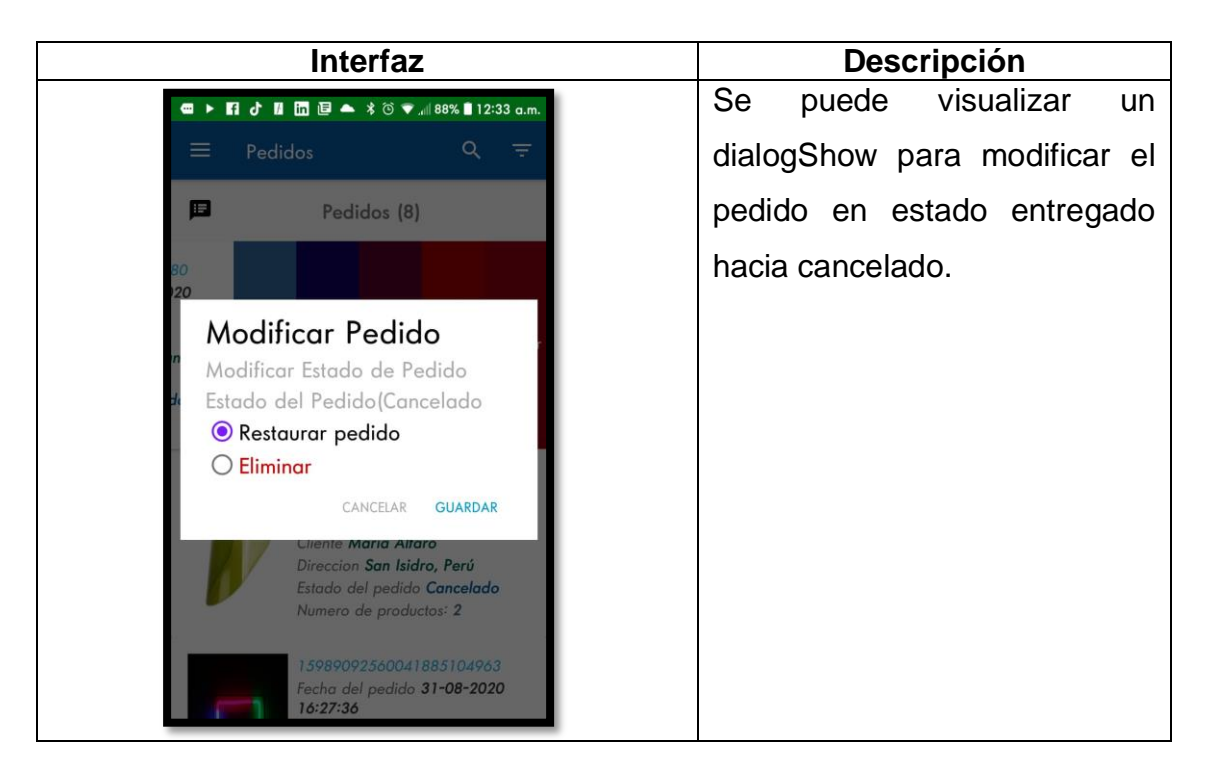

# **Storycard 37 : Modificar pedido en estado Cancelado**

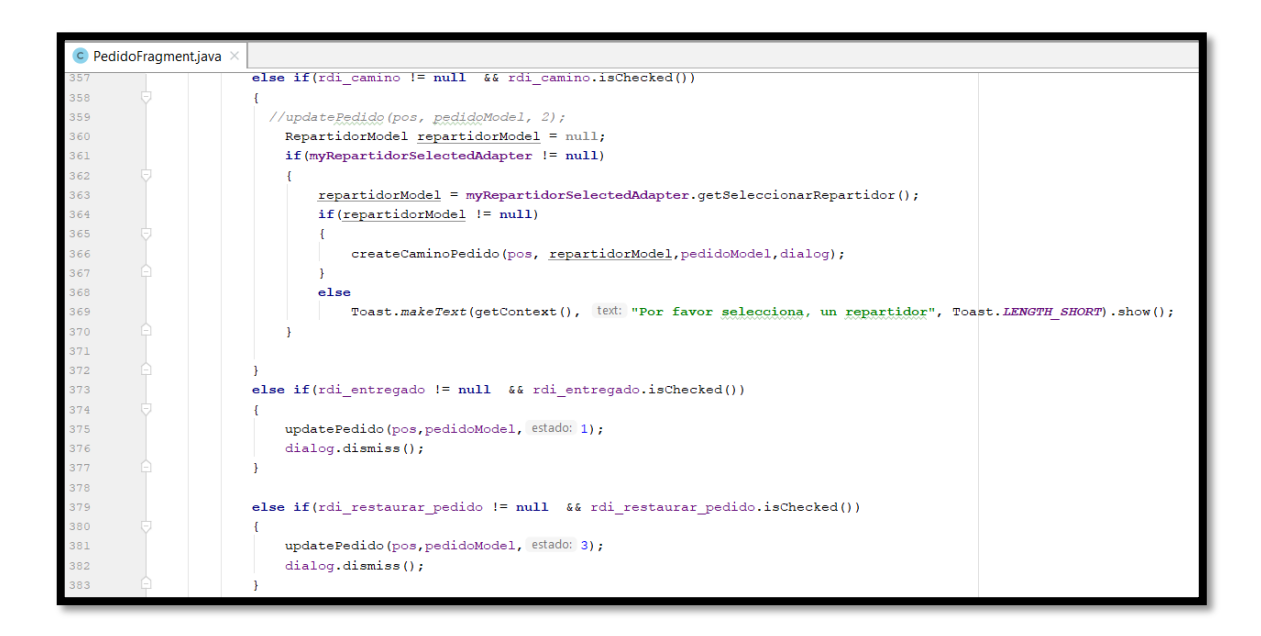

Siguiendo la lógica del storycard 36, ahora en la sintaxis de código mostrada anteriormente, se muestra el método para poder cambiar al estado del pedido cancelado a atendido o eliminarlo y aquello interactúa con el servicio Firebase para poder cambiar el estado del pedido y remover el pedido actual de en camino a uno de los dos estados seleccionados mediante el controlador que permite interactuar con la data de Firebase.

#### **Storycard 38 : Detalle del Pedido**

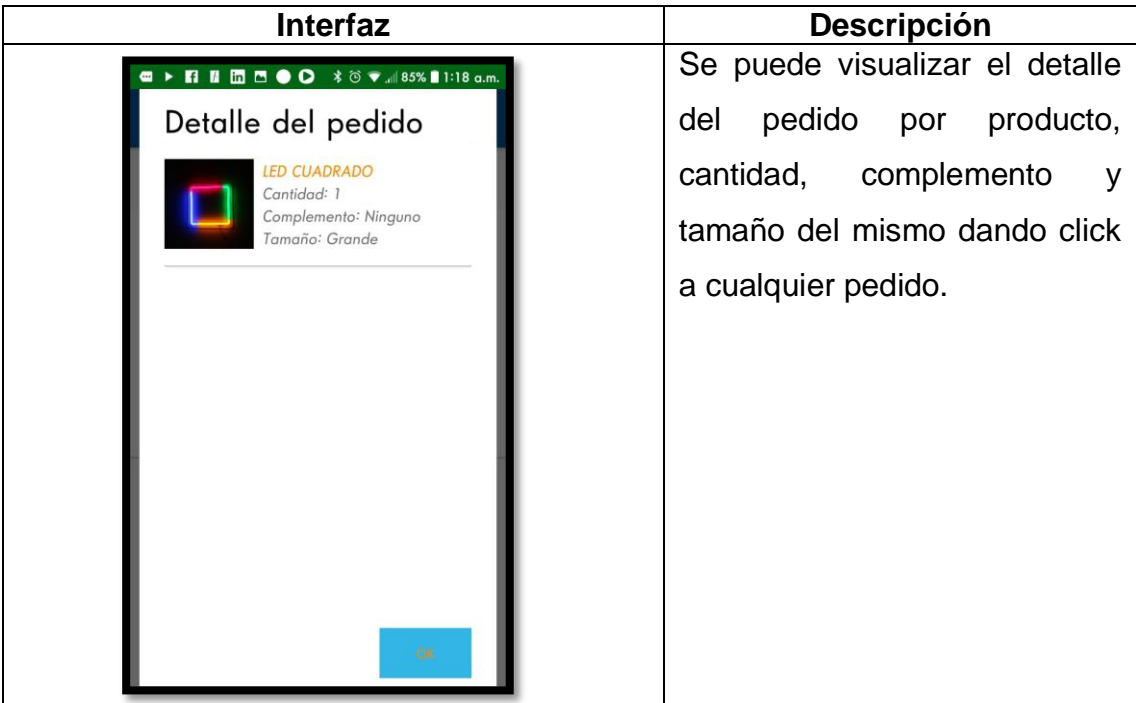

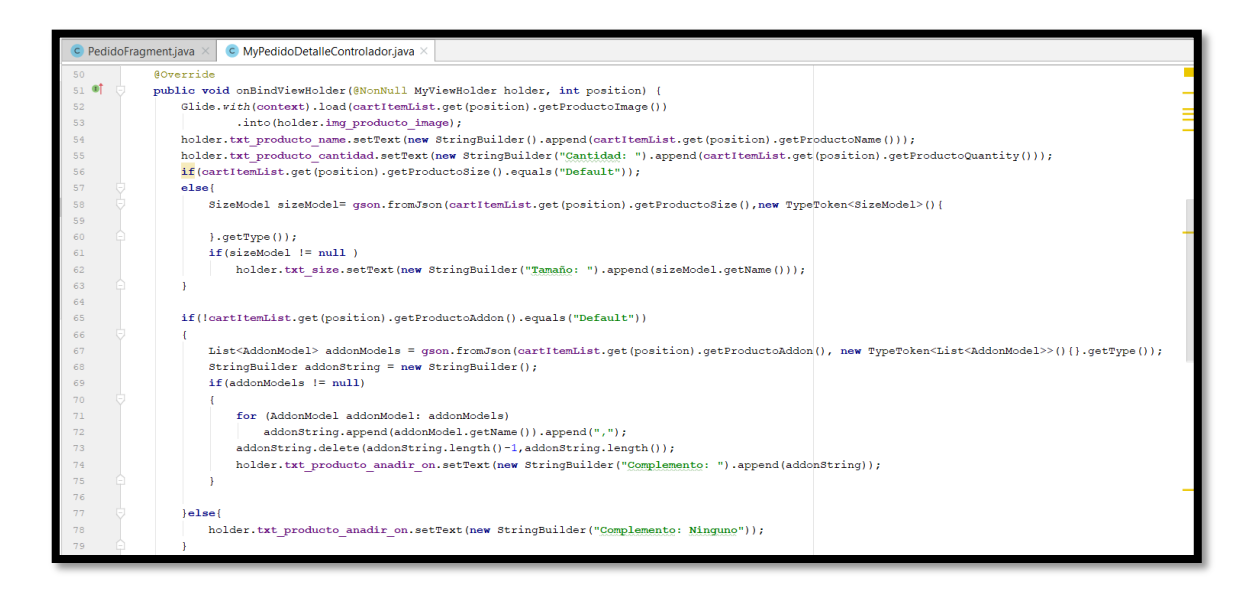

En la sintaxis de código mostrada anteriormente, observamos que en el controlador se obtiene los pedidos a través de la obtención de data por el Firebase y el PedidoModel, los complementos están dentro de un arreglo ya pueden contemplar de uno a muchos complementos, extrayendo la información del pedido solicitado por el cliente.

 **Storycard 39 : Geolocalización del trayecto del pedido del módulo administrador**

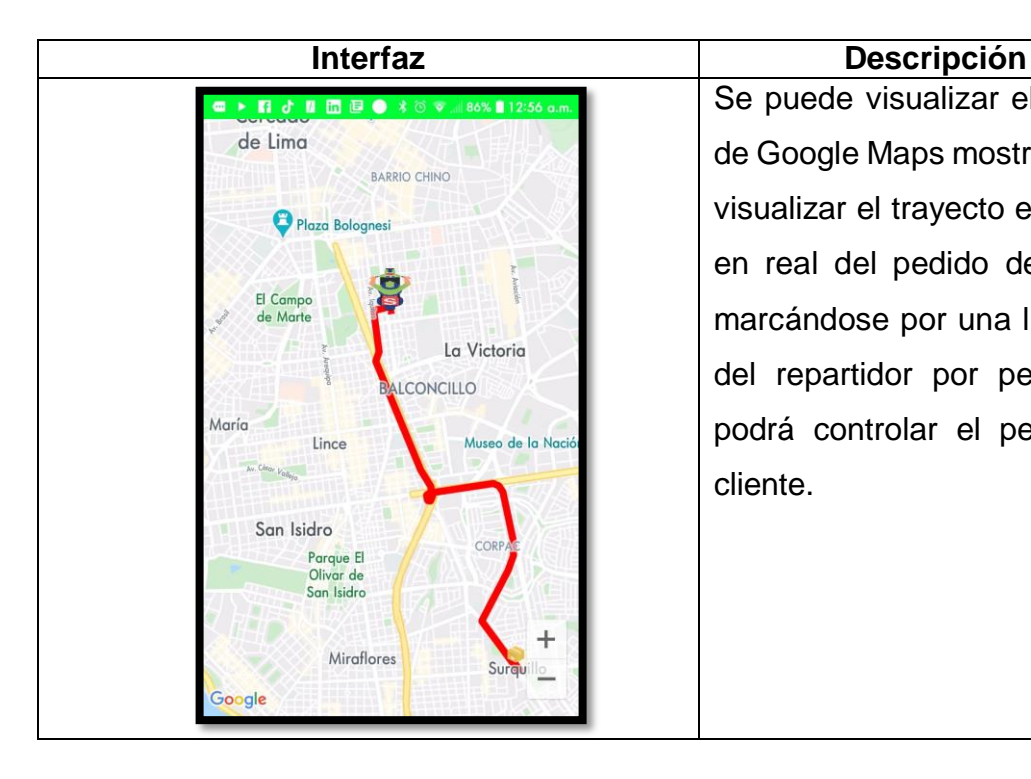

Se puede visualizar el servicio de Google Maps mostrada para visualizar el trayecto en tiempo en real del pedido del cliente marcándose por una línea roja del repartidor por pedido así podrá controlar el pedido del cliente.

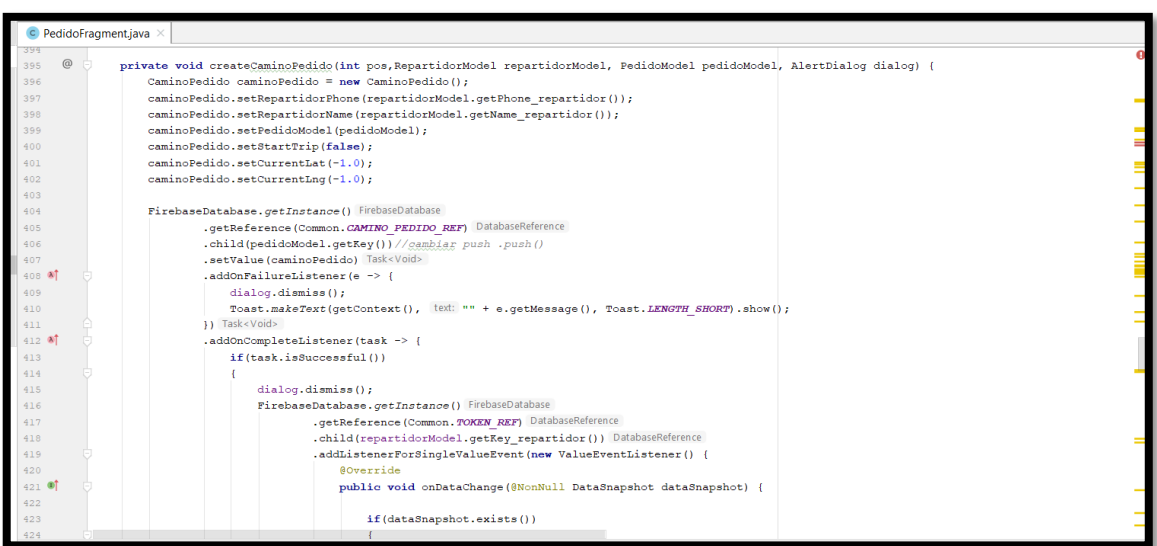

En la primera sintaxis de código mostrada anteriormente, observamos en el método createCaminoPedido, al asignar un pedido a un repartidor se crea cierta información con la tabla CaminoPedido de firebase que va almacenar el nombre, teléfono del cliente y repartidor, latitud y longitud de la dirección a recorrer.

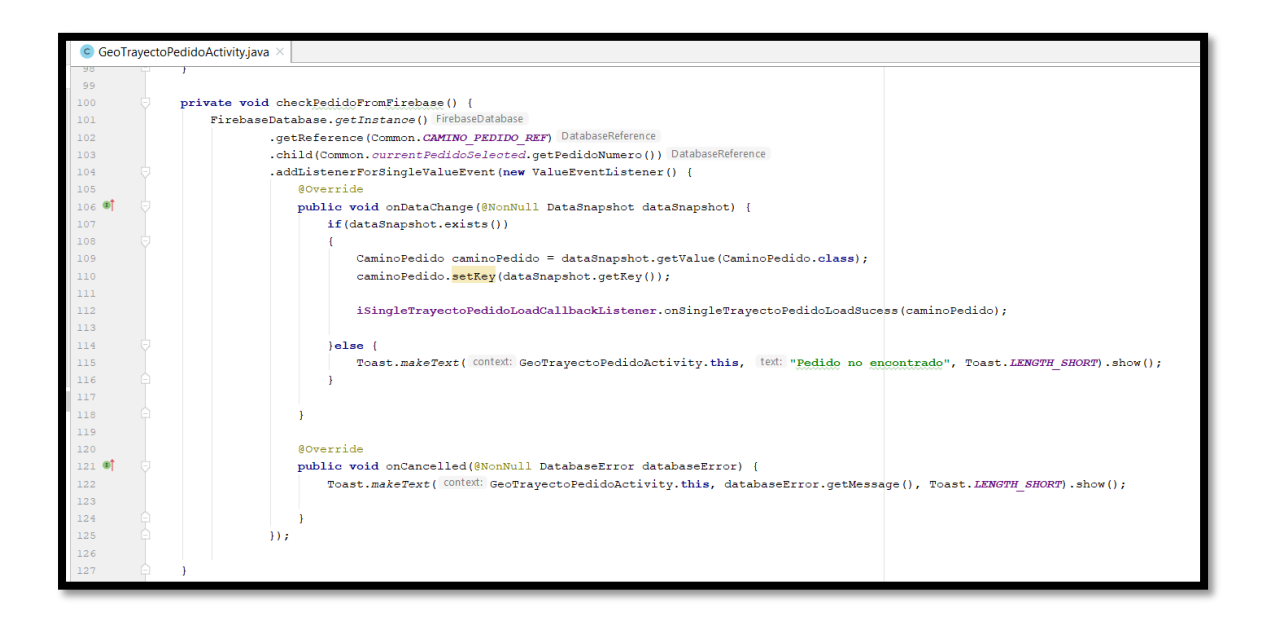

En la segunda sintaxis de código mostrada anteriormente,observamos en el método checkPedidoFromFirebase(), la instancia de la base de datos NoSQL para traer la interfaz de la ubicación actual del pedido por la tabla caminoPedido obteniendo la data mediante el dataSnapshot y ayudándose del método iSingleTrayectoPedidoLoadCallbackListener.

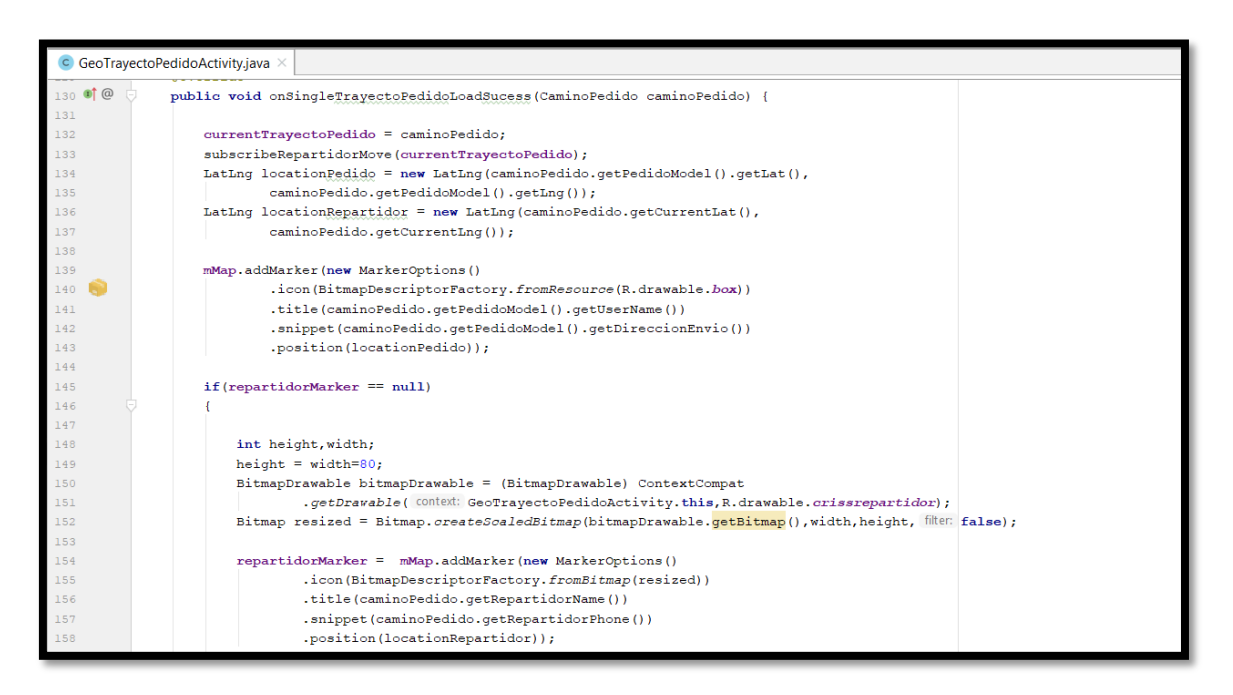

En la tercera sintaxis de código mostrada anteriormente, observamos en el método onSingleTrayectoPedidoLoadSucess, es la carga del google maps

mediante la solicitud de pedido en firebase por latitud y longitud del pedido, y la visualización del motorizado acompañado mediante la geolocalización.

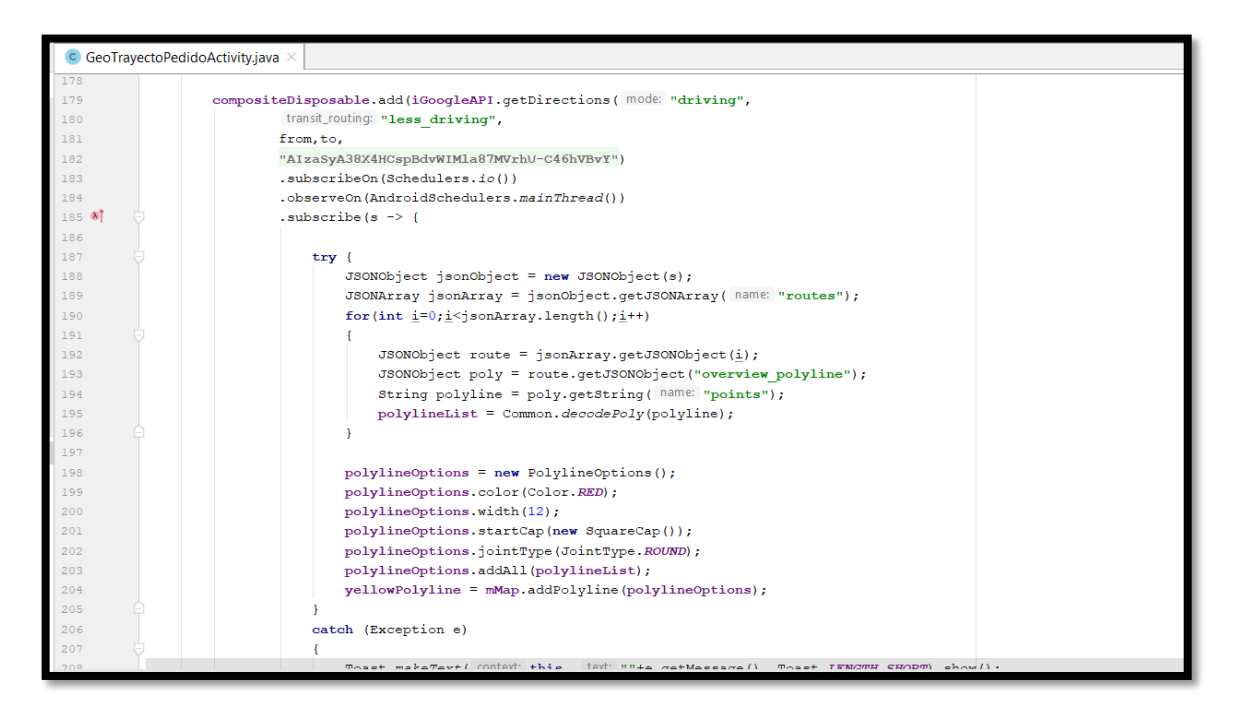

En la cuarta sintaxis de código mostrada anteriormente, observamos la subscripción al api de Google Maps mediante un objeto JSON para poder visualizar la ruta roja, de la ubicación actual del repartidor hasta la ruta destinataria del pedido acompañado por el método repetitivo for para recorrer el pedido que forma la línea roja, la librería poly.

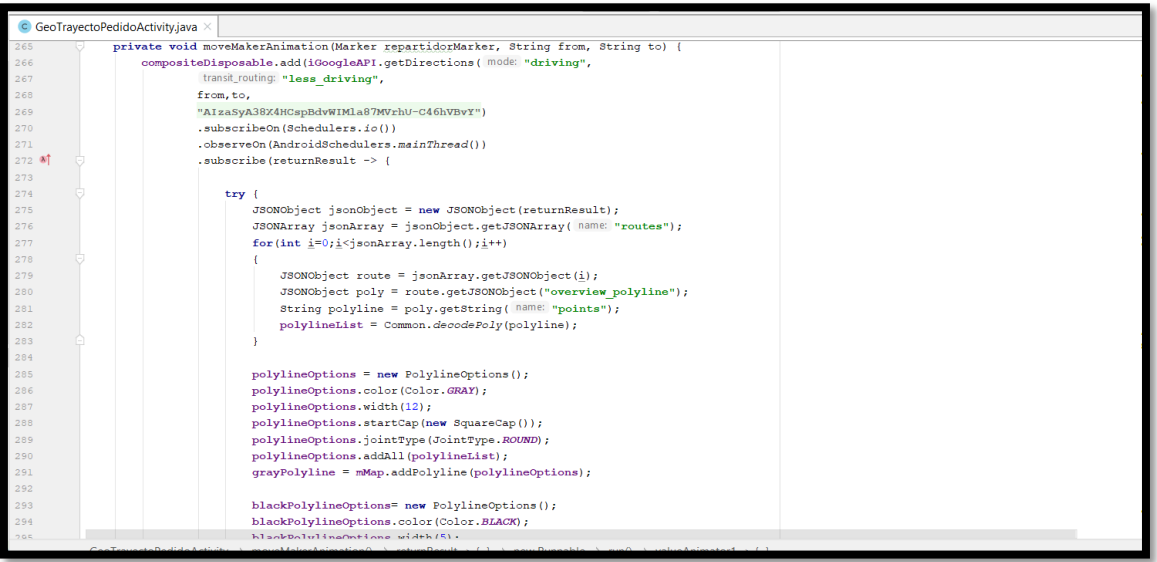

En la quinta sintaxis de código mostrada anteriormente, observamos el método para que el administrador pueda ver el movimiento en tiempo real del vehículo del repartidor mediante una api instancia a GoogleMapsSDKPlatform y un arreglo para visualizar la línea roja de la ubicación actual del repartidor hasta el destinatario del repartidor.

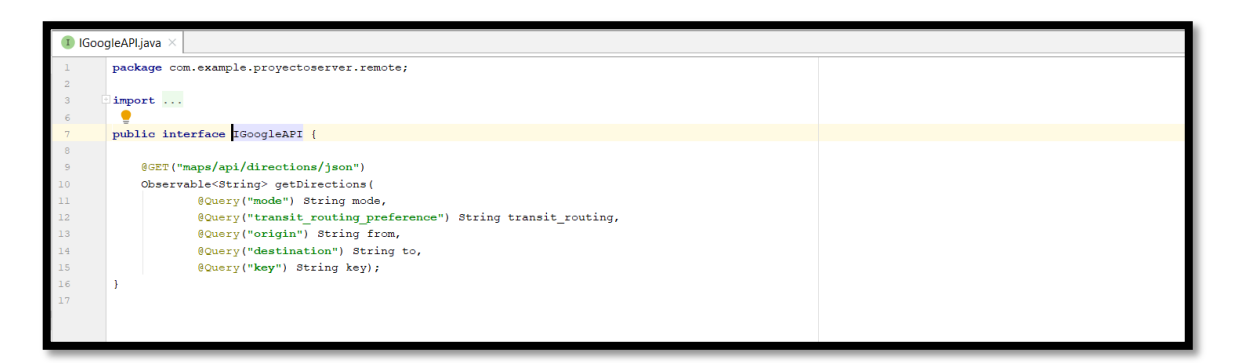

En la sexta sintaxis de código mostrada anteriormente, observamos la interface clase para instanciar las direcciones de Google Maps con paquetería json para elaborar la ruta del repartidor hasta la ruta destinataria.

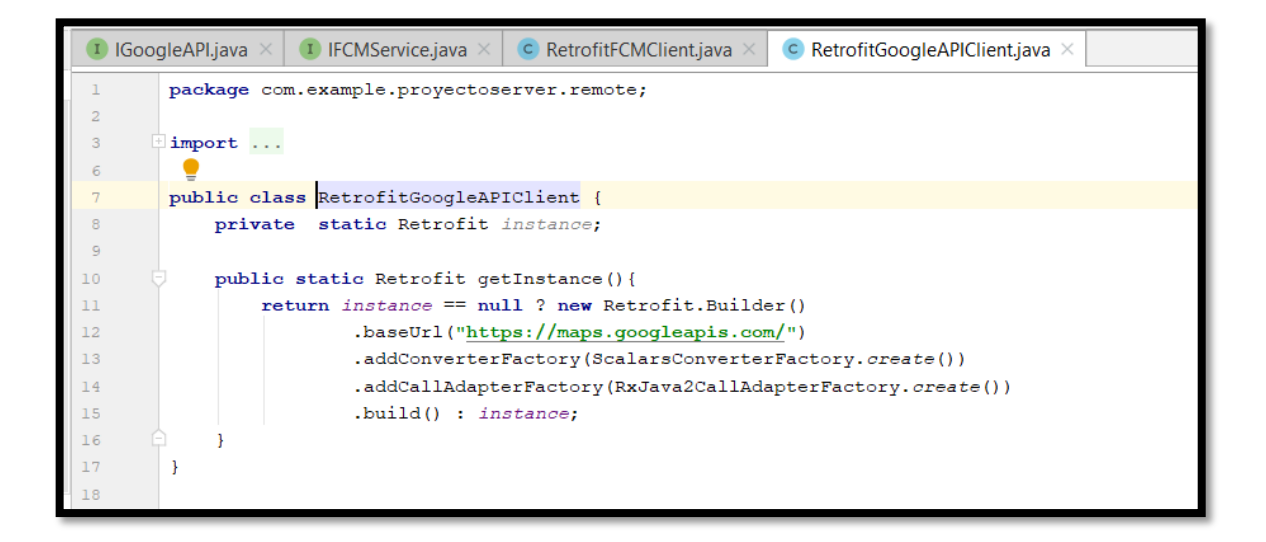

En la séptima sintaxis de código mostrada anteriormente, observamos la clase RetrofitGoogleAPIClient para poder hacer llamadas de red de GoogleMaps Api y obtener el resultado estructurado de la ubicación real del pedido mediante un HttpClient.

**Storycard 40 : Listar Repartidores**

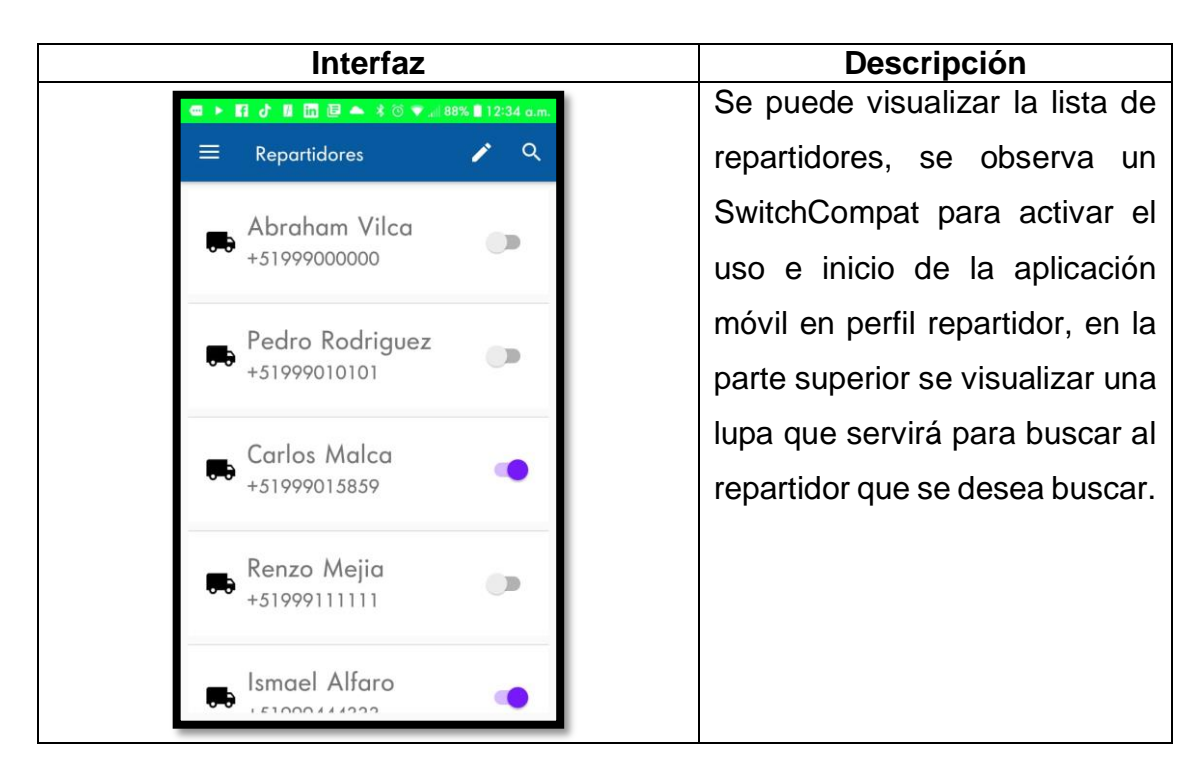

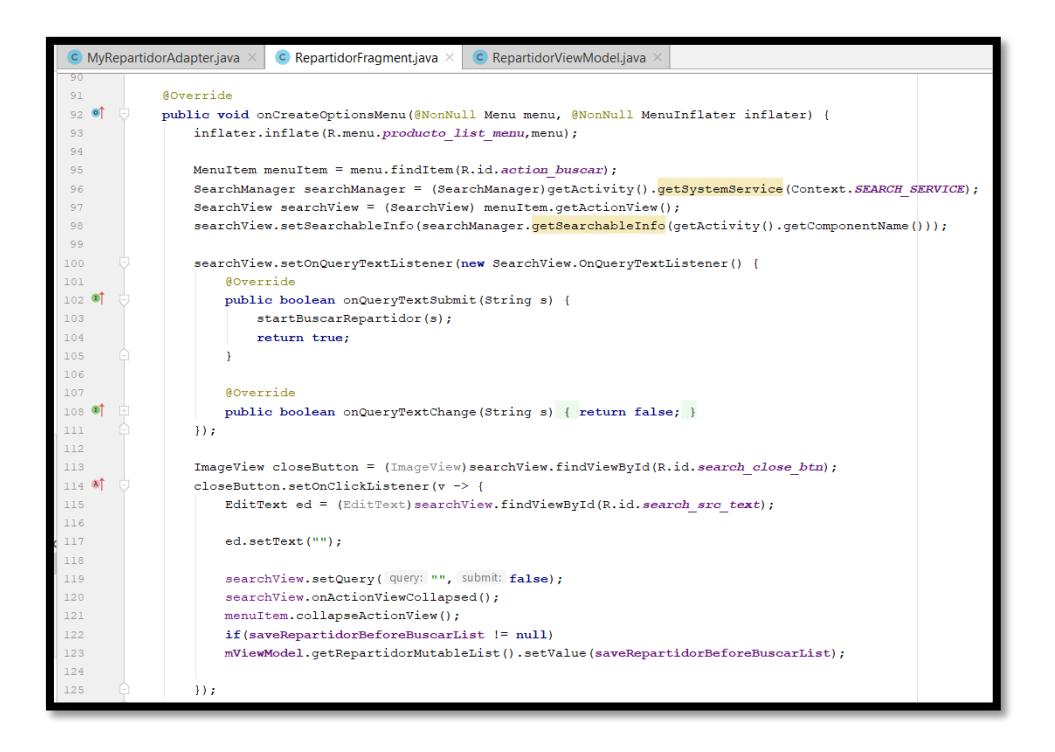

En la primera sintaxis de código mostrada anteriormente, , observamos la interacción del diseño del layout\_repartidor con el con el método onCreateOptionsMenu para la muestra de datos del Firebase para visualizar la data cargada alojada.

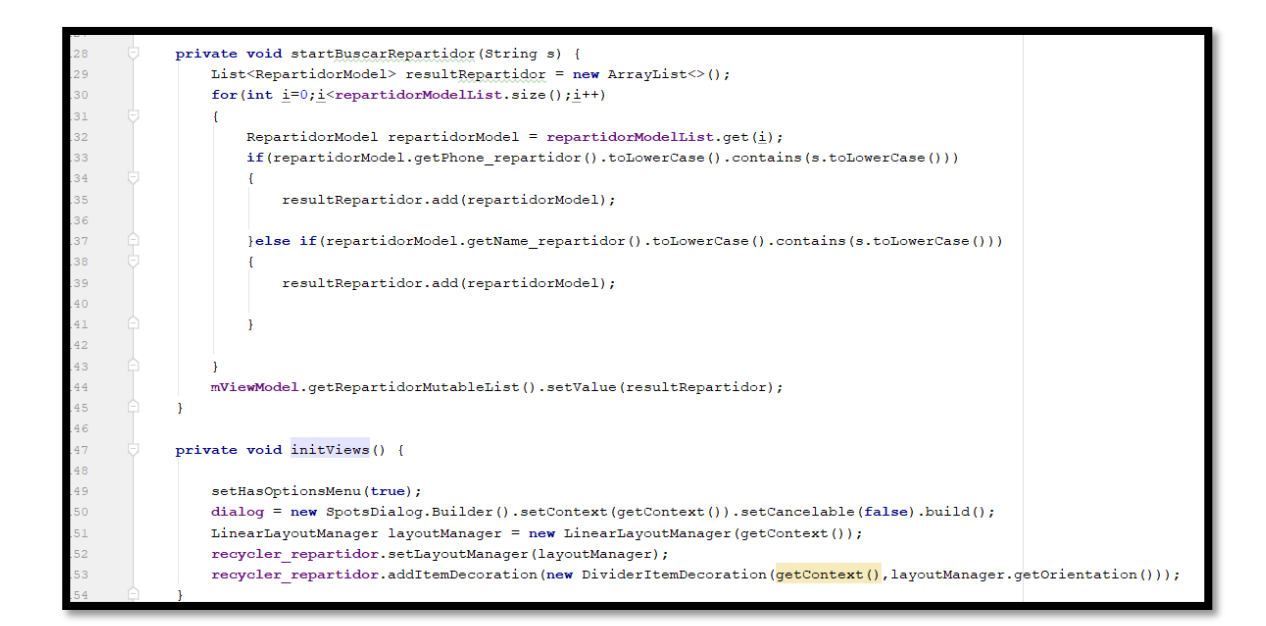

En la segunda sintaxis de código mostrada anteriormente, observamos en el método startBuscarRepartidor, un list para listar a los repartidores buscadosmediante un ArrayList y un método repetitivo for para buscar a los a los repartidores por su nombre o apellido.

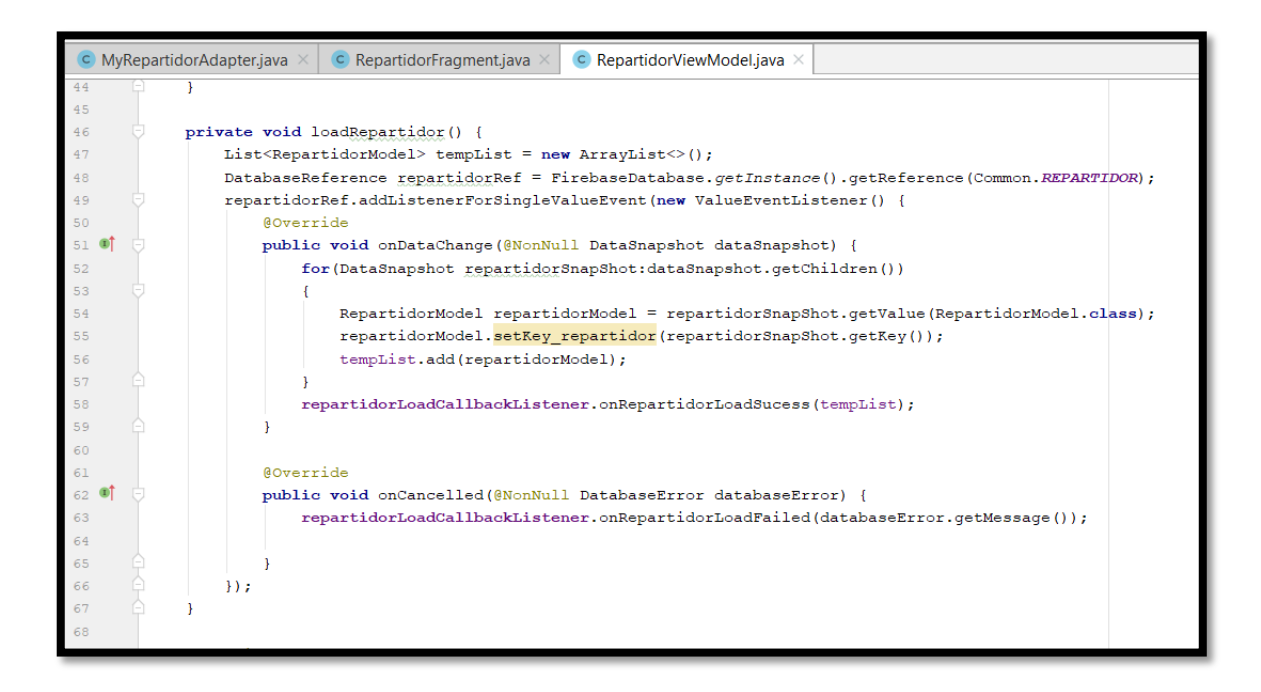

En la tercera sintaxis de código mostrada anteriormente,observamos en el método loadRepartidor, un list para listar a los repartidores mediante un ArrayList y un método repetitivo for para observar el resultado interactuando con el layout\_repartidor.

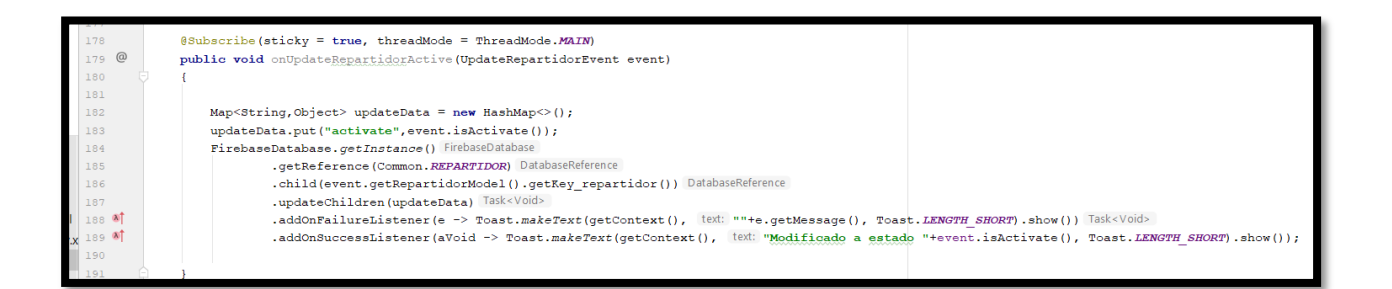

En la cuarta sintaxis de código mostrada anteriormente, observamos en el método onUpdateRepartidorActivate para poder configurar el estado del repartidor si es activado o desactivado interactuando con Firebase para cambiar el estado y así controlar su inicio de sesión.

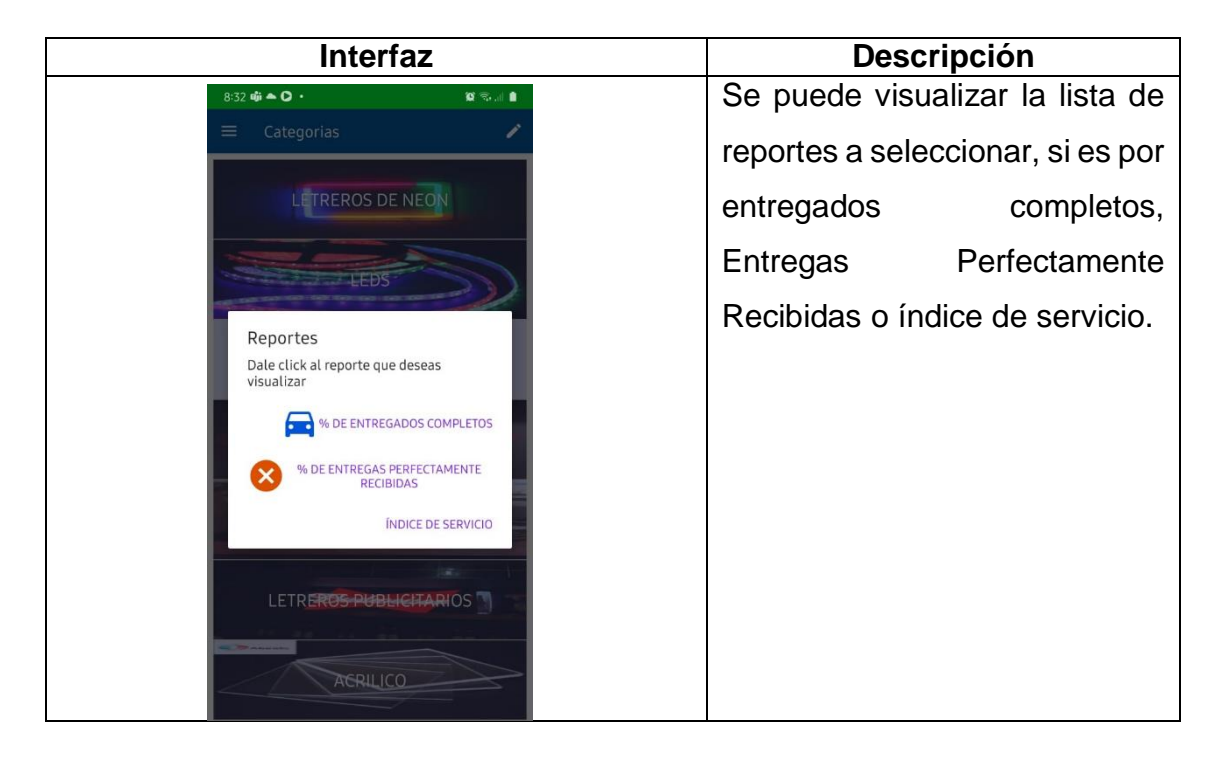

**Storycard 41 : Menú para acceder a reportes**

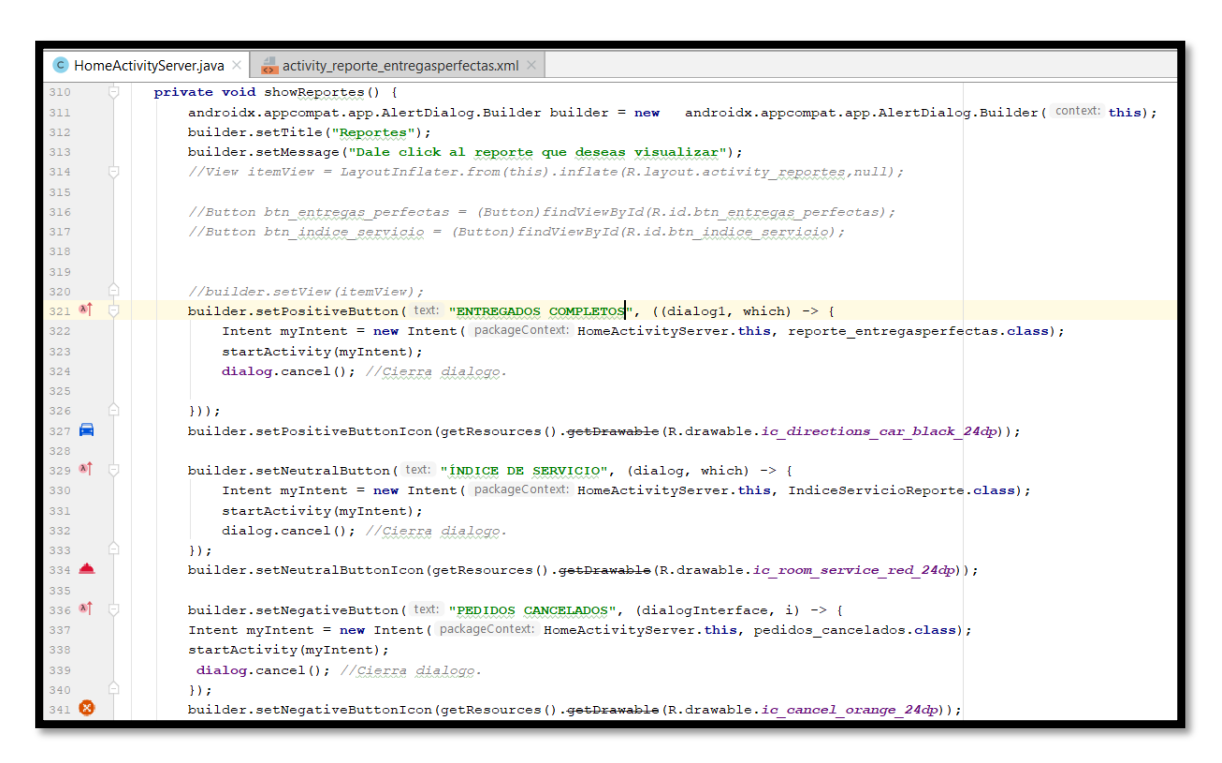

En la primera sintaxis de código mostrada anteriormente, se va visualizar la codificación del AlertDialog para entrar a cada interfaz del reporte: entregados completos, índice de servicio o Entregas Perfectamente Recibidas mediante intent.

## **Storycard 41: Reporte de Entregados Completos**

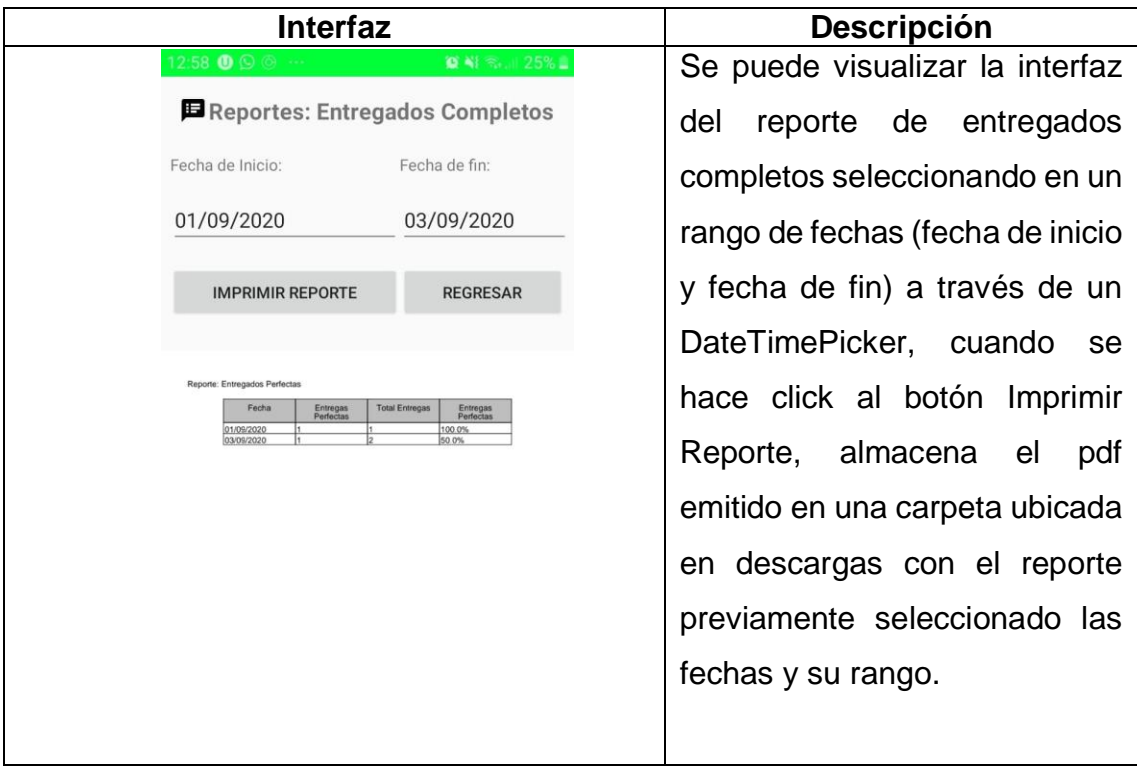

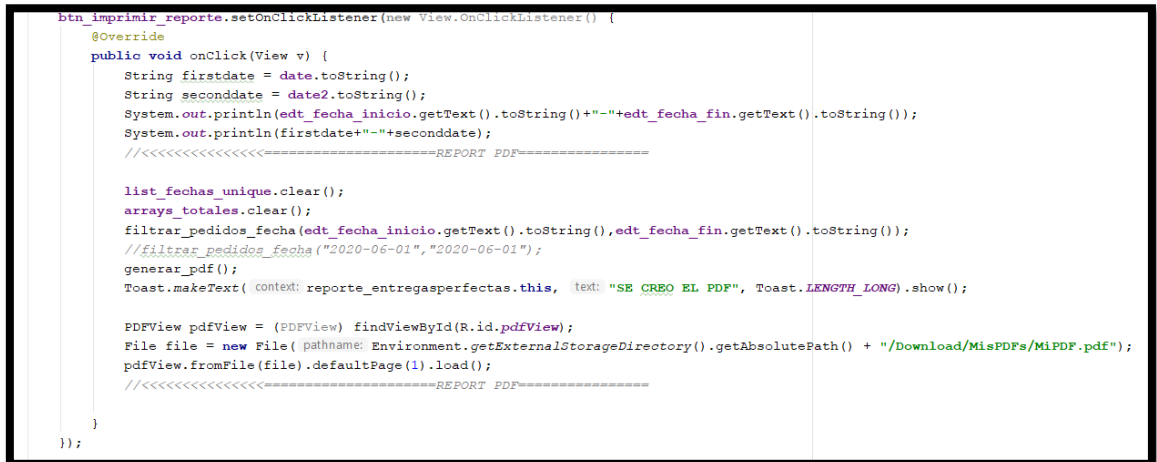

En la primera sintaxis de código mostrada anteriormente, se visualizar la codificación la creación de lógica con el botón de "Imprimir Reporte" con el layout de entregados completos para que interactúen entre ellos y la interacción del archivo pdf almacenado en el dispositivo del usuario.

```
public void fecha pedido entregado() {
   databaseReference.child("Pedido").orderByChild("pedidoEstado").equalTo(1).addValueEventListener(new ValueEventListener()
        AOverride
        public void onDataChange (@NonNull DataSnapshot dataSnapshot) {
            list entregados.clear();
            for (DataSnapshot objSnaptshot : dataSnapshot.getChildren()){
                Listpedidos p = objSnaptshot.getValue(Listpedidos.class);
               list_entregados.add(p.getFecha());
            Log.e( tag: "Datos: ", msg: ""+list entregados);
        @Override
        {\tt public\ void\ on\texttt{Cancelled}(\texttt{@NonNull\ DatabaseError\ databaseError})\ \{\}}\mathcal{W}
```
En la segunda sintaxis de código mostrada anteriormente, se visualiza la codificación para traer el estado del pedido Entregado que el estado 1 con el método DataSnapshot de Firebase mediante la fecha del mismo al reporte.

```
public void operaciones pedido (String fecha) {
   ArrayList<String> itemIds = new ArrayList<~>>>>>>>();//Lista todos los pedidos de estado
   ArrayList<String> itemIds2 = new ArrayList<~>> (); // lista todos los estado
   for (int i=0; i<sup>2</sup> list entregados.size(); i+1Log.e(tag: "Datos: " , "msg: list entregados+"-----++");if((list entregados.get(i)).equals(fecha)){
          itemIds.add(list entregados.get(i));
          Log.e( tag: "Datos: ", msg: list entregados.get(i)+"22");
       \mathcal{F}\rightarrow-------------------
   for (int i=0; i< list totales.size(); i+1€
       if((list\_totales.get(i))).equals(fecha))itemIds2.add(list\_totales.get(\underline{i}));
       \mathcal{F}- }
   double rest1 = Double.parseDouble(String.valueOf(itemIds.size()));
   double rest2 = Double.parseDouble(String.valueOf(itemIds2.size()));
   double porcet = rest1/rest2)*100;int result = Integer.valueOf((int) por cet);
```
En la tercera sintaxis de código mostrada anteriormente, se visualizar la codificación para traer los datos extraídos según el rango de fechas mediante un array list, por un método repetitivo for para poder listar y hacer la fórmula correspondiente para dicho indicador.

**Storycard 42 : Reporte de Índice de Servicio**

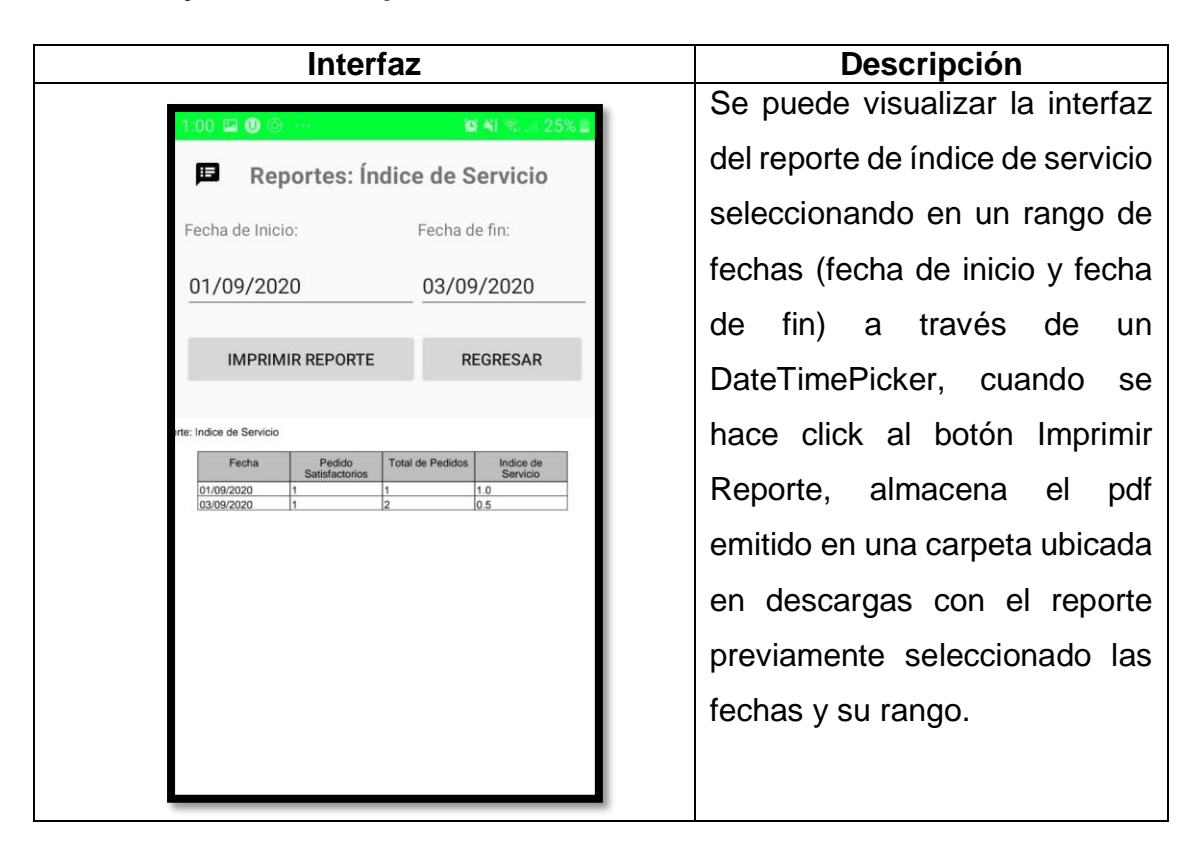

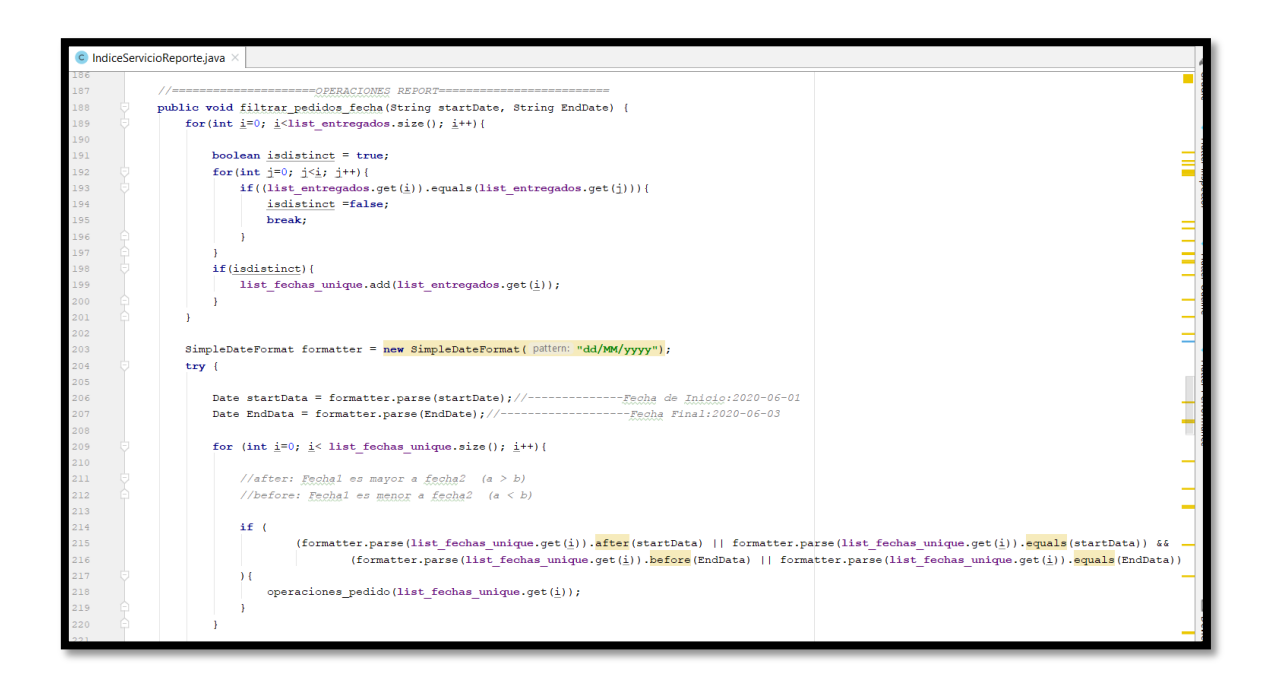

En la primera sintaxis de código mostrada anteriormente, se visualizar el método para filtrar pedidos mediante el método repetitivo for recorra las fechas hasta encontrar pedidos con las fechas indicadas y mostrar en el reporte.

```
public void fecha pedido total() {
  databaseReference
          .child("Pedido")
          .addValueEventListener(new ValueEventListener() {
              @Override
              public void onDataChange(@NonNull DataSnapshot dataSnapshot) {
                 list totales.clear();
                 for (DataSnapshot objSnaptshot: dataSnapshot.getChildren()){
                     Listpedidos p = objSnaptshot.getValue(Listpedidos.class);
                     list totales.add(p.getFecha());
                 \rightarrow\mathbf{I}@Override
              public void onCancelled (@NonNull DatabaseError databaseError) { }
          );
```
En la segunda sintaxis de código mostrada anteriormente, se visualiza el método para extraer la lista de pedidos mediante un DataSnapshot del firebase mediante las fechas solicitadas por el administrador.

```
public void generar pdf() {
   Document documento = new Document();
    try \{File file = crearFichero (NOMBRE DOCUMENTO);
       \verb|FileOutputStream| ficheroPDF = new FileOutputStream(file.getAbsolutePath())|;PdfWriter writer = PdfWriter.getInstance(documento, ficheroPDF);
        documento.open();
       documento.add(new Paragraph( string: "Reporte: Indice de Servicio \ln\ln"));
         // Insertamos una tabl
        PdfPTable table = new PdfPTable( numColumns: 4); // 5 golumas
                        ==Header ro
       PdfPCell cell1 = new PdfPCell (new Phrase (string: "Fecha"));
       cell1.setHorizontalAlignment(Element.ALIGN CENTER);
       cell1.setPadding(5.0f);
       cell1.setBackgroundColor(new GrayColor( floatGray: 0.75f));
       table.addCell(cell1);
       PdfPCell cell2 = new PdfPCell(new Phrase(string: "Pedido Satisfactorios"));
       cell2.setHorizontalAlignment(Element.ALIGN CENTER);
       cell2.setPadding(5.0f);
        cell2.setBackgroundColor(new GrayColor(floatGray: 0.75f));
        table.addCell(cell2);
       PdfPCell cell3 = new PdfPCell (new Phrase (string: "Total de Pedidos"));
        cell3.setHorizontalAlignment(Element.ALIGN CENTER);
        cell3.setPadding(5.0f);
        cell3.setBackgroundColor(new GrayColor( floatGray: 0.75f));
       table.addCell(cell3);
        PdfPCell cell4 = new PdfPCell (new Phrase (string: "Indice de Servicio"));
       cell4.setHorizontalAlignment(Element.ALIGN CENTER);
        cell4.setPadding(5.0f);
        cell4.setBackgroundColor(new GrayColor(floatGray: 0.75f));
        table.addCell(cell4);
```
En la tercera sintaxis de código mostrada anteriormente, se visualiza el método generar\_pdf, descargar de un fichero ajustando las celdas con los datos para generar el reporte del índice de servicio.

**Storycard 43 : Reporte de Entregas Perfectamente Recibidas**

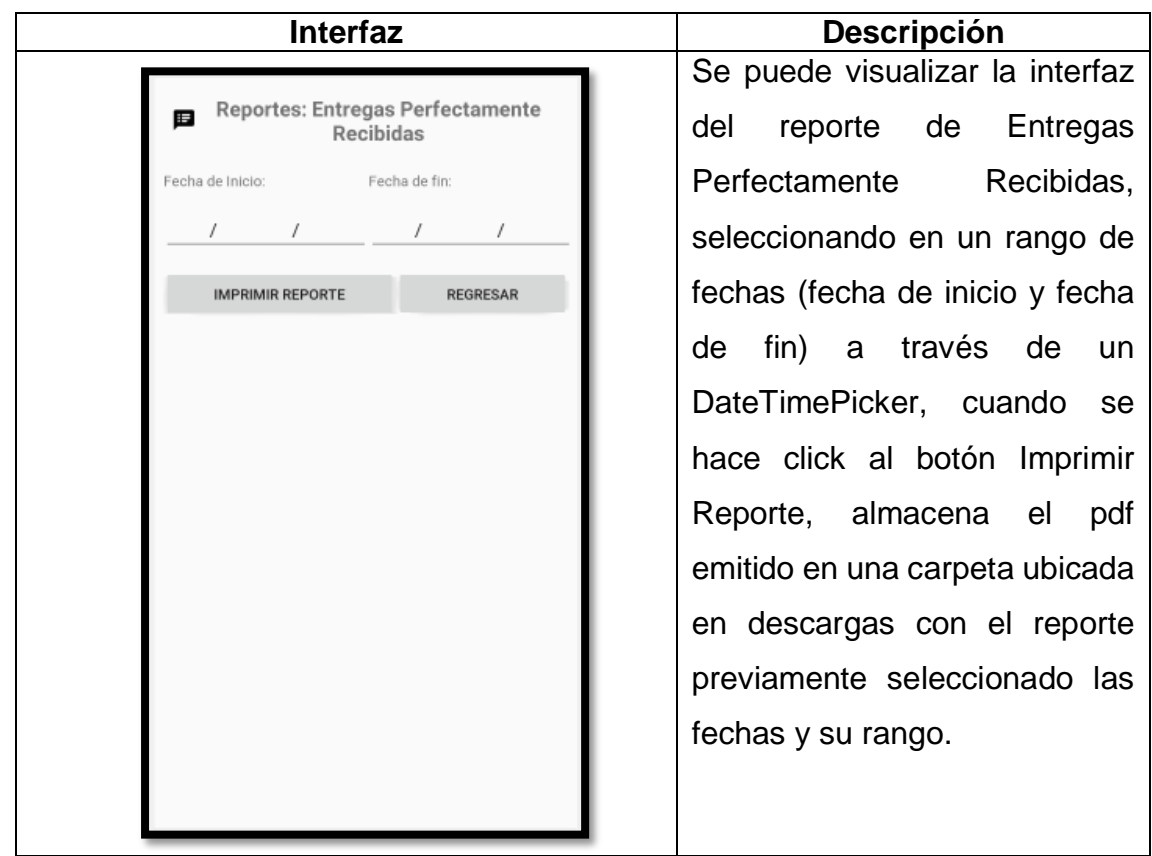

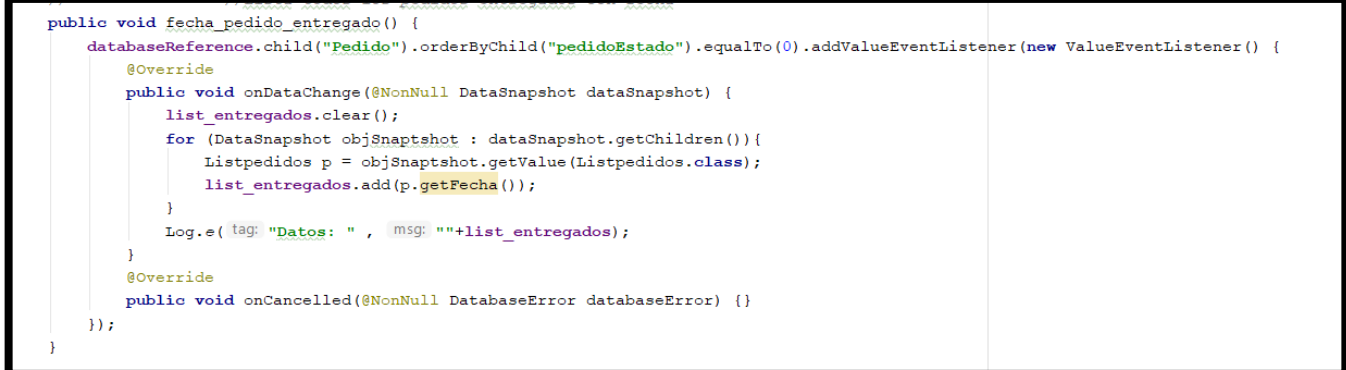

En la primera sintaxis de código mostrada anteriormente, se visualiza la codificación de la creación de lógica para visualizar los pedidos según el estado 0 que es el cancelado mediante el DataSnapshot para extraer la data para listar los pedidos mediante el rango de fechas indicados.

```
\bullet pedidos_cancelados.java \times265
              public void operaciones pedido (String fecha) {
266
267
                  ArrayList<String> itemIds = new ArrayList<~>>();//Lista todos los pedidos de estado 1
268
                 ArrayList<String> itemIds2 = new ArrayList<~>();// lista todos los estado
269
270
                  for (int i=0; i< list entregados.size(); i+1271- {
                      272273
274
                     if((list entregados.get(i))).equals(fecha))275\verb|itemlds.add(list</u>entregados.get(\underline{i}))|;276
                           Log.e(tag: "Datos: " , "msg: list_entregados.get(i)*"22");277
                      \mathbf{v}278
                 \mathbf{A}279
                 Log.e( tag: "Datos: ", msg: itemIds.size()+"--------*****************;;
280
281
282
                  for (int i=0; i<sup>2</sup> list totales size(); i+1283
284
                      if((list totales.get(i)).equals(fecha)){
285
                          itemIds2.add(list totales.get(i));
286
                       \rightarrow287
                  \mathbb{R}288
289
                  \texttt{double rest1 = Double.parseDouble(String.valueOf(item \texttt{lds.size}());double rest2 = Double.parseDouble(String.valueOf(itemIds2.size()));
290
291double porcet = rest1/rest2)*100;292
                 int result = Integer.valueOf((int) por cet);293
                   \textit{Log.e} \left( \texttt{\texttt{"Datos: "}} \right., \texttt{\texttt{"''+fecha}} \right),294
         577
                   Log.e("Datos: ", ""+itemIds.size());<br>Log.e("Datos: ", ""+itemIds2.size());
295
         \vert //
296
         \mathcal{U}Log.e("Datos: " , result+ "S");\triangle//
297
298
                  arrays totales.add(fecha);
299
300
                  arrays totales.add(String.valueOf((itemIds.size())));
301arrays totales.add(String.valueOf(itemIds2.size()));
                  arrays totales.add(result+"%");
```
En la segunda sintaxis de código mostrada anteriormente, se visualiza la codificación para hacer un arrayList para listar los pedidos por fecha por un método repetitivo "for" y así hacer el cálculo correspondiente para las Entregas Perfectamente Recibidas.

```
304
305
             public void generar pdf() {
306
307
308
                 Document documento = new Document();
309
                 try \{File file = crearFichero (NOMBRE DOCUMENTO);
310
311FileOutputStream ficheroPDF = new FileOutputStream(file.getAbsolutePath());
                    PdfWriter writer = PdfWriter.getInstance(documento, ficheroPDF);
312
313
                    documento.open();
                    documento.add(new Paragraph(string: "Reporte: Pedidos Cancelados \n\n"));
314
315
                     // Insertamos una tabla
                    PdfPTable table = new PdfPTable( numColumns: 4); // 5 columns
316317// ==============Header row==
                    PdfPCell cell1 = new PdfPCell (new Phrase (string: "Fecha"));
318
319
                     cell1.setHorizontalAlignment(Element.ALIGN_CENTER);
320
                    cell1.setPadding(5.0f);
321cell1.setBackgroundColor(new GrayColor( floatGray: 0.75f));
322
                    table.addCell(cell1):
323
324
                    pdfPCell cell 2 = new PdfPCell(new Phrase( string: "Pedidos Cancelados"));325
                    cell2.setHorizontalAlignment(Element.ALIGN CENTER);
326cell2.setPadding(5.0f):
327
                     cell2.setBackgroundColor(new GrayColor( floatGray: 0.75f));
328
                    table.addCell(cell2);
329
330
                    PdfPCell cell3 = new PdfPCell(new Phrase(string: "Total Entregas"));
331
                    cell3.setHorizontalAlignment(Element.ALIGN CENTER);
332
                    cell3.setPadding(5.0f);
333
                     cell3.setBackgroundColor(new GrayColor( floatGray: 0.75f));
                     table.addCell(cell3);
334
335
                     PdfPCell cell4 = new PdfPCell (new Phrase (string: "Porcentaje de Pedidos Cancelados"
336
337
                     cell4.setHorizontalAlignment(Element.ALIGN CENTER);
338
                     cell4.setPadding(5.0f);
                     cell4.setBackgroundColor(new GrayColor( floatGray: 0.75f));
339
                           addCell(cell4)
```
En la tercera sintaxis de código mostrada anteriormente, se visualiza la codificación para registrar los datos emitidos por el dataSnapshot del Firebase y así observa los pedidos y su porcentaje en el rango seleccionado.

**Storycard 44: Listar Pedidos Asignados por Repartidor**

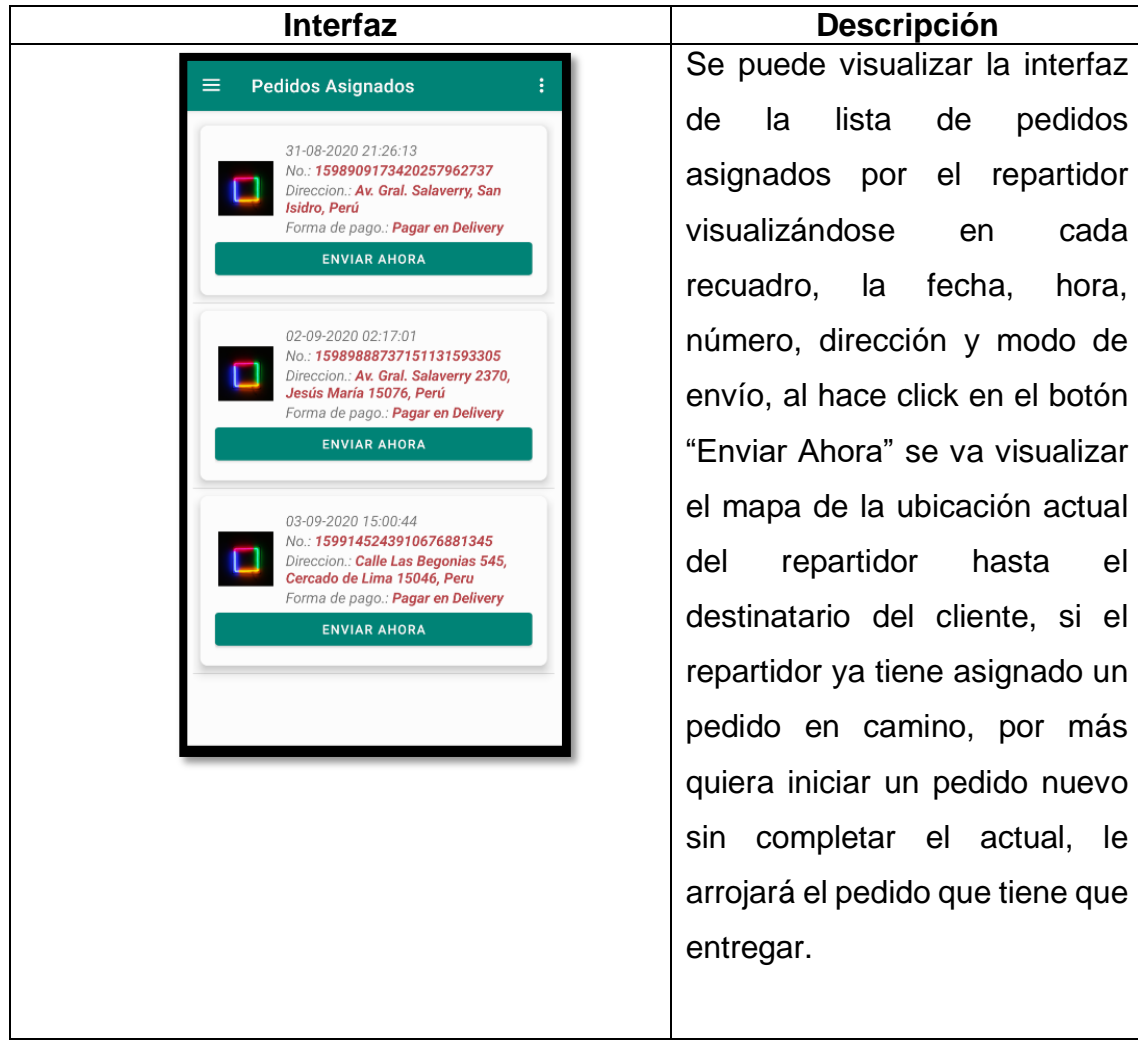

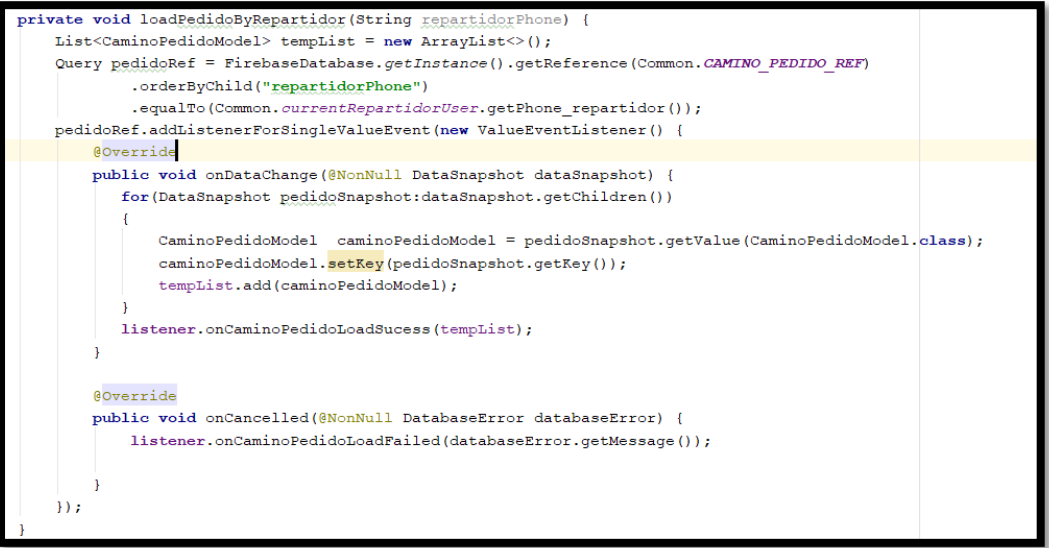

En la primera sintaxis de código mostrada anteriormente, se visualizar la codificación para la carga de pedidos por repartidor, clasificando por la tabla "Repartidores" de la columna "repartidorPhone", lo relacionan con la tabla "CaminoPedido" para poder encontrar las coincidencias del número del repartidor con los pedidos que se le asignó mediante la DataSnapshot para obtener los pedidos.

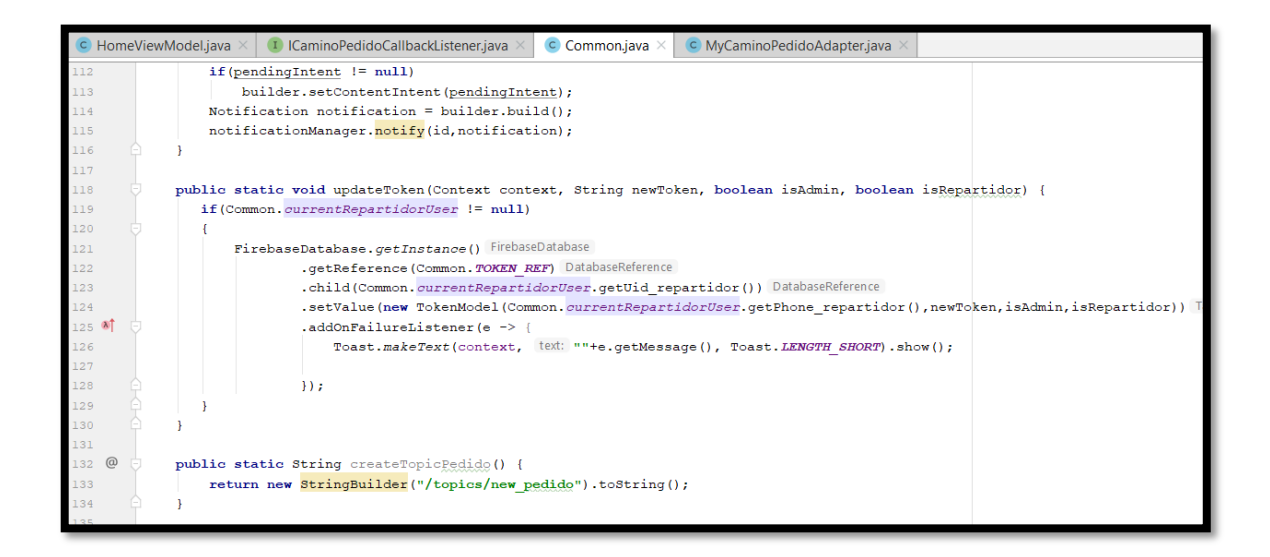

En la segunda sintaxis de código mostrada anteriormente, se visualizar la codificación para la carga de pedidos por repartidor por el método updateToken por el token del repartidor para poder coincidir los pedidos asignados por el repartidor.

 **Storycard 45: Geolocalización de la ruta actual del perfil del repartidor hacia el destinario del pedido**

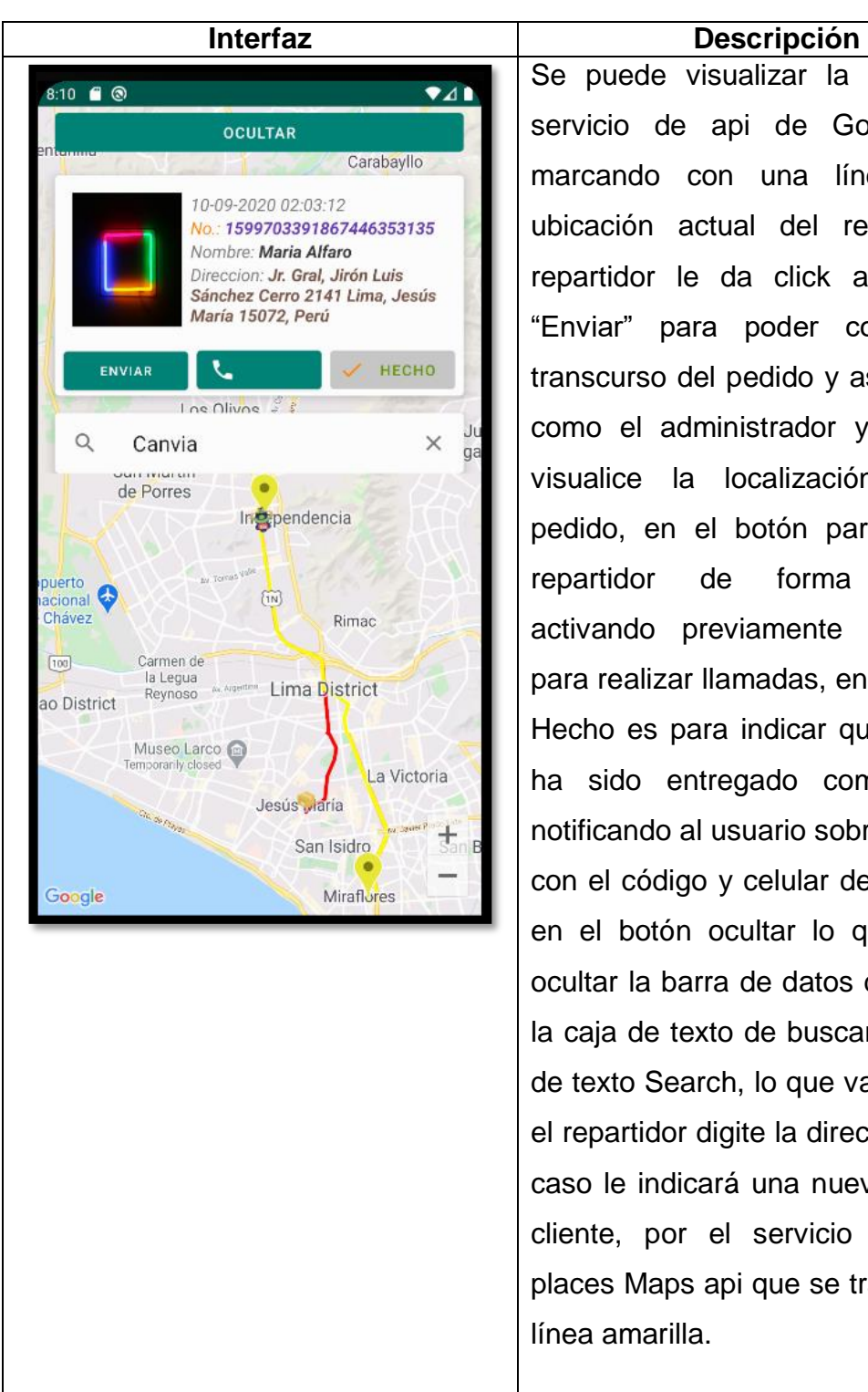

Se puede visualizar la interfaz del servicio de api de Google maps marcando con una línea roja la ubicación actual del repartidor, el repartidor le da click al botón de "Enviar" para poder comenzar el transcurso del pedido y así que tanto como el administrador y el usuario visualice la localización real del pedido, en el botón para llamar al repartidor de forma inmediata activando previamente el permiso para realizar llamadas, en el botón de Hecho es para indicar que el pedido ha sido entregado completamente notificando al usuario sobre el pedido con el código y celular del repartidor, en el botón ocultar lo que hará es ocultar la barra de datos del cliente y la caja de texto de buscar, en la caja de texto Search, lo que va ser es que el repartidor digite la dirección que en caso le indicará una nueva el mismo cliente, por el servicio de Google places Maps api que se traza por una línea amarilla.

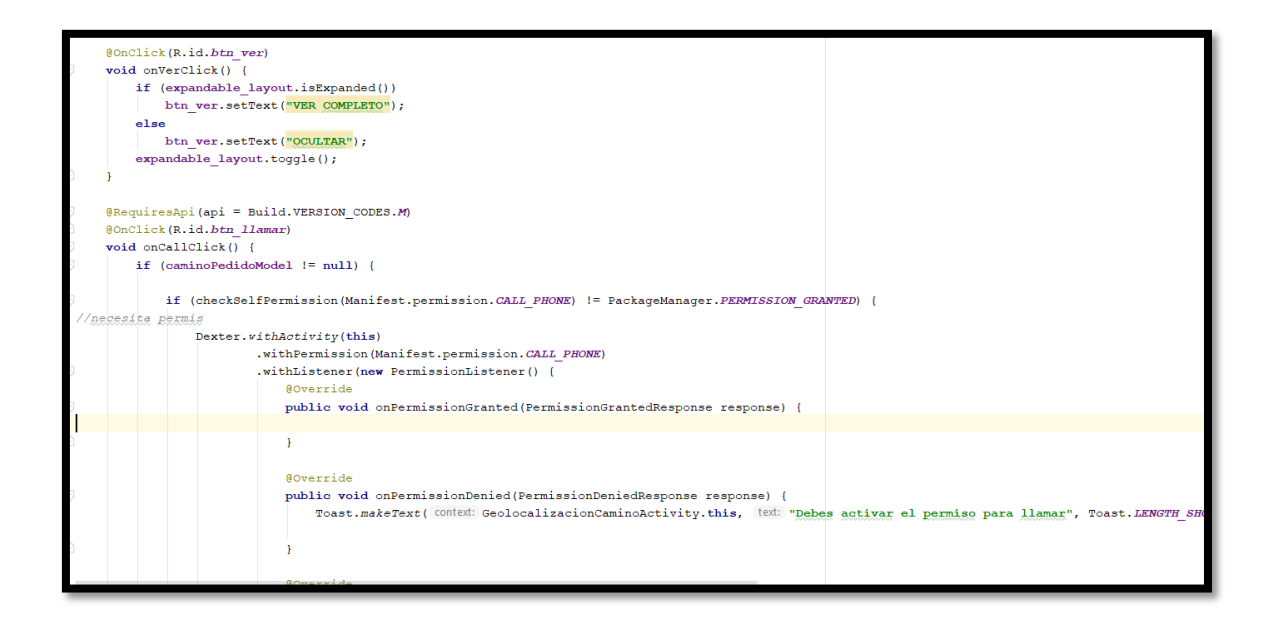

En la primera sintaxis de código mostrada anteriormente, se visualiza la codificación para poder ocultar y mostrar la ventana de datos del destino del pedido y el permiso para llamar al cliente por el aplicativo mediante la tabla obtenida por Firebase que es caminoPedido, el teléfono del usuario.

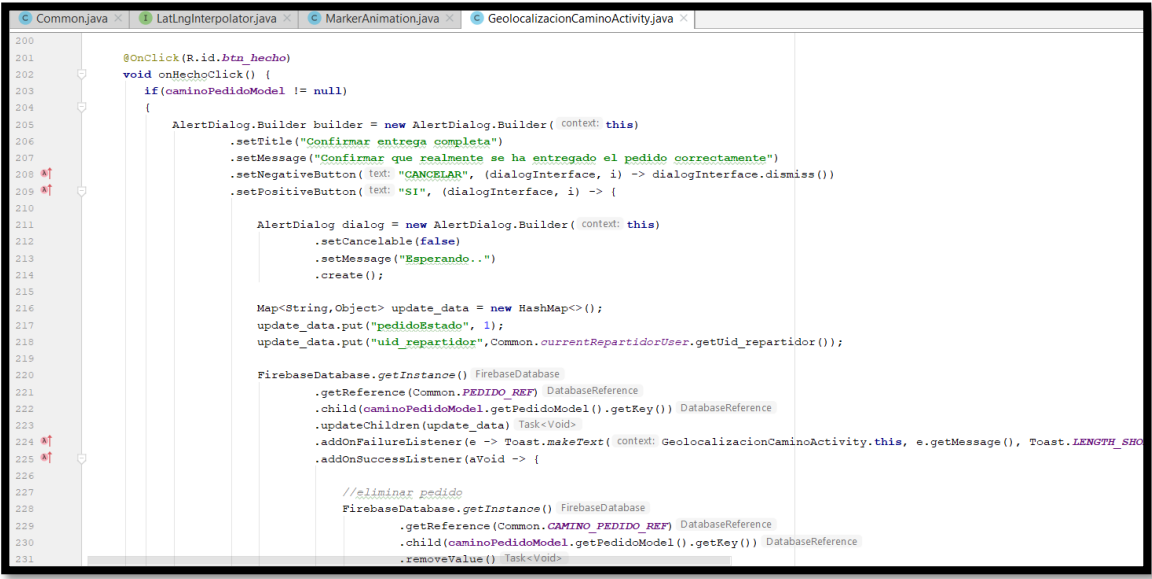

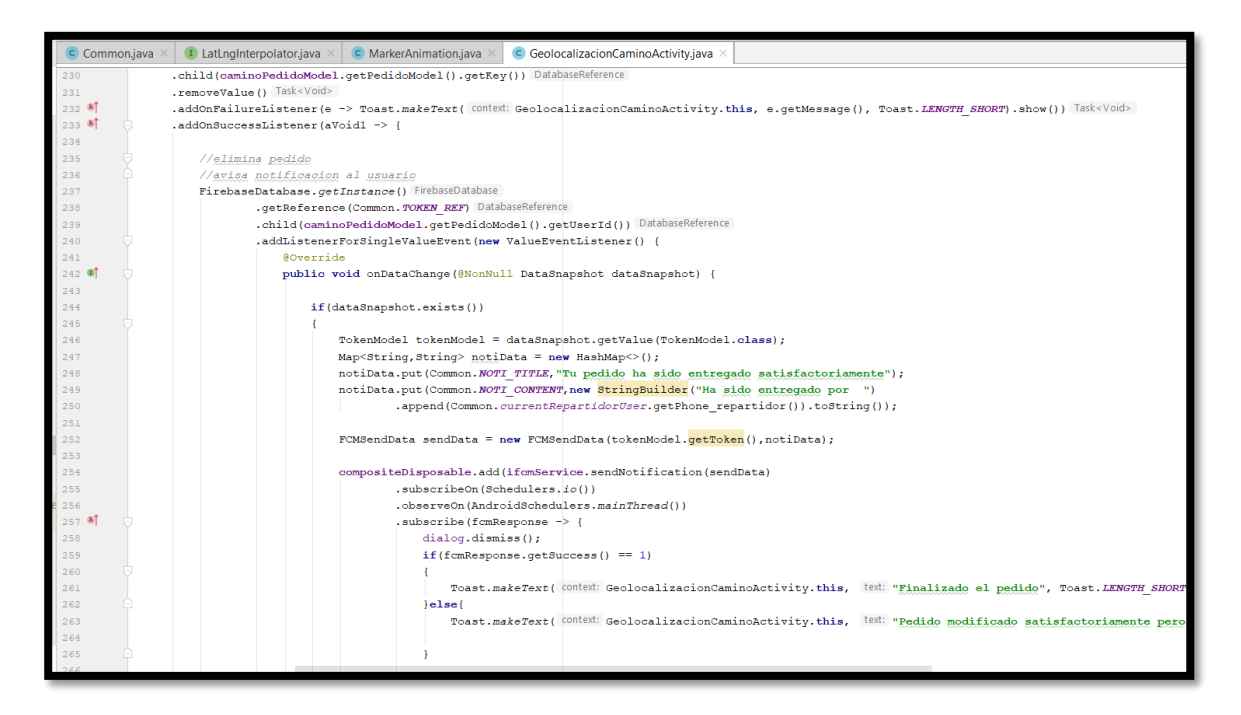

En la segunda y tercera sintaxis de código mostrada anteriormente, se visualiza la codificación para poder terminar el pedido entregado completo, cambiándolo al estado "1" que es el estado terminado, lo cual el método FirebaseDatabse.getReference va actualizar el estado de pedido del cliente de "2" (en camino), a "1"(completo), notificando al cliente sobre su entrega completa y eliminar de la lista de pedidos el pedido ya asignado.

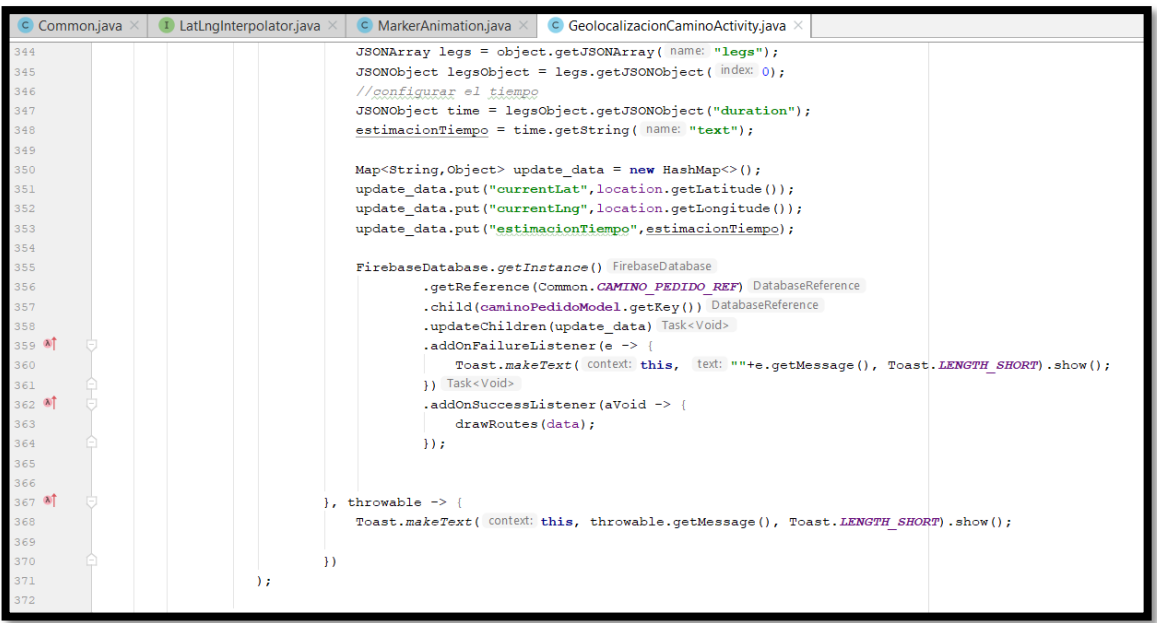

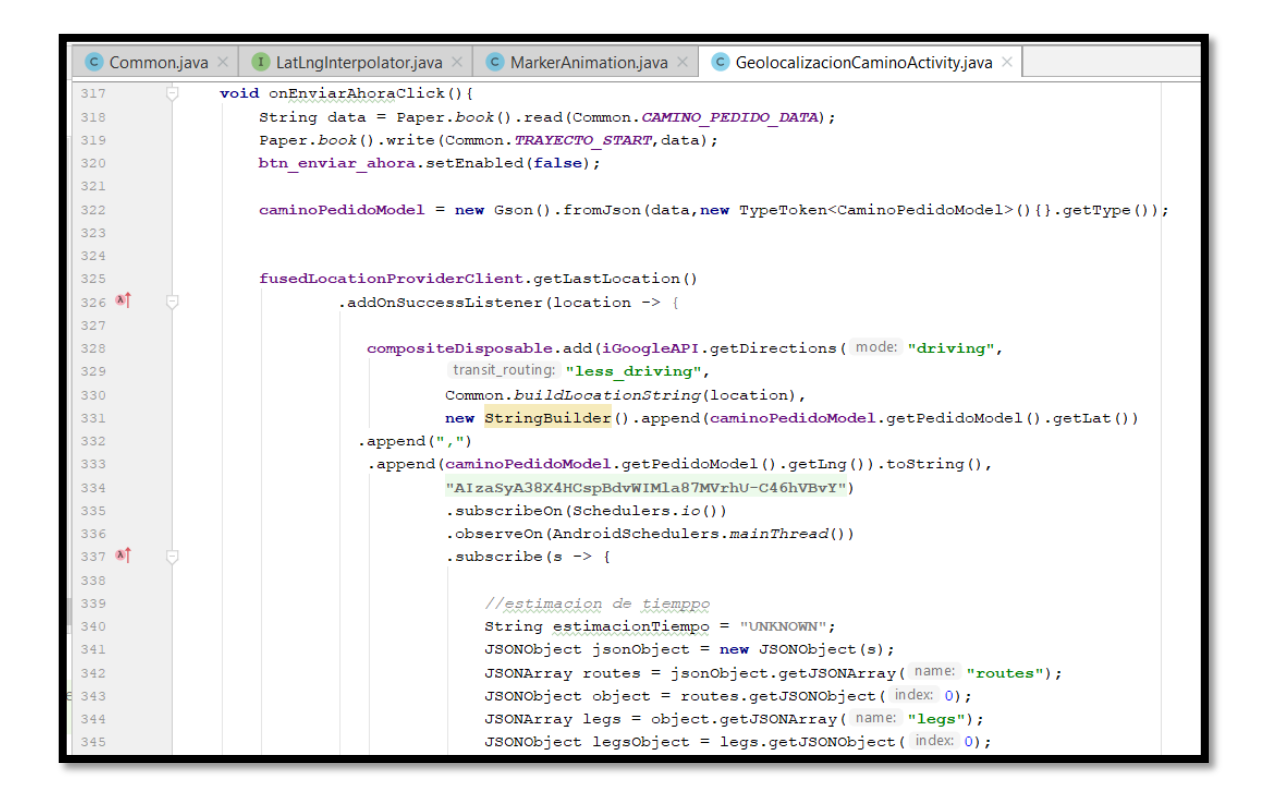

En la cuarta y quinta sintaxis de código mostrada anteriormente, se visualiza la codificación para comenzar el trayecto del pedido mediante la geolocalización por el api de Google maps, calculando la estimación de tiempo para que pueda verse en la interfaz del cliente, el tiempo referencial del pedido mediante un objecto JSON, permitiendo que mediante el FirebaseDatabse y Map<String,Object>, se visualize la ruta real del repartidor en los mapas del administrador y usuario.

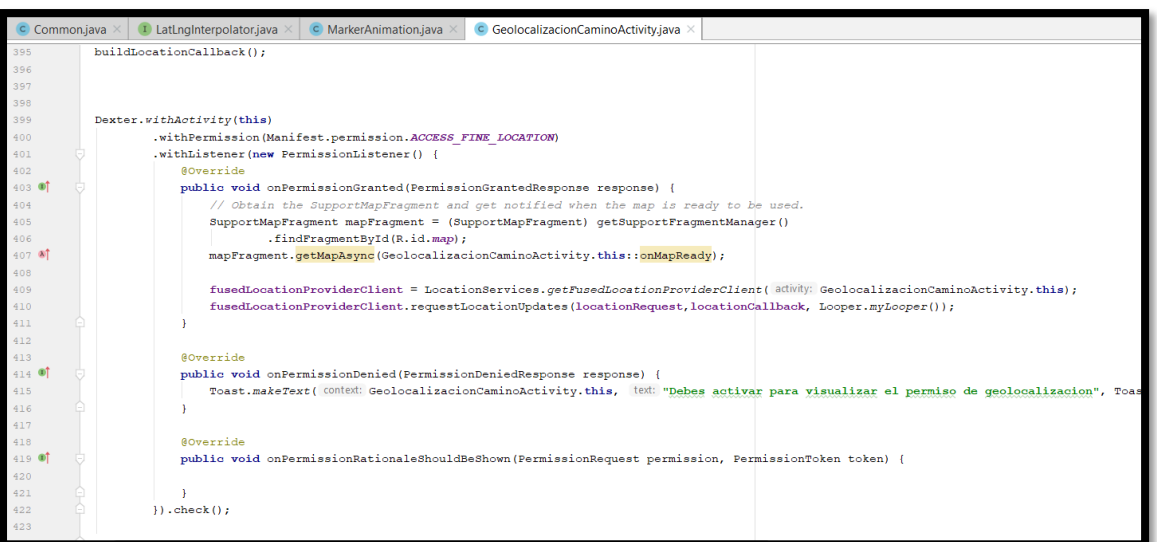

En la sexta sintaxis de código mostrada anteriormente, se visualizar la codificación para el permiso de acceder la ubicación del repartidor y al servid

private void setupAutocompletePlaces() places\_fragment = (AutocompleteSupportFragment)getSupportFragmentManager() .findFragmentById(R.id.places\_autocomplete\_fragment); places fragment.setPlaceFields(placeFields); places\_fragment.setOnPlaceSelectedListener(new PlaceSelectionListener(){ eoverride public void onPlaceSelected(@NonNull Place place) { drawRoutes(place): } **AOverride** public void onError (@NonNull Status status) { Toast.makeText( Context: GeolocalizacionCaminoActivity.this, text: ""+status.getStatusMessage(), Toast.LENGTH\_SHORT).show();  $\overline{\mathcal{D}}$ 

En la séptima sintaxis de código mostrada anteriormente, se visualizar la codificación para la carga de la ubicación alterna digitada y ubicada correctamente por el Google Places Maps trazando una línea amarilla conjunto con el método dwawRoutes(place) para trazar la ruta.

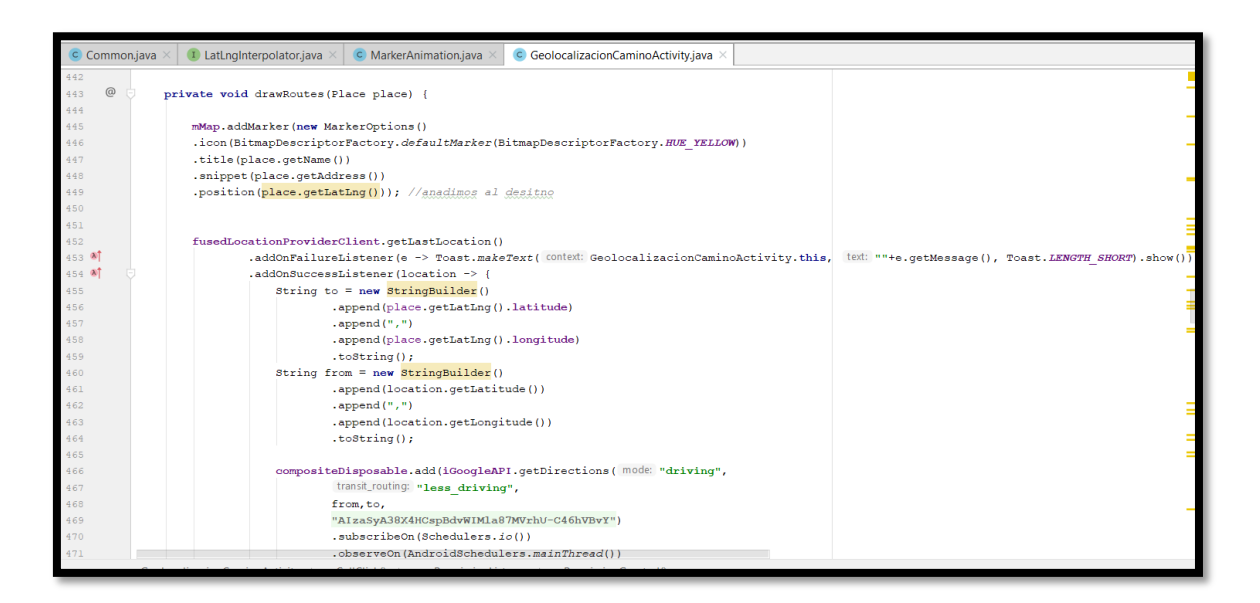

En la octava sintaxis de código mostrada anteriormente, se visualizar la codificación para dibujar la ruta desde la latitud y longitud de la ubicación real del repartidor hasta la latitud y longitud del destinatario con ayuda del api de Google Maps.

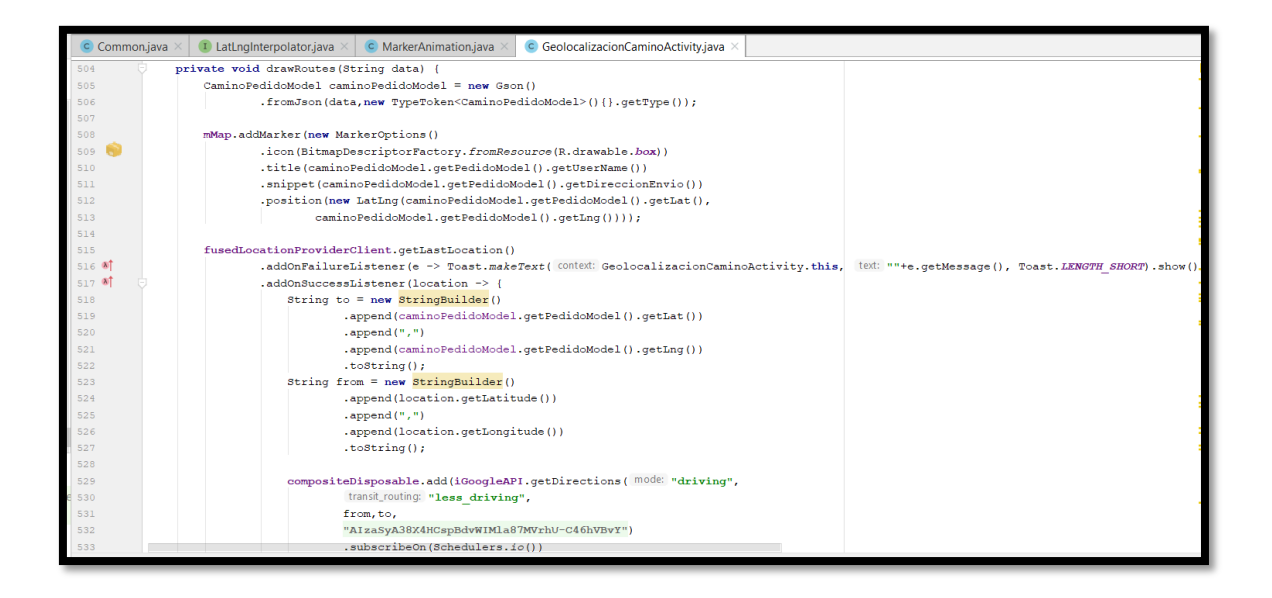

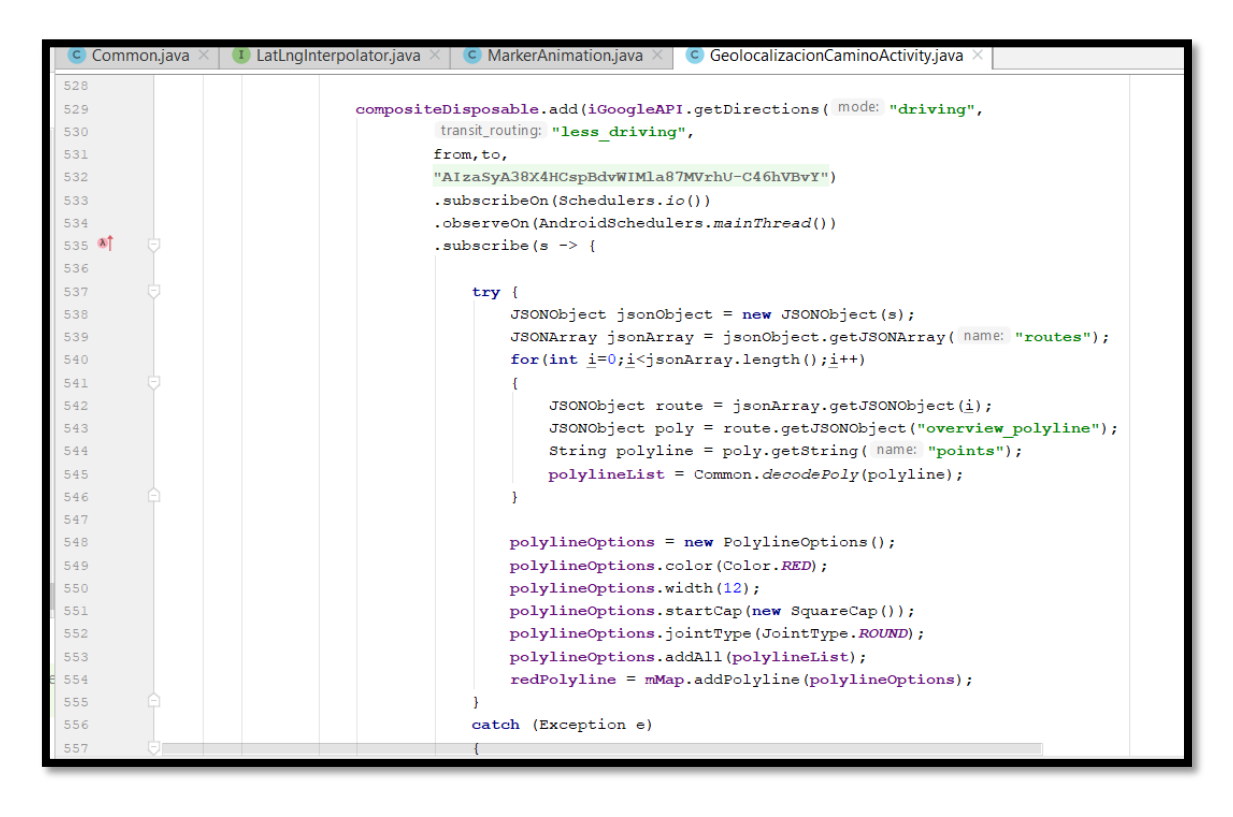

En la novena y décima sintaxis de código mostrada anteriormente, se visualizar la codificación para poder dibujar la ruta trazada desde latitud hasta latitud y longitud desde la tabla caminoPedido interactuando en tiempo real del repartidor por el fusedLocationProviderclient que es un método para visualizar el camino por el Google Maps API marcando una línea roja trazada por un objeto JSON.

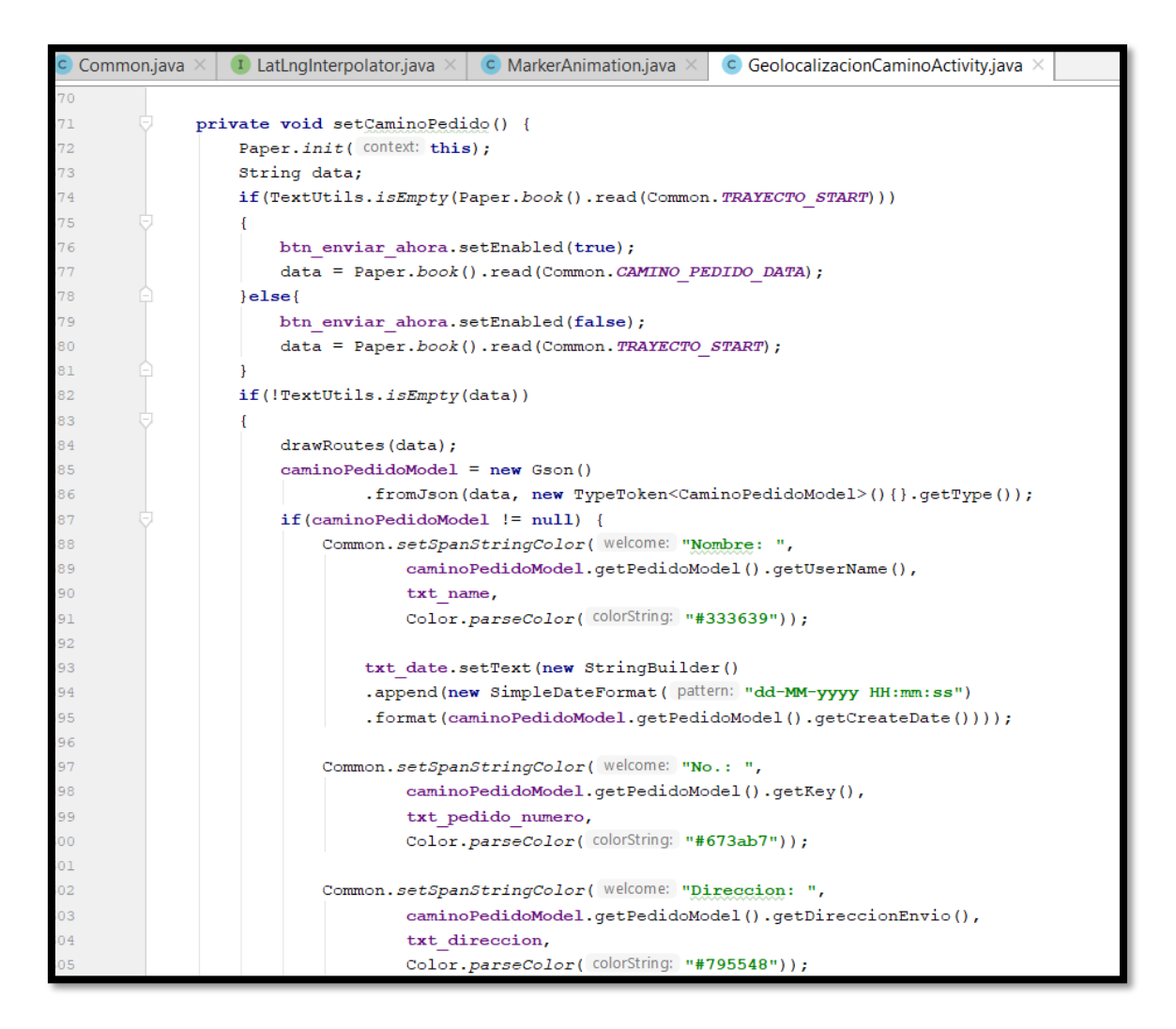

En la onceava sintaxis de código mostrada anteriormente, se visualiza la carga de datos del pedido adjunto a entregar al cliente solicitando mediante peticiones get, el nombre, número, dirección del cliente mediante la tabla Pedido y CaminoPedido.
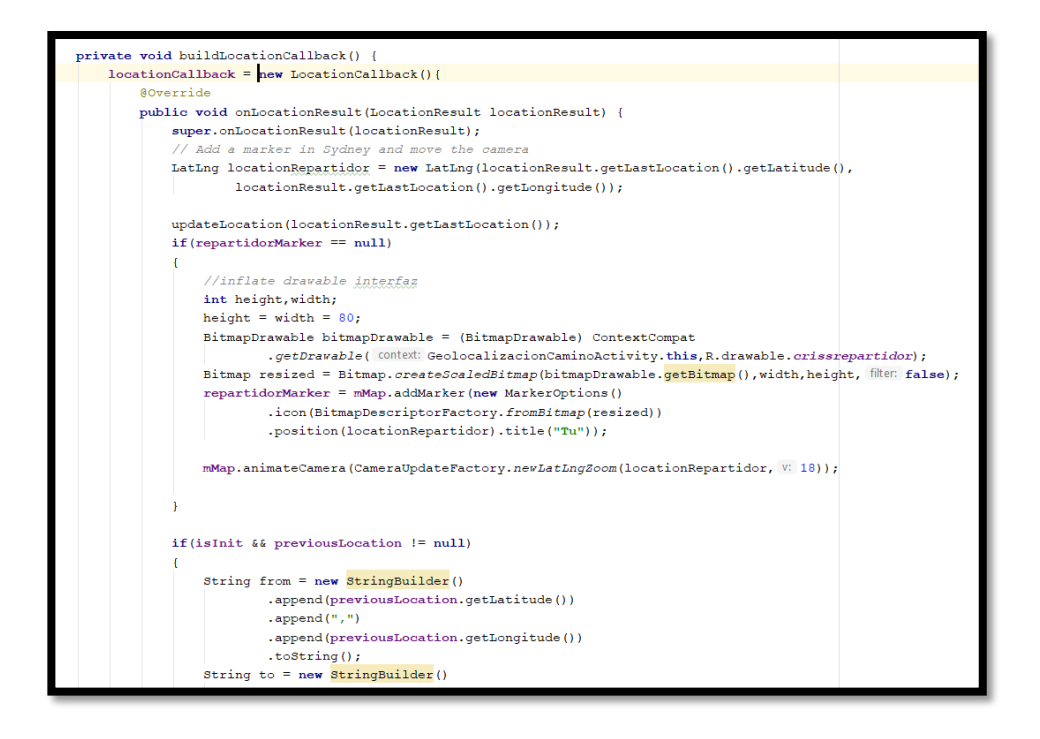

En la doceava sintaxis de código mostrada anteriormente, se visualizar la codificación para la carga de la imagen de la moto del repartidor y la interacción con el api de Google Maps para que puedan reflejarse en tiempo real el pedido.

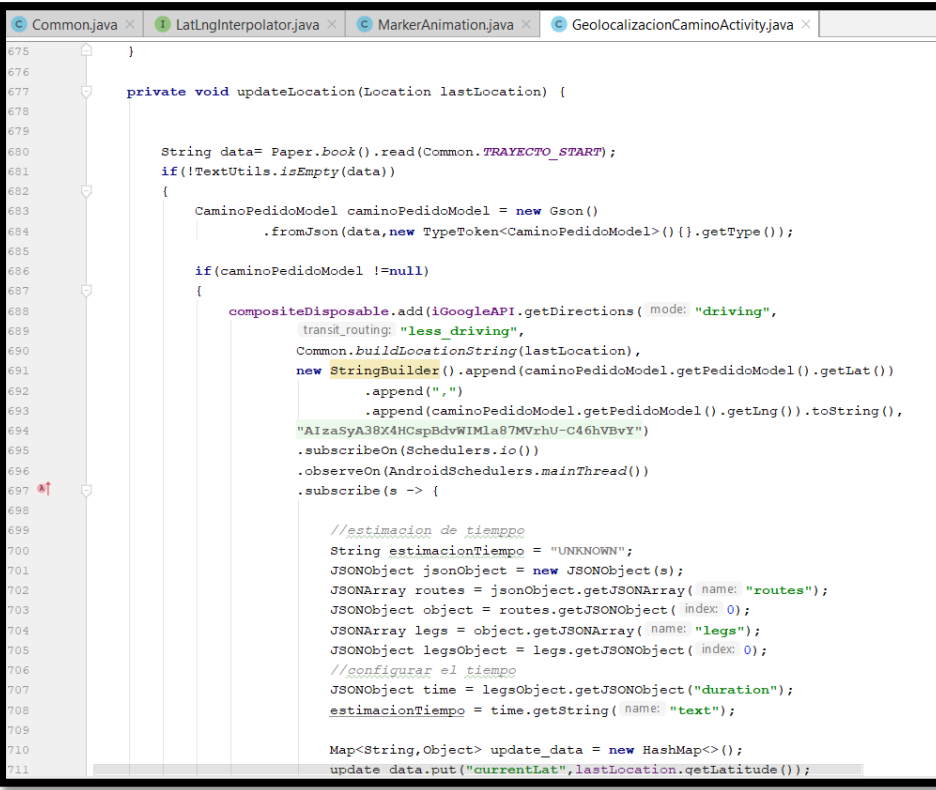

En la treceava sintaxis de código mostrada anteriormente, se visualiza el método updateLocation para poder conectarse el servicio Google Maps mediante un objeto JSON, dando así una estimación de tiempo según Google Maps de la ruta actual del repartidor hacia el destinatario por su latitud y longitud.

private void moveMarkerAnimation (Marker marker, String from, String to) { //request direciones api para obtener data 40  $\overline{41}$ compositeDisposable.add(iGoogleAPI.getDirections( mode: "driving",  $42$ transit\_routing: "less driving",  $43$ from, to, "AIzaSyA38X4HCspBdvWIMla87MVrhU-C46hVBvY")  $44$  $45$ .subscribeOn(Schedulers.io())  $46$ .observeOn(AndroidSchedulers.mainThread())  $147$   $\circ$ .subscribe(return<br>Result  $\Rightarrow$  { 48  $49$ Log.d( tag: "API RETURN", returnResult); 50 try { 51 52 //parse json JSONObject jsonObject = new JSONObject (returnResult); 53 JSONArray jsonArray = jsonObject.getJSONArray( name: "routes") for  $(int \underline{i}=0; \underline{i}$  < jsonArray. length ();  $\underline{i}$  ++) 55 56 57 JSONObject route = jsonArray.getJSONObject(i); 58 JSONObject poly = route.getJSONObject("overview polyline" 59 String polyline = poly.getString( name: "points"); 60  $polylineList = Common.decodePoly(polyline);$ 61 polylineOptions = new PolylineOptions(); 62 polylineOptions.color(Color.GRAY); 63 polylineOptions.width(5); 64 65 polylineOptions.startCap(new SquareCap()); polylineOptions.jointType(JointType.ROUND); 66 67 polylineOptions.addAll(polylineList); greyPoliline = mMap.addPolyline(polylineOptions); 68 69 blackPolylineOptions = new PolylineOptions(); blackPolylineOptions.color(Color.BLACK); blackPolylineOptions.width(5); blackPolylineOptions.startCap(new SquareCap()); blackPolylineOptions.jointType(JointType.ROUND);

En la quinceava sintaxis de código mostrada anteriormente, se visualizar el método moveMarkerAnimation para usar la librería poly tanto de la línea roja para el trazado del pedido, como la línea negra para la ubicación real del repartidor y la línea amarilla para el trazado de la ruta opcional digitada por el repartidor.

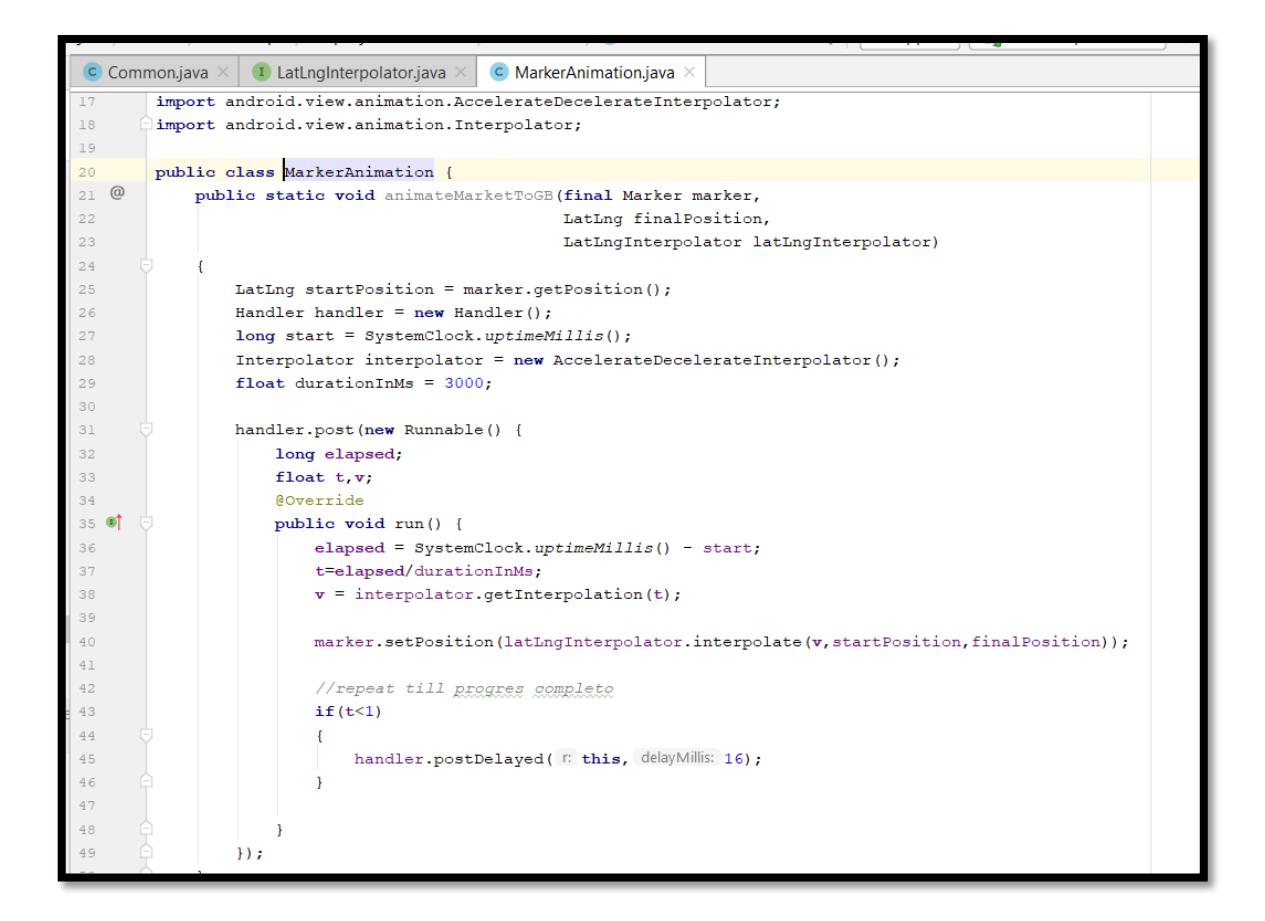

En la dieciseisava sintaxis de código mostrada anteriormente, se visualiza la clase MarkerAnimation para poder obtener un mayor control de la ubicación real del pedido del repartidor hacia el destinatario del cliente mediante Interpolator para dar una animación escalable, la velocidad del motorizado influenciada con el aplicativo en tiempo real.

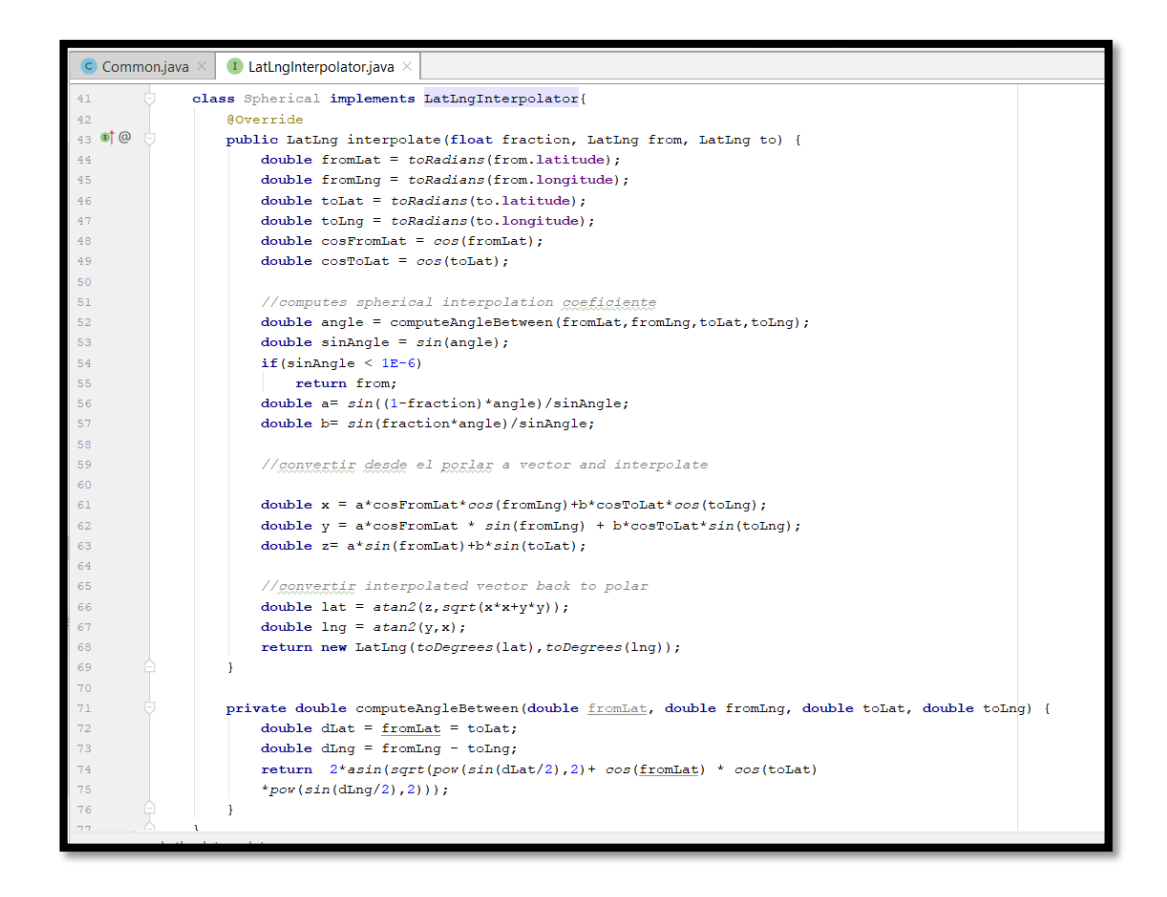

En la diecisieteava sintaxis de código mostrada anteriormente, se visualiza la clase LatLngInterpolator para trazar por radianes la latitud y longitud siguiente una lógica matemática que ayudará al camino en tiempo real del pedido mediante ángulos y fórmulas matemáticas.

```
public static float getBearing (LatLng begin, LatLng end) {
 double lat = Math.abs(begin.latitude-end.latitude);
double ln q = Math. abs(begin. longitude - end. longitude);
if (begin.latitude < end.latitude && begin.longitude < end.longitude)
    return (float) (Math.toDegrees(Math.atan(lng/lat)));
 else if (begin.latitude >= end.latitude && begin.longitude < end.longitude)
    return (float) ((90 - Math.toDegrees(Math.atan(lng/lat)))+90);
else if (begin.latitude >= end.latitude && begin.longitude >= end.longitude)
    return (float) (Math.toDegrees(Math.atan(lng/lat))+180);
 else if (begin.latitude < end.latitude && begin.longitude >= end.longitude)
    return (float) ((90 - Math.toDegrees(Math.atan(lng/lat)))+270);
 return -1;
```
En la dieciochoavo sintaxis de código mostrada anteriormente, se visualizar la clase getBearing() que va obtener la latitud y longitud del pedido mediante fórmulas ubicadas en ellas para traducir la latitud y longitud almacenada en el Firebase en el mapa geográfico de Google Maps.

 **Storycard 46: Notificación de un nuevo pedido para el perfil del administrador por parte del perfil del cliente.** 

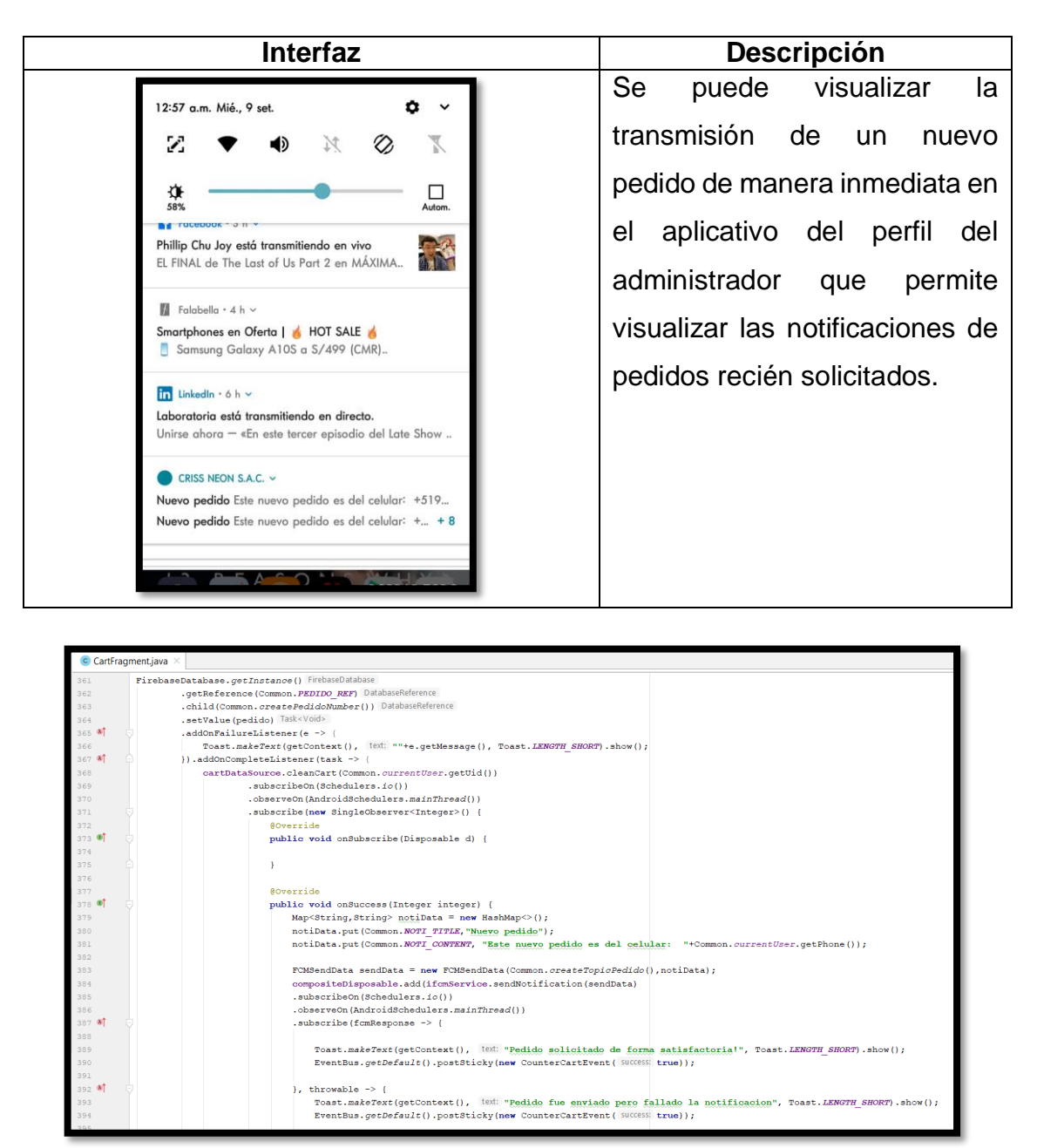

En la sintaxis de código mostrada anteriormente, se muestra la codificación para el envío de notificación de un pedido de un cliente hacia el perfil del todos los administradores de CRISS NEON S.A.C mediante la clase FCMSendData para la transmisión de datos y Firebase Messaging.

 **Storycard 47: Notificación de un nuevo pedido modificado por parte del administrador hacia el cliente** 

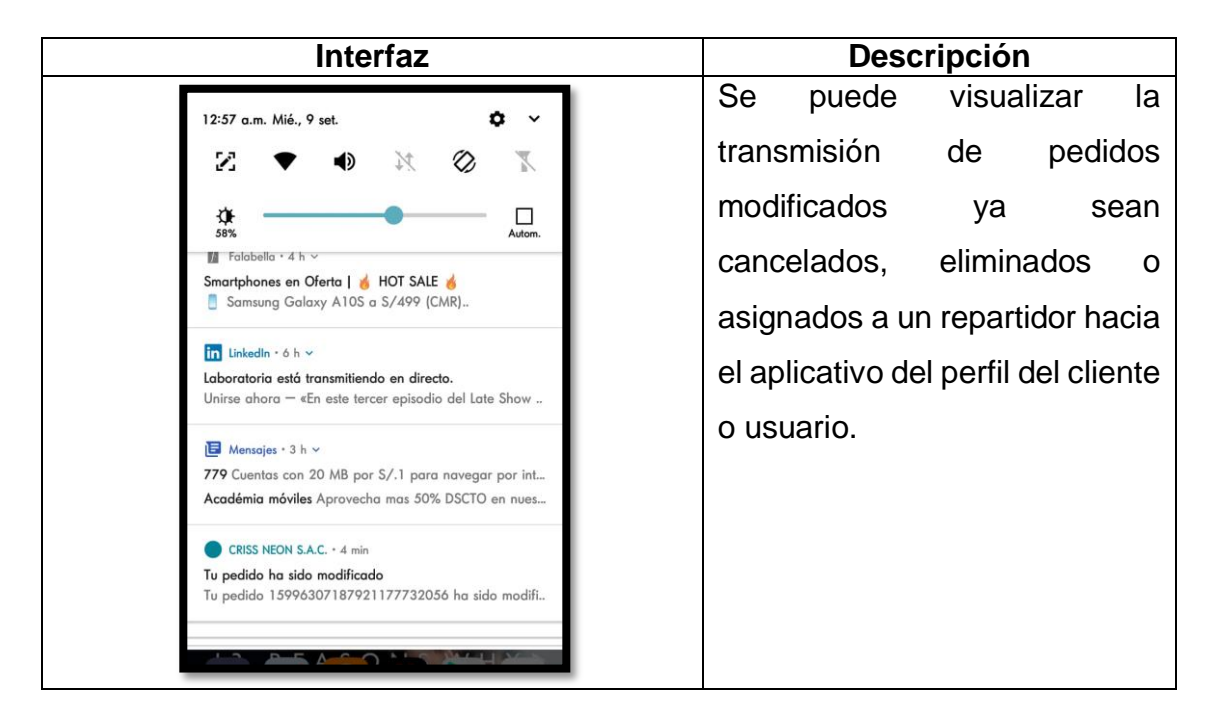

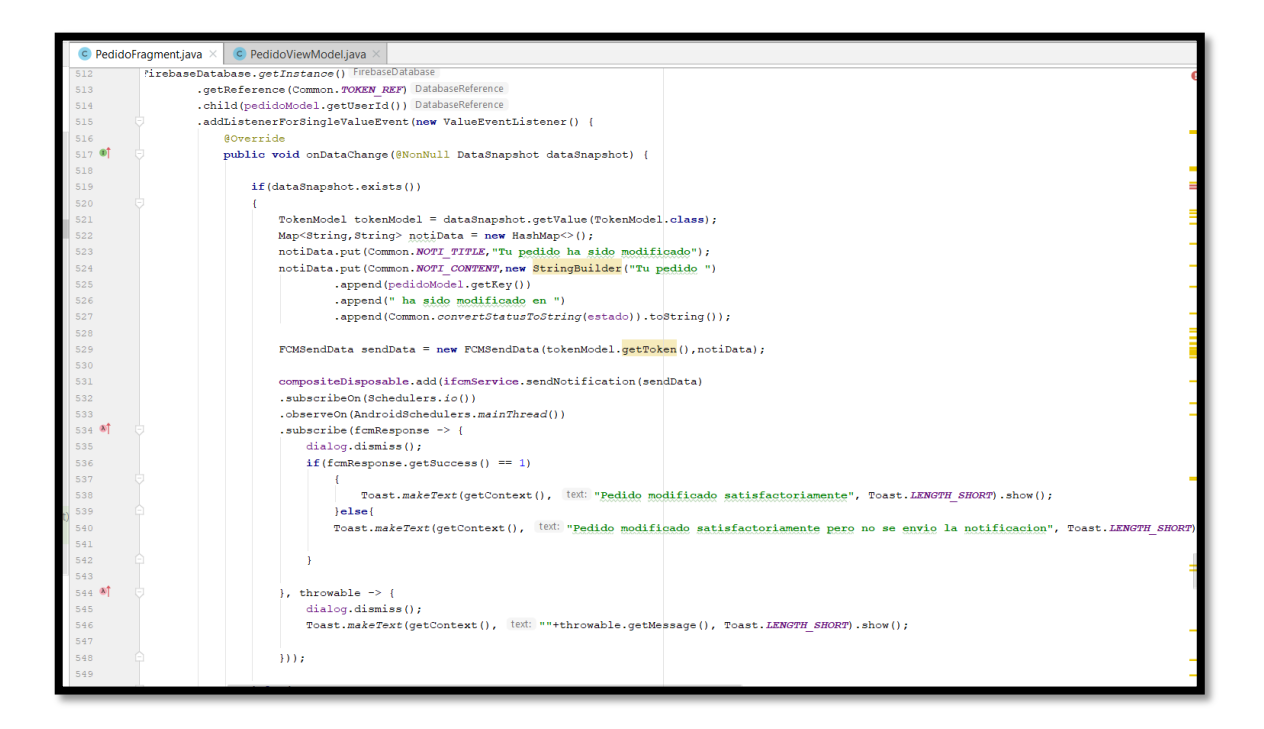

En la sintaxis de código mostrada anteriormente, se muestra la codificación de transmisión de notificaciones mediante FirebaseMessaging y la tabla Token que ayuda a la transmisión de notificaciones mediante FCMSendData que una clase para él envió d noticias por usuario y su pedido cuando se cambia a cancelado, eliminado o asignado.

 **Storycard 48: Notificación de pedido entregado satisfactoriamente en el perfil del cliente/usuario.**

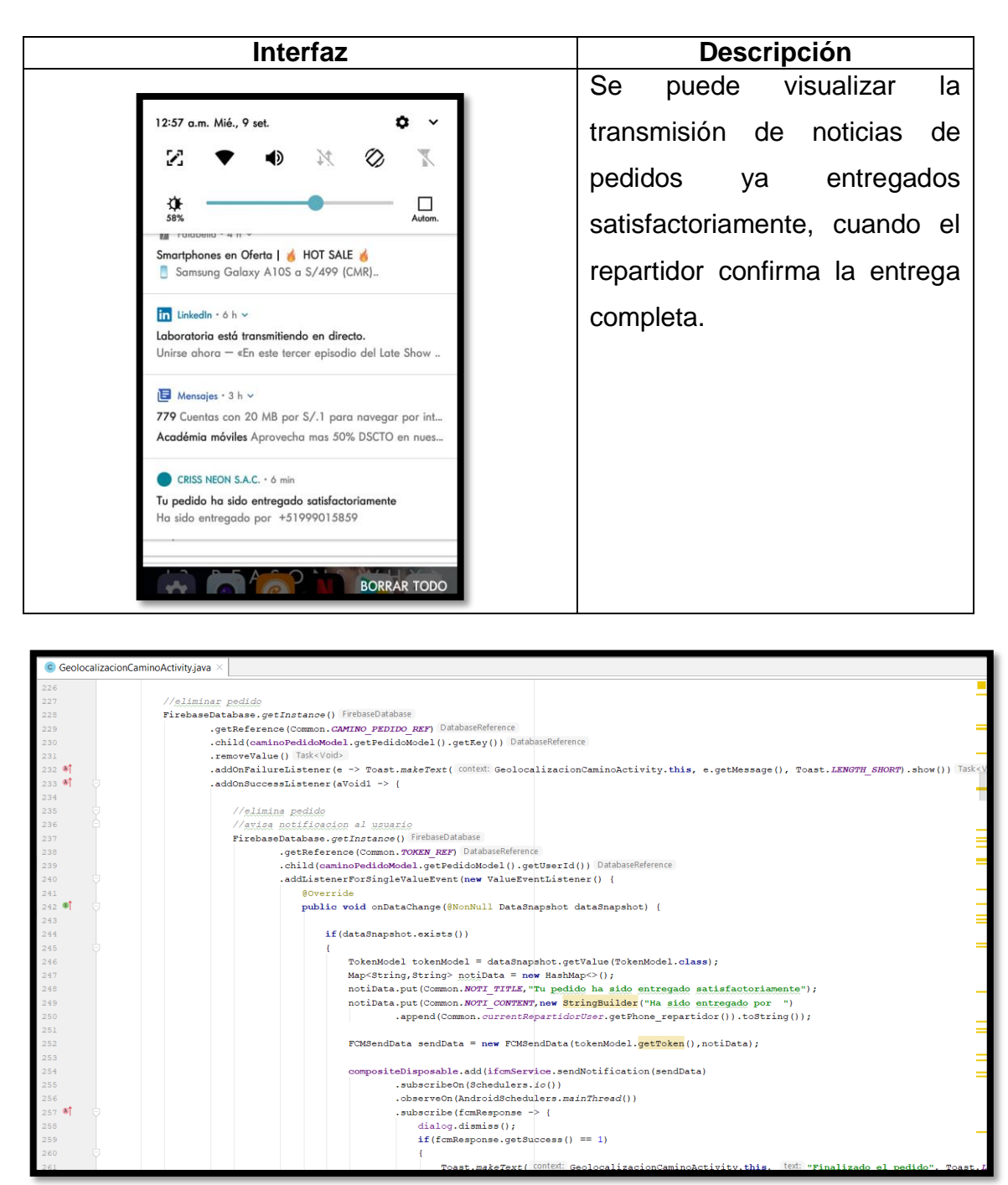

En la sintaxis de código mostrada anteriormente, se muestra la codificación para enviar notificaciones al Cliente o Usuario cuando el repartidor confirma que el pedido ha sido entregado de forma satisfactoria por la clase FCMSendData y el FirebaseMessaging informando al cliente por pedido entregado.

### **FASE IV: ESTABILIZACIÓN**

En esta fase se logra integrar la funcionalidad la aplicación de la cual se comprueba que la aplicación funcione con normalidad.

### **Recomendaciones del dispositivo móvil**

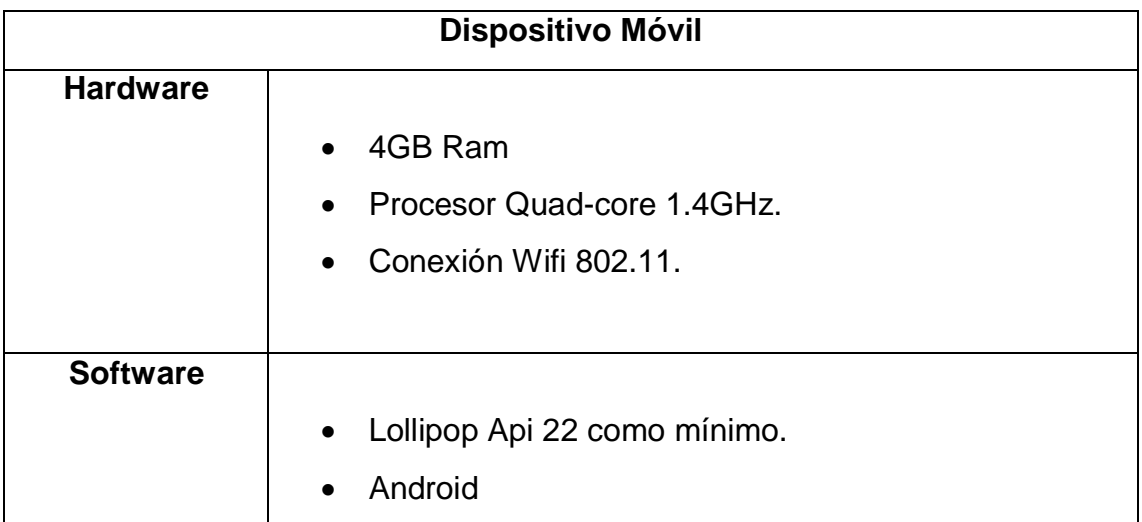

#### **FASE V: PRUEBAS**

### **Perfil: Cliente**

## **Prueba unitaria 01: Módulo de Login**

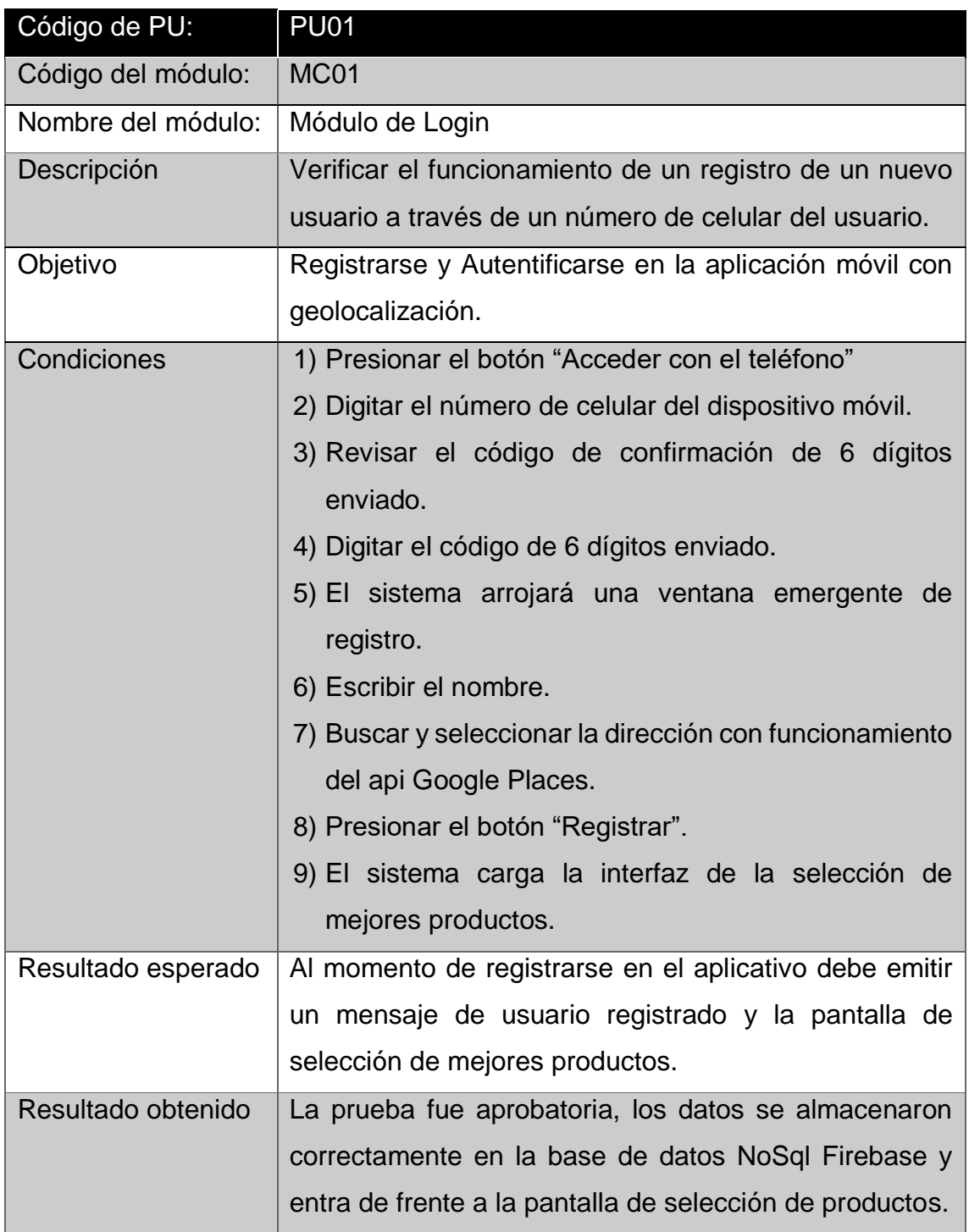

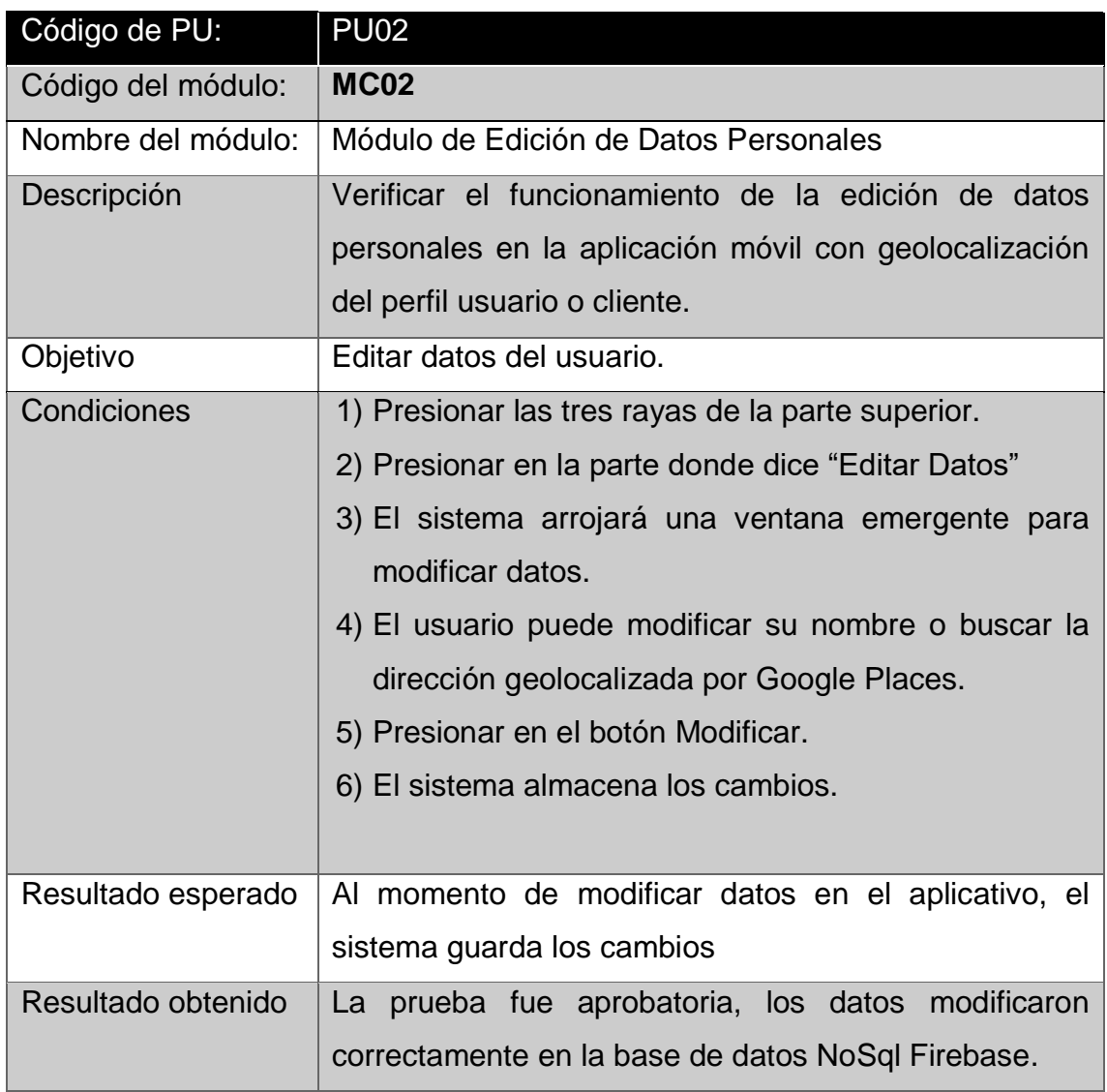

### **Prueba unitaria 02: Módulo de Edición de Datos Personales**

# **Prueba unitaria 03: Módulo de Carrito de Compras**

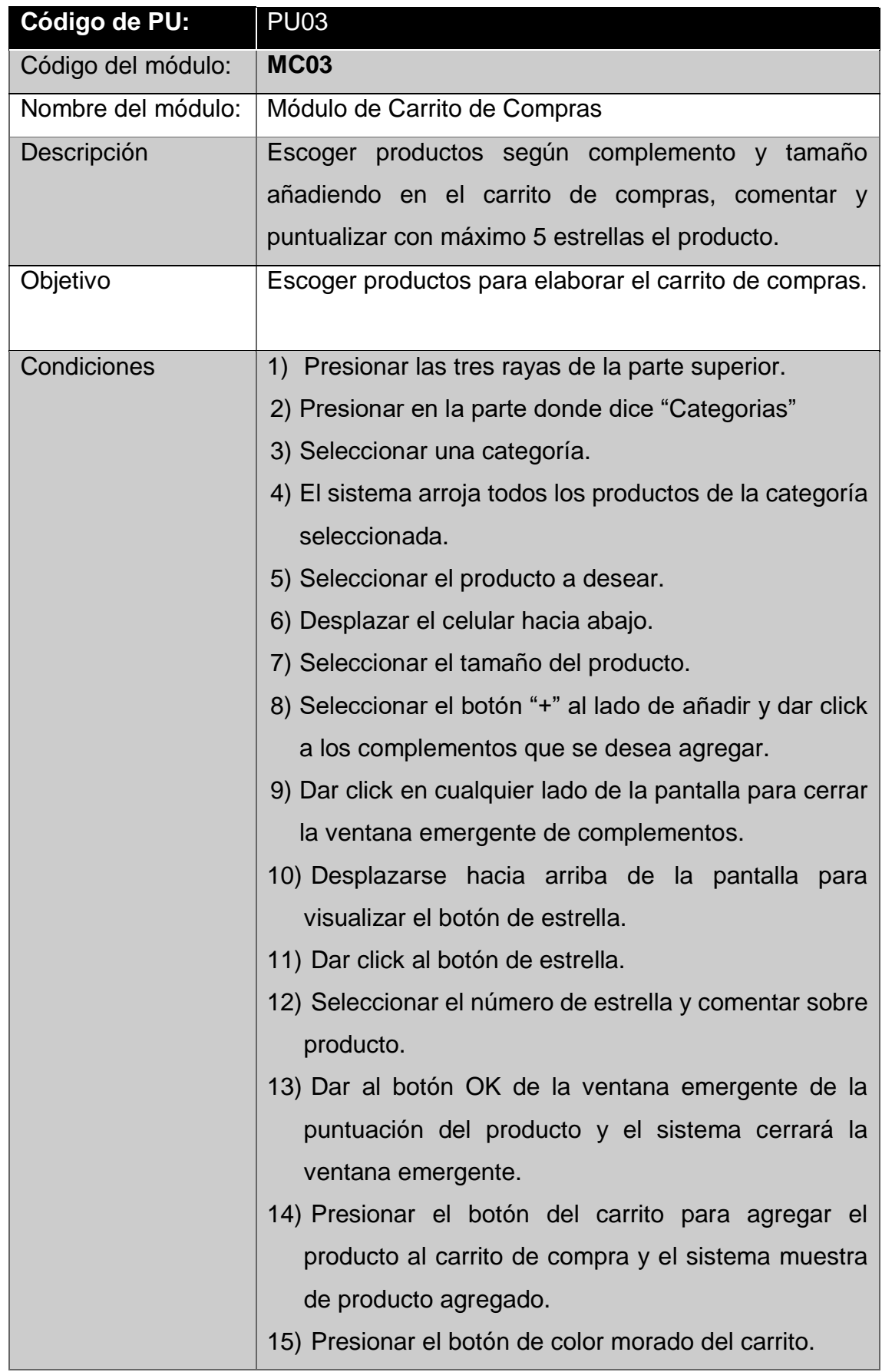

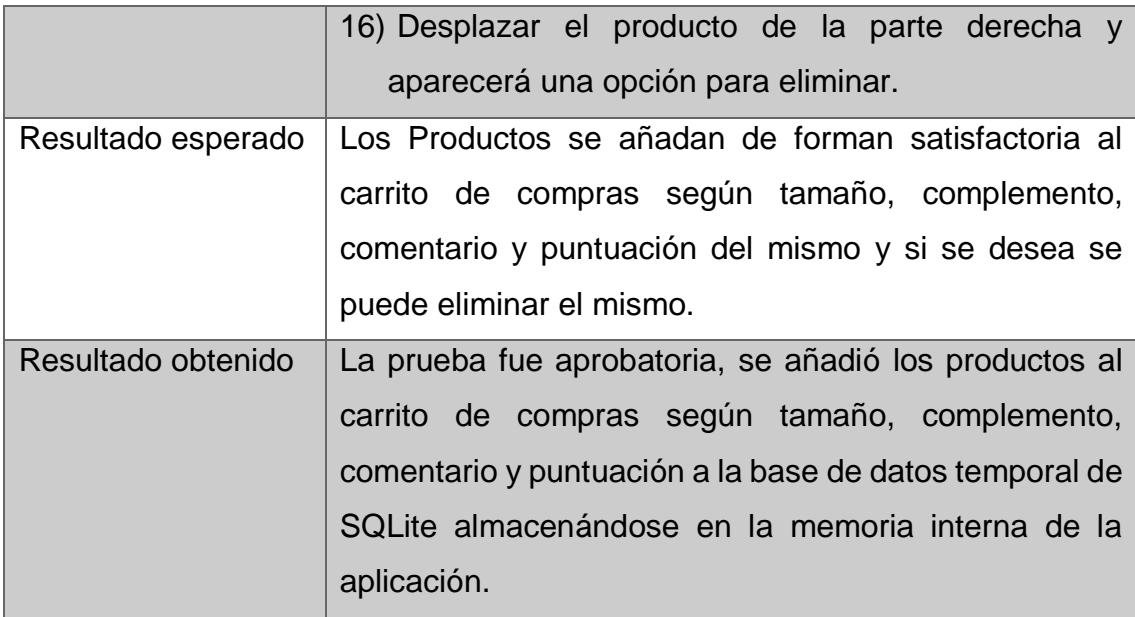

### **Prueba unitaria 04: Módulo de Solicitud del Pedido**

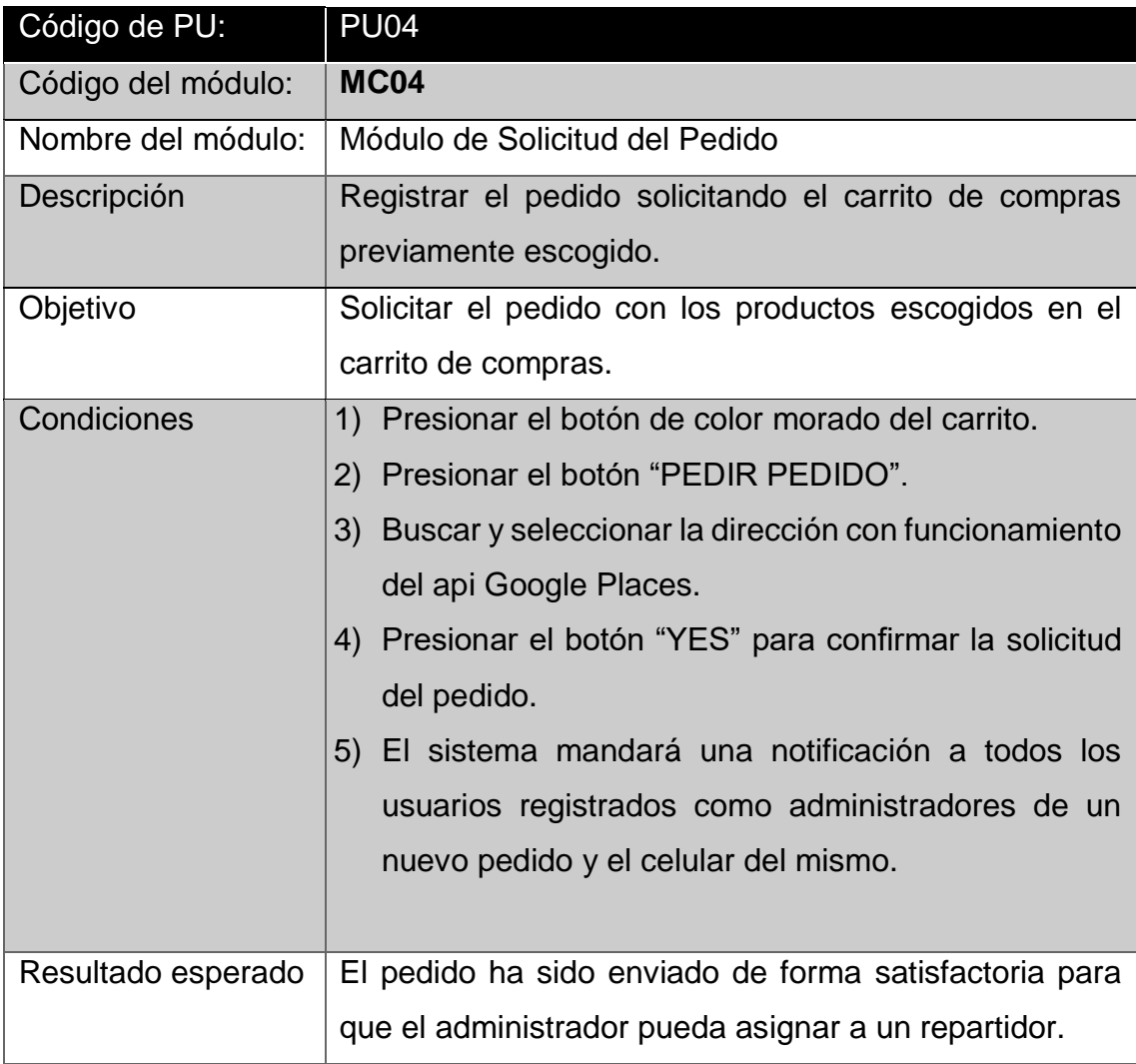

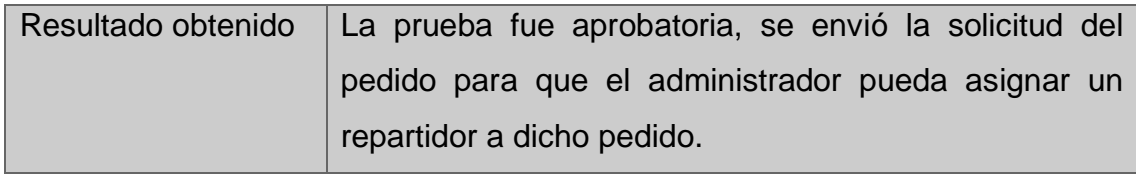

#### **Prueba unitaria 05: Módulo de Control de Pedido**

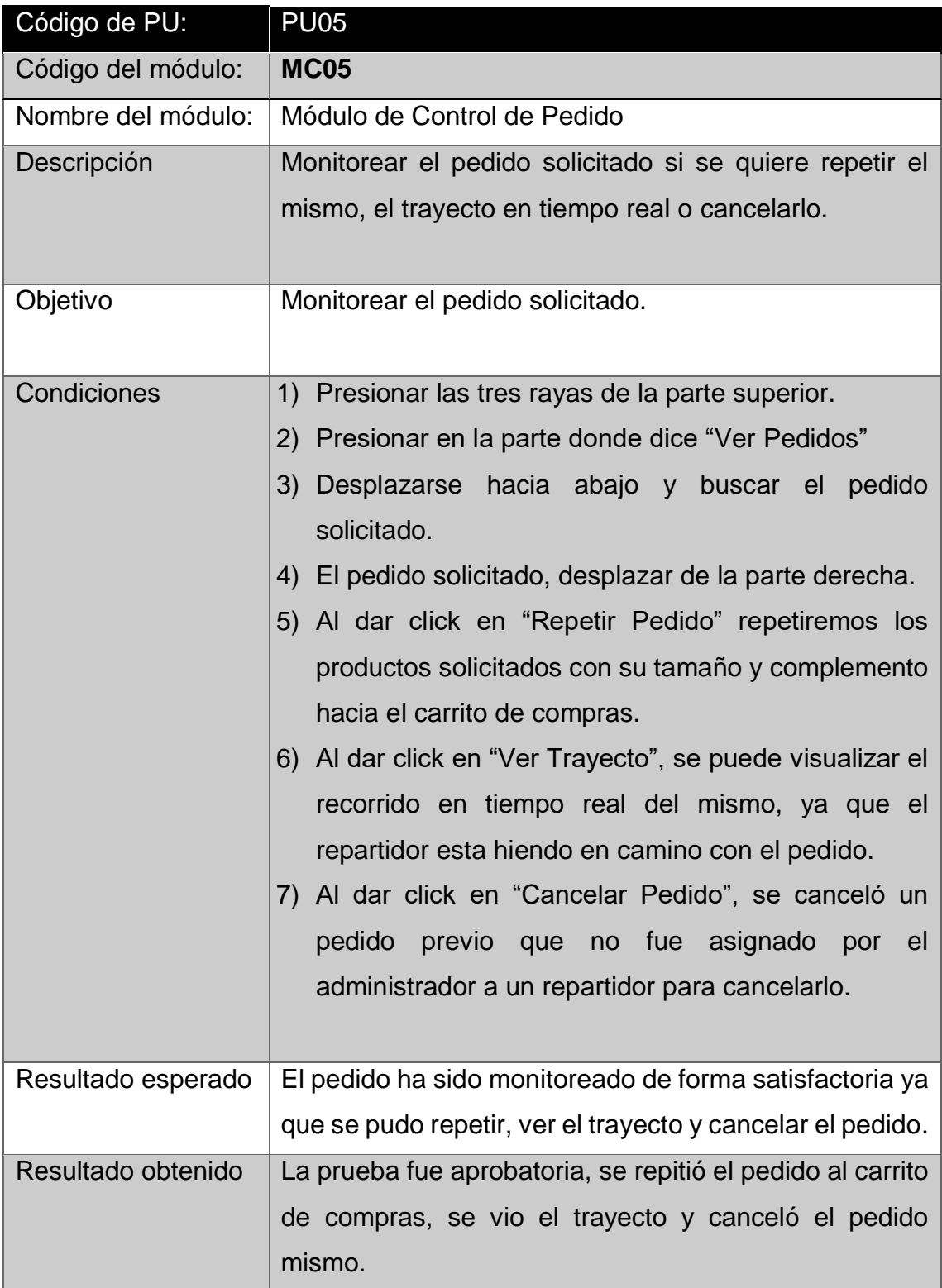

## **Prueba unitaria 06: Módulo de Envío de Noticias**

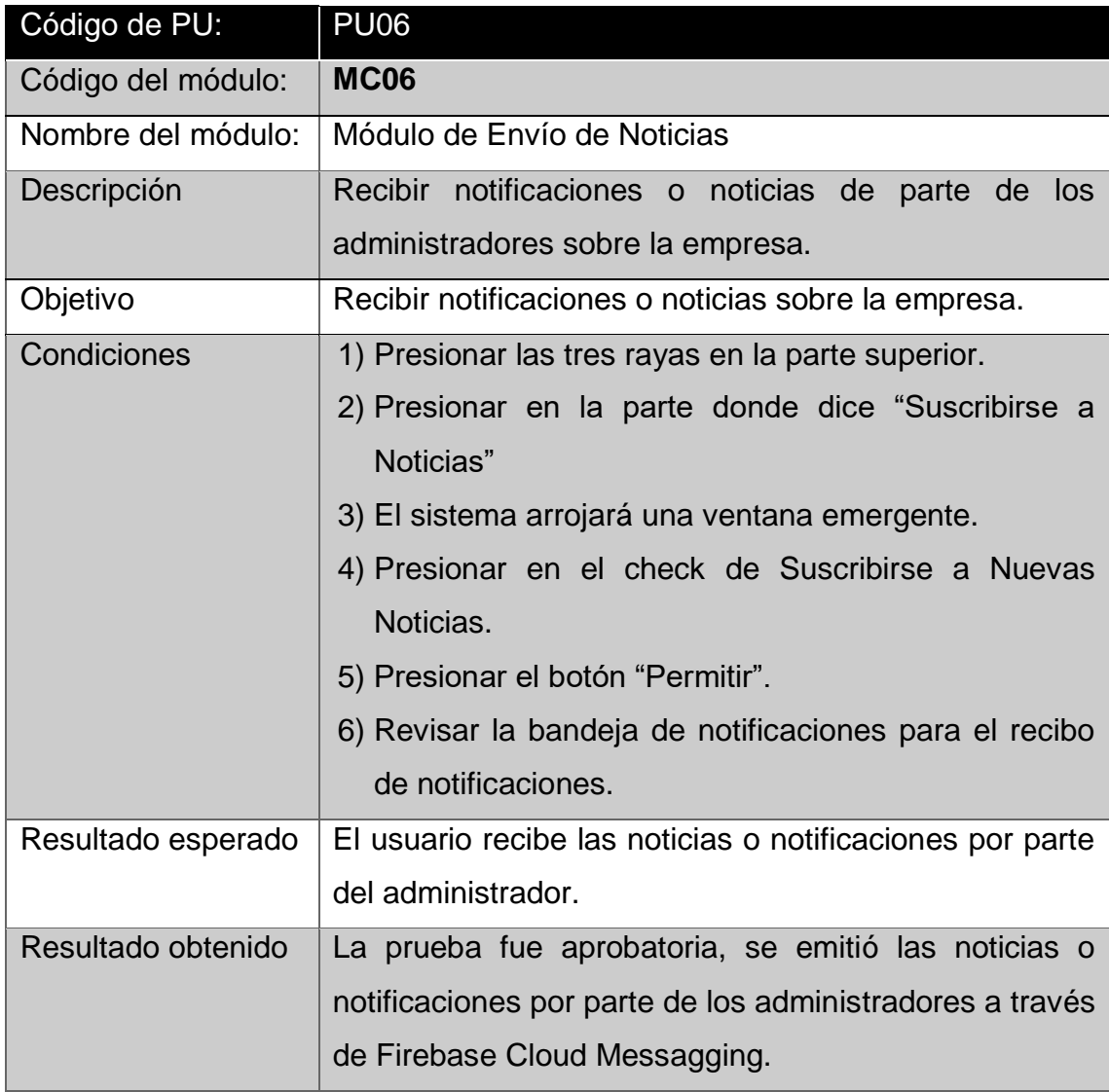

#### **Perfil: Administrador**

### **Prueba unitaria 07: Módulo de Login**

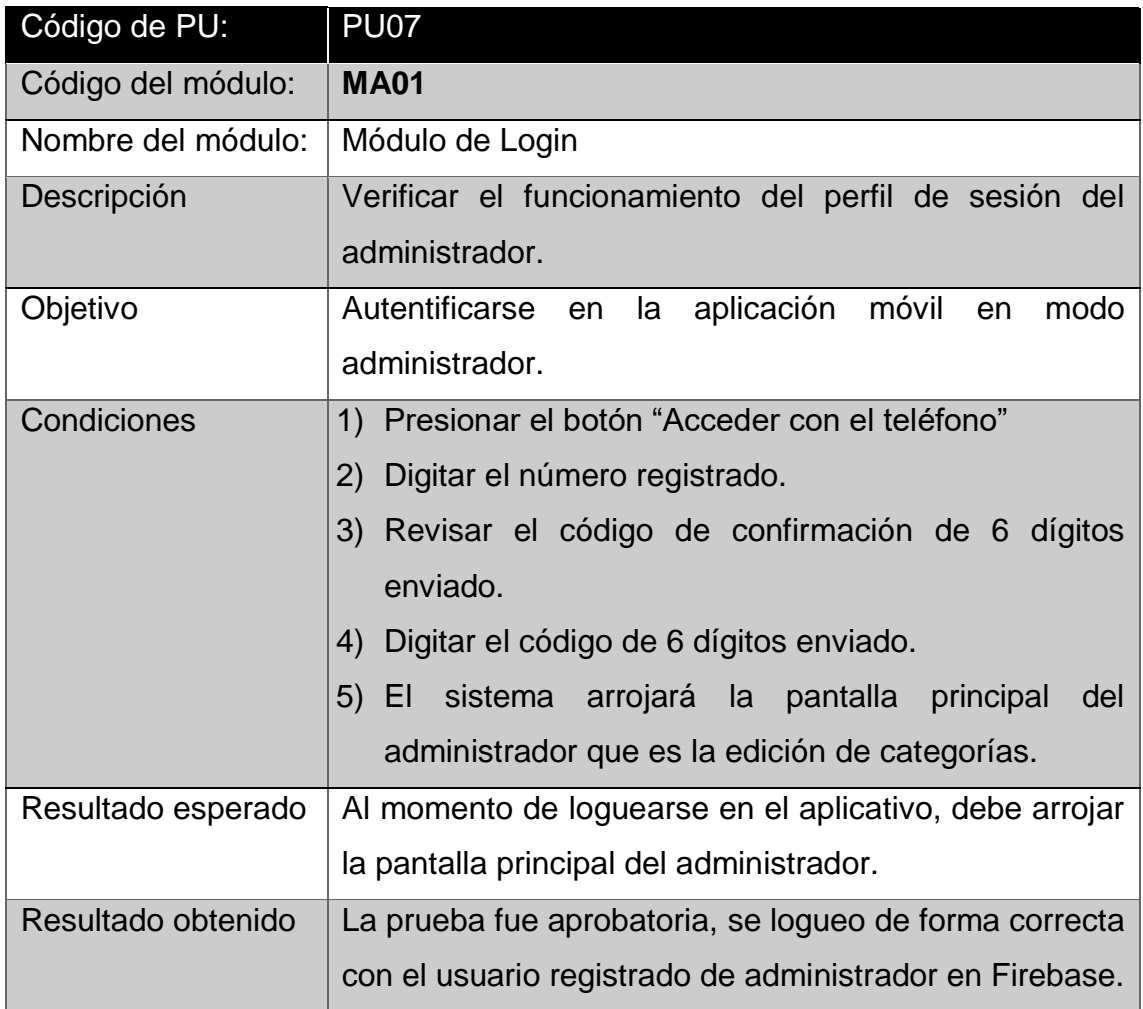

# **Prueba unitaria 08: Módulo de Categorías**

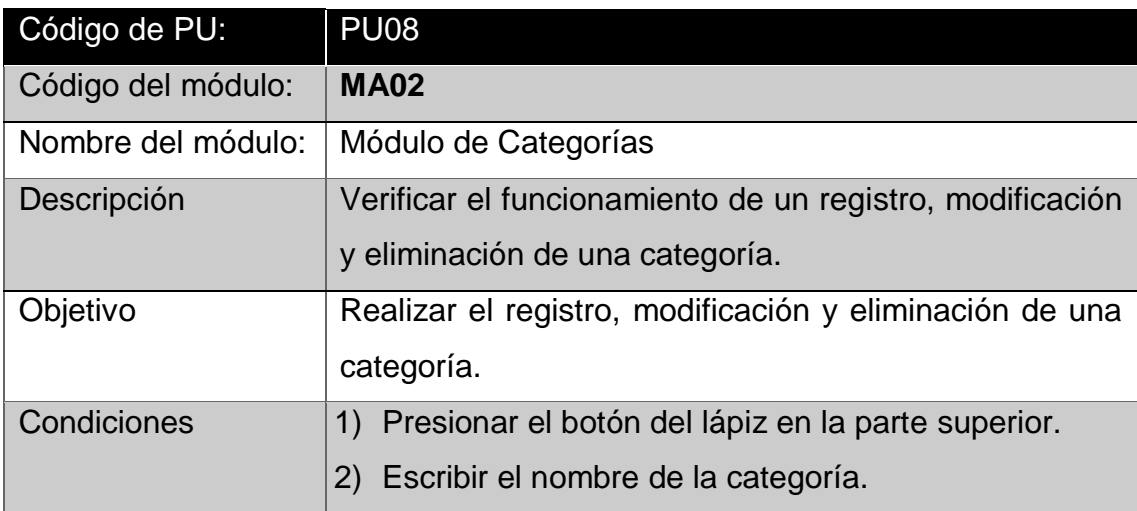

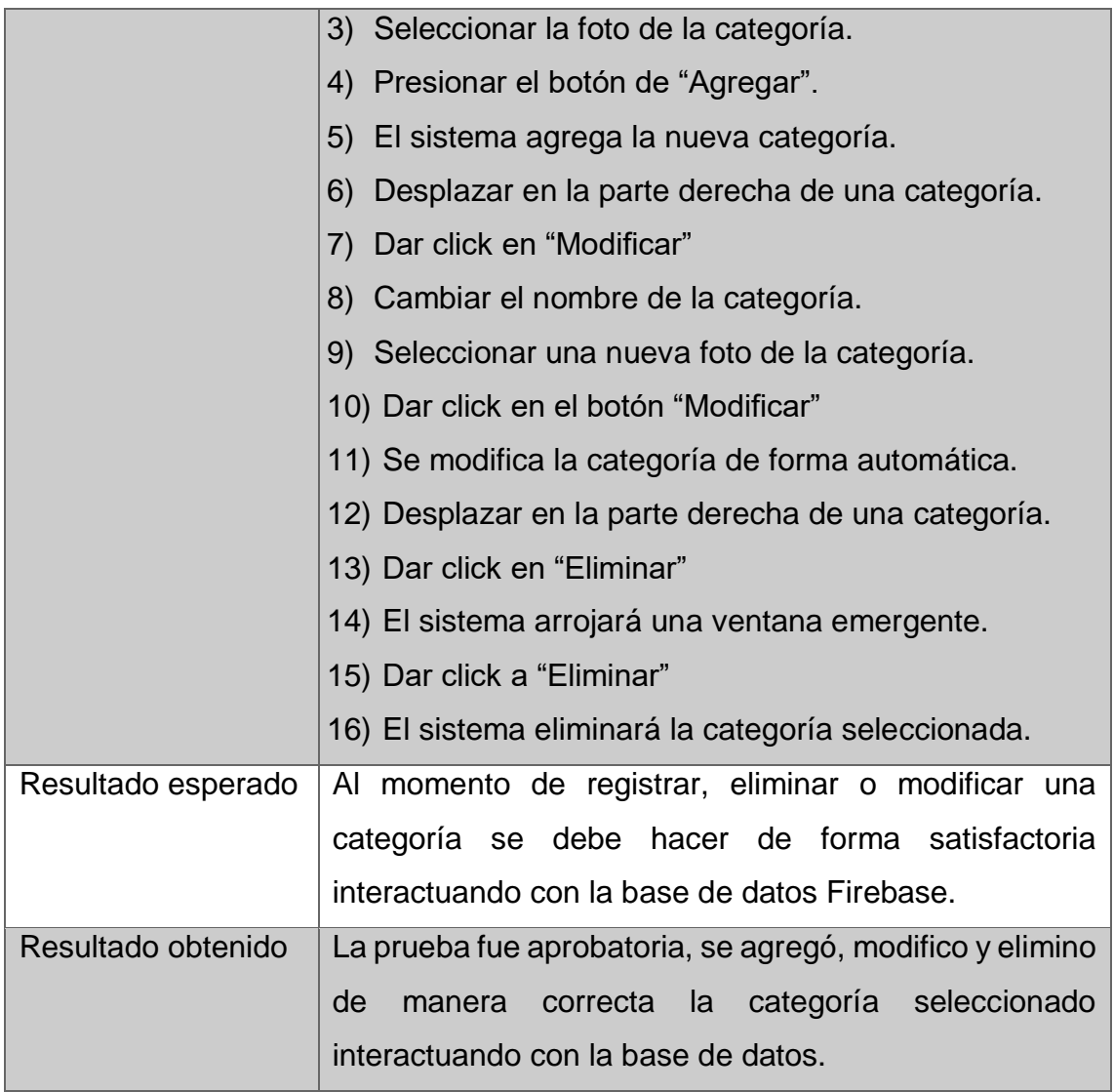

## **Prueba unitaria 09: Módulo de Productos**

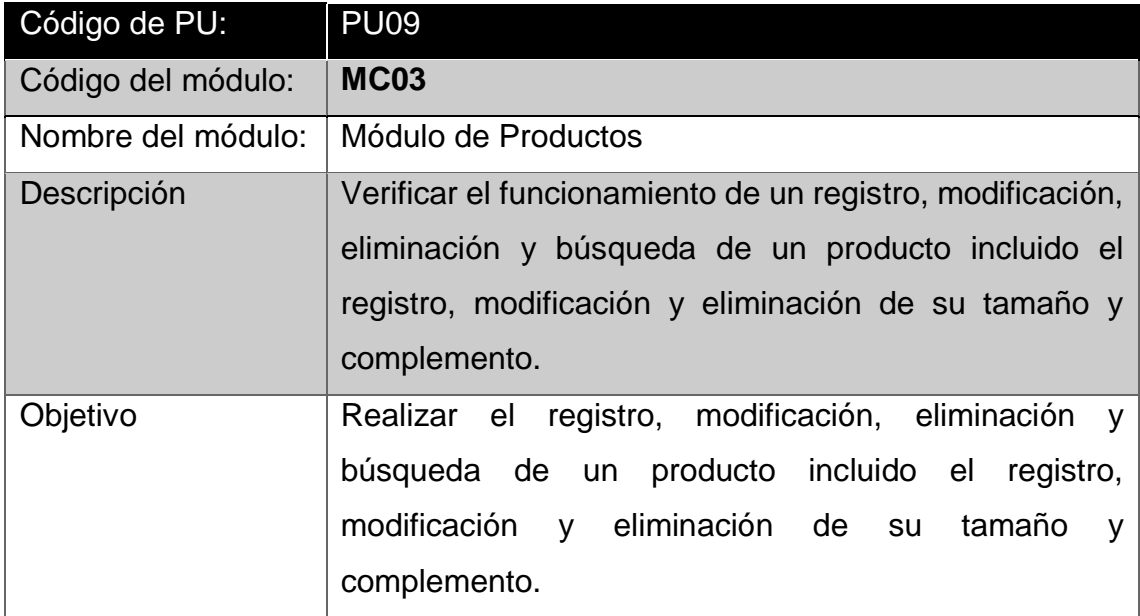

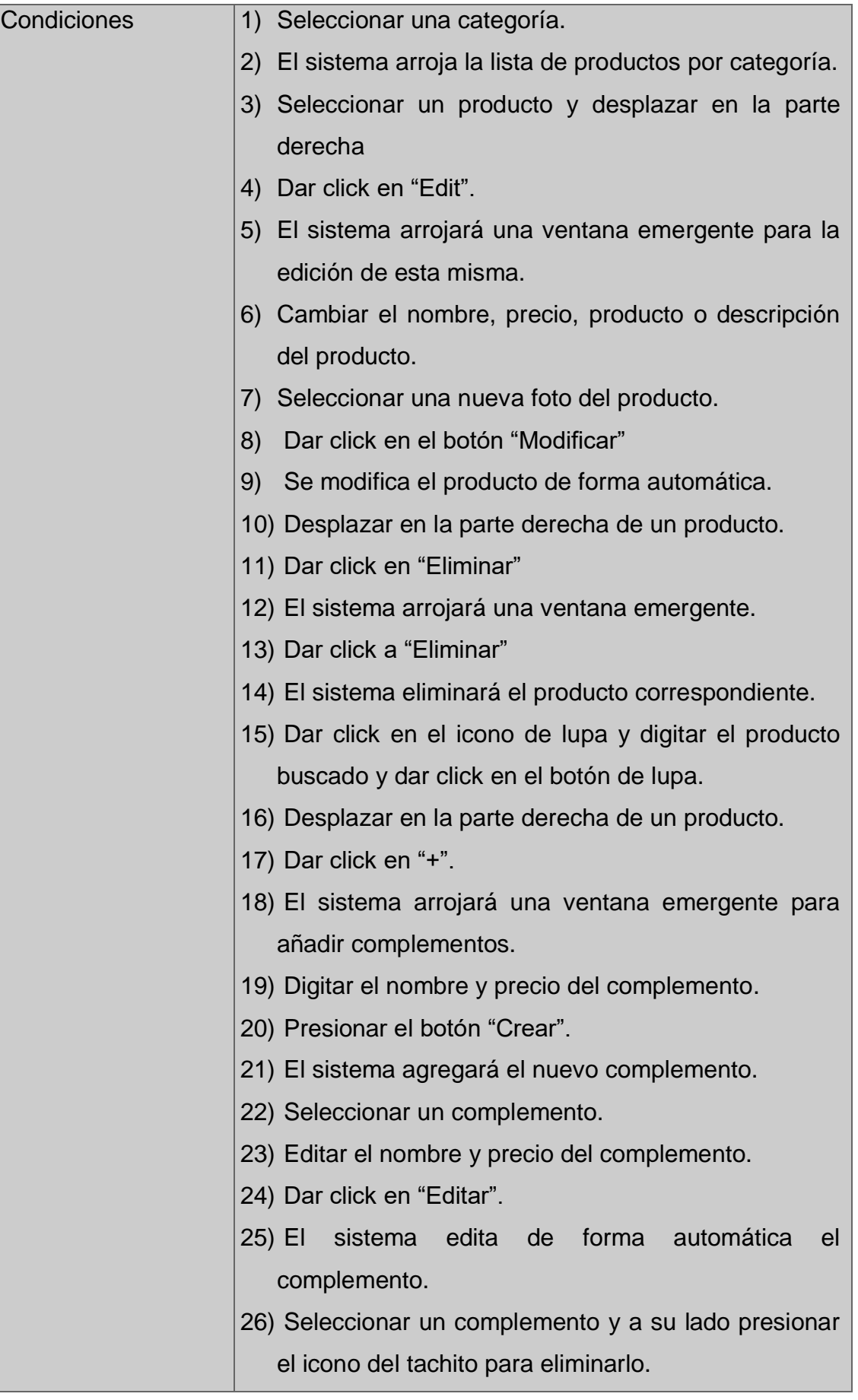

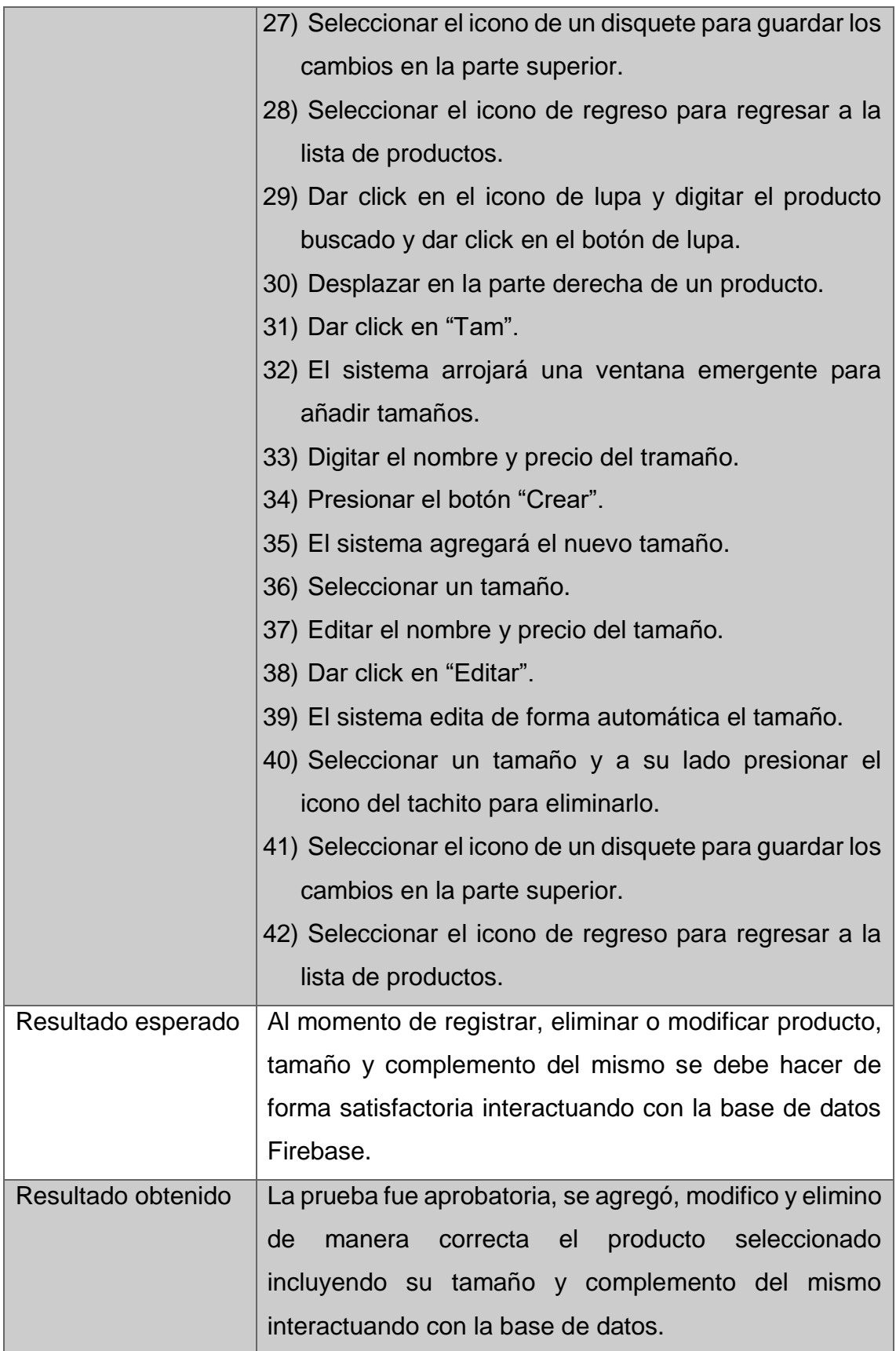

## **Prueba unitaria 10: Módulo de Control de Pedidos**

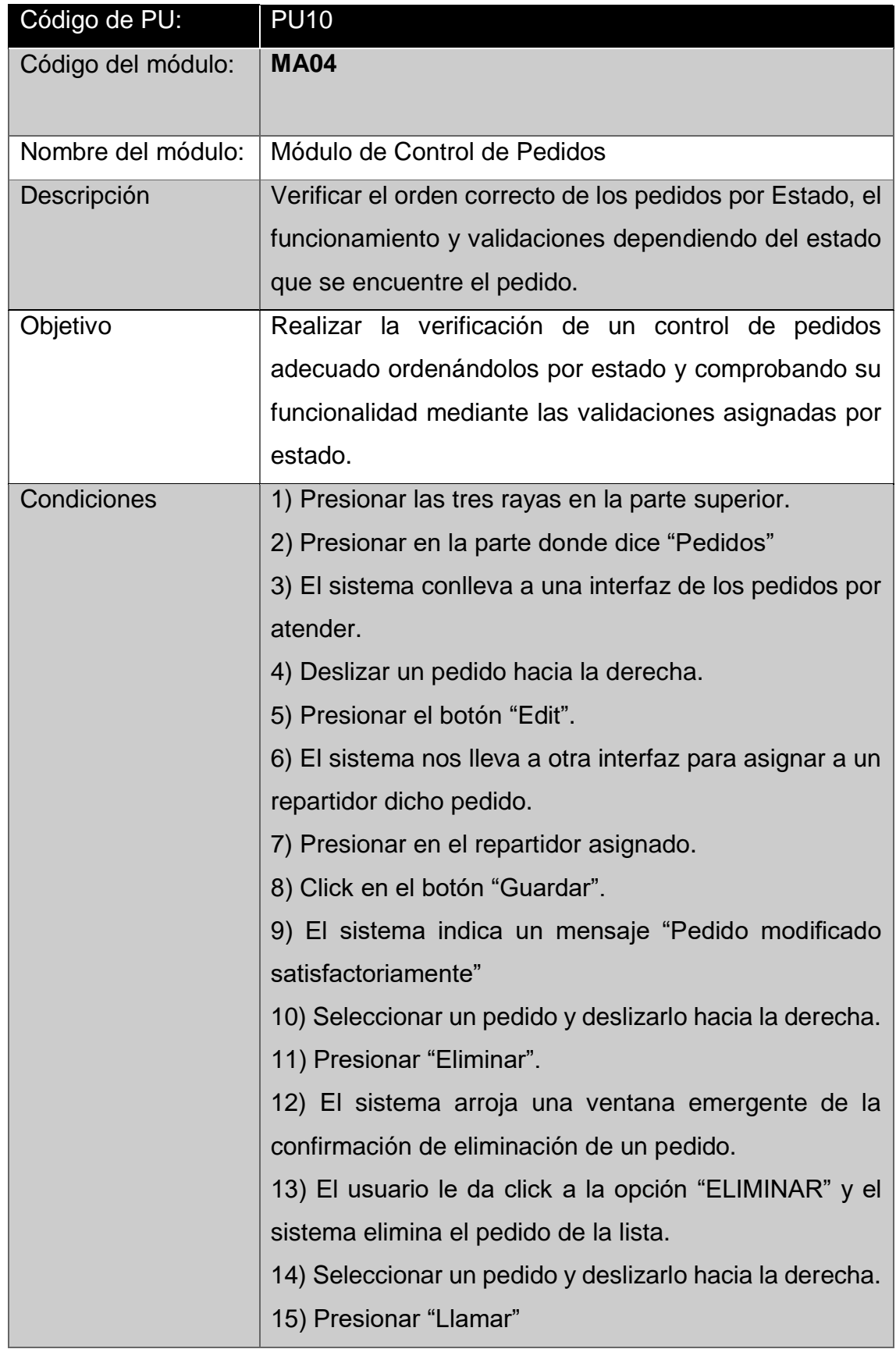

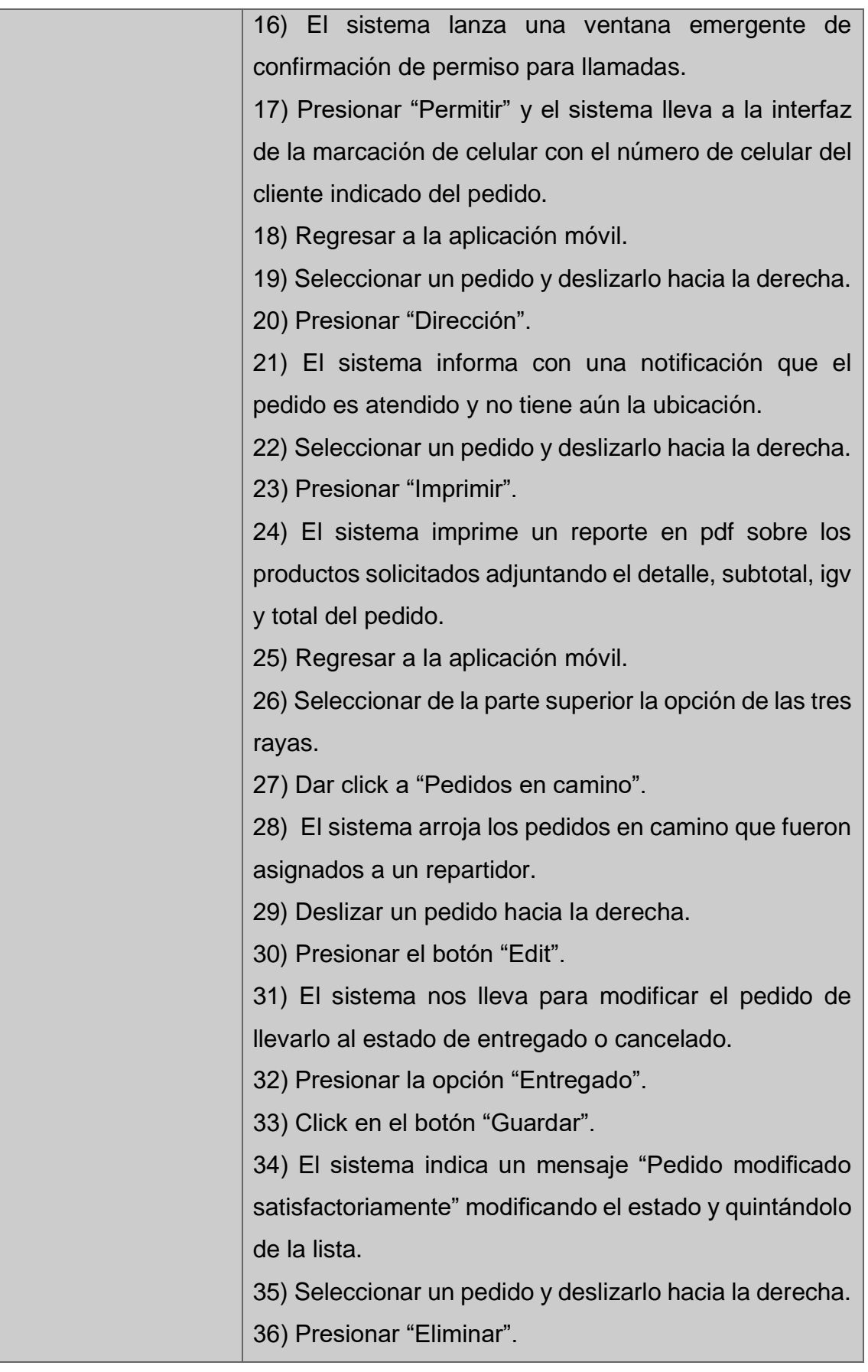

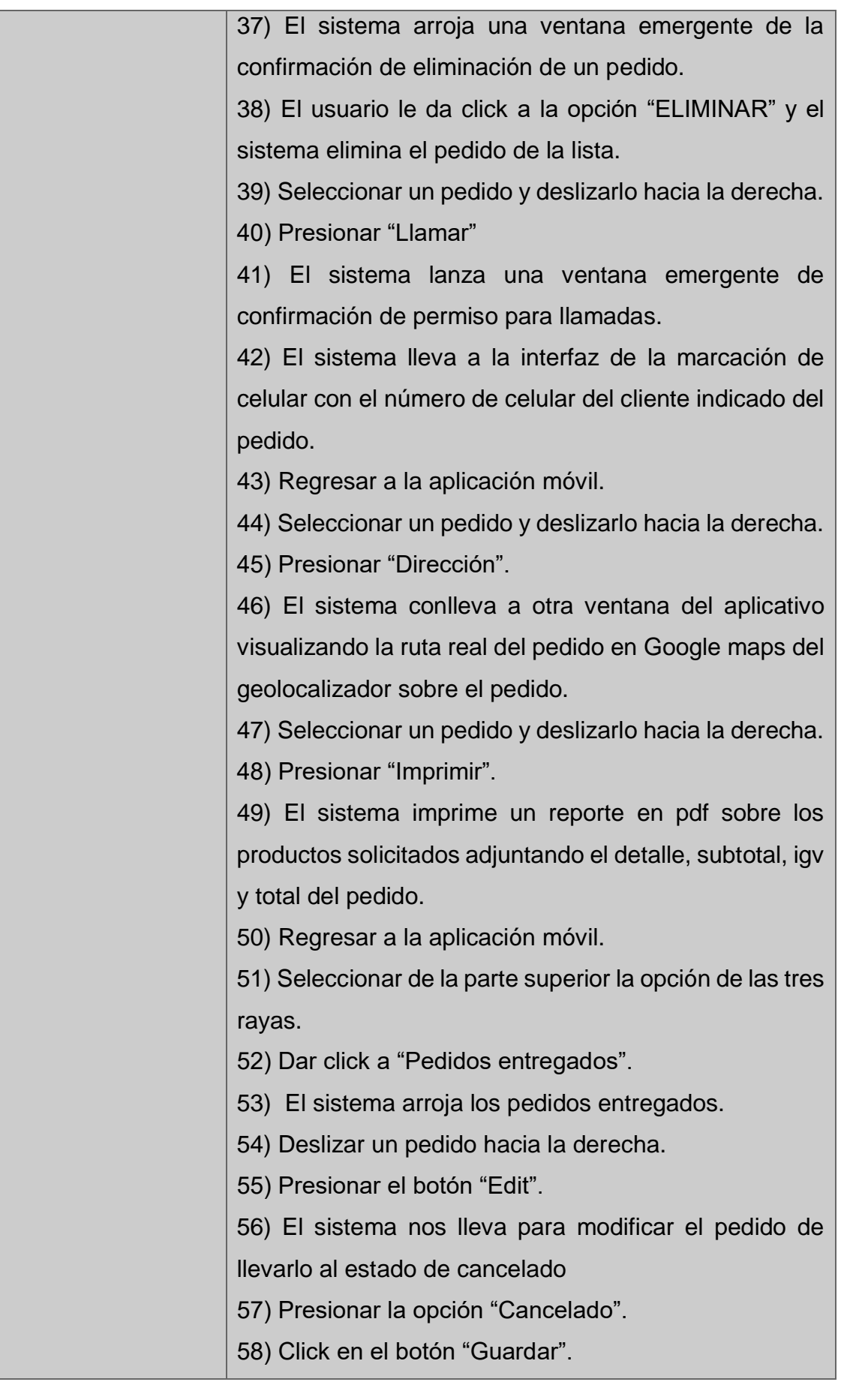

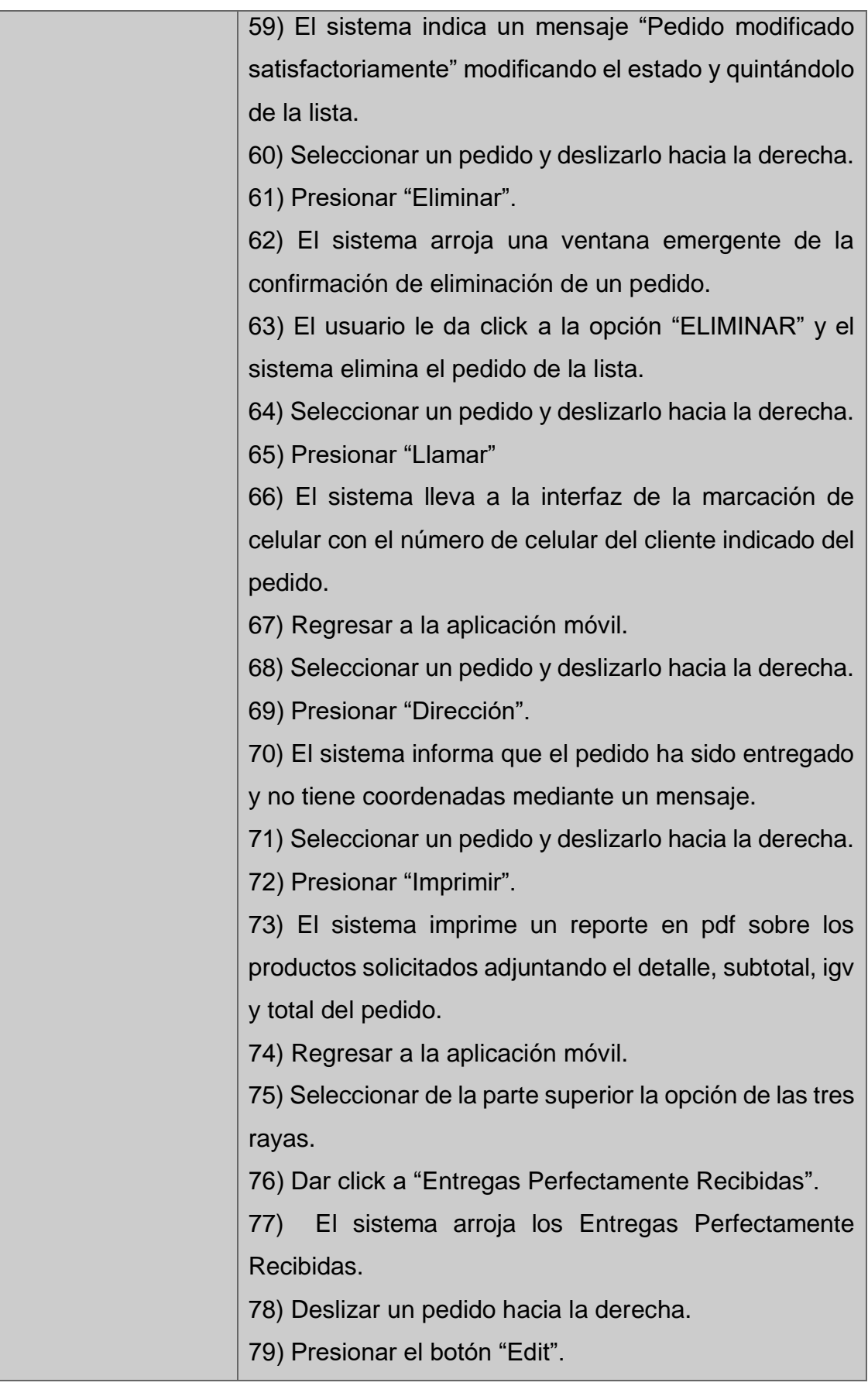

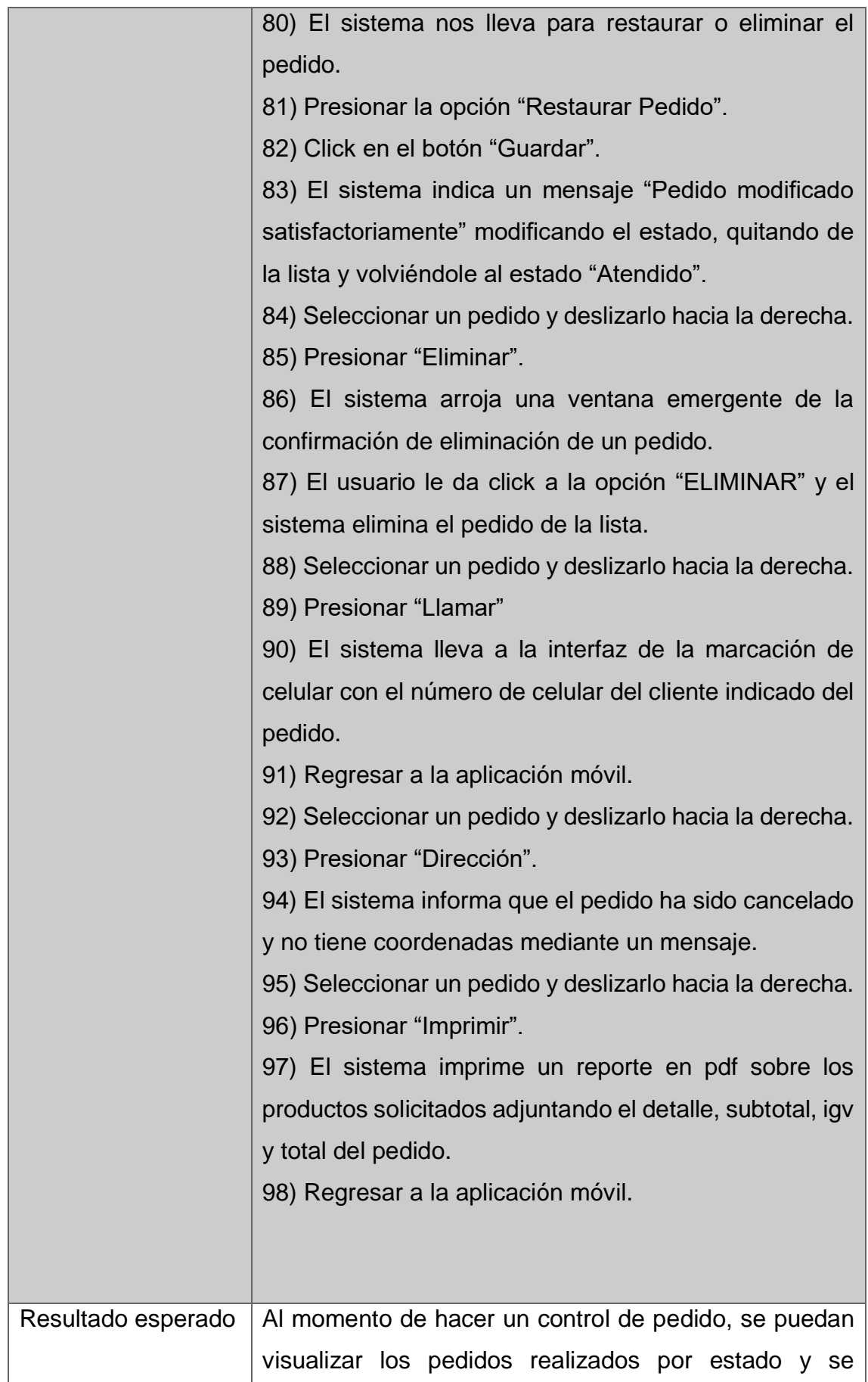

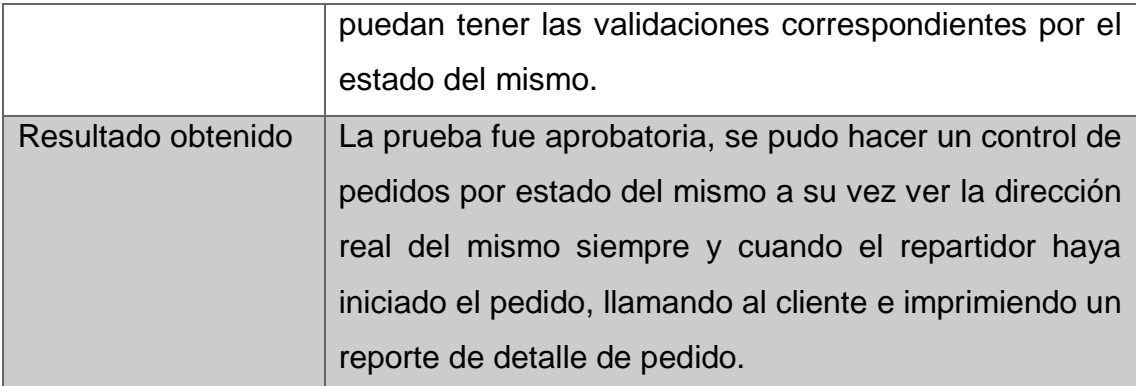

# **Prueba unitaria 11: Módulo de Repartidores**

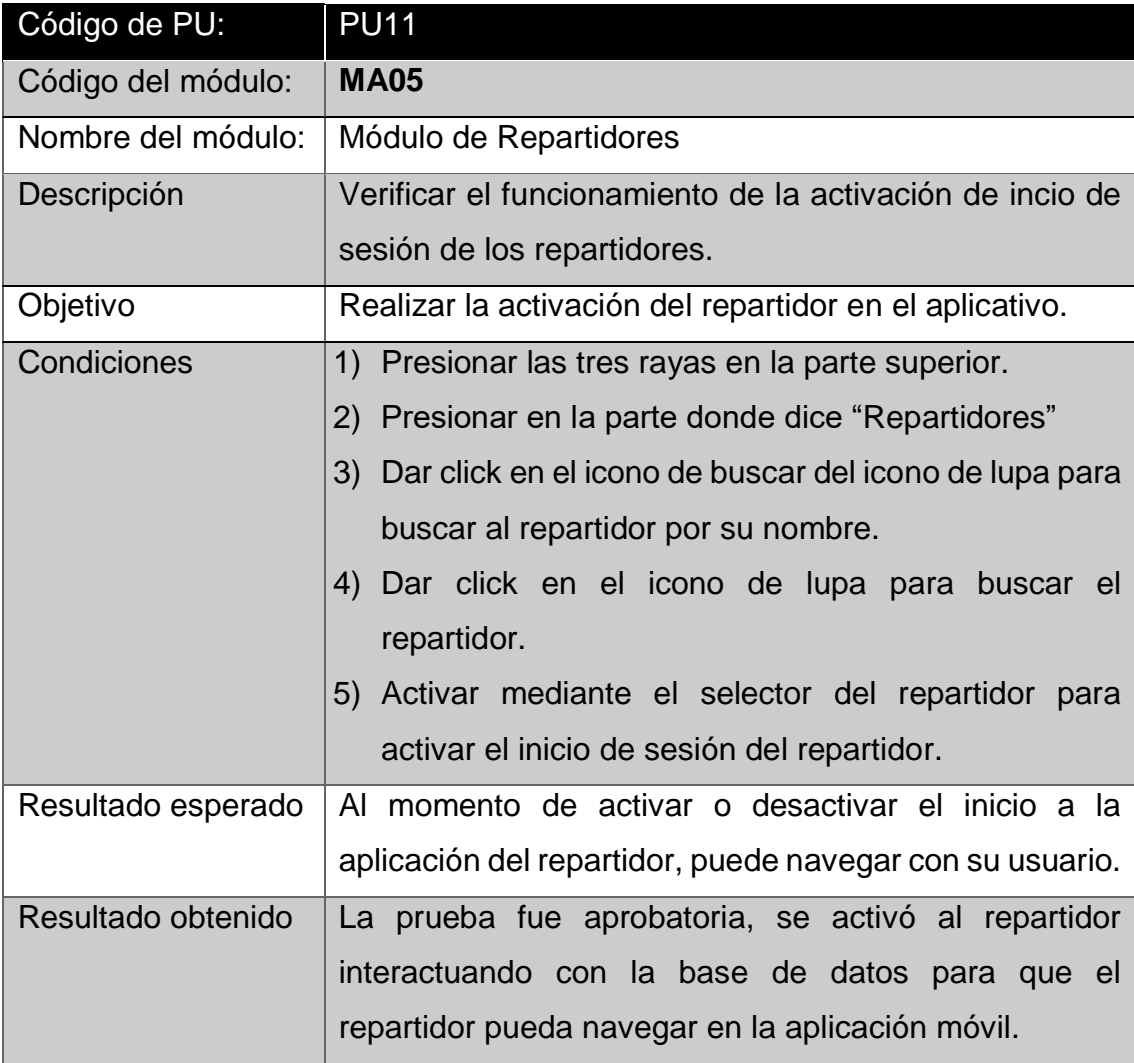

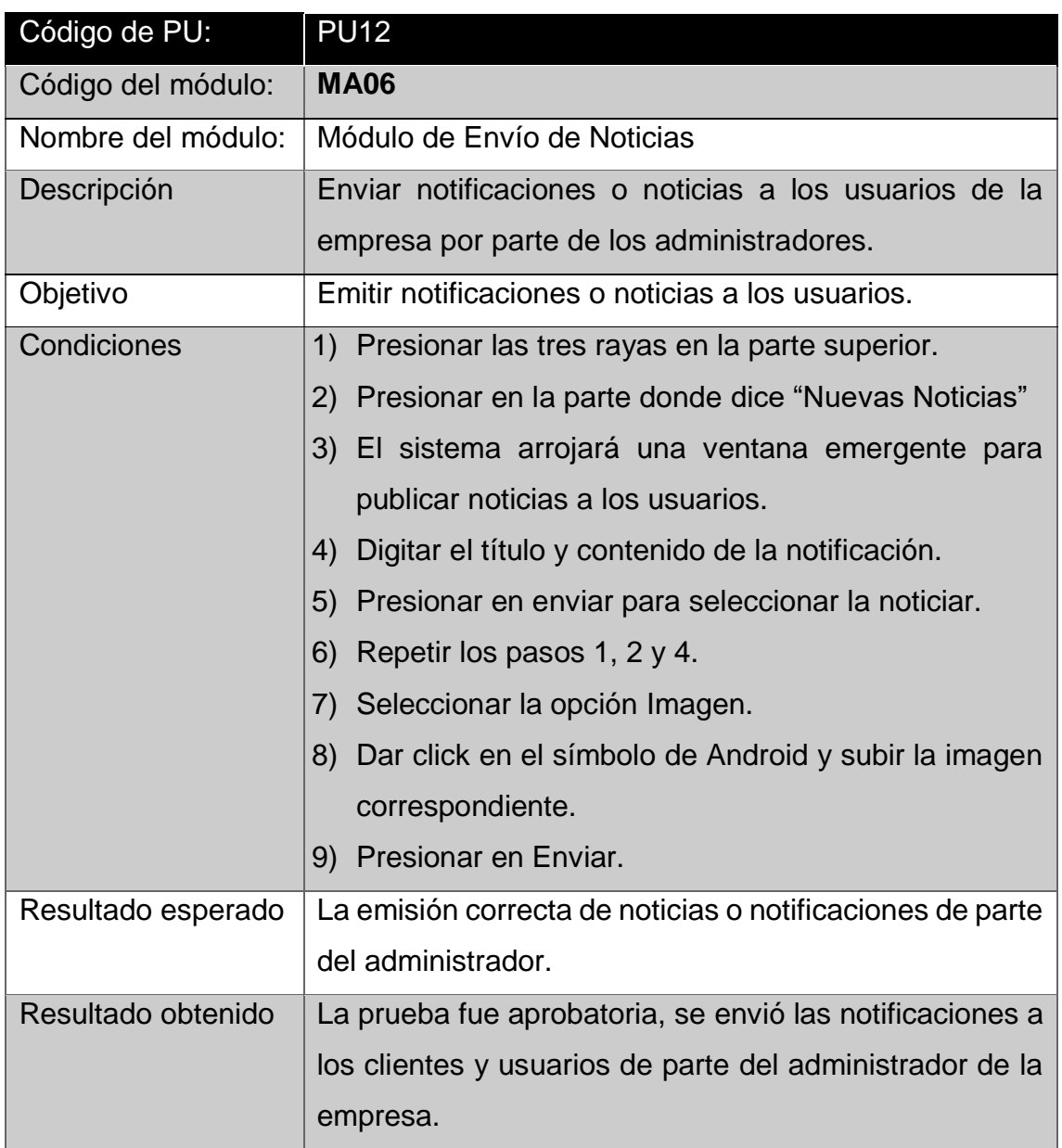

## **Prueba unitaria 12: Módulo de Envío de Noticias**

# **Prueba unitaria 13: Módulo de Reportes**

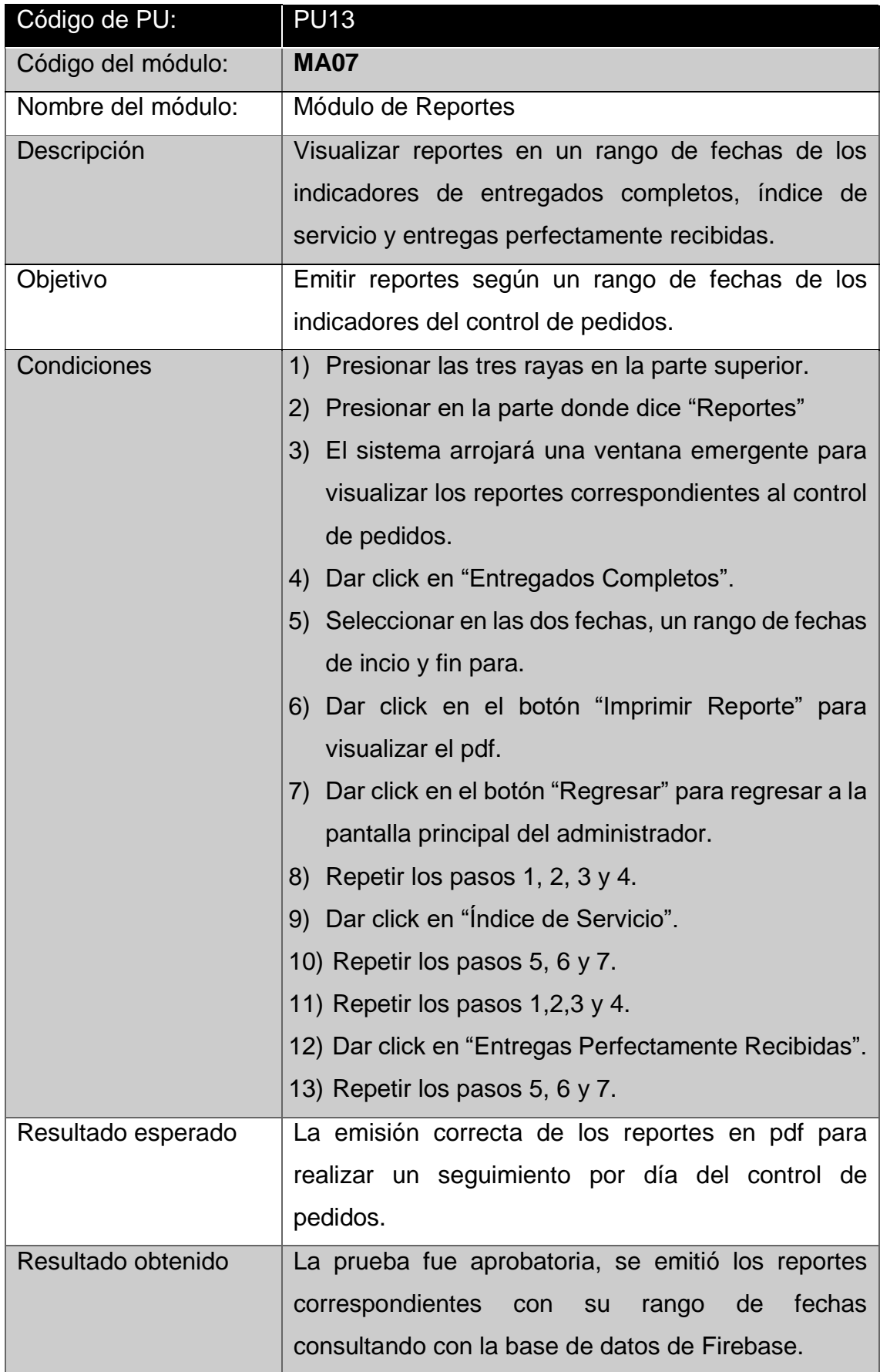

# **Perfil: Repartidor**

## **Prueba unitaria 14: Módulo de Login**

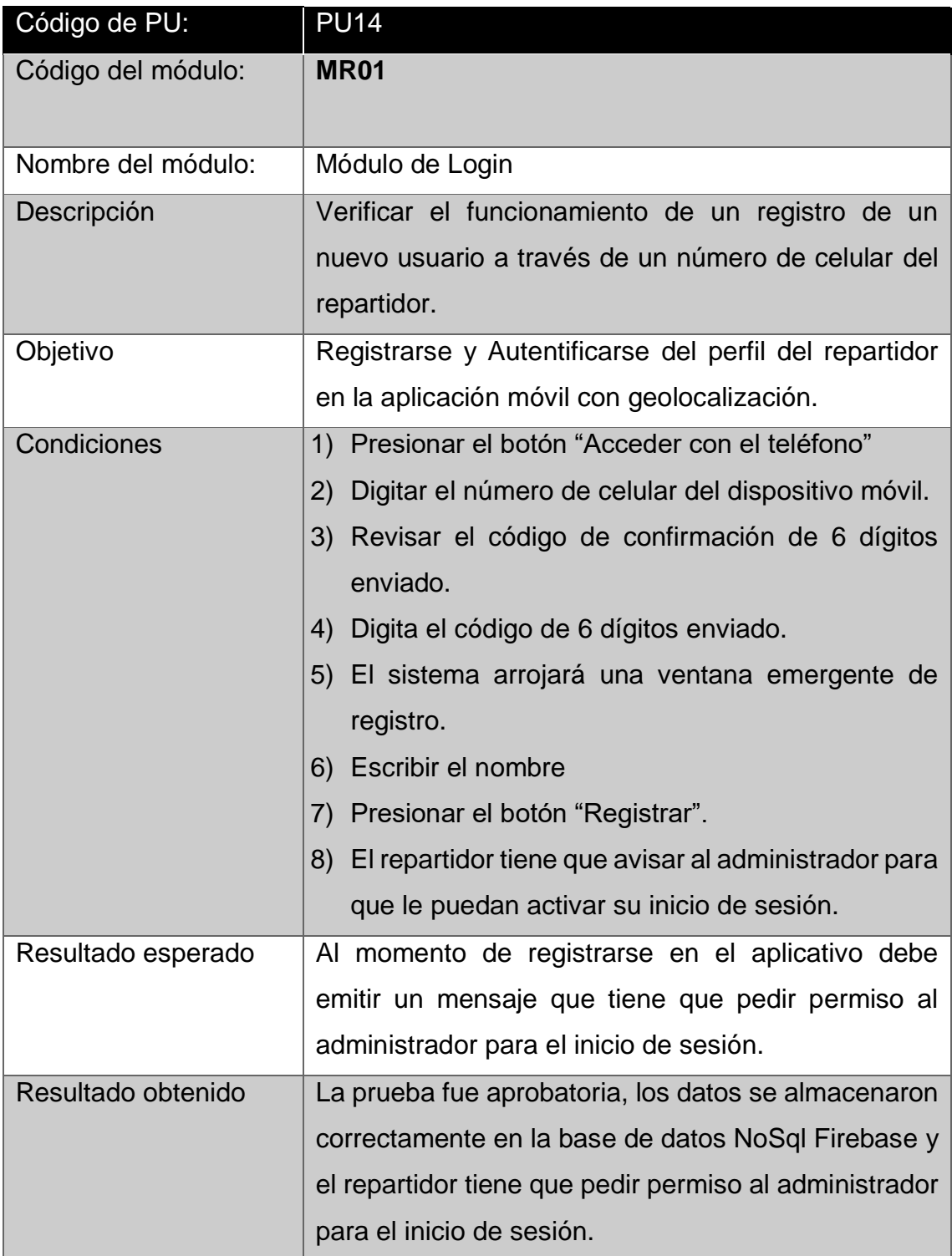

# **Prueba unitaria 15: Módulo de Pedidos Asignados**

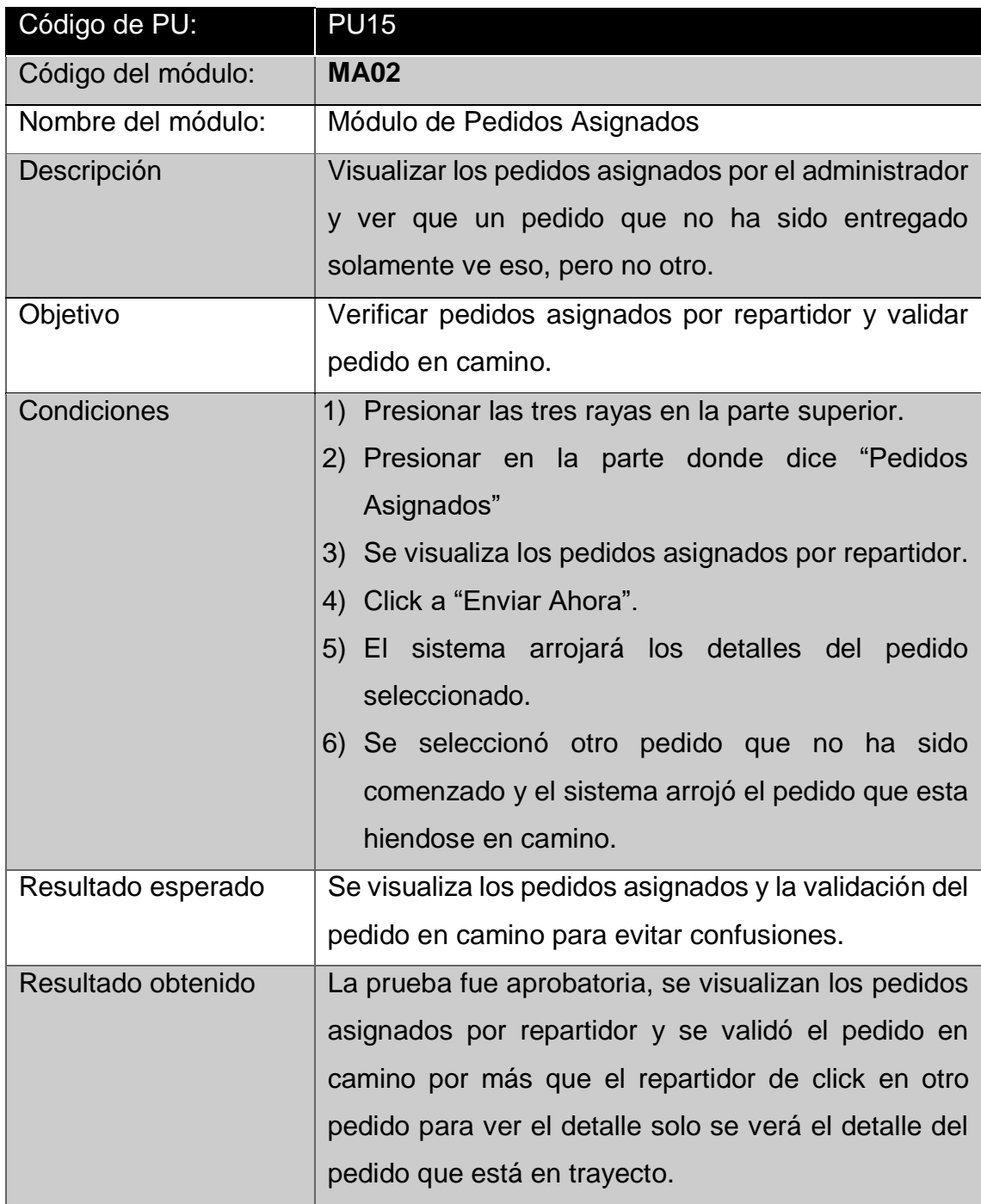

**Prueba unitaria 16: Módulo de Trayecto del pedido con Geolocalización.**

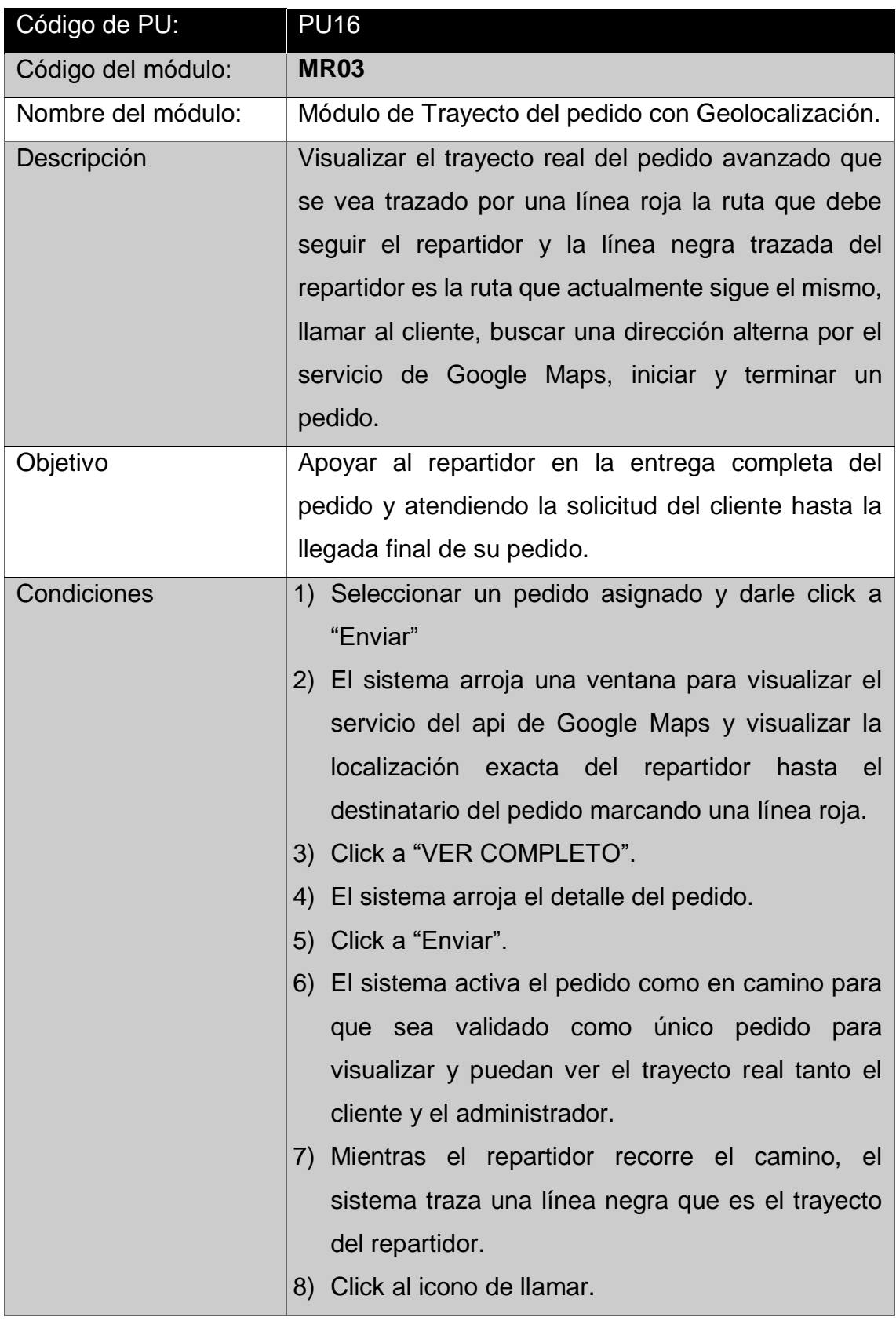

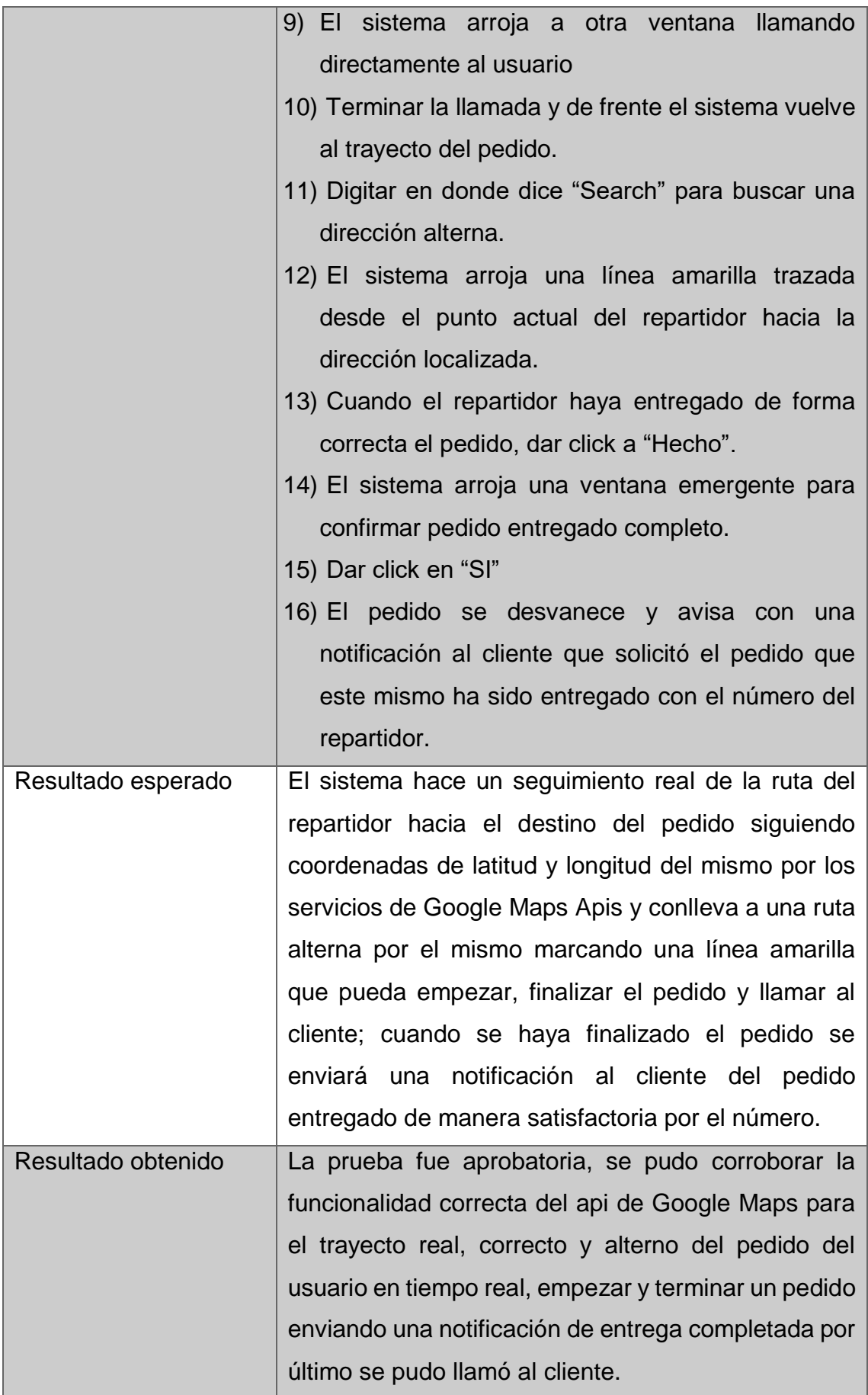